## RSX-11M/RSX-11S Information Directory and Master Index

Order No. AA-2593H-TC

SOFT VIOLE

## RSX-11M/RSX-11S Information Directory and Master Index

Order No. AA-2593H-TC

RSX-11M Version 4.2

RSX-11S Version 4.2

First Printing, December 1979 Revised, March 1982 Revised, April 1983 Revised, July 1985

The information in this document is subject to change without notice and should not be construed as a commitment by Digital Equipment Corporation. Digital Equipment Corporation assumes no responsibility for any errors that may appear in this document.

The software described in this document is furnished under a license and may be used or copied only in accordance with the terms of such license.

No responsibility is assumed for the use or reliability of software on equipment that is not supplied by Digital Equipment Corporation or its affiliated companies.

Copyright ©1979, 1982, 1983, 1985 by Digital Equipment Corporation

All Rights Reserved.

Printed in U.S.A.

DIBOL

The postpaid USER'S COMMENTS form on the last page of this document requests the user's critical evaluation to assist in preparing future documentation.

The following are trademarks of Digital Equipment Corporation:

DEC EduSystem **UNIBUS** DEC/CMS IAS VAX DEC/MMS **MASSBUS** VAXcluster **DECnet** MicroPDP-11 **VMS** DECsystem-10 Micro/RSX VT DECSYSTEM-20 **PDP DECUS** PDT **DECwriter RSTS** 

**RSX** 

digital

ZK2874

This document was prepared using an in-house documentation production system. All page composition and make-up was performed by TpX, the typesetting system developed by Donald E. Knuth at Stanford University. TpX is a registered trademark of the American Mathematical Society.

### **HOW TO ORDER ADDITIONAL DOCUMENTATION**

In Continental USA and Puerto Rico call 800-258-1710

In New Hampshire, Alaska, and Hawaii call 603-884-6660

In Canada call 613-234-7726 (Ottawa-Hull) 800-267-6215 (all other Canadian)

#### DIRECT MAIL ORDERS (USA & PUERTO RICO)\*

Digital Equipment Corporation P.O. Box CS2008 Nashua, New Hampshire 03061

\*Any prepaid order from Puerto Rico must be placed with the local Digital subsidiary (809-754-7575)

#### **DIRECT MAIL ORDERS (CANADA)**

Digital Equipment of Canada Ltd. 100 Herzberg Road Kanata, Ontario K2K 2A6 Attn: Direct Order Desk

#### **DIRECT MAIL ORDERS (INTERNATIONAL)**

Digital Equipment Corporation **PSG Business Manager** c/o Digital's local subsidiary or approved distributor

Internal orders should be placed through the Software Distribution Center (SDC), Digital Equipment Corporation, Northboro, Massachusetts 01532

# Contents

| Pre | face           |                                                                                              | vi  |
|-----|----------------|----------------------------------------------------------------------------------------------|-----|
| Cho | •              | Overview of the RSX-11M and RSX-11S<br>Documentation Sets                                    |     |
| 1.1 | Getting Starte | ed                                                                                           | 1-1 |
| 1.2 | How the RSX    | (-11M Manuals Are Organized                                                                  | 1-1 |
| 1.3 |                | ding Audiences for RSX-11M Manuals                                                           |     |
| 1.4 |                | ocumentation Descriptions                                                                    |     |
|     | 1.4.1 Volu     | ume 1: Introduction                                                                          | 1-5 |
|     | 1.4.1.1        | RSX-11M Software Product Description                                                         | 1-5 |
|     | 1.4.1.2        | RSX-11M/RSX-11S Information Directory and Master Index                                       | 1-5 |
|     |                | RSX-11M/RSX-11S Release Notes                                                                |     |
|     | 1.4.1.4        | Introduction to RSX-11M                                                                      | 1-5 |
|     | 1.4.2 Volu     | ume 2: Operation                                                                             | 1-6 |
|     | 1.4.2.1        | RSX-11M System Generation and Installation Guide                                             | 1-6 |
|     | 1.4.2.2        | RSX-11M/M-PLUS MCR Operations Manual                                                         | 1-6 |
|     | 1.4.2.3        | RSX-11M Command Language Manual                                                              |     |
|     | 1.4.2.4        | 7                                                                                            |     |
|     | 1.4.2.5        | RSX-11M/M-PLUS Indirect Command Processor Manual                                             |     |
|     | 1.4.3 Volu     | ame 3: Utilities                                                                             |     |
|     | 1.4.3.1        | RSX-11M/M-PLUS Utilities Manual                                                              |     |
|     | 1.4.3.2        | EDT Editor Manual                                                                            |     |
|     |                | ume 4: Program Development                                                                   |     |
|     | 1.4.4.1        | RSX-11M/M-PLUS Guide to Program Development                                                  |     |
|     | 1.4.4.2        | PDP-11 MACRO-11 Language Reference Manual                                                    |     |
|     | 1.4.4.3        | IAS/RSX-11 System Library Routines Reference Manual                                          |     |
|     | 1.4.4.4        | RSX-11M/M-PLUS and Micro/RSX Debugging Reference Manual                                      |     |
|     | 1.4.4.5        | RSX-11M/M-PLUS and Micro/RSX Task Builder Manual                                             |     |
|     | 1.4.4.6        | RSX-11M/M-PLUS and Micro/RSX Executive Reference Manual                                      |     |
|     |                | ume 5: I/O Development                                                                       |     |
|     | 1.4.5.1        | $\ensuremath{RSX-11M/M-PLUS}$ and $\ensuremath{Micro/RSX}$ I/O Operations Reference Manual . |     |
|     | 1.4.5.2        | RSX-11M Guide to Writing an I/O Driver                                                       |     |
|     | 1.4.5.3        | RSX-11M/M-PLUS I/O Drivers Reference Manual                                                  | 1-9 |

|     | 1.4.6 Volu | ume 6: System Management and Maintenance                         | 9 |
|-----|------------|------------------------------------------------------------------|---|
|     | 1.4.6.1    | RSX-11M/M-PLUS System Management Guide                           | 0 |
|     | 1.4.6.2    | RSX-11M/M-PLUS Error Logging Manual 1-1                          | 0 |
|     | 1.4.6.3    | RSX-11M/M-PLUS and Micro/RSX Crash Dump Analyzer Reference       |   |
|     |            | Manual                                                           |   |
|     | 1.4.7 Volu | ume 7: PDP–11 Record Management Services                         |   |
|     | 1.4.7.1    | RSX-11M/M-PLUS RMS-11: An Introduction                           |   |
|     | 1.4.7.2    | RSX-11M/M-PLUS RMS-11 User's Guide                               |   |
|     | 1.4.7.3    | RSX-11M/M-PLUS RMS-11 Utilities                                  |   |
|     | 1.4.7.4    | ,                                                                |   |
|     |            | (–11M Mini-Reference                                             |   |
|     |            | Editor Reference Card                                            |   |
|     |            | P-11 Programming Card                                            |   |
| 1.5 |            | B Documentation Set                                              |   |
| 1.6 |            | (-11S Manuals Are Organized                                      |   |
| 1.7 |            | ding Audiences for RSX-11S Manuals                               |   |
| 1.8 |            | cumentation Descriptions                                         |   |
|     |            | ume 1: Introduction                                              |   |
|     | 1.8.1.1    |                                                                  |   |
|     |            | RSX-11M/RSX-11S Information Directory and Master Index 1-1       |   |
|     |            | RSX-11M/RSX-11S Release Notes                                    |   |
|     |            | ume 2: Operation                                                 |   |
|     | 1.8.2.1    | RSX-11M System Generation and Installation Guide 1-1             |   |
|     | 1.8.2.2    | RSX-11S System Generation and Installation Guide 1-1             |   |
|     | 1.8.2.3    | RSX-11M/M-PLUS MCR Operations Manual 1-1                         |   |
|     | 1.8.2.4    | RSX-11M/M-PLUS Indirect Command Processor Manual 1-1             |   |
|     |            | ume 3: Program Development                                       |   |
|     | 1.8.3.1    | RSX-11M/M-PLUS Guide to Program Development 1-1                  |   |
|     | 1.8.3.2    | PDP-11 MACRO-11 Language Reference Manual1-1                     |   |
|     | 1.8.3.3    | IAS/RSX-11 System Library Routines Reference Manual 1-1          |   |
|     | 1.8.3.4    | RSX-11M/M-PLUS and Micro/RSX Debugging Reference Manual 1-1      |   |
|     | 1.8.3.5    | RSX-11M/M-PLUS and Micro/RSX Task Builder Manual 1-1             |   |
|     | 1.8.3.6    | ·                                                                |   |
|     |            | ume 4: I/O Development                                           |   |
|     | 1.8.4.1    | RSX-11M Guide to Writing an I/O Driver                           |   |
|     | 1.8.4.2    | RSX-11M/M-PLUS and Micro/RSX I/O Operations Reference Manual 1-1 |   |
|     | 1.8.4.3    | RSX-11M/M-PLUS I/O Drivers Reference Manual 1-1                  |   |
|     | 1.8.5 Volu | ume 5: System Management and Maintenance                         |   |
|     | 1.8.5.1    | RSX-11M/M-PLUS System Management Guide1-1                        | 9 |
|     | 1.8.5.2    | RSX-11M/M-PLUS and Micro/RSX Crash Dump Analyzer Reference       |   |
|     |            | Manual                                                           | 9 |

# Chapter 2 THE RSX-11M/RSX-11S Master Index

| 2.1 | Introd | uction to the Master Index                         |
|-----|--------|----------------------------------------------------|
|     | 2.1.1  | Format of the Master Index                         |
|     | 2.1.2  | Manuals Included in the Master Index               |
| Fig | ures   |                                                    |
|     | 1-1    | Suggested Reading Sequence for RSX-11M Manuals     |
| Tak | oles   |                                                    |
|     | 1-1    | RSX-11M Documentation Set Kit Number QJ628-GZ      |
|     | 1-2    | RSX-11S Documentation Set Kit Number QJ642-GZ 1-14 |
|     | 2-1    | Index Titles for the RSX-11M Documentation Set     |

### **Preface**

### **Manual Objectives**

The RSX-11M/RSX-11S Information Directory and Master Index introduces the RSX-11M and RSX-11S documentation sets. It includes an overview of all the RSX-11M and RSX-11S manuals and a Master Index that will be useful for referring to topics throughout the documentation. The descriptions of the manuals are intentionally brief; refer to the prefaces of the individual manuals for additional information. Read the Information Directory before you read other manuals in either documentation set or use the operating systems.

### Intended Audience

The RSX-11M/RSX-11S Information Directory and Master Index is intended for all users of the RSX-11M and RSX-11S operating systems. No previous knowledge of these operating systems is required.

### Structure of This Manual

The first chapter of this manual briefly describes the manuals in each documentation set. It identifies the kinds of users that are likely to be interested in particular manuals, and suggests a sequence for reading them. The second chapter of this manual is a Master Index which includes index entries for all the manuals in the documentation set.

### **Associated Manuals**

The next manual you should read in this documentation set is the RSX-11M/RSX-11S Release Notes, which will give you important information on the RSX-11M/RSX-11S software and documentation.

# Chapter 1

# Overview of the RSX-11M and RSX-11S **Documentation Sets**

### 1.1 Getting Started

Your kit contains an RSX-11M/RSX-11S baseline system that is ready to run on your PDP-11 processor. You will use this baseline system to generate an RSX-11M or RSX-11S operating system, tailored to your own particular hardware and software requirements.

Before beginning system generation, you should become familiar with your hardware configuration and with this documentation set. You should also read the RSX-11M/RSX-11S Release Notes and either the RSX-11M System Generation and Installation Guide or the RSX-11S System Generation and Installation Guide, as appropriate. You will then be prepared to choose among the options offered during system generation.

Figure 1-1 outlines a suggested sequence for reading the manuals in your documentation set. The sequence begins with introductory and more general manuals and then proceeds to advanced manuals that assume a greater understanding of the system.

### 1.2 How the RSX-11M Manuals Are Organized

The RSX-11M manuals are organized into seven volumes:

- Introduction
- Operation
- **Utilities**
- Program Development
- I/O Development
- System Management and Maintenance
- PDP-11 Record Management Services

Each volume consists of one or more three-ring binders, and each binder contains one or more manuals. Refer to Table 1-1 for a complete list of the manuals.

The EDT Editor Reference Card and the PDP-11 Programming Card are packaged separately; the RSX-11M Mini-Reference is also separate, packaged in its own small binder.

Figure 1-1: Suggested Reading Sequence for RSX-11M Manuals

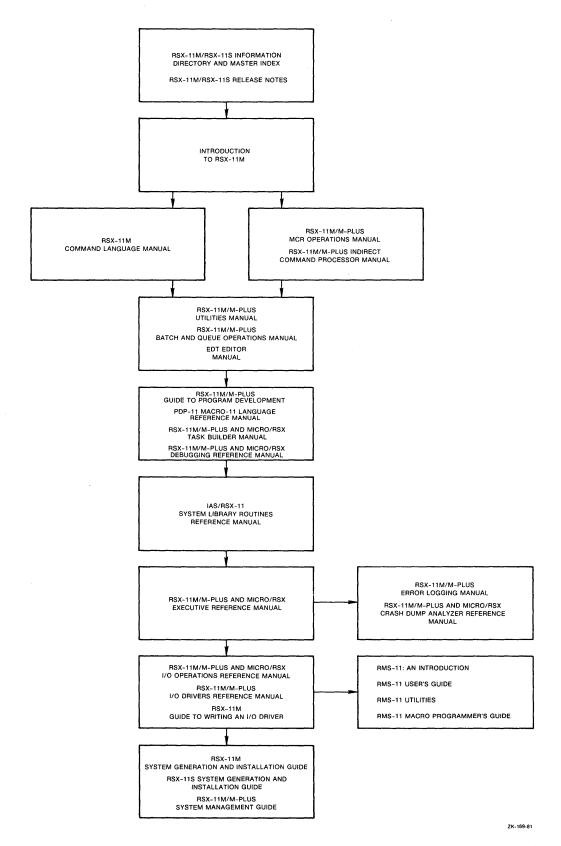

### 1.3 Intended Reading Audiences for RSX-11M Manuals

Table 1-1 lists the intended reading audience for each document in your set. The audience is divided into the loosely defined groups listed as follows (and indicated in Table 1-1 by an X in one or more of the columns):

- US The user: anyone who types at a terminal on an RSX-11M or RSX-11S operating system
- The applications programmer: anyone who uses the PDP-11 MACRO-11 assembly language or a high-level language to develop programs for user applications
- SP The system programmer: anyone who uses PDP-11 MACRO-11 to maintain, modify, and develop software used by the applications programmer or the user
- SM The system manager: the person familiar with and responsible for overall operation of an RSX-11M or RSX-11S system and its associated hardware

Table 1-1: RSX-11M Documentation Set Kit Number QJ628-GZ

| Title and Order Number                                             | US | AP | SP | SM |
|--------------------------------------------------------------------|----|----|----|----|
| Handy Reference Materials                                          |    |    |    |    |
| RSX-11M Mini-Reference<br>AV-5570F-TC                              | X  | X  | X  | X  |
| EDT Editor Reference Card<br>AV-J756A-TC                           | X  | X  | X  | X  |
| PDP-11 Programming Card<br>EH-S1046-78                             | X  | X  | X  |    |
| Volume 1: Introduction                                             |    |    |    |    |
| RSX-11M Software Product Description<br>AE-3407Y-TC                | X  | X  | X  | X  |
| RSX-11M/RSX-11S Information Directory and Master Index AA-2593H-TC | X  | X  | X  | X  |
| RSX-11M/RSX-11S Release Notes<br>AA-2573I-TC                       | X  | X  | X  | X  |
| Introduction to RSX-11M<br>AA-L763B-TC                             | X  | X  | X  | X  |
| Volume 2: Operation                                                |    |    |    |    |
| RSX-11M System Generation and Installation Guide AA-H625D-TC       |    |    | X  | X  |
| RSX-11M/M-PLUS MCR Operations Manual AA-FD10A-TC                   | X  | X  | X  | X  |
| RSX-11M Command Language Manual AA-L672C-TC                        | X  | X  | X  | X  |
| RSX-11M/M-PLUS Batch and Queue Operations Manual AA-L671A-TC       | X  | X  | X  | X  |
| RSX-11M/M-PLUS Indirect Command Processor Manual AA-FD05A-TC       | X  | X  | X  | X  |

Table 1-1 (Cont.): RSX-11M Documentation Set Kit Number QJ628-GZ

| Volume 3: Utilities                                                                 |   |   |   |   |
|-------------------------------------------------------------------------------------|---|---|---|---|
|                                                                                     |   |   |   |   |
| RSX-11M/M-PLUS Utilities Manual<br>AA-FD13A-TC                                      | X | X | X | X |
| EDT Editor Manual AA-M476A-TK                                                       | X | X | X | X |
| Volume 4: Program Development                                                       |   |   |   |   |
| RSX-11M/M-PLUS Guide to Program Development AA-L676A-TC                             |   | X | X | X |
| PDP-11 MACRO-11 Language Reference Manual AA-V027A-TC                               |   | X | X | X |
| IAS/RSX-11 System Library Routines Reference Manual AA-5580B-TC                     |   | X | X |   |
| RSX-11M/M-PLUS and Micro/RSX Debugging Reference Manual AA-EZ50A-TC                 |   | X | X | X |
| RSX-11M/M-PLUS and Micro/RSX Task Builder Manual AA-AB46A-TC                        | X | X | X |   |
| RSX-11M/M-PLUS and Micro/RSX Executive Reference Manual AA-FR95A-TC                 | X | X | X |   |
| Volume 5: I/O Development                                                           |   |   |   |   |
| RSX-11M/M-PLUS and Micro/RSX I/O Operations Reference<br>Manual<br>AA-FD14A-TC      | • | X | X |   |
| RSX-11M Guide to Writing an I/O Driver<br>AA-2600E-TC                               |   |   | X |   |
| RSX-11M/M-PLUS I/O Drivers Reference Manual AA-FD09A-TC                             |   |   | x |   |
| Volume 6: System Management and Maintenance                                         |   |   |   |   |
| RSX-11M/M-PLUS System Management Guide AA-FD12A-TC                                  |   |   | X | X |
| RSX-11M/M-PLUS Error Logging Manual<br>AA-L674B-TC                                  |   |   | X | X |
| RSX-11M/M-PLUS and Micro/RSX Crash Dump Analyzer<br>Reference Manual<br>AA-FD11A-TC | • |   | X | X |
| Volume 7: PDP-11 Record Management Services                                         |   |   |   |   |
| RSX-11M/M-PLUS RMS-11: An Introduction<br>AA-L682A-TC                               | x | X | X | X |
| RSX-11M/M-PLUS RMS-11 User's Guide<br>AA-L669A-TC                                   |   | X |   | X |

Table 1-1 (Cont.): RSX-11M Documentation Set Kit Number QJ628-GZ

| Title and Order Number                                     | US | AP | SP | SM |
|------------------------------------------------------------|----|----|----|----|
| RSX-11M/M-PLUS RMS-11 Utilities<br>AA-L670A-TC             | x  | X  | X  | x  |
| RSX-11M/M-PLUS RMS-11 Macro Programmer's Guide AA-L668A-TC |    | X  | X  |    |

### 1.4 RSX-11M Documentation Descriptions

The following sections provide brief descriptions of the volumes and the individual manuals in the RSX-11M documentation set. For a complete description of any manual, read its preface.

#### 1.4.1 Volume 1: Introduction

This volume includes manuals that introduce the RSX-11M documentation set and operating system.

### 1.4.1.1 RSX-11M Software Product Description

The Software Product Description (SPD) concisely describes the software features and system environment of RSX-11M. It identifies the required and optional hardware and software, and the available training credits and additional services. The SPD includes information on installation requirements and software product support, and gives ordering information.

### 1.4.1.2 RSX-11M/RSX-11S Information Directory and Master Index

This manual orients the reader to the RSX-11M documentation set. It includes descriptions of the manuals, a suggested sequence for reading the manuals, the intended reading audience for each, and a Master Index to the documentation set. The Master Index is composed of all the topics in the indexes for the individual manuals, without abridgement, and identifies the manual(s) and page number(s) you need for information on a particular topic.

### 1.4.1.3 RSX-11M/RSX-11S Release Notes

This manual is crucial, as it summarizes the new software features for RSX-11M Version 4.2; RSX-11S Version 4.2; and RMS-11 Version 2.0; and contains an overview of new device support. The RSX-11M/RSX-11S Release Notes provides information about the operating system that is not documented in other manuals in the documentation set. Be sure to read the RSX-11M /RSX-11S Release Notes before generating and using your system.

#### 1.4.1.4 Introduction to RSX-11M

This tutorial manual is a simple, step-by-step introduction to the RSX-11M operating system for new users. In an interactive terminal session, new users can log in and practice using the DIGITAL Command Language (DCL), the interactive text editor (EDT), and the program development facilities on prepared demonstration files. After guiding the user through the practice session, the manual discusses some general system concepts and features. It has a glossary that defines system terms in some detail.

### 1.4.2 Volume 2: Operation

The operation volume contains manuals that explain how to generate and install your RSX-11M Version 4.2 system. These manuals also describe the Monitor Console Routine (MCR), the DIGITAL Command Language (DCL), the Indirect Command Processor, and batch and queue operations.

### 1.4.2.1 RSX-11M System Generation and Installation Guide

This manual is a step-by-step guide to the system generation (SYSGEN) procedure. It includes instructions for copying the distribution kit onto the system disk and generating an RSX-11M system tailored to your needs. Annotated examples of system generations are given.

### 1.4.2.2 RSX-11M/M-PLUS MCR Operations Manual

MCR is a command line interpreter, an interface for communication between you and the RSX-11M operating system. This manual describes MCR commands and their formats and tells you how to use MCR. File ownership and file protection are explained. An alphabetical list of MCR and Task Termination Notification program (TKTN) messages is given in an appendix.

### 1.4.2.3 RSX-11M Command Language Manual

The DIGITAL Command Language (DCL) is a command line interpreter that provides direct, transparent access to most common MCR and utility functions. This manual is organized by system functions; it gives full descriptions of all DCL commands, with examples and notes on their usage.

### 1.4.2.4 RSX-11M/M-PLUS Batch and Queue Operations Manual

This manual explains the use of the Queue Manager (QMG) to control print and batch queue functions, and describes in detail the QMG commands that control these functions. The manual also explains the Batch Processor and describes batch commands and syntax. Error messages are explained in the appendix; a glossary of terms is also included.

### 1.4.2.5 RSX-11M/M-PLUS Indirect Command Processor Manual

The Indirect Command Processor (Indirect) allows you to process files that contain Indirect, MCR, DCL, or utility commands. These commands are executed as though they had been entered from a terminal. This manual describes the Indirect commands, symbols, and functions, and presents actual examples.

#### 1.4.3 Volume 3: Utilities

This volume contains two manuals, the RSX-11M/M-PLUS Utilities Manual and the EDT Editor Manual. The RSX-11M/M-PLUS Utilities Manual describes utilities that allow you to manipulate different kinds of files and their contents and to perform operations on supported media. The EDT Editor Manual describes the function and operation of the interactive text editor EDT.

### 1.4.3.1 RSX-11M/M-PLUS Utilities Manual

This manual explains each utility's use, describes its commands and switches, and gives detailed command formats and syntax rules. It describes the functions and operations of the following RSX-11M utility programs:

- Line Text Editor (EDI)—A line-oriented, interactive editor used to create and maintain text and source files.
- Peripheral Interchange Program (PIP)—Copies files and performs file control functions.
- File Transfer Utility Program (FLX)—File transfer and format conversion program that transfers files among DOS-11, RT-11, and Files-11 volumes.
- Disk Volume Formatter Utility (FMT)—Formats and verifies several types of Files-11 disks.
- Bad Block Locator Utility (BAD)—Determines the number and location of bad blocks on a volume.
- Backup and Restore Utility (BRU)—Backs up files from a Files-11 volume to one or more backup volumes, and retrieves them as needed.
- Disk Save and Compress Utility Program (DSC)—Copies Files-11 disk files to tape or disk, and from DSC-created tape back to disk. (The DSC Utility functions in much the same way as the BRU utility.)
- File Structure Verification Utility (VFY)—Verifies the consistency and validity of the file structure on a Files-11 volume.
- Librarian Utility Program (LBR)—A library maintenance program that creates and modifies library files.
- File Dump Utility Program (DMP)—A file listing program that allows you to examine the contents of a single file or a volume of files.
- File Compare Utility (CMP)—Compares two text files, record by record, and lists the differences between them.
- Source Language Input Program (SLP)—A noninteractive editing program that is used to maintain and edit source files.
- Object Module Patch Utility (PAT)—Updates, or patches, relocatable binary object modules.
- Task/File Patch Program (ZAP)—A patch utility that examines and directly modifies locations in a task image file or data file.

### 1.4.3.2 EDT Editor Manual

This manual explains how to use the interactive text editor (EDT) to create and edit ASCII text files. It explains the command line, keypad editing, line editing, nokeypad editing, and the redefining of keys. It also includes sample editing sessions.

### 1.4.4 Volume 4: Program Development

The first manual in this volume gives an overview of the program development process. The remaining manuals further explain the process by describing the MACRO-11 assembly language, I/O operations, system library routines, the On-Line Debugging Tool, the Task Builder, and the Executive.

### 1.4.4.1 RSX-11M/M-PLUS Guide to Program Development

This manual is a step-by-step guide to program development for the beginning MACRO-11 programmer. The manual describes the hardware and software necessary for program development and explains how to create, assemble, task build, debug, and maintain MACRO-11 programs. It also introduces the use of the Librarian Utility Program (LBR) for creating and maintaining user, macro, and object libraries. A brief description of FORTRAN program development is included to help orient the FORTRAN programmer. Examples are given for all steps in the program development process.

This guide is intended to be used together with other, more advanced manuals until you become familiar with the program development process; then it can serve as a refresher.

### 1.4.4.2 PDP-11 MACRO-11 Language Reference Manual

This manual describes how to use the MACRO-11 Assembler to code MACRO-11 programs. It includes descriptions of MACRO-11 features, directives for conditional assembly and program sectioning, and user-defined and system macro libraries. It also documents RSX-11M operating procedures and error messages. Before reading the MACRO-11 Language Reference Manual, you should be familiar with your PDP-11 processor and the related terminology, as presented in the PDP-11 Processor Handbook.

### 1.4.4.3 IAS/RSX-11 System Library Routines Reference Manual

This manual describes register handling and arithmetic routines, input and output data conversion routines, output formatting routines, and dynamic memory management and virtual memory management routines. For the more experienced programmer, a list of summary procedures is included.

### 1.4.4.4 RSX-11M/M-PLUS and Micro/RSX Debugging Reference Manual

This manual describes the use of the On-Line Debugging Tool (ODT) for debugging user tasks, and the Executive Debugging Tool (XDT) for debugging privileged tasks. Actual ODT command sequences are given, followed by explanatory text. The manual also describes procedures for debugging supervisor-mode libraries.

Before reading this manual, you should be familiar with the MACRO-11 assembly language and the Task Builder.

### 1.4.4.5 RSX-11M/M-PLUS and Micro/RSX Task Builder Manual

This manual describes the concepts and capabilities of the RSX-11M/M-PLUS and Micro/RSX Task Builder (TKB), the linker that produces executable task images (programs that are ready to be installed and run). It contains both programmer reference and operating information, including Task Builder allocation of virtual address space, resolution of global symbols, overlaying capability, the building of shared regions, instruction- and data-space tasks, supervisor-mode libraries, multiuser tasks, and cluster libraries.

Before reading this manual, you should be familiar with the procedures described in the RSX-11M/M-PLUS MCR Operations Manual and the RSX-11M Command Language Manual, and the programming concepts discussed in the RSX-11M/M-PLUS Guide to Program Development.

### 1.4.4.6 RSX-11M/M-PLUS and Micro/RSX Executive Reference Manual

This manual describes the Executive services available for user tasks and the Executive (system) directives you need to obtain them. You must know how to develop user programs in MACRO-11 or in a high-level language such as FORTRAN to be able to use the Executive services.

### 1.4.5 Volume 5: I/O Development

This volume consists of manuals that describe the writing and function of I/O drivers on an RSX-11M system.

### 1.4.5.1 RSX-11M/M-PLUS and Micro/RSX I/O Operations Reference Manual

This manual provides reference material on RSX-11M File Control Services (FCS). It explains how to use FCS to create, use, and delete files under program control. You should be familiar with MACRO-11 or FORTRAN program development procedures before using FCS.

The manual also describes the following:

- The Get Command Line subroutine (GCML)—Provides a device-independent interface for user programs retrieving command lines from either a terminal or a disk file.
- The Command String Interpreter (CSI)—Parses command lines containing file specifications and switches.
- The Table-Driven Parser (TPARS)—Parses command lines at two levels: a syntactical level and a semantic level. It is generated by parse tables created by the user.

Descriptions of ANSI magnetic tape support, unlabeled tape support, and the MAG SET command are included.

### 1.4.5.2 RSX-11M Guide to Writing an I/O Driver

This guide is an aid in writing an I/O driver to service a peripheral device for which DIGITAL does not supply a driver. It includes information on incorporating a user-written driver in a system, and on debugging a driver with the Executive Debugging Tool (XDT). A summary of Executive routines that a driver can call is provided.

Before you read this manual, you should fully understand the operation of the device for which you require a driver. You must also be familiar with your PDP-11 processor, its peripheral devices, and the software supplied with the RSX-11M system.

### 1.4.5.3 RSX-11M/M-PLUS I/O Drivers Reference Manual

This manual describes the functions of all DIGITAL-supplied I/O drivers. It provides the data needed by the experienced programmer who wants the advantages in space and time of interfacing with I/O drivers directly.

This manual describes the Files-11 Ancillary Control Processor (F11ACP) and the Magnetic Tape Ancillary Control Processor (MTAACP) and documents the queue I/O requests performed by these processors.

### 1.4.6 Volume 6: System Management and Maintenance

This volume consists of three manuals that describe how to operate your system correctly and effectively. The manuals describe system management programs and RSX-11M/M-PLUS Error Logging system. They also explain how to use diagnostic software and how to retrieve information to determine the causes of system crashes.

### 1.4.6.1 RSX-11M/M-PLUS System Management Guide

This manual documents the following programs that the system manager can use to test, monitor, maintain, and customize an RSX-11M/M-PLUS operating system:

- The Account File Maintenance Program (ACNT)—Creates and maintain accounts on multiuser protection systems.
- The Console Logger (CODRV and COT)—Handles I/O to the console output device and records system messages at a terminal and/or in a log file.
- The I/O Exerciser (IOX)—Detects and diagnoses I/O problems on tape and disk units.
- The Bad Block Replacement Control Task (RCT)—Performs bad block handling and recovery on Mass Storage Control Protocol (MSCP) devices.
- The Resource Monitoring Display (RMD)—Displays information about the tasks currently active on the system and the system's available resources.
- The system shutdown task (SHUTUP)—Shuts down the system in an orderly fashion.
- The Virtual Monitor Console Routine (VMR)—A subset of MCR commands that you can use to alter a system image file.
- The Shuffler (SHF)—Compresses space in system-controlled partitions when a memory allocation failure occurs.

The manual includes information on pool monitoring support and the PMT program; how to set up and run the Queue Manager; how to extend and alter DCL; and how to write command line interpreters (CLIs). The Serial Despooler is described in an appendix.

### 1.4.6.2 RSX-11M/M-PLUS Error Logging Manual

This manual explains the RSX-11M/M-PLUS Error Logging system, a combination of tasks that collect and report information about hardware-related events on an RSX-11M system. The Error Logging system allows you to generate event reports in brief or full format, including information on the state of the system or hardware when the event occurred.

The manual includes chapters on the following:

- The Error Log Task (ERRLOG) and the Error Log Interface (ELI)—ERRLOG gets error information from the Executive and drivers and writes the information into the Error Log File, and ELI sends user commands to ERRLOG.
- The Report Generator (RPT)—Generates Error Log Reports from the Error Log File.
- The Control File Language compiler (CFL)—Updates and modifies DIGITAL-supplied control file modules, or adds error-logging support for non-DIGITAL devices.

### 1.4.6.3 RSX-11M/M-PLUS and Micro/RSX Crash Dump Analyzer Reference Manual

This manual explains how to use the Crash Dump Analyzer (CDA) to determine the causes of system crashes. It contains operating instructions, descriptions of CDA switches and error messages, examples of CDA output listings, and an explanation of how to interpret the output listings. The manual also includes system symbolic and data structure macro definitions.

### 1.4.7 Volume 7: PDP-11 Record Management Services

This volume is composed of a set of manuals that describe the PDP-11 Record Management Services (RMS-11). For information on where the RMS-11 files and utilities can be found on the RSX-11M distribution kit, see the RSX-11M System Generation and Installation Guide.

### 1.4.7.1 RSX-11M/M-PLUS RMS-11: An Introduction

This manual introduces the major concepts of RMS-11: record formats, file organizations, and record access modes. It introduces the RMS-11 operations and utility programs, and defines the key terms necessary to understand RMS-11 capabilities and functions.

The manual is intended for all users of RMS-11, including both MACRO-11 and high-level language programmers. Nonprogramming users, programming users who are new to RSX-11M/M-PLUS, and RSX-11M/M-PLUS programmers who are new to RMS-11 should find this document especially useful.

The manual does not provide reference or usage information. You should read this manual before reading the other RMS-11 documents.

### 1.4.7.2 RSX-11M/M-PLUS RMS-11 User's Guide

This manual is a guide to using RMS-11 in file and task design for application programs written in either MACRO-11 or high-level languages. It is intended for application programmers who want to achieve optimal performance either with a newly written application or with an existing application that no longer performs satisfactorily.

The manual first presents general design considerations to help users select the appropriate file organization for their applications. Then the details of file structure, design, and processing are discussed for each of the three RMS-11 file organizations: sequential, relative, and indexed. Finally, the manual describes techniques that can be used to optimize application program performance, regardless of file organization.

Note that only MACRO-11 programmers can use the full set of RMS-11 capabilities. Subsets of those capabilities are, however, available to high-level language programmers. Programmers who are writing applications in high-level languages should consult their language documentation for details on RMS-11 support.

### 1.4.7.3 RSX-11M/M-PLUS RMS-11 Utilities

This reference manual describes the utility programs supported by RMS-11. It is intended for users such as high-level language programmers and nonprogramming users (system managers and operators, for example), who either do not require or do not have access to the full set of RMS-11 capabilities.

The RMS-11 utility programs are as follows:

- RMS-11 File Design Utility (RMSDES)—An interactive utility for designing and creating sequential, relative, and indexed files.
- RMS-11 Indexed File Load Utility (RMSIFL)—Reads records from an RMS-11 file of any kind of organization and loads them into an indexed file, optimizing all indexes, both primary and alternates (if any).
- RMS-11 File Conversion Utility (RMSCNV)—Reads records from an RMS-11 file of any organization and loads them into another RMS-11 file of any organization. Note that RMSCNV, unlike RMSIFL, optimizes only the primary index when it loads an indexed file.

- RMS-11 File Display Utility (RMSDSP)—Produces a concise description of any RMS-11 file, including backup files.
- RMS-11 File Back-Up Utility (RMSBCK)—Transfers the contents of an RMS-11 file to another file, on another device, to preserve it in case the original file is lost or damaged.
- RMS-11 File Restoration Utility (RMSRST)—Restores files that were backed up by RMSBCK so that they can be accessed by user programs.

The manual also documents RMSDEF, which has been superseded by RMSDES.

### 1.4.7.4 RSX-11M/M-PLUS RMS-11 Macro Programmer's Guide

This document is a reference manual describing the macros and symbols that make up the interface between a MACRO-11 program and the RMS-11 operation routines. It is intended for both MACRO-11 programmers and for high-level language programmers who want to use the full set of RMS-11 capabilities in a MACRO-11 subprogram.

The manual presents such programming considerations as how to use RMS-11 macros and symbols in a MACRO-11 program, how to use the directory and file operations to process directories and files, and how to use the stream operations and record or block operations to process records or blocks. Detailed reference information is provided on each RMS-11 operation macro, including the control blocks it uses, the options that can be specified in each control block field, and the values returned in control block fields. A summary of each control block, field, value, and mask is also provided.

In addition, the manual describes the RMS-11 completion codes, fatal error codes, and assembly-time messages.

### 1.4.8 RSX-11M Mini-Reference

This small manual is a convenient reference for all system users. It includes sections on the Monitor Console Routine (MCR), the DIGITAL Command Language (DCL), the Task Builder (TKB), the RSX-11M utilities, the On-Line Debugging Tool (ODT), the Error Logging System, the Batch Processor, the Queue Manager (QMG), the I/O error codes, the directive error codes, the Executive directive summary, the RMS-11 utilities, and the RMS-11 error codes. The manual also includes Radix-50 conversion tables and the ASCII character set.

#### 1.4.9 EDT Editor Reference Card

This reference card describes keypad editing for the DIGITAL VT52 and VT100 video terminals. It presents common keyboard functions and gives instructions for beginning and ending an editing session. Keypad diagrams for the VT52 and VT100 terminals are included.

### 1.4.10 PDP-11 Programming Card

This card includes programming information on the following topics:

- PDP-11 addressing modes
- Single-operand instructions
- Double-operand instructions
- Processor register addresses

- Device register addresses
- 7-bit ASCII code
- Bootstrap loader starting addresses and device vectors

### 1.5 The RSX-11S Documentation Set

Included with the RSX-11S software is the RSX-11S documentation set. This set of manuals describes the host operating system as well as the RSX-11S operating system. It is important that you thoroughly read the RSX-11M/RSX-11S Release Notes before reading other manuals in the documentation set and before generating your system.

This section briefly describes the RSX-11S manuals. See Table 1-2 for the manuals' order numbers and intended audiences, and the section following for descriptions of their contents.

### 1.6 How the RSX-11S Manuals Are Organized

The RSX-11S manuals are organized into five volumes:

- Introduction
- Operation
- Program Development
- I/O Development
- System Management and Maintenance

## 1.7 Intended Reading Audiences for RSX-115 Manuals

Table 1-2 lists the intended reading audience for each document in your set. The audience is divided into the loosely defined groups listed as follows (and indicated in Table 1-2 by an X in one or more of the columns):

- US The user: anyone who types at a terminal on an RSX-11M or RSX-11S operating system.
- The applications programmer: anyone who uses the MACRO-11 assembly language or a high-level language to develop programs for user applications.
- The system programmer: anyone who uses MACRO-11 to maintain, modify, and develop software used by the applications programmer or the user.
- SM The system manager: the person familiar with and responsible for overall operation of an RSX-11M or RSX-11S system and its associated hardware.

Table 1-2: RSX-11S Documentation Set Kit Number QJ642-GZ

| Title and Order Number                                              | US | AP | SP | SM |
|---------------------------------------------------------------------|----|----|----|----|
| Handy Reference Materials                                           |    |    |    |    |
| RSX-11M Mini-Reference<br>AV-5570F-TC                               | X  | X  | X  | X  |
| PDP-11 Programming Card<br>EH-S1046-78                              | X  | X  | X  |    |
| Volume 1: Introduction                                              |    |    |    |    |
| RSX-11S Software Product Description<br>AE-3427P-TC                 | X  | X  | X  | X  |
| RSX-11M/RSX-11S Information Directory and Master Index AA-2593H-TC  | X  | X  | X  | X  |
| RSX-11M/RSX-11S Release Notes<br>AA-2573I-TC                        | X  | X  | X  | X  |
| Introduction to RSX-11M<br>AA-L763B-TC                              | X  | X  | X  | X  |
| Volume 2: Operation                                                 |    |    |    |    |
| RSX-11M System Generation and Installation Guide AA-H625D-TC        |    |    | X  | X  |
| RSX-11S System Generation and Installation Guide AA-2874F-TC        |    |    | X  | X  |
| RSX-11M/M-PLUS MCR Operations Manual AA-FD10A-TC                    | X  | X  | X  | X  |
| RSX-11M/M-PLUS Indirect Command Processor Manual AA-FD05A-TC        | X  | X  | X  | X  |
| Volume 3: Program Development                                       |    |    |    |    |
| RSX-11M/M-PLUS Guide to Program Development AA-L676A-TC             |    | X  | X  | X  |
| PDP-11 MACRO-11 Language Reference Manual AA-V027A-TC               |    | X  | X  | X  |
| IAS/RSX-11 System Library Routines Reference Manual AA-5580B-TC     |    | X  | X  |    |
| RSX-11M/M-PLUS and Micro/RSX Debugging Reference Manual AA-EZ50A-TC |    | X  | X  | X  |
| RSX-11M/M-PLUS and Micro/RSX Task Builder Manual AA-AB46A-TC        | X  | X  | X  |    |
| RSX-11M/M-PLUS and Micro/RSX Executive Reference Manual AA-FR95A-TC |    | X  | X  |    |
| Volume 4: I/O Development                                           |    |    |    |    |
| RSX-11M Guide to Writing an I/O Driver AA-2600E-TC                  |    |    | X  |    |

Table 1–2 (Cont.): RSX-118 Documentation Set Kit Number QJ642-GZ

| Title and Order Number                                                         | US | AP | SP | SM |
|--------------------------------------------------------------------------------|----|----|----|----|
| RSX-11M/M-PLUS and Micro/RSX I/O Operations Reference<br>Manual<br>AA-FD14A-TC |    | Х  | Х  |    |
| RSX-11M/M-PLUS I/O Drivers Reference Manual AA-FD09A-TC                        |    |    | X  |    |
| Volume 5: System Management and Maintenance                                    |    |    |    |    |
| RSX-11M/M-PLUS System Management Guide AA-FD12A-TC                             |    |    | X  | X  |
| RSX-11M/M-PLUS and Micro/RSX Crash Dump Analyzer Reference Manual AA-FD11A-TC  |    | X  | X  |    |

### 1.8 RSX-11S Documentation Descriptions

The following are brief descriptions of the volumes and the individual manuals in the RSX-11S documentation set. For a complete description of any manual, read its preface.

The RSX-11S Software Product Description and the RSX-11S System Generation and Installation Guide are found only in the RSX-11S documentation set and therefore have not been previously described in this manual.

### 1.8.1 Volume 1: Introduction

This volume includes manuals that introduce the RSX-11S documentation set and operating system, as well as information about the host operating system.

### 1.8.1.1 RSX-11S Software Product Description

The Software Product Description (SPD) concisely describes the functional characteristics and system environment of RSX-11S. It identifies the required and optional hardware and software, and identifies the available training credits and additional services. The SPD includes information on installation requirements and software product support, and gives ordering information.

This document is intended for all RSX-11S users.

#### 1.8.1.2 RSX-11M/RSX-11S Information Directory and Master Index

This manual orients the reader to the RSX-11S and RSX-11M documentation sets. It includes descriptions of the manuals, a suggested sequence for reading the manuals, the intended reading audience for each, and a Master Index to the documentation set. The Master Index is composed of all the topics in the indexes for the individual manuals, without abridgement, and tells you which manuals and page numbers have the information you need on a particular topic.

### 1.8.1.3 RSX-11M/RSX-11S Release Notes

This manual is crucial, as it summarizes the new software features for RSX-11M Version 4.2 and RSX-11S Version 4.2, as well as RMS-11 Version 2.0. The Release Notes tell you which manuals to refer to for complete information on these new features. Incompatibilities between the current and previous versions of RSX-11M and RSX-11S are discussed; and procedures are described for applying corrections to files on the source disk for reporting any problems with the new software. Be sure to read the Release Notes before generating and using your system.

### 1.8.2 Volume 2: Operation

The operation volume explains how to generate and install your RSX-11S Version 4.2 system. It also documents the Monitor Console Routine (MCR).

### 1.8.2.1 RSX-11M System Generation and Installation Guide

This manual is a step-by-step guide to the system generation procedure. It outlines procedures for bootstrap-loading a baseline system, and explains the SYSGEN questions and the results that occur from your responses. Annotated examples of system generations are given.

RSX-11S SYSGEN Phase I is a subset of RSX-11M SYSGEN Phase I. This manual includes a description of the Phase I questions.

### 1.8.2.2 RSX-11S System Generation and Installation Guide

This manual describes the RSX-11S operating system and explains how to use a host system for generating an RSX-11S operating system. It also describes RSX-11S supplied software and the distribution kit. Error messages are included in an appendix. Before reading this manual, you should be familiar with the introductory manuals in the documentation set and, in particular, with the system generation procedures for the host system.

This manual is intended for use by system programmers and system managers.

### 1.8.2.3 RSX-11M/M-PLUS MCR Operations Manual

This manual describes the Monitor Console Routine (MCR). MCR is a command line interpreter, an interface for communication between you and the RSX-11M system. This manual describes MCR commands and their formats and tells you how to use MCR. File ownership and file protection are explained. An alphabetical list of MCR and TKTN (Task Termination Notification program) messages is given in an appendix.

RSX-11S uses a subset of MCR called Basic MCR. This manual gives descriptions of the MCR commands; the RSX-11S System Generation and Installation Guide includes summary descriptions.

### 1.8.2.4 RSX-11M/M-PLUS Indirect Command Processor Manual

The Indirect Command Processor (Indirect) allows you to process files that contain Indirect, MCR, DCL, or utility commands. These commands are executed as though they had been entered from a terminal. The Indirect chapter describes the Indirect commands, symbols, and functions, and presents actual examples.

### 1.8.3 Volume 3: Program Development

The first manual in this volume gives an overview of the program development process. The remaining manuals further explain the process by describing the MACRO-11 assembly language, I/O operations, system library routines, the On-Line Debugging Tool, the Task Builder, and the Executive.

### 1.8.3.1 RSX-11M/M-PLUS Guide to Program Development

This manual is a step-by-step guide to program development for the beginning MACRO-11 programmer. The manual describes the hardware and software necessary for program development and explains how to create, assemble, task build, debug, and maintain MACRO-11 programs. It also introduces the use of the Librarian Utility Program (LBR) for creating and maintaining user, macro, and object libraries. A brief description of FORTRAN program development is included to help orient the FORTRAN programmer. Examples are given for all steps in the program development process.

This guide is intended to be used together with other, more advanced manuals until you become familiar with the program development process. At this point, the manual can serve as a refresher.

### 1.8.3.2 PDP-11 MACRO-11 Language Reference Manual

This manual describes how to use the MACRO-11 Assembler to code MACRO-11 programs. It includes descriptions of MACRO-11 features, directives for conditional assembly and program sectioning, and user-defined and system macro libraries. It also documents RSX-11M operating procedures and error messages. Before reading the MACRO-11 Language Reference Manual, you should be familiar with your PDP-11 processor and the related terminology, as presented in the PDP-11 Processor Handbook.

### 1.8.3.3 IAS/RSX-11 System Library Routines Reference Manual

This manual describes register handling and arithmetic routines, input and output data conversion routines, output formatting routines, and dynamic memory management and virtual memory management routines. For the more experienced programmer, a list of summary procedures is included.

### 1.8.3.4 RSX-11M/M-PLUS and Micro/RSX Debugging Reference Manual

This manual describes the use of the On-Line Debugging Tool (ODT) for debugging user tasks, and the Executive Debugging Tool (XDT) for debugging privileged tasks. Actual ODT command sequences are given, followed by explanatory text. The manual also describes procedures for debugging supervisor-mode libraries.

Before reading this manual, you should be familiar with the MACRO-11 assembly language and the Task Builder.

### 1.8.3.5 RSX-11M/M-PLUS and Micro/RSX Task Builder Manual

This manual describes the concepts and capabilities of the RSX-11M/M-PLUS Task Builder (TKB), the linker that produces executable task images (programs that are ready to be installed and run). It contains both programmer reference and operating information, including Task Builder allocation of virtual address space, resolution of global symbols, overlaying capability, the building of shared regions, instruction- and data-space tasks, supervisor-mode libraries, multiuser tasks, and cluster libraries.

Before reading this manual, you should be familiar with the procedures described in the RSX-11M/M-PLUS MCR Operations Manual and the RSX-11M Command Language Manual, and the programming concepts discussed in the RSX-11M/M-PLUS Guide to Program Development.

### 1.8.3.6 RSX-11M/M-PLUS and Micro/RSX Executive Reference Manual

This manual describes the Executive services available for user tasks and the Executive (system) directives you need to obtain them. You must know how to develop user programs in MACRO-11 or in another high-level language such as FORTRAN to be able to use the Executive services.

### 1.8.4 Volume 4: I/O Development

This volume consists of manuals that describe the writing and function of I/O drivers on an RSX-11M system.

### 1.8.4.1 RSX-11M Guide to Writing an I/O Driver

This guide is an aid in writing an I/O driver to service a peripheral device for which DIGITAL does not supply a driver. It includes information on incorporating a user-written driver in a system, and on debugging a driver with the Executive Debugging Tool (XDT). A summary of Executive routines that a driver can call is provided.

Before you read this manual, you should fully understand the operation of the device for which you require a driver. You must also be familiar with your PDP-11 processor, its peripheral devices, and the software supplied with the RSX-11M system.

### 1.8.4.2 RSX-11M/M-PLUS and Micro/RSX I/O Operations Reference Manual

This manual provides reference material on RSX-11M File Control Services (FCS). RSX-11S uses a subset of FCS and its macro calls. It explains how to use FCS to create, use, and delete files under program control. You should be familiar with MACRO-11 or FORTRAN program development procedures before using FCS.

The manual also describes the following:

- The Get Command Line subroutine (GCML)—Provides a device-independent interface for user programs retrieving command lines from either a terminal or a disk file.
- The Command String Interpreter (CSI)—Parses command lines containing file specifications and switches.
- The Table-Driven Parser (TPARS)—Parses command lines at two levels: a syntactical level and a semantic level. It is generated by parse tables created by the user.

Descriptions of ANSI magnetic tape support, unlabeled tape support, and the MAG SET command are included.

### 1.8.4.3 RSX-11M/M-PLUS I/O Drivers Reference Manual

This manual describes the functions of all DIGITAL-supplied I/O drivers. It provides the data needed by the experienced programmer who wants the advantages in space and time of directly interfacing with I/O drivers.

This manual describes the Files-11 Ancillary Control Processor (F11ACP) and the Magnetic Tape Ancillary Control Processor (MTAACP) and documents the queue I/O requests performed by these processors.

### 1.8.5 Volume 5: System Management and Maintenance

This volume consists of a set of manuals that describes how to operate your system correctly and effectively. The manuals describe system management programs and the RSX-11M/M-PLUS Error Logging system, and explain how to use diagnostic software and how to retrieve information to determine the causes of system crashes.

### 1.8.5.1 RSX-11M/M-PLUS System Management Guide

This manual documents the following programs that the system manager can use to test, monitor, maintain, and customize an RSX-11M/M-PLUS operating system:

- The Account File Maintenance Program (ACNT)—Creates and maintains accounts on multiuser protection systems.
- The Console Logger (CODRV and COT)—Handles I/O to the console output device and records system messages at a terminal and/or in a log file.
- The I/O Exerciser (IOX)—Detects and diagnoses I/O problems on tape and disk units.
- The Bad Block Replacement Control Task (RCT)—Performs bad block handling and recovery on Mass Storage Control Protocol (MSCP) devices.
- The Resource Monitoring Display (RMD)—Displays information about the tasks currently active on the system and the system's available resources.
- The system shutdown task (SHUTUP)—Shuts down the system in an orderly fashion.
- The Virtual Monitor Console Routine (VMR)—A subset of MCR commands that you can use to alter a system image file.
- The Shuffler (SHF)—Compresses space in system-controlled partitions when a memory allocation failure occurs.

The manual includes information on pool monitoring support and the PMT program; how to set up and run the Queue Manager; how to extend and alter DCL; and how to write command line interpreters (CLIs). The Serial Despooler is described in an appendix.

### 1.8.5.2 RSX-11M/M-PLUS and Micro/RSX Crash Dump Analyzer Reference Manual

This manual explains how to use the Crash Dump Analyzer (CDA) to determine the causes of system crashes. It contains operating instructions, descriptions of CDA switches and error messages, examples of CDA output listings, and an explanation of how to interpret the output listings. The manual also includes system symbolic and data structure macro definitions.

|   |   |  |   | • |   |  |
|---|---|--|---|---|---|--|
|   |   |  | • |   |   |  |
|   |   |  |   |   |   |  |
|   |   |  |   |   |   |  |
|   |   |  |   |   |   |  |
|   |   |  |   |   |   |  |
|   |   |  |   |   |   |  |
|   |   |  |   |   |   |  |
|   |   |  |   |   |   |  |
|   |   |  |   |   | · |  |
|   |   |  |   |   |   |  |
|   |   |  |   |   |   |  |
|   |   |  |   |   |   |  |
|   |   |  |   |   |   |  |
|   |   |  |   |   |   |  |
|   |   |  |   |   |   |  |
| , |   |  |   |   |   |  |
|   |   |  |   |   |   |  |
|   |   |  |   |   |   |  |
|   |   |  |   |   |   |  |
|   |   |  |   |   |   |  |
|   |   |  |   |   |   |  |
|   | 1 |  |   |   |   |  |
|   |   |  |   |   |   |  |
|   |   |  |   |   |   |  |
|   |   |  |   |   |   |  |

# Chapter 2

# THE RSX-11M/RSX-11S Master Index

### 2.1 Introduction to the Master Index

The Master Index is a large and comprehensive index to the entire documentation set. The indexes of the individual manuals have been compiled into the Master Index without abridgement.

The Master Index will be valuable to new users who are not sure which manual contains the information they need. It will continue to be valuable as an index to topics that are discussed (or might logically be discussed) in more than one manual.

### 2.1.1 Format of the Master Index

Each entry in the Master Index is followed by the title of the manual it is referencing. For example, the complete title RSX-11M/M-PLUS MCR Operations Manual is abbreviated to "MCR". The titles of all the manuals are in italics. See Table 2-1 for a list of the abbreviated titles.

### 2.1.2 Manuals included in the Master Index

The following table lists all the manuals included in the Master Index and their abbreviated titles. Note that the indexes for the EDT Editor Manual and the RSX-11M/RSX-11S Release Notes are not included in the Master Index. Please refer to the individual indexes of these manuals for the information you need.

Table 2–1: Index Titles for the RSX-11M Documentation Set

| Index Title                                                      | Manual Title                                                      |  |  |  |  |  |
|------------------------------------------------------------------|-------------------------------------------------------------------|--|--|--|--|--|
| Batch and Queue RSX-11M/M-PLUS Batch and Queue Operations Manual |                                                                   |  |  |  |  |  |
| Command Language                                                 | RSX-11M Command Language Manual                                   |  |  |  |  |  |
| CDA                                                              | RSX-11M/M-PLUS and Micro/RSX Crash Dump Analyzer Reference Manual |  |  |  |  |  |
| Debugging                                                        | RSX-11M/M-PLUS and Micro/RSX Debugging Reference Manual           |  |  |  |  |  |
| Error Logging                                                    | RSX-11M/M-PLUS Error Logging Manual                               |  |  |  |  |  |
| Executive                                                        | RSX-11M/M-PLUS and Micro/RSX Executive Reference Manual           |  |  |  |  |  |
| Indirect                                                         | RSX-11M/M-PLUS Indirect Command Processor Manual                  |  |  |  |  |  |

Table 2–1 (Cont.): Index Titles for the RSX–11M Documentation Set

| Index Title                                                 | Manual Title                                                 |  |  |  |  |  |
|-------------------------------------------------------------|--------------------------------------------------------------|--|--|--|--|--|
| Introduction                                                | Introduction to RSX-11M                                      |  |  |  |  |  |
| I/O Drivers                                                 | RSX-11M/M-PLUS I/O Drivers Reference Manual                  |  |  |  |  |  |
| I/O Operations                                              | RSX-11M/M-PLUS and Micro/RSX I/O Operations Reference Manual |  |  |  |  |  |
| MACRO-11                                                    | PDP-11 MACRO-11 Language Reference Manual                    |  |  |  |  |  |
| MCR                                                         | RSX-11M/M-PLUS MCR Operations Manual                         |  |  |  |  |  |
| Program Development                                         | RSX-11M/M-PLUS Guide to Program Development                  |  |  |  |  |  |
| RMS-11 Introduction                                         | RSX-11M/M-PLUS RMS-11:An Introduction                        |  |  |  |  |  |
| RMS-11 Macro RSX-11M/M-PLUS RMS-11 Macro Programmer's Guide |                                                              |  |  |  |  |  |
| RMS-11 User's Guide                                         | nide RSX-11M/M-PLUS RMS-11 User's Guide                      |  |  |  |  |  |
| RMS-11 Utilities                                            | RSX-11M/M-PLUS RMS-11 Utilities                              |  |  |  |  |  |
| System Generation (M)                                       | RSX-11M System Generation and Installation Guide             |  |  |  |  |  |
| System Generation (S)                                       | RSX-11S System Generation and Installation Guide             |  |  |  |  |  |
| System Library                                              | IAS/RSX-11 System Library Routines Reference Manual          |  |  |  |  |  |
| System Management                                           | Management RSX-11M/M-PLUS System Management Guide            |  |  |  |  |  |
| Task Builder                                                | ilder RSX-11M/M-PLUS Task Builder Manual                     |  |  |  |  |  |
| Utilities RSX-11M/M-PLUS Utilities Manual                   |                                                              |  |  |  |  |  |
| Writing I/O Driver RSX-11M Guide to Writing an I/O Driver   |                                                              |  |  |  |  |  |

# **Master Index**

| Α                                    | Abort                                                                    |
|--------------------------------------|--------------------------------------------------------------------------|
| A                                    | task (cont'd.)                                                           |
| A/D channel                          | VT11/GRDRV, I/O Drivers,                                                 |
| read (ICDRV/ISDRV), I/O Drivers,     | 21-4<br>TVP                                                              |
| 19-13                                | TKB                                                                      |
| A/D conversion                       | during input, Task Builder, 12-5                                         |
| control word (UDDRV), I/O Drivers,   | ABORT command, Command Language,                                         |
| 16-5                                 | 7-16 to 7-20, 9-2 Debugging, 1-5                                         |
| control word processing              | Introduction, 1-16, 5-13                                                 |
| (ICDRV/ISDRV), I/O Drivers,          | IOX, System Management, 4-24                                             |
| 19-15                                | ABORT command (MCR), MCR, 1-6,                                           |
| A/D converter                        | 3-3                                                                      |
| function code list, I/O Drivers, B-7 | error messages, MCR, 3-4                                                 |
| UDDRV, I/O Drivers, 16-8             | examples, MCR, 3-4                                                       |
| A/D input (ICDRV/ISDRV), I/O         | format, MCR, 3-3                                                         |
| Drivers, 19-13                       | keywords                                                                 |
| AA11-K D/A converter, I/O Drivers,   | /PMD, MCR, 3-4                                                           |
| 23-2                                 | /TERM, MCR, 3-4                                                          |
| AAV11-A D/A converter, I/O Drivers,  | parameters, MCR, 3-4                                                     |
| 23-2                                 | ABORT option, Task Builder, 12-5<br>Abort Task directive, Executive, 5-8 |
| /ABAUD keyword                       | ABRT\$ directive, Executive, 5-8                                         |
| SET command (MCR), MCR, 3-202        | Absolute                                                                 |
| SET command (VMR), System            | address, Debugging, 2-2                                                  |
| Management, 10-53                    | address mode, MACRO-11, 5-7                                              |
| Abbreviation                         | assembled from relative,                                                 |
| commands, Introduction, 1-11         | MACRO-11, 6-19                                                           |
| DCL, Command Language, 1-7           | binary output                                                            |
| ABO                                  | controlling, MACRO-11, 6-19                                              |
| See ABORT command                    | expression, MACRO-11, 3-17                                               |
| ABODF\$, CDA, B-3, C-3               | location, Debugging, 2-5, 4-4, 9-9                                       |
| Abort                                | program section, MACRO-11, 6-42,                                         |
| CTRL/C (TTDRV), I/O Drivers,         | 6-44, 6-45                                                               |
| 2-68                                 | ABSOLUTE argument, MACRO-11,                                             |
| task                                 | 8-8                                                                      |
| CRDRV, I/O Drivers, 11-10            | Absolute Loader, System Generation                                       |
| DTDRV, I/O Drivers, 6-8              | (11S), 2-19                                                              |
| LPDRV, I/O Drivers, 10-7             | Absolute program section                                                 |
| tape driver, I/O Drivers, 8-16       | See .ASECT directive                                                     |
|                                      | ABSPAT option, Task Builder, 12-6                                        |
|                                      | I,                                                                       |

| ABS symbolic argument, MACRO-11,     | Access mode (cont a.)              |
|--------------------------------------|------------------------------------|
| 6-19, 6-42                           | and file organization, RMS-11      |
|                                      | Introduction, 3-13                 |
| /AB switch                           | block, RMS-11 Introduction, 3-11,  |
| ZAP utility, Utilities, 15-2         | 3-12, 3-14, 4-7 RMS-11 User's      |
| Accepting message (LRDRV), I/O       |                                    |
| Drivers, 14-10                       | Guide, 1-20, 3-6                   |
| Access, RMS-11 Introduction, 1-1     | See also BKT field in RAB          |
| RMS-11 User's Guide, 1-7             | sequential, RMS-11 Introduction,   |
| See also Access mode                 | 3-12                               |
| See also Block access                | VBN, RMS-11 Introduction,          |
| See also Random access               | 3-12                               |
|                                      | FIND operation                     |
| See also Sequential access           | indexed files, RMS-11 User's       |
| See also Shared access               |                                    |
| direct                               | Guide, 7-3                         |
| See Random access                    | relative files, RMS-11 User's      |
| requested                            | Guide, 4-8                         |
| See FAC field in FAB                 | sequential files, RMS-11 User's    |
| shared, I/O Operations, 2-15         | Guide, 3-7                         |
| RMS-11 Introduction, 2-4, 4-3        | GET operation                      |
|                                      | indexed files, RMS-11 User's       |
| See also Access sharing              | Guide, 7-5                         |
| See also SHR field in FAB            | relative files, RMS-11 User's      |
| read, I/O Operations, 1-13           |                                    |
| write, I/O Operations, 1-12          | Guide, 4-10                        |
| stream, RMS-11 Introduction, 4-3     | sequential files, RMS-11 User's    |
| types, Command Language, 4-9         | Guide, 3-9                         |
| Access-code                          | key, RMS-11 Introduction, 3-12     |
| grouping program section, Task       | PUT operation                      |
| Puildon 10 26 11 60                  | indexed files, RMS-11 User's       |
| Builder, 10-36, 11-60                | Guide, 7-6                         |
| Access control, RMS-11 User's Guide, | relative files, RMS-11 User's      |
| 1-9                                  | Guide, 4-11                        |
| Access control paramter (F11ACP),    |                                    |
| I/O Drivers, C-6                     | sequential files, RMS-11 User's    |
| Access declaration, RMS-11 User's    | Guide, 3-10                        |
| Guide, 2-6                           | random                             |
| indexed files, RMS-11 User's Guide,  | by key, RMS-11 User's Guide,       |
| 7-1                                  | 1-12                               |
| read/write, RMS-11 User's Guide,     | by VBN, RMS-11 User's Guide,       |
| 2-6                                  | 1-20                               |
| -                                    | to indexed files, RMS-11           |
| read-only, RMS-11 User's Guide,      | Introduction, 3-15                 |
| 2-6                                  | to relative files, RMS-11          |
| relative files, RMS-11 User's Guide, | Total dustion 2.15                 |
| 4-6                                  | Introduction, 3-15                 |
| sequential files, RMS-11 User's      | to sequential files, RMS-11        |
| Guide, 3-6                           | Introduction, 3-14                 |
| /ACCESS keyword                      | record, RMS-11 Introduction, 3-11, |
| INITVOLUME command, MCR,             | 3-13, 4-5 RMS-11 User's Guide,     |
|                                      | 1-12                               |
| 3-100                                | See also RAC field in RAB          |
| Access mode, RMS-11 Introduction,    | FIND operations, RMS-11            |
| 3-1, 3-11, 3-13 RMS-11 Macro,        |                                    |
| 4-4                                  | Introduction, 4-6                  |
| See also Random access               | GET operations, RMS-11             |
| See also Sequential access           | Introduction, 4-6                  |
|                                      | key, RMS-11 Introduction, 3-12     |
|                                      |                                    |

| Access mode                           | \$ACHCK routine, Writing I/O Driver,                           |
|---------------------------------------|----------------------------------------------------------------|
| record (cont'd.)                      | 5-2                                                            |
| PUT operations, RMS-11                | \$ACHKB routine, Writing I/O Driver,                           |
| Introduction, 4-6                     | 5-2                                                            |
| RFA, RMS-11 Introduction, 3-11        | ACHN\$ directive, Executive, 5-10                              |
| sequential, RMS-11 Introduction,      | ACNDF\$, CDA, C-5                                              |
| 3-11                                  |                                                                |
| RFA, RMS-11 Introduction, 3-11        | ACNT, Command Language, 3-3, 3-4, 3-10 MCR, 2-24, 3-240 System |
| sequential, RMS-11 Introduction,      | Management, 1-1, 2-1                                           |
| 3-11                                  |                                                                |
| blocks, RMS-11 User's Guide,          | account entry                                                  |
| 1-20                                  | contents, System Management,                                   |
| records, RMS-11 User's Guide,         | 2-1                                                            |
| 1-12                                  | deleting, System Management,                                   |
| to indexed files, RMS-11              | 2-9                                                            |
| Introduction, 3-14                    | examining, System Management,                                  |
| to relative files, RMS-11             | 2-5                                                            |
|                                       | listing, System Management, 2-8                                |
| Introduction, 3-14                    | modifying, System Management,                                  |
| to sequential files, RMS-11           | 2-7                                                            |
| Introduction, 3-14                    | account file                                                   |
| switching, RMS-11 Introduction,       | copying, System Management,                                    |
| 3-13                                  | 2-3                                                            |
| Access sharing, RMS-11 Introduction,  | extending, System Management,                                  |
| 2-4, 4-3                              | 2-3                                                            |
| See also Shared access                | maximum number of entries,                                     |
| read, RMS-11 Introduction, 3-5, 3-6   | System Management, 2-3                                         |
| write, RMS-11 Introduction, 3-6       | RSX11.SYS, System Management,                                  |
| Access stream, RMS-11 User's Guide,   | 2-3                                                            |
| 1-15                                  | sorting, System Management,                                    |
| multiple                              | 2-10                                                           |
| and shared access, RMS-11             | changing password, System                                      |
| User's Guide, 2-9, 2-10               | Management, 2-1                                                |
| indexed files, RMS-11 User's          | copying account file, System                                   |
| Guide, 7-10                           |                                                                |
| relative files, RMS-11 User's         | Management, 2-3                                                |
| Guide, 4-15                           | error messages, System Management,                             |
| sequential files, RMS-11 User's       | 2-11                                                           |
| Guide, 3-15                           | ESCAPE key, System Management,                                 |
| Access types, MCR, 2-3, 3-94, 3-148,  | 2-3                                                            |
| 3-149, 3-213                          | invoking, System Management, 2-2                               |
| ACCOUN symbol, Indirect, 2-17         | options, System Management, 2-2                                |
| Account                               | Add, System Management, 2-3                                    |
| and UFD, MCR, 2-2                     | Create, System Management, 2-3                                 |
| and UIC, MCR, 2-2                     | Delete, System Management, 2-9                                 |
| creating, MCR, 2-24                   | Examine, System Management,                                    |
|                                       | 2-5                                                            |
| protecting, MCR, 3-241                | Exit, System Management, 2-11                                  |
| Account file, Command Language, 3-10  | List, System Management, 2-8                                   |
| Account File Maintenance Program      | Modify, System Management,                                     |
| See ACNT                              | 2-7                                                            |
| Accounting Startup Transaction Block, | Sort, System Management, 2-10                                  |
| System Management, 17-25              | password encryption, System                                    |
| ACD                                   | Management, 2-1                                                |
| See ANCILLARY CONTROL                 | <b>6</b> , =                                                   |
| DRIVER command                        |                                                                |

| ACNT                                                   | ACP (cont'd.)                                    |
|--------------------------------------------------------|--------------------------------------------------|
| protection (cont'd.)                                   | for class of devices, Writing I/O                |
| restoring, System Management,                          | Driver, D-4                                      |
| 2-3                                                    | foreign, Command Language, 5-39                  |
| ACP, Command Language, 5-3 MCR,                        | for foreign files, MCR, 3-151                    |
| 3-70, 3-141 Writing I/O Driver,                        | I/O function mask, Writing I/O                   |
| D-1                                                    | Driver, 4-12                                     |
| ANSI magnetic tape, System                             | I/O request flow, Writing I/O                    |
| Generation (11M), 4-29                                 | Driver, D-5                                      |
| as extension of Executive, Writing  I/O Driver, D-5    | magnetic tape, Command Language, 5-39 MCR, 3-141 |
| as task, Writing I/O Driver, D-4                       | processing, Writing I/O Driver, D-6              |
| attributes, Writing I/O Driver, D-4                    | QIO\$ function                                   |
| DECtape, Command Language, 5-39                        | closing a file, I/O Drivers, C-13                |
| definition, System Generation (11M),                   | creating a file, I/O Drivers,                    |
| 1-4                                                    | C-12                                             |
| disk, Command Language, 5-39                           | deleting a file, I/O Drivers,                    |
| enabling and disabling capacity,                       | C-13                                             |
| Writing I/O Driver, D-5                                | extending a file, I/O Drivers,                   |
| error return, I/O Drivers, C-14                        | C-13                                             |
| IE.ABO, I/O Drivers, C-14                              | opening a file, I/O Drivers,                     |
| IE.ALC, I/O Drivers, C-14                              | C-13                                             |
| IE.ALN, I/O Drivers, C-14                              | using, I/O Drivers, C-12                         |
| IE.BAD, I/O Drivers, C-14                              | QIO\$ interface, I/O Drivers, C-1                |
| IE.BDR, I/O Drivers, C-14                              | role of                                          |
| IE.BTP, I/O Drivers, C-15                              | in I/O processing, $Writing\ I/O$                |
| IE.BVR, I/O Drivers, C-15                              | Driver, 2-3                                      |
| IE.BYT, I/O Drivers, C-15                              | shareability, Writing I/O Driver,                |
| IE.CKS, I/O Drivers, C-15                              | D-5                                              |
| IE.CLO, I/O Drivers, C-15                              | specifying, Command Language,                    |
| IE.DFU, I/O Drivers, C-15                              | 5-39                                             |
| IE.DUP, I/O Drivers, C-15                              | specifying APR, Task Builder, 10-5,              |
| IE.EOF, I/O Drivers, C-15                              | 11-11                                            |
| IE.HFU, I/O Drivers, C-16                              | specifying task, Task Builder, 10-5,             |
| IE.IFC, I/O Drivers, C-16                              | 11-11<br>WWW. 1/0 Pierr P.2.                     |
| IE.IFU, I/O Drivers, C-16                              | type, Writing I/O Driver, D-2 to                 |
| IE.LCK, I/O Drivers, C-16                              | D-3                                              |
| IE.LUN, I/O Drivers, C-16                              | /ACP keyword                                     |
| IE.NOD, I/O Drivers, C-16                              | MOUNT command (MCR), MCR,<br>3-145               |
| IE.NSF, I/O Drivers, C-16                              | ACS                                              |
| IE.OFL, I/O Drivers, C-16<br>IE.PRI, I/O Drivers, C-17 | See ALLOCATE CHECKPOINT                          |
| IE.RER, I/O Drivers, C-17                              | SPACE command                                    |
| IE.SNC, I/O Drivers, C-17                              | ACSUB, System Management, 17-17                  |
| IE.SPC, I/O Drivers, C-17                              | /AC switch, Task Builder, 10-5                   |
| IE.SQC, I/O Drivers, C-17                              | ACT                                              |
| IE.WAC, I/O Drivers, C-17                              | See ACTIVE command                               |
| IE.WAT, I/O Drivers, C-17                              | ACTFIL option, Task Builder, 12-7                |
| IE.WER, I/O Drivers, C-18                              | Action routine, I/O Operations, 7-5              |
| IE.WLK, I/O Drivers, C-18                              | calling, I/O Operations, 7-6                     |
| example, Writing I/O Driver, D-11                      | using, I/O Operations, 7-6                       |
| Files-11, MCR, 3-94, 3-141, 3-146,                     | ACTION statement, Error Logging,                 |
| 3-150, 3-208                                           | 5-30                                             |
| J 0, J 0                                               | ACTIVE command, MCR, 1-7, 3-14                   |

| ACTIVE command (cont'd.)             | ADD command (cont'd.)              |
|--------------------------------------|------------------------------------|
| examples, MCR, 3-14                  | EDI utility, Utilities, 2-11, 2-27 |
| format, MCR, 3-14                    | Addition operator, MACRO-11, 3-2,  |
| keywords                             | 3-5                                |
| /ALL, MCR, 3-14                      | Add option                         |
| /TERM, MCR, 3-14                     | ACNT, System Management, 2-3       |
| MCR, Command Language, 3-2           | Address                            |
| Active job                           | See also RFA                       |
| definition, Batch and Queue, 4-1     | absolute, Debugging, 2-2, 5-6      |
| Active Page Register                 | assigning, Task Builder, 2-1       |
| See APR                              | assignment                         |
| Active task                          | DRS11, I/O Drivers, 19-2           |
| address of TCB, CDA, 3-21            | DSS11, I/O Drivers, 19-2           |
| AST queue, CDA, 3-23                 | ICR11, I/O Drivers, 19-1           |
| attribute bits, CDA, 3-22            | ICS11, I/O Drivers, 19-1           |
| blocking bits, CDA, 3-21             | concepts, Task Builder, 2-12, 2-14 |
| dump, CDA, 3-21                      | to 2-19                            |
| AST queue, CDA, 3-21                 | constraint                         |
| Offspring Control Block, CDA,        | DRS11, I/O Drivers, 19-2           |
| 3-21                                 | DSS11, I/O Drivers, 19-2           |
| receive-by-reference queue,          | convention                         |
| CDA, 3-21                            | IAD-IA A/D converter, I/O          |
|                                      | Drivers, 19-4                      |
| receive queue, CDA, 3-21             |                                    |
| MCR, CDA, 3-26                       | logical, Task Builder, 2-13        |
| name, CDA, 3-21                      | multicast mode (XEDRV), I/O        |
| Offspring Control Block, CDA, 3-23   | Drivers, 13-2                      |
| partition, CDA, 3-21                 | pairs Ethernet XEDRV, I/O Drivers, |
| receive-by-reference queue, CDA,     | 13-3                               |
| 3-24 CDA 2-22                        | physical, Task Builder, 2-12       |
| receive queue, CDA, 3-23             | physical mode (XEDRV), I/O         |
| state bits, CDA, 3-22                | Drivers, 13-2                      |
| task image, CDA, 3-21                | record, RMS-11 User's Guide, 1-9   |
| Active Task List                     | relationship (ICDRV/ISDRV), I/O    |
| See ATL                              | Drivers, 19-7                      |
| ACTIVE TASK LIST command, MCR,       | relative, Debugging, 2-2           |
| 1-7, 3-31                            | format, Debugging, 2-2             |
| example, MCR, 3-33                   | relocatable, Debugging, 2-2, 5-6,  |
| format, MCR, 3-33                    | 9-12 Introduction, 5-5             |
| Activity report                      | calculating, Debugging, 2-9, 7-1   |
| IOX, System Management, 4-20,        | space, Task Builder, 2-13          |
| 4-42                                 | logical, Task Builder, 2-13        |
| /ACT switch, CDA, 2-4, 2-5           | physical and virtual, Task         |
| AD01 A/D converter, I/O Drivers,     | Builder, 2-14                      |
| 15-1                                 | translation, Task Builder, 2-22    |
| See also AFC11/AD01                  | virtual, Task Builder, 2-13        |
| conversion number restriction, $I/O$ | virtual and logical, Task Builder, |
| Drivers, 15-11                       | 2-22                               |
| AD11-K converter, I/O Drivers, 23-2  | transfer, Task Builder, A-6        |
| ADC: subroutine                      | virtual, Task Builder, 2-12        |
| read single A/D channel (LSDRV),     | virtual space                      |
| I/O Drivers, 17-12                   | allocation diagram to create ODL   |
| ADD & PRINT command                  | file, Task Builder, 3-36           |
| EDI utility, Utilities, 2-12, 2-28   | cotree and main tree, Task         |
| ADD command                          | Builder, 3-40                      |

| Address                                     | ADINP: subroutine                   |
|---------------------------------------------|-------------------------------------|
| virtual space (cont'd.)                     | initiate single analog output (K-   |
| disk-resident overlay, Task                 | series), I/O Drivers, 23-8          |
| Builder, 3-1, 3-2, 3-3                      | ADJLPS: subroutine                  |
| division, Task Builder, 2-17                | adjust buffer pointer (LSDRV), I/C  |
| layout, Task Builder, 2-17                  | Drivers, 17-13                      |
| memory and overlaid task, Task              | use in input/output (LSDRV), I/O    |
| Builder, 3-11 to 3-14                       | Drivers, 17-36                      |
| memory-resident overlay, Task               | ADS: subroutine error, I/O Drivers, |
| Builder, 3-6                                | 17-32                               |
| overlay, Task Builder, 3-5, 3-6,            | ADSWP: subroutine                   |
| 3-33, 3-34, 3-35                            | initiate synchronous A/D sweep      |
| overlay tree, Task Builder, 3-24            | (K-series), I/O Drivers, 23-8       |
| reducing usage, Task Builder,               | synchronous A/D sweep (LADRV),      |
| 3-1                                         | I/O Drivers, 22-3                   |
| Address boundary                            | ADV11-A D/A converter, I/O Driver   |
| See ZAP utility                             | 23-2                                |
| Address checking, System Generation         | ADVANCE key (EDT), Introduction,    |
| (11M), 4-28                                 | 2-6                                 |
| Address doubleword, Writing I/O             | /ADV switch, CDA, 2-4, 2-5          |
| Driver, A-1                                 | Adwell parameter                    |
| Address expression                          | XRATE: subroutine                   |
| See Expression                              | K-series, I/O Drivers, 23-30        |
| Addressing                                  | LADRV, I/O Drivers, 22-26           |
| 22-bit (LADRV), I/O Drivers, 22-36          | A error, MACRO-11, 3-10, 3-13, 3-16 |
| Address mapping, Executive, 3-2             | 5-10, 6-25, 6-26, 6-28, 6-29, 6-32  |
| Address mode, MACRO-11, 5-1 to              | 6-33, 6-38, 6-40, 6-42, 6-44, 6-47  |
| 5-10                                        | 6-51, 6-56, 7-12, 7-13, 7-14, 7-19  |
| absolute, MACRO-11, 5-7                     | macro definition, MACRO-11, 7-2     |
| autodecrement, MACRO-11, 5-5                | summary, MACRO-11, D-1 to D-3       |
| autodecrement deferred, MACRO-              | AFC11                               |
| 11, 5-5                                     | channel number, identical, $I/O$    |
| autoincrement, MACRO-11, 5-3                | Drivers, 15-10                      |
| autoincrement deferred, MACRO-11,           | sampling rate, I/O Drivers, 15-11   |
| 5-4                                         | AFC11/AD01                          |
| immediate, MACRO-11, 5-6, 5-7               | AIRD/AIRDW subroutine, I/O          |
| index, MACRO-11, 5-5                        | Drivers, 15-5                       |
| index deferred, MACRO-11, 5-6               | AISQ/AISQW subroutine, I/O          |
| register, MACRO-11, 5-2                     | Drivers, 15-5, 15-6                 |
| register deferred, MACRO-11, 5-3            | ASADLN subroutine, I/O Drivers,     |
| relative, MACRO-11, 5-8                     | 15-5, 15-7                          |
| relative deferred, MACRO-11, 5-9            | ASAFLN subroutine, I/O Drivers,     |
| summary, MACRO-11, B-2                      | 15-5, 15-7                          |
| Address space                               | assign LUN to AD01, I/O Drivers,    |
| logical, Executive, 3-2                     | 15-5                                |
| virtual, Executive, 3-2                     | assign LUN to AFC11, I/O Drivers    |
| Address window                              | 15-5                                |
| creating, Executive, 5-43                   | asynchronous process control, I/O   |
| deleting, Executive, 5-69                   | Drivers, 15-3                       |
| mapping to region, Executive, 5-122         | control buffer, I/O Drivers, 15-10  |
| unmapping, Executive, 5-254                 | converter programming hint, I/O     |
| virtual, Executive, 3-3                     | Drivers, 15-10                      |
| Addr parameter DIR\$ macro I/O Drivers 1-15 | data buffer, I/O Drivers, 15-10     |
|                                             |                                     |

| AFC11/AD01 (cont'd.)                                               | AID field in ALL block (cont'd.)                                   |
|--------------------------------------------------------------------|--------------------------------------------------------------------|
| FORTRAN interface, I/O Drivers, 15-3                               | ERASE operation, RMS-11 Macro,<br>5-40                             |
| values, I/O Drivers, 15-9                                          | EXTEND operation, RMS-11 Macro,                                    |
| FORTRAN subroutine summary,                                        | 5-46, 5-47                                                         |
| I/O Drivers, 15-4                                                  | offset, RMS-11 Macro, 6-2                                          |
| functional capacity, I/O Drivers, 15-10                            | OPEN operation, RMS-11 Macro, 5-73                                 |
| gain range, I/O Drivers, 15-10 I/O status block, I/O Drivers, 15-4 | PARSE operation, RMS-11 Macro,<br>5-86                             |
| input analog data, I/O Drivers,<br>15-5, 15-7                      | REMOVE operation, RMS-11 Macro, 5-102                              |
| input random analog data, I/O  Drivers, 15-5                       | RENAME operation, RMS-11 Macro, 5-108                              |
| multi-sample mode, I/O Drivers, 15-10                              | SEARCH operation, RMS-11 Macro,<br>5-116                           |
| read sequential analog input, I/O Drivers, 15-6                    | summary, RMS-11 Macro, 6-3<br>AIRD/AIRDW                           |
| read sequential input, I/O Drivers,                                | AFC11/AD01 converter, I/O                                          |
| 15-5                                                               | Drivers, 15-5                                                      |
| single-sample mode, I/O Drivers,<br>15-10                          | analog input (ICDRV/ISDRV), I/O<br>Drivers, 19-39                  |
| standard QIO\$, I/O Drivers, 15-2                                  | random input analog data (UDDRV),                                  |
| synchronous process control, I/O                                   | I/O Drivers, 16-17                                                 |
| Drivers, 15-3                                                      | AISQ/AİSQW                                                         |
| AFC11 A/D converter, I/O Drivers,                                  | AFC11/AD01 converter, I/O                                          |
| 15-1                                                               | Drivers, 15-5, 15-6                                                |
| See also AFC11/AD01<br>/AFF keyword                                | analog input (ICDRV/ISDRV), I/O<br>Drivers, 19-43                  |
| OPENREGISTER command, MCR, 3-165                                   | sequential channel, I/O Drivers,<br>19-42                          |
| SET command (VMR), System Management, 10-54                        | specified channel sequence, I/O Drivers, 19-43                     |
| /AF switch                                                         | read sequential analog input channel                               |
| PRI command, Batch and Queue,                                      | (UDDRV), I/O Drivers, 16-18                                        |
| 2-6                                                                | \$ALBLK (Allocate block), System                                   |
| QUE /MOD command, Batch and                                        | Library, 8-9                                                       |
| Queue, 2-20                                                        | \$\$ALER program section, Task Builder,                            |
| /AFTER qualifier                                                   | 5-55                                                               |
| PRINT command, Batch and Queue,                                    | reserved name, Task Builder, E-2                                   |
| 2-6                                                                | ALERR module, Task Builder, 5-55                                   |
| SET QUEUE command, Batch and                                       | Alignment                                                          |
| Queue, 2-20                                                        | See also ALN field in ALL block                                    |
| AID field in ALL block, RMS-11 Macro, 2-12                         | RMSDEF utility, RMS-11 Utilities,<br>A-14                          |
| CLOSE operation, RMS-11 Macro,                                     | ALL                                                                |
| 5-3                                                                | See ALLOCATE command                                               |
| CREATE operation, RMS-11 Macro, 5-9, 5-16                          | ALL block, RMS-11 Introduction, 4-8 chaining to FAB, RMS-11 Macro, |
| DISPLAY operation, RMS-11 Macro,<br>5-30                           | 2-12<br>declaring, RMS-11 Macro, 2-8                               |
| ENTER operation, RMS-11 Macro,                                     | initializing, RMS-11 Macro, 2-9                                    |
| 5-35                                                               | summary, RMS-11 Macro, 6-2                                         |

| All devices switch                    | Allocation (cont'd.)                 |
|---------------------------------------|--------------------------------------|
| See /ADV switch                       | sequential files, RMS-11 User's      |
| /ALL keyword                          | Guide, 3-4                           |
| ACTIVE command, MCR, 3-14             | initial, RMS-11 User's Guide,        |
| ASSIGN command (MCR), MCR,            | 3-4                                  |
| 3-29                                  | task memory, Task Builder, 2-6       |
| ALLOCATE CHECKPOINT SPACE             | XAB                                  |
| command, MCR, 1-6, 3-11               | See ALL block                        |
| error messages, MCR, 3-12             | ALLOCATION attribute                 |
| examples, MCR, 3-12                   | RMSDES utility                       |
| format, MCR, 3-11                     | area section, RMS-11 Utilities,      |
| keyword                               | 2-44                                 |
|                                       | file section, RMS-11 Utilities,      |
| /BLKS, MCR, 3-11                      |                                      |
| ALLOCATE command, Command             | 2-31                                 |
| Language, 5-31 to 5-33, 9-2           | /ALLOC keyword                       |
| ALLOCATE command (MCR), MCR,          | USER FILE DIRECTORY command,         |
| 1-8, 3-16                             | MCR, 3-280                           |
| allocating private device, MCR,       | /ALL switch, <i>CDA</i> , 2-4, 2-5   |
| 2-13                                  | ALN field in ALL block               |
| error messages, MCR, 3-17             | CREATE operation, RMS-11 Macro,      |
| examples, MCR, 3-17                   | 5-17                                 |
| format, MCR, 3-16                     | DISPLAY operation, RMS-11 Macro      |
| keywords                              | 5-30                                 |
| /TERM, MCR, 3-16                      | EXTEND operation, RMS-11 Macro       |
| TYPE, MCR, 3-16                       | 5-47                                 |
| parameters, MCR, 3-16                 | offset, RMS-11 Macro, 6-2            |
| Allocate Device Transaction Block,    | OPEN operation, RMS-11 Macro,        |
| System Management, 17-27              | 5-79                                 |
| /ALLOCATE switch                      | RSTS/E, RMS-11 Macro, D-4            |
| BAD utility, Utilities, 6-5           | summary, RMS-11 Macro, 6-4           |
| Allocation, RMS-11 User's Guide, 1-19 | \$ALOCB routine, Writing I/O Driver, |
| See also ALQ field in ALL block       | 5-3                                  |
| See also ALQ field in FAB             | ALPHAN symbol, Indirect, 2-10        |
| indexed files, RMS-11 User's Guide,   | ALQ0 field in ALL block              |
| 6-22                                  | offset, RMS-11 Macro, 6-2            |
| DEQ, RMS-11 User's Guide,             | ALQ1 field in ALL block              |
| 6-26                                  |                                      |
|                                       | offset, RMS-11 Macro, 6-2            |
| initial, RMS-11 User's Guide,         | ALQ field in ALL block               |
| 6-22                                  | CREATE operation, RMS-11 Macro,      |
| relative files, RMS-11 User's Guide,  | 5-16, 5-21                           |
| 4-3                                   | DISPLAY operation, RMS-11 Macro      |
| DEQ, RMS-11 User's Guide, 4-4         | 5-30                                 |
| initial, RMS-11 User's Guide,         | EXTEND operation, RMS-11 Macro       |
| 4-3                                   | 5-47                                 |
| RMSDEF utility                        | offset, RMS-11 Macro, 6-2            |
| data, RMŠ-11 Utilities, A-16          | OPEN operation, RMS-11 Macro,        |
| file, RMS-11 Utilities, A-14          | 5-79                                 |
| RMSDES utility                        | RSTS/E, RMS-11 Macro, D-4            |
| areas, RMS-11 Utilities, 2-10,        | summary, RMS-11 Macro, 6-5           |
| 2-25                                  | ALQ field in FAB                     |
| RMSDSP utility                        | CREATE operation, RMS-11 Macro,      |
| displaying, RMS-11 Utilities,         | 5-16, 5-21                           |
| 5-4                                   | EXTEND operation, RMS-11 Macro       |
|                                       | 5-46, 5-47                           |

| ALQ field in FAB (cont'd.)                | Altmode line terminator (half-duplex),         |
|-------------------------------------------|------------------------------------------------|
| offset, RMS-11 Macro, 6-22                | I/O Drivers, 3-25                              |
| OPEN operation, RMS-11 Macro,             | ALTMOD symbol, Indirect, 2-10                  |
| 5-7 <sup>8</sup>                          | ALTP\$ directive, Executive, 5-13              |
| summary, RMS-11 Macro, 6-25               | ALUN\$ directive, Executive, 5-15              |
| ALSCT FORTRAN subroutine, Task            |                                                |
| Builder, 5-63, 5-64, 5-65                 | example, I/O Drivers, 1-17                     |
| \$ALSVB (Allocate small virtual block),   | LUN assignment, I/O Drivers, 1-4               |
| System Library, 8-18                      | ALUN\$ directive summary, I/O                  |
| /AL switch, Task Builder, 10-6            | Operations, C-1                                |
| ALT                                       | ALUN\$ macro, I/O Drivers, 1-14,               |
| See ALTER command                         | 1-16                                           |
|                                           | <b>\$\$ALVC</b> program section, Task Builder, |
| ALTER command (MCR), MCR, 1-7,            | 7-10                                           |
| 3-19                                      | reserved name, Task Builder, E-2               |
| examples, MCR, 3-20                       | \$\$ALVD program section, Task Builder,        |
| format, MCR, 3-19                         | 7-10                                           |
| keywords                                  | reserved name, Task Builder, E-2               |
| /PRI, <i>MCR</i> , 3-19                   | \$\$ALVI program section, Task Builder,        |
| /RPRI, <i>MCR</i> , 3-19                  | 7-10                                           |
| /TERM, MCR, 3-19                          | reserved name, Task Builder, E-2               |
| parameters, MCR, 3-19                     | \$ALVRT (Allocate virtual                      |
| ALTER command (VMR), System               |                                                |
| Management, 10-8                          | memory), System Library, 8-16                  |
| definition, System Management,            | AM11-K multiple gain multiplexer,              |
| 10-8                                      | I/O Drivers, 23-2                              |
| example, System Management, 10-8          | AMA symbolic argument, MACRO-11,               |
| format, System Management, 10-8           | 6-19                                           |
|                                           | American National Standards Institute          |
| keyword                                   | See ANSI                                       |
| /PRI, System Management, 10-8             | Ampersand (&), Command Language,               |
| parameters, System Management,            | 3-15                                           |
| 10-8                                      | Analog input (ICDRV/ISDRV), I/O                |
| Alternate CLI support                     | Drivers, 19-39                                 |
| UCB field, Writing I/O Driver, 4-25       | example, I/O Drivers, 19-40                    |
| Alternate index                           | sequential channel, I/O Drivers,               |
| See also Index                            | 19-42                                          |
| RMSIFL utility, RMS-11 Utilities,         | specified channel, I/O Drivers,                |
| 3-11, 3-12                                | 19-39, 19-43                                   |
| Alternate key, RMS-11 Introduction,       | Analog output (ICDRV/ISDRV), I/O               |
| 3-7 RMS-11 User's Guide, 1-7,             | Drivers, 19-15                                 |
| 1-11                                      | multichannel, I/O Drivers, 19-44               |
| RMSDEF utility                            | Analysis listings CDA 1 1 1 6 1 9              |
| defining, RMS-11 Utilities, A-11          | Analysis listings, CDA, 1-1, 1-6, 1-8,         |
| RMSIFL utility                            | 3-1 to 3-57                                    |
| allocating file space, RMS-11             | interpreting, CDA, 4-1                         |
| Utilities, 3-13                           | Analysis routines switch                       |
| sorting, RMS-11 Utilities, 3-11           | See /ALL switch                                |
| Alternate key files (RMSIFL)              | Analysis switches, CDA, 2-3 to 2-8             |
|                                           | ANALYZE/CRASH_DUMP command,                    |
| device allocation, RMS-11 Utilities,      | Command Language, 9-2 CDA,                     |
| 3-7                                       | 1-8                                            |
| Alternate support (ICS11), I/O Drivers,   | error messages, CDA, A-1                       |
| 19-3                                      | examples, CDA, 2-23                            |
| Alter Priority directive, Executive, 5-13 | format, CDA, 2-13                              |
| ALTMODE key, Command Language,            | input to, CDA, 2-14                            |
| 3-11                                      | input to, CDII, E-14                           |

| ANALYZE/CRASH_DUMP command            | AO/AOW (ICDRV/ISDRV)                   |
|---------------------------------------|----------------------------------------|
| (cont'd.)                             | analog output                          |
| qualifiers, CDA, 2-14 to 2-23         | multichannel, I/O Drivers,             |
| specification, CDA, 2-14              | 19-44                                  |
| ANALYZE/MEDIA command,                | AO/AOW (UDDRV)                         |
| Command Language, 5-14 to             | analog output, I/O Drivers, 16-19      |
| 5-20, 9-3                             | AO/AOW routine                         |
| /ANCILLARY_PROCESSOR qualifier,       | analog output                          |
| Task Builder, 11-11                   | multichannel (ICDRV/ISDRV),            |
| ANCILLARY CONTROL DRIVER              | I/O Drivers, 19-44                     |
| command, MCR, 1-6, 3-8                | AOP field in ALL block                 |
| examples, MCR, 3-9                    | CREATE operation, RMS-11 Macro,        |
| format, MCR, 3-8                      | 5-1 <i>7,</i> 5-18                     |
| functions, MCR, 3-8                   | DISPLAY operation, RMS-11 Macro,       |
| Ancillary Control Processor           | 5-30                                   |
| See ACP                               | EXTEND operation, RMS-11 Macro,        |
| Angle bracket                         | 5-47                                   |
| left ( <), Command Language, 3-14     | offset, RMS-11 Macro, 6-2              |
| right (> ), Command Language, 3-14    | OPEN operation, RMS-11 Macro,          |
| CLI prompt, Command Language,         | 5-79                                   |
| 3-14                                  | RSTS/E, RMS-11 Macro, D-4              |
| ANSI, Command Language, 5-3           | summary                                |
| file name, Command Language, 1-9      | XB\$CTG mask, RMS-11 Macro,            |
| MCR, 2-5                              | 6-6                                    |
| magnetic tape, MCR, 2-5               | XB\$HRD mask, RMS-11 Macro,            |
| preparing, Command Language,          | 6-7                                    |
| 5-12                                  | AP command                             |
| /ANSI keyword                         | EDI utility, Program Development,      |
| SET command (MCR), MCR, 3-203         | 2-17 Utilities, 2-12, 2-28             |
| SET command (VMR), System             | Apostrophe operator (')                |
| Management, 10-54                     | See Operator                           |
| ANSI magnetic tape, RMS-11 Macro,     | Append                                 |
| 3-2, 5-20, 5-37, 5-43, 5-77, 5-88,    | file open, I/O Operations, 2-15        |
| 5-104, 5-111, 5-118                   | APPEND command, Command                |
| RMSBCK utility, RMS-11 Utilities,     | Language, 4-70 to 4-71, 9-4            |
| 6-1, 6-8                              | /APPEND qualifier                      |
| RMSDSP utility, RMS-11 Utilities,     | BRU utility, Utilities, 7-12           |
| 5-3                                   | /APPEND switch                         |
| ANSI tape standard, I/O Operations,   | DSC utility, Utilities, 8-9            |
| G-1                                   | Append switch, Error Logging, 2-3,     |
| ANSLIB.OLB, System Generation (11M),  | 2-8                                    |
| 4-59                                  | Delete subswitch, Error Logging,       |
| linking tasks to, System Generation   | 2-3, 2-8                               |
| (11M), 7-4                            | Application, Introduction, 6-2 RMS-11  |
| rebuilding user-written tasks, System | User's Guide, 1-13                     |
| Generation (11M), 6-6                 | See also Designing applications        |
| ANSLIB.OLB (ANSI Magnetic Tape        | optimization, RMS-11 User's Guide,     |
| library), Program Development,        | 2-11                                   |
| 1-11                                  | Applications Processor                 |
| Answer speed (TTDRV)                  | See also QMG                           |
| determine, modem, I/O Drivers,        | definition, Batch and Queue, 4-1       |
| 2-83                                  | APR, Task Builder, 2-15                |
|                                       | changing mapping, Executive, 5-<br>130 |
|                                       | 130                                    |

| APR (cont'd.)                          | Area (cont'd.)                        |
|----------------------------------------|---------------------------------------|
| getting information, Executive,        | RMSDEF utility                        |
| 5-130                                  | defining, RMS-11 Utilities, A-13      |
| relocatable region                     | RMSDES utility, RMS-11 Utilities,     |
| specifying, Task Builder, 5-7          | 2-10, 2-25                            |
| resident common                        | defining, RMS-11 Utilities, 2-1,      |
| system-owned, Task Builder,            | 2-42                                  |
| 12-13                                  | and BUCKET_SIZE attribute,            |
| resident library                       | RMS-11 Utilities, 2-32                |
| system-owned, Task Builder,            | and DATA_AREA attribute,              |
| 12-13                                  | RMS-11 Utilities, 2-40                |
| specifying for ACP, Task Builder,      | and INDEX_AREA attribute,             |
| 10-5, 11-11                            | RMS-11 Utilities, 2-41                |
| /AP switch, Error Logging, 2-3, 2-8    | and LEVEL1_INDEX_AREA,                |
| PIP utility, Utilities, 3-14           | RMS-11 Utilities, 2-41                |
| RMSCNV utility, RMS-11 Utilities,      | and SIZE attribute, RMS-11            |
| 4-5, 4-7, 4-13, 4-15                   | Utilities, 2-36                       |
| AR11, I/O Drivers, 17-2                | by default, RMS-11 Utilities,         |
| See also LSDRV                         | 2-43                                  |
| AR11 clock sampling rate (LSDRV),      | explicitly, RMS-11 Utilities,         |
| I/O Drivers, 17-33                     | 2-43                                  |
| Architecture                           | defining by default, RMS-11           |
| control file module, Error Logging,    | Utilities, 2-17, 2-38                 |
| 4-1                                    | CREATE command, RMS-11                |
| error log control file, Error Logging, | Utilities, 2-8, 2-28                  |
| 4-1                                    | SET ALL command, RMS-11               |
| Area, RMS-11 User's Guide, 6-10        | Utilities, 2-14                       |
| See also ALL block                     | defining explicitly, RMS-11           |
| alignment                              | Utilities, 2-17                       |
| See ALN field in ALL block             | numbering, RMS-11 Utilities,          |
| allocation                             | 2-8, 2-28, 2-43                       |
| See ALQ field in ALL block             | single-area indexed files, RMS-11     |
| bucket size                            | User's Guide, 6-11                    |
| See BKZ field in ALL block             | Area information (RMSDSP)             |
| contiguity, RMS-11 User's Guide,       | displaying, RMS-11 Utilities, 5-4     |
| 6-13<br>See also XB\$CTG mask in AOP   | Area number (RMSDEF), RMS-11          |
| field                                  | Utilities, A-16                       |
| count                                  | A register, Debugging, 2-6, 5-3, 6-2, |
| See NOA field in SUM block             | 9-10                                  |
| default extension size                 | Arg1 parameter                        |
| See DEQ field in ALL block             | CALLS calling macro (LADRV), I/O      |
| definition, RMS-11 User's Guide,       | Drivers, 22-27                        |
| 5-2                                    | CALLS macro (K-series), I/O           |
| description, obtaining                 | Drivers, 23-31                        |
| See DISPLAY operation                  | ARGCHA routine, Executive, 1-12       |
| extending allocation                   | Argument MACRO 11 7.4.7.5             |
| See EXTEND operation                   | macro call, MACRO-11, 7-4, 7-5        |
| identifier                             | macro definition, MACRO-11, 7-4,      |
| See AID field in ALL block             | 7-5, 7-6                              |
| location                               | dummy, MACRO-11, 7-2                  |
| See LOC field in ALL block             | passing in macro definition,          |
| multiarea indexed files, RMS-11        | MACRO-11, 7-7                         |
| User's Guide, 6-12                     | register, Debugging, 2-6, 5-3         |
|                                        | separator, Debugging, 2-5, 9-8        |

| Arithmetic                          | ASCII                                      |
|-------------------------------------|--------------------------------------------|
| calculations, Debugging, 7-1        | number conversion (cont'd.)                |
|                                     | octal to binary double-word                |
| extended                            | (.OD2CŤ), System Library,                  |
| specifying, Task Builder, 10-16,    | 4-2                                        |
| 11-16                               | operator, Debugging, 2-7                   |
| operator, Indirect, 2-22            |                                            |
| See also Operator                   | byte mode, Debugging, 4-6,                 |
| Array                               | 9-10                                       |
| area                                | word mode, Debugging, 4-6,                 |
| mapped, Task Builder, 5-64          | 9-10                                       |
| declaration                         | task name, MCR, 2-6                        |
| mapped, Task Builder, A-10          | .ASCII directive, MACRO-11, 6-26 to        |
| set for buffered sweep (K-series),  | 6-28                                       |
| I/O Drivers, 23-28                  | ASCII stream file                          |
|                                     | RMSCNV utility, RMS-11 Utilities,          |
| virtual, Task Builder, 12-42, 12-43 | 4-3, 4-8                                   |
| example, Task Builder, 12-42,       | RMSIFL utility, RMS-11 Utilities,          |
| 12-43                               | 3-1                                        |
| Arrow key, Command Language, 3-16   | .ASCIZ directive, MACRO-11, 6-28           |
| Arrow keys (EDT), Introduction, 2-5 | .ASCPP routine, convert UIC to binary,     |
| Arv parameter                       | I/O Operations, 4-8                        |
| device-specific function (UDDRV),   |                                            |
| I/Ō Drivers, 16-4                   | .ASECT directive, MACRO-11, 3-11,          |
| ICDRV/ISDRV, I/O Drivers, 19-9      | 6-46                                       |
| IO.CTI function (ICDRV/ISDRV),      | ASG option, Task Builder, 12-8             |
| I/O Drivers, 19-21                  | ASG TKB option                             |
| ASADLN (AFC11/AD01 converter),      | LUN assignment, $I/O$ Drivers, 1-4         |
| I/O Drivers, 15-5, 15-7             | .ASK directive, Indirect, 2-33             |
| ASAFLN (AFC11/AD01 converter),      | .ASKN directive, Indirect, 2-35            |
| I/O Drivers, 15-5, 15-7             | .ASKS directive, Indirect, 2-38            |
| ASARLN: subroutine                  | ASLSLN: subroutine                         |
|                                     | assign LUN to LS0: (LSDRV), I/O            |
| assign LUN to AR0: (LSDRV), I/O     | Drivers, 17-13                             |
| Drivers, 17-14                      | .ASLUN routine, assign LUN, I/O            |
| ASCII                               | Operations, 4-11, 4-16                     |
| character set, MCR, 3-153 MACRO-    | ASN                                        |
| 11, A-1 to A-3                      | See ASSIGN command                         |
| command option, MCR, 2-6            | ASR-33, I/O Drivers, 2-3                   |
| conversion characters, MACRO-11,    |                                            |
| 6-25, 6-26                          | ASR-33/35 Teletypewriter, I/O              |
| displaying, Debugging, 4-6          | Drivers, 3-2                               |
| number conversion                   | ASR-35, I/O Drivers, 2-3                   |
| ASCII to Radix-50 (\$CAT5),         | Assembler                                  |
| System Library, 4-6                 | address mode summary, MACRO-               |
| ASCII with blanks to Radix-50       | 11, B-2                                    |
| (\$CAT5B), System Library,          | character set, <i>MACRO-11</i> , 3-1, 3-2, |
| 4-8                                 | 3-3                                        |
| decimal to binary (\$CDTB),         | coding standard, MACRO-11, E-1             |
| Custom Library A A                  | to E-16                                    |
| System Library, 4-4                 | directive, general, MACRO-11, 6-1,         |
| decimal to binary double-word       | 6-2, 6-3                                   |
| (.DD2CT), System Library,           | summary table, MACRO-11,                   |
| 4-1                                 | 6-1, 6-2, 6-3                              |
| octal to binary (\$COTB), System    | directive summary, MACRO-11, B-3           |
| Library, 4-5                        | to B-8                                     |
|                                     | 10 D 0                                     |

| Assembler                                    | ASSIGN/REDIRECT command,                  |
|----------------------------------------------|-------------------------------------------|
| error (cont'd.)                              | Command Language, 5-24 to 5-26,           |
| See A error                                  | 9-5                                       |
| error code summary, MACRO-11,                | ASSIGN/TASK command, Command              |
| D-1 to D-5                                   | Language, 5-27 to 5-28, 9-5               |
| error message, MACRO-11, 8-19,<br>8-20, 8-21 | Assign Channel directive, Executive, 5-10 |
| file specification, MACRO-11, 8-3,           | ASSIGN command, Command                   |
| 8-4, 8-5                                     | Language, 5-21 to 5-23, 9-4               |
| switch, MACRO-11, 8-6                        | in logical name translation, $I/O$        |
| listing symbols, MACRO-11, 4-1               | Operations, 4-9                           |
| obsolete functions, MACRO-11, I-1            | LUN assignment, I/O Drivers, 1-4          |
| operating hints, MACRO-11, F-1               | LUN redirection, I/O Drivers, 1-3         |
| operating procedures, MACRO-11,              | ASSIGN command (MCR), MCR, 1-6,           |
| 8-1                                          | 3-20                                      |
| pass 1, MACRO-11, 1-1, 1-2                   | and logical devices, MCR, 2-12            |
| pass 2, MACRO-11, 1-2                        | and pseudo devices, MCR, 2-10             |
| position independent code,                   | error messages, MCR, 3-30                 |
| MACRO-11, G-1                                | examples, MCR, 3-26, 3-28, 3-29           |
| special character summary, MACRO-            | formats, MCR, 3-25, 3-27, 3-29            |
| 11, B-1                                      | keywords                                  |
| statement format, MACRO-11, 2-1              | /ALL, MCR, 3-29                           |
| version number, MACRO-11, 6-4                | /FINAL, MCR, 3-26                         |
| work file, MACRO-11, F-1                     | /GBL, MCR, 3-26, 3-28, 3-29               |
| Assembly, RMS-11 Macro, 2-20                 | /GR, MCR, 3-26, 3-28, 3-29                |
| language, Program Development,               | /LOGIN, MCR, 3-26, 3-28                   |
| 1-4 to 1-5                                   | /SYSTEM, MCR, 3-26, 3-28                  |
| See also MACRO-11                            | /TERM, MCR, 3-28, 3-29                    |
| listing                                      | ASSIGN command (VMR), System              |
| examining at a terminal,                     | Management, 10-9                          |
| Program Development,                         | definition, System Management,            |
| 3-6                                          | 10-9                                      |
| formatting, Program                          | examples, System Management,              |
| Development, 2-6                             | 10-10                                     |
| generating, Program                          | formats, System Management, 10-9          |
| Development, 3-4 to 3-6                      | keywords                                  |
| page break, Program                          | GBL, System Management,                   |
| Development, 2-6                             | 10-10                                     |
| printing, Program Development,               | /SYSTEM, System Management,               |
| 3-8 to 3-9                                   | 10-10                                     |
| spooling, Program Development, 3-8, 3-9      | parameters, System Management, 10-9       |
| table of contents, Program                   | Assign LUN                                |
| Development, 2-6                             | to AR0: (LSDRV), I/O Drivers,             |
| terminal format, Program                     | 17-14                                     |
| Development, 2-6                             | to LSO: (LSDRV), I/O Drivers,             |
| Assembly language interface                  | 17-13                                     |
| (ICDRV/ISDRV), I/O Drivers,                  | Assign LUN directive, Executive, 5-15     |
| <b>19-8</b>                                  | Assignment operator                       |
| ASSIGN/QUEUE command, Command                | See Direct assignment operator            |
| Language, 9-5                                | Assignments                               |
| DCL, System Management, 7-9                  | See also Logical assignment               |
| MCR, System Management, 7-9                  | oce also logical assignment               |

| Assignments                           | AST                                    |
|---------------------------------------|----------------------------------------|
| device (cont'd.)                      | specifying (cont'd.)                   |
| global, Command Language, 5-8         | power recovery, Executive,             |
| local, Command Language, 5-8          | 5-210                                  |
| login, Command Language, 5-8          | receive-by-reference, Executive,       |
| logical device, MCR, 2-12, 3-20       | 5-231                                  |
| displaying, Command Language,         | receive data, Executive, 5-222         |
| 2-5, 5-86                             | requested exit, Executive, 5-224       |
| logical name, MCR, 3-21               | unsolicited input                      |
| global, MCR, 3-21, 3-64               | half-duplex, I/O Drivers, 3-9,         |
| group, MCR, 3-21, 3-64                | 3-34                                   |
| local, MCR, 3-21, 3-64                | TTDRV, I/O Drivers, 2-12,              |
| login, MCR, 3-21, 3-64                | 2-17                                   |
| task, MCR, 2-12                       | Ast2 parameter (TTDRV)                 |
| Assignment statement                  | general, I/O Drivers, 2-10             |
| See Direct assignment statement       | IO.ATA function, I/O Drivers, 2-21     |
| Assign table dump, CDA, 3-1, 3-17     | Asterisk (*), Command Language, 3-15,  |
| logical device names, CDA, 3-17       | 4-6 to 4-8 MCR, 2-7                    |
| physical device names, CDA, 3-17      | See also Autoload indicator            |
| /AS switch                            | See also Wildcard                      |
| DMP utility, Utilities, 11-3          | cross-reference                        |
| AST, Executive, 2-5, 2-7 I/O Drivers, | of overlaid task, Task Builder,        |
| 1-9 MCR, 1-3, 2-16 System             | 4-12                                   |
| Generation (11M), 4-31                | cross-reference listing, Task Builder, |
| blocking, I/O Drivers, 1-11           | 10-12, 11-23, 11-24                    |
| disabling recognition, Executive,     | EDI utility, Program Development,      |
| 5-64                                  | 2-10                                   |
| enabling recognition, Executive,      | PIP utility, Program Development,      |
| 5-76                                  | 3-10                                   |
| event flag, using, I/O Drivers, 1-11  | Asterisk separator (*)                 |
| interrupt routine, I/O Drivers, 1-11  | See Separator                          |
| IO.ATA function (TTDRV), I/O          | Ast parameter                          |
| Drivers, 2-20                         | device-specific (half-duplex), $I/O$   |
| operation (half-duplex), I/O Drivers, | Drivers, 3-7                           |
| 3-9                                   | general (TTDRV), I/O Drivers, 2-10     |
| processing, I/O Drivers, 1-11         | I/O completion, I/O Drivers, 1-36      |
| queue, I/O Drivers, 1-11              | IO.ATA function (TTDRV), I/O           |
| recognition                           | Drivers, 2-20                          |
| disable, I/O Drivers, 1-11            | IO.ATT function, I/O Drivers, 1-27     |
| enable, I/O Drivers, 1-11             | IO.CCO function (TTDRV), I/O           |
| service                               | Drivers, 2-23                          |
| exit routine, I/O Drivers, 1-12       | IO.DET function, I/O Drivers, 1-28     |
| termination, $I/O$ Drivers, 1-24      | IO.EIO function (TTDRV), I/O           |
| service routine, Executive, 2-8 MCR,  | Drivers, 2-26                          |
| 3-3                                   | IO.GTS function (TTDRV), I/O           |
| FORTRAN, Executive, 1-20              | Drivers, 2-33                          |
| specifying, Executive, 5-207          | IO.HNG function (TTDRV), I/O           |
| terminating, Executive, 5-17          | Drivers, 2-35                          |
| specifying                            | IO.KIL, I/O Drivers, 1-29              |
| Floating Point Processor              | IO.RAL function (TTDRV), I/O           |
| exception, Executive,                 | Drivers, 2-36                          |
| 5-200                                 | IO.RLB function, I/O Drivers, 1-30     |
| for CLI, Executive, 5-182             | IO.RNE function (TTDRV), I/O           |
|                                       | Drivers, 2-38                          |
|                                       |                                        |

| Ast parameter (cont'd.)                        | Asynchronous I/O (XEDRV), I/O                             |
|------------------------------------------------|-----------------------------------------------------------|
| IO.RPR function (TTDRV), I/O                   | Drivers, 13-21                                            |
| Drivers, 2-41                                  | Asynchronous multiplexer (commu-                          |
| IO.RST function (TTDRV), I/O                   | nication driver), I/O Drivers,                            |
| Drivers, 2-43                                  | 12-1                                                      |
| IO.RTT function (TTDRV), I/O                   | Asynchronous operation, RMS-11                            |
| Drivers, 2-45                                  | Introduction, 4-4                                         |
| IO.RVB function, I/O Drivers, 1-31             | See also RB\$ASY mask in ROP field                        |
| IO.SMC function (TTDRV), I/O                   | RAB declaration, RMS-11 Macro,                            |
| Drivers, 2-59                                  | 2-8                                                       |
| IO.WAL function (TTDRV), I/O                   | waiting for                                               |
| Drivers, 2-47                                  | See WAIT operation                                        |
| IO.WBT function (TTDRV), I/O                   | Asynchronous process control                              |
| Drivers, 2-49                                  | ICDRV/ISDRV, I/O Drivers, 19-35                           |
| IO.WLB function, I/O Drivers, 1-32             |                                                           |
| IO.WVB function, $I/O$ Drivers, 1-33           | UDDRV, I/O Drivers, 16-15                                 |
| IO.XCL function (XEDRV), I/O                   | Asynchronous System Trap                                  |
| Drivers, 13-17                                 | See AST                                                   |
| IO.XIN function (XEDRV), I/O                   | Asynchronous trap, I/O Drivers, 1-10,                     |
| Drivers, 13-10                                 | 1-11                                                      |
| IO.XOP function (XEDRV), I/O                   | AT., Indirect, 2-2                                        |
| Drivers, 13-6                                  | ATL<br>See also ACTIVE TASK LIST                          |
| IO.XRC function (XEDRV), I/O                   | command                                                   |
| Drivers, 13-14                                 | displaying task information,                              |
| IO.XSC function (XEDRV), I/O                   | Command Language, 7-57                                    |
| Drivers, 13-7                                  | task                                                      |
| IO.XTL function (XEDRV), I/O                   | displaying information,                                   |
| Drivers, 13-18                                 | Command Language, 7-59                                    |
| IO.XTM function (XEDRV), I/O                   | /ATL switch, <i>CDA</i> , 2-4, 2-5                        |
| Drivers, 13-11                                 | ATRG\$ directive, Executive, 5-19                         |
| QIO\$ basic syntax, I/O Drivers,               | At sign (@), Command Language, 3-15                       |
| 1-5, 1-9                                       | Indirect, 1-1, 2-1, 2-2                                   |
| SF.GMC function (TTDRV), I/O                   |                                                           |
| Drivers, 2-51                                  | command, <i>Debugging</i> , 2-5, 4-4, 9-9 cross-reference |
| standard function (UNIBUS switch               |                                                           |
| driver), I/O Drivers, 24-2                     | of overlaid task, Task Builder,<br>4-12                   |
|                                                |                                                           |
| AST Service Exit directive, Executive, 5-17    | cross-reference listing, Task Builder,                    |
|                                                | 10-12, 10-13, 11-23, 11-24                                |
| AST service routine, I/O Operations,           | indirect file, Task Builder, 1-11                         |
| 2-45, 2-46 ACTYSS directive Frequeine F 17 I/O | ODT, Program Development, 5-8                             |
| ASTX\$S directive, Executive, 5-17 I/O         | Attach                                                    |
| Drivers, 1-12                                  | device, I/O Drivers, 1-27                                 |
| ASTX\$S macro, I/O Drivers, 1-14,              | PPDRV, I/O Drivers, 18-5                                  |
| 1-24                                           | terminal (VTDRV), I/O Drivers, 4-4                        |
| ASUDLN: subroutine                             | terminal function (TTDRV), I/O                            |
| assign LUN (UDDRV), I/O Drivers,               | Drivers, 2-20                                             |
| 16-20                                          | unmounted channel (communication                          |
| \$ASUMR routine, Writing I/O Driver,           | driver), I/O Drivers, 12-5                                |
| 5-4, B-3                                       | unmounted volume (DTDRV), I/O                             |
| a symbol, Debugging, 2-1                       | Drivers, 6-2                                              |
| ASYN argument to RAB\$B macro,                 | Attach mode, Indirect, 2-47                               |
| RMS-11 Macro, 2-8                              | Attach Region directive, Executive,                       |
| RSTS/F RMS-11 Macro D-4                        | 5-19                                                      |

| Attribute, RMS-11 Introduction, 3-15, | Attribute                             |
|---------------------------------------|---------------------------------------|
| 4-3, 5-1 RMS-11 User's Guide,         | RMSDES utility (cont'd.)              |
|                                       | from a data file, RMS-11              |
| 1-2, 1-18 RMS-11 Utilities, 2-1       | Utilities, 2-25                       |
| block spanning, RMS-11 User's         | from a description file,              |
| Guide, 1-19                           | RMS-11 Utilities, 2-24                |
| bucket size, RMS-11 User's Guide,     |                                       |
| 1-19                                  | individual values, RMS-11             |
| contiguity, RMS-11 User's Guide,      | Utilities, 2-21                       |
| 1-19                                  | setting sections, RMS-11              |
| file allocation, RMS-11 User's Guide, | Utilities, 2-21                       |
| 1-19                                  | RMSDSP utility, RMS-11 Utilities,     |
| file organization, RMS-11 User's      | 5-1                                   |
| Guide, 1-18                           | Attribute buffer (F11ACP)             |
| file specification, RMS-11 User's     | address, I/O Drivers, C-5             |
|                                       | Attribute list (F11ACP), I/O Drivers, |
| Guide, 1-18                           | C-2                                   |
| keys, RMS-11 User's Guide, 1-19       | Attribute size, I/O Drivers, C-4      |
| MRN, RMS-11 User's Guide, 1-19        | Attribute type (F11ACP), I/O Drivers, |
| .NAME directive                       | C-3                                   |
| DSK, Task Builder, 3-28               | file characteristic, I/O Drivers, C-3 |
| GBL, Task Builder, 3-28               |                                       |
| NODSK, Task Builder, 3-28             | file name, I/O Drivers, C-3           |
| NOGBL, Task Builder, 3-28             | file owner, I/O Drivers, C-3          |
| placement control, RMS-11 User's      | file protection, I/O Drivers, C-3     |
| Guide, 1-19                           | file type, I/O Drivers, C-3           |
| protection, RMS-11 User's Guide,      | placement control, I/O Drivers, C-4   |
| 1-18                                  | read file header, I/O Drivers, C-4    |
| record format, RMS-11 User's Guide,   | record I/O area, $I/O$ Drivers, C-3   |
| 1-18                                  | revision number, I/O Drivers, C-4     |
|                                       | statistics block, I/O Drivers, C-4    |
| record-output handling, RMS-11        | version number, I/O Drivers, C-4      |
| User's Guide, 1-19                    | Audit trail                           |
| record size, RMS-11 User's Guide,     | See SLP utility                       |
| 1-18                                  | /AU switch                            |
| RMSDES utility, RMS-11 Utilities,     | SLP utility, <i>Utilities</i> , 13-15 |
| 2-29                                  | Autobaud detection, MCR, 3-202        |
| clearing, RMS-11 Utilities, 2-6,      |                                       |
| 2-22, 2-25                            | Autobaud speed detection (TTDRV),     |
| individual values, RMS-11             | I/O Drivers, 2-83                     |
| Utilities, 2-26                       | Auto-call                             |
| sections, RMS-11 Utilities,           | enabling for modem (TTDRV), I/O       |
| 2-26                                  | Drivers, 2-52                         |
| displaying, RMS-11 Utilities,         | Autoconfigure, System Generation      |
| 2-15, 2-26                            | (11M), 1-2                            |
| individual values, RMS-11             | adding devices, System Generation     |
| Utilities, 2-26                       | (11M), 4-4                            |
| sections, RMS-11 Utilities,           | description, System Generation (11M), |
| 2-27                                  | 3-17                                  |
|                                       | failure, System Generation (11M),     |
| informational, RMS-11 Utilities,      | 3-18                                  |
| 2-1, 2-17, 2-29                       | overriding results, System Generation |
| resetting, RMS-11 Utilities, 2-21     | (11M), 3-20, 4-3                      |
| RMS-11, RMS-11 Utilities, 2-1,        |                                       |
| 2-17, 2-29                            | exception, System Generation          |
| setting, RMS-11 Utilities, 2-13       | (11M), 3-21                           |
|                                       | question, System Generation (11M),    |
|                                       | 4-3                                   |

| Autoconfigure (cont'd.)                | Autoloadable                           |
|----------------------------------------|----------------------------------------|
| restrictions, System Generation (11M), | file, Task Builder, 4-2                |
| 3-17                                   | Autoloadable library                   |
| sample output, System Generation       | internal symbol, Task Builder, A-27    |
| (11M), 3-19                            | AUTOMCALL argument, MACRO-11,          |
| supported hardware, System             | 8-9                                    |
|                                        |                                        |
| Generation (11M), 3-21                 | AUTO module, Task Builder, 5-54        |
| use, System Generation (11M), 3-17     | \$\$AUTO program section, Task         |
| with saved answer files, System        | Builder, 5-54, 5-55                    |
| Generation (11M), 3-18                 | reserved name, Task Builder, E-2       |
| Autodecrement address mode,            | AUTOT module, Task Builder, 5-54       |
| MACRO-11, 5-5                          | AVERAGE.FTN source code, Program       |
| Autodecrement deferred address mode,   | Development, 7-3                       |
| MACRO-11, 5-5                          | /AVO keyword                           |
| Autodecrement indicator, MACRO-11,     | SET command (MCR), MCR, 3-204          |
| 3-2                                    |                                        |
|                                        | SET command (VMR), System              |
| Autoincrement address mode,            | Management, 10-54                      |
| MACRO-11, 5-3                          | В                                      |
| Autoincrement deferred address mode,   | <u> </u>                               |
| MACRO-11, 5-4                          | Backing up volume                      |
| Autoincrement indicator, MACRO-11,     | See BRU utility                        |
| 3-2                                    | See DSC utility                        |
| Autoload, Task Builder, 4-1            | Backslash (\), Command Language,       |
| applying indicator                     |                                        |
| cotree root, Task Builder, 4-2         | 3-16                                   |
| .FCTR label name, Task Builder,        | ODT, Program Development, 5-5          |
|                                        | Backslash operator (\)                 |
| 4-3                                    | See Operator                           |
| file name, Task Builder, 4-2           | BACKSPACE key, Command Language,       |
| portions of ODL tree, Task             | 3-12 Introduction, 1-8                 |
| Builder, 4-2                           | /BACKUP_SET qualifier                  |
| program section name, Task             | BRU utility, Utilities, 7-13           |
| Builder, 4-3                           | Backup and Restore Utility             |
| segment name, Task Builder,            | See BRU utility                        |
| 4-3                                    | BACKUP command, Command                |
| code sequence, Task Builder, 4-5       |                                        |
| conventional task, Task Builder,       | Language, 5-73 to 5-85, 9-5 to         |
| 4-5                                    | 9-7                                    |
| _ •                                    | error messages, Command Language,      |
| data segment, Task Builder, 4-6        | 5-83 to 5-85                           |
| error handling, Task Builder, 4-11     | qualifiers, Command Language, 5-75     |
| indicator, Task Builder, 4-2           | to 5-82                                |
| efficiently placed, Task Builder,      | Backup date                            |
| 4-6                                    | RMSRST utility, RMS-11 Utilities,      |
| making program section, Task           | 7-8, 7-10                              |
| Builder, 4-3                           | BACKUP key (EDT), Introduction, 2-6    |
| path load, Task Builder, 4-3, 4-4      |                                        |
| specifying, Task Builder, 4-1          | Backup operation, Command Language,    |
| vector, Task Builder, 4-4, 4-5, B-15,  | 5-73                                   |
| B-16                                   | Backup set, Command Language, 5-73     |
|                                        | Backup switch, Error Logging, 2-3, 2-9 |
| eliminating unnecessary, Task          | Backus-Naur Form metalanguage,         |
| Builder, 4-6                           | System Management, 12-6                |
| format                                 | BADBLK.SYS file, Command Language,     |
| conventional task, Task                | 5-11                                   |
| Ruilder 4-4                            |                                        |

| Bad block                              | /BAD keyword                                  |
|----------------------------------------|-----------------------------------------------|
| bad block replacement functions,       | options (cont'd.)                             |
| System Management, 5-1                 | AUTO, MCR, 3-101                              |
| descriptor file, MCR, 3-102            | MAN, MCR, 3-101                               |
| detection, System Management, 5-1,     | NOAUTO, MCR, 3-101                            |
| 5-3                                    | OVR, MCR, 3-101                               |
| handling                               | /BAD qualifier                                |
| MSCP disks, System                     | BRU utility, Utilities, 7-13, 7-24            |
| Management, 5-3                        | options, Utilities, 7-25                      |
| information                            | Bad sector, track (disk driver), I/O          |
| DSC utility, Utilities, 8-9            | Drivers, 5-12                                 |
| initializing, MCR, 3-100, 3-102        | /BAD switch                                   |
| listing                                | DSC utility, Utilities, 8-9                   |
| IOX, System Management, 4-26           | FMT utility, <i>Utilities</i> , 5-7           |
| locating, Command Language, 5-14       | BAD utility                                   |
| BAD utility, Utilities, 6-1            | bad block descriptor entry, Utilities,        |
| FMT utility, Utilities, 5-1            | 6-4                                           |
| VFY utility, Utilities, 9-7            | bad block processing, Utilities, 6-3          |
| notification, System Management,       | command line, Utilities, 6-1                  |
| 5-1, 5-3                               | device support, <i>Utilities</i> , 6-9        |
| processing, MCR, 3-100                 | device verifying, <i>Utilities</i> , 6-3      |
| BAD utility, Utilities, 6-3            | error message, Utilities, 6-10                |
| BRU utility, Utilities, 7-24           | indirect command file, <i>Utilities</i> , 6-2 |
| recovery techniques, System            | INI command, Utilities, 6-4                   |
| Management, 5-1                        | programming consideration,                    |
| removing from testing                  | Utilities, 6-5                                |
| IOX, System Management, 4-25           | switch, <i>Utilities</i> , 6-5                |
| replacement, System Management,        | stand-alone, Utilities, 6-8                   |
| 5-1, 5-3 to 5-4                        | summary, Utilities, 6-1                       |
| partial, System Management, 5-4        | task, Utilities, 6-5                          |
| revectoring, System Management,        | Baseline system                               |
| 5-1, 5-4                               | definition, System Generation (11M),          |
| specifying                             | 1-5                                           |
| IOX, System Management, 4-25           | Base number                                   |
| Bad block file header, I/O Operations, | in DCL, Command Language, 1-8                 |
| E-2                                    | Base priority for nonprivileged tasks,        |
| Bad Block Locator Utility              | System Management, 13-13                      |
| See BAD utility                        | Basic MCR, System Generation (11S),           |
| Bad Block Replacement Control Task,    | 2-1, 4-2                                      |
| System Management, 1-2                 | error messages, System Generation             |
| See also RCT                           | (11S), 2-4                                    |
| BADBLOCKS                              | initialization commands, System               |
| display command, System                | Generation (11S), 2-2                         |
| Management, 4-26                       | size, System Generation (11S), 4-2            |
| IOX command, System Management,        | system maintenance commands,                  |
| 4-25                                   | System Generation (11S), 2-3                  |
| parameter command, System              | task control commands, System                 |
| Management, 4-25                       | Generation (11S), 2-2                         |
| Badge Reader hint (TTDRV), I/O         | BASIC-PLUS-2, Introduction, 5-10              |
| Drivers, 2-82                          | /BASIC qualifier, Task Builder, 11-12         |
| /BAD keyword                           | BASLIN symbol, Indirect, 2-10                 |
| INITVOLUME command, MCR,               | /BA switch, Error Logging, 2-3, 2-9           |
| 3-100                                  | DMP utility, Utilities, 11-3                  |
| ontions MCP 3-100                      | •                                             |

| Baud rate                            | BINARY argument, MACRO-11, 8-9,     |
|--------------------------------------|-------------------------------------|
| automatic detection of, MCR, 3-202   | 8-11                                |
| list (TTDRV), I/O Drivers, 2-57      | Binary conversion                   |
| receive, MCR, 3-254                  | binary byte to octal (\$CBTMG),     |
| remote terminal                      |                                     |
| setting, MCR, 3-247                  | System Library, 5-9                 |
| setting, MCR, 3-254                  | binary date to decimal (\$CDBAT),   |
| split, modem support (TTDRV), I/O    | System Library, 5-2                 |
| Drivers, 2-83                        | binary to signed decimal (\$CBDSG), |
| transmit, MCR, 3-254                 | System Library, 5-4                 |
| valid, MCR, 3-254                    | binary to signed octal (\$CBOSG),   |
| BC, System Management, 12-27         | System Library, 5-8                 |
|                                      | binary to unsigned decimal          |
| B command, Debugging, 2-8, 3-1, 3-2, | (\$CBDMG), System Library,          |
| 9-11<br>ODT - Program Danish and 5 ( | 5-3                                 |
| ODT, Program Development, 5-6        | binary to unsigned octal (\$CBOMG), |
| B condition test argument, MACRO-11, | System Library, 5-7                 |
| 6-52                                 | double-precision binary to decimal  |
| BCT, System Management, 12-28        | (\$CDDMG), System Library,          |
| BDB pool, RMS-11 Macro, 2-8          | 5-5                                 |
| /BD switch                           |                                     |
| RMSRST utility, RMS-11 Utilities,    | general purpose binary to ASCII     |
| 7-8, 7-10                            | (\$CBTA), System Library, 5-10      |
| BEGIN command                        | Binary key                          |
| EDI utility, Program Development,    | See also XB\$BN2 mask in DTP field  |
| 2-14 Utilities, 2-28                 | See also XB\$BN4 mask in DTP field  |
| BEGIN directive, Indirect, 2-4, 2-40 | 2-byte unsigned, RMS-11 User's      |
|                                      | Guide, 6-5                          |
| Begin-End block, Indirect, 2-4       | 4-byte unsigned, RMS-11 User's      |
| beginning, Indirect, 2-40            | Guide, 6-5                          |
| ending, Indirect, 2-51               | Binary machine code, Introduction,  |
| processing                           | 5-4, 5-5                            |
| terminating, Indirect, 2-54          | Binary operator, MACRO-11, 3-5, 3-6 |
| BEGIN-END statement, Error Logging,  | See also Operator, logical          |
| 5-36                                 | evaluation of multiple, MACRO-11,   |
| B error, <i>MACRO-11</i> , 6-37      | 3-6                                 |
| summary, MACRO-11, D-3               |                                     |
| BEX symbolic argument, MACRO-11,     | precedence with unary, MACRO-11,    |
| 6-11                                 | 3-16                                |
| /BF switch                           | Binary output                       |
| SLP utility, Utilities, 13-15        | controlling absolute, MACRO-11,     |
| Bias value, Debugging, 2-3           | 6-19                                |
|                                      | enabling and disabling, MACRO-11,   |
| Trace program, Debugging, 10-3       | 6-20                                |
| BID field in FAB                     | Binary output file size switch      |
| offset, RMS-11 Macro, 6-22           | See /MEMSIZ switch                  |
| summary                              | Binary prompt (TTDRV), I/O Drivers, |
| FB\$BID code, RMS-11 Macro,          | 2-12, 2-26, 2-41                    |
| 6-26                                 | Binary to ASCII conversion          |
| BID field in RAB                     | UIC, I/O Operations, 4-8            |
| offset, RMS-11 Macro, 6-115          |                                     |
| summary                              | BIN symbolic argument, MACRO-11,    |
| RB\$BID code, RMS-11 Macro,          | 6-11 Pit PMC 11 Introduction 2.1    |
| 6-116                                | Bit, RMS-11 Introduction, 2-1       |
| Big-buffering support, System        | Bit Clear                           |
| Congration (11M) 1 EQ                | See BC                              |
| Generation (11M), 4-59               | Bit Clear Test                      |
|                                      | See BCT                             |

| Bit density, MCR, 3-147              | .BLKB directive, MACRO-11, 6-38        |
|--------------------------------------|----------------------------------------|
| diskette, MCR, 3-102                 | Blkh parameter                         |
| magnetic tape, MCR, 3-102            | standard function (disk driver), I/O   |
| Bit map                              | Drivers, 5-7                           |
| index file, I/O Operations, E-2      | Blkl parameter                         |
| BITMAP.SYS file, Command Language,   | standard function (disk driver), $I/O$ |
|                                      |                                        |
| 5-11<br>P:: 0                        | Drivers, 5-7                           |
| Bit Set_                             | /BLKMOD keyword                        |
| See B                                | SET command (MCR), MCR, 3-205          |
| Bit Set Test                         | SET command (VMR), System              |
| See BST                              | Management, 10-55                      |
| BKS field in FAB                     | /BLKS keyword                          |
| CREATE operation, RMS-11 Macro,      | ALLOCATE CHECKPOINT SPACE              |
| 5-17                                 | command, MCR, 3-11                     |
| offset, RMS-11 Macro, 6-24           | .BLKW directive, MACRO-11, 6-38        |
|                                      |                                        |
| OPEN operation, RMS-11 Macro,        | BLN field in ALL block                 |
| 5-78                                 | offset, RMS-11 Macro, 6-2              |
| RSTS/E, RMS-11 Macro, D-3            | summary                                |
| summary, RMS-11 Macro, 6-27          | XB\$LAL code, RMS-11 Macro,            |
| BKT field in RAB, RMS-11 Macro, 4-6, | 6-9                                    |
| 4-12, 4-13                           | BLN field in DAT block                 |
| FIND operation, RMS-11 Macro,        | offset, RMS-11 Macro, 6-14             |
| 5-50, 5-52, 5-55                     | summary                                |
| GET operation, RMS-11 Macro,         | XB\$DTL code, RMS-11 Macro,            |
|                                      |                                        |
| 5-61, 5-65, 5-68                     | 6-15                                   |
| offset, RMS-11 Macro, 6-115          | BLN field in FAB                       |
| PUT operation, RMS-11 Macro,         | offset, RMS-11 Macro, 6-22             |
| 5-93, 5-96                           | summary                                |
| READ operation, RMS-11 Macro,        | FB\$BLN code, RMS-11 Macro,            |
| 5-98, 5-100                          | 6-28                                   |
| SPACE operation, RMS-11 Macro,       | BLN field in KEY block                 |
| 5-120                                | offset, RMS-11 Macro, 6-67             |
| summary, RMS-11 Macro, 6-117         | summary                                |
|                                      |                                        |
| WRITE operation, RMS-11 Macro,       | XB\$KYL code, RMS-11 Macro,            |
| 5-127, 5-129                         | 6-69                                   |
| BKZ field in ALL block               | BLN field in PRO block                 |
| CREATE operation, RMS-11 Macro,      | offset, RMS-11 Macro, 6-108            |
| 5-17                                 | summary                                |
| DISPLAY operation, RMS-11 Macro,     | XB\$PRL code, RMS-11 Macro,            |
| 5-30                                 | 6-109                                  |
| offset, RMS-11 Macro, 6-2            | BLN field in RAB                       |
| OPEN operation, RMS-11 Macro,        | offset, RMS-11 Macro, 6-115            |
| 5-79                                 |                                        |
|                                      | summary, RMS-11 Macro, 6-118           |
| RSTS/E, RMS-11 Macro, D-3, D-4       | BLN field in SUM block                 |
| summary, RMS-11 Macro, 6-8           | offset, RMS-11 Macro, 6-145            |
| Blank                                | summary                                |
| ignoring in command line, $I/O$      | XB\$SML code, RMS-11 Macro,            |
| Operations, 7-8                      | 6-146                                  |
| Blank line, MACRO-11, 2-1            | Block, RMS-11 Introduction, 2-3        |
| BLDLAINIT.CMD, System Generation     | RMS-11 User's Guide, 1-16              |
| (11M), 3-5                           | See also Control block                 |
| BLK                                  | occ also contain block                 |
|                                      |                                        |
| See BLOCK command                    |                                        |

| Block                                 | Block                                 |
|---------------------------------------|---------------------------------------|
| access (cont'd.)                      | verifying (cont'd.)                   |
| initialization, I/O Operations,       | VFY utility, Utilities, 9-7           |
| 2-12                                  | virtual, I/O Operations, 5-2 RMS-11   |
| READ\$ macro, I/O Operations,         | Introduction, 2-3                     |
| 2-12                                  | writing                               |
|                                       |                                       |
| WRITE\$ macro, I/O Operations,        | See WRITE operation                   |
| 2-12                                  | BLOCK_SPAN attribute                  |
| allocating                            | RMSDES utility, RMS-11 Utilities,     |
| VFY utility, Utilities, 9-8           | 2-37                                  |
| boundary, I/O Operations, 2-6         | Block access, RMS-11 Introduction, 3- |
| buffer                                | 11, 3-12, 3-14, 4-7 RMS-11 User's     |
| initialize FDB, I/O Operations,       | Guide, 1-20, 3-6                      |
| 2-18                                  | See also Shared access                |
| pool space, FSR, I/O Operations,      | remote, RMS-11 User's Guide, B-3      |
| 2-39                                  | sequential, RMS-11 Introduction,      |
| label, Task Builder, 2-8              | 3-12                                  |
| length (CTDRV), I/O Drivers, 9-8      | VBN, RMS-11 Introduction, 3-12        |
| locating                              | Block access mode                     |
| See SPACE operation                   | See also BKT field in RAB             |
|                                       | RMSCNV utility, RMS-11 Utilities,     |
| locking, I/O Operations, 2-17, 2-46   |                                       |
| enable, I/O Operations, 2-16          | 4-1                                   |
| locking (F11ACP), I/O Drivers,        | Block boundary                        |
| C-6, C-8                              | crossing, record attribute, I/O       |
| logical, I/O Operations, 5-2 RMS-11   | Operations, 3-9                       |
| Introduction, 2-3                     | fixed-length record                   |
| magnetic tape                         | PUT\$ macro, I/O Operations,          |
| user definable, RMS-11                | 3-29                                  |
| Introduction, 2-4                     | FSR block buffer, I/O Operations,     |
| reading                               | 3-28                                  |
| See READ operation                    | RMSDEF utility, RMS-11 Utilities,     |
| recovering lost                       | A-9                                   |
| VFY utility, <i>Utilities</i> , 9-7   | variable-length record                |
| size                                  | PUT\$ macro, I/O Operations,          |
| block I/O, I/O Operations,            | 3-29                                  |
| 2-12                                  | BLOCK command, MCR, 1-7, 3-34         |
| reset, CLOSE\$ macro, I/O             | examples, MCR, 3-34                   |
|                                       |                                       |
| Operations, 2-19                      | format, MCR, 3-34                     |
| size (tape driver), I/O Drivers, 8-15 | keyword                               |
| nolabel tape, I/O Drivers, 8-18       | /TERM, MCR, 3-34                      |
| size, magnetic tape                   | parameters, MCR, 3-34                 |
| See BLS field in FAB                  | Block context, RMS-11 Introduction,   |
| spanning, RMS-11 Introduction, 4-2    | 4-7 RMS-11 Macro, 4-12                |
| RMS-11 User's Guide, 1-16,            | readable block, RMS-11 Introduction,  |
| 1-19, 3-1                             | 4-7                                   |
| variable-length records, RMS-11       | writable block, RMS-11 Introduction,  |
| User's Guide, 2-16                    | 4-7                                   |
| statistics                            | Block-declaration macro, RMS-11       |
| address, I/O Operations, 3-12         | Macro, 2-8, 2-9                       |
| tape                                  | Blocked record                        |
| override size, I/O Operations,        | See FB\$BLK mask in RAT field         |
| 2-18                                  | Block I/O, I/O Operations, 2-10       |
| unlocking, I/O Operations, 2-47       | block size, I/O Operations, 2-12      |
| verifying                             | buffer, I/O Operations, 2-12          |
| ACTITATING                            | Duller, 1/0 Operanons, 2-12           |

| Block I/O (cont'd.)                    | Bootstrap (cont'd.)                          |
|----------------------------------------|----------------------------------------------|
| completion event flag, I/O             | hardware, System Generation (11M),           |
| Operations, 2-13                       | 1-5, B-1                                     |
| I/O status block, I/O Operations,      | mapped baseline system, System               |
| 2-13                                   | Generation (11M), 4-2                        |
| operation, I/O Operations, 1-7         | procedure, System Generation (11M),          |
| operation, FD.RWM parameter, $I/O$     | B-1                                          |
| Operations, 3-6                        | software, System Generation (11M),           |
| request, record attribute, $I/O$       | 1-5                                          |
| Operations, 3-9                        | summary of addresses, System                 |
| Block mode                             | Generation (11M), B-2                        |
| EDI utility, Program Development,      | system, MCR, 3-35                            |
| 1-3                                    | mapped, MCR, 3-36                            |
| Block number switch                    | unmapped, MCR, 3-36                          |
| See /BL switch                         | unsaved, MCR, 3-36                           |
| BLOCK ON/OFF command                   | unsaved system, System Generation            |
| EDI utility, Utilities, 2-28           | (11M), 6-2                                   |
| Block operation, RMS-11 Introduction,  | nonstandard unmapped, System                 |
| 4-7 RMS-11 Macro, 4-14                 | Generation (11M), 6-12                       |
| Block operation macro, RMS-11 Macro,   | Bootstrap block, I/O Operations, E-1         |
| 1-2                                    | Bootstrapping                                |
| declaring, RMS-11 Macro, C-3           | from paper tape, System Generation           |
| Block processing, RMS-11 Introduction, | (11S), 2-19                                  |
| 4-1, 4-7 RMS-11 Macro, 4-11            | <sup>^</sup> B operator, MACRO-11, 3-5, 6-32 |
| Block size                             | /BOT keyword                                 |
| override, I/O Operations, 3-10         | SET command (VMR), System                    |
| Block stream, RMS-11 Macro, 4-11       | Management, 10-55 to 10-56                   |
| BLS field in FAB                       | BOTTOM command                               |
| CREATE operation, RMS-11 Macro,        | EDI utility, Utilities, 2-12, 2-29           |
| 5-15                                   | BOTTOM key (EDT), Introduction, 2-6          |
| offset, RMS-11 Macro, 6-24             | BPA field in FAB, RMS-11 Macro, 2-7,         |
| OPEN operation, RMS-11 Macro,          | 3-5                                          |
| 5-79                                   | CLOSE operation, RMS-11 Macro,               |
| summary, RMS-11 Macro, 6-29            | 5-4                                          |
| /BL switch, CDA, 2-10                  | CREATE operation, RMS-11 Macro,              |
| CMP utility, Utilities, 12-2           | 5-13                                         |
| DMP utility, Utilities, 11-4           | ENTER operation, RMS-11 Macro,               |
| DSC utility, Utilities, 8-12           | 5-36                                         |
| FLX utility, Utilities, 4-6            | ERASE operation, RMS-11 Macro,               |
| PIP utility, Utilities, 3-11           | 5-42                                         |
| RMSCNV utility, RMS-11 Utilities,      | offset, RMS-11 Macro, 6-24                   |
| 4-8                                    | OPEN operation, RMS-11 Macro,                |
| BOO                                    | 5-74                                         |
| See BOOT command                       | PARSE operation, RMS-11 Macro,               |
| BOOT command, MCR, 1-6, 2-8, 3-35      | 5-87                                         |
| error messages, MCR, 3-37              | REMOVE operation, RMS-11 Macro,              |
| example, MCR, 3-37                     | 5-104                                        |
| format, MCR, 3-35                      | RENAME operation, RMS-11 Macro,              |
| parameters, MCR, 3-35                  | 5-110                                        |
| /BOOT keyword                          | SEARCH operation, RMS-11 Macro,              |
| SAVE command (VMR), System             | 5-117                                        |
| Management, 10-47                      | summary, RMS-11 Macro, 6-30                  |
| Bootstrap, Introduction, 1-19          | BPI                                          |
|                                        | See Bit density                              |

| BPR, System Management, 7-2                                                                                                    | breakpoint                                                                                                    |
|----------------------------------------------------------------------------------------------------|----------------------------------------------------------------------------------------------------|
| BPR.TSK, System Management, 7-10                                                                                                    | proceed count (cont'd.)                                                                                                    |
| BPS field in FAB, RMS-11 Macro, 2-7,                                                                                                    | register, Debugging, 2-7, 5-4,                                                                                                    |
|                                                                                                    | 9-10                                                                                                    |
| 3-5                                                                                                    | purpose, System Generation (11M),                                                                                                    |
| CLOSE operation, RMS-11 Macro,                                                                                                    | 3-8                                                                                                    |
| 5-4                                                                                                    |                                                                                                    |
| CREATE operation, RMS-11 Macro,                                                                                                    | removing, Debugging, 2-8, 3-2, 9-11                                                                                                    |
| 5-13                                                                                                    | setting, Debugging, 2-8, 3-1                                                                                                    |
| ENTER operation, RMS-11 Macro,                                                                                                    | XDT, Debugging, 9-2                                                                                                    |
| 5-36                                                                                                    | setting in a task, Program                                                                                                    |
| - · · ·                                                                                                    | Development, 5-6                                                                                                    |
| ERASE operation, RMS-11 Macro,                                                                                                    | Breakpoint register, Program                                                                                                    |
| 5-42                                                                                                    | Development, 5-6                                                                                                    |
| offset, RMS-11 Macro, 6-24                                                                                                    | Development, 5-0                                                                                                    |
| OPEN operation, RMS-11 Macro,                                                                                                    | BREAKPOINT TO EXECUTIVE                                                                                                    |
| 5-74                                                                                                    | DEBUGGING TOOL command,                                                                                                    |
| PARSE operation, RMS-11 Macro,                                                                                                    | MCR, 1-8, 3-38                                                                                                    |
| 5-87                                                                                                    | error message, MCR, 3-38                                                                                                    |
| ·                                                                                                    | example, MCR, 3-38                                                                                                    |
| REMOVE operation, RMS-11 Macro,                                                                                                    | format, MCR, 3-38                                                                                                    |
| 5-104                                                                                                    |                                                                                                    |
| RENAME operation, RMS-11 Macro,                                                                                                    | Breakthrough write                                                                                                    |
| 5-110                                                                                                    | half-duplex, I/O Drivers, 3-16                                                                                                    |
| SEARCH operation, RMS-11 Macro,                                                                                                    | multi-echo (half-duplex), $I/O$                                                                                                    |
| 5-117                                                                                                    | Drivers, 3-16                                                                                                    |
| · · · · · · · · · · · · · · · · · · ·                                                                                                    | privileged task (TTDRV), I/O                                                                                                    |
| summary, RMS-11 Macro, 6-31                                                                                                    | Drivers, 2-17                                                                                                    |
| /BP switch                                                                                                    | TTDRV, I/O Drivers, 2-16, 2-17,                                                                                                    |
| RMSDSP utility, RMS-11 Utilities,                                                                                                    | 2-48, 2-49                                                                                                    |
|                                                                                                    |                                                                                                    |
| 5-3, 5-4                                                                                                    | •                                                                                                    |
|                                                                                                    | B register, Debugging, 2-7, 5-4, 9-10                                                                                                    |
| BPT trap instruction, Debugging, 8-5                                                                                                    | •                                                                                                    |
| BPT trap instruction, Debugging, 8-5 Brace (( )), Command Language, 3-16                                                                                                    | B register, Debugging, 2-7, 5-4, 9-10                                                                                                    |
| BPT trap instruction, Debugging, 8-5 Brace (( )), Command Language, 3-16 Branch                                                                                                    | B register, Debugging, 2-7, 5-4, 9-10<br>Brief format report, Error Logging,<br>3-11                                                                                                    |
| BPT trap instruction, Debugging, 8-5 Brace (( )), Command Language, 3-16 Branch instruction                                                                                                    | B register, Debugging, 2-7, 5-4, 9-10 Brief format report, Error Logging, 3-11 /BRIEF qualifier                                                                                                    |
| BPT trap instruction, Debugging, 8-5 Brace ({ }), Command Language, 3-16 Branch instruction address calculation, MACRO-11,                                                                                                    | B register, Debugging, 2-7, 5-4, 9-10 Brief format report, Error Logging, 3-11 /BRIEF qualifier SHOW QUEUE command, Batch                                                                                                    |
| BPT trap instruction, Debugging, 8-5 Brace ({ }), Command Language, 3-16 Branch instruction address calculation, MACRO-11, 5-10                                                                                                    | B register, Debugging, 2-7, 5-4, 9-10 Brief format report, Error Logging, 3-11 /BRIEF qualifier SHOW QUEUE command, Batch and Queue, 2-15                                                                                                    |
| BPT trap instruction, Debugging, 8-5 Brace ({ }), Command Language, 3-16 Branch instruction address calculation, MACRO-11, 5-10                                                                                                    | B register, Debugging, 2-7, 5-4, 9-10 Brief format report, Error Logging, 3-11 /BRIEF qualifier SHOW QUEUE command, Batch and Queue, 2-15                                                                                                    |
| BPT trap instruction, Debugging, 8-5 Brace ({ }), Command Language, 3-16 Branch instruction address calculation, MACRO-11, 5-10 location, Debugging, 2-6, 9-9                                                                                                    | B register, Debugging, 2-7, 5-4, 9-10 Brief format report, Error Logging, 3-11 /BRIEF qualifier SHOW QUEUE command, Batch and Queue, 2-15 BRK command, Debugging, 8-7 See BREAKPOINT TO EXECUTIVE                                                                                                    |
| BPT trap instruction, Debugging, 8-5 Brace ({ }), Command Language, 3-16 Branch instruction address calculation, MACRO-11, 5-10 location, Debugging, 2-6, 9-9 offset, Debugging, 4-5, 7-1                                                                                                    | B register, Debugging, 2-7, 5-4, 9-10 Brief format report, Error Logging, 3-11  /BRIEF qualifier SHOW QUEUE command, Batch and Queue, 2-15 BRK command, Debugging, 8-7 See BREAKPOINT TO EXECUTIVE DEBUGGING TOOL command                                                                                                    |
| BPT trap instruction, Debugging, 8-5 Brace ({ }), Command Language, 3-16 Branch instruction address calculation, MACRO-11, 5-10 location, Debugging, 2-6, 9-9 offset, Debugging, 4-5, 7-1 calculating, Debugging, 4-5                                                                                                    | B register, Debugging, 2-7, 5-4, 9-10 Brief format report, Error Logging, 3-11  /BRIEF qualifier SHOW QUEUE command, Batch and Queue, 2-15 BRK command, Debugging, 8-7 See BREAKPOINT TO EXECUTIVE DEBUGGING TOOL command BRO                                                                                                    |
| BPT trap instruction, Debugging, 8-5 Brace ({ }), Command Language, 3-16 Branch instruction address calculation, MACRO-11, 5-10 location, Debugging, 2-6, 9-9 offset, Debugging, 4-5, 7-1 calculating, Debugging, 4-5 Breakpoint, Debugging, 3-1, 3-3, 8-7,                                                                                                    | B register, Debugging, 2-7, 5-4, 9-10 Brief format report, Error Logging, 3-11  /BRIEF qualifier SHOW QUEUE command, Batch and Queue, 2-15 BRK command, Debugging, 8-7 See BREAKPOINT TO EXECUTIVE DEBUGGING TOOL command BRO See BROADCAST command                                                                                                    |
| BPT trap instruction, Debugging, 8-5 Brace ({ }), Command Language, 3-16 Branch instruction address calculation, MACRO-11, 5-10 location, Debugging, 2-6, 9-9 offset, Debugging, 4-5, 7-1 calculating, Debugging, 4-5 Breakpoint, Debugging, 3-1, 3-3, 8-7, 9-13                                                                                                    | B register, Debugging, 2-7, 5-4, 9-10 Brief format report, Error Logging, 3-11  /BRIEF qualifier SHOW QUEUE command, Batch and Queue, 2-15 BRK command, Debugging, 8-7 See BREAKPOINT TO EXECUTIVE DEBUGGING TOOL command BRO See BROADCAST command BROADCAST command, Command                                                                                                    |
| BPT trap instruction, Debugging, 8-5 Brace ({ }), Command Language, 3-16 Branch instruction address calculation, MACRO-11, 5-10 location, Debugging, 2-6, 9-9 offset, Debugging, 4-5, 7-1 calculating, Debugging, 4-5 Breakpoint, Debugging, 3-1, 3-3, 8-7, 9-13 address register, Debugging, 2-7,                                                                                                    | B register, Debugging, 2-7, 5-4, 9-10 Brief format report, Error Logging, 3-11  /BRIEF qualifier SHOW QUEUE command, Batch and Queue, 2-15 BRK command, Debugging, 8-7 See BREAKPOINT TO EXECUTIVE DEBUGGING TOOL command BRO See BROADCAST command                                                                                                    |
| BPT trap instruction, Debugging, 8-5 Brace ({ }), Command Language, 3-16 Branch instruction address calculation, MACRO-11, 5-10 location, Debugging, 2-6, 9-9 offset, Debugging, 4-5, 7-1 calculating, Debugging, 4-5 Breakpoint, Debugging, 3-1, 3-3, 8-7, 9-13 address register, Debugging, 2-7, 3-1, 5-4, 9-10                                                                                                    | B register, Debugging, 2-7, 5-4, 9-10 Brief format report, Error Logging, 3-11  /BRIEF qualifier SHOW QUEUE command, Batch and Queue, 2-15 BRK command, Debugging, 8-7 See BREAKPOINT TO EXECUTIVE DEBUGGING TOOL command BRO See BROADCAST command BROADCAST command Language, 3-30 to 3-33, 9-7                                                                                                    |
| BPT trap instruction, Debugging, 8-5 Brace ({ }), Command Language, 3-16 Branch instruction address calculation, MACRO-11, 5-10 location, Debugging, 2-6, 9-9 offset, Debugging, 4-5, 7-1 calculating, Debugging, 4-5 Breakpoint, Debugging, 3-1, 3-3, 8-7, 9-13 address register, Debugging, 2-7, 3-1, 5-4, 9-10                                                                                                    | B register, Debugging, 2-7, 5-4, 9-10 Brief format report, Error Logging, 3-11  /BRIEF qualifier SHOW QUEUE command, Batch and Queue, 2-15 BRK command, Debugging, 8-7 See BREAKPOINT TO EXECUTIVE DEBUGGING TOOL command BRO See BROADCAST command BROADCAST command Language, 3-30 to 3-33, 9-7 Introduction, 3-7                                                                                                    |
| BPT trap instruction, Debugging, 8-5 Brace ({ }), Command Language, 3-16 Branch instruction address calculation, MACRO-11, 5-10 location, Debugging, 2-6, 9-9 offset, Debugging, 4-5, 7-1 calculating, Debugging, 4-5 Breakpoint, Debugging, 3-1, 3-3, 8-7, 9-13 address register, Debugging, 2-7, 3-1, 5-4, 9-10 clearing, Debugging, 3-2                                                                                                    | B register, Debugging, 2-7, 5-4, 9-10 Brief format report, Error Logging, 3-11  /BRIEF qualifier SHOW QUEUE command, Batch and Queue, 2-15 BRK command, Debugging, 8-7 See BREAKPOINT TO EXECUTIVE DEBUGGING TOOL command BRO See BROADCAST command BROADCAST command Language, 3-30 to 3-33, 9-7 Introduction, 3-7 error messages, Command Language,                                                                                                    |
| BPT trap instruction, Debugging, 8-5 Brace ({ }), Command Language, 3-16 Branch instruction address calculation, MACRO-11, 5-10 location, Debugging, 2-6, 9-9 offset, Debugging, 4-5, 7-1 calculating, Debugging, 4-5 Breakpoint, Debugging, 3-1, 3-3, 8-7, 9-13 address register, Debugging, 2-7, 3-1, 5-4, 9-10 clearing, Debugging, 3-2 definition, System Generation (11M),                                                                                                    | B register, Debugging, 2-7, 5-4, 9-10 Brief format report, Error Logging, 3-11  /BRIEF qualifier SHOW QUEUE command, Batch and Queue, 2-15 BRK command, Debugging, 8-7 See BREAKPOINT TO EXECUTIVE DEBUGGING TOOL command BRO See BROADCAST command BROADCAST command Language, 3-30 to 3-33, 9-7 Introduction, 3-7 error messages, Command Language, 3-32                                                                                                    |
| BPT trap instruction, Debugging, 8-5 Brace ({ }), Command Language, 3-16 Branch instruction address calculation, MACRO-11, 5-10 location, Debugging, 2-6, 9-9 offset, Debugging, 4-5, 7-1 calculating, Debugging, 4-5 Breakpoint, Debugging, 3-1, 3-3, 8-7, 9-13 address register, Debugging, 2-7, 3-1, 5-4, 9-10 clearing, Debugging, 3-2 definition, System Generation (11M), 3-8                                                                                                    | B register, Debugging, 2-7, 5-4, 9-10 Brief format report, Error Logging, 3-11  /BRIEF qualifier SHOW QUEUE command, Batch and Queue, 2-15 BRK command, Debugging, 8-7 See BREAKPOINT TO EXECUTIVE DEBUGGING TOOL command BRO See BROADCAST command BROADCAST command Language, 3-30 to 3-33, 9-7 Introduction, 3-7 error messages, Command Language, 3-32 examples, Command Language, 3-31                                                                                                    |
| BPT trap instruction, Debugging, 8-5 Brace ({ }), Command Language, 3-16 Branch instruction address calculation, MACRO-11, 5-10 location, Debugging, 2-6, 9-9 offset, Debugging, 4-5, 7-1 calculating, Debugging, 4-5 Breakpoint, Debugging, 3-1, 3-3, 8-7, 9-13 address register, Debugging, 2-7, 3-1, 5-4, 9-10 clearing, Debugging, 3-2 definition, System Generation (11M), 3-8 EOS, System Generation (11M), 3-8                                                                                                    | B register, Debugging, 2-7, 5-4, 9-10 Brief format report, Error Logging, 3-11  /BRIEF qualifier SHOW QUEUE command, Batch and Queue, 2-15 BRK command, Debugging, 8-7 See BREAKPOINT TO EXECUTIVE DEBUGGING TOOL command BRO See BROADCAST command BROADCAST command, Command Language, 3-30 to 3-33, 9-7 Introduction, 3-7 error messages, Command Language, 3-32 examples, Command Language, 3-31 qualifiers, Command Language, 3-31                                                                                                    |
| BPT trap instruction, Debugging, 8-5 Brace ({ }), Command Language, 3-16 Branch instruction address calculation, MACRO-11, 5-10 location, Debugging, 2-6, 9-9 offset, Debugging, 4-5, 7-1 calculating, Debugging, 4-5 Breakpoint, Debugging, 3-1, 3-3, 8-7, 9-13 address register, Debugging, 2-7, 3-1, 5-4, 9-10 clearing, Debugging, 3-2 definition, System Generation (11M), 3-8 EOS, System Generation (11M), 3-8 EOX, System Generation (11M), 3-8                                                                                                    | B register, Debugging, 2-7, 5-4, 9-10 Brief format report, Error Logging, 3-11  /BRIEF qualifier SHOW QUEUE command, Batch and Queue, 2-15 BRK command, Debugging, 8-7 See BREAKPOINT TO EXECUTIVE DEBUGGING TOOL command BRO See BROADCAST command BROADCAST command, Command Language, 3-30 to 3-33, 9-7 Introduction, 3-7 error messages, Command Language, 3-32 examples, Command Language, 3-31 qualifiers, Command Language, 3-31 BROADCAST command (MCR), MCR,                                                                                                    |
| BPT trap instruction, Debugging, 8-5 Brace ({ }), Command Language, 3-16 Branch instruction address calculation, MACRO-11, 5-10 location, Debugging, 2-6, 9-9 offset, Debugging, 4-5, 7-1 calculating, Debugging, 4-5 Breakpoint, Debugging, 3-1, 3-3, 8-7, 9-13 address register, Debugging, 2-7, 3-1, 5-4, 9-10 clearing, Debugging, 3-2 definition, System Generation (11M), 3-8 EOS, System Generation (11M), 3-8 EOX, System Generation (11M), 3-8 inserting with OPEN, Debugging,                                                                                                | B register, Debugging, 2-7, 5-4, 9-10 Brief format report, Error Logging, 3-11  /BRIEF qualifier SHOW QUEUE command, Batch and Queue, 2-15 BRK command, Debugging, 8-7 See BREAKPOINT TO EXECUTIVE DEBUGGING TOOL command BRO See BROADCAST command BROADCAST command, Command Language, 3-30 to 3-33, 9-7 Introduction, 3-7 error messages, Command Language, 3-32 examples, Command Language, 3-31 qualifiers, Command Language, 3-31                                                                                                    |
| BPT trap instruction, Debugging, 8-5 Brace ({ }), Command Language, 3-16 Branch instruction address calculation, MACRO-11, 5-10 location, Debugging, 2-6, 9-9 offset, Debugging, 4-5, 7-1 calculating, Debugging, 4-5 Breakpoint, Debugging, 3-1, 3-3, 8-7, 9-13 address register, Debugging, 2-7, 3-1, 5-4, 9-10 clearing, Debugging, 3-2 definition, System Generation (11M), 3-8 EOS, System Generation (11M), 3-8 EOX, System Generation (11M), 3-8                                                                                                    | B register, Debugging, 2-7, 5-4, 9-10 Brief format report, Error Logging, 3-11  /BRIEF qualifier SHOW QUEUE command, Batch and Queue, 2-15 BRK command, Debugging, 8-7 See BREAKPOINT TO EXECUTIVE DEBUGGING TOOL command BRO See BROADCAST command BROADCAST command, Command Language, 3-30 to 3-33, 9-7 Introduction, 3-7 error messages, Command Language, 3-32 examples, Command Language, 3-31 qualifiers, Command Language, 3-31 BROADCAST command (MCR), MCR, 1-8, 3-39                                                                                                    |
| BPT trap instruction, Debugging, 8-5 Brace ({ }), Command Language, 3-16 Branch instruction address calculation, MACRO-11, 5-10 location, Debugging, 2-6, 9-9 offset, Debugging, 4-5, 7-1 calculating, Debugging, 4-5 Breakpoint, Debugging, 3-1, 3-3, 8-7, 9-13 address register, Debugging, 2-7, 3-1, 5-4, 9-10 clearing, Debugging, 3-2 definition, System Generation (11M), 3-8 EOS, System Generation (11M), 3-8 EOX, System Generation (11M), 3-8 inserting with OPEN, Debugging,                                                                                                | B register, Debugging, 2-7, 5-4, 9-10 Brief format report, Error Logging, 3-11  /BRIEF qualifier SHOW QUEUE command, Batch and Queue, 2-15 BRK command, Debugging, 8-7 See BREAKPOINT TO EXECUTIVE DEBUGGING TOOL command BRO See BROADCAST command BROADCAST command, Command Language, 3-30 to 3-33, 9-7 Introduction, 3-7 error messages, Command Language, 3-32 examples, Command Language, 3-31 qualifiers, Command Language, 3-31 BROADCAST command (MCR), MCR, 1-8, 3-39 and indirect command file, MCR,                                                                       |
| BPT trap instruction, Debugging, 8-5 Brace ({ }), Command Language, 3-16 Branch instruction address calculation, MACRO-11, 5-10 location, Debugging, 2-6, 9-9 offset, Debugging, 4-5, 7-1 calculating, Debugging, 4-5 Breakpoint, Debugging, 3-1, 3-3, 8-7, 9-13 address register, Debugging, 2-7, 3-1, 5-4, 9-10 clearing, Debugging, 3-2 definition, System Generation (11M), 3-8 EOS, System Generation (11M), 3-8 EOX, System Generation (11M), 3-8 inserting with OPEN, Debugging, 8-7 inserting with ZAP utility,                                                                | B register, Debugging, 2-7, 5-4, 9-10 Brief format report, Error Logging, 3-11  /BRIEF qualifier SHOW QUEUE command, Batch and Queue, 2-15 BRK command, Debugging, 8-7 See BREAKPOINT TO EXECUTIVE DEBUGGING TOOL command BRO See BROADCAST command BROADCAST command, Command Language, 3-30 to 3-33, 9-7 Introduction, 3-7 error messages, Command Language, 3-32 examples, Command Language, 3-31 qualifiers, Command Language, 3-31 BROADCAST command (MCR), MCR, 1-8, 3-39 and indirect command file, MCR, 3-39                                                                  |
| BPT trap instruction, Debugging, 8-5 Brace ({ }), Command Language, 3-16 Branch instruction address calculation, MACRO-11, 5-10 location, Debugging, 2-6, 9-9 offset, Debugging, 4-5, 7-1 calculating, Debugging, 4-5 Breakpoint, Debugging, 3-1, 3-3, 8-7, 9-13 address register, Debugging, 2-7, 3-1, 5-4, 9-10 clearing, Debugging, 3-2 definition, System Generation (11M), 3-8 EOS, System Generation (11M), 3-8 EOX, System Generation (11M), 3-8 inserting with OPEN, Debugging, 8-7 inserting with ZAP utility, Debugging, 8-8                                                 | B register, Debugging, 2-7, 5-4, 9-10 Brief format report, Error Logging, 3-11  /BRIEF qualifier SHOW QUEUE command, Batch and Queue, 2-15 BRK command, Debugging, 8-7 See BREAKPOINT TO EXECUTIVE DEBUGGING TOOL command BRO See BROADCAST command BROADCAST command, Command Language, 3-30 to 3-33, 9-7 Introduction, 3-7 error messages, Command Language, 3-32 examples, Command Language, 3-31 qualifiers, Command Language, 3-31 BROADCAST command (MCR), MCR, 1-8, 3-39 and indirect command file, MCR, 3-39 error messages, MCR, 3-42                                        |
| BPT trap instruction, Debugging, 8-5 Brace ({ }), Command Language, 3-16 Branch instruction address calculation, MACRO-11, 5-10 location, Debugging, 2-6, 9-9 offset, Debugging, 4-5, 7-1 calculating, Debugging, 4-5 Breakpoint, Debugging, 3-1, 3-3, 8-7, 9-13 address register, Debugging, 2-7, 3-1, 5-4, 9-10 clearing, Debugging, 3-2 definition, System Generation (11M), 3-8 EOS, System Generation (11M), 3-8 EOX, System Generation (11M), 3-8 inserting with OPEN, Debugging, 8-7 inserting with ZAP utility, Debugging, 8-8 instruction register, Debugging, 2-7,           | B register, Debugging, 2-7, 5-4, 9-10 Brief format report, Error Logging, 3-11  /BRIEF qualifier SHOW QUEUE command, Batch and Queue, 2-15 BRK command, Debugging, 8-7 See BREAKPOINT TO EXECUTIVE DEBUGGING TOOL command BRO See BROADCAST command BROADCAST command, Command Language, 3-30 to 3-33, 9-7 Introduction, 3-7 error messages, Command Language, 3-32 examples, Command Language, 3-31 qualifiers, Command Language, 3-31 BROADCAST command (MCR), MCR, 1-8, 3-39 and indirect command file, MCR, 3-39 error messages, MCR, 3-42 examples, MCR, 3-41                    |
| BPT trap instruction, Debugging, 8-5 Brace ({ }), Command Language, 3-16 Branch instruction address calculation, MACRO-11, 5-10 location, Debugging, 2-6, 9-9 offset, Debugging, 4-5, 7-1 calculating, Debugging, 4-5 Breakpoint, Debugging, 3-1, 3-3, 8-7, 9-13 address register, Debugging, 2-7, 3-1, 5-4, 9-10 clearing, Debugging, 3-2 definition, System Generation (11M), 3-8 EOS, System Generation (11M), 3-8 EOX, System Generation (11M), 3-8 inserting with OPEN, Debugging, 8-7 inserting with ZAP utility, Debugging, 8-8 instruction register, Debugging, 2-7, 5-4, 9-10 | B register, Debugging, 2-7, 5-4, 9-10 Brief format report, Error Logging, 3-11  /BRIEF qualifier SHOW QUEUE command, Batch and Queue, 2-15 BRK command, Debugging, 8-7 See BREAKPOINT TO EXECUTIVE DEBUGGING TOOL command BRO See BROADCAST command BROADCAST command, Command Language, 3-30 to 3-33, 9-7 Introduction, 3-7 error messages, Command Language, 3-32 examples, Command Language, 3-31 qualifiers, Command Language, 3-31 BROADCAST command (MCR), MCR, 1-8, 3-39 and indirect command file, MCR, 3-39 error messages, MCR, 3-42 examples, MCR, 3-41 formats, MCR, 3-39 |
| BPT trap instruction, Debugging, 8-5 Brace ({ }), Command Language, 3-16 Branch instruction address calculation, MACRO-11, 5-10 location, Debugging, 2-6, 9-9 offset, Debugging, 4-5, 7-1 calculating, Debugging, 4-5 Breakpoint, Debugging, 3-1, 3-3, 8-7, 9-13 address register, Debugging, 2-7, 3-1, 5-4, 9-10 clearing, Debugging, 3-2 definition, System Generation (11M), 3-8 EOS, System Generation (11M), 3-8 EOX, System Generation (11M), 3-8 inserting with OPEN, Debugging, 8-7 inserting with ZAP utility, Debugging, 8-8 instruction register, Debugging, 2-7,           | B register, Debugging, 2-7, 5-4, 9-10 Brief format report, Error Logging, 3-11  /BRIEF qualifier SHOW QUEUE command, Batch and Queue, 2-15 BRK command, Debugging, 8-7 See BREAKPOINT TO EXECUTIVE DEBUGGING TOOL command BRO See BROADCAST command BROADCAST command, Command Language, 3-30 to 3-33, 9-7 Introduction, 3-7 error messages, Command Language, 3-32 examples, Command Language, 3-31 qualifiers, Command Language, 3-31 BROADCAST command (MCR), MCR, 1-8, 3-39 and indirect command file, MCR, 3-39 error messages, MCR, 3-42 examples, MCR, 3-41                    |

| /BRO keyword                               | BRU utility (cont a.)                     |
|--------------------------------------------|-------------------------------------------|
| SET command (MCR), MCR, 3-205              | task build, System Generation (11M)       |
| SET command (VMR), System                  | 6-3                                       |
| Management, 10-56                          | BS, System Management, 12-27              |
| /BR switch                                 | /BS keyword                               |
| PIP utility, Utilities, 3-25               | MOUNT command (MCR), MCR,                 |
| QUE /LI command, Batch and                 | 3-146                                     |
| Queue, 2-15                                | /BS switch                                |
| BRU64K, System Generation (11M), 2-5       | FLX utility, Utilities, 4-6               |
| See also BRUSYS                            | PIP utility, Utilities, 3-15              |
|                                            | BST, System Management, 12-28             |
| CNF, System Generation (11M), 2-5          | Bucket, RMS-11 Introduction, 4-2          |
| altering CSRs, System Generation           | continuation, RMS-11 User's Guide,        |
| (11M), 2-5                                 | 5-5                                       |
| altering vectors, System                   | fill number, RMS-11 Introduction,         |
| Generation (11M), 2-5                      | 4-2                                       |
| BRUSYS, System Generation (11M), 2-4       |                                           |
| See also BRU64K                            | populating indexed files, RMS-            |
| CNF, System Generation (11M), 2-5          | 11 User's Guide, 6-27                     |
| altering CSRs, System Generation           | fill number, data                         |
| (11M), 2-5                                 | See DFL field in KEY block                |
| altering vectors, System                   | fill number, honoring                     |
| Generation (11M), 2-5                      | See RB\$LOA mask in ROP field             |
| BRU utility, Command Language, 5-83        | fill number, index                        |
| MCR, 3-116, 3-188 Utilities, 7-1           | See IFL field in KEY block                |
| backing up target system disk,             | high-key value, RMS-11 User's             |
| System Generation (11M), 6-9               | Guide, 5-5, 5-6                           |
| bad block processing, Utilities, 7-24      | I/O units, RMS-11 User's Guide,           |
| command line, Utilities, 7-5               | 1-16                                      |
| parameter, Utilities, 7-6                  | index, RMS-11 User's Guide, 5-6           |
| command qualifier                          | locking, RMS-11 Introduction, 4-3         |
| description, <i>Utilities</i> , 7-12       | and shared access, RMS-11                 |
| function, Utilities, 7-11                  | User's Guide, 2-7                         |
|                                            | FIND operation, RMS-11 User'              |
| summary, Utilities, 7-8                    | Guide, 2-8                                |
| data transfer, <i>Utilities</i> , 7-26     | GET operation, RMS-11 User's              |
| device information, <i>Utilities</i> , 7-1 | Guide, 2-8                                |
| device support, <i>Utilities</i> , 7-5     | relative files, RMS-11 User's Guide,      |
| disk initialization, Utilities, 7-17       | 4-1                                       |
| error message, Utilities, 7-34             | RMSCNV utility, RMS-11 Utilities,         |
| example, Utilities, 7-28                   | 4-10                                      |
| file creation date, Utilities, 7-27        | size                                      |
| file revision date, Utilities, 7-27        | See BKS field in FAB                      |
| file treatment, Utilities, 7-26            | See BKZ field in ALL block                |
| file header, Utilities, 7-27               | BUCKET_SIZE attribute                     |
| file synonym, Utilities, 7-27              | RMSDES utility                            |
| lost file, Utilities, 7-27                 | area section, RMS-11 Utilities,           |
| recovering disk space, System              | · · · · · · · · · · · · · · · · · · ·     |
| Generation (11M), 6-3                      | 2-43, 2-45                                |
| stand-alone, Utilities, 7-22               | file section, RMS-11 Utilities,           |
| booting, Utilities, 7-23                   | 2-32                                      |
| CNF and, Utilities, 7-22                   | Bucket format                             |
| locating, Utilities, 7-23                  | indexed files, RMS-11 User's Guide        |
| system image copying, Utilities,           | 5-2                                       |
| 7-26                                       | Bucket size, RMS-11 User's Guide,<br>1-19 |

| Bucket size (cont'd.)                          | Buffer (cont'd.)                   |
|------------------------------------------------|------------------------------------|
| calculation                                    | diagnostic (XEDRV), I/O Drivers,   |
| alternate indexes, RMS-11 User's               | 13-19                              |
| Guide, 6-19                                    | disconnect from counter interrupt  |
| primary index, RMS-11 User's                   | (ICDRV/ISDRV), I/O Drivers,        |
| Guide, 6-15                                    | 19-59                              |
| indexed files, RMS-11 User's Guide,            | disconnect from digital interrupt  |
| 6-15                                           | (ICDRV/ISDRV), I/O Drivers,        |
| relative files, RMS-11 User's Guide,           | 19-56                              |
| 4-2                                            | display (GRDRV), I/O Drivers,      |
| RMSDEF utility, RMS-11 Utilities,              | 21-4                               |
| A-15                                           | FSR block                          |
| - · · · -                                      |                                    |
| Bucket splitting, RMS-11 User's Guide,<br>5-11 | locate mode, I/O Operations,       |
| <del></del>                                    | 3-23                               |
| RRV, RMS-11 User's Guide, 5-12                 | space allocation, I/O Operations   |
| Buf0 parameter                                 | 2-20                               |
| SETIBF: subroutine                             | full                               |
| K-series, I/O Drivers, 23-29                   | escape sequence (TTDRV), $I/O$     |
| LADRV, I/O Drivers, 22-24                      | Drivers, 2-74                      |
| Bufadd parameter                               | half-duplex, I/O Drivers, 3-26     |
| device-specific function                       | I/O, RMS-11 User's Guide, 1-14     |
| receive (LRDRV), I/O Drivers,                  | size, RMS-11 User's Guide, 2-5     |
| 14-9                                           | intermediate (TTDRV), I/O Drivers, |
| Buffer                                         | 2-80                               |
| attribute, address, I/O Drivers, C-5           | item list 1                        |
| auxilliary characteristic, zero size,          | structure (TTDRV), I/O Drivers,    |
| I/O Drivers, 13-21                             | 2-30                               |
| cache, RMS-11 User's Guide, 4-15               | TTDRV, I/O Drivers, 2-30           |
| circular                                       | item list 2                        |
| processing (UDDRV), I/O                        | IO.EIO function (TTDRV), I/O       |
| Drivers, 16-34                                 | Drivers, 2-32                      |
| read counter data                              | structure (TTDRV), I/O Drivers,    |
|                                                | 2-32                               |
| (ICDRV/ISDRV), I/O<br>Drivers, 19-58           | load microcode                     |
|                                                |                                    |
| read interrupt data                            | IO.LOD function LADRV, I/O         |
| (ICDRV/ISDRV), I/O                             | Drivers, 22-29                     |
| Drivers, 19-53                                 | management                         |
| terminal input (ICDRV/ISDRV),                  | call RLSBUF (LADRV), I/O           |
| I/O Drivers, 19-62                             | Drivers, 22-33                     |
| connect                                        | device queue (LADRV), I/O          |
| receive counter data                           | Drivers, 22-32                     |
| (ICDRV/ISDRV), I/O                             | input sweep (LADRV), I/O           |
| Drivers, 19-56                                 | Drivers, 22-33                     |
| receive interrupt data                         | K-series, I/O Drivers, 23-32       |
| (ICDRV/ĪSDRV), I/O                             | LADRV, I/O Drivers, 22-32          |
| Drivers, 19-51                                 | LSDRV, I/O Drivers, 17-35          |
| terminal interrupt                             | output sweep (LADRV), I/O          |
| (ICDRV/ISDRV), I/O                             | Drivers, 22-33                     |
| Drivers, 19-60                                 | overrun (LADRV), I/O Drivers,      |
| control (AFC11/AD01 converter),                | 22-33                              |
| I/O Drivers, 15-10                             | task queue (LADRV), I/O            |
| data (AFC11/AD01 converter), I/O               | Drivers, 22-32                     |
| Drivers, 15-10                                 | maximum size (XEDRV), I/O          |
| Divolo, 10-10                                  | Drivers, 13-21                     |
|                                                | DIVUIS, IJ-LI                      |

| Buffer (cont'd.)                                        | Buffer (cont'd.)                                        |
|---------------------------------------------------------|---------------------------------------------------------|
| minimum size (XEDRV), I/O Drivers, 13-21                | specifying number, I/O Operations, 2-20                 |
| multiple, I/O Operations, 2-19                          | task, checkpointing (TTDRV), $I/O$                      |
| RMS-11 User's Guide, 2-18,<br>3-15, 4-15                | Drivers, 2-78 task record, I/O Operations, 3-23         |
| count, $I/O$ Operations, 3-10                           | locate mode, I/O Operations,                            |
| type, I/O Operations, 2-19                              | 3-29                                                    |
| output                                                  | PUT\$ macro, I/O Operations,                            |
| putting data into (LSDRV), I/O                          | 3-28                                                    |
| Drivers, 17-22                                          | text, Program Development, 1-3                          |
| override checkpoint (half-duplex),  I/O Drivers, 3-30   | type-ahead (TTDRV), I/O Drivers,<br>2-78                |
| pointer, adjusting (LSDRV), I/O                         | user, RMS-11 User's Guide, 1-14                         |
| Drivers, 17-13                                          | See also UBF field in RAB                               |
| pool, private (TTDRV), I/O Drivers,<br>2-79             | variable length (half-duplex), I/O<br>Drivers, 3-29     |
| pool space, FSR, I/O Operations, 2-39                   | width (half-duplex), I/O Drivers, 3-29                  |
| position, losing (half-duplex), I/O<br>Drivers, 3-29    | Buffer boundary, locate mode, I/O Operations, 3-24      |
| protocol/address pair (XEDRV), I/O                      | Buffer count                                            |
| Drivers, 13-8                                           | default, I/O Operations, 2-20                           |
| read                                                    | multiple, I/O Operations, 2-19                          |
| destination address (XEDRV), <i>I/O Drivers</i> , 13-16 | Buffer descriptor, task, I/O Operations, 3-10           |
| Ethernet address (XEDRV), I/O                           | Buffer flush routine, I/O Operations,                   |
| Drivers, 13-14                                          | 4-32                                                    |
| protocol type (XEDRV), I/O                              | Buffering                                               |
| Drivers, 13-15                                          | big, I/O Operations, 1-11                               |
| read character from terminal                            | multiple                                                |
| (ICDRV/ISDRV), I/O Drivers,<br>19-61                    | performance, I/O Operations,<br>1-10                    |
| received character (TTDRV), I/O                         | record I/O, I/O Operations,                             |
| Drivers, 2-78                                           | 1-10                                                    |
| record                                                  | received character (half-duplex), I/C                   |
| See also RBF field in RAB                               | Drivers, 3-30                                           |
| maximum size, Task Builder,<br>12-25                    | Buffer pool, RMS-11 Macro, 3-5 BUFFERSIZE command       |
| remove from device queue (K-series),                    | IOX, System Management, 4-27                            |
| I/O Drivers, 23-26                                      | Buffer space                                            |
| set                                                     | statistics                                              |
| characteristic (XEDRV), I/O Drivers, 13-7               | with PARAMETERLIST, System<br>Management, 4-44          |
| destination address (XEDRV),  I/O Drivers, 13-12        | /BUFFERS qualifier BRU utility, <i>Utilities</i> , 7-14 |
| multicast address (XEDRV), I/O                          | /BUF keyword                                            |
| Drivers, 13-9                                           | SET command (MCR), MCR, 3-206                           |
| protocol type (XEDRV), I/O                              | SET command (VMR), System                               |
| Drivers, 13-12                                          | Management, 10-57                                       |
| size, remote line (TTDRV), I/O                          | Buf parameter                                           |
| Drivers, 2-83                                           | GLUN\$ macro, I/O Drivers, 1-21                         |
| special. Writing I/O Driver. 6-9                        |                                                         |

| Bufptr parameter                           | C.DATI (XEDRV)                           |
|--------------------------------------------|------------------------------------------|
| IO.STA function (LADRV), I/O               | read (cont'd.)                           |
| Drivers, 22-30                             | Ethernet address, I/O Drivers,           |
| Bufs parameter                             | 13-15                                    |
| synchronous QIO\$ function                 | protocol type, I/O Drivers,              |
| (LSDRV), I/O Drivers, 17-5                 | 13-15                                    |
| Bugcheck facility, CDA, 1-5                | set characteristic buffer, I/O Drivers,  |
| Debugging, 9-4                             | 13-8                                     |
| error code definitions, CDA, D-1           | C.DATO (XEDRV)                           |
| BUILD command, System Management,          | destination address, I/O Drivers,        |
| 15-7                                       | 13-12                                    |
| Build file                                 |                                          |
|                                            | multicast address, I/O Drivers,<br>13-10 |
| creating                                   | - <del>-</del>                           |
| on SY:, System Generation (11M),           | protocol/address buffer, I/O             |
| 5-5                                        | Drivers, 13-9                            |
| modifying                                  | protocol type, I/O Drivers, 13-13        |
| to improve performance, Task               | read                                     |
| Builder, F-1, F-5                          | Ethernet address, I/O Drivers,           |
| Building tasks, RMS-11 User's Guide,       | 13-15                                    |
| 1-13                                       | protocol type, I/O Drivers,              |
| See also Task builder                      | 13-15                                    |
| BYE command, MCR, 1-8, 3-43                | set characteristic buffer, I/O Drivers,  |
| error message, MCR, 3-44                   | 13-8                                     |
| example, MCR, 3-44                         | C.STAT (XEDRV)                           |
| format, MCR, 3-44                          | destination address, I/O Drivers,        |
| keywords, MCR, 3-43                        | 13-12                                    |
| /BY switch                                 | multicast address, I/O Drivers,          |
| DMP utility, Utilities, 11-5               | 13-10                                    |
| Byte, RMS-11 Introduction, 2-1             | protocol/address buffer, I/O             |
| BYTE directive, MACRO-11, 6-23,            | Drivers, 13-9                            |
| 6-24                                       | protocol type, I/O Drivers, 13-13        |
| Byte location                              | read                                     |
|                                            |                                          |
| displaying, Debugging, 4-2, 4-3            | destination address, I/O Drivers,        |
| opening, Debugging, 4-2, 4-3               | 13-16                                    |
| Byte mode                                  | Ethernet address, I/O Drivers,           |
| changing to word mode, Debugging,          | 13-15                                    |
| 4-3                                        | protocol type, I/O Drivers,              |
| operator                                   | 13-15                                    |
| ASCII, Debugging, 2-7, 9-10                | set characteristic buffer, I/O Drivers,  |
| octal, Debugging, 2-8, 4-2, 9-11           | 13-8                                     |
|                                            | C.TYP (XEDRV)                            |
| <u> </u>                                   | multicast address, I/O Drivers,          |
| C.DATI (XEDRV)                             | 13-10                                    |
| destination address, I/O Drivers,          | protocol/address buffer, I/O             |
| 13-12                                      | Drivers, 13-9                            |
| multicast address, I/O Drivers,            | protocol type, I/O Drivers, 13-13        |
| 13-10                                      | read                                     |
|                                            | destination address, I/O Drivers,        |
| protocol/address buffer, I/O Drivers, 13-9 | 13-16                                    |
|                                            | Ethernet address, I/O Drivers,           |
| protocol type, I/O Drivers, 13-13          | 13-15                                    |
| read                                       | protocol type, I/O Drivers,              |
| destination address, I/O Drivers,          | 13-15                                    |
| 13-16                                      | 10 10                                    |

| C.TYP (XEDRV) (cont'd.)                                   | CALL EXIT, Executive, 5-81              |
|-----------------------------------------------------------|-----------------------------------------|
| set characteristic buffer, I/O Drivers,                   |                                         |
| 13-8                                                      | CALL EXITIF, Executive, 5-78            |
| ·                                                         | CALL EXST, Executive, 5-82              |
| set destination address, I/O Drivers,                     | CALL EXTTSK, Executive, 5-84            |
| 13-12                                                     | CALL FEAT, Executive, 5-86              |
| \$C5TA (Radix-50 to ASCII), System                        |                                         |
|                                                           | CALL FSSFSS, Executive, 5-89            |
| Library, 5-11                                             | CALL GETCII, Executive, 5-96            |
| Cache, RMS-11 User's Guide, 4-15                          | CALL GETDDS, Executive, 5-100           |
| indexed files, RMS-11 User's Guide,                       | CALL GETLUN, Executive, 5-103           |
| 7-9                                                       |                                         |
| Cache data                                                | CALL GETMCR, Executive, 5-106           |
|                                                           | CALL GETPAR, Executive, 5-111           |
| See Data caching                                          | CALL GETREG, Executive, 5-113           |
| /CACHE keyword                                            | CALL GETTIM, Executive, 5-117           |
| MOUNT command (MCR), MCR,                                 | · · · · · · · · · · · · · · · · · · ·   |
| 3-146                                                     | CALL GETTSK, Executive, 5-119           |
|                                                           | CALL GMCX, Executive, 5-108             |
| SET command (MCR), MCR, 3-207                             | CALL GTCMCI, Executive, 5-92            |
| Calculating file work space                               | CALL INASTR, Executive, 5-64            |
| (RMSIFL), RMS-11 Utilities, 3-12                          |                                         |
| Call                                                      | CALL macro, special purpose (K-series), |
|                                                           | I/O Drivers, 23-31                      |
| operation routine, RMS-11 Macro,                          | CALL MAP, Executive, 5-122              |
| 2-13                                                      | CALL MARK, Executive, 5-125             |
| arguments in memory, RMS-11                               |                                         |
| Macro, 2-14                                               | CALL op code, standard (K-series),      |
|                                                           | I/O Drivers, 23-31                      |
| macro argument, RMS-11 Macro,                             | CALL PRSFCS, Executive, 5-135           |
| 2-13                                                      | CALL PRSRMS, Executive, 5-139           |
| CALL ABORT, Executive, 5-8                                |                                         |
| CALL ACHN, Executive, 5-10                                | CALL PWRUP, Executive, 5-210            |
|                                                           | CALL QIO, Executive, 5-143              |
| CALL ALTPRI, Executive, 5-13                              | CALL RCST, Executive, 5-149             |
| CALL ASNLUN, Executive, 5-15                              | CALL RCTLOG, Executive, 5-159           |
| CALL ATRG, Executive, 5-19                                | CALL RCTLON, Executive, 5-159           |
| CALL CANALL, Executive, 5-60                              |                                         |
| CALL CANMT, Executive, 5-36                               | CALL READEF, Executive, 5-156,          |
|                                                           | 5-15 <i>7,</i> 5-158                    |
| CALL CLREF, Executive, 5-31                               | CALL READSW, Executive, 5-115           |
| CALL CNCT, Executive, 5-38                                | CALL RECEIV, Executive, 5-151           |
| CALL CNCTN, Executive, 5-38                               |                                         |
| CALL CPCR, Executive, 5-41                                | CALL RECOEX, Executive, 5-153           |
| CALL CRAW, Executive, 5-44                                | CALL REQUES, Executive, 5-167           |
|                                                           | CALL RESUME, Executive, 5-176           |
| CALL CRELOG, Executive, 5-32                              | CALL RMAF, Executive, 5-162             |
| CALL CRELON, Executive, 5-32                              | CALL RPOI, Executive, 5-163             |
| CALL CRGF, Executive, 5-48                                |                                         |
| CALL CRRG, Executive, 5-50                                | CALL RREF, Executive, 5-170             |
|                                                           | CALL RRST, Executive, 5-173             |
| CALL CRVT, Executive, 5-58                                | CALL RUN, Executive, 5-177              |
| CALL DECLAR, Executive, 5-61                              | CALLS                                   |
| CALL DELLOG, Executive, 5-62                              |                                         |
| CALL DELLON, Executive, 5-62                              | calling macro example (LADRV),          |
| CALL DISCKP, Executive, 5-66                              | ´ I/O Drivers, 22-28                    |
|                                                           | special calling macro (LADRV), I/O      |
| CALL DSASTR, Executive, 5-64                              | Drivers, 22-27                          |
| CALL DTRG, Executive, 5-67                                | CALLS argument, MACRO-11, 8-11          |
| CALL ELAW, Executive, 5-69                                |                                         |
| CALL ELGF, Executive, 5-71                                | CALL SDRC, Executive, 5-192             |
| CALLEIVE Execution 5 72                                   | CALL SDRCN, Executive, 5-192            |
| CALL ELVT, Executive, 5-73                                | CALL SDRP, Executive, 5-195             |
| CALL EMST, Executive, 5-75                                | CALL SDRI, LACCUITOE, 3-193             |
| · · · · · · · · · · · · · · · · · · ·                     |                                         |
| CALL ENACKP, Executive, 5-77                              | CALL SEND, Executive, 5-187             |
| CALL ENACKP, Executive, 5-77 CALL ENASTR, Executive, 5-76 |                                         |

| CALL SETDDS, Executive, 5-189       | CANCEL command (VMR) (cont'd.)         |
|-------------------------------------|----------------------------------------|
| CALL SETEF, Executive, 5-199        | parameter, System Management,          |
|                                     | 10-11                                  |
| CALL SETTIM, Executive, 5-235       | Cancel CTRL/O (TTDRV), I/O             |
| CALL SMSG, Executive, 5-202         | Drivers, 2-12                          |
| CALL SNXC, Executive, 5-205         |                                        |
| CALL SPAWN, Executive, 5-212        | Cancel I/O, I/O Drivers, 1-29          |
| CALL SPAWNN, Executive, 5-212       | VTDRV, I/O Drivers, 4-4                |
| CALL SREA, Executive, 5-224         | Cancel I/O entry point, $Writing\ I/O$ |
| CALL SREF, Executive, 5-228         | Driver, 2-4                            |
| CALL SREX, Executive, 5-224         | DDT conditions, Writing I/O Driver,    |
|                                     | 4-10                                   |
| CALL STAF, Executive, 5-234         | Cancel Mark Time Requests directive,   |
| CALL START, Executive, 5-177        | Executive, 5-36                        |
| CALL statement, Error Logging, 5-33 | Cancel Scheduled Initiation Requests   |
| CALL STLOR, Executive, 5-238        |                                        |
| CALL STLORS, Executive, 5-238       | directive, Executive, 5-60             |
| CALL STOP, Executive, 5-240         | Cancel Selective Marktime directive,   |
| CALL STOPFR, Executive, 5-241       | System Generation (11M), 4-31          |
| CALL SUSPND, Executive, 5-209       | CAPS LOCK key, Command Language,       |
| CALL TFEA, Executive, 5-248         | 3-13                                   |
| CALL TRALOG, Executive, 5-250       | CARD_FORMAT argument, MACRO-           |
|                                     | 11, 8-9                                |
| CALL TRALON, Executive, 5-250       | Card reader                            |
| CALL ULGF, Executive, 5-253         | format                                 |
| CALL UNMAP, Executive, 5-254        |                                        |
| CALL USTP, Executive, 5-256         | sequence number as comment,            |
| CALL VRCD, Executive, 5-257         | MACRO-11, 6-19                         |
| CALL VRCS, Executive, 5-259         | function code list, I/O Drivers, B-7   |
| CALL VRCX, Executive, 5-261         | Card reader (CRDRV), I/O Drivers,      |
| CALL VSDA, Executive, 5-263         | 11-1                                   |
| CALL VSRC, Executive, 5-265         | check                                  |
|                                     | pick, I/O Drivers, 11-5                |
| CALL VSRCN, Executive, 5-265        | read, I/O Drivers, 11-5                |
| CALL WAIT, Executive, 5-125         | recovery, I/O Drivers, 11-4            |
| CALL WAITFR, Executive, 5-272       | stack, I/O Drivers, 11-6               |
| CALL WFLOR, Executive, 5-270        | console message, I/O Drivers, 11-4     |
| CALL WFLORS, Executive, 5-270       |                                        |
| CALL WFSNE, Executive, 5-268        | control character, I/O Drivers,        |
| CALL WTQIO, Executive, 5-147        | 11-8, 11-9                             |
| CAN                                 | format                                 |
| See CANCEL command                  | alphameric, I/O Drivers, 11-9          |
| CANCEL command, Command             | binary, I/O Drivers, 11-9              |
| Language, 7-23, 9-7                 | data, I/O Drivers, 11-9                |
| CANCEL command (MCD) MCD            | function, $I/O$ Drivers, 11-8          |
| CANCEL command (MCR), MCR,          | indicator, I/O Drivers, 11-5           |
| 1-7, 3-45, 3-180                    | input card limitation, I/O Drivers,    |
| example, MCR, 3-46                  | 11-9                                   |
| format, MCR, 3-45                   |                                        |
| parameters, MCR, 3-45               | input error, I/O Drivers, 11-3         |
| CANCEL command (VMR), System        | programming hint, I/O Drivers,         |
| Management, 10-11                   | 11-9                                   |
| definition, System Management,      | ready, I/O Drivers, 11-4               |
| 10-11                               | switch, I/O Drivers, 11-5              |
| example, System Management, 10-     | power, I/O Drivers, 11-5               |
| 11                                  | reset, I/O Drivers, 11-6               |
| - <del>-</del>                      | stop, I/O Drivers, 11-6                |
| format, System Management, 10-11    | Card Reader Spooling Transaction       |
|                                     | Block, System Management, 17-31        |
|                                     | MINGEL CHUPCHI ITAMINALUIDUD III UI    |

| CARRIAGE_CONTROL attribute                               | \$CBDSG (Binary to signed decimal),    |
|----------------------------------------------------------|----------------------------------------|
| RMSDES utility, RMS-11 Utilities,                        | System Library, 5-4                    |
| 2-37                                                     | CBM, System Management, 12-29          |
| RMSDEF utility, RMS-11 Utilities,                        | \$CBOMG (Binary to unsigned octal),    |
| A-9                                                      | System Library, 5-7                    |
| Carriage-control, I/O Operations, 2-6,                   | \$CBOSG (Binary to signed octal),      |
| 2-7                                                      | System Library, 5-8                    |
| See also RAT field in FAB                                | Cb parameter                           |
| record attribute, I/O Operations,                        | device-specific function               |
| 3-8                                                      | tape driver, I/O Drivers, 8-8          |
|                                                          | VTDRV, I/O Drivers, 4-3                |
| word, record attribute, I/O                              |                                        |
| Operations, 3-9                                          | IO.STC function (VTDRV), I/O           |
| Carriage-control device                                  | Drivers, 4-5                           |
| See FB\$CCL mask in DEV field                            | /CB switch                             |
| Carriage return                                          | CMP utility, Utilities, 12-2           |
| automatic                                                | \$CBTA (General purpose binary to      |
| half-duplex, I/O Drivers, 3-29,                          | ASCII), System Library, 5-10           |
| 3-31                                                     | \$CBTMG (Binary byte to octal), System |
| TTDRV, I/O Drivers, 2-76                                 | Library, 5-9                           |
| CTRL/R (TTDRV), I/O Drivers,                             | CC command                             |
| 2-70                                                     | EDI utility, Utilities, 2-30           |
| TTDRV, I/O Drivers, 2-69                                 | /CC keyword                            |
| Carriage-return carriage control                         | MOUNT command (MCR), MCR,              |
| See FB\$CR mask in RAT field                             | 3-147                                  |
| CASE_MATCH argument, MACRO-                              | CCML\$ macro, I/O Operations, 6-12     |
| 11, 8-9                                                  | /CC switch, Task Builder, 10-7         |
| Case control, MACRO-11, 6-19                             | CDA, Error Logging, 1-1                |
| Case conversion (half-duplex), I/O                       | See also Crash dump                    |
| Drivers, 3-15                                            | analysis listing, CDA, 1-1, 1-6, 1-8   |
| CASE statement, Error Logging, 5-34                      | 3-1 to 3-57                            |
| Cassette, RMS-11 Macro, 3-2, 5-20, 5-                    | command line, CDA, 2-1 to 2-13         |
| 37, 5-43, 5-77, 5-88, 5-104, 5-111,                      | binary file, CDA, 2-12                 |
| 5-118                                                    | crash input file, CDA, 2-3             |
| capacity (CTDRV), I/O Drivers, 9-1                       |                                        |
|                                                          | default, CDA, 2-12                     |
| function code list, I/O Drivers, B-7                     | format, CDA, 2-1                       |
| /CA switch                                               | in indirect command file, CDA,         |
| RMSCNV utility, RMS-11 Utilities,                        | 1-8                                    |
| 4-8                                                      | list file, CDA, 2-1                    |
| \$CAT5 (ASCII to Radix-50), System                       | symbol file, CDA, 2-2                  |
| Library, 4-6                                             | debugging driver code, Writing I/O     |
| \$CAT5B (ASCII with blanks to Radix-                     | Driver, 3-20                           |
| 50), System Library, 4-8                                 | function, CDA, 1-1                     |
| Catchall task, Indirect, 2-2                             | generating, CDA, 1-1                   |
| CBD                                                      | input to, CDA, 1-1, 1-3                |
| See also Common Block Directory<br>See also COMMON BLOCK | messages, CDA, A-1                     |
|                                                          | running, CDA, 1-7                      |
| DIRECTORY command                                        | as installed task, CDA, 1-7            |
| entry                                                    | as uninstalled task, CDA, 1-8          |
| removing, Command Language,                              | switches, CDA, 2-3 to 2-13             |
| 7-37                                                     | system requirements, CDA, 1-1          |
| \$CBDAT (Binary date to decimal),                        | CD command                             |
| System Library, 5-2                                      | EDI utility, Utilities, 2-30           |
| \$CBDMG (Binary to unsigned decimal),                    | ,, <b>_</b>                            |
| System Library, 5-3                                      |                                        |

| \$CDDMG (Double-precision binary to    | CFL                                  |
|----------------------------------------|--------------------------------------|
|                                        | expression (cont'd.)                 |
| decimal), System Library, 5-5          | conditionals in, Error Logging,      |
| CDR symbolic argument, MACRO-11,       | 5-2                                  |
| 6-19                                   |                                      |
| /CD switch                             | list handling, Error Logging,        |
| PIP utility, Utilities, 3-16           | 5-39                                 |
|                                        | intermediate form modules, Error     |
| RMSBCK utility, RMS-11 Utilities,      | Logging, 5-1                         |
| 6-8, 6-9                               | lexical conditionals, Error Logging, |
| \$CDTB (Decimal to binary), System     | 5-36                                 |
| Library, 4-4                           |                                      |
| CDT field in DAT block                 | signalling, Error Logging, 5-40      |
| DISPLAY operation, RMS-11 Macro,       | spaces and tabs in text, Error       |
| 5-32                                   | Logging, 5-2                         |
|                                        | statement                            |
| offset, RMS-11 Macro, 6-14             | ACTION, Error Logging, 5-30          |
| OPEN operation, RMS-11 Macro,          |                                      |
| 5-81                                   | BEGIN-END, Error Logging,            |
| RSTS/E, RMS-11 Macro, D-4              | 5-36                                 |
| summary, RMS-11 Macro, 6-16            | CALL, Error Logging, 5-33            |
| CE ACN address protocol/pair           | CASE, Error Logging, 5-34            |
| CE.ACN address protocol/pair           | CONTROL, Error Logging, 5-32         |
| (XEDRV), I/O Drivers, 13-9             | CRASH, Error Logging, 5-41           |
| CE.IUM address protocol/pair           | DECLARE From Location 5 07           |
| (XEDRV), I/O Drivers, 13-9             | DECLARE, Error Logging, 5-27         |
| CE.MCE multicast error (XEDRV), I/O    | DECODE, Error Logging, 5-32          |
| Drivers, 13-10                         | DECREMENT, Error Logging,            |
|                                        | 5-31                                 |
| CE.NMA multicast error (XEDRV), I/O    | DYNAMIC TABLE, Error                 |
| Drivers, 13-10                         | Logging, 5-37                        |
| CE.PCN protocol usage conflict         |                                      |
| (XEDRV), I/O Drivers, 13-9             | ENABLE, Error Logging, 5-40          |
| CE.RÈS error code (XEDRV), I/O         | FILE, Error Logging, 5-37, 5-38      |
| Drivers, 13-8                          | FIND, Error Logging, 5-39            |
|                                        | IF-THEN-ELSE, Error Logging,         |
| CE.RTL error code (XEDRV), I/O         | 5-34                                 |
| Drivers, 13-8                          | INCREMENT, Error Logging,            |
| CE.RTS error code (XEDRV), I/O         |                                      |
| Drivers, 13-8                          | 5-31                                 |
| Cell, RMS-11 Introduction, 3-5         | LEAVE, Error Logging, 5-35           |
| relative files, RMS-11 User's Guide,   | LIST, Error Logging, 5-39            |
|                                        | LITERAL, Error Logging, 5-33         |
| 4-1                                    | MESSAGE, Error Logging, 5-41         |
| sequential files, RMS-11 User's        | MODULE, Error Logging, 5-32          |
| Guide, 3-2                             | DACKET From Locaine F 20             |
| Central buffer pool, RMS-11 Macro,     | PACKET, Error Logging, 5-28          |
| 3-5                                    | POINTER, Error Logging, 5-38,        |
| Central Processing Unit                | 5-39                                 |
|                                        | PRINT FORMATTING, Error              |
| See CPU                                | Logging, 5-41                        |
| CFL, Error Logging, 1-1, 1-3, 1-5, 5-1 | PROCEDURE, Error Logging,            |
| declaration                            |                                      |
| conditional, Error Logging, 5-29,      | 5-33, 5-34                           |
| 5-30                                   | PUT, Error Logging, 5-39             |
|                                        | RETURN, Error Logging, 5-33          |
| data item, Error Logging, 5-26         | SEARCH, Error Logging, 5-40          |
| definition, Error Logging, 5-3         | SELECT, Error Logging, 5-34,         |
| scope, Error Logging, 5-26             | 5-35                                 |
| variable, Error Logging, 5-26          |                                      |
| definition, Error Logging, 4-2, 5-2    | SET, Error Logging, 5-31             |
| ,                                      | SIGNAL, Error Logging, 5-40,         |
|                                        | 5-41                                 |

| CFL                                  | CFL expression (cont'd.)                               |
|--------------------------------------|--------------------------------------------------------|
| statement (cont'd.)                  | numeric operators, Error Logging,                      |
| SIGNAL STOP, Error Logging,          | 5-13, 5-14, 5-15                                       |
| 5-41                                 | relational operators, Error Logging,                   |
| SUBPACKET, Error Logging,            | 5-11 to 5-13                                           |
| 5-29                                 | string operators, Error Logging, 5-9                   |
| TABLE, Error Logging, 5-37           | CFL file                                               |
| WHILE/UNTIL/DO, Error                | command, Error Logging, 5-3                            |
| Logging, 5-35                        | error, Error Logging, 5-4                              |
| WRITE, Error Logging, 5-31           | input, Error Logging, 5-3                              |
| WRITE GROUP, Error Logging,          | report, Error Logging, 5-3                             |
| 5-31                                 | user, Error Logging, 5-3                               |
| table structure, Error Logging, 5-36 | CFL function                                           |
| user interface                       |                                                        |
|                                      | %CND, Error Logging, 5-17                              |
| command mode, Error Logging,<br>5-43 | %CNV, Error Logging, 5-17, 5-18                        |
|                                      | %CNV\$RSXTIME, Error Logging,                          |
| option mode, Error Logging,          | 5-19                                                   |
| 5-43                                 | %CNV\$STRING, Error Logging,                           |
| CFL command line                     | 5-19                                                   |
| DEVSM1, Error Logging, 4-36          | %CNV\$VMSTIME, Error Logging,                          |
| CFL command mode, Error Logging,     | 5-19                                                   |
| 5-43                                 | %COD, Error Logging, 5-19                              |
| CFL comments, Error Logging, 5-3     | %COM, Error Logging, 5-20                              |
| CFL data type                        | %CTL, Error Logging, 5-21                              |
| ASCII, Error Logging, 5-5            | format, Error Logging, 5-16                            |
| automatic conversion, Error Logging, | %LOK, Error Logging, 5-21                              |
| 5-4                                  | %PKT, Error Logging, 5-22                              |
| binary byte, Error Logging, 5-4      | %PKT, Error Logging, 5-22<br>%RPT, Error Logging, 5-22 |
| bit, Error Logging, 5-4, 5-7         | %STR, Error Logging, 5-23, 5-24                        |
| expression, Error Logging, 5-4       | %TIM, Error Logging, 5-25                              |
| logical, Error Logging, 5-4          | %USR, Error Logging, 5-25                              |
| numeric, Error Logging, 5-5          | CFL literals, Error Logging, 5-9                       |
| attribute option, Error Logging,     | CFL named variable, Error Logging,                     |
| 5-5                                  | 5-8                                                    |
| byte, Error Logging, 5-5             | CONTEXT, Error Logging, 5-8                            |
| default, Error Logging, 5-5          | COUNT, Error Logging, 5-9                              |
| longword, Error Logging, 5-5         | LENGTH, Error Logging, 5-8                             |
| quadword, Error Logging, 5-5         | POINTER, Error Logging, 5-8                            |
| radix option, Error Logging, 5-5     | CFL operands                                           |
| value, Error Logging, 5-5            | literals, Error Logging, 5-9                           |
| word, Error Logging, 5-5             | variables, Error Logging, 5-9                          |
| numeric field, Error Logging, 5-7    | CFL operator precedence, Error                         |
| numeric literal, Error Logging, 5-6  | Logging, 5-15                                          |
| pointer, Error Logging, 5-7          | CFL option mode, Error Logging, 5-43                   |
| RSXTIME, Error Logging, 5-7          | CFL primitives, Error Logging, 5-1                     |
| string, Error Logging, 5-4           | CFL statement                                          |
| numeric value, Error Logging,        | definition, Error Logging, 5-3                         |
| 5-4                                  | .CHAIN directive, <i>Indirect</i> , 2-41               |
|                                      |                                                        |
| VMSTIME, Error Logging, 5-7          | Chaining, System Generation (11M),<br>4-9              |
| CFL expression, Error Logging, 5-9   | <del></del>                                            |
| definition, Error Logging, 5-3       | See also Saved answer file                             |
| logical operators, Error Logging,    | See also Standard Function System                      |
| 5-10                                 | definition, System Generation (11M),                   |
|                                      | 3-9                                                    |

| Chaining (cont'd.)                                                 | Character (cont'd.)                              |
|--------------------------------------------------------------------|--------------------------------------------------|
| restriction, System Generation (11M), 3-9                          | string packing, MACRO-11, 6-29,<br>6-30          |
| Changeable key, RMS-11 Introduction, 3-10 RMS-11 User's Guide, 6-9 | translation, MCR, 3-8 to 3-10,<br>3-152          |
| See also XB\$CHG mask in FLG field                                 | unprocessed (TTDRV), I/O Drivers,                |
| CHANGE command                                                     | 2-58                                             |
| EDI utility, Program Development,                                  | unsolicited                                      |
| 2-16, 7-5 Utilities, 2-12, 2-29                                    | input (half-duplex), I/O Drivers,                |
| EDT editor, Introduction, 2-5                                      | 3-34                                             |
| Change mode (EDT)                                                  | programming use (half-duplex),                   |
| See character mode                                                 | I/O Drivers, 3-11                                |
| CHANGES attribute                                                  | stack operation (half-duplex),                   |
| RMSDES utility, RMS-11 Utilities,                                  | I/O Drivers, 3-11                                |
| 2-40                                                               | wildcard, MCR, 2-7                               |
| Channel                                                            | Characteristic                                   |
| assignment (ICDRV/ISDRV), I/O                                      | buffer                                           |
| Drivers, 19-6                                                      | XEDRV, I/O Drivers, 13-7                         |
| definition                                                         | zero size, I/O Drivers, 13-21                    |
| multi-access (XEDRV), I/O                                          | clearing on remote (TTDRV), I/O                  |
| Drivers, 13-23                                                     | Drivers, 2-83                                    |
| ICDRV/ISDRV, I/O Drivers, 19-7                                     | multiple (VTDRV), I/O Drivers, 4-6               |
| identical number (AFC11), I/O                                      | name                                             |
| Drivers, 15-10                                                     |                                                  |
|                                                                    | SF.GMC function (half-duplex),                   |
| read A/D (ICDRV/ISDRV), I/O                                        | I/O Drivers, 3-11 SEE SMC function (helf duples) |
| Drivers, 19-13                                                     | SF.SMC function (half-duplex),                   |
| set information (K-series), I/O                                    | I/O Drivers, 3-16                                |
| Drivers, 23-28                                                     | obtaining (tape driver), I/O Drivers,            |
| Character, Debugging, 2-4                                          | 8-8                                              |
| control                                                            | physical (disk driver), I/O Drivers,             |
| CRDRV, I/O Drivers, 11-8,                                          | 5-2                                              |
| 11-9                                                               | resetting, importance of (tape driver),          |
| half-duplex, I/O Drivers, 3-21,                                    | I/O Drivers, 8-15                                |
| 3-26                                                               | return (half-duplex), I/O Drivers,               |
| TTDRV, I/O Drivers, 2-68                                           | 3-11                                             |
| conversion to 16-bit value, MACRO-                                 | set                                              |
| 11, 6-25                                                           | Ethernet, I/O Drivers, 13-7                      |
| delimiting, MACRO-11, 3-3                                          | multiple (TTDRV), I/O Drivers,                   |
| echo                                                               | 2-59                                             |
| half-duplex, I/O Drivers, 3-14                                     | protocol/address (XEDRV), I/O                    |
| IO.RAL function (half-duplex),                                     | Drivers, 13-8                                    |
| I/O Drivers, 3-14                                                  | tape driver, I/O Drivers, 8-10                   |
| generating printable, MACRO-11,                                    | terminal (VTDRV), I/O Drivers,                   |
| 6-26, 6-27, 6-28                                                   | 4-7                                              |
| illegal, MACRO-11, 3-3                                             | XEDRV multicast address, I/O                     |
| legal label, MACRO-11, 2-3                                         | Drivers, 13-9                                    |
| padding (tape driver), I/O Drivers,                                | setting, side-effect                             |
| 8-18                                                               | half-duplex, I/O Drivers, 3-33                   |
| pass-through, MCR, 3-241, 3-250                                    | TTDRV, I/O Drivers, 2-62                         |
| receive buffer (TTDRV), I/O Drivers,                               | table                                            |
| 2-78                                                               | terminal (half-duplex), I/O                      |
| separating, MACRO-11, 3-3                                          | Drivers, 3-12                                    |
| special, MACRO-11, 3-1, 3-2, 3-3                                   | VTDRV, I/O Drivers, 4-7                          |

| Characteristic                                 | Checkpointing (cont'd.)                    |
|------------------------------------------------|--------------------------------------------|
| terminal (cont'd.)                             | during read (TTDRV), I/O Drivers,          |
| get multiple (TTDRV), I/O                      | 2-27                                       |
| Drivers, 2-18, 2-51                            | task                                       |
| set multiple (TTDRV), I/O                      | half-duplex, I/O Drivers, 3-14             |
| Drivers, 2-18                                  | VTDRV, I/O Drivers, 4-5                    |
| terminal-dependent (half-duplex),              | task buffer (TTDRV), I/O Drivers,          |
| I/O Drivers, 3-5                               | 2-78                                       |
| word (half-duplex), I/O Drivers,               | terminal input                             |
| 3-4                                            | half-duplex, I/O Drivers, 3-32,            |
| Character mode (EDT), Introduction,            | 3-35                                       |
| 2-2 to 2-5                                     | TTDRV, I/O Drivers, 2-82                   |
| Character-oriented interface                   | with system checkpoint file, System        |
| (communication driver), I/O                    | Generation (11M), 4-46                     |
| Drivers, 12-1                                  | /CHECKPOINT qualifier, Task Builder,       |
| Character set                                  | 11-13 to 11-14                             |
| ASCII, MACRO-11, A-1, A-2, A-3                 | Check recovery (CRDRV), I/O Drivers,       |
| legal, MACRO-11, 3-1, 3-2, 3-3                 | 11-4                                       |
| Radix-50, MACRO-11, A-4, A-5                   | Checksum                                   |
| CHAR key (EDT), Introduction, 2-6              |                                            |
|                                                | calculating                                |
| Checkpoint                                     | SLP utility, Utilities, 13-3               |
| area                                           | file content validating                    |
| task image, Task Builder, B-9                  | PAT utility, Utilities, 14-6               |
| dynamic common regions, System                 | Checksum value, I/O Operations, 5-4        |
| Management, 14-2                               | Chna parameter                             |
| file, MCR, 3-11                                | synchronous QIO\$ function                 |
| primary, MCR, 3-12                             | (LSDRV), I/O Drivers, 17-6                 |
| size, MCR, 3-12                                | Chnd parameter                             |
| space                                          | synchronous QIO\$ function                 |
| allocating, MCR, 3-11, 3-117,                  | (LSDRV), I/O Drivers, 17-6                 |
| 3-119, 3-182 Task Builder,                     | Chn parameter (ICDRV/ISDRV), I/O           |
| 10-6, 10-10, 11-13 to 11-14                    | Drivers, 19-9                              |
| static common regions, System                  | IO.SAO function, I/O Drivers,              |
| Management, 14-2                               | 19-16                                      |
| task, MCR, 2-20, 3-11, 3-31, 3-182             | CINT\$, Executive, 5-21                    |
| System Management, 14-2                        | CINT\$ directive, Writing I/O Driver,      |
| Checkpointable task                            | 3-1                                        |
| fixing, System Management, 10-18               | Circumflex (^), Command Language,          |
| Checkpoint Common Region directive,            | 3-14, 3-17                                 |
| Executive, 5-41                                | cross-reference listing, Task Builder,     |
| Checkpoint file, Command Language,             | 10-12, 10-13, 11-23, 11-24                 |
| 5-88                                           | global cross-reference                     |
| Checkpoint file header, I/O Operations,<br>E-2 | of an overlaid task, Task Builder,<br>4-13 |
| Checkpointing, Introduction, 6-6               | Circumflex command (^), Debugging,         |
| System Generation (11M), 4-45                  | 2-5, 4-2, 4-4, 9-9                         |
| System Management, 10-22, 10-28                | CIS                                        |
| buffer override (half-duplex), I/O             | See Commercial Instruction Set             |
| Drivers, 3-30                                  | Ckcsr parameter                            |
| common, System Management,                     | IO.CLK function (LADRV), I/O               |
| 10-28                                          | Drivers, 22-29                             |
| during prompt (TTDRV), I/O                     | /CKP keyword                               |
| Drivers, 2-14, 2-27, 2-40                      | INSTALL command (MCR), MCR,<br>3-117       |

| /CKP keyword (cont'd.)                          | CLI (cont'd.)                                            |
|-------------------------------------------------|----------------------------------------------------------|
| INSTALL command (VMR), System Management, 10-22 | displaying, System Management,<br>2-5, 2-8               |
| RUN command (MCR), MCR,<br>3-182                | displaying information, Command Language, 8-6            |
| CL:, Command Language, 5-5 MCR,                 | eliminating, MCR, 3-48                                   |
| 2-10, 2-11                                      | examples, System Management,                             |
| CL command                                      | 11-10, 11-15                                             |
| EDI utility, Utilities, 2-29                    | FORTRAN, System Management,                              |
| CLEAR command, System Management,               | 11-15 to 11-19                                           |
| 15-8                                            | MACRO-11, System                                         |
| RMSDES utility, RMS-11 Utilities,               | Management, 11-10 to                                     |
| 2-6, 2-18, 2-25, 2-26                           | 11-14                                                    |
| and PROTECTION attribute,                       | Executive directives, System                             |
| RMS-11 Utilities, 2-33                          | Management, 11-3                                         |
| defining areas by default,                      | getting information, Executive, 5-96                     |
| RMS-11 Utilities, 2-44                          | in account entry, System                                 |
| in indirect command file,                       | Management, 2-1                                          |
| RMS-11 Utilities, 2-4                           | interaction with system, System                          |
| with CREATE, RMS-11 Utilities,                  | Management, 11-3                                         |
| 2-8, 2-28                                       | login, MCR, 3-79                                         |
| with SAVE, RMS-11 Utilities,                    | MCR, Program Development, 1-1 to                         |
| 2-27                                            | 1-3 System Management, 2-3,                              |
| Clear Event Flag directive, Executive,          | 11-2                                                     |
| 5-31                                            | mode, Indirect, 2-48                                     |
| Clearing attributes (RMSDES)                    | multi-CLI support, System                                |
| See Attribute, clearing                         | Management, 2-1, 2-3, 2-7                                |
| Clear OOB (TTDRV), I/O Drivers, 2-61            | prompting, System Management, 11-7, 11-8                 |
| CLEF\$ directive, Executive, 5-31               | prompts                                                  |
| /CLE keyword SWITCH REGISTER,                   | CTRL/C, System Management,                               |
| MCR, 3-274                                      | 11-7                                                     |
| CLI, Command Language, 1-1                      | task-exit, System Management,                            |
| Introduction, 1-5 System                        | 11-8                                                     |
| Management, 1-3, 10-23, 11-1,                   | prompt string, MCR, 3-49                                 |
| 11-3<br>See also COMMAND LINE                   | receiving system message, Executive,                     |
| INTERPRETER command                             | 5-92                                                     |
| See also DCL                                    | retrieving command buffer,                               |
| See also MCR                                    | Executive, 5-92                                          |
| adding to account entry, System                 | serial command processing, System                        |
| Management, 2-3                                 | Management, 11-8                                         |
| changing, Command Language, 3-3                 | setting up, Executive, 5-185                             |
| System Management, 2-7                          | spawning, Executive, 4-5                                 |
| commands, MCR, 1-8                              | specifying ASTs, Executive, 5-182 symbol, Indirect, 2-18 |
| continuation lines, System                      | system messages to, System                               |
| Management, 11-8                                | Management, 11-5                                         |
| data structures, MCR, 3-48                      | task, MCR, 3-49 System                                   |
| DCL, MCR, 3-56 Program                          | Management, 10-23                                        |
| Development, 1-1 to 1-3                         | task names, System Management,                           |
| default, MCR, 3-79                              | 11-4                                                     |
| definition, Batch and Queue, 4-2                | user-written, System Generation                          |
| disabling, MCR, 3-49                            | (11M), 4-64                                              |

| CLI (cont'd.)                             | CLOCK QUEUE command, MCR, 1-7,       |
|-------------------------------------------|--------------------------------------|
| VAX/VMS, System Generation (11S),         | 3-55                                 |
| 7-2, 7-4                                  | example, MCR, 3-55                   |
| writing, System Management, 11-2,         | format, MCR, 3-55                    |
| 11-3                                      | Clock start command (LADRV), I/O     |
| CLI dispatcher task, System               | Drivers, 22-29                       |
| Management, 12-5                          | CLOG\$ directive, Executive, 5-32    |
| /CLI keyword                              | CLON\$ directive, Executive, 5-32    |
| HELP command, MCR, 3-87                   | Close                                |
| INSTALL command (MCR), MCR,               | line (XEDRV), I/O Drivers, 13-17     |
| 3-117                                     | relay (LSDRV), I/O Drivers, 17-4     |
| INSTALL command (VMR), System             | CLOSE\$ example, I/O Operations, 5-9 |
| Management, 10-23                         | CLOSE\$ macro, I/O Operations, 3-1   |
| SET command (MCR), MCR, 3-209             | block size reset, I/O Operations,    |
| \$CLINS routine, Writing I/O Driver,      | 2-19                                 |
| 5-5                                       | file processing, I/O Operations,     |
| CLI Parser Block                          | 3-20                                 |
| See CPB                                   | file processing completion, I/O      |
| CLI parser block dump, CDA, 3-31          | Operations, 2-8                      |
| /CLI switch, CDA, 2-4, 2-6                | format, file processing, I/O         |
| Indirect, Indirect, 2-4, 2-27             | Operations, 3-20                     |
| CLKDF\$, CDA, B-4, C-12                   | CLOSE & DELETE command               |
| Clock                                     | EDI utility, Utilities, 2-30         |
| compute rate and preset (K-series),       | CLOSE command                        |
| I/O Drivers, 23-30                        | EDI utility, Utilities, 2-27, 2-29   |
| interrupt, MCR, 3-180                     | .CLOSE directive, Indirect, 2-42     |
| system, System Generation (11M),          | \$CLOSE macro, RMS-11 Macro, 5-3     |
| 4-16                                      | CLOSE operation, RMS-11              |
| watchdog timer, System Generation         | Introduction, 4-2 RMS-11 Macro,      |
| (11M), 4-16                               | 3-8 RMS-11 User's Guide, 1-18        |
| CLOCKA: subroutine                        | BDB requirement, RMS-11 Macro,       |
| set clock A rate                          | 2-8                                  |
| K-series, I/O Drivers, 23-11              | \$CLOSE macro, RMS-11 Macro, 5-3     |
| LADRV, I/O Drivers, 22-7                  | I/O buffer requirement, RMS-11       |
| Clock B, control (K-series), I/O Drivers, | Macro, 2-7                           |
| 23-12                                     | wildcard loop, RMS-11 Macro, 3-10    |
| CLOCKB: subroutine                        | CLOSES command                       |
| control clock B                           | See CLOSE SECONDARY command          |
| K-series, I/O Drivers, 23-12              | CLOSE SECONDARY command              |
| LADRV, I/O Drivers, 22-7                  | EDI utility, Utilities, 2-30         |
| Clock queue, Command Language,            | CLQ                                  |
| 7-11 MCR, 2-11                            | See CLOCK QUEUE command              |
| displaying, MCR, 3-55                     | /CLQ switch, CDA, 2-4, 2-6           |
| dump, CDA, 3-50                           | CLSTR option, Task Builder, 12-9,    |
| entry                                     | 12-10                                |
| displaying information,                   | CLUSTER_SIZE attribute               |
| Command Language, 7-65                    | RMSDES utility, RMS-11 Utilities,    |
| eliminating, Command Language,            | 2-31                                 |
| 7-23                                      | Cluster library, Task Builder, 5-44  |
| inserting, Command Language,              | See also Library                     |
| 7-23                                      | Cluster size                         |
| switch                                    | See RTV field in FAB                 |
| See /CLQ switch                           | \$C macro form, Executive, 1-6       |
|                                           |                                      |

| \$C macro form (cont'd.)                      | CO: (cont'd.)                              |
|-----------------------------------------------|--------------------------------------------|
| processing errors, Executive, 1-7             | monitoring status, System                  |
| /CMD keyword                                  | Management, 3-6                            |
| RUN command (MCR), MCR,                       | reading from, System Management,           |
| 3-182                                         | 3-3                                        |
| CMKT\$ directive, Executive, 5-36             | redirecting, System Management,            |
| \$CMPAL                                       | 3-7                                        |
| completion routine, Task Builder,             | COBOL carriage control, I/O                |
| 8-8                                           | Operations, 2-6                            |
| \$CMPCS                                       | COBOL command, Introduction, 5-10          |
| completion routine, Task Builder,             | %COD, Error Logging, 5-19                  |
| 8-8, 8-12, 8-13, 8-14                         | /CODE[:DATA_SPACE] qualifier,              |
| CMPCS module, Task Builder, 8-8,              | Task Builder, 11-15                        |
|                                               |                                            |
| 8-12, 8-13 CMPPT antion Task Pavildan 8 4 8 8 | /CODE[:EAE] qualifier, Task Builder, 11-16 |
| CMPRT option, Task Builder, 8-4, 8-8,         |                                            |
| 12-11                                         | /CODE[:FPP] qualifier, Task Builder,       |
| use in CSM library, Task Builder,             | 11-17                                      |
| 8-8                                           | /CODE[:PIC] qualifier, Task Builder,       |
| /CMP switch                                   | 11-18                                      |
| DSC utility, Utilities, 8-14                  | use in region, Task Builder, 5-3 to        |
| CMP utility, Command Language, 4-77           | 5-6                                        |
| command line, Utilities, 12-1                 | /CODE[:POSITION_INDEPENDENT]               |
| error message, Utilities, 12-6                | qualifier, Task Builder, 11-19             |
| output file format, Utilities, 12-4           | Code and mask symbol                       |
| switch, Utilities, 12-2                       | declaring                                  |
| default, <i>Utilities</i> , 12-4              | ALL block, RMS-11 Macro, C-3,              |
| /CM switch, Task Builder, 10-8                | C-4                                        |
| SLP utility, Utilities, 13-15                 | DAT block, RMS-11 Macro,                   |
| CNCT\$ directive, Executive, 5-38             | C-3, C-4                                   |
| %CND function, Error Logging, 5-17            | FAB, RMS-11 Macro, C-1                     |
| CND symbolic argument, MACRO-11,              | KEY block, RMS-11 Macro, C-3,              |
| 6-12                                          | C-4                                        |
| CNF                                           | NAM block, RMS-11 Macro,                   |
| DSC64K.SYS and                                | C-2                                        |
| See DSC utility                               | PRO block, RMS-11 Macro,                   |
| stand-alone BRU and                           | C-3, C-4                                   |
| See BRU utility                               | RAB, RMS-11 Macro, C-2                     |
| .CNF module, Error Logging, 4-1               | SUM block, RMS-11 Macro,                   |
| Cn parameter (ICDRV/ISDRV), I/O               | C-3, C-4                                   |
| Drivers, 19-9                                 | XAB, RMS-11 Macro, C-4                     |
| IO.LTI function, I/O Drivers, 19-26           | value                                      |
| %CNV\$RSXTIME, Error Logging, 5-19            | ALL block, RMS-11 Macro, 6-2               |
| %CNV\$STRING, Error Logging, 5-19             | DAT block, RMS-11 Macro,                   |
| %CNV\$VMSTIME, Error Logging,                 | 6-14                                       |
|                                               |                                            |
| 5-19<br>9/ CNN function Funcy Location 5-17   | FAB, RMS-11 Macro, 6-22                    |
| %CNV function, Error Logging, 5-17,           | KEY block, RMS-11 Macro, 6-67              |
| 5-18                                          | NAM block, RMS-11 Macro,                   |
| CO:, Command Language, 5-5 MCR,               | 6-94                                       |
| 2-11, 3-188 System Management,                | PRO block, RMS-11 Macro,                   |
| 3-1                                           | 6-108                                      |
| as pseudo device, System                      | RAB, RMS-11 Macro, 6-115                   |
| Management, 3-1                               | SUM block, RMS-11 Macro,                   |
| attaching, System Management, 3-3             | 6-145                                      |
| detaching, System Management, 3-3             | Code sharing, MACRO-11, 6-45               |

| Code symbol                            | Command (cont'd.)                                      |
|----------------------------------------|--------------------------------------------------------|
| See Code and mask symbol               | E, Debugging, 2-9, 6-2                                 |
| COD field in ALL block                 | equal sign (=), Debugging, 2-8, 7-2,                   |
| offset, RMS-11 Macro, 6-2              | 9-11                                                   |
|                                        | F, Debugging, 2-9, 6-4                                 |
| summary                                | F, Debugging, 2-9, 6-4<br>G, Debugging, 2-9, 8-6, 9-12 |
| XB\$ALL code, RMS-11 Macro,            | I, Debugging, 2-9, 9-12                                |
| 6-10<br>COD C 11 1- DAT 11-1           | K, Debugging, 2-9, 9-12                                |
| COD field in DAT block                 | L, Debugging, 2-10, 6-4, 9-13                          |
| offset, RMS-11 Macro, 6-14             | left-angle bracket (<), Debugging,                     |
| summary                                | 2-6, 9-9                                               |
| XB\$DAT code, RMS-11 Macro,            | Line feed, Debugging, 2-5, 4-3, 9-8                    |
| 6-17                                   |                                                        |
| COD field in KEY block                 | N, Debugging, 2-10, 6-2                                |
| offset, RMS-11 Macro, 6-67             | O, Debugging, 2-10, 7-1, 9-13                          |
| summary                                | P, Debugging, 2-10, 8-7, 9-13                          |
| XB\$KEY code, RMS-11 Macro,            | R, Debugging, 2-11, 9-13                               |
| 6-70                                   | Return, Debugging, 2-5, 4-2, 9-8                       |
| COD field in PRO block                 | right-angle bracket (>), Debugging,                    |
| offset, RMS-11 Macro, 6-108            | 2-6, 9-9                                               |
| summary                                | RMSDES utility, RMS-11 Utilities,                      |
| XB\$PRO code, RMS-11 Macro,            | 2-1, 2-4                                               |
| 6-110                                  | S, Debugging, 2-11, 9-1, 9-14                          |
| COD field in SUM block                 | summary, Batch and Queue, 4-1                          |
| offset, RMS-11 Macro, 6-145            | U, Debugging, 2-11                                     |
|                                        | underscore (_), Debugging, 2-5, 4-4,                   |
| summary                                | 9-9                                                    |
| XB\$SUM code, RMS-11 Macro,            | V, Debugging, 2-11                                     |
| 6-147                                  | W, Debugging, 2-11, 6-2                                |
| Coding standard, MACRO-11, E-1 to E-16 | X                                                      |
|                                        | ODT, Debugging, 1-4, 2-12                              |
| Coding TPARS, I/O Operations, 7-1      | XDT, Debugging, 9-1, 9-14                              |
| CODRV, System Management, 3-1          | Z, Debugging, 2-12                                     |
| Colon (:), Command Language, 3-15      | Command file                                           |
| DCL, Command Language, 1-9             | close, I/O Operations, 6-12                            |
| %COM, Error Logging, 5-20              | comment, Task Builder, 1-14                            |
| Command, Introduction, 1-1             | indirect, Task Builder, 1-11, 3-30                     |
| See also individual command entries    | See also Indirect command file                         |
| See also Commands                      |                                                        |
| See also RMSDES                        | interaction with indirect, Task                        |
| aborting, Command Language, 7-16       | Builder, 1-12, 1-13                                    |
| at sign (@), Debugging, 2-5, 4-4,      | level of indirection, Task Builder,                    |
| 9-9                                    | 1-13                                                   |
| B, Debugging, 2-8, 9-11                | option, Task Builder, 1-14                             |
| circumflex (^), Debugging, 2-5, 4-2,   | reset scan macro, I/O Operations,                      |
| 4-4, 9-9                               | 6-12                                                   |
| D, Debugging, 2-8, 9-12                | with ODL, Task Builder, 3-30                           |
| DCL                                    | Command format                                         |
| abbreviation, Command                  | MAC task, MACRO-11, 8-4 to 8-7                         |
|                                        | COMMAND key (EDT), Introduction,                       |
| Language, 9-1                          | 2-8, 2-16                                              |
| function, Command Language,            | Command Language Interpreter                           |
| 1-15 to 1-17                           | See CLI                                                |
| translating to MCR, Command            | Command library, Indirect, 2-28                        |
| Language, 1-13 to 1-14,                | default file type, Indirect, 2-28                      |
| 2-8, B-1                               | DIGITAL-supplied, Indirect, 2-29                       |
|                                        | Digital-supplied, indirect, 2-29                       |

| Command line, MCR, 1-1 to 1-2      | Command line                         |
|------------------------------------|--------------------------------------|
| comments, MCR, 1-4                 | syntax (cont'd.)                     |
| common blocks, System Generation   | keywords, System                     |
|                                    | Management, 10-4                     |
| (11S), 2-11                        | keyword values, System               |
| compressing, MCR, 1-2              | Management, 10-5                     |
| continuing, Command Language,      | terminating, Command Language,       |
| 3-11 MCR, 1-2, 2-4                 | 3-11 MCR, 1-2                        |
| DCL                                | terminating character, Task Builder, |
| comment, Command Language,         | 1-7, 1-11, 1-12                      |
| 1-12                               | UFD convention, Task Builder,        |
| file specifications                | 1-15, 1-16                           |
| VMR, System Management, 10-5       | VMR                                  |
| format, MCR, 3-2 Task Builder, 1-2 | _                                    |
| Utilities, 1-4                     | components, System                   |
| VMR, System Management, 10-4       | Management, 10-4                     |
| ignoring blanks and tabs, I/O      | Command Line Interpreter             |
| Operations, 7-8                    | See CLI                              |
| length, MCR, 2-4                   | COMMAND LINE INTERPRETER             |
| LINK command, Task Builder, 1-5    | command, MCR, 1-8, 3-48              |
| form, Task Builder, 1-3            | error messages, MCR, 3-53 to 3-54    |
| input file, Task Builder, 1-4      | examples, MCR, 3-52                  |
| map file, Task Builder, 1-5, 1-6   | formats, MCR, 3-48                   |
| symbol definition file, Task       | keywords                             |
| Builder, 1-6                       | /DISABLE, MCR, 3-48                  |
| multiline input, Task Builder, 1-7 | /ELIM, MCR, 3-48                     |
| LINK command, Task Builder,        | /ENABLE, MCR, 3-49                   |
| 1-8                                | /INIT, MCR, 3-49                     |
| TKB, Task Builder, 1-7             | /MESSAGE, MCR, 3-52                  |
| OTL, System Generation (11S), 2-8  | /UNOVR, MCR, 3-52                    |
|                                    | parameters, MCR, 3-48                |
| output file interpretation, Task   | subkeywords                          |
| Builder, 1-8                       | /CPR, MCR, 3-50                      |
| parameters, MCR, 1-1, 1-2          | CTRLC, MCR, 3-49                     |
| parsing, I/O Operations, 7-1       | /DISABLE, MCR, 3-50                  |
| Indirect, 2-75 MCR, 1-2            | /DPR, MCR, 3-50                      |
| processing, I/O Operations, 6-1    | /LGO, MCR, 3-50                      |
| MCR, 1-5                           | /MESSAGE, MCR, 3-51                  |
| quotation marks, MCR, 1-2          | /NULL, MCR, 3-51                     |
| quoting string, Command Language,  | /PRIV, MCR, 3-51                     |
| 1-9                                | /PROMPT, MCR, 3-51                   |
| rejected, System Management, 10-94 | /QUIET, MCR, 3-51                    |
| special characters, MCR, 1-2       | /RESTRICT, MCR, 3-51                 |
| syntax                             |                                      |
| command names, System              | /SNGL, MCR, 3-51                     |
| Management, 10-4                   | /TASK, MCR, 3-52                     |
| VMR, System Management, 10-4       | Command Line Interpreter switch      |
| abbreviating commands,             | See /CLI switch,                     |
| System Management,                 | Command procedure                    |
| 10-4                               | invoking, Indirect, 2-29             |
| command parameters,                | universal library, Indirect, 2-28    |
| System Management,                 | Commands                             |
| 10-4                               | Basic MCR, System Generation (11S),  |
| comments, System                   | 2-2                                  |
| Management, 10-5                   | initialization, System Generation    |
|                                    | (11S), 2-2                           |

| Commands                           | Comment (cont'd.)                     |
|------------------------------------|---------------------------------------|
| Basic MCR (cont'd.)                | delimiter, MACRO-11, 3-2              |
| system maintenance, System         | field, MACRO-11, 2-1, 2-4, 2-5        |
| Generation (11S), 2-3              | COMMENTS argument, MACRO-11,          |
| task control, System Generation    | 8-11                                  |
| (11S), 2-2                         | Commercial Instruction Set, MACRO-    |
| command line interpreter, MCR,     | 11, C-3, C-4                          |
| 1-8                                | Common, Task Builder, 5-1, 5-28 to    |
| description                        | 5-32                                  |
| format, MCR, 3-1                   | See also Region                       |
| name, MCR, 3-2                     | allocation diagram, Task Builder,     |
| FIX, System Generation (11S), 2-7  | 5-21                                  |
| informational, MCR, 1-7            | assigning reference, Task Builder,    |
| initialization, MCR, 1-6           | 5-24                                  |
|                                    |                                       |
| MCR INSTALL, System Generation     | building                              |
| (11S), 2-7                         | linking task, Task Builder, 5-22      |
| multiuser protection, MCR, 1-8     | to 5-24                               |
| privileged, MCR, 2-19              | building and linking, Task Builder,   |
| privilege status, MCR, 3-2         | 5-16, 5-18, 5-19, 5-20                |
| SIP, System Generation (11S), 2-17 | to device, Task Builder, 5-28 to      |
| summary of MCR, MCR, 1-5 to 1-8    | 5-32                                  |
| system maintenance, MCR, 1-8       | checkpointing, MCR, 3-122 System      |
| task control, MCR, 1-7             | Management, 10-28                     |
| Command sequence                   | definition, Task Builder, 2-18        |
| simple, Task Builder, 1-2          | device, MCR, 3-125, 3-238 Task        |
| Command string                     | Builder, 5-28 to 5-32                 |
| RMSBCK utility, RMS-11 Utilities,  | See also Device common                |
| 6-2, 6-3                           | example map, Task Builder,            |
| RMSCNV utility, RMS-11 Utilities,  | 5-30                                  |
| 4-3, 4-4                           | directive                             |
| RMSDEF utility, RMS-11 Utilities,  | fixing, System Management,            |
| A-5                                | 10-19                                 |
| RMSDSP utility, RMS-11 Utilities,  | establishing offset, Task Builder,    |
| 5-2, 5-3                           | 5-29                                  |
| RMSIFL utility, RMS-11 Utilities,  | installing, MCR, 3-122                |
| 3-2, 3-3                           | RSX-11M, Task Builder, 5-2,           |
| checking, RMS-11 Utilities, 3-9    | 5-3, 5-22                             |
| RMSRST utility, RMS-11 Utilities,  | linking to region, Task Builder, 5-16 |
| 7-2, 7-3                           | MACRO-11                              |
| Command String Interpreter         | building and linking, Task            |
| See CSI                            | Builder, 5-18, 5-19, 5-20             |
| COMMAN symbol, Indirect, 2-25      | See also Region                       |
| Comma operator (,), Task Builder,  | map, Task Builder, 5-20, 5-21         |
| 3-49                               | of linking task, Task Builder,        |
| See also ODL operator              | 5-25                                  |
|                                    |                                       |
| Comma separator (,)                | memory image, MCR, 3-125              |
| See Separator                      | name, MCR, 3-170                      |
| Comment, Indirect, 1-7, 2-4        | partition, MCR, 3-169 System          |
| block directive, MACRO-11, 6-18    | Management, 14-1                      |
| card reader format, MACRO-11,      | read/write, MCR, 3-169                |
| 6-19                               | read-only, MCR, 3-169                 |
| command file, Task Builder, 1-14   | program section                       |
| command line                       | building a linking task, Task         |
| DCL, Command Language, 1-12        | Builder, 5-24                         |

| Common (cont'd.)                              | COMMON option, Task Builder, 12-       |
|-----------------------------------------------|----------------------------------------|
| protecting, System Management,                | 12, 12-13, 12-24                       |
| 10-25                                         | shared region use, Task Builder,       |
| read/write                                    | 5-15                                   |
| checkpointing, MCR, 3-122                     | Common region                          |
| read-only                                     | checkpointing, Executive, 5-41         |
| installing, MCR, 3-122                        | Communication                          |
| region, MCR, 3-75                             | driver, I/O Drivers, 12-1              |
| accessing, MCR, 3-120                         | example, I/O Drivers, 12-13            |
| displaying, MCR, 3-46                         | programming hint, I/O Drivers,         |
| installed, MCR, 3-119                         | 12-11                                  |
| protecting, MCR, 3-119                        | function code list, I/O Drivers, B-8   |
| removing, MCR, 3-175                          | link                                   |
| status, MCR, 3-46                             | function code list, $I/O$ Drivers,     |
| status bits, MCR, 3-46                        | B-12                                   |
| synchronizing, MCR, 3-121                     | mode                                   |
| tasks, MCR, 3-47                              | setting full-duplex (communica-        |
| unfixing, MCR, 3-284 reinstalling, MCR, 3-125 | tion driver), I/O Drivers,             |
| resident, Task Builder, 5-1, 5-2              | 12-7                                   |
| declaring, Task Builder, 12-12,               | set operation                          |
| 12-24, 12-30                                  | IO.SYN function (communication         |
| name block data, Task Builder,                | driver), I/O Drivers, 12-7             |
| B-8                                           | Communications products                |
| shareable                                     | DECnet, System Generation (11M),       |
| building, Command Language,                   | 4-36                                   |
| 6-20                                          | SYSGEN support, System Generation      |
| specifying, Task Builder, 10-9,               | (11M), 4-36                            |
| 11-65                                         | COMPAREDATA YES/NO command             |
| synchronizing task use, System                | IOX, System Management, 4-28           |
| Management, 10-27                             | \$COMPARE macro, RMS-11 Macro,<br>2-16 |
| task sharing, System Management,              | example, RMS-11 Macro, 7-3, 7-7,       |
| 10-27                                         | 7-11, 7-15                             |
| unfixing, System Management, 10-92            | /COMPARE qualifier                     |
| Common (UDDRV)                                | BRU utility, Utilities, 7-14           |
| creating global, I/O Drivers, 16-12           | Compatibility mode                     |
| linking task, I/O Drivers, 16-14              | See VAX-11 RSX                         |
| referencing global, I/O Drivers,              | /COMPATIBLE qualifier, Task Builder,   |
| 16-12                                         | 11-20                                  |
| Common Block Directory, MCR, 3-116            | Compiler, Command Language, 6-2        |
| See also CBD                                  | Introduction, 5-3                      |
| displaying, MCR, 3-46                         | See also High-level language           |
| removing regions, MCR, 3-175                  | conditional                            |
| COMMON BLOCK DIRECTORY                        | literal declaration, Error Logging,    |
| command, MCR, 1-7, 3-46                       | 4-12                                   |
| examples, MCR, 3-47                           | Complement                             |
| format, MCR, 3-46                             | See One's or Two's complement          |
| keyword                                       | Completion                             |
| /TASKS, MCR, 3-46                             | handler, RMS-11 Macro, 2-17            |
| parameters, MCR, 3-46                         | return macro                           |
| Common Block Directory dump, CDA, 3-36        | declaring, RMS-11 Macro, C-2           |
| Sommon event flag, Executive, 2-2             | routine                                |
| reading, Executive, 5-158                     | \$CMPAL, Task Builder, 8-2, 8-8        |
| ICHAILE, ENCORPOU, O' LOU                     |                                        |

| Completion                                   | CONDITIONALS argument, MACRO-          |
|----------------------------------------------|----------------------------------------|
| routine (cont'd.)                            | 11, 8-11                               |
| \$CMPCS, Task Builder, 8-2,                  | CONFIG symbol, Indirect, 2-18          |
| 8-8, 8-12, 8-13                              | Configuration                          |
| definition, Task Builder, A-11               | See also Autoconfigure                 |
| identification, Task Builder,                | of devices in IOX, System              |
| A-11                                         |                                        |
| name, Task Builder, A-11                     | Management, 4-29                       |
| user-written, Task Builder, 8-21             | peripheral                             |
| symbol                                       | saved, System Generation (11M),        |
| declaring, RMS-11 Macro, C-3                 | 4-0                                    |
| Completion status                            | saved host, System Generation (11M),   |
| See STS field in FAB                         | 4-7                                    |
| See STS field in RAB                         | Configuration (UDDRV), I/O Drivers,    |
| See STV field in FAB                         | 16-10                                  |
| See STV field in RAB                         | UDCOM.MAC, I/O Drivers, 16-10          |
| Complex relocation, MACRO-11, 4-1            | UDCOM.MAC symbol, I/O Drivers,         |
| Task Builder, A-22                           | 16-10                                  |
| entry, Task Builder, A-23                    | CONFIGURE command                      |
| operation code, Task Builder, A-22           | IOX, System Management, 4-29           |
| Compound test, Indirect, 2-64                | Connect                                |
| Compression, RMS-11 User's Guide,            | function (UNIBUS switch driver),       |
|                                              | I/O Drivers, 24-4                      |
| 5-10, 5-16, 6-7, 6-9                         | task (LRDRV), I/O Drivers, 14-10       |
| RMSIFL utility, RMS-11 Utilities,            | UNIBUS to another CPU (UNIBUS          |
| 3-11                                         | switch driver), I/O Drivers,           |
| Computational function, Error Logging, 5-20  | 24-5                                   |
|                                              | Connect directive, Executive, 5-38     |
| COM symbolic argument, MACRO-11,             | \$CONNECT macro, RMS-11 Macro,         |
| 6-11                                         | 5-6                                    |
| /CONCATENATE qualifier, Task                 | CONNECT operation, RMS-11              |
| Builder, 11-21                               | Introduction, 4-4 RMS-11 User's        |
| CONCATENATION CHARACTER                      | Guide, 1-15                            |
| command                                      | BDB requirement, RMS-11 Macro,         |
| EDI utility, Utilities, 2-30                 | 2-8                                    |
| Concatenation indicator, MACRO-11,           | block stream, RMS-11 Macro, 4-13       |
| 3-3                                          | \$CONNECT macro, RMS-11 Macro,         |
| Conditional assembly, MACRO-11,              | 5-6                                    |
| 6-50 to 6-54, 6-56                           | I/O buffer requirement, RMS-11         |
| block, MACRO-11, 7-3                         | Macro, 2-7                             |
| directive, MACRO-11, 6-50 to 6-54,           | indexed files, RMS-11 User's Guide,    |
| 6-55, 6-56                                   | 7-2                                    |
| case sensitivity control,                    | IRAB requirement, RMS-11 Macro,        |
| MACRO-11, 6-19                               | 2-5                                    |
| nested, MACRO-11, 6-52                       | key buffer requirement, RMS-11         |
| immediate, MACRO-11, 6-56                    | Macro, 2-6                             |
| Conditional assembly symbol                  | record stream, RMS-11 Macro, 4-8       |
| LD\$xx, Writing I/O Driver, 3-5              | relative files, RMS-11 User's Guide,   |
| Conditional declaration, Error Logging,      | 4-7                                    |
| 5-30                                         | sequential files, RMS-11 User's        |
| Conditional function, Error Logging,         | Guide, 3-7                             |
| 5-17                                         | Connect to Interrupt Vector directive, |
| Conditional routine, Writing I/O Driver, 5-1 | Executive, 5-21                        |
| 17110EL 3-1                                  |                                        |

| Console Logger, System Management,   | Container file (cont'd.)               |
|--------------------------------------|----------------------------------------|
| 1-1, 3-1                             | RMSDSP utility, RMS-11 Utilities,      |
| communication with, System           | 5-1, 5-3, 5-4                          |
| Management, 3-2                      | detailed display, RMS-11               |
| task communication, System           | Utilities, 5-4                         |
| Management, 3-2                      | RMSRST utility, RMS-11 Utilities,      |
| user communication, System           | 7-3, 7-9, 7-10                         |
| Management, 3-2                      | CONTENTS argument, MACRO-11,           |
| Console Logging, Command Language,   | 8-11                                   |
| 5-5                                  | Context, RMS-11 Introduction, 4-5      |
| CO:                                  | RMS-11 User's Guide, 1-9, 1-15         |
| writing to, System Management,       | block, RMS-11 Introduction, 4-7        |
| 3-2                                  | readable block, RMS-11                 |
| commands, System Management,         | Introduction, 4-7                      |
| 3-3                                  | writable block, RMS-11                 |
| error messages, System Management,   | Introduction, 4-7                      |
| 3-11                                 | block stream, RMS-11 Macro, 4-12       |
| installing COT, System               | CONNECT operation, RMS-11              |
| Management, 3-2                      | User's Guide, 3-7, 4-7, 7-2            |
| loading CODRV, System                | current record, RMS-11 Introduction,   |
| Management, 3-2                      | 4-5 RMS-11 User's Guide, 1-9,          |
| log file                             | 1-15                                   |
| disabling, System Management,        | DELETE operation, RMS-11 User's        |
| 3-5                                  | Guide, 4-7, 7-3                        |
| reassigning, System Management,      | DISCONNECT operation, RMS-11           |
| 3-5                                  | User's Guide, 3-7, 4-8                 |
| multiple commands, System            | FIND operation, RMS-11 User's          |
| Management, 3-6                      | Guide, 3-8, 4-8, 7-3                   |
| reading log file, System Management, | FLUSH operation, RMS-11 User's         |
| 3-8                                  | Guide, 3-9, 4-10, 7-5                  |
| sample session, System Management,   | GET operation, RMS-11 User's           |
| 3-8                                  | Guide, 3-10, 4-11, 7-5                 |
| starting, System Management, 3-4     | next record, RMS-11 Introduction,      |
| stopping, System Management, 3-4     | 4-5 RMS-11 User's Guide, 1-9,          |
| Console Output Device                | 1-15                                   |
| See CO:                              | PUT operation, RMS-11 User's           |
| Console switch register              | Guide, 3-11, 4-11, 7-6                 |
| obtaining contents, Executive, 5-115 | record stream, RMS-11 Macro, 4-3       |
| Console terminal                     | REWIND operation, RMS-11 User's        |
| disabling, System Management, 3-5    | Guide, 3-11, 4-12, 7-6                 |
| display, System Management, 3-4      | TRUNCATE operation, RMS-11             |
| reassigning, System Management,      | User's Guide, 3-12                     |
| 3-5                                  | UPDATE operation, RMS-11 User's        |
| Constant register                    | Guide, 3-13, 4-12, 7-6                 |
| See C register                       | Context block, Executive, 5-101, 5-190 |
| CON symbolic argument, MACRO-11,     | Contiguity, RMS-11 User's Guide, 1-19  |
| 6-42                                 | See also FB\$CTG mask in FOP field     |
| Contact interrupt                    | See also XB\$CTG mask in AOP field     |
| digital input (UDDRV), I/O Drivers,  | indexed files, RMS-11 User's Guide,    |
| 16-6                                 | 6-13                                   |
| Container file                       | relative files, RMS-11 User's Guide,   |
| RMSBCK utility, RMS-11 Utilities,    | 4-4                                    |
| 6-1, 6-3, 6-7                        | RMSCNV utility, RMS-11 Utilities,      |
| • •                                  | A_2                                    |

| Contiguity (cont'd.)                      | Control character                                  |
|-------------------------------------------|----------------------------------------------------|
| RMSDEF utility, RMS-11 Utilities,<br>A-15 | half-duplex, <i>I/O Drivers</i> , 3-17, 3-21, 3-26 |
| RMSIFL utility, RMS-11 Utilities,         | TTDRV                                              |
| 3-1, 3-6                                  | escape sequence, I/O Drivers,                      |
| sequential files, RMS-11 User's           | 2-74                                               |
| Guide, 3-4                                | Control file                                       |
| virtual, RMS-11 Introduction, 2-3         | universal library, Error Logging, 5-2              |
| CONTIGUOUS attribute                      | Control File Language compiler                     |
| RMSDES utility                            | See CFL                                            |
| area section, RMS-11 Utilities,           | Control file module, Error Logging, 1-             |
| 2-46                                      | architecture, Error Logging, 4-1, 4-2              |
| file section, RMS-11 Utilities,           | compilation path, Error Logging,                   |
| 2-35                                      | 4-11                                               |
| Continuation bucket, RMS-11 User's        | CPU level module, Error Logging,                   |
| Guide, 5-5                                | 4-7                                                |
| Continuation line, MCR, 1-2               | data subpacket, Error Logging, 4-3                 |
| See also Line continuation                | definition, Error Logging, 4-1                     |
| CLI, System Management, 11-8              | device ID subpacket, Error Logging,                |
| CONTINUE command, Command                 | 4-3                                                |
| Language, 7-21 to 7-22, 9-7               | device operation subpacket, Error                  |
| Contradictory Bit Mask                    | Logging, 4-3                                       |
| See CBM                                   | DEVSM1, Error Logging, 4-7                         |
| Control                                   | DEVUDA, Error Logging, 4-7                         |
| character, MCR, 2-15 to 2-18              | Dispatch, Error Logging, 4-3                       |
| IOX command                               | dispatching, Error Logging, 4-1                    |
| category, System Management,              | DMPALL, Error Logging, 4-8                         |
| 4-3                                       | E1134, Error Logging, 4-8                          |
| key, MCR, 2-15                            | E1144, Error Logging, 4-8                          |
| CONTROL_C command                         | E117X, Error Logging, 4-8                          |
| CONTROL_C YES/NO command                  | E11XX, Error Logging, 4-8                          |
| IOX, System Management, 4-32              | ERRORM, Error Logging, 4-7                         |
| IOX                                       | EUNKWN, Error Logging, 4-8                         |
| effect on CTRL/C, System                  | FM1NM1, Error Logging, 4-6                         |
| Management, 4-32                          | FM1WM1, Error Logging, 4-6                         |
| CONTROL_FIELD_SIZE attribute              | FM2CM1, Error Logging, 4-6                         |
| RMSDES utility, RMS-11 Utilities,         | FM3CM1, Error Logging, 4-6                         |
| 2-37                                      | FM4NM1, Error Logging, 4-6                         |
| CONTROL_P                                 | FM4WM1, Error Logging, 4-6                         |
| See CTRL/P                                | FMTNP1, Error Logging, 4-7                         |
| Control and status register               | format, Error Logging, 5-1                         |
| See CSR                                   | header subpacket, Error Logging,                   |
| Control block, RMS-11 Introduction,       | 4-3                                                |
| 4-7 RMS-11 Macro, 1-2 RMS-11              | INITM1, Error Logging, 4-7                         |
| User's Guide, 1-14                        | interaction of interface, Error                    |
| chaining, RMS-11 Macro, 2-12              | Logging, 4-13                                      |
| declaring, RMS-11 Macro, 2-8              | literal declaration, Error Logging,                |
| examining, RMS-11 Macro, 2-15             | 4-12                                               |
| field                                     | naming conventions, Error Logging,                 |
| See Field                                 | 4-1                                                |
| initializing, RMS-11 Macro, 2-8           | non-DIGITAL device module, Error                   |
| setting up, RMS-11 Macro, 2-10            | Logging, 4-1                                       |
| summary, RMS-11 Introduction, 4-8         | options, Error Logging, 4-12                       |
|                                           | PARS1M, Error Logging, 4-4                         |

| Control file module (cont'd.)                                                                                                    | Conversion (cont'd.)                                                                                                    |
|----------------------------------------------------------------------------------------------------|----------------------------------------------------------------------------------------------------|
| PARS2M, Error Logging, 4-4                                                                                                    | UIC, ASCII/binary, I/O Operations,                                                                                                    |
| PARS3M, Error Logging, 4-4                                                                                                    | 4-7, 4-8                                                                                                    |
| PARSEM, Error Logging, 4-4                                                                                                    | unsigned integer (K-series), I/O                                                                                                    |
| program control flow, Error Logging,                                                                                                    | Drivers, 23-21                                                                                                    |
| 4-10                                                                                                    | CONVERT command, Command                                                                                                    |
| PRS2AM, Error Logging, 4-4                                                                                                    | Language, 4-50 to 4-56, 9-8                                                                                                    |
| PRS2BM, Error Logging, 4-4                                                                                                    | Converter                                                                                                    |
| recompilation, Error Logging, 4-13                                                                                                    | A/D (UDDRV), I/O Drivers, 16-8                                                                                                    |
|                                                                                                    |                                                                                                    |
| SELTM1, Error Logging, 4-4                                                                                                    | A/D terminal output                                                                                                    |
| task subpacket, Error Logging, 4-3                                                                                                    | (ICDRV/ISDRV), I/O Drivers,                                                                                                    |
| Control I/O function mask, Writing                                                                                                    | 19-32                                                                                                    |
| I/O Driver, 4-12                                                                                                    | ICS11 A/D (UDDRV), I/O Drivers,                                                                                                    |
| Control key                                                                                                    | 16-8                                                                                                    |
| See CTRL key<br>See also individual control (CTRL)                                                                                                    | Convert UIC                                                                                                    |
|                                                                                                    | binary to ASCII, I/O Operations,                                                                                                    |
| keys                                                                                                    | 4-8                                                                                                    |
| Controller, Command Language, 5-1                                                                                                    | COP, System Management, 12-30                                                                                                    |
| access restriction (ICDRV/ISDRV),                                                                                                    | ^C operator, MACRO-11, 3-5, 6-35,                                                                                                    |
| I/O Drivers, 19-32                                                                                                    | 6-36                                                                                                    |
| definition (XEDRV), I/O Drivers,                                                                                                    | /COPIES file qualifier                                                                                                    |
| 13-23                                                                                                    | PRINT command, Batch and Queue,                                                                                                    |
| universal digital, I/O Drivers, 16-1                                                                                                    | 2-6                                                                                                    |
| Controller failures, System                                                                                                    | SET QUEUE command, Batch and                                                                                                    |
| Management, 15-32                                                                                                    | Queue, 2-21                                                                                                    |
| Controller number, Writing I/O Driver,                                                                                                    |                                                                                                    |
|                                                                                                    | Copy                                                                                                    |
| 2-14                                                                                                    | D A 60 /90 /91 tomo kit                                                                                                    |
|                                                                                                    | RA60/80/81 tape kit                                                                                                    |
| Controller Table Block, MCR, 3-132                                                                                                    | on-line, System Generation (11M),                                                                                                    |
| Controller Table Block, MCR, 3-132<br>Control section                                                                                                    | on-line, System Generation (11M),<br>2-19                                                                                                    |
| Controller Table Block, MCR, 3-132<br>Control section<br>name, Task Builder, A-5                                                                                                    | on-line, System Generation (11M),<br>2-19<br>RK06/07 disk kit                                                                                                    |
| Controller Table Block, MCR, 3-132 Control section name, Task Builder, A-5 CONTROL statement, Error Logging,                                                                                                    | on-line, System Generation (11M),<br>2-19<br>RK06/07 disk kit<br>on-line, System Generation (11M),                                                                                                    |
| Controller Table Block, MCR, 3-132 Control section name, Task Builder, A-5 CONTROL statement, Error Logging, 5-32                                                                                                    | on-line, System Generation (11M),<br>2-19<br>RK06/07 disk kit<br>on-line, System Generation (11M),<br>2-22                                                                                                    |
| Controller Table Block, MCR, 3-132 Control section name, Task Builder, A-5 CONTROL statement, Error Logging, 5-32 Control task                                                                                                    | on-line, System Generation (11M),<br>2-19<br>RK06/07 disk kit<br>on-line, System Generation (11M),<br>2-22<br>stand-alone, System Generation                                                                                                    |
| Controller Table Block, MCR, 3-132 Control section name, Task Builder, A-5 CONTROL statement, Error Logging, 5-32 Control task tape, I/O Operations, G-11                                                                                                    | on-line, System Generation (11M),<br>2-19<br>RK06/07 disk kit<br>on-line, System Generation (11M),<br>2-22<br>stand-alone, System Generation<br>(11M), 2-12                                                                                                    |
| Controller Table Block, MCR, 3-132 Control section name, Task Builder, A-5 CONTROL statement, Error Logging, 5-32 Control task tape, I/O Operations, G-11 Control-Z mode, Indirect, 2-47                                                                                                    | on-line, System Generation (11M),<br>2-19<br>RK06/07 disk kit<br>on-line, System Generation (11M),<br>2-22<br>stand-alone, System Generation                                                                                                    |
| Controller Table Block, MCR, 3-132 Control section name, Task Builder, A-5 CONTROL statement, Error Logging, 5-32 Control task tape, I/O Operations, G-11 Control-Z mode, Indirect, 2-47 Conversion                                                                                                    | on-line, System Generation (11M),<br>2-19<br>RK06/07 disk kit<br>on-line, System Generation (11M),<br>2-22<br>stand-alone, System Generation<br>(11M), 2-12                                                                                                    |
| Controller Table Block, MCR, 3-132 Control section name, Task Builder, A-5 CONTROL statement, Error Logging, 5-32 Control task tape, I/O Operations, G-11 Control-Z mode, Indirect, 2-47 Conversion A/D control word                                                                                                    | on-line, System Generation (11M),<br>2-19  RK06/07 disk kit on-line, System Generation (11M),<br>2-22  stand-alone, System Generation (11M), 2-12  RL01/02 disk kit                                                                                                    |
| Controller Table Block, MCR, 3-132 Control section name, Task Builder, A-5 CONTROL statement, Error Logging, 5-32 Control task tape, I/O Operations, G-11 Control-Z mode, Indirect, 2-47 Conversion A/D control word AFC11/AD01 converter, I/O                                                                                                    | on-line, System Generation (11M), 2-19  RK06/07 disk kit on-line, System Generation (11M), 2-22  stand-alone, System Generation (11M), 2-12  RL01/02 disk kit on-line, System Generation (11M), 2-24                                                                                                    |
| Controller Table Block, MCR, 3-132 Control section name, Task Builder, A-5 CONTROL statement, Error Logging, 5-32 Control task tape, I/O Operations, G-11 Control-Z mode, Indirect, 2-47 Conversion A/D control word AFC11/AD01 converter, I/O Drivers, 15-3                                                                                                    | on-line, System Generation (11M), 2-19  RK06/07 disk kit on-line, System Generation (11M), 2-22  stand-alone, System Generation (11M), 2-12  RL01/02 disk kit on-line, System Generation (11M), 2-24  stand-alone, System Generation                                                                                                    |
| Controller Table Block, MCR, 3-132 Control section name, Task Builder, A-5 CONTROL statement, Error Logging, 5-32 Control task tape, I/O Operations, G-11 Control-Z mode, Indirect, 2-47 Conversion A/D control word AFC11/AD01 converter, I/O Drivers, 15-3 UDDRV, I/O Drivers, 16-5                                                                                                    | on-line, System Generation (11M), 2-19  RK06/07 disk kit on-line, System Generation (11M), 2-22  stand-alone, System Generation (11M), 2-12  RL01/02 disk kit on-line, System Generation (11M), 2-24  stand-alone, System Generation (11M), 2-15                                                                                                    |
| Controller Table Block, MCR, 3-132 Control section name, Task Builder, A-5 CONTROL statement, Error Logging, 5-32 Control task tape, I/O Operations, G-11 Control-Z mode, Indirect, 2-47 Conversion A/D control word AFC11/AD01 converter, I/O Drivers, 15-3 UDDRV, I/O Drivers, 16-5 A/D input to floating point (K-                                                                                                    | on-line, System Generation (11M), 2-19  RK06/07 disk kit on-line, System Generation (11M), 2-22  stand-alone, System Generation (11M), 2-12  RL01/02 disk kit on-line, System Generation (11M), 2-24  stand-alone, System Generation (11M), 2-15  RM02/03/05/80 tape kit                                                                                                    |
| Controller Table Block, MCR, 3-132 Control section name, Task Builder, A-5 CONTROL statement, Error Logging, 5-32 Control task tape, I/O Operations, G-11 Control-Z mode, Indirect, 2-47 Conversion A/D control word AFC11/AD01 converter, I/O Drivers, 15-3 UDDRV, I/O Drivers, 16-5 A/D input to floating point (K-series), I/O Drivers, 23-13                                                                                                    | on-line, System Generation (11M), 2-19  RK06/07 disk kit on-line, System Generation (11M), 2-22  stand-alone, System Generation (11M), 2-12  RL01/02 disk kit on-line, System Generation (11M), 2-24  stand-alone, System Generation (11M), 2-15  RM02/03/05/80 tape kit on-line, System Generation (11M),                                                                                                    |
| Controller Table Block, MCR, 3-132 Control section name, Task Builder, A-5 CONTROL statement, Error Logging, 5-32 Control task tape, I/O Operations, G-11 Control-Z mode, Indirect, 2-47 Conversion A/D control word AFC11/AD01 converter, I/O Drivers, 15-3 UDDRV, I/O Drivers, 16-5 A/D input to floating point (K- series), I/O Drivers, 23-13 case (half-duplex), I/O Drivers,                                                                                                    | on-line, System Generation (11M), 2-19  RK06/07 disk kit on-line, System Generation (11M), 2-22  stand-alone, System Generation (11M), 2-12  RL01/02 disk kit on-line, System Generation (11M), 2-24  stand-alone, System Generation (11M), 2-15  RM02/03/05/80 tape kit on-line, System Generation (11M), 2-19                                                                                                    |
| Controller Table Block, MCR, 3-132 Control section name, Task Builder, A-5 CONTROL statement, Error Logging, 5-32 Control task tape, I/O Operations, G-11 Control-Z mode, Indirect, 2-47 Conversion A/D control word AFC11/AD01 converter, I/O Drivers, 15-3 UDDRV, I/O Drivers, 16-5 A/D input to floating point (K- series), I/O Drivers, 23-13 case (half-duplex), I/O Drivers, 3-15                                                                                                    | on-line, System Generation (11M), 2-19  RK06/07 disk kit on-line, System Generation (11M), 2-22  stand-alone, System Generation (11M), 2-12  RL01/02 disk kit on-line, System Generation (11M), 2-24  stand-alone, System Generation (11M), 2-15  RM02/03/05/80 tape kit on-line, System Generation (11M), 2-19  RP04/05/06 tape kit                                                                                                    |
| Controller Table Block, MCR, 3-132 Control section name, Task Builder, A-5 CONTROL statement, Error Logging, 5-32 Control task tape, I/O Operations, G-11 Control-Z mode, Indirect, 2-47 Conversion A/D control word AFC11/AD01 converter, I/O Drivers, 15-3 UDDRV, I/O Drivers, 16-5 A/D input to floating point (K- series), I/O Drivers, 23-13 case (half-duplex), I/O Drivers,                                                                                                    | on-line, System Generation (11M), 2-19  RK06/07 disk kit on-line, System Generation (11M), 2-22  stand-alone, System Generation (11M), 2-12  RL01/02 disk kit on-line, System Generation (11M), 2-24  stand-alone, System Generation (11M), 2-15  RM02/03/05/80 tape kit on-line, System Generation (11M), 2-19  RP04/05/06 tape kit on-line, System Generation (11M),                                                                                                    |
| Controller Table Block, MCR, 3-132 Control section name, Task Builder, A-5 CONTROL statement, Error Logging, 5-32 Control task tape, I/O Operations, G-11 Control-Z mode, Indirect, 2-47 Conversion A/D control word AFC11/AD01 converter, I/O Drivers, 15-3 UDDRV, I/O Drivers, 16-5 A/D input to floating point (K- series), I/O Drivers, 23-13 case (half-duplex), I/O Drivers, 3-15 software (ICDRV/ISDRV), I/O                                                                                                    | on-line, System Generation (11M), 2-19  RK06/07 disk kit on-line, System Generation (11M), 2-22  stand-alone, System Generation (11M), 2-12  RL01/02 disk kit on-line, System Generation (11M), 2-24  stand-alone, System Generation (11M), 2-15  RM02/03/05/80 tape kit on-line, System Generation (11M), 2-19  RP04/05/06 tape kit on-line, System Generation (11M), 2-19                                                                                                    |
| Controller Table Block, MCR, 3-132 Control section name, Task Builder, A-5 CONTROL statement, Error Logging, 5-32 Control task tape, I/O Operations, G-11 Control-Z mode, Indirect, 2-47 Conversion A/D control word AFC11/AD01 converter, I/O Drivers, 15-3 UDDRV, I/O Drivers, 16-5 A/D input to floating point (K- series), I/O Drivers, 23-13 case (half-duplex), I/O Drivers, 3-15 software (ICDRV/ISDRV), I/O Drivers, 19-80                                                                                         | on-line, System Generation (11M), 2-19  RK06/07 disk kit on-line, System Generation (11M), 2-22  stand-alone, System Generation (11M), 2-12  RL01/02 disk kit on-line, System Generation (11M), 2-24  stand-alone, System Generation (11M), 2-15  RM02/03/05/80 tape kit on-line, System Generation (11M), 2-19  RP04/05/06 tape kit on-line, System Generation (11M), 2-19  tape kit                                                                                                    |
| Controller Table Block, MCR, 3-132 Control section name, Task Builder, A-5 CONTROL statement, Error Logging, 5-32 Control task tape, I/O Operations, G-11 Control-Z mode, Indirect, 2-47 Conversion A/D control word AFC11/AD01 converter, I/O Drivers, 15-3 UDDRV, I/O Drivers, 16-5 A/D input to floating point (K- series), I/O Drivers, 23-13 case (half-duplex), I/O Drivers, 3-15 software (ICDRV/ISDRV), I/O Drivers, 19-80 affected feature, I/O Drivers,                                                          | on-line, System Generation (11M), 2-19  RK06/07 disk kit on-line, System Generation (11M), 2-22  stand-alone, System Generation (11M), 2-12  RL01/02 disk kit on-line, System Generation (11M), 2-24  stand-alone, System Generation (11M), 2-15  RM02/03/05/80 tape kit on-line, System Generation (11M), 2-19  RP04/05/06 tape kit on-line, System Generation (11M), 2-19  tape kit on-line, System Generation (11M),                                                                                                    |
| Controller Table Block, MCR, 3-132 Control section name, Task Builder, A-5 CONTROL statement, Error Logging, 5-32 Control task tape, I/O Operations, G-11 Control-Z mode, Indirect, 2-47 Conversion A/D control word AFC11/AD01 converter, I/O Drivers, 15-3 UDDRV, I/O Drivers, 16-5 A/D input to floating point (K- series), I/O Drivers, 23-13 case (half-duplex), I/O Drivers, 3-15 software (ICDRV/ISDRV), I/O Drivers, 19-80 affected feature, I/O Drivers, 19-80                                                    | on-line, System Generation (11M), 2-19  RK06/07 disk kit on-line, System Generation (11M), 2-22  stand-alone, System Generation (11M), 2-12  RL01/02 disk kit on-line, System Generation (11M), 2-24  stand-alone, System Generation (11M), 2-15  RM02/03/05/80 tape kit on-line, System Generation (11M), 2-19  RP04/05/06 tape kit on-line, System Generation (11M), 2-19  tape kit on-line, System Generation (11M), 2-19                                                                                                    |
| Controller Table Block, MCR, 3-132 Control section name, Task Builder, A-5 CONTROL statement, Error Logging, 5-32 Control task tape, I/O Operations, G-11 Control-Z mode, Indirect, 2-47 Conversion A/D control word AFC11/AD01 converter, I/O Drivers, 15-3 UDDRV, I/O Drivers, 16-5 A/D input to floating point (K- series), I/O Drivers, 23-13 case (half-duplex), I/O Drivers, 3-15 software (ICDRV/ISDRV), I/O Drivers, 19-80 affected feature, I/O Drivers, 19-80 module support, I/O Drivers,                       | on-line, System Generation (11M), 2-19  RK06/07 disk kit on-line, System Generation (11M), 2-22  stand-alone, System Generation (11M), 2-12  RL01/02 disk kit on-line, System Generation (11M), 2-24  stand-alone, System Generation (11M), 2-15  RM02/03/05/80 tape kit on-line, System Generation (11M), 2-19  RP04/05/06 tape kit on-line, System Generation (11M), 2-19  tape kit on-line, System Generation (11M), 2-19  stand-alone, System Generation                                                                            |
| Controller Table Block, MCR, 3-132 Control section name, Task Builder, A-5 CONTROL statement, Error Logging, 5-32 Control task tape, I/O Operations, G-11 Control-Z mode, Indirect, 2-47 Conversion A/D control word AFC11/AD01 converter, I/O Drivers, 15-3 UDDRV, I/O Drivers, 16-5 A/D input to floating point (K- series), I/O Drivers, 23-13 case (half-duplex), I/O Drivers, 3-15 software (ICDRV/ISDRV), I/O Drivers, 19-80 affected feature, I/O Drivers, 19-80 module support, I/O Drivers, 19-80                 | on-line, System Generation (11M), 2-19  RK06/07 disk kit on-line, System Generation (11M), 2-22  stand-alone, System Generation (11M), 2-12  RL01/02 disk kit on-line, System Generation (11M), 2-24  stand-alone, System Generation (11M), 2-15  RM02/03/05/80 tape kit on-line, System Generation (11M), 2-19  RP04/05/06 tape kit on-line, System Generation (11M), 2-19  tape kit on-line, System Generation (11M), 2-19  stand-alone, System Generation (11M), 2-19  stand-alone, System Generation (11M), 2-6                     |
| Controller Table Block, MCR, 3-132 Control section name, Task Builder, A-5 CONTROL statement, Error Logging, 5-32 Control task tape, I/O Operations, G-11 Control-Z mode, Indirect, 2-47 Conversion A/D control word AFC11/AD01 converter, I/O Drivers, 15-3 UDDRV, I/O Drivers, 16-5 A/D input to floating point (K- series), I/O Drivers, 23-13 case (half-duplex), I/O Drivers, 3-15 software (ICDRV/ISDRV), I/O Drivers, 19-80 affected feature, I/O Drivers, 19-80 module support, I/O Drivers, 19-80 switch gain A/D | on-line, System Generation (11M), 2-19  RK06/07 disk kit on-line, System Generation (11M), 2-22  stand-alone, System Generation (11M), 2-12  RL01/02 disk kit on-line, System Generation (11M), 2-24  stand-alone, System Generation (11M), 2-15  RM02/03/05/80 tape kit on-line, System Generation (11M), 2-19  RP04/05/06 tape kit on-line, System Generation (11M), 2-19  tape kit on-line, System Generation (11M), 2-19  stand-alone, System Generation (11M), 2-19  stand-alone, System Generation (11M), 2-6  target system disk |
| Controller Table Block, MCR, 3-132 Control section name, Task Builder, A-5 CONTROL statement, Error Logging, 5-32 Control task tape, I/O Operations, G-11 Control-Z mode, Indirect, 2-47 Conversion A/D control word AFC11/AD01 converter, I/O Drivers, 15-3 UDDRV, I/O Drivers, 16-5 A/D input to floating point (K- series), I/O Drivers, 23-13 case (half-duplex), I/O Drivers, 3-15 software (ICDRV/ISDRV), I/O Drivers, 19-80 affected feature, I/O Drivers, 19-80 module support, I/O Drivers, 19-80                 | on-line, System Generation (11M), 2-19  RK06/07 disk kit on-line, System Generation (11M), 2-22  stand-alone, System Generation (11M), 2-12  RL01/02 disk kit on-line, System Generation (11M), 2-24  stand-alone, System Generation (11M), 2-15  RM02/03/05/80 tape kit on-line, System Generation (11M), 2-19  RP04/05/06 tape kit on-line, System Generation (11M), 2-19  tape kit on-line, System Generation (11M), 2-19  stand-alone, System Generation (11M), 2-19  stand-alone, System Generation (11M), 2-6                     |

| Сору                                | Cotree (cont'd.)                                     |
|-------------------------------------|------------------------------------------------------|
| target system disk (cont'd.)        | summary, Task Builder, 3-51                          |
| unmapped, System Generation         | virtual address space, Task Builder,                 |
| (11M), 6-19                         | 3-32                                                 |
| COPY command, Command Language,     | Counter                                              |
| 4-42 to 4-46, 9-8 Introduction, 3-4 | disconnect interrupt (ICDRV/ISDRV),                  |
| System Management, 9-7              | I/O Drivers, 19-22                                   |
| DCL, Program Development, 4-3       | location                                             |
| EDT editor, Introduction, 2-15      | definition, Task Builder, A-17                       |
| Copying                             | modification, Task Builder, A-18                     |
|                                     |                                                      |
| file, Command Language, 4-42        | routine (ICDRV/ISDRV), I/O                           |
| Copying procedures                  | Drivers, 19-58                                       |
| RSX-11M host, System Generation     | COUNTER argument, MACRO-11,                          |
| (11S), 5-2                          | 8-11                                                 |
| RSX-11M-PLUS host, System           | Counter module, W734 (UDDRV), I/O                    |
| Generation (11S), 6-3               | Drivers, 16-7                                        |
| VAX/VMS host, System Generation     | CPB                                                  |
| (11S), 7-4                          | address in UCB, Writing I/O Driver,                  |
| COPY key, Command Language, 3-13    | 4-25                                                 |
| CORIMG.SYS file, Command Language,  | /CPB switch, <i>CDA</i> , 2-4, 2-6                   |
| 5-11                                | CPCR\$ directive, Executive, 5-41                    |
| CO switch, Task Builder, 10-9       | CP switch, Task Builder, 10-10                       |
| CMP utility, Utilities, 12-2        | CPU (Central Processing Unit),                       |
| file                                | Introduction, 6-5, 6-6                               |
| PRI command, Batch and Queue,       | CPU affinity                                         |
| 2-6                                 | removing, Executive, 5-162                           |
| QUE /MOD command, Batch             | setting, Executive, 5-233                            |
| and Queue, 2-21                     | /CPU keyword                                         |
| FLX utility, Utilities, 4-6         | OPENREGISTER command, MCR,                           |
| job                                 | 3-165                                                |
| PRI command, Batch and Queue,       | CPU-level                                            |
| 2-4                                 | dispatching module, Error Logging,                   |
| QUE /MOD command, Batch             | 4-11                                                 |
| and Queue, 2-20                     | Cpu parameter (UNIBUS switch driver)                 |
| LBR utility, Utilities, 10-10       | device-specific, I/O Drivers, 24-4                   |
| PIP utility, Utilities, 3-11        | IO.CON function, I/O Drivers,                        |
| COT, System Management, 3-1         | 24-5                                                 |
| \$COTB (Octal to binary), System    |                                                      |
| Library, 4-5                        | CR11, I/O Drivers, 11-1<br>Crash, Introduction, 1-19 |
|                                     | •                                                    |
| Cotree, Task Builder, 3-31, 3-33    | cause                                                |
| and main tree                       | determining, CDA, 4-1                                |
| virtual address space, Task         | HALT instruction, CDA, 1-2                           |
| Builder, 3-40                       | infinite loop, CDA, 1-2                              |
| global symbol resolution, Task      | processor trap, CDA, 1-2                             |
| Builder, 3-17                       | restart procedure, CDA, 1-3                          |
| null root, Task Builder, 3-31       | dump                                                 |
| ODL statement                       | obtaining, CDA, 1-2                                  |
| from allocation diagram, Task       | /CRASHDEV keyword                                    |
| Builder, 3-40                       | SET command (MCR), MCR, 3-209                        |
| overlay, Task Builder, 3-34, 3-35   | Crash dump                                           |
| segment                             | analysis, System Generation (11M),                   |
| affecting symbol search, Task       | 4-46                                                 |
| Builder, 10-19, 11-33               | CDA support, System Generation                       |
| loading, Task Builder, 4-3          | (11M), $4-46$                                        |

| Crash dump (cont'd.)                 | Create Address Window directive,    |
|--------------------------------------|-------------------------------------|
| device, System Generation (11M),     | Executive, 5-43                     |
| 4-47                                 | CREATE command, Command             |
| PANIC, System Generation (11M),      | Language, 4-10, 4-11 to 4-12,       |
| 4-46                                 | 9-9 Introduction, 2-1, 3-4          |
| device, System Generation (11M),     | RMSDES utility, RMS-11 Utilities,   |
| 4-48                                 | 2-7, 2-18, 2-28, 2-31               |
| Crash Dump Analyzer                  | and INDEX_AREA attribute,           |
| See CDA                              |                                     |
| See Crash dump                       | RMS-11 Utilities, 2-41              |
| Crash dump binary file, CDA, 1-3,    | and LEVEL1_INDEX_AREA               |
| 1-6, 2-2                             | attribute, RMS-11 Utilities,        |
| Crash dump device, CDA, 1-1, 1-3     | 2-41                                |
| and drivers, CDA, 1-4                | defining areas by default,          |
| changing, CDA, 1-4                   | RMS-11 Utilities, 2-44              |
| displaying, CDA, 1-5                 | defining areas explicitly, RMS-11   |
| restrictions, CDA, 1-2               | Utilities, 2-43                     |
|                                      | key numbering, RMS-11               |
| specifying, CDA, 1-4, 1-5, 2-2       | Utilities, 2-38                     |
| valid for RSX-11M/M-PLUS system,     | setting attributes, RMS-11          |
| CDA, 1-2                             | Utilities, 2-21                     |
| Crash dump driver                    | with GET, RMS-11 Utilities,         |
| and devices, CDA, 1-4                | 2-10, 2-25                          |
| loadable, CDA, 1-1, 1-3 to 1-7       | /CREATED qualifier                  |
| loading, CDA, 1-4                    | BRU utility, Utilities, 7-14        |
| unloading, CDA, 1-5                  | Create Group Global Event Flags     |
| Crash dump listing                   | directive, Executive, 5-48          |
| See also Analysis listings           | Create Logical Name directive,      |
| interpreting, CDA, 4-1 to 4-3        | Executive, 5-32                     |
| mapping data, CDA, 4-1               | \$CREATE macro, RMS-11 Macro, 5-9   |
| stack depth, CDA, 4-2                | CREATE operation, RMS-11            |
| Crash dump routine                   |                                     |
| See Executive crash dump routine     | Introduction, 4-2 RMS-11 Macro,     |
| Crash notification device, CDA, 1-1, | 3-7 RMS-11 User's Guide, 1-18       |
| 1-2, 1-3                             | and shared access, RMS-11 User's    |
| Crash Recovery Transaction Block,    | Guide, 2-6                          |
| System Management, 17-25             | BDB requirement, RMS-11 Macro,      |
| CRASH statement, Error Logging, 5-41 | 2-8                                 |
| \$CRAVL, CDA, 3-15, 3-45             | \$CREATE macro, RMS-11 Macro,       |
| \$CRAVL symbol                       | 5-9                                 |
| use of                               | declaring with ORG\$ macro,         |
|                                      | RMS-11 Macro, 2-3                   |
| in fault tracing, Writing I/O        | I/O buffer requirement, RMS-11      |
| Driver, 3-28                         | Macro, 2-7                          |
| CRAW\$ directive, Executive, 5-44    | IFAB requirement, RMS-11 Macro,     |
| CRE argument to ORG\$ macro,         | 2-5                                 |
| RMS-11 Macro, 2-3                    | remote access, RMS-11 User's Guide, |
| CREATE/DIRECTORY command,            | B-2, B-3                            |
| Command Language, 4-13 to 4-15,      | wildcard loop, RMS-11 Macro, 3-10   |
| 9-9                                  | Create option                       |
| examples, Command Language, 4-14     | ACNT, System Management, 2-3        |
| qualifiers, Command Language, 4-13   | Create Region directive, Executive, |
| to 4-14                              | 5-50                                |
| Create access, Command Language,     | Create Virtual Terminal directive,  |
| 4-10                                 | Executive, 5-54                     |
| volume MCR 3-96 3-106 3-151          | LACCHILOC, J-JT                     |

| Creating                                  | Cross-reference                   |
|-------------------------------------------|-----------------------------------|
| macro library, Program Development,       | listing (cont'd.)                 |
|                                           | specifying, Task Builder, 10-11   |
| 6-1, 6-2, 6-3                             | /CROSS_RÉFERENCE qualifier,       |
| object library, Program Development,      | MACRO-11, 8-8 Task Builder,       |
| 6-4 to 6-6                                |                                   |
| object module                             | 11-22                             |
| FORTRAN IV, Program                       | .CROSS directive, MACRO-11, 6-21, |
| Development, 7-5                          | 6-22                              |
|                                           | Cross-reference                   |
| MACRO-11, Program                         | directive, MACRO-11, 6-21, 6-22   |
| Development, 3-4 to 3-6                   | listing, MACRO-11, 3-12           |
| source file                               |                                   |
| FORTRAN IV, Program                       | assembly, Program Development     |
| Development, 7-2, 7-3                     | 3-7, 3-8                          |
| MACRO-11, Program                         | asterisk in, MACRO-11, 8-17       |
| Development, 2-12                         | controlling output in, MACRO-     |
| alsolator Decourse Development            | 11, 6-19                          |
| skeleton, Program Development,            | equal sign in, MACRO-11, 8-17     |
| 2-12                                      | generating, MACRO-11, 8-16,       |
| task image, Program Development,          |                                   |
| 1-6, 4-1, 4-2, 7-5, 7-6                   | 8-17                              |
| Creating files                            | global, Program Development,      |
| See also Data file (RMSDES)               | 4-5, 4-6                          |
|                                           | number sign in, MACRO-11,         |
| RMSDEF utility, RMS-11 Utilities,         | 8-17                              |
| A-19                                      | specifying, Task Builder, 11-22   |
| Creation date                             | Cross-Reference Processor         |
| See also CDT field in DAT block           |                                   |
| RMSBCK utility, RMS-11 Utilities,         | See CRF utility                   |
| 6-8                                       | \$CRPKT, Error Logging, 4-23      |
| CREF processor, MACRO-11, 8-16            | CRRG\$ directive, Executive, 5-50 |
|                                           | /CR switch, MACRO-11, 8-7 Task    |
| C register, Debugging, 2-6, 5-3, 9-10     | Builder, 10-11, 10-12, 10-13      |
| indicator, Debugging, 2-8, 7-3, 9-12      | CRF utility, Utilities, B-1       |
| /CRE keyword                              |                                   |
| FLA command, MCR, 3-77                    | LBR utility, Utilities, 10-12     |
| CRF symbolic argument, MACRO-11,          | /CRT keyword                      |
| 6-19                                      | SET command (MCR), MCR, 3-210     |
| CRF utility, Program Development, 1-8     | SET command (VMR), System         |
| assembly cross-reference, Program         | Management, 10-57                 |
|                                           | CRT rubout (TTDRV), I/O Drivers,  |
| Development, 3-7, 3-8                     | 2-18                              |
| data processing, Utilities, B-1           | CRVT\$ directive, Executive, 5-58 |
| error message, Utilities, B-5             |                                   |
| global cross-reference, Program           | .CSECT directive, MACRO-11, 3-11, |
| Development, 4-5, 4-6                     | 6-46                              |
| MACRO-11/Task Builder, Utilities,         | CSI, I/O Operations, 6-1          |
| B-1                                       | control block bit values          |
|                                           | definition, I/O Operations, 6-1   |
| SEND packet, Utilities, B-4               | control block offsets             |
| switch, Utilities, B-1                    | definition, I/O Operations, 6-1-  |
| symbol table file, <i>Utilities</i> , B-3 |                                   |
| task, MACRO-11, 8-16                      | expand file specification, $I/O$  |
| CRGF\$ directive, Executive, 5-48         | Operations, 6-19                  |
| Cross-reference                           | initialize control block, $I/O$   |
| global                                    | Operations, 6-19                  |
|                                           | parse file specification, $I/O$   |
| of overlaid task, Task Builder,           | Operations, 6-19                  |
| 4-12, 4-13                                | routine, I/O Operations, 6-14     |
|                                           | Toumie, 1/0 Operations, 0-14      |

| CSI (cont'd.)                         | /CSR keyword                        |
|---------------------------------------|-------------------------------------|
| run-time macros, I/O Operations,      | SAVE command (MCR), MCR,            |
| 6-19                                  | 3-190                               |
| CSI\$1 macro, command syntax          |                                     |
| analyzer, I/O Operations, 6-19        | CSRQ\$ directive, Executive, 5-60   |
| CSI\$2 macro                          | /CSR switch                         |
|                                       | BAD utility, Utilities, 6-8         |
| command semantic parser, I/O          | DSC utility, Utilities, 8-21        |
| Operations, 6-20                      | /CS switch                          |
| initialize control block, I/O         | PAT utility, Utilities, 14-6        |
| Operations, 6-19                      | SLP utility, Utilities, 13-15       |
| parse file specification, $I/O$       | CTB                                 |
| Operations, 6-19                      | See Controller Table Block          |
| CSI\$4 macro                          | CTBDF\$, CDA, C-14                  |
| command semantic parser, I/O          | /CTB keyword                        |
| Operations, 6-22                      |                                     |
| expand file specification, $I/O$      | LOAD command (MCR), MCR,            |
| Operations, 6-19                      | 3-132                               |
| CSI\$ macro, I/O Operations, 6-14,    | LOAD command (VMR), System          |
| 6-15                                  | Management, 10-33                   |
|                                       | CTDI: routine                       |
| CSI\$ND macro, 1/O Operations, 6-24   | connect buffer to receive interrupt |
| define end of descriptor table, $I/O$ | data (ICDRV/ISDRV), I/Ō             |
| Operations, 6-31                      | Drivers, 19-51                      |
| CSI\$SV macro, I/O Operations, 6-23   | CTDI: subroutine                    |
| create switch value descriptor table  | connect contact interrupt (UDDRV),  |
| entry, I/O Operations, 6-28           | I/O Drivers, 16-20                  |
| CSI\$SW macro, I/O Operations, 6-23   | CTDRV, I/O Drivers, 9-1             |
| create switch descriptor table entry, |                                     |
| I/O Operations, 6-24                  | error recovery, I/O Drivers, 9-6    |
| CSI macro, switch definition, I/O     | programming hint, I/O Drivers, 9-7  |
| Operations, 6-23                      | tape structure, I/O Drivers, 9-6    |
| CSM library                           | %CTL, Error Logging, 5-21           |
|                                       | /CTL switch, <i>CDA</i> , 2-5, 2-6  |
| dispatching, Task Builder, 8-19       | CTRL/C, Command Language, 3-11,     |
| linking task                          | 3-18 Introduction, 1-4 MCR, 1-3,    |
| example, Task Builder, 8-14,          | 2-17 Program Development, 1-2       |
| 8-15, 8-16                            | half-duplex, I/O Drivers, 3-21      |
| Csm parameter (ICDRV/ISDRV), I/O      | ignored, I/O Drivers, 3-15          |
| Drivers, 19-10                        | MCR, I/O Drivers, 3-9               |
| IO.LDI function, I/O Drivers, 19-25   | read all, I/O Drivers, 3-14         |
| CSM routine, Task Builder, 8-12       | invoking CLI prompt, MCR, 3-49      |
| CSR                                   | ODT, Debugging, 1-5                 |
| address                               |                                     |
| boot device, MCR, 3-190               | CTRL/C character                    |
| saving, MCR, 3-190                    | TTDRV, I/O Drivers, 2-68            |
| address in SCB, Writing I/O Driver,   | abort, I/O Drivers, 2-68            |
| 4-22                                  | abort task, I/O Drivers, 2-16       |
|                                       | directed to task, $I/O$ Drivers,    |
| altering                              | 2-68                                |
| using CNF, System Generation          | excluding, I/O Drivers, 2-16        |
| (11M), 2-5                            | hold screen mode, I/O Drivers,      |
| definition, System Generation (11M),  | 2-68                                |
| 1-4                                   | pass to task, I/O Drivers, 2-13     |
| floating, System Generation (11M),    | terminate read, I/O Drivers,        |
| E-4                                   | 2-68                                |
| CSR defintion (XEDRV), I/O Drivers,   | TF.RPT, I/O Drivers, 2-14           |
| 13-23                                 | 11.Kt 1, 1/0 Dilucis, 2-14          |

| CTRL/C character                  | CTRL/O character                   |
|-----------------------------------|------------------------------------|
| TTDRV (cont'd.)                   | TTDRV (cont'd.)                    |
| TF.RST, I/O Drivers, 2-14         | TF.RPT, I/O Drivers, 2-14          |
| unsolicited input, $I/O$ Drivers, | TF.RST, I/O Drivers, 2-14          |
| 2-13                              | CTRL/P, System Management, 9-3, 9- |
| CTRL/C command                    | CTRL/Q, Command Language, 3-18     |
| See CONTROL_C command             | MCR, 2-18 Program Development      |
| CTRL/G, Command Language, 3-21    | 3-7                                |
| CTRL/I, Command Language, 3-21    | half-duplex, I/O Drivers, 3-22     |
| MCR, 2-17                         | AST, I/O Drivers, 3-9              |
| half-duplex, I/O Drivers, 3-21    | read all, I/O Drivers, 3-14        |
| CTRL/I character                  | CTRL/Q character                   |
| TTDRV, I/O Drivers, 2-69          | TTDRV                              |
| CTRL/J, Debugging, 4-3            | pass to task, I/O Drivers, 2-13    |
|                                   | resume output I/O Drivers          |
| half-duplex, I/O Drivers, 3-21    | resume output, I/O Drivers,        |
| CTRL/J character                  | 2-70                               |
| TTDRV, I/O Drivers, 2-69          | state, I/O Drivers, 2-57           |
| CTRL/K, Command Language, 3-21    | TF.RPT, I/O Drivers, 2-14          |
| MCR, 2-17                         | TF.RST, I/O Drivers, 2-14          |
| half-duplex, I/O Drivers, 3-21    | CTRL/R, Command Language, 3-20     |
| CTRL/K character                  | Introduction, 1-9 MCR, 2-18        |
| TTDRV, I/O Drivers, 2-69          | half-duplex, I/O Drivers, 3-22     |
| CTRL/L, Command Language, 3-21    | IO.RNE function, I/O Drivers,      |
| MCR, 2-17                         | 3-14                               |
| half-duplex, I/O Drivers, 3-21    | CTRL/R character                   |
| CTRL/L character                  | TTDRV, I/O Drivers, 2-70           |
| TTDRV, I/O Drivers, 2-69          | automatic redisplay, $I/O$         |
| CTRL/M, Command Language, 3-21    | Drivers, 2-16                      |
| half-duplex, I/O Drivers, 3-21    | carriage return, I/O Drivers,      |
| CTRL/M character                  | Ž-70                               |
| TTDRV, I/O Drivers, 2-69          | input redisplay, I/O Drivers,      |
| CTRL/O, Command Language, 3-17,   | 2-17                               |
| 3-19 Introduction, 1-16 MCR,      | line feed, I/O Drivers, 2-70       |
| 2-17 Program Development, 3-7     | prompt, I/O Drivers, 2-14          |
| half-duplex, I/O Drivers, 3-22    | read no echo, I/O Drivers, 2-1     |
| AST, I/O Drivers, 3-9             | read no filter, I/O Drivers, 2-1   |
|                                   | redisplay                          |
| cancel, I/O Drivers, 3-14, 3-16   |                                    |
| read all, I/O Drivers, 3-14       | write breakthrough, I/O            |
| unattached terminal, I/O          | Drivers, 2-24                      |
| Drivers, 3-22                     | retype, I/O Drivers, 2-17          |
| XDT, Debugging, 9-13              | TF.RPR, I/O Drivers, 2-14,         |
| CTRL/O character                  | 2-28                               |
| TTDRV, I/O Drivers, 2-69          | TF.RST, I/O Drivers, 2-14          |
| cancel, I/O Drivers, 2-12, 2-16,  | CTRL/S, Command Language, 3-18     |
| 2-17, 2-23, 2-26, 2-48, 2-50      | MCR, 2-18 Program Development      |
| cancel on write breakthrough,     | 3-7                                |
| I/O Drivers, 2-24                 | half-duplex, I/O Drivers, 3-22     |
| cancel prior to TF.RPR, I/O       | AST, I/O Drivers, 3-9              |
| Drivers, 2-27                     | cancel, I/O Drivers, 3-16          |
| IO.RPR, I/O Drivers, 2-40         | CTRL/C restart output, I/O         |
| pass to task, I/O Drivers, 2-13   | Drivers, 3-21                      |
| prompt, I/O Drivers, 2-14         | read all, I/O Drivers, 3-14        |
| state, I/O Drivers, 2-57          | CTRL/S character                   |
| TF.RPR, I/O Drivers, 2-14         | TTDRV, I/O Drivers, 2-70           |
|                                   |                                    |

| CTRL/S character                      | CTRL/Z character                          |
|---------------------------------------|-------------------------------------------|
| TTDRV (cont'd.)                       | TTDRV, I/O Drivers, 2-70, 2-73            |
| break-through write, I/O              | exit task, I/O Drivers, 2-70              |
| Drivers, 2-17                         | pass to task, I/O Drivers, 2-13           |
| pass to task, I/O Drivers, 2-13       | TF.RPT, I/O Drivers, 2-14                 |
| state, I/O Drivers, 2-57              | CTRL character                            |
| suspend output, I/O Drivers,          | allowed                                   |
| 2-70                                  |                                           |
| TF.RPT (TTDRV), I/O Drivers,          | escape sequence (half-duplex),            |
| 2-14                                  | I/O Drivers, 3-26                         |
| TF.RST, I/O Drivers, 2-14             | half-duplex, I/O Drivers, 3-17            |
| CTRL/U, Command Language, 3-20        | CTRL key, Command Language, 3-17          |
| Introduction, 1-10 MCR, 2-18          | See also individual CTRL keys             |
| Program Development, 5-3              | .CTRL routine, control device, <i>I/O</i> |
|                                       | Operations, 4-31                          |
| half-duplex, I/O Drivers, 3-22        | .CTRL routine, tape, I/O Operations,      |
| ODT, Debugging, 2-8                   | 5-7                                       |
| CTRL/U character                      | CTTI:, connect buffer                     |
| TTDRV, I/O Drivers, 2-70              | receive counter data (ICDRV/ISDRV),       |
| delete start of line, I/O Drivers,    | I/O Drivers, 19-56                        |
| 2-70                                  | CTTI: subroutine                          |
| prompt, I/O Drivers, 2-14             | connect timer interrupt (UDDRV),          |
| read no filter, I/O Drivers, 2-14     | I/O Drivers, 16-21                        |
| TF.RPR, I/O Drivers, 2-14,            | CTTY:, connect buffer                     |
| 2-28                                  | terminal interrupt (ICDRV/ISDRV),         |
| TF.RST, I/O Drivers, 2-14             | I/O Drivers, 19-60                        |
| CTRL/X, Command Language, 3-21        | CTX field in FAB, RMS-11 Macro, 2-18      |
| MCR, 2-18                             |                                           |
| CTRL/X character                      | offset, RMS-11 Macro, 6-22                |
| TTDRV, I/O Drivers, 2-70, 2-73        | summary, RMS-11 Macro, 6-32               |
| clear typeahead, I/O Drivers,         | CTX field in RAB, RMS-11 Macro,           |
| 2-70                                  | 2-18                                      |
| CTRL/Z, Command Language, 3-11,       | offset, RMS-11 Macro, 6-115               |
| 3-17, 3-19 Introduction, 1-10,        | summary, RMS-11 Macro, 6-119              |
| 1-11 MCR, 2-18                        | Current location counter, MACRO-11,       |
|                                       | 2-2, 3-12, 3-13, 3-15, 3-17, 6-11,        |
| effect on Task Builder, Task Builder, | 6-37, 6-43                                |
| 12-5                                  | example usage, MACRO-11, 3-14             |
| half-duplex, I/O Drivers, 3-22        | indicator for, MACRO-11, 3-2              |
| read all, I/O Drivers, 3-14           | Current location indicator (.),           |
| RMSBCK utility, RMS-11 Utilities,     | Debugging, 7-3, 9-8                       |
| 6-2                                   | Current-record context, RMS-11 Macro,     |
| RMSCNV utility, RMS-11 Utilities,     | 4-3                                       |
| 4-4                                   | See also Context                          |
| file terminator, RMS-11 Utilities,    | Current task priority                     |
| 4-8                                   | pointer to, CDA, 3-20                     |
| RMSDEF utility, RMS-11 Utilities,     | Cursor, Introduction, 1-4                 |
| A-5                                   | controlling, Command Language,            |
| RMSDES utility, RMS-11 Utilities,     |                                           |
| 2-2, 2-9, 2-18                        | 3-16                                      |
| RMSDSP utility, RMS-11 Utilities,     | Cursor control                            |
| 5-2                                   | direct (half-duplex), I/O Drivers,        |
| RMSIFL utility, RMS-11 Utilities,     | 3-34                                      |
| 3-2                                   | terminal-independent (TTDRV), I/O         |
| RMSRST utility, RMS-11 Utilities,     | Drivers, 2-18, 2-80                       |
| 7-2                                   |                                           |
| 1 · <del>L</del>                      |                                           |

| Cursor-control key, Commana              | Data                                 |
|------------------------------------------|--------------------------------------|
| Language, 3-16                           | adjacency in memory, Task Builder,   |
| Cursor position (TTDRV)                  | 2-27                                 |
| restore, I/O Drivers, 2-13, 2-27,        | segment                              |
| 2-46, 2-48                               | autoloadable, Task Builder, 4-7      |
| save, I/O Drivers, 2-13, 2-27, 2-46,     | sending to task, Executive, 5-192,   |
| 2-48                                     | 5-265                                |
| CUT key (EDT), Introduction, 2-8         | structure                            |
| CVADF: subroutine                        | building, Task Builder, 2-1          |
| convert A/D input to floating point      | overlay, Task Builder, 3-18          |
| K-series, $I/O$ Drivers, $23-13$         | transfer                             |
| LADRV, I/O Drivers, 22-9                 | checking, MCR, 3-265                 |
| \$CVLOK (Page lock), System Library,     | DATA_AREA attribute                  |
| 8-22                                     | RMSDES utility, RMS-11 Utilities,    |
| \$CVRL (Virtual to real address), System | 2-40                                 |
| Library, 8-24                            | DATA_FILL attribute                  |
| CVSWG: subroutine                        | RMSDES utility, RMS-11 Utilities,    |
| convert switch gain A/D (LSDRV),         | 2-40                                 |
| I/O Drivers, 17-15                       | Data access protocol (DAP)           |
| \$CVTUC (Uppercase text), System         | See DECnet                           |
| Library, 6-1                             | Data area number                     |
| Cylinder, RMS-11 Introduction, 2-1       | See DAN field in KEY block           |
| See also Placement control               | Data base                            |
| See also I lacement control              | driver                               |
| D                                        | accessing shared, Writing I/O        |
| DAADTTO 1 1 1 TAT W. T. O. D.            | Driver, 2-9                          |
| D\$\$BUG label, Writing I/O Driver,      | changing, Writing I/O Driver,        |
| 3-19                                     | 3-3                                  |
| D\$CUIC, Indirect, 2-5                   | controlling access to shared,        |
| DA11-B parallel interface (commu-        | Writing I/O Driver, 2-10             |
| nication driver), I/O Drivers,           | example, Writing I/O Driver,         |
| 12-2                                     | 6-2 to 6-4                           |
| DAN field in KEY block                   | loadable                             |
| CREATE operation, RMS-11 Macro,          | See Loadable data base               |
| 5-19                                     |                                      |
| DISPLAY operation, RMS-11 Macro,         | overview, Writing I/O Driver,<br>3-5 |
| 5-31                                     | _                                    |
| offset, RMS-11 Macro, 6-67               | resident                             |
| OPEN operation, RMS-11 Macro,            | See Resident data base               |
| 5-80                                     | overlay, Task Builder, B-15          |
| summary, RMS-11 Macro, 6-71              | Data block                           |
| DAP (data access protocol)               | dequeuing, Executive, 5-149, 5-151   |
| See DECnet                               | 5-153, 5-257, 5-259, 5-261           |
| DAPRES                                   | local, Program Development, 2-8      |
| remote access code, RMS-11 User's        | queuing, Executive, 5-187, 5-263     |
| Guide, B-1                               | Data caching, MCR, 3-146 to 3-147,   |
| /DA switch, Error Logging, 3-5, 3-8      | 3-207 to 3-209                       |
| Task Builder, 10-14                      | options, MCR, 3-146, 3-207           |
| DASWP: subroutine                        | region, MCR, 3-146, 3-207            |
| initiate synchronous D/A sweep           | specifying partition, MCR, 3-146,    |
| K-series, I/O Drivers, 23-14             | 3-207                                |
| LADRV, I/O Drivers, 22-9                 | .DATA directive, Indirect, 2-43      |
| \$DAT (Date conversion), System          |                                      |
| Library, 6-2                             |                                      |

| Data file                              | Data storage (cont'd.)                                   |
|----------------------------------------|----------------------------------------------------------|
| RMSDES utility, RMS-11 Utilities,      | control in assembly language,                            |
| 2-3, 2-17, 2-24                        | Program Development, 1-4, 1-5                            |
| creating, RMS-11 Utilities, 2-3,       | directive, Program Development,                          |
| 2-7, 2-28                              | 1-4, 1-5                                                 |
| GET command, RMS-11                    | MACRO-11 definition, Program                             |
| Utilities, 2-10                        | Development, 2-8                                         |
| Data format                            | program section, Program                                 |
| ANSI tape, I/O Operations, 1-7         | Development, 2-8                                         |
| file device, I/O Operations, 1-6 input | Data storage directive, MACRO-11,<br>6-23 to 6-39        |
| Task Builder, Task Builder, A-1        | Data structure, Writing I/O Driver, 2-7                  |
| to A-32                                | macro definition<br>See also System data structure macro |
| Data integrity checking                |                                                          |
| RMSBCK utility, RMS-11 Utilities,      | definition                                               |
| 6-6, 6-7, 6-9                          | ACP interface, Writing I/O Driver,                       |
| RMSRST utility, RMS-11 Utilities,      | D-7                                                      |
| 7-6, 7-8, 7-11                         | DH11 terminal multiplexer, Writing                       |
| Data mode, Indirect, 2-47              | I/O Driver, 2-7                                          |
| Data packet                            | figure, Writing I/O Driver, 2-19                         |
| sending, Executive, 5-202              | interaction with driver, Writing I/O                     |
| Data parameter                         | Driver, 2-5                                              |
| immediate device-specific function     | interrelationship, Writing I/O                           |
| (LSDRV), I/Ô Drivers, 17-3             | Driver, 2-18                                             |
| Data record, RMS-11 Introduction, 3-7  | memory management directive,                             |
| RMS-11 User's Guide, 5-2               | Executive, 3-11                                          |
| Dataset descriptor, I/O Operations,    | overview, Writing I/O Driver, 4-1                        |
| 2-28                                   | RL11 disk, Writing I/O Driver, 2-8                       |
| address, initialization, $I/O$         | summary, Writing I/O Driver, 2-20                        |
| Operations, 2-14                       | Data terminal emulation                                  |
| as data structure, I/O Operations,     | See DTE                                                  |
| 1-4                                    | Data Terminal Emulator                                   |
| definition, I/O Operations, 1-3        | See DTE                                                  |
| general description, I/O Operations,   | Data transfer                                            |
| 1-5                                    | BRU utility, Utilities, 7-26                             |
| OFNB\$x macro, I/O Operations,         | DSC utility, Utilities, 8-24                             |
| 3-17                                   | FLX utility, Utilities, 4-1                              |
| pointer                                | Data type                                                |
| definition, $I/O$ Operations, 1-3      | keys, RMS-11 User's Guide, 6-3                           |
| file-open, I/O Operations, 2-14        | and segmenting, RMS-11 User's                            |
| initialization, $I/O$ Operations,      | Guide, 6-7                                               |
| 2-14                                   | 2-byte-signed integer, RMS-11<br>User's Guide, 6-3       |
| specifying, I/O Operations, 2-28       |                                                          |
| Data sharing, MACRO-11, 6-45           | 4-byte signed integer, RMS-11 User's Guide, 6-4          |
| Data space, Debugging, 7-2, 9-3        |                                                          |
| Executive, 3-1                         | 2-byte unsigned binary, RMS-11 User's Guide, 6-5         |
| command, Debugging, 2-8, 9-12          |                                                          |
| enabling, Debugging, 1-3               | 4-byte unsigned binary, RMS-11 User's Guide, 6-5         |
| mapping, Executive, 3-3                | packed decimal, RMS-11 User's                            |
| moving data, Executive, 5-133          | Guide, 6-6                                               |
| Data storage, RMS-11 Introduction, 2-1 | string, RMS-11 User's Guide,                             |
| and file organization, RMS-11 User's   | 6-3                                                      |
| Guide, 2-5                             | U-3                                                      |

| Data type (cont'd.)                  | DCB field                          |
|--------------------------------------|------------------------------------|
| key values, RMS-11 Introduction,     | D.DSP, Writing I/O Driver, 3-6,    |
| 3-7                                  | 4-10, 4-14                         |
| DAT block, RMS-11 Introduction, 4-8  | D.LNK, Writing I/O Driver, 3-6,    |
| chaining to FAB, RMS-11 Macro,       |                                    |
| 2-12, 2-13                           | 3-8, 4-8                           |
| declaring, RMS-11 Macro, 2-8         | D.MSK, Writing I/O Driver, 3-6,    |
| initializing, RMS-11 Macro, 2-9      | 4-11                               |
|                                      | D.NAM, Writing I/O Driver, 3-6,    |
| summary, RMS-11 Macro, 6-14          | 4-9                                |
| Date                                 | D.PCB, Writing I/O Driver, 3-6,    |
| See also DAT block                   | 4-14                               |
| displaying, System Management,       | D.UCB, Writing I/O Driver, 3-6,    |
| 10-90                                | 3-8, 4-8                           |
| related qualifiers, Command          | D.UCBL, Writing I/O Driver, 3-6,   |
| Language, 4-8                        | 4-9                                |
| setting, System Management, 10-90    | D.UNIT, Writing I/O Driver, 3-6,   |
| system                               | 4-9                                |
| displaying, Command Language,        |                                    |
| 2-1, 8-3                             | /DCB switch, <i>CDA</i> , 2-5, 2-6 |
| setting, Command Language,           | DCL, Command Language, 1-1         |
| 2-1, 8-1                             | Introduction, 1-1, 1-11, 3-1, 5-1  |
| XAB                                  | MCR, 3-56 Program Development,     |
| See DAT block                        | 1-1 to 1-3 RMS-11 User's Guide,    |
| _                                    | B-2 System Generation (11M), 4-63  |
| Date conversion                      | System Management, 11-2, 11-5,     |
| date (\$DAT), System Library, 6-2    | 11-8<br>See also DIGITAL COMMAND   |
| Date format                          |                                    |
| DCL, Command Language, 1-8           | LANGUAGE command                   |
| Date switch, Error Logging, 3-5, 3-8 | abbreviations, Command Language,   |
| DATE symbol, Indirect, 2-18          | 1-7                                |
| DBMS-11, System Generation (11M),    | building, System Management, 12-1  |
| 4-25                                 | colon (:), Command Language, 1-9   |
| DBS field in KEY block               | command                            |
| DISPLAY operation, RMS-11 Macro,     | abbreviation, Command              |
| 5-31                                 | Language, 9-1                      |
| offset, RMS-11 Macro, 6-68           | function, Command Language,        |
| OPEN operation, RMS-11 Macro,        | 1-15 to 1-17                       |
| 5-80                                 |                                    |
|                                      | interpretation, System             |
| summary, RMS-11 Macro, 6-72          | Management, 12-5                   |
| /DB switch                           | mapping to MCR, System             |
| SLP utility, Utilities, 13-15        | Management, 12-21                  |
| \$\$DBTS program section             | translating to MCR, Command        |
| reserved name, Task Builder, E-2     | Language, 2-8, B-1                 |
| DCB, Command Language, 5-5           | command line, Command Language,    |
| description, Writing I/O Driver, 4-7 | 1-2                                |
| relationship of                      | quoting string, Command            |
| with I/O control blocks, Writing     | Language, 1-9                      |
| I/O Driver, 2-6                      | comment, Command Language, 1-12    |
| required field, Writing I/O Driver,  | conventional installation, System  |
| 3-6                                  | Management, 12-2                   |
| role of                              | dates, Command Language, 1-8       |
| in I/O data structure, Writing       | DECnet, Command Language, 1-10     |
|                                      |                                    |
| I/O Driver, 2-20                     | definition, Batch and Queue, 4-2   |
| with ACP, Writing I/O Driver, D-9    | deleting files, System Management, |
| DCBDF\$, <i>CDA</i> , B-6, C-15      | 9-7                                |

| DCL (cont'd.)                                     | DCL (cont'd.)                                |
|---------------------------------------------------|----------------------------------------------|
| equal sign (=), Command Language,<br>1-9          | translator process, System  Management, 12-5 |
| errors, Command Language, 1-14                    | underscore (_), Command Language,            |
| IFORM, System Management, 12-24                   | 1-8                                          |
| installation, System Management, 12-1             | VAX/VMS, Command Language,<br>1-19           |
| alternatives, System                              | DCL command, Command Language,               |
| Management, 12-2                                  | 1-6                                          |
| catchall task, System                             | linking                                      |
| Management, 12-3                                  | ODT, Debugging, 1-3                          |
| MCR task, System Management,                      | ODTID, Debugging, 1-3                        |
| 12-3                                              | supervisor libraries, Debugging,             |
| intermediate form                                 | 1-4                                          |
| See IFORM                                         | DCL command table, System                    |
| line continuation, Command                        | Management, 12-7                             |
| Language, 1-12, 3-11                              | constructing, System Management,             |
| MCR fallthrough, System                           | 12-6                                         |
| Management, 12-4                                  | example, System Management, 12-              |
| number                                            | 46 to 12-48                                  |
| decimal, Command Language, 1-8                    | interpreting, System Management, 12-18       |
| octal, Command Language, 1-8                      | modifying, System Management,                |
| parameter, Command Language, 1-8                  | 12-8                                         |
| parser process, System Management,                | /DCL keyword                                 |
| 12-5                                              | HELP command, MCR, 3-87                      |
| parser table example, System                      | SET command (MCR), MCR, 3-211                |
| Management, 12-21                                 | DCL Master Command Table                     |
| qualifier, Command Language, 1-3                  | See DCL MCT                                  |
| to 1-4                                            | DCL MCT, System Management, 12-9             |
| quotation mark (")                                | DCL QMG commands                             |
| using, Command Language, 1-9                      | DCL task, System Management, 1-4,            |
| RSX-11M, Command Language, 1-19                   | 12-5                                         |
| SET commands, Command Language,                   | adding commands, System                      |
| 2-1 System Management, 12-3                       | Management, 12-8                             |
| SHOW commands, Command                            | definition, System Management,               |
| Language, 2-1                                     | 12-1                                         |
| task, System Management, 1-4, 12-1,<br>12-3, 12-5 | deleting commands, System  Management, 12-13 |
| task building, System Management, 12-4            | modifying commands, System Management, 12-13 |
| first task build, System                          | overlay, System Management, 12-10            |
| Management, 12-4                                  | PT/TT, System Management, 12-12              |
| second task build, System                         | file, System Management, 12-9                |
| Management, 12-5                                  | D command, Debugging, 2-8, 9-12              |
| telephone number                                  | /DC switch                                   |
| specifying, System Management,                    | DMP utility, Utilities, 11-5                 |
| 9-4                                               | .DD2CT (Decimal to binary double-            |
| terminal emulation                                | word), System Library, 4-1                   |
| specifying, System Management,                    | DDDRV, I/O Drivers, 7-1                      |
| 9-3 to 9-5                                        | \$DDIV (Double-precision divide),            |
| transferring files, System                        | System Library, 3-3                          |
| Management, 9-7                                   | DDS                                          |
|                                                   | See Default directory string                 |

| /DD switch                           | Debugging (cont a.)                   |
|--------------------------------------|---------------------------------------|
| PIP utility, Utilities, 3-16         | using map, Program Development,       |
| DDT                                  | 5-2, 5-8                              |
| See also Driver Dispatch Table       | XDT, Writing $I/O$ Driver, 3-15 to    |
| address, Writing I/O Driver, 3-5     | 3-18                                  |
| role of                              | Debugging aid, Writing I/O Driver,    |
| in I/O data structure, Writing       | 3-16                                  |
|                                      | /DEBUG qualifier, Task Builder, 11-25 |
| I/O Driver, 2-20<br>DEA              | to 11-26                              |
|                                      | Debug routine, I/O Operations, 7-6    |
| See DEALLOCATE command               | .DEC directive, Indirect, 2-44        |
| \$DEACB routine, Writing I/O Driver, | Decimal conversion                    |
| 5-6                                  | decimal to binary (\$CDTB), System    |
| Deaccess lock (F11ACP), I/O Drivers, | Library, 4-4                          |
| C-6                                  | decimal to binary double-word         |
| DEALLOCATE command, Command          | (.DD2CT), System Library, 4-1         |
| Language, 5-34 to 5-35, 9-9          |                                       |
| DEALLOCATE command (MCR),            | Decimal mode, Indirect, 2-48          |
| MCR, 1-8, 3-57                       | Decimal number                        |
| example, MCR, 3-57                   | packing, MACRO-11, 6-31               |
| format, MCR, 3-57                    | /DEC keyword                          |
| parameters, MCR, 3-57                | SET command (MCR), MCR, 3-211         |
| Deallocate Device Transaction Block, | SET command (VMR), System             |
| System Management, 17-28             | Management, 10-57                     |
| DEASSIGN/QUEUE command,              | DECL\$S directive, Executive, 5-61    |
| Command Language, 9-10               | Declaration flag byte                 |
| DEASSIGN command, Command            | symbol, <i>Task Builder</i> , A-7     |
| Language, 5-29 to 5-30, 9-10         | Declare Significant Event directive,  |
|                                      | Executive, 5-61                       |
| \$DEBUG, I/O Operations, 7-2         | DECLARE statement, Error Logging,     |
| Debugging                            | 5-26, 5-27                            |
| aid, MCR, 3-58                       | DECnet, RMS-11 User's Guide, B-1      |
| including, Task Builder, 10-14,      | See also Communications products      |
| 11-25 to 11-26                       | and CREATE operations, RMS-11         |
| CDA, Writing I/O Driver, 3-20        | User's Guide, B-2, B-3                |
| Executive stack and register dump    | and ERASE operations, RMS-11          |
| routine, Writing I/O Driver,         | User's Guide, B-2                     |
| 3-16                                 |                                       |
| fault code, Writing I/O Driver, 3-26 | and file organization, RMS-11 User's  |
| fault isolation, Writing I/O Driver, | Guide, B-3                            |
| 3-20 to 3-23                         | and OPEN operations, RMS-11           |
| fault tracing, Writing I/O Driver,   | User's Guide, B-2, B-3                |
| 3-23 to 3-28                         | block access, RMS-11 User's Guide,    |
| introduction, Program Development,   | B-3                                   |
| 1-6, 1-7                             | DAPRES resident library, RMS-11       |
| MACRO-11 source file, Program        | User's Guide, B-1                     |
| Development, 3-3, 3-4                | DCL, Command Language, 1-10           |
| Panic Dump routine, Writing I/O      | directory                             |
| Driver, 3-19 to 3-20                 | displaying, Command Language,         |
| task, MCR, 3-58 Program              | 8-6                                   |
| Development, 4-9, 5-1, 5-2,          | setting, Command Language, 8-4        |
|                                      | disk-resident overlaid code, RMS-11   |
| 7-7, 7-8, 7-9                        | User's Guide, B-1                     |
| tool                                 | FALs                                  |
| See ODT                              | on different systems, RMS-11          |
|                                      | 11ser's Guide B-3                     |

| DECnet (cont'd.)                        | DEF\$SZ argument, RMS-11 Macro,      |
|-----------------------------------------|--------------------------------------|
| file specification, RMS-11 User's       | C-1                                  |
| Guide, B-2                              | DEFAUL symbol, Indirect, 2-10        |
| default, RMS-11 User's Guide,           | Default, Introduction, 1-15 to 1-16, |
| B-2                                     |                                      |
| node, RMS-11 User's Guide, B-2          | 3-9 RMS-11 User's Guide, 2-2         |
| quoted string, RMS-11 User's            | compilers, RMS-11 User's Guide,      |
| Guide, B-2                              | 2-2                                  |
| I/O buffers, RMS-11 User's Guide,       | DEQ, RMS-11 User's Guide, 4-4        |
| B-3                                     | device                               |
|                                         | VMR, System Management, 10-5         |
| indexed files, RMS-11 User's            | directory                            |
| Guide, B-3                              | VMR, System Management, 10-6         |
| relative files, RMS-11 User's           | file specification, RMS-11 User's    |
| Guide, B-3                              | Guide, B-2                           |
| sequential files, RMS-11 User's         | file type                            |
| Guide, B-3                              | MACRO-11, Program                    |
| limitations on functions, RMS-11        | Development, 3-5                     |
| User's Guide, B-1                       | TKB, Program Development, 4-1        |
| DECnet Remote Terminal Facility         | VMR, System Management, 10-6         |
| See RMT                                 |                                      |
| DECODE statement, Error Logging,        | operating system, RMS-11 User's      |
| 5-32                                    | Guide, 2-2                           |
| DECREMENT statement, Error Logging,     | RMSDES utility, RMS-11 Utilities,    |
| 5-31                                    | 2-21                                 |
| DEC Standard Editor                     | switch                               |
| See also EDT editor                     | modifying, Task Builder, F-7,        |
|                                         | F-8 to F-11                          |
| DECtape, Command Language, 5-3          | system library search                |
| RMS-11 Macro, 3-1, 5-20, 5-37,          | MACRO-11, Program                    |
| 5-42, 5-77, 5-88, 5-104, 5-111,         | Development, 1-5, 1-10,              |
| 5-117                                   | 2-7                                  |
| ACP, Command Language, 5-39             | TKB, Program Development,            |
| exercising                              | 1-11, 4-2                            |
| IOX, System Management, 4-2             | task building, Task Builder, 1-1     |
| function code list, I/O Drivers, B-8    | transfer (starting) address, Program |
| GLUN\$ macro, I/O Drivers, 6-1          | Development, 4-8                     |
| I/O function, $I/O$ Drivers, 6-2, 6-3   |                                      |
| I/O status return, I/O Drivers, 6-4     | version number                       |
| programming hint, I/O Drivers, 6-7      | VMR, System Management, 10-6         |
| recovery, I/O Drivers, 6-6              | VMR                                  |
| reverse read, I/O Drivers, 6-7          | file name, System Management,        |
| reverse speed, I/O Drivers, 6-7         | 10-6                                 |
| reverse write, I/O Drivers, 6-7         | /DEFAULT_LIBRARY qualifier, Task     |
|                                         | Builder, 11-27                       |
| select recovery, I/O Drivers, 6-7       | Default directory string, Executive, |
| task aborting, I/O Drivers, 6-8         | 5-101, 5-190 Indirect, 2-18, 2-21    |
| transfer length, I/O Drivers, 6-7       | retrieving, Executive, 5-100         |
| DECtape file structure, I/O Operations, | setting, Executive, 5-189            |
| 5-1                                     | Default extension quantity           |
| DECtape II, RMS-11 Macro, 3-1, 5-20,    | See DEQ                              |
| 5-37, 5-42, 5-77, 5-88, 5-104,          | Default extension size               |
| 5-111, 5-117                            | See DEQ field in ALL block           |
| DECwriter II, Command Language, 3-1     |                                      |
| Dedicated mode (LADRV), I/O             | See DEQ field in FAB                 |
| Drivers, 22-1                           | Default Filename Block               |
| = ·····, == =                           | See DFNB                             |

| Default fill character, Error Logging,          | Delete                                                              |
|-------------------------------------------------|---------------------------------------------------------------------|
| 5-6                                             | character (half-duplex), I/O Drivers,                               |
| Default LUN (ICDRV/ISDRV), I/O                  | 3-15                                                                |
| Drivers, 19-38                                  | escape sequence, I/O Drivers,                                       |
| Default print field width, Error Logging,       | 3-25                                                                |
| 5-6                                             | key (TTDRV), I/O Drivers, 2-71 read no filter (TTDRV), I/O Drivers, |
| Default radix, Error Logging, 5-6               | 2-14                                                                |
| MACRO-11, 3-14                                  | TF.RST (TTDRV), I/O Drivers, 2-14                                   |
| Default register definition, MACRO-11,          | DELETE/ENTRY command, Command                                       |
| 3-10                                            | Language, 9-11                                                      |
| Default response                                | DELETE/JOB command, Command                                         |
| examples, System Generation (11M),<br>3-6       | Language, 9-11                                                      |
| Default string                                  | DELETE/processortype command,                                       |
| See DNA field in FAB                            | Command Language, 9-11                                              |
| Deferred addressing indicator,                  | DELETE/QUEUE command, Command                                       |
| MACRO-11, 3-2                                   | Language, 9-12                                                      |
| Deferred address mode                           | DELETE/REMOTE command, System                                       |
| autodecrement, MACRO-11, 5-5                    | Management, 9-7                                                     |
| autoincrement, MACRO-11, 5-4                    | DELETE & PRINT command                                              |
| index, MACRO-11, 5-6                            | EDI utility, Utilities, 2-14, 2-31                                  |
| register, MACRO-11, 5-3                         | DELETE/ENTRY command,                                               |
| relative, MACRO-11, 5-9                         | Introduction, 3-12 Delete access, Command Language,                 |
| Deferred write, RMS-11 User's Guide,            | 4-10, 4-84 MCR, 2-3                                                 |
| 2-17                                            | common region, MCR, 3-120                                           |
| See also FB\$DFW mask in FOP field              | file, MCR, 3-149, 3-213                                             |
| and mass insertion, RMS-11 User's               | UFD, MCR, 3-281                                                     |
| Guide, 6-29 indexed files, RMS-11 User's Guide, | volume, MCR, 3-94, 3-96, 3-106,                                     |
| 7-8                                             | 3-151                                                               |
| relative files, RMS-11 User's Guide,            | DELETE command, Command                                             |
| 4-14                                            | Language, 4-35 to 4-38, 9-10                                        |
| sequential files, RMS-11 User's                 | Introduction, 3-4 to 3-5, 3-6                                       |
| Guide, 3-14                                     | System Management, 9-7                                              |
| /DE file switch                                 | EDI utility, <i>Utilities</i> , 2-13, 2-31                          |
| PRI command, Batch and Queue,                   | EDT editor, Introduction, 2-13                                      |
| 2-6                                             | example, Batch and Queue, 2-11 format, Batch and Queue, 2-10        |
| Defined report string                           | /DELETE file qualifier                                              |
| user, Error Logging, 3-21                       | PRINT command, Batch and Queue,                                     |
| DEFINITIONS argument, MACRO-11,                 | 2-6                                                                 |
| 8-11                                            | SET QUEUE command, Batch and                                        |
| /DEF keyword<br>SET command (MCR), MCR, 3-212   | Queue, 2-21                                                         |
| DEL argument to ORG\$ macro,                    | DELETE key, Command Language, 3-                                    |
| RMS-11 Macro, 2-3                               | 12 Introduction, 1-8, 1-9 MCR,                                      |
| DELAY directive, Indirect, 2-45                 | 2-16                                                                |
| DEL C key (EDT), Introduction, 2-7              | Delete Logical Name directive,                                      |
| DELET\$ macro, I/O Operations, 3-1,             | Executive, 5-62                                                     |
| 3-42                                            | \$DELETE macro, RMS-11 Macro, 5-25                                  |
| format                                          | Delete mode, Indirect, 2-48                                         |
| file operations, I/O Operations,                | DELETE operation, RMS-11                                            |
| 3-42                                            | Introduction,4-4 RMS-11 Macro,<br>4-11 RMS-11 User's Guide,1-15     |
|                                                 | 7-11 MV13-11 USEI 5 GUIUE, 1-13                                     |

| DELETE operation (cont'd.)              | /DENSITY switch                                         |
|-----------------------------------------|---------------------------------------------------------|
| and key position, RMS-11 User's         | FMT utility, Utilities, 5-8                             |
| Guide, 6-7                              | /DENS keyword                                           |
| and shared access, RMS-11 User's        | HOME command, MCR, 3-93                                 |
| Guide, 2-6                              | INITVOLUME command, MCR,                                |
| compressing records, RMS-11 User's      | 3-102                                                   |
| Guide, 5-10, 5-16, 6-7, 6-9             | MOUNT command (MCR), MCR,                               |
| declaring with ORG\$ macro,             | 3-147                                                   |
| RMS-11 Macro, 2-3                       | SAVE command (VMR), System                              |
| deferred write, RMS-11 User's Guide,    | Management, 10-48                                       |
| 7-9                                     | /DENS switch, CDA, 2-10                                 |
| \$DELETE macro, RMS-11 Macro,           | DMP utility, Utilities, 11-5                            |
| 5-25                                    | DSC utility, Utilities, 8-14                            |
| duplicate keys, RMS-11 User's Guide,    | Depth Depth                                             |
| 6-9                                     | indexed files, RMS-11 User's Guide,                     |
| indexed files, RMS-11 User's Guide,     | 5-5                                                     |
| 5-15, 7-3, 7-9                          | DEQ                                                     |
| optimizing, RMS-11 User's Guide,        | indexed files, RMS-11 User's Guide,                     |
| 6-7                                     | 6-26                                                    |
| relative files, RMS-11 User's Guide,    | relative files, RMS-11 User's Guide,                    |
| 4-7                                     | 4-4                                                     |
| Delete option                           | default, RMS-11 User's Guide,                           |
| ACNT, System Management, 2-9            | 4-4                                                     |
| Deleting text (EDT), Introduction, 2-7, | RMSDEF utility, RMS-11 Utilities,                       |
| 2-13                                    | A-15                                                    |
| Deletion, file marked for               | DEQ field in ALL block                                  |
| See FB\$MKD mask in FOP field           | CREATE operation, RMS-11 Macro,                         |
| /DEL file switch                        | 5-17                                                    |
| QUE /MOD command, Batch and             | DISPLAY operation, RMS-11 Macro,                        |
| Queue, 2-21                             | 5-30                                                    |
| Delimiter, Program Development, 2-16    | offset, RMS-11 Macro, 6-2                               |
| Delimiting character, MACRO-11, 3-3     | OPEN operation, RMS-11 Macro,                           |
| DEL L key (EDT), Introduction, 2-7      | 5-79                                                    |
| DEL W key (EDT), Introduction, 2-7      | RSTS/E, RMS-11 Macro, D-4                               |
| Density                                 |                                                         |
| See also Bit density                    | summary, <i>RMS-11 Macro</i> , 6-11<br>DEQ field in FAB |
| bit 11 characteristic (tape driver),    |                                                         |
| I/O Drivers, 8-9                        | CREATE operation, RMS-11 Macro, 5-17                    |
| parameter, device-specific (disk        | offset, RMS-11 Macro, 6-22                              |
| driver), I/O Drivers, 5-9               | OPEN operation, RMS-11 Macro,                           |
| selection (tape driver), I/O Drivers,   | 5-74, 5-78                                              |
| 8-16                                    | summary, RMS-11 Macro, 6-33                             |
| tape                                    | D error, MACRO-11, 2-3                                  |
| in IOX, System Management,              | summary, MACRO-11, D-3                                  |
| 4-33                                    | Description file                                        |
| volume                                  | RMSDES utility, RMS-11 Utilities,                       |
| changing, Command Language,             |                                                         |
| 5-70                                    | 2-3, 2-13, 2-17, 2-24 EVIT command PMS 11               |
| setting, Command Language,              | EXIT command, RMS-11                                    |
| 5-59                                    | Utilities, 2-10 CET command PMS-11                      |
| DENSITY command                         | GET command, <i>RMS-11</i><br><i>Utilities</i> , 2-10   |
| IOX, System Management, 4-33            | SAVE command, RMS-11                                    |
| /DENSITY qualifier                      |                                                         |
| BRU utility. Utilities. 7-14            | Utilities, 2-27                                         |

| Descriptor                                        | /DE switch (cont d.)                         |
|---------------------------------------------------|----------------------------------------------|
| region, Task Builder, B-15, B-17,                 | VFY utility, Utilities, 9-4                  |
| B-21, B-22                                        | Detach mode, Indirect, 2-47                  |
| segment, Task Builder, B-15 to B-20               | Detach Region directive, Executive,          |
| window, Task Builder, B-15, B-17,                 | 5-67                                         |
|                                                   | \$DEUMR routine, Writing I/O Driver,         |
| B-20, B-21                                        | 5-7, B-3                                     |
| DESELECT command                                  | DEUNA driver                                 |
| IOX, System Management, 4-35                      | See XEDRV                                    |
| Design buffer                                     | DEV                                          |
| RMSDES utility, RMS-11 Utilities,                 | See also DEVICES command                     |
| 2-1                                               |                                              |
| using, RMS-11 Utilities, 2-16                     | disk data caching, System  Management, 19-15 |
| Design buffer sections (RMSDES)                   |                                              |
| See Section                                       | DEV-ctl parameter                            |
| Designing applications, RMS-11 User's             | IO.XOP function (XEDRV), I/O                 |
| Guide, 2-1                                        | Drivers, 13-6                                |
| considerations, RMS-11 User's Guide,<br>2-2       | DEV field in FAB, RMS-11 Macro, 3-1, 3-2     |
| ease of design, RMS-11 User's                     | CREATE operation, RMS-11 Macro,              |
| Guide, 2-10                                       | 5-20                                         |
| shared access, RMS-11 User's                      | ENTER operation, RMS-11 Macro,               |
| Guide, 2-5                                        | 5-3 <i>7</i>                                 |
| space, RMS-11 User's Guide,                       | ERASE operation, RMS-11 Macro,               |
| 2-4, 8-1                                          | 5-42, 5-43                                   |
| speed, RMS-11 User's Guide,                       | offset, RMS-11 Macro, 6-24                   |
|                                                   | OPEN operation, RMS-11 Macro,                |
| 2-3, 8-1                                          | 5- <b>7</b> 7                                |
| when to design, RMS-11 User's                     | PARSE operation, RMS-11 Macro,               |
| Guide, 2-2                                        | 5-88                                         |
| Designing files, RMS-11 Introduction,             | REMOVE operation, RMS-11 Macro,              |
| 3-15                                              | 5-104                                        |
| See also Indexed file organization                | RENAME operation, RMS-11 Macro,              |
| See also Relative file organization               | 5-111                                        |
| See also Sequential file organization             | SEARCH operation, RMS-11 Macro,              |
| indexed, RMS-11 User's Guide, 6-1                 | 5-117, 5-118                                 |
| relative, RMS-11 User's Guide, 4-2                | summary, RMS-11 Macro, 6-34                  |
| sequential, RMS-11 User's Guide,                  | \$DEVHD word, Writing I/O Driver,            |
| 3-3                                               | 2-19                                         |
| Design session                                    |                                              |
| RMSDES utility, RMS-11 Utilities,                 | role of                                      |
| 2-1                                               | in I/O data structure, Writing               |
| resuming, RMS-11 Utilities,                       | I/O Driver, 2-20                             |
| 2-22                                              | Device, Command Language, 5-1, 5-4,          |
| Despooler                                         | 5-5 Introduction, 1-6, 1-13, 3-10,           |
| definition, Batch and Queue, 4-3                  | 6-7 MCR, 2-10 to 2-14 RMS-11                 |
| Despool prototype task                            | Introduction, 2-1                            |
| See LPP                                           | See also Medium                              |
| /DE switch, Error Logging, 3-5, 3-8               | accessing, MCR, 3-141                        |
| FLX utility, Utilities, 4-7                       | allocating, Command Language, 5-31           |
| Indirect, Indirect, 2-29                          | MCR, 2-13, 3-16                              |
| LBR utility, Utilities, 10-13                     | and record formats, RMS-11 User's            |
| PIP utility, Utilities, 3-17                      | Guide, 2-15                                  |
|                                                   | assignment, Task Builder, 12-8               |
| RMSIFL utility, RMS-11 Utilities, 3-7, 3-10, 3-14 | attached, MCR, 3-173                         |
| U-7, U-1U, U-14                                   | •                                            |

| Device                                            | Device (cont'd.)                                                    |
|---------------------------------------------------|---------------------------------------------------------------------|
| attribute                                         | errors                                                              |
| displaying, Command Language,<br>5-91             | error logging, Error Logging, 1-6 hardware register contents, Error |
| setting, Command Language,                        | Logging, 1-6                                                        |
| 5-88                                              | example, System Generation (11M),                                   |
| atttaching, I/O Drivers, 1-27                     | 4-67                                                                |
| bootable, MCR, 3-35                               | exercising                                                          |
| buffer                                            | examples                                                            |
| setting, Command Language,<br>5-89                | RL02, System Management,<br>4-10                                    |
| characteristic (tape driver), I/O                 | fairness-count, MCR, 3-235                                          |
| Drivers, 8-3                                      | file                                                                |
| characteristics                                   | default number, Command                                             |
| See also DEV field in FAB                         | Language, 5-62                                                      |
| setting, MCR, 3-197                               | Files-11, MCR, 2-1                                                  |
| common, MCR, 3-238 Task Builder,                  | file-structured, MCR, 3-141                                         |
| 5-30, 5-32                                        | fixed media, CDA, 1-3, 1-5                                          |
| building and linking, Task Builder, 5-28 to 5-32  | getting information, Executive, 5-103                               |
| control                                           | global assignment, Command                                          |
| LUN register, Debugging, 2-7,                     | Language, 5-8                                                       |
| 5-4, 6-2                                          | I/O requests                                                        |
| controller                                        | redirecting, MCR, 3-173                                             |
| overlapped-seek support, MCR,                     | identifier, MCR, 2-10                                               |
| 3-236                                             | See also DVI field in NAM block                                     |
| crash dump, CDA, 1-1                              | industrial, Command Language, 5-4                                   |
| crash notification, CDA, 1-1                      | information, Indirect, 2-87                                         |
| See also Crash notification device                | initializing (communication driver),                                |
| deallocating, Command Language,                   | I/O Drivers, 12-7                                                   |
| 5-34 MCR, 2-13, 3-16, 3-57                        | invalid crash dump, CDA, 1-3, 1-5                                   |
| default, Command Language, 4-2,<br>4-4 MCR, 3-212 | IOX                                                                 |
|                                                   | adding, System Management,<br>4-29                                  |
| displaying, Command Language,<br>4-82             |                                                                     |
| setting, Command Language,                        | displaying, System Management,<br>4-29                              |
| 4-80                                              | exercising                                                          |
| detaching, I/O Drivers, 1-28                      | steps, System Management,                                           |
| disconnecting (communication                      | 4-2                                                                 |
| driver), I/O Drivers, 12-7                        | status during exercise, System                                      |
| disk, RMS-11 Introduction, 2-1                    | Management, 4-60                                                    |
| displaying, MCR, 3-60                             | testing                                                             |
| displaying information, Command                   | removing, System                                                    |
| Language, 2-3, 5-91                               | Management, 4-35                                                    |
| driver, RMS-11 Introduction, 2-1                  | time of, System Management,                                         |
| building, MCR, 3-134                              | 4-57                                                                |
| loadable, MCR, 3-166                              | laboratory, Command Language, 5-4                                   |
| loading, MCR, 3-132                               | list, Command Language, 5-2 MCR,                                    |
| mapping, MCR, 3-132                               | 3-144                                                               |
| nonresident, MCR, 3-132                           | list of supported, I/O Drivers, 1-43                                |
| vectoring, MCR, 3-132, 3-134                      | local assignment, Command                                           |
| error logging, Error Logging, 2-4                 | Language, 5-8                                                       |
| control file module, Error                        | logical, System Generation (11M),                                   |
| Logging, 2-4, 2-5                                 | 4-33                                                                |

| Device (cont'd.)                                                     | Device (cont'd.)                                        |
|----------------------------------------------------------------------|---------------------------------------------------------|
| logical assignment                                                   | pseudo, Command Language, 5-1, 5-                       |
| displaying, Command Language,                                        | 4, 5-5, 5-5 to 5-6 Introduction,                        |
| <b>2</b> -5, 5-86                                                    | 3-10 MCR, 2-10 to 2-11, 3-173                           |
| logical name, Command Language,                                      | System Generation (11M), C-3                            |
| 5-5, 5-6, 5-8 Indirect, 2-89                                         | System Management, 10-3                                 |
| assigning, Command Language,                                         | list, Command Language, 5-6                             |
| 5-8, 5-21                                                            | name, Command Language, 5-5                             |
| deleting, Command Language,                                          | public, Command Language, 5-9,                          |
| 5-29                                                                 | 5-13 MCR, 2-13, 3-62, 3-142                             |
| table, Command Language, 5-8                                         | dismounting, MCR, 2-13                                  |
| login assignment, Command                                            | displaying, MCR, 3-245, 3-246                           |
| Language, 5-8                                                        | setting, Command Language,                              |
| magnetic tape, RMS-11 Introduction,                                  | 5-89 MCR, 3-245                                         |
| 2-4                                                                  | queuing I/O request, Executive,                         |
| mass-storage, Command Language,                                      | 5-143, 5-147                                            |
| 5-3                                                                  | random-access, Command Language,                        |
| mounted, MCR, 3-62                                                   | 5-3                                                     |
| name, Command Language, 5-1                                          | REASSIGN command, I/O Drivers,                          |
| MCR, 2-4                                                             | 1-20                                                    |
| assigning logical, MCR, 2-12                                         | REDIRECT command, I/O Drivers,                          |
| displaying, MCR, 3-60                                                | 1-20                                                    |
| logical, CDA, 3-17                                                   | redirecting, Command Language, 5-5                      |
| nonphysical, I/O Drivers, 1-20                                       | System Management, 10-39                                |
| physical, CDA, 3-17 I/O                                              | output, Command Language,                               |
| Drivers, 1-18, 1-20                                                  | 5-24                                                    |
| pseudo, I/O Drivers, 1-20                                            | redirecting restrictions, System                        |
| non-file-structured, MCR, 3-141                                      | Management, 10-39                                       |
| nonshared, MCR, 3-142                                                | removing, System Management,                            |
| null, MCR, 2-11 System                                               | 10-93                                                   |
| Management, 10-39                                                    | attached device, System                                 |
| off-line, MCR, 3-62 System                                           | Management, 10-93                                       |
| Management, 10-17                                                    | saving system image, MCR, 3-187                         |
| on-line, MCR, 3-62                                                   | sequential, MCR, 3-141                                  |
| owner, Command Language, 5-9                                         | sequential-access, Command                              |
| peripheral, Command Language, 5-1                                    | Language, 5-3                                           |
| Introduction,6-1, 6-7 MCR,<br>2-10                                   | setting default, Command Language, 2-5                  |
|                                                                      |                                                         |
| physical, Command Language, 5-4 placing off line, System Management, | shadow, MCR, 3-70<br>shareable, Command Language, 5-9,  |
| 15-3                                                                 | 5-12                                                    |
|                                                                      |                                                         |
| placing on line, System Management, 15-3                             | shared, MCR, 3-142 specifying, System Generation (11M), |
| private, Command Language, 5-9,                                      | 4-18                                                    |
| 5-12 MCR, 2-13, 3-246                                                | parameters, System Generation                           |
| allocating, Command Language,                                        | (11M), 4-67                                             |
| 5-31                                                                 | spooled, MCR, 3-173                                     |
| deallocating, Command                                                | support                                                 |
| Language, 5-34 MCR,                                                  | BAD utility, Utilities, 6-9                             |
| 3-16, 3-57                                                           | BRU utility, Utilities, 7-5                             |
| displaying, MCR, 3-246                                               | DSC utility, Utilities, 8-4                             |
| privileged status, MCR, 2-13                                         | FLX utility, Utilities, 4-2                             |
| protection, Command Language,                                        | FMT utility, Utilities, 5-5                             |
| 5-12                                                                 | inii adiity, atmitto, 0-0                               |

| Device                                                                 | Device controller (cont'd.)             |
|------------------------------------------------------------------------|-----------------------------------------|
| support (cont'd.)                                                      | GR, System Generation (11M), 4-79       |
| on RSX-11M, System Generation                                          | LA, System Generation (11M), 4-79       |
| (11M), 4-18, C-1                                                       | LP, System Generation (11M), 4-80       |
| switch, CDA, 2-6 Error Logging,                                        | LS, System Generation (11M), 4-82       |
| 3-5, 3-8                                                               | MM, System Generation (11M), 4-83       |
| system, CDA, 1-5                                                       | MS, System Generation (11M), 4-84       |
| system default                                                         | MT, System Generation (11M), 4-84       |
|                                                                        | MU, System Generation (11M), 4-84       |
| adding to account entry, System                                        | DD Contam Congration (11M) A 95         |
| Management, 2-3                                                        | PP, System Generation (11M), 4-85       |
| changing, System Management,                                           | PR, System Generation (11M), 4-85       |
| 2-7                                                                    | UD, System Generation (11M), 4-85       |
| displaying, System Management,                                         | XB, System Generation (11M), 4-86       |
| 2-5, 2-8                                                               | XE, System Generation (11M), 4-86       |
| in account entry, System                                               | XL, System Generation (11M), 4-87       |
| Management, 2-1                                                        | XM, System Generation (11M), 4-87       |
| TI:                                                                    | XP, System Generation (11M), 4-88       |
| pseudo, <i>I/O Drivers</i> , 1-21                                      | XQ, System Generation (11M), 4-88       |
| virtual, <i>I/O Drivers</i> , 1-21                                     | XU, System Generation (11M), 4-89       |
| time out (half-duplex), I/O Drivers,                                   | XW, System Generation (11M), 4-89       |
| 3-19                                                                   | YH, System Generation (11M), 4-90       |
| unit number, CDA, 1-4                                                  | YJ, System Generation (11M), 4-90       |
| unit-record, Command Language,                                         | YL, System Generation (11M), 4-91       |
| 5-3 RMS-11 Introduction, 3-5                                           | YV, System Generation (11M), 4-91       |
| unowned, Command Language, 5-9,                                        | YZ, System Generation (11M), 4-92       |
| 5-13 MCR, 2-13                                                         | Device controller dump, CDA, 3-51       |
| user's default, MCR, 2-11                                              | common interrupt address, CDA,          |
| valid crash dump, CDA, 1-2, 1-5                                        | 3-51                                    |
| verifying                                                              | Controller Request Block, CDA,          |
| BAD utility, Utilities, 6-3                                            | 3-52                                    |
| Device context, System Management,                                     | controller status, CDA, 3-52            |
| 15-3                                                                   | Controller Table, CDA, 3-51             |
| Device Control Block                                                   | Device controller switch                |
| See DCB                                                                | See /CTL switch                         |
| Device controller                                                      | Device control routine, I/O Operations, |
| AD, System Generation (11M), 4-69                                      | 4-31                                    |
| AF, System Generation (11M), 4-69                                      | Device driver, Command Language, 5-1    |
| AR, System Generation (11M), 4-69                                      | name, Command Language, 5-4             |
| CR, System Generation (11M), 4-70                                      | testing, Indirect, 2-63                 |
| CT, System Generation (11M), 4-70                                      | without error logging, Error Logging,   |
| DB, System Generation (11M), 4-70                                      | 1-3                                     |
| DD, System Generation (11M), 4-72                                      | Device I/O activity, Error Logging, 1-1 |
|                                                                        | Device information                      |
| DF, System Generation (11M), 4-72<br>DK, System Generation (11M), 4-72 |                                         |
|                                                                        | .PRSDV routine, I/O Operations,         |
| DL, System Generation (11M), 4-73                                      | 4-16                                    |
| DM, System Generation (11M), 4-73                                      | Device information dump, CDA, 3-38      |
| DP, System Generation (11M), 4-74                                      | control processing flags, CDA, 3-39     |
| DR, System Generation (11M), 4-75                                      | device characteristics word, CDA,       |
| DS, System Generation (11M), 4-76                                      | 3-39 Device Control Block CDA 2.43      |
| DT, System Generation (11M), 4-76                                      | Device Control Block, CDA, 3-42         |
| DU, System Generation (11M), 4-77                                      | I/O request packet, CDA, 3-42           |
| DX, System Generation (11M), 4-78                                      | Status Control Block, CDA, 3-42         |
| DY, System Generation (11M), 4-78                                      | terminal status word, CDA, 3-38         |
| EM, System Generation (11M), 4-78                                      | UCB extension, CDA, 3-42                |

| Device information table, Error         | Device module                        |
|-----------------------------------------|--------------------------------------|
| Logging, 4-34                           | EML11, Error Logging, 4-8            |
| ALTPRINTNAME field, Error               | ERK05, Error Logging, 4-8            |
| Logging, 4-35                           | ERK67, Error Logging, 4-8            |
| DISPNAME field, Error Logging,          | ERL12, Error Logging, 4-8            |
| 4-35                                    | ERM05, Error Logging, 4-8            |
|                                         | EDM22 Error Locaine 4.9              |
| DRIVETYPE field, Error Logging,         | ERM23, Error Logging, 4-8            |
| 4-36                                    | ERM80, Error Logging, 4-8            |
| MASSBUSFLAG field, Error Logging,       | ERP07, Error Logging, 4-8            |
| 4-36                                    | ERP23, Error Logging, 4-8            |
| MNEMONIC field, Error Logging,          | ERP456, Error Logging, 4-8           |
| 4-35                                    | ERS11, Error Logging, 4-9            |
| PRINTNAME field, Error Logging,         | ERS34, Error Logging, 4-9            |
| 4-35                                    | ERX01, Error Logging, 4-9            |
| SIZE field, Error Logging, 4-36         | ERX02, Error Logging, 4-9            |
| Device interrupt entry point, Writing   | ET0310, Error Logging, 4-9           |
| I/O Driver, 2-4                         | ET1645, Error Logging, 4-9           |
| Device interrupt vector, Writing I/O    | ETA11, Error Logging, 4-9            |
|                                         |                                      |
| Driver, 4-33                            | ETC11, Error Logging, 4-9            |
| definition, Writing I/O Driver, 2-10    | ETS11, Error Logging, 4-9            |
| Device-level module, Error Logging,     | ETSV05, Error Logging, 4-9           |
| 4-11                                    | ETU58, Error Logging, 4-9            |
| adding to system, Error Logging,        | ETU77, Error Logging, 4-9            |
| 4-25                                    | MSCP60, Error Logging, 4-9           |
| addition to device information table,   | MSCP80, Error Logging, 4-9           |
| Error Logging, 4-34                     | MSCPAT, Error Logging, 4-9           |
| bit-to-text translation, Error Logging, | MSCPE, Error Logging, 4-9            |
| 4-30                                    | MSCPEN, Error Logging, 4-9           |
| coroutine, Error Logging, 4-30          | MSCPSD, Error Logging, 4-9           |
|                                         | MCCDTO Francis 100                   |
| device data declaration, Error          | MSCPTO, Error Logging, 4-9           |
| Logging, 4-26                           | Device name field, I/O Operations,   |
| device name, Error Logging, 4-26        | 2-34                                 |
| error type, Error Logging, 4-30         | Device name string descriptor, $I/O$ |
| EUNKWN, Error Logging, 4-37             | Operations, 2-29                     |
| exit, Error Logging, 4-31               | /DEVICE qualifier                    |
| * flag, Error Logging, 4-28             | PRINT command, Batch and Queue       |
| intermodule variable, Error Logging,    | 2-6                                  |
| 4-29                                    | SHOW QUEUE command, Batch            |
| local work variable, Error Logging,     | and Queue, 2-15                      |
| 4-29                                    | DEVICES command (MCR), MCR,          |
| MASSBUS, Error Logging, 4-33,           | 1-7, 3-60                            |
| 4-34                                    | 1-7, 5-00                            |
|                                         | examples, MCR, 3-60                  |
| module statement, Error Logging,        | formats, MCR, 3-60                   |
| 4-26                                    | keyword                              |
| Non-MASSBUS, Error Logging,             | /LOG, MCR, 3-60                      |
| 4-33, 4-34                              | parameters, MCR, 3-60                |
| notes, Error Logging, 4-31              | DEVICES command (VMR), System        |
| procedure statement, Error Logging,     | Management, 10-16                    |
| 4-26                                    | definition, System Management,       |
| register definitions, Error Logging,    | 10-16                                |
| 4-27                                    | example, System Management, 10-      |
| subpacket statement, Error Logging,     | 16                                   |
| 4-26                                    |                                      |
| 4-40                                    | format, System Management, 10-16     |

| DEVICES command (VMR) (cont'd.)      | DFNB (cont'd.)                      |
|--------------------------------------|-------------------------------------|
| notes, System Management, 10-17      | definition, I/O Operations, 1-2     |
| parameter, System Management,        | FNBLK\$ macro, I/O Operations,      |
| 10-16                                | 2-31                                |
| Device-specific QIO\$ (LADRV), I/O   | OFNB\$x macro, I/O Operations,      |
| Drivers, 22-28                       | 3-17                                |
| Device Statistics Block, System      | specifying, I/O Operations, 2-28    |
| Management, 17-31                    | /DF switch                          |
| Device statistics example            | LBR utility, Utilities, 10-14       |
| Resource Accounting, System          | PIP utility, Utilities, 3-18        |
| Management, 17-7                     | DFTI: routine                       |
| Device time-out entry point, Writing | disconnect buffer from counter      |
| I/O Driver, 2-4                      | interrupt, I/O Drivers, 19-59       |
| DDT conditions, Writing I/O Driver,  | DFTI: subroutine                    |
| 4-11                                 |                                     |
|                                      | disconnect timer interrupt (UDDRV), |
| Device unit failures, System         | I/O Drivers, 16-23                  |
| Management, 15-32                    | DFTY: circular buffer               |
| /DEV keyword                         | terminal input (ICDRV/ISDRV),       |
| DISMOUNT command (MCR),              | I/O Drivers, 19-62                  |
| MCR, 3-71                            | /DG switch                          |
| Dev parameter                        | LBR utility, Utilities, 10-15       |
| ALUN\$ macro, I/O Drivers, 1-17      | DH11, I/O Drivers, 3-31             |
| DEVSM1, Error Logging, 4-7, 4-18,    | remote (half-duplex), I/O Drivers,  |
| 4-34, 4-36                           | 3-33                                |
| SLP, Error Logging, 4-36             | remote line (TTDRV), I/O Drivers,   |
| /DEV switch, <i>CDA</i> , 2-5, 2-6   | 2-83                                |
| \$\$DEVT program section             | TTDRV, I/O Drivers, 2-81            |
| reserved name, Task Builder, E-2     | DHV11 (TTDRV), I/O Drivers, 2-81    |
| DEVUDA, Error Logging, 4-7           | DI/DIW: subroutine                  |
| DF condition test argument, MACRO-   | read contact sense fields (UDDRV),  |
| 11, 6-52                             | I/O Drivers, 16-23                  |
| DFDI: routine                        | DI/DIW input routine                |
| disconnect buffer from digital       | digital sense multiple field        |
| interrupt (ICDRV/ISDRV),             | (ICDRV/ISDRV), I/O Drivers,         |
| I/O Drivers, 19-56                   | 19-47, 19-48                        |
| DFDI: subroutine                     | Diagnostic                          |
| disconnect contact interrupt         | buffer                              |
| (UDDRV), I/O Drivers, 16-22          | p5 address, I/O Drivers, 13-19      |
| DFIN\$G argument, RMS-11 Macro,      | p6 size, I/O Drivers, 13-19         |
| C-1                                  | XEDRV, I/O Drivers, 13-19           |
| DFIN\$L argument, RMS-11 Macro,      | function                            |
| C-1                                  | IO.DGN (DDDRV), I/O Drivers,        |
| DFL field in KEY block               | 7-4                                 |
| CREATE operation, RMS-11 Macro,      | IO.XRC, I/O Drivers, 13-19,         |
| 5-20                                 | 13-20                               |
| DISPLAY operation, RMS-11 Macro,     | IO.XTM, I/O Drivers, 13-19,         |
| 5-31                                 | 13-20                               |
|                                      | no data transfer (XEDRV), I/O       |
| offset, RMS-11 Macro, 6-67           | Drivers, 13-21                      |
| OPEN operation, RMS-11 Macro,        |                                     |
| 5-80 Summers PMS 11 Magra 6 73       | request block (XEDRV), I/O Drivers, |
| summary, RMS-11 Macro, 6-73          | 13-19                               |
| DFNB, I/O Operations, 2-31, 3-17     | user-mode function, I/O Drivers,    |
| as data structure, I/O Operations,   | 1-34, 1-35                          |
| 1-4                                  |                                     |

Diagnostic error message, System Digital start event (K-series), I/O Management, 10-94 Drivers, 23-16 Diagnostic exit, Task Builder, 10-54, **DIGO: subroutine** 11-28 digital start event (K-series), I/O Diagnostic run Drivers, 23-16 FORTRAN IV source file, Program **DINP:** subroutine Development, 7-3, 7-4 digital input (K-series), I/O Drivers, MACRO-11 source file, Program 23-16 DIR\$ macro, Executive, 1-6 I/O Development, 3-1, 3-2 Diagnostics Loader task Drivers, 1-14, 1-15 See DLD example, I/O Drivers, 1-16 DIC, Executive, 1-2 format, I/O Drivers, 1-15 list, Executive, C-1 DIR attribute, System Management, DID field in NAM block 12-31 CREATE operation, RMS-11 Macro, Direct access 5-10, 5-21 See also Random access ENTER operation, RMS-11 Macro, error (UDDRV), I/O Drivers, 16-16 5-36, 5-37 I/O page (UDDRV), I/O Drivers, ERASE operation, RMS-11 Macro, 16-3 5-41, 5-42 physical address (ICDRV/ISDRV), offset, RMS-11 Macro, 6-94 I/O Drivers, 19-74 OPEN operation, RMS-11 Macro, Direct-access label, Indirect, 2-31 5-73, 5-77 Direct assignment PARSE operation, RMS-11 Macro, operator, MACRO-11, 3-1, 3-2, 3-9 5-87 statement, MACRO-11, 3-6 to 3-9, REMOVE operation, RMS-11 Macro, 5-103, 5-105 Directive RENAME operation, RMS-11 Macro, assembler, Program Development, 5-109, 5-110, 5-111 RSTS/E, RMS-11 Macro, D-4 function, MACRO-11, 6-18 to SEARCH operation, RMS-11 Macro, 6-22 5-116, 5-118 summary, MACRO-11, B-3 to summary, RMS-11 Macro, 6-95 B-8 Cancel Selective Marktime, System DIF condition test argument, MACRO-11, 6-52 Generation (11M), 4-31 DIFFERENCES command, Command comment block, MACRO-11, 6-18 Language, 4-72 to 4-77, 9-12 conditional assembly, MACRO-11, DIGITAL Command Language 6-50 to 6-54, 6-55, 6-56 See DCL conventions, Executive, 5-6 DIGITAL COMMAND LANGUAGE cross-reference, MACRO-11, 6-21, command, MCR, 1-8, 3-56 6-22 examples, MCR, 3-56 data storage, MACRO-11, 6-23 to format, MCR, 3-56 6-39 Digital controller, universal, I/O DIC list, Executive, C-1 Drivers, 16-1 file control, MACRO-11, 6-57, 6-58 Digital input (K-series), I/O Drivers, general assembler, MACRO-11, 6-1, 23-16 6-2, 6-3 DIGITAL Multinational Character Set, summary table, MACRO-11, MCR, 3-8 6-1, 6-2, 6-3 Digital output (K-series), I/O Drivers, Get Mapping Context, System 23-20 Generation (11M), 4-28 **DIGITAL Standard Editor** immediate conditional assembly, See EDT editor MACRO-11, 6-56

| Directive (cont'd.)                 | directive                              |
|-------------------------------------|----------------------------------------|
| Indirect, Indirect, 1-4, 2-3, 2-30  | macro (cont'd.)                        |
| Introduction, 4-2                   | \$ form, Executive, 1-5                |
| function, Indirect, 2-3             | naming conventions, Executive,         |
| summary, Indirect, 2-5              | 1-5                                    |
| listing control, MACRO-11, 6-3 to   | \$S form, Executive, 1-6               |
| 6-18                                | Directive condition, I/O Drivers, 1-37 |
| arguments for, MACRO-11,            | Directive Identification Code          |
| 6-10, 6-11, 6-12                    | See DIC                                |
| macro, MACRO-11, 7-1                | Directive Parameter Block              |
| macros, Executive, 1-4              | See DPB                                |
| memory management, Executive,       | Directive status, I/O Drivers, 1-37    |
| 3-1                                 | Directive status code, Indirect, 2-15  |
| data structures, Executive, 3-11    | list, Executive, B-1                   |
| PLAS, System Generation (11M),      | Directive Status Word                  |
| 4-27                                | See DSW                                |
| summary, Executive, 3-9             | Directive summary                      |
| .NAME, Task Builder, 3-28           | I/O related, I/O Operations, C-1       |
| attributes, Task Builder, 3-28      | Directory, Command Language, 4-1       |
| example use, Task Builder, 3-29     | Introduction, 1-13                     |
| ODL, Task Builder, 3-23, 3-24       | See also UFD                           |
| .END, Task Builder, 3-23, 3-24      | count                                  |
| .FCTR, Task Builder, 3-23, 3-25     | legal values, MCR, 3-95                |
| .NAME, Task Builder, 3-23           | maximum, MCR, 3-104                    |
| .PSECT, Task Builder, 3-23          | specifying, MCR, 3-104, 3-150          |
| .ROOT, Task Builder, 3-23,          | creating, Command Language, 4-10,      |
| 3-24                                | 4-13                                   |
| processing, Executive, 1-2          | creating files, MCR, 2-2               |
| program identification, MACRO-11,   | data caching, MCR, 3-146, 3-207        |
| 6-16, 6-17                          | DECnet                                 |
| program sectioning, MACRO-11,       | displaying, Command Language,          |
| 6-40 to 6-48                        | 8-6                                    |
| .PSECT, Task Builder, 3-29          | setting, Command Language, 8-4         |
| rejecting, Executive, 1-2           | default, Command Language, 4-2,        |
| Send/Receive By Reference, System   | 4-4 MCR, 3-212                         |
| Generation (11M), 4-28              | displaying, Command Language,          |
| summary, Executive, A-1             | 4-82                                   |
| symbol control, MACRO-11, 6-48,     | setting, Command Language,             |
| 6-49                                | 4-80                                   |
| system, Program Development, 1-9,   | deleting, MCR, 2-2                     |
| 1-10 System Generation (11M),       | displaying information, Command        |
| 4-38                                | Language, 4-26                         |
| terminating, MACRO-11, 6-39         | file, I/O Operations, 5-2              |
| unconditional assembly, MACRO-      | format, MCR, 2-4                       |
| 11, 6-53                            | identification information             |
| use, Program Development, 2-3, 2-5, | .PARSE routine, I/O Operations,        |
| 2-6                                 | 4-13                                   |
| use of parentheses, Task Builder,   | .PRSDI routine, I/O Operations,        |
| 3-24                                | 4-16                                   |
| version number, MACRO-11, 6-16,     | library, MCR, 3-182                    |
| 6-17                                | listing, Program Development, 3-9      |
| directive                           | login, MCR, 3-79                       |
| macro                               | named, MCR, 2-4                        |
| \$C form, Executive, 1-6            | nonamed, MCR, 2-4                      |

| Directory (cont'd.)                           | Directory operation macro, RMS-11    |
|-----------------------------------------------|--------------------------------------|
| numbered, MCR, 2-4                            | Macro, 1-2                           |
| group number, MCR, 2-4                        |                                      |
| member number, MCR, 2-4                       | declaring, RMS-11 Macro, C-2         |
| purging, Program Development, 3-9,            | Directory processing, RMS-11 Macro,  |
| 3-10                                          | 3-1                                  |
| setting default, Command Language,            | /DIRECTORY qualifier                 |
| 2-5                                           | BRU utility, Utilities, 7-15         |
| specification, MCR, 2-4                       | Directory record                     |
| structure, I/O Operations, 5-3                | declare global symbol, Task Builder, |
| syntax, MCR, 2-4                              | A-2                                  |
|                                               | end of global symbol, Task Builder,  |
| system, Command Language, 7-6,                | A-11                                 |
| 8-7 MCR, 3-182                                | global symbol                        |
| displaying, Command Language,                 | end, Task Builder, A-11              |
| 2-8, 8-6                                      | internal symbol, Task Builder, A-24  |
| setting, Command Language,                    | relocation, Task Builder, A-12       |
| 2-8, 8-3, 8-7                                 | Directory string                     |
| terminal                                      | default                              |
| default, MCR, 2-7                             | read, I/O Operations, 4-2            |
| wildcard context                              | write, I/O Operations, 4-3           |
| See WDI field in NAM block                    | descriptor, I/O Operations, 2-29     |
| wildcard operation                            |                                      |
| See NB\$WCH mask in FNB field                 | routine                              |
| DIRECTORY command, Command                    | default, I/O Operations, 4-2         |
| Language, 4-26 to 4-34, 9-13                  | DIRECT symbol, Indirect, 2-18        |
| Introduction, 1-13, 3-5 to 3-6                | /DIR keyword                         |
| DCL, Program Development, 3-9                 | FIX-IN-MEMORY command (VMR),         |
| examples, Command Language, 4-29              | System Management, 10-19             |
| to 4-33                                       | DIRSYM.MAC, Executive, 4-3           |
|                                               | Disable AST Recognition directive,   |
| qualifiers, Command Language, 4-27<br>to 4-29 | Executive, 5-64                      |
|                                               | Disable Checkpointing directive,     |
| Directory entry                               | Executive, 5-66                      |
| creating                                      | .DISABLE directive, Indirect, 2-46   |
| See ENTER operation                           | /DISABLE keyword                     |
| deleting                                      | COMMAND LINE INTERPRETER             |
| See REMOVE operation                          | command, MCR, 3-48                   |
| .REMOV routine, I/O                           | /DISABLE subkeyword, MCR, 3-50       |
| Operations, 4-20                              | Disconnect                           |
| inserting                                     | digital interrupt (ICDRV/ISDRV),     |
| ENTER routine, I/O Operations,                | I/O Drivers, 19-20                   |
| 4-19                                          | UNIBUS switch driver, I/O Drivers,   |
| locating                                      | 24-5                                 |
| .FIND routine, I/O Operations,                | \$DISCONNECT macro, RMS-11           |
| 4-17                                          |                                      |
| replacing                                     | Macro, 5-27                          |
| See RENAME operation                          | DISCONNECT operation, RMS-11         |
| routine, I/O Operations, 4-17                 | Introduction, 4-4 RMS-11 User's      |
| Directory identification                      | Guide, 1-15                          |
| FNB (F11ACP), I/O Drivers, C-7                | block stream, RMS-11 Macro, 4-14     |
| Directory operation, RMS-11                   | \$DISCONNECT macro, RMS-11           |
| Introduction, 4-1 RMS-11 Macro,               | Macro, 5-27                          |
|                                               | indexed files, RMS-11 User's Guide,  |
| 3-5 RMS-11 User's Guide, 1-17                 | 7-3                                  |
| See also Operation                            | record stream, RMS-11 Macro, 4-9     |

| DISCONNECT operation (cont'd.)       | Disk                                 |
|--------------------------------------|--------------------------------------|
| relative files, RMS-11 Ùser's Guide, | Files-11 (cont'd.)                   |
| 4-8                                  | IOX, System Management,              |
| sequential files, RMS-11 User's      | 4-8                                  |
| Guide, 3-7                           | testing                              |
| Disk, Command Language, 5-3 RMS-11   | IÖX, System Management,              |
| Macro, 3-1, 5-20, 5-37, 5-42,        | 4-65                                 |
| 5-77, 5-88, 5-104, 5-111, 5-117      | formatting                           |
| See also Medium                      | FLX utility, Utilities, 4-4          |
| ACP, Command Language, 5-39          | FMT utility, Utilities, 5-1          |
| backing up                           | full backup                          |
| BRU utility, Utilities, 7-1          | BRU utility, Utilities, 7-3          |
| DSC utility, Utilities, 8-1          | function code list, I/O Drivers, B-9 |
| bad blocks                           | home block, MCR, 3-93                |
| locating, Command Language,          | image backup                         |
| 5-14                                 | BRU utility, Utilities, 7-4          |
| block                                | initializing, MCR, 3-99              |
| random or sequential                 | BRU utility, Utilities, 7-2, 7-17    |
| IOX, System Management,              | locating bad block                   |
| 4-51                                 | BAD utility, Utilities, 6-1          |
| testing range display                | mounting                             |
| IOX, System Management,              | BRU utility, Utilities, 7-2          |
| 4-52                                 | power fail, I/O Drivers, 1-43        |
| testing range for NFS volumes        | preparing, Command Language, 5-9     |
| IOX, System Management,              | private, Program Development, 1-12   |
| 4-52                                 | public, Program Development, 1-12    |
| characteristics                      | recovering                           |
|                                      | lost block                           |
| displaying, MCR, 3-60                | VFY utility, Utilities, 9-7          |
| comparing                            | •                                    |
| DSC utility, Utilities, 8-14         | space                                |
| compressing                          | DSC utility, Utilities, 8-3          |
| DSC utility, Utilities, 8-3          | restoring                            |
| conventional backup                  | BRU utility, Utilities, 7-1          |
| BRU utility, Utilities, 7-4          | selective backup                     |
| copying                              | BRU utility, Utilities, 7-3          |
| BRU utility, Utilities, 7-1          | space recovery, System Generation    |
| DSC utility, Utilities, 8-1          | (11M), 6-3, 6-14                     |
| dismounting, MCR, 3-70               | spinning down, MCR, 3-71             |
| displaying free space                | structure, RMS-11 Introduction, 2-1  |
| PIP utility, <i>Utilities</i> , 3-23 | cylinder, RMS-11 Introduction,       |
| VFY utility, Utilities, 9-5          | 2-1                                  |
| drive, RMS-11 Introduction, 2-1      | platter, RMS-11 Introduction,        |
| examining data                       | 2-1                                  |
| DMP utility, Utilities, 11-1         | sector, RMS-11 Introduction, 2-1     |
| exercising (IOX), System             | track, RMS-11 Introduction, 2-1      |
| Management, 4-2                      | swapping interval, System            |
| examples                             | Generation (11M), 4-42               |
| NFS volume, System                   | priority, System Generation          |
| Management, 4-15                     | (11M), 4-43                          |
| RL02, System Management,             | testing                              |
| 4-10                                 | selecting random testing             |
| Files-11                             | IOX, System Management,              |
| parameter commands                   | 4-51                                 |
|                                      | skinning blocks                      |

| DISK                                     | Dismount (RC25), I/O Drivers, 5-14   |
|------------------------------------------|--------------------------------------|
| testing (cont'd.)                        | DISMOUNT command, Command            |
| IOX, System Management,                  | Language, 5-53 to 5-56, 9-13         |
| 4-41                                     | DISMOUNT command (MCR), MCR,         |
| transferring data                        | 1-6, 3-70                            |
| DSC utility, Utilities, 8-25             | error messages, MCR, 3-72            |
| verifying, <i>Utilities</i> , 9-1        | examples, MCR, 3-72                  |
| block                                    | formats, MCR, 3-70                   |
| VFY utility, Utilities, 9-7              |                                      |
| write-checking support, System           | keywords                             |
| Generation (11M), 4-34                   | /DEV, MCR, 2-13, 3-71                |
| Disk-resident                            | /LOCK, MCR, 3-71                     |
| overlay, Task Builder, 3-1, 3-2          | /TERM, MCR, 3-71                     |
| loading, Task Builder, 4-1               | /USER, MCR, 3-71                     |
| remote access code, RMS-11               | parameters, MCR, 3-70                |
| User's Guide, B-1                        | shadow device, MCR, 3-70             |
|                                          | Dismount Device Transaction Block,   |
| structure, Task Builder, 3-2             | System Management, 17-29             |
| Disk Data Caching, System                | Dispatching                          |
| Management, 19-1                         | event-level, Error Logging, 4-16     |
| Data Cache Manager, System               | Dispatch module, Error Logging, 4-3, |
| Management, 19-3                         | 4-11                                 |
| DCL commands, System                     | subpacket definition, Error Logging, |
| Management, 19-6 to 19-10                | 4-69 to 4-71                         |
| features, System Management, 19-1        | Dispatch module path                 |
| I/O operations, System Management,       | brief report, Error Logging, 4-15    |
| 19-1                                     | full report, Error Logging, 4-15     |
| including in system, System              | no report, Error Logging, 4-15       |
| Management, 19-3                         | register report, Error Logging, 4-15 |
| MCR commands, System                     | Dispatch procedure, Error Logging,   |
| Management, 19-10 to 19-16               | 4-10                                 |
| options, System Management, 19-7,        | Displaced relocation                 |
| 19-10                                    | internal, Task Builder, A-15         |
| region, System Management, 19-3          | Display                              |
| Disk data caching, System Management,    | graphic driver, I/O Drivers, 21-1    |
| 1-5                                      | in LED lights (LSDRV), I/O Drivers,  |
| including in system, System              | 17-21                                |
| Management, 19-1                         | IOX                                  |
| Disk driver, I/O Drivers, 5-1            |                                      |
| physical characteristic, I/O Drivers,    | bad blocks list, System              |
| 5-2                                      | Management, 4-26                     |
| programming hint, I/O Drivers,           | commands as a category, System       |
| 5-12                                     | Management, 4-3                      |
| QIO\$ macro, I/O Drivers, 5-6            | continuing                           |
| /DIS keyword                             | with PROCEED, System                 |
| SWITCH REGISTER command,                 | Management, 4-50                     |
| MCR, 3-274                               | status during exercise, System       |
| Disk file structure, I/O Operations, 5-1 | Management, 4-60                     |
|                                          | signed integer (LSDRV), I/O          |
| Disk image, Task Builder, 2-8            | Drivers, 17-4                        |
| conventional task, Task Builder, 7-5     | DISPLAY command, System              |
| Disk Save and Compress Utility           | Management, 15-9                     |
| Program Soo DSC william                  | Display information (RMSDSP),        |
| See DSC utility                          | RMS-11 Utilities, 5-1                |
| Disk Volume Formatter Utility            |                                      |
| See FMT utility                          |                                      |

| allocation information, RMS-11          | Division operator, MACRO-11, 3-2,       |
|-----------------------------------------|-----------------------------------------|
| Utilities, 5-4                          | 3-5                                     |
|                                         | DJ11, I/O Drivers, 3-31                 |
| area information, RMS-11 Utilities,     | TTDRV, I/O Drivers, 2-81                |
| 5-4                                     | DL11, I/O Drivers, 3-31                 |
| attributes, RMS-11 Utilities, 5-4       | interrupt enable (half-duplex), I/O     |
| examples, RMS-11 Utilities, 5-5         | Drivers, 3-34                           |
| key information, RMS-11 Utilities,      | TTDRV, I/O Drivers, 2-81                |
| 5-4                                     | DL11-E                                  |
| Displaying attributes (RMSDES)          | asynchronous interface (communi-        |
| See Attribute                           | cation driver), I/O Drivers,            |
| \$DISPLAY macro, RMS-11 Macro,          | 12-2                                    |
| 5-29                                    |                                         |
| RSTS/E, RMS-11 Macro, D-4               | remote line (TTDRV), I/O Drivers,       |
| Display mode, Indirect, 2-48            | 2-83                                    |
| DISPLAY operation, RMS-11               | serial asynchronous interface           |
| Introduction, 4-2 RMS-11 Macro,         | (communication driver),                 |
|                                         | I/O Drivers, 12-2                       |
| 3-7 RMS-11 User's Guide, 1-18           | DLD, System Management, 15-34           |
| BDB requirement, RMS-11 Macro,          | how to use, System Management,          |
| 2-8                                     | 15-34 to 15-37                          |
| \$DISPLAY macro, RMS-11 Macro,          | .DLFNB routine, delete file by filename |
| 5-29                                    | block, I/O Operations, 4-30             |
| I/O buffer requirement, RMS-11          | DLOG\$ directive, Executive, 5-62       |
| Macro, 2-7                              | DLON\$ directive, Executive, 5-62       |
| wildcard loop, RMS-11 Macro, 3-10       | /DL switch, Task Builder, 10-15         |
| /DISPLAY qualifier                      | DLX (XEDRV)                             |
| BRU utility, Utilities, 7-16            | definition, I/O Drivers, 13-23          |
| Distribution kit, System Generation     |                                         |
| (11S), 3-1                              | incompatibility, I/O Drivers, 13-21     |
| definition, System Generation (11M),    | DLXDF\$ macro (XEDRV), I/O Drivers,     |
| 2-1                                     | 13-4                                    |
| external volume label, System           | DM11-BB, I/O Drivers, 3-31              |
| Generation (11M), 2-2                   | DMAP attribute, System Management,      |
| guidelines for copying, System          | 12-32                                   |
| Generation (11M), 2-4                   | DMC11 (communication driver)            |
|                                         | message send, I/O Drivers, 12-13        |
| inventory, System Generation (11M),     | powerfail, I/O Drivers, 12-12           |
| 2-2                                     | serial synchronous interface, I/O       |
| restriction, System Generation (11M),   | Drivers, 12-2                           |
| 2-2                                     | synchronous line interface, $I/O$       |
| types, System Generation (11M), 2-1     | Drivers, 12-3                           |
| /DI switch                              | DMO                                     |
| CMP utility, Utilities, 12-3            | See DISMOUNT command                    |
| FLX utility, Utilities, 4-7             | DMPALL, Error Logging, 4-8              |
| DISWP: subroutine                       | /DMP switch, <i>CDA</i> , 2-5, 2-6      |
| initiating synchronous digital input    | DMP utility                             |
| sweep                                   | command line, Utilities, 11-2           |
| K-series, I/O Drivers, 23-17            |                                         |
| LADRV, I/O Drivers, 22-12               | error message, Utilities, 11-12         |
| \$DIV (Integer divide), System Library, | example, Utilities, 11-8                |
| 3-2                                     | mode                                    |
| Divide routine                          | device, <i>Utilities</i> , 11-2         |
| divide (\$DIV), System Library, 3-2     | file, Utilities, 11-1                   |
| double-precision divide (\$DDIV),       | switch, Utilities, 11-3                 |
| System Library, 3-3                     |                                         |
| system biding, 5-3                      |                                         |

| \$DMUL (Double-precision multiply),    | Dollar sign (\$) (cont'd.)            |
|----------------------------------------|---------------------------------------|
| System Library, 3-3                    | specifying directory, MCR, 3-182      |
|                                        | DOM/DOMW                              |
| DNA (XEDRV), I/O Drivers, 13-23        | momentary digital output multiple     |
| DNA field in FAB, RMS-11 Macro, 3-3    | field (ICDRV/ISDRV), I/O              |
| CREATE operation, RMS-11 Macro,        | Drivers, 19-49                        |
| 5-10                                   |                                       |
| ENTER operation, RMS-11 Macro,         | DOM/DOMW: subroutine                  |
| 5-36                                   | pulse fields (UDDRV), I/O Drivers,    |
| ERASE operation, RMS-11 Macro,         | 16-25                                 |
| 5-41                                   | ^D operator, MACRO-11, 3-5, 6-32      |
|                                        | DOS-11                                |
| offset, RMS-11 Macro, 6-24             | device support                        |
| OPEN operation, RMS-11 Macro,          | FLX utility, Utilities, 4-1           |
| 5-73                                   |                                       |
| PARSE operation, RMS-11 Macro,         | file copying                          |
| 5-8 <i>7</i>                           | FLX utility, Utilities, 4-3           |
| REMOVE operation, RMS-11 Macro,        | volume                                |
| 5-103                                  | deleting                              |
|                                        | FLX utility, Utilities, 4-10          |
| RENAME operation, RMS-11 Macro,        | directory listing                     |
| 5-109, 5-110                           | FLX utility, Utilities, 4-8           |
| summary, RMS-11 Macro, 6-35            | initializing                          |
| DNS field in FAB, RMS-11 Macro, 3-3    |                                       |
| CREATE operation, RMS-11 Macro,        | FLX utility, Utilities, 4-10          |
| 5-10                                   | /DO switch                            |
| ENTER operation, RMS-11 Macro,         | FLX utility, Utilities, 4-4           |
| 5-36                                   | DOSWP: subroutine                     |
|                                        | initiating synchronous digital output |
| ERASE operation, RMS-11 Macro,         | sweep                                 |
| 5-41                                   | K-series, I/O Drivers, 23-19          |
| offset, RMS-11 Macro, 6-24             | LADRV, I/O Drivers, 22-14             |
| OPEN operation, RMS-11 Macro,          |                                       |
| 5-73                                   | Dot (.) indicator                     |
| PARSE operation, RMS-11 Macro,         | See Register indicator                |
| 5-8 <i>7</i>                           | Double ASCII character indicator,     |
| REMOVE operation, RMS-11 Macro,        | MACRO-11, 3-2                         |
| 5-103                                  | Double-precision divide (\$DDIV),     |
|                                        | System Library, 3-3                   |
| RENAME operation, RMS-11 Macro,        | Double-precision multiply (\$DMUL),   |
| 5-109, 5-110                           | System Library, 3-3                   |
| summary, RMS-11 Macro, 6-36            |                                       |
| /DNS switch                            | Double-precision routine, System      |
| FLX utility, Utilities, 4-7            | Library, 3-2                          |
| DOL/DOLW: subroutine                   | Double quote character, MACRO-11,     |
| latch or unlatch fields (UDDRV),       | 6-25                                  |
| I/O Drivers, 16-24                     | Double space                          |
| DOL/DOLW routine                       | TTDRV, I/O Drivers, 2-75              |
|                                        | VFC (half-duplex), I/O Drivers,       |
| multiple bistable digital output field | 3-27                                  |
| (ICDRV/ISDRV), I/O Drivers,            | VFC (LPDRV), I/O Drivers, 10-6        |
| 19-45, 19-46                           |                                       |
| Dollar sign (\$), Debugging, 2-6, 5-1, | DOUT: subroutine                      |
| 9-10                                   | digital output (K-series), I/O        |
| DCL prompt, Command Language,          | Drivers, 23-20                        |
| 3-14                                   | Down-line loading, System Generation  |
| in file specification, MCR, 2-7        | (11S), 1-4                            |
|                                        | DP11 (communication driver)           |
| ODT, Program Development, 5-6,         | baud rate, I/O Drivers, 12-3          |
| 5-7. 5-8                               | ,,,                                   |

| DP11 (communication driver) (cont'd.)                   | Driver (cont'd.)                                                 |
|---------------------------------------------------------|------------------------------------------------------------------|
| serial synchronous interface, I/O                       | loadable, System Generation (11M),                               |
| Drivers, 12-2                                           | 4-30                                                             |
| synchronous line interface, $I/O$                       | See also Loadable driver                                         |
| Drivers, 12-3                                           | default to, System Generation                                    |
| DPB, Executive, 1-2 I/O Drivers, 1-                     | (11M), 4-30                                                      |
| 12, 1-14, 1-15 Writing I/O Driver,                      | partition for, System Generation                                 |
| 2-5                                                     | (11M), 5-10, 5-11                                                |
| description, Writing I/O Driver, 4-6                    | task-build, System Generation                                    |
| diagnostic, I/O Drivers, 1-35                           | (11M), 5-9                                                       |
| diagnostic word data, I/O Drivers,                      | multicontroller, Writing I/O Driver,                             |
| 1-34                                                    | 2-10                                                             |
| dynamic creation, I/O Drivers, 1-14                     | Non-MASSBUS NPR, Writing I/O                                     |
| example, I/O Drivers, 1-12                              | Driver, B-1                                                      |
| source of I/O packet information,                       | postinitiation service, Writing I/O                              |
| Writing I/O Driver, 2-9                                 | Driver, 2-11                                                     |
| \$DPB\$\$, Executive, 1-6                               | preinitiation processing of, Writing                             |
| DP command                                              | I/O Driver, 2-11                                                 |
| EDI utility, Program Development,                       | process-like characteristic, Writing                             |
| 2-17 Utilities, 2-14, 2-31                              | I/O Driver, 2-13                                                 |
| Dp parameter                                            | property, Writing I/O Driver, 1-2 rebuilding and reincorporating |
| device-specific function (UDDRV),  I/O Drivers, 16-5    |                                                                  |
| ICDRV/ISDRV, I/O Drivers, 19-10                         | after debugging, Writing I/O<br>Driver, 3-29 to 3-30             |
| IO.MLO function, I/O Drivers,                           | resident                                                         |
| 19-17                                                   | See also Resident driver                                         |
| IO.MSO function, I/O Drivers,                           | role of                                                          |
| 19-16                                                   | in RSX-11M, Writing I/O Driver,                                  |
| /DPRO keyword                                           | 2-5                                                              |
| SET command (MCR), MCR, 3-213                           | Software Performance Report (SPR)                                |
| DQ11 (communication driver)                             | support, Writing I/O Driver,                                     |
| baud rate, I/O Drivers, 12-3                            | 3-4                                                              |
| serial synchronous interface, I/O                       | SYSGEN support, Writing I/O                                      |
| Drivers, 12-2                                           | Driver, 3-1                                                      |
| sync character, I/O Drivers, 12-3                       | terminal, System Generation (11M),                               |
| synchronous line interface, I/O                         | 4-49                                                             |
| Drivers, 12-3                                           | type, Writing I/O Driver, 1-1                                    |
| DR11-K digital I/O interface, I/O                       | user-written, System Generation                                  |
| Drivers, 23-2                                           | (11M), 4-33                                                      |
| D register, Debugging, 2-7, 5-4, 6-2                    | Driver code                                                      |
| DRERR\$ macro                                           | changing, Writing I/O Driver, 3-3                                |
| I/O completion code, I/O Drivers,                       | example, Writing I/O Driver, 6-4 to                              |
| 1-37                                                    | 6-9                                                              |
| DRGIN.MAC, Executive, 1-24                              | overview, Writing I/O Driver, 3-4                                |
| Drive, RMS-11 Introduction, 2-1                         | Driver data base                                                 |
| Driver                                                  | See Data base                                                    |
| changing code, Writing I/O Driver,                      | Driver Dispatch Table                                            |
| 3-3                                                     | See DDT                                                          |
| debugging, Debugging, 9-2                               | Driver entry point                                               |
| See also Debugging definition, System Generation (11M), | cancel I/O, Writing I/O Driver, 2-4,<br>4-10                     |
| 1-4                                                     | device interrupt, Writing I/O Driver,                            |
| device, Command Language, 5-1                           | 2-4                                                              |
| function, Writing I/O Driver, 1-2                       | <b>4</b> 1                                                       |
|                                                         |                                                                  |

| Driver entry point (cont'd.)                                              | DSC utility (cont'd.)                |
|---------------------------------------------------------------------------|--------------------------------------|
| device time-out, Writing I/O Driver,                                      | switch, <i>Útilities</i> , 8-6       |
| 2-4, 4-11                                                                 | on-line, <i>Utilities</i> , 8-9      |
| I/O initiator, Writing I/O Driver,                                        | stand-alone                          |
| 2-4, 2-12, 4-10                                                           | DSC64K.SYS, Utilities,               |
| power failure, Writing I/O Driver,                                        | 8-24                                 |
| 2-4, 4-11                                                                 | DSCSYS.SYS, Utilities,               |
| Driver global symbol                                                      | 8-20                                 |
| \$xxINP, Writing I/O Driver, 3-5                                          | summary, Utilities, 8-7, 8-20        |
| \$xxINT, Writing I/O Driver, 3-5                                          | task build, System Generation (11M)  |
| \$xxOUT, Writing I/O Driver, 3-5                                          | 6-13                                 |
| \$xxTBL, Writing I/O Driver, 3-5                                          | terminating, Utilities, 8-5          |
| Drive serial numbers                                                      | using to backup target system disk,  |
| significant numbers, Error Logging,                                       | System Generation (11M), 6-19        |
| B-1                                                                       | DSP1M1                               |
| DRQIO module                                                              | subpacket definition, Error Logging  |
| service performed in processing QIO,                                      | 4-72<br>DSP1P1                       |
| Writing I/O Driver, 2-11 DRS11, I/O Drivers, 19-1                         | subpacket definition, Error Logging  |
| addressing, I/O Drivers, 19-8                                             | 4-72                                 |
| sample configuration, I/O Drivers,                                        | DSP2M1                               |
| 19-7                                                                      | subpacket definition, Error Logging  |
| DRS: subroutine                                                           | 4-73                                 |
| synchronous digital input sweep                                           | DSP2P1                               |
| (LSDRV), I/O Drivers, 17-15                                               | subpacket definition, Error Logging  |
| DRV11 digital I/O interface, I/O                                          | 4-73                                 |
| Drivers, 23-2                                                             | DSP3M1                               |
| /DRV keyword                                                              | subpacket definition, Error Logging, |
| OPENREGISTER command, MCR,                                                | 4-73                                 |
| 3-166                                                                     | DSP3P1                               |
| .DSABL directive, MACRO-11, 6-19,                                         | subpacket definition, Error Logging, |
| 6-20, 6-21                                                                | 4-73                                 |
| arguments for, MACRO-11, 6-19,                                            | DSP4M1                               |
| 6-20, 6-21                                                                | subpacket definition, Error Logging  |
| /DSABLE qualifier, MACRO-11, 8-8                                          | 4-74                                 |
| DSAR\$S directive, Executive, 5-64                                        | DSP4P1                               |
| I/O Drivers, 1-11                                                         | subpacket definition, Error Logging  |
| DSCP\$S directive, Executive, 5-66                                        | 4-74<br>DODE: (1                     |
| DSC utility                                                               | DSP5M1                               |
| bad block information, <i>Utilities</i> , 8-9                             | subpacket definition, Error Logging  |
| command line, Utilities, 8-5                                              | 4-74<br>DSP5P1                       |
| parameter, <i>Utilities</i> , 8-5<br>stand-alone, <i>Utilities</i> , 8-21 | subpacket definition, Error Logging  |
| data transfer, Utilities, 8-24                                            | 4-74                                 |
| device support, <i>Utilities</i> , 8-4                                    | DSP6M1                               |
| error message, Utilities, 8-28                                            | subpacket definition, Error Logging  |
| file label, <i>Utilities</i> , 8-8                                        | 4-74                                 |
| initiating, Utilities, 8-5                                                | DSP6P1                               |
| operation overview, Utilities, 8-19                                       | subpacket definition, Error Logging  |
| stand-alone                                                               | 4-74                                 |
| command line, Utilities, 8-21                                             | DSP7M1                               |
| DSC64K.SYS, Utilities, 8-23                                               | subpacket definition, Error Logging  |
| CNF and, Utilities, 8-24                                                  | 4-75                                 |
| DSCSYS.SYS, Utilities, 8-19                                               |                                      |

| DSP7P1                                 | Duplicate key (cont'd.)                  |
|----------------------------------------|------------------------------------------|
| subpacket definition, Error Logging,   | See also XB\$DUP mask in FLG field       |
| 4-75                                   | DUPLICATES attribute                     |
| D-space                                | RMSDES utility, RMS-11 Utilities,        |
| See Data space                         | 2-40, 2-42                               |
| DSPPAT option, Task Builder, 12-14     | area section, RMS-11 Utilities,          |
| DSS11, I/O Drivers, 19-1               | 2-44                                     |
| addressing, I/O Drivers, 19-8          | DV.UMD bit                               |
| configuration                          | UCB, set for diagnostic, I/O Drivers,    |
| hardware, I/O Drivers, 19-1            | 1-34                                     |
| sample, I/O Drivers, 19-7              | DVB field in KEY block                   |
| /DS switch, MACRO-11, 8-6              |                                          |
| \$DSW, Executive, 1-2                  | DISPLAY operation, RMS-11 Macro,<br>5-31 |
| DSW, Executive, 1-2                    |                                          |
|                                        | offset, RMS-11 Macro, 6-68               |
| DSW\$ status code return, I/O Drivers, | OPEN operation, RMS-11 Macro,            |
| 1-37                                   | 5-80                                     |
| DSW register, Debugging, 5-3           | summary, RMS-11 Macro, 6-75              |
| See also W register                    | DVI field in NAM block, RMS-11           |
| D symbolic argument, MACRO-11,         | Macro, 3-3                               |
| 6-41                                   | CREATE operation, RMS-11 Macro,          |
| DT07 UNIBUS switch, I/O Drivers,       | 5-10, 5-21                               |
| 24-1                                   | ENTER operation, RMS-11 Macro,           |
| DTE, System Management, 1-3, 9-1       | 5-36, 5-3 <i>7</i>                       |
| DTP field in KEY block                 | ERASE operation, RMS-11 Macro,           |
| CREATE operation, RMS-11 Macro,        | 5-41, 5-42                               |
| 5-18                                   | offset, RMS-11 Macro, 6-94               |
| DISPLAY operation, RMS-11 Macro,       | OPEN operation, RMS-11 Macro,            |
| 5-31                                   | 5-73, 5-77                               |
| offset, RMS-11 Macro, 6-67             | PARSE operation, RMS-11 Macro,           |
| OPEN operation, RMS-11 Macro,          | 5-88                                     |
| 5-80                                   | REMOVE operation, RMS-11 Macro,          |
| summary, RMS-11 Macro, 6-74            | 5-103, 5-105                             |
| DTRG\$ directive, Executive, 5-67      | RENAME operation, RMS-11 Macro,          |
| DU11 (communication driver)            | 5-109, 5-110, 5-111                      |
| serial synchronous interface, I/O      | SEARCH operation, RMS-11 Macro,          |
| Drivers, 12-2                          | 5-116                                    |
| sync character, I/O Drivers, 12-3      | summary, RMS-11 Macro, 6-96              |
| synchronous line interface, I/O        | \$DVMSG routine, Writing I/O Driver,     |
| Drivers, 12-3                          | 5-8                                      |
| Dummy argument, MACRO-11, 7-2          | /DV switch                               |
|                                        |                                          |
| Dump<br>See also PMD                   | VFY utility, Utilities, 9-5              |
| See also PMD                           | Dwell parameter                          |
| See also Snapshot dump                 | XRATE: subroutine                        |
| memory, Task Builder, D-11             | K-series, I/O Drivers, 23-30             |
| Dumping file                           | LADRV, I/O Drivers, 22-26                |
| DMP utility, Utilities, 11-1           | Dynamic common region                    |
| /DUMP switch, CDA, 2-5, 2-6            | checkpointing, System Management,        |
| DUP11 (communication driver)           | 14-2                                     |
| serial synchronous interface, I/O      | shuffling, System Management, 14-4       |
| Drivers, 12-2                          | Dynamic region, Executive, 3-5 Task      |
| synchronous line interface, $I/O$      | Builder, 5-40 to 5-44                    |
| Drivers, 12-4                          | creating, Executive, 5-50                |
| Duplicate key, RMS-11 Introduction,    | Dynamic storage region                   |
| 3-10 RMS-11 User's Guide, 6-8          | See Pool                                 |

| DYNAMIC TABLE statement, Error              | EDIT command, Command Language,        |
|---------------------------------------------|----------------------------------------|
| Logging, 5-37                               | 4-15, 4-16, 9-14 Introduction, 3-6     |
| DZ11                                        | /OUTPUT qualifier, Introduction,       |
| half-duplex                                 | 5-8                                    |
| remote line, I/O Drivers, 3-33              | Editing                                |
| serial line multiplexer, I/O                | file, Command Language, 4-16, 4-23     |
| Drivers, 3-31                               | /EDIT keyword                          |
| with modem, I/O Drivers, 3-33               | SET command (MCR), MCR, 3-217          |
| TTDRV                                       | SET command (VMR), System              |
|                                             |                                        |
| remote serial line, I/O Drivers,            | Management, 10-58                      |
| 2-83                                        | Editor                                 |
| serial line multiplexer, I/O                | EDI, Command Language, 4-23            |
| Drivers, 2-82                               | EDI utility, Utilities, 2-1            |
| serial line with modem, $I/O$               | EDT, Command Language, 4-16            |
| Drivers, 2-83                               | K52, Command Language, 4-24            |
| E                                           | KED, Command Language, 4-24            |
|                                             | SOS, Command Language, 4-23            |
| E1134, Error Logging, 4-8                   | TECO, Command Language, 4-23           |
| E1144, Error Logging, 4-8                   | text, Program Development, 1-3, 1-4    |
| E117X, Error Logging, 4-8                   | See also EDI utility                   |
| E11XX, Error Logging, 4-8                   | See also EDT editor                    |
| EAE, System Generation (11M), 4-13          | EDI utility, Command Language, 4-23    |
| /EA switch, Task Builder, 10-16             | Program Development, 1-3, 1-4          |
| EBCDIC                                      | abbreviating                           |
|                                             | strings, Program Development,          |
| character set, MCR, 3-153                   | 2-16                                   |
| /EBC keyword                                | altering                               |
| SET command (MCR), MCR, 3-215               | text, Program Development, 7-5         |
| SET command (VMR), System                   | asterisk (*), Program Development,     |
| Management, 10-57                           | 2-10                                   |
| Echo, Command Language, 3-10                | block mode, Program Development,       |
| Introduction, 1-6                           | 1-3                                    |
| Echo, multiple (half-duplex), I/O           | CHANGE command, Program                |
| Drivers, 3-16                               | Development, 7-5                       |
| /ECHO keyword                               |                                        |
| SET command (MCR), MCR, 3-216               | character erase, Utilities, 2-6        |
| SET command (VMR), System                   | command                                |
| Management, 10-58                           | basic, Utilities, 2-9                  |
| Echo loops, System Management, 9-4          | detailed reference summary,            |
| E command, <i>Debugging</i> , 2-9, 6-2, 6-3 | Utilities, 2-27                        |
| ED command                                  | device output, <i>Utilities</i> , 2-26 |
| EDI utility, Utilities, 2-32                | file I/O, Utilities, 2-25              |
| EDIT/EDI command, Command                   | function summary, Utilities,           |
| Language, 4-23, 9-14                        | 2-20                                   |
| EDIT/editor command, Command                | locator, Utilities, 2-22               |
| Language, 4-23, 9-14                        | macro, Utilities, 2-25                 |
| K52, Command Language, 4-24                 | set up, <i>Utilities</i> , 2-21        |
| KED, Command Language, 4-24                 | summary, Utilities, 2-10               |
| SOS, Command Language, 4-23                 | text manipulation, Utilities,          |
| TECO, Command Language, 4-23                | 2-23 to 2-24                           |
| EDIT/EDT command, Command                   | text modification, Utilities, 2-23     |
| Language, 4-16, 9-14                        | to 2-24                                |
| EDIT/SLP command, Command                   | commands, Program Development,         |
| Language 4-20 9-14                          | 2-12 to 2-18                           |

| EDI utility                         | EDI utility                           |
|-------------------------------------|---------------------------------------|
| commands (cont'd.)                  | error message (cont'd.)               |
| AP command, Program                 | command level information,            |
| Development, 2-17                   | Utilities, 2-57                       |
| BEGIN, Program Development,         | fatal, Utilities, 2-64                |
| 2-14                                | file access, Utilities, 2-60          |
| CHANGE, Program                     | requiring EDI restart, Utilities,     |
| Development, 2-16                   | 2-61                                  |
| DP command, Program                 | ESCAPE key, Program Development,      |
| Development, 2-17                   | 2-13                                  |
| END, Program Development,           | example, <i>Utilities</i> , 2-51      |
| 2-14                                | EXIT command                          |
| EXIT                                | closing file, Program                 |
| closing file, Program               | Development, 7-7                      |
| Development, 2-10                   | creating new file, Program            |
| creating new file, Program          | Development, 7-5                      |
| Development, 2-12,                  | file specification                    |
| 2-18                                | default, <i>Utilities</i> , 2-2       |
|                                     | format, Utilities, 2-2                |
| INSERT, Program Development, 2-18   |                                       |
|                                     | initiating (invoking), Utilities, 2-1 |
| LIST, Program Development,          | input                                 |
| 2-13                                | initial, Program Development,         |
| LOCATE, Program Development,        | 2-9, 7-3                              |
| 2-14, 2-18                          | terminating, Program                  |
| PLOCATE, Program                    | Development, 2-10                     |
| Development, 2-15                   | INSERT command, Program               |
| RENEW, Program Development,         | Development, 7-7                      |
| 2-15                                | inserting                             |
| TYPE, Program Development,          | characters, Program                   |
| 2-13, 2-14                          | Development, 2-17                     |
| TYPE command, Program               | lines, Program Development,           |
| Development, 2-17                   | 2-9, 2-18                             |
| control mode, Utilities, 2-3        | insert mode, Program Development,     |
| convention                          | 2-18                                  |
| command, Utilities, 2-8             | line erase, Utilities, 2-7            |
| terminal, <i>Utilities</i> , 2-6    | LOCATE command, Program               |
| correcting                          | Development, 7-4, 7-5, 7-7            |
| source file error, Program          | locating text, Program Development,   |
| Development, 7-4, 7-5               | 2-14, 2-15, 7-4, 7-5                  |
| task error, Program Development,    | paging, <i>Utilities</i> , 2-5        |
| 4-9, 7-9                            | positioning line pointer, Program     |
| creating                            | Development, 2-14, 2-15               |
| file, Program Development, 2-9,     | RETURN key, Program Development,      |
| 2-10, 2-12, 7-2, 7-3                | 2-9, 2-10, 2-13, 2-18, 7-7            |
| deleting                            | Utilities, 2-7                        |
| characters, Program                 | slash (/), Program Development,       |
| Development, 2-17                   | 2-16                                  |
| lines, Program Development,         | text access mode, Utilities, 2-3      |
| 2-17                                | block mode, Utilities, 2-4            |
| displaying text, Program            | line-by-line mode, Utilities, 2-4     |
| Development, 2-13                   | text file                             |
| ellipsis, Program Development, 2-16 | creating, Utilities, 2-2              |
| error message, Utilities, 2-56      | input, Utilities, 2-6                 |
|                                     | output, Utilities, 2-6                |
|                                     |                                       |

| EDI utility                        | Efn parameter (cont'd.)              |
|------------------------------------|--------------------------------------|
| text file (cont'd.)                | IO.WAL function (TTDRV), I/O         |
| secondary, Utilities, 2-6          | Drivers, 2-47                        |
| text modification, Program         | IO.WBT function (TTDRV), I/O         |
| Development, 2-16                  | Drivers, 2-49                        |
| usage notes, Utilities, 2-50       | IO.WLB function, I/O Drivers, 1-32   |
| \$EDMSG (Edit message), System     | IO.WVB function, I/O Drivers, 1-33   |
| Library, 6-5                       | IO.XCL function (XEDRV), I/O         |
| EDT editor, Command Language, 4-   | Drivers, 13-17                       |
| 16 Introduction, 2-2 Program       | IO.XIN function (XEDRV), I/O         |
|                                    |                                      |
| Development, 1-3                   | Drivers, 13-10                       |
| Best reference, EDT Editor Manual  | IO.XOP function (XEDRV), I/O         |
| EDT field in DAT block             | Drivers, 13-6                        |
| DISPLAY operation, RMS-11 Macro,   | IO.XRC function (XEDRV), I/O         |
| 5-32                               | Drivers, 13-14                       |
| offset, RMS-11 Macro, 6-14         | IO.XSC function (XEDRV), I/O         |
| OPEN operation, RMS-11 Macro,      | Drivers, 13-7                        |
| 5-81                               | IO.XTL function (XEDRV), I/O         |
| summary, RMS-11 Macro, 6-18        | Drivers, 13-18                       |
| EDT field in NAM block             | IO.XTM function (XEDRV), I/O         |
| RSX-11, RMS-11 Macro, D-4          | Drivers, 13-11                       |
| EDTINI.EDT file, Introduction, 2-2 | QIO\$ basic syntax, I/O Drivers, 1-7 |
| E error, MACRO-11, 6-39            | SF.GMC function (TTDRV), I/O         |
| summary, MACRO-11, D-3             | Drivers, 2-51                        |
| Efn parameter                      | WTSE\$ macro, I/O Drivers, 1-25      |
| general (TTDRV), I/O Drivers, 2-10 | EIS, System Generation (11M), 4-14   |
| IO.ATA function (TTDRV), I/O       | Elapsed time                         |
| Drivers, 2-20                      | between events (LSDRV), I/O          |
|                                    | Drivers, 17-7                        |
| IO.ATT function, I/O Drivers, 1-27 |                                      |
| IO.CCO function (TTDRV), I/O       | ELAW\$ directive, Executive, 5-69    |
| Drivers, 2-23                      | Element                              |
| IO.DET function, I/O Drivers, 1-28 | extended arithmetic                  |
| IO.EIO function (TTDRV), I/O       | specifying, Task Builder, 11-16      |
| Drivers, 2-26                      | ELGF\$ directive, Executive, 5-71    |
| IO.GTS function (TTDRV), I/O       | ELI, Error Logging, 1-1              |
| Drivers, 2-33                      | Append switch, Error Logging, 2-3,   |
| IO.HNG function (TTDRV), I/O       | 2-8                                  |
| Drivers, 2-35                      | Delete subswitch, Error Logging,     |
| IO.KIL function, I/O Drivers, 1-29 | 2-3, 2-8                             |
| IO.RAL function (TTDRV), I/O       | /AP switch, Error Logging, 2-3, 2-8  |
| Drivers, 2-36                      | Backup switch, Error Logging, 2-3,   |
| IO.RLB function, I/O Drivers, 1-30 | 2-9                                  |
| IO.RNE function (TTDRV), I/O       | /BA switch, Error Logging, 2-3, 2-9  |
| Drivers, 2-38                      | error messages                       |
| IO.RPR function (TTDRV), I/O       | console terminal, Error Logging,     |
| Drivers, 2-40                      | 2-11                                 |
|                                    |                                      |
| IO.RST function (TTDRV), I/O       | user terminal, Error Logging,        |
| Drivers, 2-43                      | 2-11                                 |
| IO.RTT function (TTDRV), I/O       | file naming switch, Error Logging,   |
| Drivers, 2-45                      | 2-8                                  |
| IO.RVB function, I/O Drivers, 1-31 | Hard error limit switch, Error       |
| IO.SMC function (TTDRV), I/O       | Logging, 2-3, 2-7                    |
| Drivers, 2-59                      | /HL switch, Error Logging, 2-3, 2-7  |

| ELI                                                                         | ELI common d                                                          |
|-----------------------------------------------------------------------------|-----------------------------------------------------------------------|
| installing                                                                  | ELI command                                                           |
| privileged, Error Logging, 2-1                                              | reset limit, Error Logging, 1-4                                       |
| startup command file, Error                                                 | Eliminate Address Window directive,                                   |
| Logging, 2-1                                                                | Executive, 5-69                                                       |
| invoking, Error Logging, 2-2                                                | Eliminate Group Global Event Flags directive, Executive, 5-71         |
| privileged, Error Logging, 2-1                                              | Eliminate Virtual Terminal directive,                                 |
| Limit switch, Error Logging, 2-3, 2-6                                       | Executive, 5-73                                                       |
| /LIM switch, Error Logging, 2-3,                                            | /ELIM keyword                                                         |
| 2-6                                                                         | CLI command, MCR, 3-48                                                |
| /LOG switch, Error Logging, 2-2,                                            | FLA command, MCR, 3-77                                                |
| 2-3, 2-4, 2-5, 2-8                                                          | ELI show switch                                                       |
| Log switch, Error Logging, 2-3, 2-4,                                        | QIO count, Error Logging, 2-11                                        |
| 2-5, 2-8                                                                    | ELI switches                                                          |
| error limiting and, Error Logging,                                          | type                                                                  |
| 2-2                                                                         | display, Error Logging, 2-2                                           |
| New version subswitch, Error                                                | file naming, Error Logging, 2-2                                       |
| Logging, 2-3, 2-6                                                           | limiting, Error Logging, 2-2                                          |
| No limit subswitch, Error                                                   | logging, Error Logging, 2-2                                           |
| Logging, 2-3, 2-5, 2-6                                                      | Ellipsis                                                              |
| No limit switch, Error Logging, 2-3, 2-6                                    | EDI utility, Program Development,                                     |
| /NOLIM switch, Error Logging, 2-3,                                          | 2-16                                                                  |
| 2-6                                                                         | /EL switch, Task Builder, 10-17                                       |
| /NOLOG switch, Error Logging, 2-4                                           | ELVT\$ directive, Executive, 5-73                                     |
| No log switch, Error Logging, 2-4                                           | Emit Status directive, Executive, 5-75                                |
| nonprivileged command, Error                                                | EML11, Error Logging, 4-8                                             |
| Logging, 2-2                                                                | EMST\$ directive, Executive, 5-75 EMT 377 instruction, Executive, 1-1 |
| privileged commands, Error Logging,                                         | EMT trap instruction, Debugging, 8-5,                                 |
| 2-2                                                                         | 9-5                                                                   |
| Reset switch, Error Logging, 2-4,                                           | .ENABL directive, MACRO-11, 6-19,                                     |
| 2-7                                                                         | 6-20, 6-21                                                            |
| /RE switch, Error Logging, 2-7                                              | arguments for, MACRO-11, 6-19,                                        |
| /R switch, Error Logging, 2-4                                               | 6-20, 6-21                                                            |
| Show switch, Error Logging, 2-2,                                            | Enable AST Recognition directive,                                     |
| 2-4, 2-10, 2-11                                                             | Executive, 5-76                                                       |
| /SH switch, Error Logging, 2-4,                                             | Enable Checkpointing directive,                                       |
| 2-10, 2-11 (SI switch From Logging 2.4.2-7                                  | Executive, 5-77                                                       |
| /SL switch, Error Logging, 2-4, 2-7 Soft error limit switch, Error Logging, | ENABLE directive, Indirect, 2-47                                      |
| 2-4, 2-7                                                                    | .ENABLE GLOBAL directive, Indirect,                                   |
| subswitch summary, Error Logging,                                           | 2-4<br>(ENIARIE 1 1 16CR 2 40                                         |
| 2-3                                                                         | /ENABLE keyword, MCR, 3-49                                            |
| switch functions, Error Logging, 2-1                                        | /ENABLE qualifier, MACRO-11, 8-8                                      |
| switch summary, Error Logging, 2-3                                          | ENABLE statement, Error Logging,                                      |
| Switch switch, Error Logging, 2-4,                                          | 5-40 ENAR\$S directive, Executive, 5-76                               |
| 2-8                                                                         | I/O Drivers, 1-11                                                     |
| Delete subswitch, Error Logging,                                            | Encoding function, Error Logging, 5-19                                |
| 2-4, 2-9                                                                    | ENCP\$S directive, Executive, 5-77                                    |
| New version subswitch, Error                                                | ENDC directive, MACRO-11, 6-51                                        |
| Logging, 2-4, 2-9                                                           | END command                                                           |
| /SW switch, Error Logging, 2-4, 2-8                                         | EDI utility, Program Development,                                     |
| using ERRLOG defaults, Error                                                | 2-14 Utilities, 2-31                                                  |
| Logging, 2-2                                                                |                                                                       |

| .END directive, Indirect, 2-4, 2-       | Entry point (cont'd.)                |
|-----------------------------------------|--------------------------------------|
| 51 MACRO-11, 6-39 Program               | definition, program, MACRO-11,       |
| Development, 2-7, 3-4, 4-3, 4-8         | 6-39                                 |
|                                         | symbol, MACRO-11, 6-49               |
| Task Builder, 3-23, 3-24                | table, Program Development, 6-5,     |
| summary, Task Builder, 3-50             | 6-9, 6-10                            |
| .ENDM directive, MACRO-11, 7-2          | zero entry points, <i>Program</i>    |
| End-of-block indicator                  | Development, 6-7                     |
| sequential files, RMS-11 User's         |                                      |
| Guide, 3-2                              | Entry point name, Command Language,  |
| End-of-file                             | 6-28                                 |
| See also EOF                            | removing, Command Language, 6-43     |
| label (tape), I/O Operations, G-9       | Entry point table                    |
| READ\$ macro, I/O Operations,           | See EPT                              |
| 3-36                                    | Entry procedure, Error Logging, 4-10 |
| sequential files, RMS-11 User's         | /ENTRY qualifier                     |
| Guide, 3-2                              | DELETE command, Batch and            |
|                                         | Queue, 2-10                          |
| End of global symbol directory, Task    | SHOW QUEUE command, Batch            |
| Builder, A-11                           | and Queue, 2-16                      |
| End-of-module                           | EOF                                  |
| record, Task Builder, A-24, A-30        | IO.SPF function (CTDRV), I/O         |
| record format, Task Builder, A-32       | Drivers, 9-7                         |
| End-of-tape                             | /EOF switch                          |
| See EOT                                 | PIP utility, Utilities, 3-21         |
| End-of-tape handling, I/O Operations,   |                                      |
| G-10                                    | EOF symbol, Indirect, 2-10           |
| End-of-volume label (tape), I/O         | EOL key (EDT), Introduction, 2-6     |
| Operations, G-8                         | EOS                                  |
| .ENDR directive, MACRO-11, 7-19         | breakpoint, System Generation (11M), |
| /EN switch, MACRO-11, 8-6               | 3-8, 4-8                             |
| PIP utility, Utilities, 3-19            | /EO switch                           |
| QUE /DEL command, Batch and             | RMSCNV utility, RMS-11 Utilities,    |
| Queue, 2-10                             | 4-8                                  |
| QUE /LI command, Batch and              | EOT                                  |
| Queue, 2-16                             | logical (CTDRV), I/O Drivers, 9-6,   |
|                                         | 9-8                                  |
| ENTER key, Command Language, 3-16       | read (PRDRV), I/O Drivers, 18-5      |
| \$ENTER macro, RMS-11 Macro, 5-35       | EOX                                  |
| RSTS/E, RMS-11 Macro, D-4               | breakpoint, System Generation (11M), |
| ENTER operation, RMS-11                 | 3-8, 4-9, 5-6                        |
| Introduction, 4-1 RMS-11 Macro,         | EPKDF.MAC, Error Logging, 4-16       |
| 3-5                                     | EPKDF\$, CDA, B-13, C-17             |
| BDB requirement, RMS-11 Macro,          | EPMDF\$ macro (XEDRV), I/O Drivers,  |
| 2-8                                     |                                      |
| \$ENTER macro, RMS-11 Macro,            | 13-4<br>(FR assistate                |
| 5-35                                    | /EP switch                           |
| I/O buffer requirement, RMS-11          | LBR utility, Utilities, 10-16        |
| Macro, 2-7                              | EPT, Command Language, 6-28          |
| IFAB requirement, RMS-11 Macro,         | EQ condition test argument, MACRO-   |
| 2-5                                     | 11, 6-51                             |
| wildcard loop, RMS-11 Macro, 3-10       | Equal sign (=), Command Language,    |
| .ENTER routine, insert directory entry, | 3-15                                 |
| I/O Operations, 4-19                    | DCL, Command Language, 1-9           |
|                                         | Equal sign command (=), Debugging,   |
| Entry point, Program Development,       | 2-8, 9-11                            |
| 6-5, 6-6                                | ZAP utility. IItilities. 15-17       |

| Equal sign operator (=)         | ER\$RFA (cont'd.)                     |
|---------------------------------|---------------------------------------|
| See Operator                    | GET operation, RMS-11 User's          |
| ER\$CUR                         | Guide, 3-10, 7-5                      |
| DELETE operation, RMS-11 User's | ER\$RFM                               |
|                                 | UPDATE operation, RMS-11 User's       |
| Guide, 4-7                      | Guide, 3-12                           |
| TRUNCATE operation, RMS-11      | ER\$RLK                               |
| User's Guide, 3-12              | and shared access, RMS-11 User's      |
| UPDATE operation, RMS-11 User's | Guide, 2-10                           |
| Guide, 3-12, 4-12, 7-6          | ER\$RNF                               |
| ER\$DEL                         |                                       |
| FIND operation, RMS-11 User's   | FIND operation, RMS-11 User's         |
| Guide, 4-8, 7-3                 | Guide, 4-8, 7-3                       |
| GET operation, RMS-11 User's    | GET operation, RMS-11 User's          |
| Guide, 4-11, 7-5                | Guide, 4-10, 4-11, 7-5                |
| ER\$EOF                         | ER\$RSZ                               |
| FIND operation, RMS-11 User's   | UPDATE operation, RMS-11 User's       |
| Guide, 3-8, 4-8, 7-3            | Guide, 3-12                           |
| GET operation, RMS-11 User's    | Erase (tape driver), I/O Drivers, 8-8 |
| Guide, 3-10, 4-10, 7-5          | data security, I/O Drivers, 8-8       |
|                                 | ERASE command                         |
| PUT operation, RMS-11 User's    | EDI utility, Utilities, 2-32          |
| Guide, 3-11                     | .ERASE directive, Indirect, 2-52      |
| ER\$-family symbol              | \$ERASE macro, RMS-11 Macro, 5-40     |
| declaring, RMS-11 Macro, C-3    | example, RMS-11 Macro, 7-11           |
| value, RMS-11 Macro, A-1, A-2,  | ERASE operation, RMS-11 Introduction, |
| A-3, A-4, A-5, A-6, A-7, A-8,   | 4-2 RMS-11 Macro, 3-7 RMS-11          |
| A-9, A-10, A-11, A-12, A-13,    |                                       |
| A-14, A-15, A-16, A-17          | User's Guide, 1-18                    |
| ER\$IOP                         | BDB requirement, RMS-11 Macro,        |
| UPDATE operation, RMS-11 User's | 2-8                                   |
| Guide, 3-12                     | \$ERASE macro, RMS-11 Macro,          |
| ER\$KEY                         | 5-40                                  |
| FIND operation, RMS-11 User's   | I/O buffer requirement, RMS-11        |
| Guide, 3-8                      | Macro, 2-7                            |
| GET operation, RMS-11 User's    | IFAB requirement, RMS-11 Macro,       |
| Guide, 3-10                     | 2-5                                   |
| ER\$MRN                         | remote access, RMS-11 User's Guide,   |
|                                 | B-2                                   |
| FIND operation, RMS-11 User's   | wildcard loop, RMS-11 Macro, 3-9,     |
| Guide, 4-8                      | 3-10                                  |
| GET operation, RMS-11 User's    | nonselective, RMS-11 Macro,           |
| Guide, 4-10                     | 3-10                                  |
| ER\$NEF                         | selective, RMS-11 Macro, 3-11         |
| PUT operation, RMS-11 User's    | E register, Debugging, 2-7, 5-4       |
| Guide, 3-10                     |                                       |
| ER\$RAC                         | ERK05, Error Logging, 4-8             |
| PUT operation, RMS-11 User's    | ERK67, Error Logging, 4-8             |
| Guide, 3-10                     | ERL12, Error Logging, 4-8             |
| ER\$REX                         | ERLCFL Report Messages, Error         |
| PUT operation, RMS-11 User's    | Logging, 5-44                         |
| Guide, 4-11                     | ERLCNF Report Messages, Error         |
| ER\$RFA                         | Logging, 3-22                         |
| FIND operation, RMS-11 User's   | fatal, Error Logging, 3-22            |
| Guide, 3-8, 7-3                 | information, Error Logging, 3-27      |
| Guine, O O, 1 O                 | ERLRPT Report Messages, Error         |
|                                 | Logging, 3-28                         |

| ERLRPT Report Messages (cont'd.)     | Error (cont'd.)                       |
|--------------------------------------|---------------------------------------|
| control file, Error Logging, 3-28    | exit TKB command, Task Builder,       |
| /ERL switch                          | 12-5                                  |
| FMT utility, Utilities, 5-8          | facility codes, Debugging, 9-6        |
| ERM05, Error Logging, 4-8            | fatal, RMS-11 Macro, 2-15             |
| ERM23, Error Logging, 4-8            | handler, RMS-11 Macro, 2-17           |
| ERM23 device-level module, Error     | handling                              |
| Logging, 4-37 to 4-49                | \$ALERR entry, Task Builder,          |
| ERM80, Error Logging, 4-8            | 4-11                                  |
| ERP07, Error Logging, 4-8            | for autoload, Task Builder, 4-11      |
| ERP23, Error Logging, 4-8            | for manual load, Task Builder,        |
| ERP456, Error Logging, 4-8           | 4-11                                  |
| ERR attribute, System Management,    | overlay, Task Builder, 4-11           |
| 12-31                                | hardware, Ethernet, I/O Drivers,      |
| ERRCTL symbol, Indirect, 2-11        | 13-3                                  |
| ERRDEFINE.CFS, Error Logging, 3-20   | interrupt disable (ICDRV/ISDRV),      |
| ERRLOG, Error Logging, 1-1           | I/O Drivers, 19-32                    |
| backup file, Error Logging, 1-4, 2-9 | log file, MCR, 3-273                  |
| defaults, Error Logging, 2-2         | message, MCR, A-1 to A-35             |
| ELI commands, Error Logging, 1-3,    | messages, Task Builder, H-1 to        |
| 1-4                                  | H-11                                  |
| installing                           | recovery                              |
| privileged, Error Logging, 2-1       | CTDRV, I/O Drivers, 9-6               |
| log file, Error Logging, 1-4         | ICDRV/ISDRV, I/O Drivers,             |
| mandatory installation, Error        | 19-70                                 |
| Logging, 2-1                         | reporting                             |
| ERRLOG.ULB, Error Logging, 3-2       | disable (ICDRV/ISDRV), I/O            |
| module addition, Error Logging,      | Drivers, 19-32                        |
| 4-36                                 | hardware enable                       |
| tuning, Error Logging, A-1           | (ICDRV/ISDRV), I/O                    |
| ERRLOGETC.ULG, Error Logging,        | Drivers, 19-33                        |
| 4-36                                 | retry (tape driver), I/O Drivers,     |
| ERRLOG Messages, Error Logging,      | 8-14                                  |
| 2-12                                 | select (tape driver), I/O Drivers,    |
| ERRNUM symbol, Indirect, 2-12        | 8-14                                  |
| Error                                | serial line (ICDRV/ISDRV), I/O        |
| See also Message                     | Drivers, 19-71                        |
| ADS: subroutine, I/O Drivers,        | task image, Debugging, A-2            |
| 17-32                                | T-bit, Debugging, 9-4                 |
| assembly-time, RMS-11 Macro, 2-20    | /ERROR_LIMIT qualifier, Task Builder, |
| condition (PPDRV/PRDRV), I/O         | 11-28                                 |
| Drivers, 18-4                        | Error code, RMS-11 User's Guide, 3-7, |
| data                                 | 4-7, 7-2                              |
| ICAR register, I/O Drivers,          | assembler                             |
| 19-73                                | summary, MACRO-11, D-1 to             |
| ICSR register, I/O Drivers,          | D-5                                   |
| 19-73                                | block locking, I/O Operations, 2-48   |
| DCL, Command Language, 1-14          | definitions, CDA, D-1                 |
| detection, Debugging, A-1            | file operations, I/O Operations, I-1  |
| hard receive (TTDRV), I/O            | RMSIFL utility                        |
| Drivers, 2-18, 2-77                  | sort routine, RMS-11 Utilities,       |
| ICDRV/ISDRV, I/O Drivers,            | D-1                                   |
| 19-70                                | shared file, I/O Operations, 2-48     |
| error codes, Debugging, 9-6, A-2     | ERROR directive, MACRO-11, 7-15       |
| citor codes, Devugging, 7-0, A-2     | .LIGION difference, MITCHO-11, 7-13   |

| Error limit, Error Logging, 1-4                                                                                                    | Error logging                                                                                                    |
|----------------------------------------------------------------------------------------------------|----------------------------------------------------------------------------------------------------|
| altering                                                                                                    | device errors, Error Logging, 1-6                                                                                                    |
| IOX, System Management, 4-36                                                                                                    | System Generation (11M), 4-33                                                                                                    |
| device mount, Error Logging, 2-6                                                                                                    | executive support, Error Logging,                                                                                                    |
| logging and, Error Logging, 2-6                                                                                                    | 1-6                                                                                                    |
| notification, Error Logging, 1-4                                                                                                    | device errors, Error Logging, 1-6                                                                                                    |
| reset, Error Logging, 1-4, 2-7                                                                                                    | device timeouts, Error Logging,                                                                                                    |
| reset counts, Error Logging, 2-6                                                                                                    | 1-6                                                                                                    |
| system reboot, Error Logging, 2-6                                                                                                    | memory errors, Error Logging,                                                                                                    |
| ERRORLIMIT command                                                                                                    | 1-6                                                                                                    |
|                                                                                                    |                                                                                                    |
| IOX, System Management, 4-36                                                                                                    | unexpected traps or interrupts,                                                                                                    |
| Error log                                                                                                    | Error Logging, 1-6                                                                                                    |
| command packet, Error Logging, 1-4                                                                                                    | interrupt timeouts, Error Logging,                                                                                                    |
| control file, Error Logging, 1-3                                                                                                    | 1-6                                                                                                    |
| architecture, Error Logging, 4-1                                                                                                    | memory errors, Error Logging, 1-6                                                                                                    |
| definition, Error Logging, 4-1                                                                                                    | modifying driver to incorporate,                                                                                                    |
| devices, Error Logging, 2-4                                                                                                    | Writing I/O Driver, 3-5                                                                                                    |
| file, Error Logging, 1-1                                                                                                    | SCB field, Writing I/O Driver, 4-20                                                                                                    |
| definition, Error Logging, 4-2                                                                                                    | support on Non-DIGITAL device,                                                                                                    |
| format, Error Logging, 5-1                                                                                                    | Error Logging, 4-19                                                                                                    |
| naming, Error Logging, 2-8                                                                                                    | device level module, Error                                                                                                    |
| RPT, Error Logging, 1-3                                                                                                    | Logging, 4-19                                                                                                    |
| packet, Error Logging, 1-1                                                                                                    | driver, Error Logging, 4-19                                                                                                    |
| command, Error Logging, 1-3                                                                                                    | universal library entry, Error                                                                                                    |
| creation, Error Logging, 4-23                                                                                                    | Logging, 4-19                                                                                                    |
| definition, Error Logging, 4-2                                                                                                    | UCB field, Writing I/O Driver, 4-24                                                                                                    |
| ERRSEQ, Error Logging, 1-3                                                                                                    | to 4-25                                                                                                    |
| format, Error Logging, 1-4, 5-1,                                                                                                    | unexpected traps or interrupts, Error                                                                                                    |
| C-1                                                                                                    | Logging, 1-6                                                                                                    |
| packet number                                                                                                    | unknown device                                                                                                    |
| definition, Error Logging,                                                                                                    | See EUNKWN                                                                                                    |
| 1-3                                                                                                    |                                                                                                    |
|                                                                                                    | unused vectors, Error Logging, 1-6                                                                                                    |
| processing, Error Logging, 5-1                                                                                                    | Error logging devices                                                                                                    |
| queue, Error Logging, 4-24                                                                                                    | control file module, Error Logging,                                                                                                    |
| removed from queue, Error                                                                                                    | 2-4, 2-5                                                                                                    |
| Logging, 4-25                                                                                                    | Error Logging System                                                                                                    |
| SMSG\$, Error Logging, 1-4                                                                                                    | CDA, Error Logging, 1-1                                                                                                    |
| structure, Error Logging, 4-3                                                                                                    | Control File Language compiler,                                                                                                    |
| unsolicited interrupt, Error                                                                                                    | Error Logging, 1-1                                                                                                    |
| Logging, 4-23                                                                                                    | device I/O activity, Error Logging,                                                                                                    |
| packet number, Error Logging, 3-1                                                                                                    | 1_1                                                                                                    |
|                                                                                                    | 1-1                                                                                                    |
| report                                                                                                    | Error logger, Error Logging, 1-1                                                                                                    |
| context information, Error                                                                                                    | Error logger, Error Logging, 1-1<br>Error log interface, Error Logging,                                                                                                    |
| context information, Error Logging, 1-5                                                                                                    | Error logger, Error Logging, 1-1 Error log interface, Error Logging, 1-1                                                                                                    |
| context information, <i>Error</i> Logging, 1-5  subpacket                                                                                                    | Error logger, Error Logging, 1-1<br>Error log interface, Error Logging,                                                                                                    |
| context information, Error Logging, 1-5                                                                                                    | Error logger, Error Logging, 1-1 Error log interface, Error Logging, 1-1 executive routines, Error Logging, 1-1                                                                                                    |
| context information, Error Logging, 1-5 subpacket definition, Error Logging, 4-2 system                                                                             | Error logger, Error Logging, 1-1 Error log interface, Error Logging, 1-1 executive routines, Error Logging, 1-1 hard error, Error Logging, 1-3                                                                                                    |
| context information, Error Logging, 1-5 subpacket definition, Error Logging, 4-2                                                                                    | Error logger, Error Logging, 1-1 Error log interface, Error Logging, 1-1 executive routines, Error Logging, 1-1 hard error, Error Logging, 1-3 mass storage device errors, Error                                                                                |
| context information, Error Logging, 1-5 subpacket definition, Error Logging, 4-2 system task interaction, Error Logging, 1-2                                        | Error logger, Error Logging, 1-1 Error log interface, Error Logging, 1-1 executive routines, Error Logging, 1-1 hard error, Error Logging, 1-3 mass storage device errors, Error Logging, 1-1                                                                   |
| context information, Error Logging, 1-5 subpacket definition, Error Logging, 4-2 system task interaction, Error Logging, 1-2                                        | Error logger, Error Logging, 1-1 Error log interface, Error Logging, 1-1 executive routines, Error Logging, 1-1 hard error, Error Logging, 1-3 mass storage device errors, Error Logging, 1-1                                                                   |
| context information, Error Logging, 1-5 subpacket definition, Error Logging, 4-2 system task interaction, Error Logging, 1-2 Error log buffer                       | Error logger, Error Logging, 1-1 Error log interface, Error Logging, 1-1 executive routines, Error Logging, 1-1 hard error, Error Logging, 1-3 mass storage device errors, Error Logging, 1-1 memory errors, Error Logging, 1-1                                 |
| context information, Error Logging, 1-5 subpacket definition, Error Logging, 4-2 system task interaction, Error Logging, 1-2 Error log buffer address of, CDA, 3-19 | Error logger, Error Logging, 1-1 Error log interface, Error Logging, 1-1 executive routines, Error Logging, 1-1 hard error, Error Logging, 1-3 mass storage device errors, Error Logging, 1-1 memory errors, Error Logging, 1-1 operating system failure, Error |
| context information, Error Logging, 1-5 subpacket definition, Error Logging, 4-2 system task interaction, Error Logging, 1-2 Error log buffer                       | Error logger, Error Logging, 1-1 Error log interface, Error Logging, 1-1 executive routines, Error Logging, 1-1 hard error, Error Logging, 1-3 mass storage device errors, Error Logging, 1-1 memory errors, Error Logging, 1-1                                 |

| Error Logging System (cont'd.)          | Error messages (cont'd.)               |
|-----------------------------------------|----------------------------------------|
| soft error, Error Logging, 1-3          | ZAP utility, Utilities, 15-23          |
| Error Log Interface                     | ERROR module, Error Logging, 4-19      |
| See ELI                                 | Error notice                           |
| Error log packet dump, CDA, 1-9, 3-1,   | macro definition, MACRO-11, 7-15       |
| 3-19                                    | 7-16                                   |
| Error log report generator, MCR,        | Error processing, Indirect, 2-11, 2-67 |
| 3-273                                   | Error report                           |
| ERRORM, Error Logging, 4-7              | data compare                           |
| Error message, Introduction, 1-1        | IOX, System Management, 4-21           |
| Error messages, CDA, A-1 Indirect,      | directing to device                    |
| A-1                                     | IOX, System Management, 4-42           |
|                                         |                                        |
| BAD utility, Utilities, 6-10            | disabling                              |
| Basic MCR, System Generation (11S),     | IOX, System Management, 4-54           |
| 2-4                                     | enabling                               |
| BRU utility, Utilities, 7-34            | IOX, System Management, 4-54           |
| CMP utility, <i>Utilities</i> , 12-6    | I/O error                              |
| CRF utility, <i>Utilities</i> , B-5     | IOX, System Management, 4-22           |
| DMP utility, Utilities, 11-12           | types                                  |
| DSC utility, Utilities, 8-28            | IOX, System Management, 4-54           |
| EDI utility, Utilities, 2-56            | Error return, Executive, 1-3           |
| FLX utility, Utilities, 4-17            | ACP, I/O Drivers, C-14                 |
| FMT utility, <i>Utilities</i> , 5-10    | communication driver, I/O Drivers,     |
| format, System Management, 10-94        | 12-8                                   |
|                                         |                                        |
| FORTRAN IV, Program                     | CRDRV, I/O Drivers, 11-3, 11-7         |
| Development, 7-4                        | CTDRV, I/O Drivers, 9-4                |
| IOX, System Management, 4-68            | GCMLD\$ macro, I/O Operations,         |
| LBR utility, Utilities, 10-33           | 6-5                                    |
| MACRO-11, <i>MACRO-11</i> , 8-19 to     | GRDRV, I/O Drivers, 21-3               |
| 8-21 Program Development, 3-5           | ICDRV/ISDRV, I/O Drivers, 19-12        |
| ODT, Program Development, 5-3           | IE.IFC, I/O Operations, 2-49           |
| OTL, System Generation (11S), 2-11      | IE.LCK, I/O Operations, 2-49           |
| PAT utility, Utilities, 14-7            | IE.ULK, I/O Operations, 2-49           |
| PIP utility, Utilities, 3-43            | IE.WAC, I/O Operations, 2-48           |
| RSX-11S, System Generation (11S),       | LPDRV, I/O Drivers, 10-4               |
| A-1                                     | LSDRV, I/O Drivers, 17-29              |
| SIP, System Generation (11S), 2-19      | PPDRV/PRDRV, I/O Drivers, 18-3         |
| SLP utility, Utilities, 13-20           | receiver (LRDRV), I/O Drivers,         |
|                                         | 14-11                                  |
| SYSGEN, System Generation (11M),<br>8-1 |                                        |
|                                         | tape driver, I/O Drivers, 8-10         |
| TKB, Program Development, 4-2           | transmitter (LRDRV), I/O Drivers,      |
| TKTN, Program Development, 4-8          | 14-6                                   |
| System Generation (11S), 2-21           | UDDRV, I/O Drivers, 16-31              |
| VFY utility, Utilities, 9-11            | UNIBUS switch driver, I/O Drivers      |
| VMR, System Management, 10-94 to        | 24-7                                   |
| 10-112                                  | XEDRV, I/O Drivers, 13-5               |
| diagnostic, System Management,          | IO.XCL function, I/O Drivers,          |
| 10-94                                   | 13-18                                  |
| fatal, System Management,               | IO.XIN function, I/O Drivers,          |
| 10-94                                   | 13-11                                  |
| format, System Management,              | IO.XRC function, I/O Drivers,          |
| 10-94                                   | 13-16                                  |
| unmarked, System Management,            | IO.XTL function, I/O Drivers,          |
|                                         |                                        |
| 10-94                                   | 13-18                                  |

| Error return                          | ESCAPE key, Command Language,        |
|---------------------------------------|--------------------------------------|
| XEDRV (cont'd.)                       | 3-11 MCR, 2-15                       |
| IO.XTM function, I/O Drivers,         | EDI utility, Program Development,    |
| 13-13                                 | 2-13                                 |
| Error routine                         | requesting list of options           |
| file macro, I/O Operations, 3-2       | ACNT, System Management,             |
| Error sequence number                 | 2-3                                  |
| See ERRSEQ                            |                                      |
| /ERRORS qualifier                     | Escape mode, Indirect, 2-48          |
| BRU utility, Utilities, 7-16          | Escape sequence                      |
| Error type definition, Error Logging, | half-duplex, I/O Drivers, 3-23       |
| 1-5                                   | allowed control character, I/O       |
| Err parameter                         | Drivers, 3-26                        |
| ASTX\$ macro, I/O Drivers, 1-24       | characteristic, I/O Drivers, 3-25    |
|                                       | definition, $I/O$ Drivers, 3-23      |
| DIR\$ macro, I/O Drivers, 1-15        | echo, I/O Drivers, 3-25              |
| ERRSEQ                                | exception, I/O Drivers, 3-27         |
| Append switch, Error Logging, 1-3     | full buffer, $I/O$ Drivers, 3-26     |
| change, Error Logging, 1-3            | prerequisite, I/O Drivers, 3-25      |
| RMD use, Error Logging, 1-3           | recognition, I/O Drivers, 3-11,      |
| ERRSEV symbol, Indirect, 2-12         | 3-32                                 |
| ERS11, Error Logging, 4-9             | syntax violation, I/O Drivers,       |
| ERS34, Error Logging, 4-9             | 3-25                                 |
| ERSEEN symbol, Indirect, 2-10         | unsolicited input, I/O Drivers,      |
| /ER switch                            |                                      |
| RMSIFL utility, RMS-11 Utilities,     | 3-25                                 |
| 3-5, 3-6                              | syntax exception (TTDRV), $I/O$      |
| ERX01, Error Logging, 4-9             | Drivers, 2-75                        |
| ERX02, Error Logging, 4-9             | TTDRV, I/O Drivers, 2-72             |
| ESA field in NAM block, RMS-11        | characteristic, I/O Drivers, 2-74    |
|                                       | control character, I/O Drivers,      |
| Macro, 3-3, 3-9                       | 2-74                                 |
| CREATE operation, RMS-11 Macro,       | control character error, $I/O$       |
| 5-10 PM PM 11 M                       | Drivers, 2-74                        |
| ENTER operation, RMS-11 Macro,        | DELETE character, I/O Drivers,       |
| 5-36                                  | 2-74                                 |
| ERASE operation, RMS-11 Macro,        | format, I/O Drivers, 2-72            |
| 5-42                                  | full buffer, I/O Drivers, 2-74       |
| offset, RMS-11 Macro, 6-94            | handling, I/O Drivers, 2-17          |
| OPEN operation, RMS-11 Macro,         | interrupt, I/O Drivers, 2-17         |
| 5-74                                  | prerequisite, I/O Drivers, 2-73      |
| PARSE operation, RMS-11 Macro,        | recognition, I/O Drivers, 2-12       |
| 5-87                                  |                                      |
| REMOVE operation, RMS-11 Macro,       | RUBOUT character, I/O Drivers,       |
| 5-104                                 | 2-74                                 |
| RENAME operation, RMS-11 Macro,       | syntax violation, I/O Drivers,       |
| 5-110                                 | 2-74                                 |
| SEARCH operation, RMS-11 Macro,       | Escape-sequence mode, Indirect, 2-48 |
| 5-116                                 | ESCAPE symbol, Indirect, 2-10        |
|                                       | ESC command                          |
| summary, RMS-11 Macro, 6-97           | RMSDES utility, RMS-11 Utilities,    |
| Escape character                      | 2-9, 2-21                            |
| line terminator (half-duplex), I/O    | ESC key                              |
| Drivers, 3-25                         | half-duplex, I/O Drivers, 3-23, 3-24 |
| ESCAPE command                        | TTDRV, I/O Drivers, 2-71             |
| EDI utility, Utilities, 2-14, 2-32    | , ,, = . = .                         |

| /ESCSEQ keyword                                        | Ethernet (XEDRV) (cont'd.)                                           |
|--------------------------------------------------------|----------------------------------------------------------------------|
| SET command (MCR), MCR, 3-217                          | device consideration, I/O Drivers,                                   |
| SET command (VMR), System                              | 13-2                                                                 |
| Management, 10-58                                      | hardware error, I/O Drivers, 13-3                                    |
| ESL field in NAM block                                 | LF\$DEF protocol, I/O Drivers, 13-3                                  |
| CREATE operation, RMS-11 Macro,                        | LF\$EXC protocol, I/O Drivers, 13-3                                  |
| 5-21                                                   | message, I/O Drivers, 13-2                                           |
| ENTER operation, RMS-11 Macro, 5-37                    | message padding, I/O Drivers, 13-3 protocol                          |
| ERASE operation, RMS-11 Macro,                         | LF\$DEF, I/O Drivers, 13-3                                           |
| 5-42                                                   | LF\$EXC, I/O Drivers, 13-3                                           |
| offset, RMS-11 Macro, 6-94                             | receive, I/O Drivers, 13-3                                           |
| OPEN operation, RMS-11 Macro,                          | transmit, I/O Drivers, 13-3                                          |
| 5-77                                                   | ETS11, Error Logging, 4-9                                            |
| PARSE operation, RMS-11 Macro,                         | ETSV05, Error Logging, 4-9                                           |
| 5-88                                                   | ETU58, Error Logging, 4-9                                            |
| REMOVE operation, RMS-11 Macro,                        | ETU77, Error Logging, 4-9                                            |
| 5-105                                                  | EUNKWN, Error Logging, 4-8, 4-19,                                    |
| RENAME operation, RMS-11 Macro,                        | 4-37                                                                 |
| 5-111 PMC 11 Massa                                     | EVEN assembler directive                                             |
| SEARCH operation, RMS-11 Macro,                        | control block alignment, RMS-11<br>Macro, 2-8                        |
| 5-116                                                  | •                                                                    |
| summary, RMS-11 Macro, 6-98<br>ESS field in NAM block  | pool alignment, RMS-11 Macro, 2-4<br>.EVEN directive, MACRO-11, 6-37 |
| CREATE operation, RMS-11 Macro,                        | Event                                                                |
| 5-10                                                   | definition, Error Logging, 1-3, 4-2                                  |
| ENTER operation, RMS-11 Macro,                         | significant, I/O Drivers, 1-9, 1-36                                  |
| 5-36                                                   | Event declaration, significant, $I/O$                                |
| ERASE operation, RMS-11 Macro,                         | Drivers, 1-13                                                        |
| 5-42                                                   | Event flag, Executive, 2-2 I/O Drivers,                              |
| offset, RMS-11 Macro, 6-94                             | 1-9 MCR, 3-58                                                        |
| OPEN operation, RMS-11 Macro,                          | ast, I/O Drivers, 1-11                                               |
| 5-74                                                   | clearing polarity, Executive, 5-31                                   |
| PARSE operation, RMS-11 Macro,                         | common, Executive, 2-2 I/O                                           |
| 5-87                                                   | Drivers, 1-9, 1-10                                                   |
| REMOVE operation, RMS-11 Macro,                        | creating, MCR, 3-77                                                  |
| 5-104                                                  | eliminating, MCR, 3-77                                               |
| RENAME operation, RMS-11 Macro,                        | group global, Command Language,                                      |
| 5-110                                                  | 6-51 Executive, 2-2 I/O                                              |
| summary, RMS-11 Macro, 6-99<br>ESTATUS command, System | Drivers, 1-9 MCR, 3-77                                               |
| Management 15 12                                       | System Generation (11M), 4-38                                        |
| Management, 15-12<br>/EST keyword                      | creating, Command Language,<br>6-52 Executive, 5-48                  |
| RUN command (MCR), MCR,                                | decrementing use count,                                              |
| 3-178, 3-182                                           | Executive, 5-253                                                     |
| ET0310, Error Logging, 4-9                             | deleting, Command Language,                                          |
| ET1645, Error Logging, 4-9                             | 6-52 Executive, 5-71                                                 |
| ETA11, Error Logging, 4-9                              | displaying, Command Language,                                        |
| ETC11, Error Logging, 4-9                              | 6-53                                                                 |
| Ethernet (XEDRV)                                       | eliminating, Executive, 5-253                                        |
| address                                                | I/O coordination, I/O Operations,                                    |
| auxilliary buffer, I/O Drivers,                        | 2-43                                                                 |
| 13-12                                                  | I/O synchronization, $I/O$                                           |
|                                                        | Operations, 3-10                                                     |

| Event flag (cont'd.)                    | Example (cont'd.)                                   |
|-----------------------------------------|-----------------------------------------------------|
| IOX, System Management, 4-66            | notes module, Error Logging, 4-67,                  |
| local, MCR, 3-77                        | 4-68                                                |
| none, I/O Drivers, 1-8                  | NRM23 notes module, Error                           |
| number, I/O Drivers, 1-9                | Logging, 4-67, 4-68                                 |
| reading, Executive, 5-156, 5-158        | register report, Error Logging, 3-19                |
| setting, Executive, 5-199               | RM02/03                                             |
| task, I/O Drivers, 1-9                  | register printing, Error Logging,                   |
| testing, Executive, 2-3, 5-157          | 4-27                                                |
| UIC, MCR, 3-77                          | RM02/03 module, Error Logging,                      |
| wait after I/O, I/O Drivers, 1-15       | 4-38 to 4-49                                        |
| wait for single, $I/O$ Drivers, 1-24    | RM03 module, Error Logging, 4-13                    |
| Event-level dispatching, Error Logging, | RMS-11 MACRO-11 programs,                           |
| 4-16                                    | RMS-11 Macro, 7-1                                   |
| control information, Error Logging,     | RMSBCK utility, RMS-11 Utilities,                   |
| 4-17                                    | 6-10                                                |
| CPU-detected errors, Error Logging,     | RMSCNV utility, RMS-11 Utilities,                   |
| 4-17                                    | 4-16                                                |
| device control information, Error       | RMSDES utility, RMS-11 Utilities,                   |
| Logging, 4-17                           | 2-47                                                |
| device errors, Error Logging, 4-17      | RMSDSP utility, RMS-11 Utilities,                   |
| device information, Error Logging,      | 5-5                                                 |
| 4-17                                    | RMSIFL utility, RMS-11 Utilities,                   |
| dispatcher module, Error Logging,       | 3-14                                                |
| 4-18                                    | RMSRST utility, RMS-11 Utilities,                   |
| error log control code, Error Logging,  | 7-12                                                |
| 4-17                                    | Exception code                                      |
| event code, Error Logging, 4-18         | RMSIFL utility, RMS-11 Utilities,                   |
| event type, Error Logging, 4-18         | 3-6                                                 |
| format, Error Logging, 4-18             | Exception record                                    |
| system control information, Error       | RMSIFL utility, RMS-11 Utilities,                   |
| Logging, 4-17                           | 3-5, 3-6, 3-10                                      |
| EVNDF\$, <i>CDA</i> , B-14, C-25        |                                                     |
| EXACT_POSITIONING attribute             | Exclamation point operator (!), Task Builder, 3-49  |
| RMSDES utility, RMS-11 Utilities,       | See also ODL operator                               |
| 2-47                                    | /EXCLUDE qualifier                                  |
|                                         |                                                     |
| Examine option                          | BRU utility, Utilities, 7-16                        |
| ACNT, System Management, 2-5 Example    | /EXECUTABLE qualifier, Task Builder, 11-29 to 11-30 |
|                                         | EXECUTE command                                     |
| Brief format report, Error Logging,     |                                                     |
| 3-13, 3-14                              | IOX, System Management, 4-37                        |
| device information table, Error         | Execution                                           |
| Logging, 4-34                           | termination of task                                 |
| ERM23, Error Logging, 4-26              | IOX, System Management, 4-24                        |
| ERM23 device-level module, Error        | Execution mode                                      |
| Logging, 4-37 to 4-49                   | entering                                            |
| ERM23 notes file, Error Logging,        | IOX, System Management, 4-61                        |
| 4-31                                    | IOX, System Management, 4-18                        |
| error log packet format, Error          | Executive, Introduction, 5-1, 6-3, 6-5,             |
| Logging, 5-2                            | 6-6 Rost reference Eugestine                        |
| error log subpacket format, Error       | Best reference, Executive                           |
| Logging, 5-2                            | building, System Generation (11S),                  |
| Full format report, Error Logging,      | 4-1                                                 |
| 3-16, 3-17                              |                                                     |

| Executive (cont'd.)                                     | Executive Debugging Tool (cont'd.)             |
|---------------------------------------------------------|------------------------------------------------|
| commons, System Generation (11M),<br>4-27               | See also XDT invoking, MCR, 3-38               |
| configuration, System Generation                        | Executive error logging support, Error         |
| (11S), 4-7                                              | Logging, 1-6                                   |
| definition, System Generation (11M), 1-3                | Executive-level dispatching, Executive, 5-5    |
| DIC list, Executive, C-1                                | Executive pool monitor code, System            |
| directive, MCR, 3-140                                   | Management, 13-1                               |
| aborting tasks, MCR, 3-5                                | Executive routines                             |
| directive status code list, Executive,                  | error collection                               |
| B-1                                                     | device registers, Error Logging,               |
| directive summary, Executive, A-1                       | 1-3                                            |
| fast-mapping, MCR, 3-118                                | Executive Send Message directive               |
| large (20K), System Generation (11M),                   | See SMSG\$                                     |
| 4-32                                                    | Executive service                              |
| library, Program Development, 1-11                      | driver processing, Writing I/O                 |
| macro, Program Development,                             | Driver, 2-10                                   |
| 1-9, 1-10                                               | postinitiation, Writing I/O Driver,            |
| loadable device driver, MCR, 3-132                      | 2-11                                           |
| partition                                               | preinitiation, Writing I/O Driver,             |
| extended, MCR, 3-133                                    | 2-11                                           |
| priority range, MCR, 3-257                              | Executive service calls, Writing I/O           |
| round-robin scheduling, MCR,                            | Driver, 5-1 to 5-28                            |
| 3-248                                                   | Executive stack and register dump              |
| routines                                                | routine, Writing I/O Driver, 3-17              |
| _\$GTWRD, System Generation (11M), 4-34                 | debugging driver code, Writing I/O             |
| \$PTWRD, System Generation                              | Driver, 3-16 use of                            |
| (11M), 4-34                                             | in fault tracing, Writing I/O                  |
| source files disk, System Generation                    | Driver, 3-25                                   |
| (11M), 4-9                                              | Executive symbol table, CDA, 1-1,              |
| swapping interval, MCR, 3-256                           | 2-2, 2-17                                      |
| tables                                                  | switch                                         |
| logical device, MCR, 2-13                               | See /STB                                       |
| physical device, MCR, 2-13                              | EXELIB.OLB (Executive library),                |
| task                                                    | Program Development, 1-11                      |
| aborting, MCR, 3-3                                      | EXEMC.MLB (Executive macro library),           |
| active, MCR, 2-23                                       | Program Development, 1-9 to 1-10               |
| allocating space, MCR, 2-20                             | EXIF\$ directive, Executive, 5-78              |
| checkpointing, MCR, 2-20                                | Existence indicator (ICDRV/ISDRV),             |
| dormant, MCR, 2-23                                      | I/O Drivers, 19-18                             |
| header, MCR, 3-122                                      | EXIT\$S directive, Executive, 5-80             |
| loading, MCR, 3-116                                     | Program Development, 2-7                       |
| priority, MCR, 2-21                                     | EXIT & DELETE command                          |
| running, MCR, 1-5, 2-23, 3-116                          | EDI utility, Utilities, 2-32                   |
| Executive Crash Dump routine, Writing  I/O Driver, 3-20 | EXIT command EDI utility, Program Development, |
| Executive crash dump routine, CDA,                      | 2-10, 2-12, 2-18, 7-5, 7-7                     |
| 1-1, 1-2, 1-3                                           | Utilities, 2-14, 2-27, 2-32                    |
| building, CDA, 1-1                                      | EDT editor, Introduction, 2-8                  |
| Executive data space support, System                    | IOX, System Management, 4-38                   |
| Management, 10-3                                        | RMSDES utility, RMS-11 Utilities,              |
| Executive Debugging Tool, MCR, 3-36                     | 2-3, 2-9, 2-18, 2-27                           |
| = = =                                                   |                                                |

| Exit command                             | Extend access (cont'd.)                |
|------------------------------------------|----------------------------------------|
| ODT, Debugging, 2-12                     | common region, MCR, 3-120              |
| VDT Debugging 0.14                       | file, MCR, 3-149, 3-213                |
| XDT, Debugging, 9-14                     | UFD, MCR, 3-281                        |
| .EXIT directive, Indirect, 2-54          | volume, MCR, 3-94                      |
| Exit If directive, Executive, 5-78       | Extend control parameter (F11ACP),     |
| Exit on diagnostic, Task Builder, 10-54, |                                        |
| 11-28                                    | I/O Drivers, C-5                       |
| Exit option                              | Extended arithmetic                    |
| ACNT, System Management, 2-11            | specifying, Task Builder, 10-16        |
| Exit status, Indirect, 2-12              | Extended arithmetic element            |
| value, Indirect, 2-12                    | Extended attribute block               |
| Exit Status Code                         | See XAB                                |
| definition, Batch and Queue, 4-4         | Extended I/O (TTDRV), I/O Drivers,     |
|                                          | 2-18, 2-25                             |
| /EXIT switch, CDA, 2-10, 2-11            | Extended instruction set               |
| Exit with Status directive, Executive,   | See EIS                                |
| 5-82                                     | \$EXTEND macro, RMS-11 Macro, 5-46     |
| Expanded string                          | RSTS/E, RMS-11 Macro, D-4              |
| See ESA field in NAM block               |                                        |
| EXPANSIONS argument, MACRO-11,           | EXTEND operation, RMS-11               |
| 8-11                                     | Introduction, 4-2 RMS-11 Macro,        |
| /EXP keyword                             | 3-8 RMS-11 User's Guide, 1-18          |
| LOAD command (MCR), MCR,                 | and shared access, RMS-11 User's       |
| 3-133                                    | Guide, 2-6                             |
| .EXPLG module                            | BDB requirement, RMS-11 Macro,         |
| logical name expansion, I/O              | 2-8                                    |
|                                          | \$EXTEND macro, RMS-11 Macro,          |
| Operations, 4-15                         | 5-46                                   |
| Expression, Debugging, 2-3               | I/O buffer requirement, RMS-11         |
| absolute, MACRO-11, 3-17                 | Macro, 2-7                             |
| address, Debugging, 2-2                  | wildcard loop, RMS-11 Macro, 3-10      |
| complex relocatable, MACRO-11,           | /EXTEND qualifier                      |
| 3-18                                     |                                        |
| evaluating, Debugging, 2-3, 7-2          | BRU utility, Utilities, 7-16           |
| MACRO-11, 3-16 to 3-18                   | .EXTEND routine (disk driver), I/O     |
| external, MACRO-11, 3-17                 | Drivers, 5-8                           |
| format, Debugging, 2-3                   | Extend Task directive, Executive, 5-84 |
| illegal, Debugging, 2-8, 9-11            | improving performance, Task            |
| indicator                                | Builder, F-2                           |
| immediate, MACRO-11, 3-2                 | Extension                              |
| Radix-50                                 | default, I/O Operations, 2-20          |
|                                          | file                                   |
| evaluating, Debugging, 7-4               | See File type                          |
| register address, Debugging, 2-6,        | EXTENSION attribute                    |
| 9-10                                     | RMSDES utility                         |
| relocatable, MACRO-11, 3-17              | area section, RMS-11 Utilities,        |
| \$EXRQP routine, Writing I/O Driver,     | 2-45                                   |
| 5-9                                      | file section, RMS-11 Utilities,        |
| EXST\$ directive, Executive, 5-82        |                                        |
| EXSTAT symbol, Indirect, 2-12            | 2-32                                   |
| EXSTRI symbol, Indirect, 2-18            | EXTENSIONS argument, MACRO-11,         |
| /EX switch                               | _ 8-11                                 |
| LBR utility, Utilities, 10-18            | Extent                                 |
| PIP utility, Utilities, 3-21             | data caching, MCR, 3-146, 3-208        |
| Extend access, Command Language,         | External expression, MACRO-11, 3-17    |
| 4-10, 4-84 MCR, 2-3                      | External file (RMSDES)                 |
| TIU, TUT MICH, ZU                        | See Data file, Description file        |

/EXTERNAL qualifier, Task Builder, 11-31 External symbol See Global symbol EXTK\$ directive, Executive, 5-84 /EXT keyword HOME command, MCR, 3-94 INITVOLUME command, MCR, .EXTND routine, extend file, I/OOperations, 4-28 EXTSCT option, Task Builder, 12-15 \$EXTSK (Extend task), System Library, 8-13 EXTTSK option, Task Builder, 12-16 F\$-family macro, RMS-11 Macro, 2-9 declaring, RMS-11 Macro, C-1 example, RMS-11 Macro, 7-3, 7-7, 7-11, 7-15 F.ACTL field, number of retrieval pointers, I/O Operations, A-9 F.ALOC field, number of blocks allocated for extend, I/OOperations, A-7 F.BBFS field, block buffer size, I/O Operations, A-8 F.BDB field, block buffer descriptor block address, I/O Operations, A-9 F.BGBC field, big-buffer block count, I/O Operations, A-8 F.BKDN field, AST service routine address, I/O Operations, A-6 F.BKDS field, block I/O buffer descriptor, I/O Operations, A-6 F.BKEF field, block I/O event flag, I/O Operations, A-7 F.BKP1 field, FCS internal control bits, I/O Operations, A-8 F.BKST field, I/O status block address, I/O Operations, A-6 F.BKVD field, user virtual block number, I/O Operations, A-8 F.CHR field, volume characteristics byte, I/O Operations, A-9 F.CNTG field, number of blocks to be allocated, I/O Operations, A-6 F.DFNB field, default filename block pointer, I/O Operations, A-7 F.DSPT field, dataset descriptor pointer, I/O Operations, A-7

F.EFBK field, end-of-file block number, I/O Operations, A-4 F.EFN field, record I/O event flag, I/O Operations, A-7 F.EOBB field, end-of-block buffer, I/O Operations, A-6 F.ERR1 field, F.ERR extension, I/O Operations, A-8 F.ERR field, error return code byte, I/O Operations, A-8 F.EXT field, FDB extension address, I/O Operations, A-9 F.FACC field, file access byte, I/OOperations, A-7 F.FFBK field, first free byte in last block, I/O Operations, A-4 F.FLG field, flag byte, I/O Operations, A-9 F.FNB field, filename block offset, I/O Operations, A-9 F.HIBK field, highest allocated virtual block number, I/O Operations, A-4 F.LUN field FDB, I/O Operations, 4-17 F.LUN field, LUN for FDB, I/O Operations, A-7 F.MBC1 field, number of buffers in use, I/O Operations, A-8 F.MBCT field, number of multiple buffers, I/O Operations, A-8 F.MBFG field, multibuffer flag word, I/O Operations, A-8 F.NRBD field, next record buffer descriptor, I/O Operations, A-6 F.NREC field, adress of next record in block, I/O Operations, A-6 F.OVBS field, override block buffer size, I/O Operations, A-6 F.RACC field, record access byte, I/O Operations, A-4 F.RATT field, record attribute byte, I/O Operations, A-4 F.RCNM field, random access record number, I/O Operations, A-6 F.RCTL, device characteristic byte .PARSE routine, I/O Operations, 4-13 F.RCTL field, device characteristics byte, I/O Operations, A-5 F.RSIZ field, reocrd-size word, I/OOperations, A-4

F.RTYP field, record-type byte, I/OFAB\$B macro, RMS-11 Macro, 2-8, Operations, A-3 C-1 F.SEQN field, sequence number, I/Oexample, RMS-11 Macro, 7-3, 7-7, Operations, A-9 7-11, 7-15 F.STBK field, statistics block address, FAB\$BT macro, RMS-11 Macro, C-1 FAB\$E macro, RMS-11 Macro, 2-9 I/O Operations, A-6 declaring, RMS-11 Macro, C-1 example, RMS-11 Macro, 7-3, 7-7, F.URBD field, user record buffer descriptor, I/O Operations, A-6 7-11*, 7-*15 F.VBN field, virtual block number, I/OFAB field in RAB, RMS-11 Macro, 4-2 Operations, A-8 chaining FAB to RAB, RMS-11 F.VBSZ, device buffer size word .PARSE routine, I/O Operations, Macro, 2-13 CONNECT operation, RMS-11 4-13 F.VBSZ field, device buffer size word, Macro, 5-6 I/O Operations, A-8 offset, RMS-11 Macro, 6-115 F1.xxx bit, I/O Drivers, 2-34, 3-13 summary, RMS-11 Macro, 6-120 F11ACP, Command Language, 5-3, 5-8 FABOF\$ macro, RMS-11 Macro, C-1 RMS-11 Introduction, 2-1 FAC field in FAB role of CREATE operation, RMS-11 Macro, in I/O data structure, Writing 5-14 I/O Driver, 2-19 offset, RMS-11 Macro, 6-22 F11ACP stall I/O performance (disk OPEN operation, RMS-11 Macro, driver), I/O Drivers, 5-13 5-75 summary, RMS-11 Macro, 6-37 F11DF\$, CDA, C-28 F11TBL\$, CDA, B-17 Facilities-declaration macro, RMS-11 F2.xxx bit, I/O Drivers, 2-34, 3-13 Macro, 2-2 F4POTS.OLB (FORTRAN IV and declaring, RMS-11 Macro, C-2 FORTRAN IV-PLUS library), FAL, RMS-11 User's Guide, B-1 RSTS/E, RMS-11 User's Guide, B-1, Program Development, 1-11 **F4PRES** building, Task Builder, 5-56 RSX-11M/M-PLUS, RMS-11 User's FA.DLK value, not lock file, I/OGuide, B-3 Operations, 2-16 VAX/VMS, RMS-11 User's Guide, FA.EXL value, block locking, I/O Operations, 2-17 FALSE symbol, Indirect, 2-11 Fast deletion FA.LKL value, block locking, I/O Operations, 2-17 See RB\$FDL mask in ROP field FA.NSP value, open file no supersede, Fast Task Builder I/O Operations, 3-19 See FTB FA.POS value, file position on close, /FA switch I/O Operations, 2-16 FLX utility, Utilities, 4-5 FA.RWD value, rewind on close or Fatal error, RMS-11 Macro, 2-15 open, I/O Operations, 2-16 Fatal error message, System Management, 10-94 FA.SHR value, open file shared access, I/O Operations, 3-19 Fault code, Writing I/O Driver, 3-26 FA.TMP value, open temporary file, Fault isolation, System Management, I/O Operations, 3-19 15-31 Writing I/O Driver, 3-20 to FAB, RMS-11 Introduction, 4-8 3-23 Fault tracing, Writing I/O Driver, 3-23 chaining to RAB, RMS-11 Macro, 2-13 to 3-28 declaring, RMS-11 Macro, 2-8 after unintended loop, Writing I/O initializing, RMS-11 Macro, 2-9 Driver, 3-28 summary, RMS-11 Macro, 6-22

Fault tracing (cont'd.) FB\$CTG mask in FOP field (cont'd.) Executive stack and register dump, OPEN operation, RMS-11 Macro, Writing I/O Driver, 3-25 to 5-78 RSTS/E, RMS-11 Macro, D-4 3-27 hints, Writing I/O Driver, 3-28 to summary, RMS-11 Macro, 6-40 3-29 value, RMS-11 Macro, 6-23 in new driver, Writing I/O Driver, FB\$DEL mask in FAC field 3-28 CREATE operation, RMS-11 Macro, when processor halts without 5-14 display, Writing I/O Driver, OPEN operation, RMS-11 Macro, 5-75 3-27 FB\$BID code in BID field value, RMS-11 Macro, 6-22 summary, RMS-11 Macro, 6-26 FB\$DFW mask in FOP field value, RMS-11 Macro, 6-22 CREATE operation, RMS-11 Macro, FB\$BLK mask in RAT field 5-15 CREATE operation, RMS-11 Macro, OPEN operation, RMS-11 Macro, 5-76 5-11 OPEN operation, RMS-11 Macro, summary, RMS-11 Macro, 6-41 5-78 value, RMS-11 Macro, 6-23 summary, RMS-11 Macro, 6-60 FB\$DLK mask in FOP field value, RMS-11 Macro, 6-23 CREATE operation, RMS-11 Macro, FB\$BLN code in BLN field 5-15 summary, RMS-11 Macro, 6-28 OPEN operation, RMS-11 Macro, value, RMS-11 Macro, 6-22 5-76 FB\$CCL mask in DEV field, RMS-11 summary, RMS-11 Macro, 6-42 Macro, 3-1 value, RMS-11 Macro, 6-23 CREATE operation, RMS-11 Macro, FB\$-family symbol declaring, RMS-11 Macro, C-1 5-20 FB\$FID mask in FOP field, RMS-11 ENTER operation, RMS-11 Macro, 5-37 Macro, 3-7, 3-9, 3-10, 3-11 ERASE operation, RMS-11 Macro, CREATE operation, RMS-11 Macro, 5-42 OPEN operation, RMS-11 Macro, ENTER operation, RMS-11 Macro, 5-77 5-36 PARSE operation, RMS-11 Macro, ERASE operation, RMS-11 Macro, 5-88 REMOVE operation, RMS-11 Macro, OPEN operation, RMS-11 Macro, 5-73*,* 5-74 RENAME operation, RMS-11 Macro, REMOVE operation, RMS-11 Macro, 5-111 5-103 SEARCH operation, RMS-11 Macro, RENAME operation, RMS-11 Macro, 5-117 5-109, 5-110 value, RMS-11 Macro, 6-24 summary, RMS-11 Macro, 6-43 FB\$CR mask in RAT field value, RMS-11 Macro, 6-23 CREATE operation, RMS-11 Macro, FB\$FIX code in RFM field CREATE operation, RMS-11 Macro, 5-12 OPEN operation, RMS-11 Macro, 5-11 5-78 OPEN operation, RMS-11 Macro, value, RMS-11 Macro, 6-23 5-78 FB\$CTG mask in FOP field value, RMS-11 Macro, 6-23 CREATE operation, RMS-11 Macro, FB\$FTN mask in RAT field CREATE operation, RMS-11 Macro, 5-18 EXTEND operation, RMS-11 Macro, 5-12 5-46

FB\$FTN mask in RAT field (cont'd.) OPEN operation, RMS-11 Macro, 5-78 value, RMS-11 Macro, 6-23 FB\$GET mask in FAC field CREATE operation, RMS-11 Macro, 5-14 OPEN operation, RMS-11 Macro, 5-75 value, RMS-11 Macro, 6-22 FB\$GET mask in SHR field CREATE operation, RMS-11 Macro, 5-14 OPEN operation, RMS-11 Macro, 5-75 value, RMS-11 Macro, 6-22 FB\$IDX code in ORG field CREATE operation, RMS-11 Macro, 5-11 OPEN operation, RMS-11 Macro, 5-78 value, RMS-11 Macro, 6-23 FB\$MDI mask in DEV field, RMS-11 Macro, 3-1 CREATE operation, RMS-11 Macro, 5-20 ENTER operation, RMS-11 Macro, 5-37 ERASE operation, RMS-11 Macro, OPEN operation, RMS-11 Macro, 5-77 PARSE operation, RMS-11 Macro, REMOVE operation, RMS-11 Macro, 5-104 RENAME operation, RMS-11 Macro, 5-111 SEARCH operation, RMS-11 Macro, 5-117 value, RMS-11 Macro, 6-24 FB\$MKD mask in FOP field CREATE operation, RMS-11 Macro, 5-11 summary, RMS-11 Macro, 6-44 value, RMS-11 Macro, 6-23 FB\$NEF mask in FOP field OPEN operation, RMS-11 Macro, 5-76 RSTS/E, RMS-11 Macro, D-4 summary, RMS-11 Macro, 6-45 value, RMS-11 Macro, 6-23

FB\$NIL mask in SHR field CREATE operation, RMS-11 Macro, 5-14 OPEN operation, RMS-11 Macro, 5-75 value, RMS-11 Macro, 6-22 FB\$POS mask in FOP field CREATE operation, RMS-11 Macro, summary, RMS-11 Macro, 6-46 value, RMS-11 Macro, 6-23 FB\$PRN mask in RAT field CREATE operation, RMS-11 Macro, 5-12 OPEN operation, RMS-11 Macro, 5-78 value, RMS-11 Macro, 6-23 FB\$PUT mask in FAC field CREATE operation, RMS-11 Macro, 5-14 OPEN operation, RMS-11 Macro, 5-75 value, RMS-11 Macro, 6-22 FB\$REA mask in FAC field CREATE operation, RMS-11 Macro, 5-14 OPEN operation, RMS-11 Macro, 5-75 value, RMS-11 Macro, 6-22 FB\$REC mask in DEV field, RMS-11 Macro, 3-1, 3-2 CREATE operation, RMS-11 Macro, 5-20 ENTER operation, RMS-11 Macro, 5-37 ERASE operation, RMS-11 Macro, 5-42, 5-43 OPEN operation, RMS-11 Macro, 5-77 PARSE operation, RMS-11 Macro, 5-88 REMOVE operation, RMS-11 Macro, 5-104 RENAME operation, RMS-11 Macro, 5-111 SEARCH operation, RMS-11 Macro, 5-117, 5-118 value, RMS-11 Macro, 6-24 FB\$REL code in ORG field CREATE operation, RMS-11 Macro, 5-11 OPEN operation, RMS-11 Macro, 5-78 value, RMS-11 Macro, 6-23

FB\$SQD mask in DEV field (cont'd.) FB\$RWC mask in FOP field OPEN operation, RMS-11 Macro, CLOSE operation, RMS-11 Macro, 5-77 PARSE operation, RMS-11 Macro, CREATE operation, RMS-11 Macro, 5-15 REMOVE operation, RMS-11 Macro, OPEN operation, RMS-11 Macro, 5-104 5-77 RENAME operation, RMS-11 Macro, SEARCH operation, RMS-11 Macro, 5-111 5-117 SEARCH operation, RMS-11 Macro, summary, RMS-11 Macro, 6-47 5-118 value, RMS-11 Macro, 6-23 value, RMS-11 Macro, 6-24 FB\$RWO mask in FOP field FB\$STM code in RFM field CREATE operation, RMS-11 Macro, CREATE operation, RMS-11 Macro, 5-15 5-11 OPEN operation, RMS-11 Macro, OPEN operation, RMS-11 Macro, 5-76 5-78 SEARCH operation, RMS-11 Macro, value, RMS-11 Macro, 6-23 5-117 FB\$SUP mask in FOP field summary, RMS-11 Macro, 6-48 CREATE operation, RMS-11 Macro, value, RMS-11 Macro, 6-23 5-10 FB\$SDI mask in DEV field, RMS-11 summary, RMS-11 Macro, 6-49 Macro, 3-2 value, RMS-11 Macro, 6-23 CREATE operation, RMS-11 Macro, FB\$TMD mask in FOP field 5-20 CREATE operation, RMS-11 Macro, ENTER operation, RMS-11 Macro, 5-11 5-37 value, RMS-11 Macro, 6-23 ERASE operation, RMS-11 Macro, FB\$TMP mask in FOP field 5-43 CREATE operation, RMS-11 Macro, OPEN operation, RMS-11 Macro, 5-11 5-77 summary, RMS-11 Macro, 6-50 PARSE operation, RMS-11 Macro, value, RMS-11 Macro, 6-23 5-88 FB\$TRM mask in DEV field, RMS-11 REMOVE operation, RMS-11 Macro, Macro, 3-1 5-104 CREATE operation, RMS-11 Macro, RENAME operation, RMS-11 Macro, 5-20 5-111 ENTER operation, RMS-11 Macro, SEARCH operation, RMS-11 Macro, 5-37 5-118 ERASE operation, RMS-11 Macro, value, RMS-11 Macro, 6-24 5-42 FB\$SEQ code in ORG field OPEN operation, RMS-11 Macro, CREATE operation, RMS-11 Macro, 5-77 PARSE operation, RMS-11 Macro, OPEN operation, RMS-11 Macro, 5-88 5-78 REMOVE operation, RMS-11 Macro, value, RMS-11 Macro, 6-23 5-104 FB\$SQD mask in DEV field, RMS-11 RENAME operation, RMS-11 Macro, Macro, 3-2 5-111 CREATE operation, RMS-11 Macro, SEARCH operation, RMS-11 Macro, 5-20 5-11*7* ENTER operation, RMS-11 Macro, value, RMS-11 Macro, 6-24 5-37 FB\$TRN mask in FAC field ERASE operation, RMS-11 Macro, CREATE operation, RMS-11 Macro, 5-43

5-14

| FB\$TRN mask in FAC field (cont'd.)     | FCP                                       |
|-----------------------------------------|-------------------------------------------|
| OPEN operation, RMS-11 Macro,           | definition, System Generation (11M),      |
| 5-75                                    | 1-4                                       |
| value, RMS-11 Macro, 6-22               | file sharing, System Generation (11M),    |
| FB\$UDF code in RFM field               | 4-26                                      |
| CREATE operation, RMS-11 Macro,         | option, System Generation (11M),          |
| 5-11                                    | 4-61                                      |
| OPEN operation, RMS-11 Macro,           | placement control, System                 |
| 5-78                                    | Generation (11M), 4-26                    |
| value, RMS-11 Macro, 6-23               | role of                                   |
| FB\$UPD mask in FAC field               |                                           |
|                                         | in I/O data structure, Writing            |
| CREATE operation, RMS-11 Macro,         | I/O Driver, 2-19                          |
| 5-14 OPEN analysis PMC 11 Magne         | support, System Generation (11M),         |
| OPEN operation, RMS-11 Macro,           | 4-25                                      |
| 5-75                                    | user-written, System Generation           |
| value, RMS-11 Macro, 6-22               | (11M), 4-62                               |
| FB\$UPI mask in SHR field               | FCPLRG, System Generation (11M),          |
| CREATE operation, RMS-11 Macro,         | 4-62                                      |
| 5-14                                    | FCPMDL, System Generation (11M),          |
| OPEN operation, RMS-11 Macro,           | 4-61                                      |
| 5- <i>7</i> 5                           | FCPMIN, System Generation (11M),          |
| RSX-11, RMS-11 Macro, D-4               | 4-61                                      |
| value, RMS-11 Macro, 6-22               | FCPSML, System Generation (11M),          |
| FB\$VAR code in RFM field               | 4-61                                      |
| CREATE operation, RMS-11 Macro,         | FCS, I/O Operations, 1-1                  |
| 5-11                                    | data structure                            |
| OPEN operation, RMS-11 Macro,           | general, I/O Operations, 1-4              |
| 5-78                                    | definition, System Generation (11M),      |
| value, RMS-11 Macro, 6-23               | 1-3                                       |
| FB\$VFC code in RFM field               | file access method, I/O Operations,       |
| CREATE operation, RMS-11 Macro,         | 1-6                                       |
| 5-11                                    | I/O macro, I/O Operations, 2-1            |
| OPEN operation, RMS-11 Macro,           | important characteristic, $I/O$           |
| 5-78                                    | Operations, 1-3                           |
| value, RMS-11 Macro, 6-23               | impure area, I/O Operations, 2-38         |
| FB\$WRI mask in SHR field               | library options, I/O Operations, K-1      |
|                                         | macro                                     |
| CREATE operation, RMS-11 Macro,<br>5-14 |                                           |
|                                         | FDB information, I/O                      |
| OPEN operation, RMS-11 Macro,           | Operations, 2-2                           |
| 5-75                                    | .MCALL directive, I/O                     |
| value, RMS-11 Macro, 6-22               | Operations, 2-2                           |
| FB\$WRT mask in FAC field               | PLAS resident library, System             |
| CREATE operation, RMS-11 Macro,         | Generation (11M), 4-60                    |
| 5-14                                    | position of                               |
| OPEN operation, RMS-11 Macro,<br>5-75   | in I/O hierarchy, Writing I/O Driver, 2-2 |
| value, RMS-11 Macro, 6-22               | RSX-11S support, System Generation        |
| \$FBCAL macro, RMS-11 Macro, C-2        | (11S), 2-25                               |
| /FB switch                              | sequential file compatibility, RMS-11     |
| FLX utility, Utilities, 4-5             | User's Guide, 3-2                         |
| FCB                                     | string                                    |
| See File Control Block                  | processing, Executive, 5-135              |
|                                         | tasks that use, System Generation         |
| F command, Debugging, 2-9, 6-4          | (11M), 7-1                                |

| FCS (cont'd.)                                                                                                    | FD.CR parameter                                                                                                    |
|----------------------------------------------------------------------------------------------------|----------------------------------------------------------------------------------------------------|
| term definition, I/O Operations, 1-2                                                                                                    | record attribute, I/O Operations,                                                                                                    |
| with Task Builder, I/O Operations,                                                                                                    | 2-6                                                                                                    |
| 1-1                                                                                                    | line-feed character, I/O                                                                                                    |
| FCS.OBJ FCS library, I/O Operations,                                                                                                    | Operations, 3-8                                                                                                    |
| K-1                                                                                                    |                                                                                                    |
|                                                                                                    | FD.FTN parameter, I/O Operations,                                                                                                    |
| FCSMBF.OBJ FCS library, I/O                                                                                                    | 3-8                                                                                                    |
| Operations, K-1                                                                                                    | FD.INS parameter                                                                                                    |
| FCSMTA.OBJ FCS library, I/O                                                                                                    | sequential file, I/O Operations, 2-10                                                                                                    |
| Operations, K-1                                                                                                    | sequential mode, I/O Operations,                                                                                                    |
| FCSRES                                                                                                    | 3-6, 3-9                                                                                                    |
| linking tasks to, System Generation                                                                                                    | FD.PLC parameter                                                                                                    |
| (11M), 7-4                                                                                                    | locate mode, I/O Operations, 2-10,                                                                                                    |
| non-memory-resident, Task Builder,                                                                                                    | 3-6, 3-9                                                                                                    |
| 5-56                                                                                                    | move mode, I/O Operations, 2-10                                                                                                    |
| overlaid, Task Builder, 5-55                                                                                                    | FD.PRN parameter                                                                                                    |
|                                                                                                    | record attribute, I/O Operations,                                                                                                    |
| types, Task Builder, 5-55                                                                                                    |                                                                                                    |
| FCSRES routines, I/O Operations,                                                                                                    | 2-6                                                                                                    |
| 1-20                                                                                                    | carriage-control word, I/O                                                                                                    |
| FCS subset, System Generation (118),                                                                                                    | Operations, 3-9                                                                                                    |
| 2-25                                                                                                    | FD.RAH parameter, read-ahead                                                                                                    |
| macro calls, System Generation (11S),                                                                                                    | operation, I/O Operations, 3-12                                                                                                    |
| 2-25                                                                                                    | FD.RAH value, read-ahead, I/O                                                                                                    |
| /FC switch                                                                                                    | Operations, 2-19                                                                                                    |
| FLX utility, Utilities, 4-7                                                                                                    | FD.RAN parameter                                                                                                    |
| .FCTR directive, Task Builder, 3-23,                                                                                                    | random access, I/O Operations,                                                                                                    |
| 3-25                                                                                                    | 2-10, 3-9                                                                                                    |
|                                                                                                    |                                                                                                    |
|                                                                                                    |                                                                                                    |
| allocation diagram                                                                                                    | random record I/O, I/O Operations,                                                                                                    |
| allocation diagram creating, Task Builder, 3-38,                                                                                                    | random record I/O, I/O Operations, 3-6                                                                                                    |
| allocation diagram creating, <i>Task Builder</i> , 3-38, 3-39                                                                                                    | random record I/O, I/O Operations, 3-6 FD.RTN, record attribute, I/O                                                                                                    |
| allocation diagram<br>creating, Task Builder, 3-38,<br>3-39<br>argument, Task Builder, 3-26                                                                                                    | random record I/O, I/O Operations, 3-6  FD.RTN, record attribute, I/O  Operations, 2-6                                                                                                    |
| allocation diagram creating, <i>Task Builder</i> , 3-38, 3-39                                                                                                    | random record I/O, I/O Operations, 3-6  FD.RTN, record attribute, I/O Operations, 2-6  FD.RWM parameter                                                                                                    |
| allocation diagram creating, Task Builder, 3-38, 3-39 argument, Task Builder, 3-26 library modules, Task Builder, 3-26                                                                                                    | random record I/O, I/O Operations, 3-6  FD.RTN, record attribute, I/O Operations, 2-6  FD.RWM parameter block I/O operation, I/O                                                                                                    |
| allocation diagram creating, Task Builder, 3-38, 3-39 argument, Task Builder, 3-26 library modules, Task Builder, 3-26 library to resolve references,                                                                                                    | random record I/O, I/O Operations, 3-6  FD.RTN, record attribute, I/O Operations, 2-6  FD.RWM parameter                                                                                                    |
| allocation diagram creating, Task Builder, 3-38, 3-39 argument, Task Builder, 3-26 library modules, Task Builder, 3-26 library to resolve references,                                                                                                    | random record I/O, I/O Operations, 3-6  FD.RTN, record attribute, I/O Operations, 2-6  FD.RWM parameter block I/O operation, I/O Operations, 3-6                                                                                                    |
| allocation diagram creating, Task Builder, 3-38, 3-39 argument, Task Builder, 3-26 library modules, Task Builder, 3-26 library to resolve references, Task Builder, 3-26                                                                                                    | random record I/O, I/O Operations, 3-6  FD.RTN, record attribute, I/O Operations, 2-6  FD.RWM parameter block I/O operation, I/O Operations, 3-6 record access, I/O Operations, 2-10                                                                                                    |
| allocation diagram creating, Task Builder, 3-38, 3-39 argument, Task Builder, 3-26 library modules, Task Builder, 3-26 library to resolve references, Task Builder, 3-26 named input file, Task Builder,                                                                                                    | random record I/O, I/O Operations, 3-6  FD.RTN, record attribute, I/O Operations, 2-6  FD.RWM parameter block I/O operation, I/O Operations, 3-6 record access, I/O Operations, 2-10 record attribute                                                                                                    |
| allocation diagram creating, Task Builder, 3-38, 3-39 argument, Task Builder, 3-26 library modules, Task Builder, 3-26 library to resolve references, Task Builder, 3-26 named input file, Task Builder, 3-26                                                                                                    | random record I/O, I/O Operations, 3-6  FD.RTN, record attribute, I/O Operations, 2-6  FD.RWM parameter block I/O operation, I/O Operations, 3-6 record access, I/O Operations, 2-10 record attribute process with block I/O, I/O                                                                                                    |
| allocation diagram creating, Task Builder, 3-38, 3-39 argument, Task Builder, 3-26 library modules, Task Builder, 3-26 library to resolve references, Task Builder, 3-26 named input file, Task Builder, 3-26 program section name, Task                                                                                                    | random record I/O, I/O Operations, 3-6  FD.RTN, record attribute, I/O Operations, 2-6  FD.RWM parameter block I/O operation, I/O Operations, 3-6 record access, I/O Operations, 2-10 record attribute process with block I/O, I/O Operations, 3-9                                                                                                    |
| allocation diagram creating, Task Builder, 3-38, 3-39 argument, Task Builder, 3-26 library modules, Task Builder, 3-26 library to resolve references, Task Builder, 3-26 named input file, Task Builder, 3-26 program section name, Task Builder, 3-26                                                                                                    | random record I/O, I/O Operations, 3-6  FD.RTN, record attribute, I/O Operations, 2-6  FD.RWM parameter block I/O operation, I/O Operations, 3-6 record access, I/O Operations, 2-10 record attribute process with block I/O, I/O Operations, 3-9  FD.WBH parameter, write-behind                                                                                                    |
| allocation diagram creating, Task Builder, 3-38, 3-39 argument, Task Builder, 3-26 library modules, Task Builder, 3-26 library to resolve references, Task Builder, 3-26 named input file, Task Builder, 3-26 program section name, Task Builder, 3-26 segment name, Task Builder,                                                                                                    | random record I/O, I/O Operations, 3-6  FD.RTN, record attribute, I/O Operations, 2-6  FD.RWM parameter block I/O operation, I/O Operations, 3-6 record access, I/O Operations, 2-10 record attribute process with block I/O, I/O Operations, 3-9  FD.WBH parameter, write-behind operation, I/O Operations, 3-12                                                                                                    |
| allocation diagram creating, Task Builder, 3-38, 3-39 argument, Task Builder, 3-26 library modules, Task Builder, 3-26 library to resolve references, Task Builder, 3-26 named input file, Task Builder, 3-26 program section name, Task Builder, 3-26 segment name, Task Builder, 3-27                                                                                                    | random record I/O, I/O Operations, 3-6  FD.RTN, record attribute, I/O Operations, 2-6  FD.RWM parameter block I/O operation, I/O Operations, 3-6  record access, I/O Operations, 2-10 record attribute process with block I/O, I/O Operations, 3-9  FD.WBH parameter, write-behind operation, I/O Operations, 3-12  FD.WBH value, write behind, I/O                                                                                                    |
| allocation diagram creating, Task Builder, 3-38, 3-39 argument, Task Builder, 3-26 library modules, Task Builder, 3-26 library to resolve references, Task Builder, 3-26 named input file, Task Builder, 3-26 program section name, Task Builder, 3-26 segment name, Task Builder, 3-27 autoloadable                                                                                                    | random record I/O, I/O Operations, 3-6  FD.RTN, record attribute, I/O Operations, 2-6  FD.RWM parameter block I/O operation, I/O Operations, 3-6 record access, I/O Operations, 2-10 record attribute process with block I/O, I/O Operations, 3-9  FD.WBH parameter, write-behind operation, I/O Operations, 3-12  FD.WBH value, write behind, I/O Operations, 2-19                                                                                                    |
| allocation diagram creating, Task Builder, 3-38, 3-39 argument, Task Builder, 3-26 library modules, Task Builder, 3-26 library to resolve references, Task Builder, 3-26 named input file, Task Builder, 3-26 program section name, Task Builder, 3-26 segment name, Task Builder, 3-27 autoloadable making first component, Task                                                                                                    | random record I/O, I/O Operations, 3-6  FD.RTN, record attribute, I/O Operations, 2-6  FD.RWM parameter block I/O operation, I/O Operations, 3-6 record access, I/O Operations, 2-10 record attribute process with block I/O, I/O Operations, 3-9  FD.WBH parameter, write-behind operation, I/O Operations, 3-12  FD.WBH value, write behind, I/O Operations, 2-19  FDAT\$A macro, I/O Operations, 2-5                                                                                                    |
| allocation diagram creating, Task Builder, 3-38, 3-39 argument, Task Builder, 3-26 library modules, Task Builder, 3-26 library to resolve references, Task Builder, 3-26 named input file, Task Builder, 3-26 program section name, Task Builder, 3-26 segment name, Task Builder, 3-27 autoloadable making first component, Task Builder, 4-3                                                                                                    | random record I/O, I/O Operations, 3-6  FD.RTN, record attribute, I/O Operations, 2-6  FD.RWM parameter block I/O operation, I/O Operations, 3-6 record access, I/O Operations, 2-10 record attribute process with block I/O, I/O Operations, 3-9  FD.WBH parameter, write-behind operation, I/O Operations, 3-12  FD.WBH value, write behind, I/O Operations, 2-19  FDAT\$A macro, I/O Operations, 2-5 FDAT\$R macro, I/O Operations, 2-21                                                                                                    |
| allocation diagram creating, Task Builder, 3-38, 3-39 argument, Task Builder, 3-26 library modules, Task Builder, 3-26 library to resolve references, Task Builder, 3-26 named input file, Task Builder, 3-26 program section name, Task Builder, 3-26 segment name, Task Builder, 3-27 autoloadable making first component, Task Builder, 4-3 summary, Task Builder, 3-50                                                                                                    | random record I/O, I/O Operations, 3-6  FD.RTN, record attribute, I/O Operations, 2-6  FD.RWM parameter block I/O operation, I/O Operations, 3-6 record access, I/O Operations, 2-10 record attribute process with block I/O, I/O Operations, 3-9  FD.WBH parameter, write-behind operation, I/O Operations, 3-12  FD.WBH value, write behind, I/O Operations, 2-19  FDAT\$A macro, I/O Operations, 2-5 FDAT\$R macro, I/O Operations, 2-21 FDB, I/O Operations, 2-3                                                                                                    |
| allocation diagram creating, Task Builder, 3-38, 3-39 argument, Task Builder, 3-26 library modules, Task Builder, 3-26 library to resolve references, Task Builder, 3-26 named input file, Task Builder, 3-26 program section name, Task Builder, 3-26 segment name, Task Builder, 3-27 autoloadable making first component, Task Builder, 4-3                                                                                                    | random record I/O, I/O Operations, 3-6  FD.RTN, record attribute, I/O Operations, 2-6  FD.RWM parameter block I/O operation, I/O Operations, 3-6 record access, I/O Operations, 2-10 record attribute process with block I/O, I/O Operations, 3-9  FD.WBH parameter, write-behind operation, I/O Operations, 3-12  FD.WBH value, write behind, I/O Operations, 2-19  FDAT\$A macro, I/O Operations, 2-5 FDAT\$R macro, I/O Operations, 2-21 FDB, I/O Operations, 2-3 address, run-time macro, I/O                                                                                                  |
| allocation diagram creating, Task Builder, 3-38, 3-39 argument, Task Builder, 3-26 library modules, Task Builder, 3-26 library to resolve references, Task Builder, 3-26 named input file, Task Builder, 3-26 program section name, Task Builder, 3-26 segment name, Task Builder, 3-27 autoloadable making first component, Task Builder, 4-3 summary, Task Builder, 3-50 use of label, Task Builder, 3-25                                                                                                    | random record I/O, I/O Operations, 3-6  FD.RTN, record attribute, I/O Operations, 2-6  FD.RWM parameter block I/O operation, I/O Operations, 3-6 record access, I/O Operations, 2-10 record attribute process with block I/O, I/O Operations, 3-9  FD.WBH parameter, write-behind operation, I/O Operations, 3-12  FD.WBH value, write behind, I/O Operations, 2-19  FDAT\$A macro, I/O Operations, 2-5 FDAT\$R macro, I/O Operations, 2-21 FDB, I/O Operations, 2-3                                                                                                    |
| allocation diagram creating, Task Builder, 3-38, 3-39 argument, Task Builder, 3-26 library modules, Task Builder, 3-26 library to resolve references, Task Builder, 3-26 named input file, Task Builder, 3-26 program section name, Task Builder, 3-26 segment name, Task Builder, 3-27 autoloadable making first component, Task Builder, 4-3 summary, Task Builder, 3-50 use of label, Task Builder, 3-25 .FCTYP routine, assembly parameters,                                                                            | random record I/O, I/O Operations, 3-6  FD.RTN, record attribute, I/O Operations, 2-6  FD.RWM parameter block I/O operation, I/O Operations, 3-6 record access, I/O Operations, 2-10 record attribute process with block I/O, I/O Operations, 3-9  FD.WBH parameter, write-behind operation, I/O Operations, 3-12  FD.WBH value, write behind, I/O Operations, 2-19  FDAT\$A macro, I/O Operations, 2-5 FDAT\$R macro, I/O Operations, 2-21 FDB, I/O Operations, 2-3 address, run-time macro, I/O Operations, 2-24                                                                                 |
| allocation diagram creating, Task Builder, 3-38, 3-39 argument, Task Builder, 3-26 library modules, Task Builder, 3-26 library to resolve references, Task Builder, 3-26 named input file, Task Builder, 3-26 program section name, Task Builder, 3-26 segment name, Task Builder, 3-27 autoloadable making first component, Task Builder, 4-3 summary, Task Builder, 3-50 use of label, Task Builder, 3-25 FCTYP routine, assembly parameters, I/O Operations, K-1                                                         | random record I/O, I/O Operations, 3-6  FD.RTN, record attribute, I/O Operations, 2-6  FD.RWM parameter block I/O operation, I/O Operations, 3-6 record access, I/O Operations, 2-10 record attribute process with block I/O, I/O Operations, 3-9  FD.WBH parameter, write-behind operation, I/O Operations, 3-12  FD.WBH value, write behind, I/O Operations, 2-19  FDAT\$A macro, I/O Operations, 2-5 FDAT\$R macro, I/O Operations, 2-21 FDB, I/O Operations, 2-3 address, run-time macro, I/O                                                                                                  |
| allocation diagram creating, Task Builder, 3-38, 3-39 argument, Task Builder, 3-26 library modules, Task Builder, 3-26 library to resolve references, Task Builder, 3-26 named input file, Task Builder, 3-26 program section name, Task Builder, 3-26 segment name, Task Builder, 3-27 autoloadable making first component, Task Builder, 4-3 summary, Task Builder, 3-50 use of label, Task Builder, 3-25 .FCTYP routine, assembly parameters, I/O Operations, K-1 FD.BLK parameter                                       | random record I/O, I/O Operations, 3-6  FD.RTN, record attribute, I/O Operations, 2-6  FD.RWM parameter block I/O operation, I/O Operations, 3-6 record access, I/O Operations, 2-10 record attribute process with block I/O, I/O Operations, 3-9  FD.WBH parameter, write-behind operation, I/O Operations, 3-12  FD.WBH value, write behind, I/O Operations, 2-19  FDAT\$A macro, I/O Operations, 2-5 FDAT\$R macro, I/O Operations, 2-21 FDB, I/O Operations, 2-3 address, run-time macro, I/O Operations, 2-24 allocate file block, I/O Operations, 2-8                                        |
| allocation diagram creating, Task Builder, 3-38, 3-39 argument, Task Builder, 3-26 library modules, Task Builder, 3-26 library to resolve references, Task Builder, 3-26 named input file, Task Builder, 3-26 program section name, Task Builder, 3-26 segment name, Task Builder, 3-27 autoloadable making first component, Task Builder, 4-3 summary, Task Builder, 3-50 use of label, Task Builder, 3-25 .FCTYP routine, assembly parameters, I/O Operations, K-1 FD.BLK parameter record attribute, I/O Operations,     | random record I/O, I/O Operations, 3-6  FD.RTN, record attribute, I/O Operations, 2-6  FD.RWM parameter block I/O operation, I/O Operations, 3-6 record access, I/O Operations, 2-10 record attribute process with block I/O, I/O Operations, 3-9  FD.WBH parameter, write-behind operation, I/O Operations, 3-12  FD.WBH value, write behind, I/O Operations, 2-19  FDAT\$A macro, I/O Operations, 2-5 FDAT\$R macro, I/O Operations, 2-21 FDB, I/O Operations, 2-3 address, run-time macro, I/O Operations, 2-24 allocate file block, I/O Operations, 2-8 as data structure, I/O Operations,     |
| allocation diagram creating, Task Builder, 3-38, 3-39 argument, Task Builder, 3-26 library modules, Task Builder, 3-26 library to resolve references, Task Builder, 3-26 named input file, Task Builder, 3-26 program section name, Task Builder, 3-26 segment name, Task Builder, 3-27 autoloadable making first component, Task Builder, 4-3 summary, Task Builder, 3-50 use of label, Task Builder, 3-25 .FCTYP routine, assembly parameters, I/O Operations, K-1 FD.BLK parameter record attribute, I/O Operations, 2-6 | random record I/O, I/O Operations, 3-6  FD.RTN, record attribute, I/O Operations, 2-6  FD.RWM parameter block I/O operation, I/O Operations, 3-6 record access, I/O Operations, 2-10 record attribute process with block I/O, I/O Operations, 3-9  FD.WBH parameter, write-behind operation, I/O Operations, 3-12  FD.WBH value, write behind, I/O Operations, 2-19  FDAT\$A macro, I/O Operations, 2-5 FDAT\$R macro, I/O Operations, 2-21 FDB, I/O Operations, 2-3 address, run-time macro, I/O Operations, 2-24 allocate file block, I/O Operations, 2-8 as data structure, I/O Operations, 1-4 |
| allocation diagram creating, Task Builder, 3-38, 3-39 argument, Task Builder, 3-26 library modules, Task Builder, 3-26 library to resolve references, Task Builder, 3-26 named input file, Task Builder, 3-26 program section name, Task Builder, 3-26 segment name, Task Builder, 3-27 autoloadable making first component, Task Builder, 4-3 summary, Task Builder, 3-50 use of label, Task Builder, 3-25 .FCTYP routine, assembly parameters, I/O Operations, K-1 FD.BLK parameter record attribute, I/O Operations,     | random record I/O, I/O Operations, 3-6  FD.RTN, record attribute, I/O Operations, 2-6  FD.RWM parameter block I/O operation, I/O Operations, 3-6 record access, I/O Operations, 2-10 record attribute process with block I/O, I/O Operations, 3-9  FD.WBH parameter, write-behind operation, I/O Operations, 3-12  FD.WBH value, write behind, I/O Operations, 2-19  FDAT\$A macro, I/O Operations, 2-5 FDAT\$R macro, I/O Operations, 2-21 FDB, I/O Operations, 2-3 address, run-time macro, I/O Operations, 2-24 allocate file block, I/O Operations, 2-8 as data structure, I/O Operations,     |

| FDB (cont'd.)                            | FDB (cont'd.)                                    |
|------------------------------------------|--------------------------------------------------|
| block size reset, I/O Operations, 2-19   | space allocation, I/O Operations, 2-5            |
| carriage control, I/O Operations, 2-7    | WRITE\$ macro, I/O Operations, 3-39              |
| definition, I/O Operations, 1-2          | FDBDF\$ macro, FDB space allocation,             |
| description, I/O Operations, 1-5         | I/O Operations, 2-5                              |
| extension, logical name translation,     | FDBF\$A macro, I/O Operations, 2-18              |
| I/O Operations, 4-15                     | example, I/O Operations, 2-21                    |
| F.LUN field, I/O Operations, 4-17        | FDBF\$R macro, I/O Operations, 2-22              |
| F.xxxx field, I/O Operations, A-3        | FDBK\$A macro                                    |
| file identification, I/O Operations,     | block access initialization, $I/O$               |
| 3-10                                     | Operations, 2-12                                 |
| GET\$ macro, I/O Operations, 3-23        | example, I/O Operations, 2-13                    |
| initialization, $I/O$ Operations, 2-3    | record access, block $I/O$ , $I/O$               |
| initialize block access, $I/O$           | Operations, 2-12                                 |
| Operations, 2-21                         | FDBK\$R macro, initialize block access,          |
| initialize block buffer, $I/O$           | I/O Operations, 2-21                             |
| Operations, 2-18, 2-22                   | FDOP\$A macro, I/O Operations, 2-14              |
| initialize block buffer size, $I/O$      | example, I/O Operations, 2-17                    |
| Operations, 2-18                         | FDOP\$R macro, initialize file-open              |
| initialize file attribute, I/O           | section, I/O Operations, 2-22                    |
| Operations, 2-5, 2-21                    | FDRC\$A macro, I/O Operations, 2-10              |
| initialize file-open section, I/O        | example, I/O Operations, 2-10                    |
| Operations, 2-14, 2-22                   | FDRC\$R macro, initialize record access,         |
| initialize record access, I/O            | I/O Operations, 2-21                             |
| Operations, 2-10, 2-21                   | /FDX keyword                                     |
| initial values, I/O Operations, 2-1      | SET command (MCR), MCR, 3-218                    |
| largest record size, I/O Operations, 2-8 | SET command (VMR), System                        |
| lun specification, I/O Operations,       | Management,10-59 FEAT\$ directive,Executive,5-86 |
| 3-10                                     | \$FETCH macro, RMS-11 Macro, 2-15                |
| macro                                    | example, RMS-11 Macro, 7-3, 7-7,                 |
| global symbol, I/O Operations,           | 7-11, 7-15                                       |
| 2-26                                     | FF command                                       |
| local symbol, I/O Operations,            | EDI utility, Utilities, 2-34                     |
| 2-27                                     | /FF switch                                       |
| run-time exceptions, $I/O$               | CMP utility, Utilities, 12-3                     |
| Operations, 2-22                         | FID field in NAM block                           |
| run-time initialization, $I/O$           | CREATE operation, RMS-11 Macro,                  |
| Operations, 2-21                         | 5-21                                             |
| multiple buffering, I/O Operations, 2-19 | ENTER operation, RMS-11 Macro, 5-36              |
| type, I/O Operations, 2-19               | ERASE operation, RMS-11 Macro,                   |
| offset, global/local, I/O Operations,    | 5-41, 5-42                                       |
| 2-25                                     | offset, RMS-11 Macro, 6-94                       |
| OPEN $x$ macro requirement, $I/O$        | OPEN operation, RMS-11 Macro,                    |
| Operations, 3-7                          | 5-73, 5-77                                       |
| PUT\$ macro operation, I/O               | REMOVE operation, RMS-11 Macro,                  |
| Operations, 3-27                         | 5-105                                            |
| record I/O, I/O Operations, 2-10         | RENAME operation, RMS-11 Macro,                  |
| record size, I/O Operations, 3-9         | 5-111                                            |
| sequence number field, I/O               | SEARCH operation, RMS-11 Macro,                  |
| Operations, 2-7                          | 5-118                                            |

| FID field in NAM block (cont'd.)          | Field-offset symbol (cont'd.)             |
|-------------------------------------------|-------------------------------------------|
| summary, RMS-11 Macro, 6-100              | value                                     |
| Field, RMS-11 Macro, 1-2                  | ALL block, RMS-11 Macro, 6-2              |
| clearing bits in, RMS-11 Macro,           | DAT block, RMS-11 Macro,                  |
| 2-11                                      | 6-14                                      |
| comparing value, RMS-11 Macro,            | FAB, RMS-11 Macro, 6-22                   |
| 2-16                                      | KEY block, RMS-11 Macro, 6-67             |
| copying value from, RMS-11 Macro,<br>2-15 | NAM block, RMS-11 Macro,<br>6-94          |
| copying value into, RMS-11 Macro, 2-10    | PRO block, RMS-11 Macro,<br>6-108         |
| examining, RMS-11 Macro, 2-15             | RAB, RMS-11 Macro, 6-115                  |
| initializing, RMS-11 Macro, 2-8           | SUM block, RMS-11 Macro,                  |
| mnemonic, RMS-11 Macro, 1-2               | 6-145                                     |
| setting bits in, RMS-11 Macro, 2-11       | Field size symbols, file operation, $I/O$ |
| setting up, RMS-11 Macro, 2-10            | Operations, J-1                           |
| testing bits in, RMS-11 Macro, 2-17       | Field terminator, MACRO-11, 3-2           |
| Field-access macro                        | /FI file switch                           |
| \$COMPARE, RMS-11 Macro, 2-16             | QUE /MOD command, Batch and               |
| declaring, RMS-11 Macro, C-2              | Queue, 2-21                               |
| \$FETCH, RMS-11 Macro, 2-15               | FILATR symbol, Indirect, 2-19             |
| \$OFF, RMS-11 Macro, 2-11                 | File, Command Language, 4-1, 5-1          |
| \$SET, RMS-11 Macro, 2-11                 | Introduction, 2-1, 3-1 RMS-11             |
| \$STORE, RMS-11 Macro, 2-10               | Introduction, 1-1 RMS-11 User's           |
| \$TESTBITS, RMS-11 Macro, 2-17            | Guide, 1-2                                |
| Field-initialization macro, RMS-11        | See also Account file                     |
| Macro, 2-9                                | See also Indexed file organization        |
| declaring                                 | See also Relative file organization       |
| ALL block, RMS-11 Macro, C-3              | See also Sequential file organization     |
| DAT block, RMS-11 Macro, C-3              | access, Command Language, 2-7             |
| FAB, RMS-11 Macro, C-1                    | MCR, 2-3, 2-6, 3-122                      |
| KEY block, RMS-11 Macro, C-3              | method, FCS, I/O Operations,              |
| NAM block, RMS-11 Macro,                  | 1-6                                       |
| C-2                                       | optimizing, I/O Operations,               |
| PRO block, RMS-11 Macro, C-3              | 2-34                                      |
| RAB, RMS-11 Macro, C-2                    | access requested                          |
| SUM block, RMS-11 Macro, C-3              | See FAC field in FAB                      |
| Field-offset symbol                       | access shared                             |
| declaring                                 | See SHR field in FAB                      |
| ALL block, RMS-11 Macro, C-3, C-4         | access types, Command Language, 4-9, 4-84 |
| DAT block, RMS-11 Macro,                  | alignment                                 |
| C-3, C-4                                  | See also ALN field in ALL block           |
| FAB, RMS-11 Macro, C-1                    | allocation                                |
| KEY block, RMS-11 Macro, C-3,             | See also ALQ field in ALL block           |
| C-4                                       | See also ALQ field in FAB                 |
| NAM block, RMS-11 Macro,                  | and directory, MCR, 2-2                   |
| C-2                                       | appending                                 |
| PRO block, RMS-11 Macro,                  | PIP utility, Utilities, 3-14              |
| C-3, C-4                                  | area                                      |
| RAB, RMS-11 Macro, C-2                    | See ALL block                             |
| SUM block, RMS-11 Macro,                  | assembler work, MACRO-11, F-1             |
| C-3, C-4                                  |                                           |
| XAB, RMS-11 Macro, C-4                    |                                           |

| File                                      | File                                      |
|-------------------------------------------|-------------------------------------------|
| attribute                                 | creating (cont'd.)                        |
| setting, Command Language,                | See also CREATE operation                 |
| 4-87                                      | EDI utility, Utilities, 2-2               |
| attributes, RMS-11 Introduction, 5-1      | FO.WRT value, I/O Operations,             |
| RMS-11 User's Guide, 1-2                  | 3-19                                      |
| attribute size (F11ACP), I/O Drivers, C-4 | source, Program Development,<br>2-9, 2-10 |
| backing up, RMS-11 Introduction, 5-3      | temporary, I/O Operations, 3-13           |
| bucket size                               | mark for deletion, $I/O$                  |
| See BKS field in FAB                      | Operations, 3-14                          |
| See BKZ field in ALL block                | creation date                             |
| checkpoint, Command Language,             | See CDT field in DAT block                |
| 5-88                                      | date                                      |
| close current command, $I/O$              | See DAT block                             |
| Operations, 6-12                          | declaring number of active, Task          |
| close indirect command, $I/O$             | Builder, 12-7                             |
| Operations, 6-12                          | default extension size                    |
| closing, I/O Operations, 3-20             | See DEQ field in ALL block                |
| See also CLOSE operation                  | See DEQ field in FAB                      |
| closing temporary, I/O Operations, 3-13   | default number, Command Language 5-62     |
| cluster size                              | delete routine, I/O Operations,           |
| See RTV field in FAB                      | 4-29, 4-30                                |
| command                                   | deleting, Command Language, 4-35          |
| comment, Task Builder, 1-14               | I/O Operations, 3-42                      |
| level of indirection, Task Builder,       | See also ERASE operation                  |
| 1-13                                      | PIP utility, Utilities, 3-17              |
| option, Task Builder, 1-14                | deleting routine, I/O Operations,         |
| comparing, Command Language,              | 4-29                                      |
| 4-72                                      | deleting with wildcard, MCR, 2-7          |
| CMP utility, Utilities, 12-1              | design, RMS-11 Introduction, 3-15,        |
| content, MCR, 2-5                         | 5-1                                       |
| contiguity See FB\$CTG mask in FOP field  | device                                    |
| See XB\$CTG mask in AOP field             | data format, I/O Operations,<br>1-6       |
| contiguous, Introduction, 5-6             | directory, I/O Operations, 5-2            |
| control directive, MACRO-11, 6-57,        | directory listing, Program                |
| 6-58                                      | Development, 3-9                          |
| copying, Command Language, 4-42           | displaying, Command Language,             |
| See also File transferring                | 4-57 RMS-11 Introduction, 5-3             |
| BRU utility, Utilities, 7-1               | block number                              |
| DOS-11, Utilities, 4-3                    | PIP utility, Utilities, 3-25              |
| DSC utility, Utilities, 8-1               | displaying information, Command           |
| Files-11, Utilities, 3-8                  | Language, 4-26                            |
| FLX utility, Utilities, 4-3               | dumping                                   |
| PIP utility, Utilities, 3-8               | DMP utility, Utilities, 11-1              |
| RT-11, Utilities, 4-3                     | editing, Command Language, 4-16,          |
| count                                     | 4-23                                      |
| calculating maximum, MCR,                 | EDI utility, Utilities, 2-1               |
| 3-105                                     | source, Program Development,              |
| creating, RMS-11 Introduction, 5-1,       | 2-9 to 2-18                               |
| 5-2                                       | EDTINI.EDT, Introduction, 2-2             |

| File (cont'd.)                          | File                                 |
|-----------------------------------------|--------------------------------------|
| excluding, Command Language, 4-9        | listing (cont'd.)                    |
| extend                                  | LBR utility, Utilities, 10-21        |
| routine, I/O Operations, 4-28           | PIP utility, Utilities, 3-24         |
| WRITE\$ macro, I/O Operations,          | loading, RMS-11 Introduction, 5-2    |
| 3-39                                    | location, MCR, 2-3                   |
| extending, MCR, 3-102                   | See also LOC field in ALL block      |
| extending allocation                    | locked, Command Language, 4-78       |
| See EXTEND operation                    | I/O Operations, 2-16                 |
| FORTRAN direct access                   | locking                              |
| See FLX utility                         | See FB\$DLK mask in FOP field        |
| header                                  | lost                                 |
| allocating, MCR, 3-103                  | recovering                           |
| calculating preallocated, MCR,          | VFY utility, Utilities, 9-6          |
| 3-104                                   | MACRO-11 default specification,      |
| contents, MCR, 2-2                      | MACRO-11, 8-3 to 8-6                 |
| initializing, MCR, 3-103                | making autoloadable                  |
| maximum per volume, MCR,                | using name, Task Builder, 4-2        |
| 3-103                                   | map                                  |
| identification in FNB (F11ACP), I/O     | LINK command, Task Builder,          |
| Drivers, C-7                            | 1-5, 1-6                             |
| identifier                              | printing, Task Builder, 1-3          |
| See FID field in NAM block              | in LINK command, Task                |
| index, I/O Operations, 5-2, E-1         | Builder, 1-6, 1-7                    |
| listing contents                        | mark for delete, I/O Operations,     |
| VFY utility, Utilities, 9-6             | 3-14                                 |
| indirect command, Task Builder,<br>1-11 | maximum number                       |
| See also Indirect command file          | changing, Command Language,<br>5-71  |
|                                         | setting, Command Language,           |
| input designating as debugging aid,     | 5-62                                 |
| Task Builder, 10-14, 11-25,             | maximum per volume                   |
| 11-26                                   | calculating, MCR, 3-104              |
| designating as library file, Task       | merging                              |
| Builder, 10-23, 11-39                   | PIP utility, Utilities, 3-9          |
| directing selective symbol search,      | multiple, operation, I/O Operations, |
| Task Builder, 10-48, 10-49,             | 5-6                                  |
| 10-50, 11-61, 11-62, 11-63              | name                                 |
| including content of in map,            | specifying, MCR, 2-4                 |
| Task Builder, 10-26                     | name block                           |
| processing to reduce overhead,          | See FNB                              |
| Task Builder, F-6                       | See NAM block                        |
| specifying as default library,          | name block pointer, I/O Drivers,     |
| Task Builder, 10-15, 11-27              | C-6                                  |
| internal file identifier                | name in FNB (F11ACP), I/O            |
| See IFI field in FAB                    | Drivers, C-7                         |
| library, Command Language, 6-28         | no lock on close, I/O Operations,    |
| declaring, Task Builder, 10-23,         | 2-16                                 |
| 11-39                                   | non-RMS-11, RMS-11 Introduction,     |
| LBR utility, Utilities, 10-2            | 3-4                                  |
| LINK command input, Task Builder,       | object, Introduction, 5-5            |
| 1-4                                     | binary, Command Language, 6-2        |
| listing, Program Development, 3-6       |                                      |
| FLX utility, <i>Utilities</i> , 4-7     |                                      |

| File                                             | File (cont'd.)                                                               |
|--------------------------------------------------|------------------------------------------------------------------------------|
| ODL                                              | protection, Command Language, 4-9                                            |
| creating using diagram, Task                     | Introduction, 6-4 MCR, 2-3,                                                  |
| Builder, 3-35 to 3-40                            | 2-6, 3-122, 3-148, 3-152, 3-214,                                             |
| omitting specific output, Task                   | 3-241                                                                        |
| Builder, 1-3                                     | See also PRO field in PRO block                                              |
| open                                             | code, Command Language, 4-9,                                                 |
| at one time, Task Builder, 12-7                  | 4-83                                                                         |
| by filename block, $I/O$                         | default, Command Language,                                                   |
| Operations, 3-16                                 | 4-84 MCR, 3-103                                                              |
| by ID, I/O Operations, 3-14                      | specifying, MCR, 3-102                                                       |
| for append                                       | Files-11                                                                     |
| FO.APD value, I/O                                | PIP utility, Utilities, 3-29                                                 |
| Operations, 3-19                                 | setting, Command Language,                                                   |
| for modify, I/O Operations,                      | 4-83, 5-38, 5-63, 5-64, 5-71                                                 |
| 3-19                                             | purging, Command Language, 4-39                                              |
| for read, I/O Operations, 3-19 for shared access | Program Development, 3-9,                                                    |
| FA.SHR value, I/O                                | 3-10 DID utility litilities 2-21                                             |
| Operations, 3-19                                 | PIP utility, <i>Utilities</i> , 3-31 record access intialization, <i>I/O</i> |
| for update and extend, I/O                       | Operations, 2-21                                                             |
| Operations, 3-19                                 | record-output characteristic                                                 |
| for write                                        | See RAT field in FAB                                                         |
| FO.WRT value, I/O                                | recovering lost file                                                         |
| Operations, 3-19                                 | VFY utility, Utilities, 9-6                                                  |
| on LP: for printing, $I/O$                       | rename, I/O Operations, 4-26                                                 |
| Operations, 8-3                                  | renaming, Command Language, 4-47                                             |
| processing, I/O Operations, 3-3                  | See also RENAME operation                                                    |
| opening                                          | PIP utility, Utilities, 3-33                                                 |
| See also OPEN operation                          | restoring, RMS-11 Introduction, 5-3                                          |
| for reading, Indirect, 2-73                      | revision date                                                                |
| temporary, I/O Operations,                       | See RDT field in DAT block                                                   |
| 3-13                                             | revision number                                                              |
| mark for deletion, $I/O$                         | See RVN field in DAT block                                                   |
| Operations, 3-14                                 | saving                                                                       |
| open temporary                                   | BRU utility, Utilities, 7-1                                                  |
| FA.TMP value, I/O Operations,                    | DSC utility, Utilities, 8-1                                                  |
| 3-19                                             | sequenced, I/O Operations, 2-6                                               |
| organization                                     | reading, I/O Operations, 2-7                                                 |
| See ORG field in FAB                             | writing, I/O Operations, 2-7                                                 |
| output                                           | sequential                                                                   |
| omitting specific, Task Builder,                 | appending, Command Language, 4-70                                            |
| 1-3                                              | = • •                                                                        |
| owner<br>See PRG field in PRO block              | creating, Command Language,<br>4-10, 4-11                                    |
| ownership, MCR, 2-2, 2-3                         | shared access, I/O Operations, 1-12                                          |
| PIP utility, Utilities, 3-11                     | single, operation, I/O Operations,                                           |
| position on close, I/O Operations,               | 5-6                                                                          |
| 2-16                                             | source, Introduction, 5-5                                                    |
| printing, Command Language, 4-60                 | maintaining, Command                                                         |
| Program Development, 3-8 to                      | Language, 4-20                                                               |
| 3-9                                              | specification, Introduction, 1-14 to                                         |
| processing, RMS-11 Introduction,                 | 1-16 RMS-11 Introduction, 4-1                                                |
| 4-1 RMS-11 User's Guide, 1-16                    | Utilities, 1-4                                                               |

| File (cont'd.)                      | File                              |
|-------------------------------------|-----------------------------------|
| specification string                | truncating (cont'd.)              |
| See FNA field in FAB                | See also TRUNCATE operation       |
| default                             | PIP utility, Utilities, 3-40      |
| See DNA field in FAB                | type, Introduction, 2-1 MCR, 2-5, |
| parsing                             | 2-8                               |
| See FNB field in NAM block          | conventional, MCR, 2-8            |
| spooling, Program Development, 1-8  | default, MCR, 2-8                 |
| to 3-8, 3-9                         | type FNB (F11ACP), I/O Drivers,   |
| PIP utility, Utilities, 3-38        | C-7                               |
| startup command, Introduction, 2-2  | universal library                 |
| .STB, Task Builder, 5-10            | See Universal library file        |
| overlaid region, Task Builder,      | unlocking, Command Language,      |
| 5-13, 5-14                          | 4-78                              |
| overlaid region global symbol,      | updating                          |
| Task Builder, 5-13, 5-14            | PAT utility, Utilities, 14-1      |
| shared region, Task Builder,        | PIP utility, Utilities, 3-42      |
| 5-13, 5-14                          | SLP utility, Utilities, 13-1      |
| use of /CO/LI/PI switch, Task       | ZAP utility, Utilities, 15-1      |
| Builder, 5-10                       | validating contents               |
| string                              | PAT utility, Utilities, 14-6      |
| See FNA field in FAB                | version number, Command Language, |
| structure, RMS-11 Introduction, 3-1 | 4-3 MCR, 2-5                      |
| supersession                        | changing, Command Language,       |
| See FB\$SUP mask in FOP field       | 4-47                              |
| symbol definition                   | default, Command Language,        |
| LINK command, Task Builder,         | 4-4                               |
| 1-6                                 | version number in FNB (F11ACP),   |
| system, Command Language, 5-10      | I/O Drivers, C-7                  |
| system library, Command Language,   | wildcard context                  |
| 6-2                                 | See WCC field in NAM block        |
| task                                | wildcard operation                |
| LINK command, Task Builder,         | See NB\$WCH mask in FNB field     |
| 1-5                                 | wildcard search                   |
| task image, Introduction, 2-1, 5-6  | See SEARCH operation              |
| name                                | window                            |
| specifying, Command                 | mapping, MCR, 3-155               |
| Language, 7-28                      | FILE.MAC source code, Program     |
| testing for, Indirect, 2-89         | Development, 2-19, 2-20           |
| text, Introduction, 2-1             | /FILE_POSITION file qualifier     |
| TKB map, Command Language, 6-2      | SET QUEUE command, Batch and      |
| producing, Command Language,        | Queue, 2-21                       |
| 6-13                                | /FILE_POSITION qualifier          |
| transferring, System Management,    | DELETE command, Batch and         |
| 9-1, 9-3, 9-5 to 9-8                | Queue, 2-11                       |
| FLX utility, Utilities, 4-1         | FILEA.MAC source code, Program    |
| Professional Personal Computer      | Development, 2-21, 2-22           |
| systems, System                     | File access block                 |
| Management, 9-1                     | See FAB                           |
| VAX-11 RSX systems, System          | File access listener              |
| Management, 9-1, 9-5                | See FAL                           |
| truncate routine, I/O Operations,   | File allocation                   |
| 4-29                                | See Allocation                    |
| truncating, I/O Operations, 2-11    | File attribute, Indirect, 2-19    |

| File attribute (cont'd.)               | File Control Services                                |
|----------------------------------------|------------------------------------------------------|
| See also Attribute                     | See FCS                                              |
| initialize, I/O Operations, 2-5        | File creation date                                   |
| run-time, I/O Operations, 2-21         | See Creation date                                    |
| RMSDSP utility                         | File Descriptor Block                                |
| indexed file                           | See FDB                                              |
| detailed display, RMS-11               | File Dump Utility                                    |
| Utilities, 5-4                         | See DMP utility                                      |
| specifying tape, I/O Operations,       | File extension                                       |
| G-17                                   | default, I/O Operations, 2-20                        |
| FILEB.MAC source code, Program         | default size, I/O Operations, 2-9                    |
| Development, 2-23, 2-24                | size, I/O Operations, 2-8                            |
| File back-up date                      | virtual block, I/O Operations, 2-9                   |
| See Back-up date                       | File header, Command Language, 4-2                   |
| File block                             | allocating, Command Language, 5-60                   |
| access initialization, I/O Operations, | maximum number, Command                              |
| 2-12                                   |                                                      |
| run time, I/O Operations, 2-21         | Language, 5-60  File beader block I/O Operations 5-3 |
|                                        | File header block, I/O Operations, 5-3, E-2          |
| allocation, I/O Operations, 2-8        |                                                      |
| buffer initialization, I/O Operations, | format, I/O Operations, F-1                          |
| 2-18                                   | H.XXXX field, I/O Operations, F-1                    |
| run time, I/O Operations, 2-22         | header area                                          |
| locking, I/O Operations, 2-17          | file characteristics, I/O                            |
| File characteristic                    | Operations, F-4                                      |
| system-controlled                      | file owner information, I/O                          |
| SC.BAD, bad data block, I/O            | Operations, F-3                                      |
| Operations, F-4                        | file protection code, $I/O$                          |
| SC.MDL, file marked for delete,        | Operations, F-4                                      |
| I/O Operations, F-4                    | identification area, I/O Operations,                 |
| user-controlled                        | F-4                                                  |
| UC.CON, contiguous file, I/O           | creation date, I/O Operations,                       |
| Operations, F-4                        | F-5                                                  |
| UC.DLK, file improperly closed,        | creation time, I/O Operations,                       |
| I/O Operations, F-4                    | F-5                                                  |
| FILE command                           | expiration date, I/O Operations,                     |
| EDI utility, Utilities, 2-33           | F-5                                                  |
| File Compare Utility                   | filename, I/O Operations, F-4                        |
| See CMP utility                        | filetype, I/O Operations, F-4                        |
| File contiguity                        | file version number, $I/O$                           |
| See Contiguity                         | Operations, F-4                                      |
| File Control Block, MCR, 3-104, 3-156  | revision date, I/O Operations,                       |
| See also FCB                           | F-4                                                  |
| role of                                | revision number, $I/O$                               |
| in I/O data structure, Writing         | Operations, F-4                                      |
| I/O Driver, 2-20                       | revision time, I/O Operations,                       |
| File Control Processor, RMS-11         | F-5                                                  |
| Introduction, 2-1, 4-3 RMS-11          | map area, I/O Operations, F-5                        |
| User's Guide, 1-16                     | tape, I/O Operations, G-10                           |
| See also FCP                           | user file, I/O Operations, E-2                       |
| retrieval pointers, RMS-11 User's      | File header block, H.XXXX field, I/O                 |
| Guide, 8-2                             | Operations, F-2                                      |
| File control routine, I/O Operations,  | File header block, I.XXXX field, I/O                 |
| 4-1                                    | Operations, F-2                                      |

| File header block, M.XXXX field, I/O     | Filename block                        |
|------------------------------------------|---------------------------------------|
| Operations, F-2, F-3                     | directory information (cont'd.)       |
| File header label                        | .GTDIR routine, I/O Operations,       |
| ANSI, I/O Operations, 5-4                | 4-20                                  |
|                                          | initializing, I/O Operations, 2-35    |
| tape, I/O Operations, G-3                | local offset definition, I/O          |
| HDR1, I/O Operations, G-4                | Operations, 2-33                      |
| HDR2, I/O Operations, G-5                | manually initializing, I/O            |
| HDR3, I/O Operations, G-6                | Operations, 2-36                      |
| File I/O                                 | N.DID field                           |
| coordination, I/O Operations, 2-42       | .PARSE routine, I/O Operations,       |
| status block, I/O Operations, 2-44       |                                       |
| File identification, I/O Operations, 5-3 | 4-13                                  |
| FDB, I/O Operations, 3-10                | N.DVNM field, I/O Operations,         |
| field, I/O Operations, 2-34              | 4-17                                  |
| File Identification Block (F11ACP), I/O  | N.NEXT                                |
| Drivers, C-2                             | .PARSE routine, I/O Operations,       |
| File identifier                          | 4-15                                  |
| processing by Files-11 (tape), I/O       | N.STAT word                           |
| Operations, G-7                          | .PARSE routine, I/O Operations,       |
| File label                               | 4-15                                  |
| tape, I/O Operations, G-1                | NBOF\$L macro, I/O Operations,        |
| File macro, I/O Operations, 3-1          | 2-33                                  |
|                                          | NMBLK\$ macro, I/O Operations,        |
| access privileges, I/O Operations,       | 2-31                                  |
| 3-3                                      | OPEN\$x macro, I/O Operations,        |
| error routine, I/O Operations, 3-2       | 2-35                                  |
| File name, Command Language, 4-3         | open file by, I/O Operations, 3-16    |
| Introduction, 3-1                        | .PARSE routine                        |
| ANSI, Command Language, 1-9              | disk, I/O Operations, 4-11            |
| changing, Command Language, 4-47         |                                       |
| default, Indirect, 2-5                   | N.DID field, I/O Operations,          |
| .PARSE routine, I/O Operations,          | 4-13                                  |
| 4-14                                     | N.FID field, I/O Operations,          |
| .PRSFN routine, I/O Operations,          | 4-13                                  |
| 4-16                                     | tape, I/O Operations, 4-11            |
| tape                                     | Filename block routine, I/O           |
| Radix-50 conversion, <i>I/O</i>          | Operations, 4-8, 4-20                 |
| Operations, 4-19                         | Filename string descriptor, $I/O$     |
| Filename block                           | Operations, 2-29                      |
| See also FNB                             | File number, I/O Operations, 5-3      |
| default, I/O Operations, 2-31, 3-17      | File open                             |
| file-open, I/O Operations, 2-14          | append, I/O Operations, 2-15          |
| initialization, I/O Operations,          | by ID, I/O Operations, 2-34           |
| 2-15                                     | for file access, I/O Operations, 3-18 |
| OFNB\$x macro, I/O Operations,           | lock on close, I/O Operations, 2-16   |
|                                          | modify, I/O Operations, 2-15          |
| 3-17                                     | no supersede, I/O Operations, 2-15    |
| specifying, I/O Operations, 2-28         | 3-18, 3-19                            |
| default directory information            | read access, I/O Operations, 2-15     |
| .GTDID routine, I/O Operations,          | shared access, I/O Operations, 2-15   |
| 4-21                                     | tape position, I/O Operations, 2-16   |
| delete file, I/O Operations, 4-30        | temporary, I/O Operations, 2-15       |
| active me, 1,0 operations, 100           | update, I/O Operations, 2-15          |
|                                          | write access, I/O Operations, 2-15    |
|                                          |                                       |

| File operation, RMS-11 Introduction,    | File position                         |
|-----------------------------------------|---------------------------------------|
| 4-2 RMS-11 Macro, 3-6 RMS-11            | to byte (cont'd.)                     |
| User's Guide, 1-18                      | POINT routine, I/O Operations,        |
|                                         | 4-22                                  |
| See also Operation                      | to record                             |
| File operation, error codes, I/O        | .POSRC routine, I/O                   |
| Operations, I-1                         | Operations, 4-22                      |
| File operation macro, RMS-11 Macro,     |                                       |
| 1-2                                     | File processing, RMS-11 Macro, 3-1    |
| declaring, RMS-11 Macro, C-2            | File processing completion            |
| File organization, RMS-11 Introduction, | CLOSE\$ macro, I/O Operations,        |
| 3-1, 3-4 RMS-11 User's Guide,           | 2-8                                   |
| 1-11, 1-18                              | File protection                       |
| See also Indexed file organization      | setting, Command Language, 2-6        |
| See also Relative file organization     | File protection word, I/O Operations, |
| See also Sequential file organization   | 4-4, 4-5                              |
|                                         | File random I/O, I/O Operations, 2-20 |
| and data storage, RMS-11 User's         | File read-ahead                       |
| Guide, 2-5                              | FD.RAH parameter, I/O Operations,     |
| and file design, RMS-11 User's          | 3-12                                  |
| Guide, 2-11                             | File record                           |
| and optimizations, RMS-11 User's        |                                       |
| Guide, 8-2                              | attribute, I/O Operations, 2-6        |
| and record formats, RMS-11 User's       | moving, Command Language, 4-50        |
| Guide, 1-20, 2-15                       | File rename routine, I/O Operations,  |
| random access                           | 4-26                                  |
| to indexed files, RMS-11                | File revision date                    |
| Introduction, 3-15                      | See Revision date                     |
| to relative files, RMS-11               | FILERR symbol, Indirect, 2-13         |
| Introduction, 3-15                      | Files-11, MCR, 2-1                    |
|                                         | ACP                                   |
| to sequential files, RMS-11             | See FCP                               |
| Introduction, 3-14                      | disk                                  |
| RMSDEF utility, RMS-11 Utilities,       | selecting for testing                 |
| A-8                                     | IOX, System Management,               |
| selection, RMS-11 User's Guide,         |                                       |
| 2-11                                    | 4-39, 4-65                            |
| sequential access                       | file                                  |
| to indexed files, RMS-11                | copying                               |
| Introduction, 3-14                      | FLX utility, Utilities, 4-2           |
| to relative files, RMS-11               | PIP utility, Utilities, 3-8           |
| Introduction, 3-14                      | protection                            |
| to sequential files, RMS-11             | PIP utility, Utilities, 3-29          |
| Introduction, 3-14                      | verifying structure, Utilities,       |
| •                                       | 9-1                                   |
| File owner word, I/O Operations, 4-5    | file name, MCR, 2-5                   |
| read, I/O Operations, 4-7               | volume, Command Language, 5-3         |
| write, I/O Operations, 4-7              | backing up, Command Language,         |
| FILE PLACEMENT attribute                | 5-73                                  |
| RMSDES utility, RMS-11 Utilities,       |                                       |
| 2-30                                    | dismounting, MCR, 3-70                |
| File pointer routine, I/O Operations,   | formatting, Command Language,         |
| 4-21                                    | 5-57                                  |
| File position                           | home block, MCR, 3-93                 |
| by byte, I/O Operations, 2-11           | initializing, MCR, 3-99               |
| save, I/O Operations, 4-24              | label, MCR, 3-70                      |
| , -,                                    | level 401, Command Language,          |
|                                         | 5-62                                  |

| Files-11                                              | File specification (cont'd.)                |
|-------------------------------------------------------|---------------------------------------------|
| volume (cont'd.)                                      | default, MCR, 2-7, 3-35 Task                |
| level 402, Command Language,                          | Builder, 1-15, 1-16                         |
| 5-62                                                  | node, RMS-11 User's Guide, B-2              |
| mounting, MCR, 3-142                                  | defaults, Command Language, 4-4             |
| protecting, MCR, 3-148, 3-151                         | definition, I/O Operations, 1-3             |
| protecting with TEMPORARYFILE                         | device, I/O Operations, 1-14                |
| IOX, System Management,                               | .PRSDV routine, I/O Operations,             |
| 4-63                                                  | 4-16                                        |
| restoring, Command Language,                          | directory, I/O Operations, 1-14             |
| 5-73                                                  | .PRSDI routine, I/O Operations,             |
| selecting, System Management,                         | 4-16                                        |
| 4-7                                                   | dynamic processing                          |
| types, MCR, 2-1                                       | SYSLIB, I/O Operations, 2-34                |
| volume exercise                                       | examples, MCR, 2-9                          |
| example                                               | Files-11                                    |
| IOX, System Management,                               | assigning logical name, MCR,                |
| 4-10                                                  | 3-21                                        |
| Files-11 ACP                                          | format, MCR, 2-4                            |
| See FCP                                               | fully qualified, RMS-11 Macro, 3-4          |
| FILES11 command                                       | generation, I/O Operations, 1-17            |
| IOX                                                   | input, MCR, 2-4                             |
| default parameters, System                            | logical name expanding, I/O                 |
| Management, 4-39                                      | Operations, 4-10                            |
| Files-11 structure, I/O Operations, 5-1               | logical name merging, I/O                   |
| File sequence number, I/O Operations,                 | Operations, 4-10                            |
| 2-7, 5-3                                              | logical name parsing, $I/O$                 |
| File Set ID, Command Language, 5-38,                  | Operations, 4-10                            |
| 5-48                                                  | magnetic tape, I/O Operations,              |
| File Set Identifier, MCR, 3-143, 3-144,               | 1-16, 1-17                                  |
| 3-150, 3-151, 3-154                                   | merged string, RMS-11 Macro, 3-3            |
| See also File Set ID, Command                         | name, I/O Operations, 1-15                  |
| Language, 5-38                                        | node, RMS-11 User's Guide, B-2              |
| File sharing                                          | parsing                                     |
| See Shared access                                     | See PARSE operation                         |
| File size                                             | processing, Executive, 5-10                 |
| specifying in blocks, System                          | quoted string, RMS-11 User's Guide,<br>B-2  |
| Management, 4-63                                      |                                             |
| File space (RMSIFL)                                   | remote, RMS-11 User's Guide, B-2            |
| calculating, RMS-11 Utilities, 3-12                   | RMSBCK utility, RMS-11 Utilities,           |
| File space preallocation, I/O                         | 6-9  DMCDEE william DMC 11 Hailiaing        |
| Operations, 2-20<br>Filespec                          | RMSDEF utility, RMS-11 Utilities,           |
| See file specification                                | A-7 DMCDCT veility DMC 11 Heilitian         |
| File specification, Command Language,                 | RMSRST utility, RMS-11 Utilities,<br>7-10   |
| 4-2 Introduction, 1-14 to 1-16                        | scanning, Executive, 5-89                   |
| MCR, 2-4 RMS-11 Introduction,                         |                                             |
| 4-1 RMS-11 User's Guide, 1-18,                        | syntax description, I/O Operations,         |
| 1-19                                                  | 1-13                                        |
| See also File                                         | type, I/O Operations, 1-15<br>UIC, MCR, 2-6 |
| See also Infile                                       | unit                                        |
| See also Outfile                                      |                                             |
|                                                       | .PRSDV routine, I/O Operations, 4-16        |
| convention, <i>Task Builder</i> , 1-15,<br>1-16, 1-19 | version, I/O Operations, 1-16               |
| 1-10, 1-17                                            | version, 1/0 Operations, 1-10               |

| File specification (cont'd.)                   | File type (cont'd.)                                         |
|------------------------------------------------|-------------------------------------------------------------|
| VMR                                            | changing, Command Language, 4-47                            |
| components, System                             | default, Command Language, 4-4                              |
| Management, 10-5                               | .FTN, Program Development, 7-3,                             |
| defaults, System Management,                   | 7-4                                                         |
| 10-5                                           | .LST, Program Development, 3-4,                             |
| device name, System                            | 6-11, 7-3, 7-4                                              |
| Management, 10-5                               | .MAC, Program Development, 3-1                              |
| directory, System Management,                  | .MAP, Program Development, 4-6                              |
|                                                |                                                             |
| 10-6                                           | .MLB, Program Development, 6-1                              |
| named, System Management,                      | .OBJ, Program Development, 3-4,                             |
| 10-6                                           | 7-5                                                         |
| file name, System Management,                  | .OLB, Program Development, 6-4                              |
| 10-6                                           | .PARSE routine, I/O Operations,                             |
| file type, System Management,                  | 4-14                                                        |
| 10-6                                           | .PMD, Program Development, 5-10                             |
| format, System Management,                     | .PRSFN routine, I/O Operations,                             |
| 10-5                                           | 4-16                                                        |
| /IM switch, System Management,                 | standard, Command Language, 4-5                             |
| 10-7                                           | .TSK, Program Development, 4-1                              |
| specifying, System Management,                 | File version                                                |
| 10-5                                           | .PARSE routine, I/O Operations,                             |
| version number, System                         | 4-14                                                        |
| Management, 10-6                               | .PRSFN routine, I/O Operations,                             |
| wildcard, RMS-11 Introduction, 4-1             | 4-16                                                        |
| RMS-11 Macro, 3-8                              | File window pointer                                         |
| wildcards, Command Language, 4-6               | number, I/O Operations, 2-16                                |
| within program, I/O Operations,                | /FIL keyword                                                |
| 2-27                                           | HELP command, MCR, 3-87                                     |
| File Specification Scanner directive,          | Fill command                                                |
| Executive, 5-89                                |                                                             |
|                                                | See F command                                               |
| /FILES qualifier                               | Fill number                                                 |
| SHOW QUEUE command, Batch                      | data bucket                                                 |
| and Queue, 2-15                                | See DFL field in KEY block                                  |
| FILE statement, Error Logging, 5-37,           | index bucket                                                |
| 5-38                                           | See IFL field in KEY block                                  |
| File Storage Region                            | RMSCNV utility, RMS-11 Utilities,                           |
| See FSR                                        | 4-10                                                        |
| File structure, I/O Operations, 5-1            | RMSDEF utility, RMS-11 Utilities,                           |
| See also Structure                             | A-16                                                        |
| tape, I/O Operations, G-9                      | RMSIFL utility, RMS-11 Utilities,                           |
| user, I/O Operations, 5-2                      | 3-6                                                         |
| virtual blocks, I/O Operations, 5-2            | Fill size                                                   |
| File-structured device                         | See Bucket fill number                                      |
| exercising                                     | FILSPC symbol, Indirect, 2-20                               |
| IOX, System Management, 4-3                    | /FINAL keyword                                              |
| File Structure Verification Utility            | ASSIGN command (MCR), MCR,                                  |
| See VFY utility                                | 3-26                                                        |
| File trailer label (tape), I/O Operations,     | FIN argument to ORG\$ macro, RMS-11                         |
| G-9                                            | Macro, 2-3                                                  |
| File Transfer Utility                          | FIND command                                                |
|                                                |                                                             |
| See FLX utility File type Command Language 4-3 | EDI utility, Utilities, 2-33 EDT editor, Introduction, 2-13 |
| File type, Command Language, 4-3               | EDT editor, Introduction, 2-13                              |
| Introduction, 2-1                              | FIND key (EDT), Introduction, 2-7                           |

| \$FIND macro                           | FIND operation (cont'd.)                       |
|----------------------------------------|------------------------------------------------|
| key access, RMS-11 Macro, 5-51         | sequential files, RMS-11 User's                |
| RFA access, RMS-11 Macro, 5-54         | Guide, 3-7                                     |
| sequential access, RMS-11 Macro,       | key access, RMS-11 User's                      |
| 5-49                                   | Guide, 3-7                                     |
| FIND NEXT key (EDT), Introduction,     | RFA access, RMS-11 User's                      |
| 2-7                                    | Guide, 3-7                                     |
| FIND operation, RMS-11 Introduction,   | sequential access, RMS-11 User's               |
| 4-4 RMS-11 Macro, 4-10 RMS-11          | Guide, 3-7                                     |
| User's Guide, 1-15                     | .FIND routine, find directory entry,           |
| access modes, RMS-11 Introduction,     | I/O Operations, 4-17                           |
| 4-6                                    | FIND statement, Error Logging, 5-39            |
| and bucket locking, RMS-11 User's      | FINIT\$ macro                                  |
| Guide, 2-8                             | FSR initialization                             |
| and shared access, RMS-11 User's       | run-time, I/O Operations, 2-40                 |
| Guide, 2-6, 2-10                       | FINIT routine, initialize before PARSE         |
| and stream records, RMS-11 User's      | routine, I/O Operations, 4-11                  |
| Guide, 2-16                            | FIS, System Generation (11M), 4-14 /FI switch  |
| declaring with ORG\$ macro,            | DMP utility, Utilities, 11-5                   |
| RMS-11 Macro, 2-3                      | PIP utility, Utilities, 3-22                   |
| deferred write, RMS-11 User's Guide,   | QUE /DEL command, Batch and                    |
| 7-9                                    | Queue, 2-11                                    |
| \$FIND macro                           | FIX, Command Language, 7-38 to 7-39,           |
| key access, RMS-11 Macro, 5-51         | 9-15                                           |
| RFA access, RMS-11 Macro,              | See also FIX-IN MEMORY command                 |
| 5-54                                   | Fixed control area                             |
| sequential access,RMS-11<br>Macro,5-49 | RMSDEF utility, RMS-11 Utilities,              |
| indexed files, RMS-11 User's Guide,    | A-8                                            |
| 7-3                                    | Fixed-control-size                             |
| key access, RMS-11 User's              | See FSZ field in FAB                           |
| Guide, 7-3                             | Fixed-length record                            |
| random by key, RMS-11 User's           | PUT\$ macro                                    |
| Guide, 5-13                            | block boundary, I/O Operations,                |
| RFA access, RMS-11 User's              | 3-29                                           |
| Guide, 7-3                             | block buffer, I/O Operations,                  |
| sequential access, RMS-11 User's       | 3-29                                           |
| Guide, 5-17, 7-3                       | Fixed-length record format, RMS-11             |
| key access, RMS-11 User's Guide,       | Introduction, 3-2 RMS-11 User's                |
| 1-15                                   | Guide, 1-11, 2-15                              |
| relative files, RMS-11 User's Guide,   | See also FB\$FIX code in RFM field             |
| 4-8                                    | Fixing                                         |
| key access, RMS-11 User's              | directive common, System                       |
| Guide, 4-8                             | Management, 10-19 FIX-IN-MEMORY command (MCR), |
| RFA access, RMS-11 User's              | MCR, 1-7, 3-75                                 |
| Guide, 4-8                             | error messages, MCR, 3-76                      |
| sequential access, RMS-11 User's       | examples, MCR, 3-76                            |
| Guide, 4-8                             | format, MCR, 3-75                              |
| RFA access, RMS-11 User's Guide,       | FIX-IN-MEMORY command (VMR),                   |
| 1-15                                   | System Management, 10-18                       |
| sequential access, RMS-11 User's       | definition, System Management,                 |
| Guide, 1-15                            | 10-18                                          |

| FIX-IN-MEMORY command (VMR)            | Floating-point                        |
|----------------------------------------|---------------------------------------|
| (cont'd.)                              | rounding (cont'd.)                    |
| examples, System Management,           | controlling, MACRO-11, 6-19           |
| 10-19                                  | truncation, MACRO-11, 6-34            |
| format, System Management, 10-18       | controlling, MACRO-11, 6-19           |
| keywords                               | unary operator, MACRO-11, 6-35,       |
| /DIR, System Management,               | 6-36                                  |
| 10-19                                  | Floating Point Processor              |
| /NSF, System Management,               | See also FP11                         |
| 10-19                                  | specifying, Task Builder, 10-18,      |
| parameter, System Management,          | 11-17                                 |
| 10-18                                  | Floating qualifier, Command Language, |
| /FIX keyword                           | 1-3 to 1-4                            |
| INSTALL command (VMR), System          | /FL switch                            |
| Management, 10-23                      | PRI command, Batch and Queue,         |
| FI A                                   | 2-5                                   |
| FLA See GROUP GLOBAL EVENT             | FLT16: subroutine                     |
| FLAGS command                          |                                       |
| Flag                                   | convert unsigned integer to real      |
| See also Event flag                    | constant                              |
| group global event, MCR, 3-77          | K-series, I/O Drivers, 23-21          |
| /FLAG_PAGE qualifier                   | LADRV, I/O Drivers, 22-17             |
| PRINT command, Batch and Queue,        | .FLT2 directive, MACRO-11, 6-35       |
| 2-5                                    | .FLT4 directive, MACRO-11, 6-35       |
| Flagwd parameter                       | Flush buffer routine, I/O Operations, |
| device-specific function               | 4-32                                  |
| transmit (LRDRV), I/O Drivers,         | \$FLUSH macro, RMS-11 Macro, 5-56     |
| 14-4                                   | FLUSH operation, RMS-11               |
| FLG field in KEY block                 | Introduction, 4-4 RMS-11 User's       |
|                                        | Guide, 1-15                           |
| CREATE operation, RMS-11 Macro,        | \$FLUSH macro, RMS-11 Macro,          |
| 5-19 DICELAY analysis BMC 11 Masses    | 5-56                                  |
| DISPLAY operation, RMS-11 Macro,       | indexed files, RMS-11 User's Guide,   |
| 5-31                                   | <b>7-</b> 5                           |
| offset, RMS-11 Macro, 6-67             | record stream, RMS-11 Macro, 4-8      |
| OPEN operation, RMS-11 Macro,          | relative files, RMS-11 User's Guide,  |
| 5-80                                   | 4-10                                  |
| summary                                | sequential files, RMS-11 User's       |
| XB\$CHG mask, RMS-11 Macro,            | Guide, 3-9                            |
| 6-76                                   | .FLUSH routine, flush buffer, I/O     |
| XB\$DUP mask, RMS-11 Macro,            | Operations, 4-32                      |
| 6-77                                   | FLX, System Generation (11S), 2-7     |
| XB\$NUL mask, RMS-11 Macro,            | FLX utility, MCR, 2-2 System          |
| 6-78                                   | Generation (11S), 1-4                 |
| Floating instruction set               | cassette, Utilities, 4-13             |
| See FIS                                | input file, Utilities, 4-15           |
| Floating-point                         | multivolume support, Utilities,       |
| directive, MACRO-11, 6-35              | 4-14                                  |
| .FLT2, <i>MACRO-11</i> , 6-35          | output file, Utilities, 4-14          |
| .FLT4, <i>MACRO-11</i> , 6-35          | TA11/TU60 support, Utilities,         |
| number, MACRO-11, 6-33, 6-34           | 4-13                                  |
| operation code, MACRO-11, C-4,         | command line, Utilities, 4-2          |
| C-5                                    | device support, Utilities, 4-2        |
| processor, MACRO-11, 3-14              | DOS-11 volume, Utilities, 4-8         |
| rounding, MACRO-11, 6-34               |                                       |
| J, , , , , , , , , , , , , , , , , , , | deleting, <i>Utilities</i> , 4-10     |

| FLX utility                           | FNA field in FAB (cont'd.)             |
|---------------------------------------|----------------------------------------|
| DOS-11 volume (cont'd.)               | ENTER operation, RMS-11 Macro,         |
| directory listing, Utilities, 4-8     | 5-36 ·                                 |
| initializing, <i>Utilities</i> , 4-10 | ERASE operation, RMS-11 Macro,         |
| valid, <i>Utilities</i> , 4-1         | 5-41                                   |
| error message, Utilities, 4-17        | offset, RMS-11 Macro, 6-24             |
| file                                  | OPEN operation, RMS-11 Macro,          |
| deleting, Utilities, 4-7              | 5-73                                   |
| Files-11, Utilities, 4-2              | PARSE operation, RMS-11 Macro,         |
| specifying, Utilities, 4-2            | 5-8 <i>7</i>                           |
| FORTRAN direct access file,           | REMOVE operation, RMS-11 Macro,        |
| Utilities, 4-16                       | 5-103                                  |
| paper tape support, Utilities, 4-15   | RENAME operation, RMS-11 Macro         |
| RT-11 volume, Utilities, 4-10         | 5-109, 5-110                           |
| deleting, Utilities, 4-12             | summary, RMS-11 Macro, 6-38            |
| directory listing, Utilities, 4-10    | FNB                                    |
| initializing, <i>Utilities</i> , 4-12 | definition, $I/O$ Operations, 1-2      |
| valid, <i>Utilities</i> , 4-2         | N.XXXX field, I/O Operations, B-1      |
| switch, Utilities, 4-3                | FNB (F11ACP), I/O Drivers, C-6         |
| control, Utilities, 4-6               | directory identification, I/O Drivers, |
| transfer mode, Utilities, 4-4         | C-7                                    |
| volume format, Utilities, 4-4         | file identification, I/O Drivers, C-7  |
| volume                                | file name, I/O Drivers, C-7            |
| directory listing, Utilities, 4-7     | file type, I/O Drivers, C-7            |
| file deletion, <i>Utilities</i> , 4-7 | file version number, I/O Drivers,      |
| file transfer, Utilities, 4-4         | C-7                                    |
| formatting, Utilities, 4-4            | pointer, I/O Drivers, C-6              |
| initializing, Utilities, 4-2          | status word, I/O Drivers, C-7          |
| wildcard, Utilities, 4-3              | wildcard context, I/O Drivers, C-7     |
| Flying installs, System Management,   | FNB field in NAM block, RMS-11         |
| 12-4                                  | Macro, 3-3, 3-9, 3-10                  |
| FM1WM1, Error Logging, 4-6            | CREATE operation, RMS-11 Macro,        |
| FM2CM1, Error Logging, 4-6            | 5-21                                   |
| FM3CM1, Error Logging, 4-6            | ENTER operation, RMS-11 Macro,         |
| FM4NM1, Error Logging, 4-6            | 5-3 <i>7</i> , 5-38                    |
| FM4WM1, Error Logging, 4-6            | ERASE operation, RMS-11 Macro,         |
| FMASK symbol, Indirect, 2-20          | 5-41, 5-43                             |
| FMS-11 interface, Indirect, 2-55      | offset, RMS-11 Macro, 6-94             |
| FMTBUF option, Task Builder, 12-17    | OPEN operation, RMS-11 Macro,          |
| FMTNP1, Error Logging, 4-7            | 5-81                                   |
| FMT utility                           | PARSE operation, RMS-11 Macro,         |
| command line, Utilities, 5-1          | 5-88                                   |
| device support, Utilities, 5-5        | REMOVE operation, RMS-11 Macro,        |
| error message, Utilities, 5-10        | 5-103, 5-105                           |
| indirect command file, Utilities, 5-9 | RENAME operation, RMS-11 Macro         |
| initiating, <i>Utilities</i> , 5-1    | 5-109, 5-111, 5-112                    |
| operation mode, Utilities, 5-2        | SEARCH operation, RMS-11 Macro,        |
| switch, Utilities, 5-7                | 5-116, 5-118                           |
| summary, Utilities, 5-1               | summary, RMS-11 Macro, 6-101           |
| terminating, Utilities, 5-2           | NB\$WCH mask, RMS-11 Macro             |
| FN1NM1, Error Logging, 4-6            | 6-102                                  |
| FNA field in FAB, RMS-11 Macro, 3-3   | wildcard loop, RMS-11 Macro, 3-10      |
| CREATE operation, RMS-11 Macro,       | Fnc parameter                          |
| 5-10                                  | QIO\$ basic syntax, I/O Drivers, 1-0   |
|                                       |                                        |

FOP field in FAB (cont'd.) \$FNDPG (Find page), System Library, RENAME operation, RMS-11 Macro, 8-27 5-109, 5-110 \$FNERL, Error Logging, 4-22 SEARCH operation, RMS-11 Macro, FNS field in FAB, RMS-11 Macro, 3-3 5-117 CREATE operation, RMS-11 Macro, summary 5-10 FB\$CTG mask, RMS-11 Macro, ENTER operation, RMS-11 Macro, 6-40FB\$DFW mask, RMS-11 Macro, ERASE operation, RMS-11 Macro, 6-415-41 FB\$DLK mask, RMS-11 Macro, offset, RMS-11 Macro, 6-24 6-42 OPEN operation, RMS-11 Macro, FB\$FID mask, RMS-11 Macro, 5-73 6 - 43PARSE operation, RMS-11 Macro, FB\$MKD mask, RMS-11 Macro, 5-87 6-44 REMOVE operation, RMS-11 Macro, FB\$NEF mask, RMS-11 Macro, 5-103 RENAME operation, RMS-11 Macro, FB\$POS mask, RMS-11 Macro, 5-109, 5-110 summary, RMS-11 Macro, 6-39 FB\$RWC mask, RMS-11 Macro, FO.APD value, open file for append, 6-47 I/O Operations, 3-19 FB\$RWO mask, RMS-11 Macro, FO.MFY value, open file for modify, 6-48 I/O Operations, 3-19 FB\$SUP mask, RMS-11 Macro, FO.RD value, open file for read, I/O6-49 Operations, 3-19 FB\$TMP mask, RMS-11 Macro, FO.UPD value, open file for update and 6-50 extend, I/O Operations, 3-19 FORATT symbol, Indirect, 2-16 FO.WRT value FOR command open file for write and create, I/OMCR, Program Development, 7-1, Operations, 3-19 /FO job switch FOR compiler task, Program QUE /MOD command, Batch and Development, 7-1 Queue, 2-20 creating object module, Program F operator, MACRO-11, 3-5, 6-35, Development, 7-5 /D\_LINES, Program Development, FOP field in FAB, RMS-11 Macro, 3-7, 7-7 3-9, 3-10, 3-11 /DE, Program Development, 7-7 CLOSE operation, RMS-11 Macro, debugging statements, Program 5-4 Development, 7-7 CREATE operation, RMS-11 Macro, diagnostic run, Program 5-10, 5-11, 5-15, 5-18 Development, 7-3, 7-4 ENTER operation, RMS-11 Macro, FOR command 5-36 MCR, Program Development, ERASE operation, RMS-11 Macro, 7-1, 7-4 5-41 FORTRAN command EXTEND operation, RMS-11 Macro, DCL, Program Development, 5-46 7-1, 7-3 offset, RMS-11 Macro, 6-23 .FTN file type, Program OPEN operation, RMS-11 Macro, Development, 7-3, 7-4 5-73, 5-74, 5-76, 5-77, 5-78 /LIST, Program Development, 7-3, REMOVE operation, RMS-11 Macro, 7-7 5-103

| FOR compiler task (cont'd.)                                             | Format (cont'd.)                               |
|-------------------------------------------------------------------------|------------------------------------------------|
| /NOOBJECT, Program Development,                                         | overall                                        |
| 7-3                                                                     | internal symbol, Task Builder,                 |
| OBJECT, Program Development,                                            | A-25                                           |
| 7-3, 7-7                                                                | PSW, Debugging, B-1                            |
| Foreign volume                                                          | source line, MACRO-11, 2-5                     |
| See Volume                                                              | Trace program listing, Debugging,              |
| \$FORK1 routine, Writing I/O Driver,                                    | 10-2                                           |
| 5-11                                                                    | FORMAT attribute                               |
| Fork block                                                              | RMSDES utility, RMS-11 Utilities,              |
| storage words in SCB, Writing I/O                                       | 2-36                                           |
| Driver, 4-23                                                            | Format module, Error Logging, 4-11             |
| /FOR keyword                                                            | Format register                                |
| MOUNT command (MCR), MCR,                                               | See F register                                 |
| 3-148  Foul level processing Muiting I/O                                | Format switch, Error Logging, 3-5              |
| Fork level processing, Writing I/O Driver, 2-15                         | full report, Error Logging, 3-15               |
| Fork list, Writing I/O Driver, 2-9                                      | no report, Error Logging, 3-19                 |
|                                                                         | register report, Error Logging, 3-18           |
| Fork process, Writing I/O Driver, 2-9 creating with \$FORK, Writing I/O | Formatting volume  FLX utility, Utilities, 4-4 |
| Driver, 2-12                                                            | FMT utility, Utilities, 5-1                    |
| \$FORK routine, Writing I/O Driver,                                     | Form feed, Command Language, 3-21              |
| 5-10                                                                    | Form feed (TTDRV), I/O Drivers, 2-69           |
| accessing shared driver data base,                                      | FORM FEED command                              |
| Writing I/O Driver, 2-10                                                | EDI utility, Utilities, 2-34                   |
| initiating fork process, Writing I/O                                    | /FORMFEED keyword                              |
| Driver, 2-9                                                             | SET command (MCR), MCR, 3-219                  |
| Form                                                                    | SET command (VMR), System                      |
| special hardcopy, Batch and Queue,                                      | Management, 10-59                              |
| 1-2                                                                     | Forms                                          |
| Format                                                                  | definition, Batch and Queue, 4-4               |
| See also Record format                                                  | /FORMS qualifier                               |
| assembler listing, MACRO-11, 6-4                                        | PRINT command, Batch and Queue,                |
| control directive, MACRO-11,                                            | 2-5                                            |
| 6-13, 6-14                                                              | QUE /LI command, Batch and                     |
| line printer, MACRO-11, 6-5,                                            | Queue, 2-16                                    |
| 6-6                                                                     | SET QUEUE command, Batch and                   |
| teleprinter, MACRO-11, 6-7,                                             | Queue, 2-20                                    |
| 6-8                                                                     | FOROTS.OLB (FORTRAN IV and                     |
| assembler statement, MACRO-11,                                          | FORTRAN IV-PLUS library),                      |
| 2-1                                                                     | Program Development, 1-11                      |
| control, MACRO-11, 2-5                                                  | FORTRAN                                        |
| FORTRAN IV                                                              | See also ISA                                   |
| statement, Program Development,                                         | AST service routine, Executive, 1-20           |
| 7-3                                                                     | common block                                   |
| MACRO-11                                                                | overlays, Task Builder, 3-18                   |
| source file, Program                                                    | ICDRV/ISDRV                                    |
| Development, 2-1 to 2-3                                                 | I/O status return, I/O Drivers,                |
| skeleton, Program                                                       | 19-35                                          |
| Development, 2-4                                                        | optional argument, I/O Drivers,                |
| statement, Program Development,                                         | 19-37                                          |
| 2-3                                                                     | interface                                      |
| macro definition, MACRO-11, 7-4                                         | AFC11/AD01 converter, I/O                      |
| memory listing, Debugging, 6-5                                          | Drivers, 15-3                                  |

| FORTRAN                             | FORTRAN IV (cont'd.)                    |
|-------------------------------------|-----------------------------------------|
| interface (cont'd.)                 | specifying OTS to TKB, Program          |
| K-series, I/O Drivers, 23-7         | Development, 7-5                        |
| LADRV, I/O Drivers, 22-2            | FORTRAN IV-PLUS                         |
| LSDRV, I/O Drivers, 17-9            | library, Program Development, 1-11      |
| routine (ICDRV/ISDRV), I/O          | FORTRAN-style carriage control          |
| Drivers, 19-34                      | See FB\$FTN mask in RAT field           |
| routine list (K-series), I/O        | FORTRAN subroutine                      |
| Drivers, 23-7                       | integer arguments, Executive, 1-11      |
| status return value list (UDDRV),   | list, Executive, 1-13                   |
| I/O Drivers, 16-33                  | unavailable, Executive, 1-19            |
| status value (LSDRV), I/O           | Forward reference, MACRO-11, 3-8 to     |
| Drivers, 17-33                      | 3-10, 3-13                              |
| UDDRV, I/O Drivers, 16-14           | /FO switch                              |
| values                              | PIP utility, Utilities, 3-11            |
|                                     |                                         |
| AFC11/AD01 converter,               | PRI command, Batch and Queue,           |
| I/O Drivers, 15-9                   | 2-5                                     |
| UDDRV, I/O Drivers,                 | QUE /LI command, Batch and              |
| 16-33                               | Queue, 2-16                             |
| manual load calling sequence, Task  | RMSCNV utility, RMS-11 Utilities,       |
| Builder, 4-9, 4-10                  | 4-9, 4-15                               |
| run-time support                    | Four-byte signed integer key, RMS-11    |
| virtual program section, Task       | User's Guide, 6-4                       |
| Builder, 5-61, 5-64                 | Four-byte unsigned binary key,          |
| sample program (K-series), I/O      | RMS-11 User's Guide, 6-5                |
| Drivers, 23-33                      | FP11, System Generation (11M), 4-14     |
| completion routine, I/O Drivers,    | /FPRO keyword                           |
| 23-35                               | HOME command, MCR, 3-94                 |
| with event flag, $I/O$ Drivers,     | INITVOLUME command, MCR,                |
| 23-34                               | 3-102                                   |
| subroutine                          | MOUNT command (MCR), MCR,               |
| LADRV, I/O Drivers, 22-3            | 3-148                                   |
| LSDRV, I/O Drivers, 17-11           | /FP switch, Task Builder, 10-18         |
| UDDRV, I/O Drivers, 16-16           | FPT symbolic argument, MACRO-11,        |
| FORTRAN carriage-control            | 6-19                                    |
| record attribute, I/O Operations,   | \$FREE macro, RMS-11 Macro, 5-58        |
| 3-8                                 | FREE operation, RMS-11 Introduction,    |
| FORTRAN command, Introduction,      | 4-4 RMS-11 User's Guide, 1-15           |
| 5-10                                | and shared access, RMS-11 User's        |
| DCL, Program Development, 7-1,      | Guide, 2-10                             |
| 7-3                                 | block stream, RMS-11 Macro, 4-13        |
| FORTRAN IV                          | \$FREE macro, RMS-11 Macro, 5-58        |
| See also FOR compiler task          | record stream, RMS-11 Macro, 4-9        |
| compiler task, Program Development, | Free-space list for pool, RMS-11 Macro, |
| 7-1                                 | <b>2-19</b>                             |
| formatting source statements,       | F register, Debugging, 2-6, 5-3, 9-10   |
| Program Development, 7-3            | /FR switch                              |
| library, Program Development, 1-11  | PIP utility, Utilities, 3-23            |
| source file                         | RMSRST utility, RMS-11 Utilities,       |
| blank line, Program                 | 7-7                                     |
| Development, 7-3                    | VFY utility, Utilities, 9-5             |
| comment line, Program               | FSR                                     |
| Development, 7-3                    | as data structure, I/O Operations,      |
| 200007                              | 1-4                                     |

| FSR (cont'd.)                          | FSZ field in FAB (cont'd.)                         |
|----------------------------------------|----------------------------------------------------|
| definition, I/O Operations, 1-3        | summary, RMS-11 Macro, 6-51                        |
| general description, I/O Operations,   | FTB, Command Language, 6-11                        |
| 1-5                                    | Program Development, 4-4                           |
| increasing size                        | description, Task Builder, G-1, G-2                |
| FORTRAN, I/O Operations,               | speed of, Task Builder, G-2                        |
| 2-42                                   | supported feature, Task Builder,                   |
| MACRO-11, I/O Operations,              | G-1, G-2                                           |
| 2-41                                   | supported option, Task Builder, G-2                |
| initialization                         | supported switch, Task Builder, G-1                |
| FINIT\$ macro, I/O Operations,         | unsupported feature, Task Builder,                 |
| 2-40                                   | G-1, G-2                                           |
| FSRSZ\$ macro, I/O Operations,         | .FTN file type, Program Development,               |
| 2-37                                   | 7-3, 7-4                                           |
| record I/O, I/O Operations, 2-38       | See also FOR compiler task                         |
| multiple buffering, I/O                | /FULL_SEARCH qualifier, Task                       |
| Operations, 2-38                       | Builder, 11-33                                     |
| fsr                                    | Full-duplex                                        |
| INITIALIZATION, I/O Operations,        | considerations (communication                      |
| 2-37                                   | driver), I/O Drivers, 12-11                        |
| \$\$FSR1, I/O Operations, 1-5          | mode                                               |
| \$\$FSR1 program section               |                                                    |
| reserved name, Task Builder, E-3       | setting (communication driver),  I/O Drivers, 12-7 |
| \$\$FSR2                               |                                                    |
|                                        | operation (TTDRV), I/O Drivers,<br>2-79            |
| default UIC, I/O Operations, 4-4       |                                                    |
| file owner word, I/O Operations,       | Full-duplex terminal driver, System                |
| 4-5                                    | Management, 10-50                                  |
| file protection word, I/O Operations,  | GET/SET option, System                             |
| 4-4                                    | Management, 10-50                                  |
| general description, I/O Operations,   | Full format report, Error Logging, 3-15            |
| 1-6                                    | context information, Error Logging,                |
| FSR block buffer                       | 1-5                                                |
| block boundary, I/O Operations,        | device error, Error Logging, 1-5                   |
| 3-28                                   | device supplied information, Error                 |
| locate mode, I/O Operations, 3-23,     | Logging, 1-5                                       |
| 3-29                                   | * flag, Error Logging, 1-5                         |
| pool space, I/O Operations, 2-39       | I/O operation, Error Logging, 1-5                  |
| space allocation, I/O Operations,      | /FULL qualifier                                    |
| 2-20<br>FCDDT                          | SHOW QUEUE command, Batch                          |
| .FSRPT                                 | and Queue, 2-15                                    |
| low-memory context, Task Builder,      | Function                                           |
| B-10                                   | Task Builder, Task Builder, 2-1 to                 |
| reserved global symbol, Task           | 2-28                                               |
| Builder, E-1                           | Function commands                                  |
| FSRSZ\$ macro, FSR initialization, I/O | IOX category, System Management,                   |
| Operations, 2-37                       | 4-3                                                |
| FSS\$ directive, Executive, 5-89       | Function directive, assembler, MACRO-              |
| /F switch, Error Logging, 3-5          | 11, 6-18 to 6-22                                   |
| FSZ field in FAB                       | Function mask word                                 |
| CREATE operation, RMS-11 Macro,        | See I/O function mask                              |
| 5-11                                   | Function switches, CDA, 2-9 to 2-12                |
| offset, RMS-11 Macro, 6-24             | /FU switch, Task Builder, 10-19                    |
| OPEN operation, RMS-11 Macro,          | LBR utility, Utilities, 10-21                      |
| 5-78                                   | PIP utility, Utilities, 3-25                       |

| /FU switch (cont'd.)                                       | General register (cont'd.)                |
|------------------------------------------------------------|-------------------------------------------|
| QUE /LI command, Batch and                                 | setting, Debugging, 5-1                   |
| Queue, 2-15                                                | Generic match, RMS-11 Introduction,       |
| RMSDSP utility, RMS-11 Utilities,                          | 3-12                                      |
| 5-2, 5-4                                                   | GEN partition, Command Language,          |
| G                                                          | 7-2 GET\$ macro, I/O Operations, 1-8, 3-1 |
| C: (AEC11 /AD01 )                                          | example, I/O Operations, 3-22             |
| Gain range (AFC11/AD01 converter),                         | FD.RWM parameter, record I/O,             |
| I/O Drivers, 15-10                                         | I/O Operations, 2-10                      |
| Gather interevent time data (K-series), I/O Drivers, 23-21 | FDB, file processing, I/O Operations      |
| GBLDEF option, Task Builder, 12-18                         | 3-23                                      |
| GBLINC option, Task Builder, 12-19                         | file processing, I/O Operations,          |
| /GBL keyword                                               | 3-21                                      |
| ASSIGN command (MCR), MCR,                                 | locate mode, I/O Operations,              |
| 3-26, 3-28, 3-29                                           | 3-23                                      |
| ASSIGN command (VMR), System                               | move mode, I/O Operations,                |
| Management, 10-10                                          | 3-23                                      |
| GBLPAT option, Task Builder, 12-20                         | format, file processing, $I/O$            |
| See also TKB                                               | Operations, 3-21                          |
| GBLREF option, Task Builder, 12-21                         | GET\$R macro, I/O Operations, 3-1         |
| GBL symbolic argument, MACRO-11,                           | file processing                           |
| 6-21, 6-41                                                 | read logical record, random               |
| GBLXCL option, Task Builder, 8-4,                          | mode, I/O Operations,                     |
| 12-22                                                      | 3-24                                      |
|                                                            | GET\$S macro, I/O Operations, 3-1         |
| use in CSM library, Task Builder,                          | file processing                           |
| 8-8, 8-9, 8-17                                             | read logical record, sequential           |
| GCCI\$ directive, Executive, 5-93                          | mode, I/O Operations,                     |
| GCII\$ directive, Executive, 5-96                          | 3-26                                      |
| GCML, I/O Operations, 6-1, 6-2                             | GETADR subroutine, Executive, 1-12        |
| control block                                              | GET argument to ORG\$ macro,              |
| allocate, I/O Operations, 6-3                              | RMS-11 Macro, 2-3                         |
| define bit values, $I/O$                                   | Get buffer status (K-series), I/O         |
| Operations, 6-5                                            | Drivers, 23-23                            |
| define offsets, I/O Operations,                            | GET command                               |
| 6-5                                                        | RMSDES utility, RMS-11 Utilities,         |
| initialize, I/O Operations, 6-3                            | 2-10, 2-17, 2-24                          |
| routine, run-time error, I/O                               | and PROTECTION attribute,                 |
| Operations, 6-9                                            | RMS-11 Utilities, 2-33                    |
| usage, I/O Operations, 6-13                                | with SAVE, RMS-11 Utilities,              |
| GCML\$ macro, I/O Operations, 6-9                          | 2-28                                      |
| GCMLB\$ macro, I/O Operations, 6-3                         | Get Command for Command                   |
| GCMLD\$ macro, I/O Operations, 6-5                         |                                           |
| G command, <i>Debugging</i> , 2-9, 3-2, 3-4,               | Interpreter directive, Executive,         |
| 8-6, 9-12                                                  | 5-92                                      |
| ODT, Program Development, 5-6,                             | Get Command Interpreter Information       |
| 5-8                                                        | directive, Executive, 5-96                |
| GDIR\$ directive, Executive, 5-100                         | Get command line                          |
| General Information Directive,                             | See GCML                                  |
| Executive, 1-24                                            | Get command line macro, I/O               |
| General register, Debugging, 5-1                           | Operations, 6-9                           |
| contents, Debugging, 5-2                                   | Get Default Directory directive,          |
| examining, Debugging, 5-1                                  | Executive, 5-100                          |

| \$GETGSA macro, RMS-11 Macro,        | GET operation (cont'd.)              |
|--------------------------------------|--------------------------------------|
| 2-19                                 | move mode                            |
| Get LUN Information directive,       | indexed files, RMS-11 User's         |
| Executive, 5-103                     | Guide, 7-7                           |
| \$GET macro                          | relative files, RMS-11 User's        |
|                                      | Guide, 4-12                          |
| key access, RMS-11 Macro, 5-63       | sequential files, RMS-11 User's      |
| RFA access, RMS-11 Macro, 5-67       | Guide, 3-13                          |
| sequential access, RMS-11 Macro,     | relative files, RMS-11 User's Guide, |
| 5-60                                 | 4-10                                 |
| Get Mapping Context directive,       |                                      |
| Executive, 5-108 System              | key access, RMS-11 User's            |
| Generation (11M), 4-28               | Guide, 4-10                          |
| Get MCR Command Line directive,      | RFA access, RMS-11 User's            |
| Executive, 5-106                     | Guide, 4-10                          |
| GET operation, RMS-11 Introduction,  | sequential access, RMS-11 User's     |
| 4-4 RMS-11 Macro, 4-10 RMS-11        | Guide, 4-10                          |
| User's Guide, 1-15                   | RFA access, RMS-11 User's Guide,     |
| access modes, RMS-11 Introduction,   | 1-15                                 |
|                                      | sequential access, RMS-11 User's     |
| 4-6                                  | Guide, 1-15                          |
| and bucket locking, RMS-11 User's    | sequential files, RMS-11 User's      |
| Guide, 2-8                           | Guide, 3-9                           |
| and shared access, RMS-11 User's     | key access, RMS-11 User's            |
| Guide, 2-6, 2-10                     | Guide, 3-9                           |
| and stream records, RMS-11 User's    |                                      |
| Guide, 2-16, 2-17                    | RFA access, RMS-11 User's            |
| declaring with ORG\$ macro,          | Guide, 3-9                           |
| RMS-11 Macro, 2-3                    | sequential access, RMS-11 User's     |
| deferred write, RMS-11 User's Guide, | Guide, 3-9                           |
| 7-9                                  | Get Partition Parameters directive,  |
| \$GET macro                          | Executive, 5-111                     |
| key access, RMS-11 Macro, 5-63       | Get Region Parameters directive,     |
| RFA access, RMS-11 Macro,            | Executive, 5-113                     |
| 5-67                                 | Get Sense Switches directive,        |
| sequential access, RMS-11            | Executive, 5-115                     |
| Macro, 5-60                          | Get-space routine, RMS-11 Macro,     |
| indexed files DMC 11 Heads Caids     | 2-18                                 |
| indexed files, RMS-11 User's Guide,  | example, RMS-11 Macro, 7-18          |
| 7-5, 7-9                             | macro                                |
| key access, RMS-11 User's            | declaring, RMS-11 Macro, C-2         |
| Guide, 7-5                           | RMS-11-supplied, RMS-11 Macro,       |
| random by key, RMS-11 User's         | 2-4                                  |
| Guide, 5-13                          | Get Task Parameters directive,       |
| RFA access, RMS-11 User's            | Executive, 5-119                     |
| Guide, 7-5                           |                                      |
| sequential access, RMS-11 User's     | Get terminal support, I/O Drivers,   |
| Guide, 5-17, 7-5                     | 3-13                                 |
| key access, RMS-11 User's Guide,     | Get Time Parameters directive,       |
| 1-15                                 | Executive, 5-117                     |
| locate mode, RMS-11 User's Guide,    | GFB, Executive, 5-48, 5-71, 5-253    |
| 3-14                                 | \$\$\$GLB, Executive, 1-8            |
| indexed files, RMS-11 User's         | Global                               |
| Guide, 7-8                           | additive                             |
| relative files, RMS-11 User's        | relocation, Task Builder, A-16       |
| Guide, 4-13                          | cross-reference listing, Program     |
| Guiue, 4-13                          | Development, 4-5, 4-6                |

| Global (cont'd.)                  | Global common (UDDRV)                |
|-----------------------------------|--------------------------------------|
| default                           | creating, I/O Drivers, 16-12         |
| disabling in MACRO-11,            | referencing, I/O Drivers, 16-12      |
| Program Development, 3-1,         | Global label                         |
| 3-2                               | \$USRTB, Writing I/O Driver, 3-13    |
| expression evaluation, MACRO-11,  | \$xxDAT, Writing I/O Driver, 3-9     |
| 3-17                              | \$xxEND, Writing I/O Driver, 3-9     |
| label, MACRO-11, 6-49             | \$xxTBL, Writing I/O Driver, 4-10    |
| reference, MACRO-11, 6-49         | Global logical assignment, MCR, 3-20 |
| relocation, Task Builder, A-15    | Global mode, Indirect, 2-48          |
| additive displaced, Task Builder, | /GLOBALS qualifier, Task Builder,    |
| A-17                              | 11-34                                |
| displaced, Task Builder, A-16     | Global switch                        |
| symbol, MACRO-11, 3-7             | RMSBCK utility, RMS-11 Utilities,    |
| address of ODT SST routine,       | 6-5                                  |
| Task Builder,12-26                | RMSIFL utility, RMS-11 Utilities,    |
| autoloadable segment, Task        | 3-5                                  |
| Builder, 4-7                      | RMSRST utility, RMS-11 Utilities,    |
| cross-reference listing, Task     | 7-5                                  |
| Builder, 10-12, 10-13,            | Global symbol, Command Language,     |
| 11-23, 11-24                      | 6-28 Program Development, 1-4,       |
| declaration directory record,     | 1-5                                  |
| Task Builder, A-2                 | definition                           |
| definition, MACRO-11, 3-1,        | See .GLOBL directive                 |
| 3-2, 3-8, 6-49                    | entry point, Program Development,    |
| deleting definition, Indirect,    | 1-4                                  |
| 2-52                              | removing, Command Language, 6-43     |
| directory, MACRO-11, 1-2          | Global symbol, FDB macro, I/O        |
| directory record format, Task     | Operations, 2-26                     |
| Builder, A-4                      | .GLOBL directive, MACRO-11, 3-7,     |
| end of directory record, Task     | 6-49                                 |
| Builder, Å-11                     | GLUN\$ directive, Executive, 5-103   |
| entry point, Program              | GLUN\$ directive, Executive, 5-103   |
| Development, 6-5, 6-6,            | Operations, C-1                      |
| 6-10                              | GLUN\$ macro, I/O Drivers, 1-14,     |
| from the default library, Task    | 1-21                                 |
| Builder, 3-18                     | buffer (TTDRV), I/O Drivers, 2-7     |
| internal, Task Builder, A-28      | example, I/O Drivers, 1-21, 1-24     |
| label, MACRO-11, 2-2              | get information                      |
| name, Task Builder, A-6           | AFC11/AD01 converter, I/O            |
| name entry, Task Builder, A-6     | Drivers, 15-2                        |
| resolution, Program               | communication driver, $I/O$          |
| Development, 4-2, 6-8,            | Drivers, 12-4                        |
| 6-9 Task Builder, 2-7, 2-8        | CRDRV, I/O Drivers, 11-1             |
| default library, Task Builder,    | CTDRV, I/O Drivers, 9-1              |
| 3-18                              | DDDRV, I/O Drivers, 7-1              |
| undefined, Program                | disk driver, I/O Drivers, 5-5        |
| Development, 6-8, 6-9             | DTDRV, I/O Drivers, 6-1              |
| Task Builder, 2-7                 | GRDRV, I/O Drivers, 21-1             |
| undefined reference, MACRO-       | half-duplex, I/O Drivers, 3-4        |
| 11, 6-21                          | ICDRV/ISDRV, I/O Drivers,            |
| GLOBAL argument, MACRO-11, 8-9    | 19-8                                 |
| Global assignment                 | LADRV, I/O Drivers, 22-2             |
| device, Command Language, 5-8     | LIDET, I/O DINUIS, ZE-Z              |

| GLUN\$ macro                          | Group global event flag dump, CDA,   |
|---------------------------------------|--------------------------------------|
| get information (cont'd.)             | 3-1, 3-18                            |
| LPDRV, I/O Drivers, 10-3              | GROUP GLOBAL EVENT FLAGS             |
| LRDRV, I/O Drivers, 14-2              |                                      |
| LSDRV, I/O Drivers, 17-2              | command, MCR, 1-6, 3-77              |
| PPDRV/PRDRV, I/O Drivers,             | error messages, MCR, 3-78            |
| 18-1                                  | examples, MCR, 3-77                  |
| tape driver, I/O Drivers, 8-5         | format, MCR, 3-77                    |
| TTDRV, I/O Drivers, 2-7               | keywords                             |
| UDDRV, I/O Drivers, 16-3              | /CRE, MCR, 3-77                      |
| UNIBUS switch driver, I/O             | /ELIM, MCR, 3-77                     |
| Drivers, 24-2                         | Group logical assignment, MCR, 3-20  |
|                                       | GSA\$ macro, RMS-11 Macro, 2-18      |
| VTDRV, I/O Drivers, 4-1               | example, RMS-11 Macro, 7-3, 7-7,     |
| information returned, I/O Drivers,    | 7-11 <i>,</i> 7-15                   |
| 1-21                                  | GSSW\$S directive, Executive, 5-115  |
| information table (TTDRV), I/O        | \$GTBYT routine, Writing I/O Driver, |
| Drivers, 2-7                          | 5-12                                 |
| GMCR\$ directive, Executive, 5-106    | GT condition test argument, MACRO-   |
| GMCR\$ directive summary, I/O         | 11, 6-51                             |
| Operations, C-1                       | \$GTCOR (Get core), System Library,  |
| GMCX\$ directive, Executive, 5-109    | 8-11                                 |
| \$GNCAL macro, RMS-11 Macro, C-2      | .GTDID routine, I/O Operations, 4-20 |
| Go command                            |                                      |
| See G command                         | default directory information, I/O   |
| GOLD key (EDT), Introduction, 2-3     | Operations, 4-21                     |
| .GOSUB directive, Indirect, 2-58      | GTDIR routine, I/O Operations, 4-20  |
| .GOTO directive, Indirect, 2-59       | insert directory information, I/O    |
| GPRT\$ directive, Executive, 5-111    | Operations, 4-20                     |
| GRDRV, I/O Drivers, 21-1              | GTHIST: subroutine                   |
| function code list, I/O Drivers, B-9  | gather interevent time data (K-      |
| programming hint, I/O Drivers,        | series), I/O Drivers, 23-21          |
| 21-3                                  | GTIM\$ directive, Executive, 5-117   |
| GREG\$ directive, Executive, 5-113    | \$GTPKT routine, Writing I/O Driver, |
|                                       | 2-12, 5-13                           |
| G register, Debugging, 2-7, 5-4, 9-10 | in driver processing, Writing I/O    |
| /GR keyword                           | Driver, 2-17                         |
| ASSIGN command (MCR), MCR,            | use of                               |
| 3-26, 3-28, 3-29                      | with ACP, Writing I/O Driver,        |
| /GRO keyword                          | D-6                                  |
| HELP command, MCR, 3-87               | GTSK\$ directive, Executive, 5-119   |
| Group event flag dump, CDA, 1-9       | \$GTWRD routine, Writing I/O Driver, |
| Group global event flag, Command      | 5-14                                 |
| Language, 6-51 Executive, 2-2         | conditional assembly, Writing I/O    |
| creating, Command Language, 6-52      | Driver, 5-1                          |
| Executive, 5-48                       | inclusion of                         |
| decrementing use count, Executive,    | by SYSGEN, Writing I/O Driver,       |
| 5-253                                 | 3-2                                  |
| deleting, Command Language, 6-52      | 3-2                                  |
| Executive, 5-71                       | Н                                    |
| displaying, Command Language,         |                                      |
| 6-53                                  | H.CKSM, checksum word, $I/O$         |
| eliminating, Executive, 5-253         | Operations, F-3                      |
| reading, Executive, 5-158             | H.FLEV, structure level, I/O         |
| Group Global Event Flag Control Block | Operations, F-1                      |
| See GFB                               | , .                                  |
|                                       |                                      |

| H.FNUM, file number, I/O Operations,  | naroware faults (cont o.)            |
|---------------------------------------|--------------------------------------|
| F-1                                   | transient failures, System           |
| H.FOWN, offset to file owner, I/O     | Management, 15-29                    |
| Operations, F-1                       | Hardware interrupt                   |
|                                       | processing, Executive, 5-21          |
| H.FPRO, file protection code, I/O     | /HDR3 keyword                        |
| Operations, F-1                       | MOUNT command (MCR), MCR,            |
| H.FSEQ, file sequence number, I/O     | 3-149                                |
| Operations, F-1                       |                                      |
| H.IDOF, header area, I/O Operations,  | HDRDF\$, CDA, B-21, C-33             |
| F-1                                   | /HDR switch, <i>CDA</i> , 2-5, 2-6   |
| H.MPOF, map area offset, I/O          | /HD switch, Task Builder, 10-20      |
| Operations, F-1                       | DMP utility, Utilities, 11-5         |
|                                       | VFY utility, Utilities, 9-5          |
| H.PROG, member number, I/O            | Header, Task Builder, 2-8, 2-9       |
| Operations, F-1                       | excluding task, Task Builder, 10-20, |
| H.PROJ, group number, $I/O$           |                                      |
| Operations, F-1                       | 11-35                                |
| H.SCHA, system-controlled file        | task                                 |
| characteristics, I/O Operations,      | fixed part, Task Builder, B-11       |
| F-2                                   | variable part, Task Builder, B-12    |
| H.UCHA, user-controlled file          | vector extension area, Task          |
|                                       | Builder, B-13                        |
| characteristics, I/O Operations,      | task image, Task Builder, B-10       |
| F-1                                   | Header, page, MACRO-11, 6-4          |
| H.UFAT, user file attributes, $I/O$   |                                      |
| Operations, F-2                       | Header area, I/O Operations, 5-3     |
| Half-duplex                           | file header block, I/O Operations,   |
| considerations (communication         | F-3                                  |
| driver), I/O Drivers, 12-11           | file characteristics, $I/O$          |
|                                       | Operations, F-4                      |
| hold-screen mode, I/O Drivers,        | file number, I/O Operations,         |
| 3-21                                  | F-3                                  |
| programming hint, I/O Drivers,        | file owner information, $I/O$        |
| 3-31                                  |                                      |
| set mode (communication driver),      | Operations, F-3                      |
| I/O Drivers, 12-7                     | file protection code, I/O            |
| Hard error, System Management, 15-30  | Operations, F-4                      |
| definition, Error Logging, 1-3        | file sequence number, $I/O$          |
| limit switch, Error Logging, 2-3, 2-7 | Operations, F-3                      |
| Hard location                         | identification area, $I/O$           |
|                                       | Operations, F-3                      |
| See XB\$HRD mask in AOP field         | map area offset, I/O Operations,     |
| Hardware                              | F-3                                  |
| program development, Program          |                                      |
| Development, 1-12                     | structure level, I/O Operations,     |
| Hardware/software configurations,     | F-3                                  |
| System Generation (11S), 1-4          | user file attributes                 |
| Hardware configuration                | file characteristics, $I/O$          |
|                                       | Operations, F-4                      |
| ICR11, I/O Drivers, 19-1              | Header block                         |
| ICS11, I/O Drivers, 19-1              | file, I/O Operations, 5-3            |
| K-series, I/O Drivers, 23-2           | HEADER qualifier, Task Builder,      |
| Hardware faults, System Management,   |                                      |
| 15-29                                 | 11-35                                |
| intermittent failures, System         | /HEADERS qualifier                   |
| Management, 15-30                     | BRU utility, Utilities, 7-16         |
| media failures, System Management,    |                                      |
| 15-29                                 |                                      |
| 10-27                                 |                                      |

| \$HEADR pointer                     | HELP command                          |
|-------------------------------------|---------------------------------------|
| use of                              | keywords (cont'd.)                    |
| in fault tracing, Writing I/O       | /MCR, MCR, 3-88                       |
| Driver, 3-24                        | OUT, MCR, 3-88                        |
| HEL                                 | qualifiers, Command Language, 3-23    |
| See HELLO command                   | to 3-24 MCR, 3-87, 3-88               |
| HELLO command, Introduction, 1-5    | Help file, MCR, 3-87 to 3-93          |
| MCR, 1-8, 3-79                      | example, Command Language, 3-27       |
| error messages, MCR, 3-84           | to 3-29                               |
| examples, MCR, 3-83                 | format, Command Language, 3-26 to     |
| formats, MCR, 3-81                  | 3-29 MCR, 3-88                        |
| Hello OOB (TTDRV), I/O Drivers,     | qualifiers, MCR, 3-88                 |
| 2-61                                | writing, Command Language, 3-26       |
| HELP                                | to 3-29                               |
| RMSBCK utility, RMS-11 Utilities,   | /HFILL keyword                        |
| 6-4                                 | SET command (MCR), MCR, 3-220         |
| RMSCNV utility, RMS-11 Utilities,   | SET command (VMR), System             |
| 4-5                                 | Management, 10-59                     |
| RMSDEF utility, RMS-11 Utilities,   | /HF switch                            |
| A-5                                 | DMP utility, Utilities, 11-6          |
| RMSDES utility, RMS-11 Utilities,   | /HHT keyword                          |
| 2-2, 2-11                           | SET command (MCR), MCR, 3-221         |
| RMSDSP utility, RMS-11 Utilities,   | SET command (VMR), System             |
| 5-3                                 | Management, 10-59                     |
| RMSIFL utility, RMS-11 Utilities,   | High-key value                        |
| 3-3                                 | buckets, RMS-11 User's Guide, 5-5,    |
| RMSRST utility, RMS-11 Utilities,   | 5-6                                   |
| 7-3                                 | /HIGH keyword                         |
| Help                                | LOAD command (MCR), MCR,              |
| extracting a help file, System      | 3-133                                 |
| Generation (11M), 6-6, 6-16         | High-level language, Introduction, 5- |
| library, System Generation (11M),   | 10 to 5-11 RMS-11 Introduction,       |
| 6-6, 6-16                           | 4-7, 5-1                              |
| HELP.ULB, System Generation (11M),  | access streams, RMS-11 User's         |
| 6-6, 6-16 <sup>°</sup>              | Guide, 1-15                           |
| HELPBUILD.CMD, System Generation    | and file design, RMS-11 User's        |
| (11M), 6-7, 6-17                    | Guide, 1-19                           |
| HELP command, Command Language,     | and remote access, RMS-11 User's      |
| 1-4 to 1-6, 3-22 to 3-26, 9-15      | Guide, B-1                            |
| Introduction, 1-11, 1-12, 3-8 MCR,  | and shared access, RMS-11 User's      |
| 1-8, 3-87 System Management,        | Guide, 2-7                            |
| 15-14                               | bucket size, RMS-11 User's Guide,     |
| EDT editor, Introduction, 2-5, 2-10 | 6-21                                  |
| error messages, MCR, 3-91           | defaults, RMS-11 User's Guide, 2-2    |
| examples, Command Language, 3-25    | file and directory operations, RMS-   |
| to 3-26 MCR, 3-90                   | 11 User's Guide, 3-15, 4-15,          |
| formats, MCR, 3-87, 3-88            | 7-10                                  |
| IOX, System Management, 4-40        | file operations, RMS-11 User's Guide  |
| keywords                            | 8-2                                   |
| /CLI, MCR, 3-87                     | key characteristics, RMS-11 User's    |
| /DCL, MCR, 3-87                     | Guide, 6-8                            |
| FIL, MCR, 3-87                      | keys, RMS-11 User's Guide, 6-7        |
| /GRO, MCR, 3-87                     | locate mode, RMS-11 User's Guide,     |
| /LOC, MCR, 3-87                     | 3-14, 4-13                            |

| High-level language (cont'd.)        | Home block (cont'd.)                  |
|--------------------------------------|---------------------------------------|
| overlay program, Task Builder,       | changing, MCR, 3-93                   |
| 3-40, 3-41                           | initializing, MCR, 3-93               |
| restrictions, Executive, 1-10 RMS-11 | task                                  |
| User's Guide, 1-13, 1-15, 2-1        | installing, MCR, 3-93                 |
| subroutine, Executive, 1-9           | volume, Command Language, 5-57        |
| error conditions, Executive,         | changing, Command Language,           |
| 1-19                                 | 5-70                                  |
| optional arguments, Executive,       | displaying information,               |
| 1-10                                 | Command Language, 5-71                |
| specifying task names,               | HOME command, Command Language,       |
| Executive, 1-11                      | 5-70 MCR, 1-6, 3-93                   |
| support, Executive, 1-10             |                                       |
|                                      | error messages, MCR, 3-97             |
| High limit register                  | example, MCR, 3-97                    |
| See H register                       | format, MCR, 3-93                     |
| High pool, System Management, 13-3,  | keywords                              |
| 13-4                                 | /DENS, MCR, 3-93                      |
| event, System Management, 13-2       | /EXT, MCR, 3-94                       |
| HIST: subroutine                     | /FPRO, MCR, 3-94                      |
| histogram sampling (LSDRV), I/O      | /LRU, MCR, 3-94                       |
| Drivers, 17-17                       | /MXF, <i>MCR</i> , 3-95               |
| Histogram sampling (LSDRV), I/O      | /NAME, MCR, 3-95                      |
| Drivers, 17-17                       | /OVR, MCR, 3-95                       |
| HLP attribute, System Management,    | /OWNER, MCR, 3-95                     |
| 12-32                                | /POS, MCR, 3-95                       |
| /HL switch, Error Logging, 2-3, 2-7  | /PRO, MCR, 3-96                       |
| HOLD/ENTRY command, Command          | /UIC, MCR, 3-96                       |
| Language, 9-16                       | /VI, MCR, 3-96                        |
| HOLD/JOB command, Command            | /WIN, MCR, 3-97                       |
| Language, 9-16                       | HOME utility                          |
| HOLD/ENTRY command,                  | See HOME command                      |
| Introduction, 3-13                   | Host/Target systems, System           |
| HOLD command                         | Generation (11S), 1-3                 |
| format                               | /HOST keyword                         |
|                                      |                                       |
| entry number, Batch and Queue, 2-22  | SET command (MCR), MCR, 3-223         |
|                                      | Host system, Task Builder, C-1 to C-5 |
| job name, Batch and Queue,           | building a task for another system,   |
| 2-22                                 | Task Builder, C-1                     |
| /HOLD keyword                        | definition, System Generation (11M),  |
| BYE command, MCR, 3-43               | 1-6                                   |
| SET command (MCR), MCR, 3-222        | description, Task Builder, C-1, C-2   |
| /HOLD qualifier                      | displaying, Command Language,         |
| LOGOUT command, Command              | 1-11 to 1-12                          |
| Language, 3-9                        | setting, Command Language, 1-10 to    |
| PRINT command, Batch and Queue,      | 1-11                                  |
| 2-4                                  | transferring                          |
| HOLD SCREEN key, Introduction,       | example, Task Builder, C-3 to         |
| 1-16                                 | C-5                                   |
| Hold-screen mode (half-duplex), I/O  | to target, Task Builder, C-2          |
| Drivers, 3-21                        | /HO switch                            |
| HOM                                  | PRI command, Batch and Queue,         |
| See HOME command                     | 2-4                                   |
| Home block, I/O Operations, E-1      | HRC, System Management, 15-2          |
| access types, MCR, 3-94              |                                       |

| HRC (cont'd.)                          | /O                                         |
|----------------------------------------|--------------------------------------------|
| error messages, System Management,     | buffer (cont'd.)                           |
| 15-39 to 15-42                         | enable (VTDRV), I/O Drivers,               |
| format, System Management,             | 4-5                                        |
| 15-37                                  | cancel, I/O Drivers, 1-29                  |
| H register, Debugging, 2-6, 5-3, 6-1,  | VTDRV, I/O Drivers, 4-4                    |
| 9-10                                   | completion, <i>I/O Drivers</i> , 1-8, 1-9, |
| /HSYNC keyword                         | 1-11, 1-36                                 |
| SET command (MCR), MCR, 3-223          | completion status (VTDRV), I/O             |
|                                        |                                            |
| SET command (VMR), System              | Drivers, 4-5, 4-6                          |
| Management, 10-60                      | coordination                               |
| HWDDF\$, <i>CDA</i> , B-23, C-35       | event flag, I/O Operations, 2-43           |
| /HX switch                             | file operation, I/O Operations,            |
| DMP utility, Utilities, 11-6           | 2-42                                       |
| Hyphen (-), Command Language, 3-15     | data-transfer mode, I/O Operations,        |
| Hyphen operator (-), Task Builder,     | 1-9                                        |
| 3-49                                   | detach device, I/O Drivers, 1-28           |
| See also ODL operator                  | device-dependent, I/O Drivers, 1-1         |
| •                                      | directive                                  |
| 1                                      | condition, I/O Drivers, 1-37               |
| I CDDT question data I/O Onegations    | status, I/O Drivers, 1-37                  |
| I.CRDT, creation date, I/O Operations, | directive summary, I/O Operations,         |
| F-2                                    | C-1                                        |
| I.CRTI, creation time, I/O Operations, | error                                      |
| F-2                                    | DTDRV, I/O Drivers, 6-6                    |
| I.EXDT, expiration date, I/O           |                                            |
| Operations, F-2                        | status list, I/O Drivers, B-1              |
| I.FNAM, identification area, $I/O$     | extended                                   |
| Operations, F-2                        | subfunction modifier (TTDRV),              |
| I.FTYP, file type, I/O Operations, F-2 | I/O Drivers, 2-25                          |
| I.FVER, file version number, I/O       | TTDRV, I/O Drivers, 2-18,                  |
| Operations, F-2                        | 2-25                                       |
| I.RVDT, revision date, I/O Operations, | failure, I/O Drivers, 1-37                 |
| F-2                                    | function support                           |
| I.RVNO, revision number, I/O           | F11ACP, I/O Drivers, C-1                   |
| Operations, F-2                        | MTAACP, I/O Drivers, C-1                   |
| I.RVTI, revision time, I/O Operations, | in progress                                |
| F-2                                    | disk driver, I/O Drivers, 5-7              |
| I/O, RMS-11 Introduction, 2-1          | DTDRV, I/O Drivers, 6-2                    |
| and performance, RMS-11 User's         | issuing, I/O Drivers, 1-4                  |
| Guide, 2-3                             | kill I/O, I/O Drivers, 1-29                |
|                                        | locate mode, I/O Operations, 1-9,          |
| and record operations, RMS-11          | 1-10                                       |
| User's Guide, 5-17                     | macro                                      |
| asynchronous (XEDRV), I/O              | QIO\$C form, I/O Drivers, 1-14             |
| Drivers, 13-21                         | QIO\$ form, I/O Drivers, 1-13              |
| asynchronous process control           | QIO\$S form, I/O Drivers, 1-13             |
| (AFC11/AD01 converter),                |                                            |
| I/O Drivers, 15-3                      | move mode, I/O Operations, 1-9             |
| attach device, I/O Drivers, 1-27       | outstanding, before LUN                    |
| block operation, I/O Operations,       | reassignment, I/O Drivers,                 |
| 1-7                                    | 1-3                                        |
| buffer                                 | overlapped (disk driver), I/O              |
| disable (VTDRV), I/O Drivers,          | Drivers, 5-8                               |
| 4-5                                    | overview, I/O Drivers, 1-1                 |
|                                        | packet, I/O Drivers, 1-13                  |

| /O (cont'd.)                                                     | I/O (cont'd.)                                         |
|------------------------------------------------------------------|-------------------------------------------------------|
| paging operations, RMS-11 User's Guide, 8-2                      | write logical block, I/O Drivers,<br>1-31, 1-32       |
| preparation, FCS macro, I/O                                      | I/O buffer, RMS-11 Introduction, 4-2                  |
| Operations, 2-1                                                  | RMS-11 User's Guide, 1-14                             |
| read logical block, I/O Drivers,<br>1-30                         | application design, RMS-11 User's<br>Guide, 2-5       |
| read virtual block, I/O Drivers, 1-30                            | remote access, RMS-11 User's Guide,<br>B-3            |
| record                                                           | indexed files, RMS-11 User's                          |
| big buffering, I/O Operations,                                   | Guide, B-3                                            |
| 1-11                                                             | relative files, RMS-11 User's                         |
| multiple buffering, $I/O$                                        | Guide, B-3                                            |
| Operations, 1-10                                                 | sequential files, RMS-11 User's                       |
| record operation, I/O Operations,                                | Guide, B-3                                            |
| 1-8                                                              | I/O buffer pool, RMS-11 Macro, 2-6                    |
| related macro, I/O Drivers, 1-13                                 | I/O control blocks                                    |
| form, I/O Drivers, 1-13                                          | interrelationship, Writing I/O                        |
| request, issuing, I/O Drivers, 1-14                              | Driver, 2-6                                           |
| return code, I/O Drivers, 1-36 rundown, System Generation (11M), | I/O data structure<br>See System data structure macro |
| 4-28                                                             | definition                                            |
| rundown (ICDRV/ISDRV), I/O                                       | See Data structure                                    |
| Drivers, 19-33                                                   | I/O driver                                            |
| second status word (tape driver),                                | See Driver                                            |
| I/O Drivers, 8-13                                                | I/O error code, Indirect, 2-13                        |
| stall (RC25), I/O Drivers, 5-12                                  | I/O error report                                      |
| standard function, I/O Drivers,                                  | IOX, System Management, 4-22                          |
| 1-25                                                             | I/O exercise                                          |
| as a NOP, I/O Drivers, 1-26                                      | steps, System Management, 4-2                         |
| code list, I/O Drivers, B-7                                      | termination, System Management,                       |
| subsystem, industrial control                                    | 4-24                                                  |
| See ICDRV                                                        | I/O Exerciser                                         |
| See ISDRV                                                        | See IOX                                               |
| success, I/O Drivers, 1-37                                       | I/O function                                          |
| status list, I/O Drivers, B-5                                    | code, basic syntax, I/O Drivers, 1-6                  |
| synchronization, I/O Operations,                                 | code, identical, I/O Drivers, 1-7                     |
| 1-7                                                              | code, list, I/O Drivers, B-7                          |
| event flag, I/O Operations,                                      | introduction, I/O Drivers, 1-1                        |
| 2-18, 3-10                                                       | summary, I/O Drivers, A-1                             |
| synchronous process control                                      | analog-to-digital, $I/O$ Drivers,                     |
| (AFC11/AD01 converter),                                          | A-1                                                   |
| Ì/O Drivers, 15-3                                                | card reader, I/O Drivers, A-1                         |
| terminating (tape driver), I/O                                   | cassette, I/O Drivers, A-1                            |
| Drivers, 8-6                                                     | communication driver, I/O                             |
| transfer length, write block                                     | Drivers, A-2                                          |
| (DTDRV), I/O Drivers, 6-7                                        | DECtape, I/O Drivers, A-2                             |
| unrecoverable error (DTDRV), I/O                                 | DECtape II, I/O Drivers, A-2                          |
| Drivers, 6-6                                                     | DEUNA, I/O Drivers, A-3                               |
| wait for completion                                              | disk, I/O Drivers, A-3                                |
| block I/O, I/O Operations,                                       | F11ACP, I/O Drivers, C-8                              |
| 3-40                                                             | graphics, I/O Drivers, A-3                            |
| window turning, RMS-11 User's                                    | industrial control, I/O Drivers,                      |
| Guide. 8-2                                                       | A-4                                                   |

| I/O function                           | I/O packet field (cont'd.)              |
|----------------------------------------|-----------------------------------------|
| summary (cont'd.)                      | I.EFN, Writing I/O Driver, 4-3          |
| lab peripheral accelerator, I/O        | I.FCN, Writing I/O Driver, 4-4          |
| Drivers, A-5                           | I.IOSB, Writing I/O Driver, 4-4         |
| lab peripheral system, $I/O$           | I.LNK, Writing I/O Driver, 4-2          |
| Drivers, A-5                           | I.PRI, Writing I/O Driver, 4-3          |
| line printer, I/O Drivers, A-6         | I.PRM, Writing I/O Driver, 4-5          |
| magnetic tene I/O Drivers              | I.TCB, Writing I/O Driver, 4-4          |
| magnetic tape, I/O Drivers,            |                                         |
| A-6                                    | I.UCB, Writing I/O Driver, 4-4          |
| MTAACP, I/O Drivers, C-10              | I/O page                                |
| paper tape, I/O Drivers, A-6           | access (ICDRV/ISDRV), I/O               |
| parallel communication, I/O            | Drivers, 19-76                          |
| Drivers, A-7                           | accessing, MCR, 3-238                   |
| terminal, I/O Drivers, A-7             | direct access (UDDRV), I/O Drivers      |
| UNIBUS switch, I/O Drivers,            | 16-3                                    |
| A-9                                    | direct access procedure (UDDRV),        |
| universal digital controller, $I/O$    | I/O Drivers, 16-9                       |
| Drivers, A-9                           | global definition (ICDRV/ISDRV),        |
| virtual terminal, I/O Drivers,         | I/O Drivers, 19-77                      |
| A-10                                   | overmapping, MCR, 3-183                 |
| I/O function mask                      | specifying, MCR, 3-238 Task             |
| ACP, Writing I/O Driver, 4-12          | Builder, 10-22, 11-38                   |
|                                        | subpartition, MCR, 3-267                |
| control, Writing I/O Driver, 4-12      |                                         |
| creating, Writing I/O Driver, 4-13     | I/O parameter                           |
| legal, Writing I/O Driver, 4-12        | basic, I/O Drivers, 1-5                 |
| no-op, Writing I/O Driver, 4-12        | I/O philosophy, Writing I/O Driver,     |
| values for disk drive, Writing I/O     | 2-1                                     |
| Driver, 4-16                           | I/O processing                          |
| values for magtape drive, Writing      | ACP, Writing I/O Driver, 2-3            |
| I/O Driver, 4-17                       | QIO directive, Writing I/O Driver,      |
| values for standard functions,         | 2-3                                     |
| Writing I/O Driver, 4-15               | I/O program example, I/O Operations     |
| values for unit record device,         | D-1                                     |
| Writing I/O Driver, 4-18               | I/O queue, Writing I/O Driver, 2-9      |
| I/O hierarchy, Writing I/O Driver, 2-1 | I/O Queue Optimization, System          |
| I/O initiator entry point, Writing I/O | Management, 1-5, 16-1                   |
| Driver, 2-4, 2-12                      | Cylinder Scan, System Management,       |
| DDT conditions, Writing I/O Driver,    | 16-1, 16-4                              |
| 4-10                                   | default, System Management, 16-3        |
| I/O macro                              | Elevator, System Management, 16-1       |
| AST complex routing I/O Ongretions     |                                         |
| AST service routine, I/O Operations,   | Elevator Method, System                 |
| 2-45, 2-46                             | Management, 16-4                        |
| FCS, I/O Operations, 2-1               | error messages, System Management       |
| FDB, I/O Operations, 2-2               | 16-4                                    |
| I/O packet, Writing I/O Driver, 2-8    | fairness count, System Management,      |
| description, Writing I/O Driver, 4-2   | 16-1                                    |
| format, Writing I/O Driver, 4-3        | adjustment, System Management           |
| pointer in SCB, Writing I/O Driver,    | 16-3                                    |
| 4-21                                   | initiating, System Management, 16-1     |
| pre-allocated, System Generation       | Nearest Cylinder, System                |
| (11M), 4-40                            | Management, 16-1, 16-4                  |
| with ACP, Writing I/O Driver, D-7      | optimization status, System             |
| I/O packet field                       | Management, 16-2                        |
| I.AST, Writing I/O Driver, 4-5         | 112000000000000000000000000000000000000 |
| LILLOI, WILLING I/O DILUCI, TO         |                                         |

| I/O Queue Optimization (cont'd.)     | I/O status                          |
|--------------------------------------|-------------------------------------|
| optimization types, System           | block (cont'd.)                     |
| Management, 16-1                     | UDDRV, I/O Drivers, 16-7,           |
| selecting method, System             | 16-15, 16-16, 16-31                 |
| Management, 16-3                     | UNIBUS switch driver, I/O           |
| I/O request                          | Drivers, 24-6, 24-7                 |
| flow, Writing I/O Driver, 2-16 to    | VTDRV, I/O Drivers, 4-7             |
| 2-17                                 | 4-word (LADRV), I/O Drivers,        |
|                                      | 22-31                               |
| queuing, Executive, 5-143, 5-147     |                                     |
| I/O status, I/O Drivers, 1-36        | XEDRV, I/O Drivers, 13-18           |
| block, I/O Drivers, 1-8, 1-11, 1-36, | code, I/O Drivers, 1-37             |
| 1-38                                 | binary value, I/O Drivers, 1-37     |
| AFC11/AD01 converter, I/O            | code list, I/O Drivers, B-1         |
| Drivers, 15-4, 15-8                  | condition, I/O Drivers, 1-38        |
| communication driver, I/O            | table, I/O Drivers, 1-40            |
| Drivers, 12-8                        | CRDRV, I/O Drivers, 11-7            |
| CRDRV, I/O Drivers, 11-3             | return                              |
| different content (TTDRV), I/O       | completion, I/O Drivers, 1-36       |
| Drivers, 2-51, 2-59                  | DDDRV, I/O Drivers, 7-4             |
| error test, I/O Drivers, 1-39        | disk driver, I/O Drivers, 5-9       |
| example, I/O Drivers, 1-39           | DTDRV, I/O Drivers, 6-4             |
| first word (LSDRV), I/O Drivers,     | summary (ICDRV/ISDRV), I/O          |
| 17-10                                | Drivers, 19-36                      |
| first word content                   | TTDRV, I/O Drivers, 2-63            |
| K-series, I/O Drivers, 23-32         | VTDRV, I/O Drivers, 4-5             |
| LADRV, I/O Drivers, 22-31            | word                                |
| UDDRV, I/O Drivers,                  | CTDRV, I/O Drivers, 9-6             |
| 16-15                                |                                     |
|                                      | tape driver, I/O Drivers, 8-13      |
| FORTRAN (ICDRV/ISDRV),               | word 1 (ICDRV/ISDRV), I/O           |
| I/O Drivers, 19-35, 19-36            | Drivers, 19-36                      |
| GRDRV, I/O Drivers, 21-3             | I/O status block                    |
| half-duplex, I/O Drivers, 3-13,      | block I/O, I/O Operations, 2-13     |
| 3-15, 3-16, 3-17, 3-18, 3-26         | defined in task, I/O Operations,    |
| importance (LSDRV), I/O              | 2-45                                |
| Drivers, 17-34                       | file I/O, I/O Operations, 2-44      |
| K-series, I/O Drivers, 23-6,         | I/O subfunction                     |
| 23-32                                | bit, I/O Drivers, 1-26              |
| LADRV, I/O Drivers, 22-2,            | example, I/O Drivers, 1-26          |
| 22-30                                | unsupported, I/O Drivers, 1-26      |
| LPDRV, I/O Drivers, 10-5             | summary, terminal, I/O Drivers,     |
| LRDRV, Í/O Drivers, 14-4,            | A-8                                 |
| 14-5, 14-11                          | I/O technique, RMS-11 User's Guide, |
| LSDRV, I/O Drivers, 17-9,            | 2-17                                |
| 17-31, 17-34                         | deferred write, RMS-11 User's Guide |
| PPDRV/PRDRV, I/O Drivers,            | 2-17                                |
| 18-3                                 | indexed files, RMS-11 User's Guide, |
| return                               | 7-8                                 |
|                                      |                                     |
| status (TTDRV), I/O                  | deferred write, RMS-11 User's       |
| Drivers, 2-63                        | Guide, 7-8                          |
| second word (LSDRV), I/O             | multiple access streams, RMS-11     |
| Drivers, 17-31                       | User's Guide, 7-10                  |
| SF.GMC different (TTDRV), I/O        | multiple buffers, RMS-11 User's     |
| Drivers, 2-51, 2-59                  | Guide, 7-9                          |

| I/O technique                        | IBS field in KEY block (cont'd.)                |
|--------------------------------------|-------------------------------------------------|
| indexed files (cont'd.)              | OPEN operation, RMS-11 Macro,                   |
| sequential reads, RMS-11 User's      | 5-80                                            |
| Guide, 7-10                          | summary, RMS-11 Macro, 6-80                     |
| mass insertion, RMS-11 User's        | Ibufno parameter                                |
| Guide, 2-18                          | IGTBUF: subroutine                              |
| MBC, RMS-11 User's Guide, 2-17       | K-series, I/O Drivers, 23-24                    |
| multiple buffers, RMS-11 User's      | LADRV, I/O Drivers, 22-18                       |
| Guide, 2-18                          | INXTBF: subroutine                              |
| relative files, RMS-11 User's Guide, | K-series, I/O Drivers, 23-24                    |
| 4-14                                 | LADRV, I/O Drivers, 22-19                       |
| deferred write, RMS-11 User's        | IWTBUF: subroutine                              |
|                                      | K-series, I/O Drivers, 23-25                    |
| Guide, 4-14                          |                                                 |
| multiple access streams, RMS-11      | LADRY, I/O Drivers, 22-19                       |
| User's Guide, 4-15                   | IWTBUF: subroutine (K-series), I/O              |
| multiple buffers, RMS-11 User's      | Drivers, 23-25                                  |
| Guide, 4-15                          | Ibuf parameter                                  |
| sequential files, RMS-11 User's      | ADJLPS: subroutine (LSDRV), I/O                 |
| Guide, 3-14                          | Drivers, 17-13                                  |
| deferred write, RMS-11 User's        | ADSWP: subroutine                               |
| Guide, 3-14                          | K-series, I/O Drivers, 23-9                     |
| MBC, RMS-11 User's Guide,            | LADRV, I/O Drivers, 22-4                        |
| 3-15                                 | CTDI: subroutine (UDDRV), $I/O$                 |
| multiple access streams, RMS-11      | Drivers, 16-21                                  |
| User's Guide, 3-15                   | CTTI: subroutine (UDDRV), $I/O$                 |
| multiple buffers, RMS-11 User's      | Drivers, 16-22                                  |
| Guide, 3-15                          | DASWP: subroutine                               |
| I/O unit, RMS-11 User's Guide, 1-14  | K-series, I/O Drivers, 23-14                    |
| blocks, RMS-11 User's Guide, 1-16    | LADRV, I/O Drivers, 22-9                        |
| buckets, RMS-11 User's Guide, 1-16   | DISWP: subroutine                               |
| IAD-IA A/D converter                 | K-series, I/O Drivers, 23-17                    |
| address convention, I/O Drivers,     | LADRV, I/O Drivers, 22-12                       |
| 19-4                                 | DOSWP: subroutine                               |
| Iadj parameter                       | K-series, I/O Drivers, 23-19                    |
| ADJLPS: subroutine (LSDRV), I/O      | LADRV, I/O Drivers, 22-14                       |
| Drivers, 17-13                       | DRS: subroutine (LSDRV), I/O                    |
| IAN field in KEY block               | Drivers, 17-16                                  |
| CREATE operation, RMS-11 Macro,      | GTHIST: subroutine (K-series), I/O              |
| 5-19                                 | Drivers, 23-21                                  |
| DISPLAY operation, RMS-11 Macro,     |                                                 |
|                                      | HIST: subroutine (LSDRV), I/O<br>Drivers, 17-17 |
| 5-31 offeet PMS 11 Magra 6 67        | IBFSTS: subroutine                              |
| offset, RMS-11 Macro, 6-67           |                                                 |
| OPEN operation, RMS-11 Macro,        | K-series, I/O Drivers, 23-23                    |
| 5-80                                 | LADRV, I/O Drivers, 22-17                       |
| summary, RMS-11 Macro, 6-79          | IGTBUF: subroutine                              |
| IAS symbol, Indirect, 2-11           | K-series, I/O Drivers, 23-24                    |
| IBFSTS: subroutine                   | LADRV, I/O Drivers, 22-18                       |
| get buffer status                    | INXTBF: subroutine                              |
| K-series, I/O Drivers, 23-23         | K-series, I/O Drivers, 23-24                    |
| LADRV, I/O Drivers, 22-17            | LADRV, I/O Drivers, 22-19                       |
| IBS field in KEY block               | IRDB: subroutine (LSDRV), $I/O$                 |
| DISPLAY operation, RMS-11 Macro,     | Drivers, 17-21                                  |
| 5-31                                 | ISTADC: subroutine (K-series), I/O              |
| offset, RMS-11 Macro, 6-68           | Drivers, 23-28                                  |
|                                      |                                                 |

| Ibuf parameter (cont'd.)             | Ichn parameter (cont'd.)              |
|--------------------------------------|---------------------------------------|
| IWTBUF: subroutine                   | SETADC: subroutine (LADRV), I/O       |
| K-series, I/O Drivers, 23-25         | Drivers, 22-23                        |
| LADRV, I/O Drivers, 22-19            | ICLOKB: subroutine                    |
| LPSTP: subroutine (LSDRV), I/O       | read 16-bit clock (K-series), I/O     |
| Drivers, 17-22                       | Drivers, 23-23                        |
| PUTD: subroutine (LSDRV), I/O        | Icntrl parameter                      |
| Drivers, 17-22                       | SCOPE: subroutine (K-series), $I/O$   |
| RLSBUF: subroutine                   | Drivers, 23-27                        |
| K-series, I/O Drivers, 23-26         | I command, Debugging, 2-9, 9-12       |
| LADRV, I/O Drivers, 22-22            | Icont parameter                       |
| RMVBUF: subroutine                   | AIRD/AIRDW subroutine (UDDRV),        |
| K-series, I/O Drivers, 23-26         | I/O Drivers, 16-18                    |
| LADRV, I/O Drivers, 22-22            | AISQ/AISQW subroutine (UDDRV),        |
|                                      |                                       |
| RTS: subroutine (LSDRV), I/O         | I/O Drivers, 16-18                    |
| Drivers, 17-23                       | AO/AOW subroutine (UDDRV),            |
| SDAC: subroutine (LSDRV), I/O        | I/O Drivers, 16-19                    |
| Drivers, 17-25                       | DI/DIW: subroutine (UDDRV), I/O       |
| SDO: subroutine (LSDRV), I/O         | Drivers, 16-23                        |
| Drivers, 17-27                       | DOL/DOLW: subroutine (UDDRV),         |
| SETADC: subroutine (LADRV), I/O      | I/O Drivers, 16-24                    |
| Drivers, 22-23                       | DOM/DOMW: subroutine (UDDRV),         |
| SETIBF: subroutine                   | I/O Drivers, 16-25                    |
| K-series, I/O Drivers, 23-28         | Icos parameter                        |
| LADRV, I/O Drivers, 22-24            | RDWD: subroutine (UDDRV), $I/O$       |
| STPSWP: subroutine                   | Drivers, 16-30                        |
| K-series, I/O Drivers, 23-29         | ICP                                   |
| LADRV, I/O Drivers, 22-25            | See Indirect                          |
| ICAR register                        | Ic parameter                          |
| content, I/O Drivers, 19-74          | device-specific function (UDDRV),     |
| error data, I/O Drivers, 19-73       | I/Ô Drivers, 16-4                     |
| ICB, Writing I/O Driver, 3-2, 4-35   | ICDRV/ISDRV, I/O Drivers, 19-10       |
| ICDRV/ISDRV                          | IO.ITI function, I/O Drivers,         |
| driver functions, I/O Drivers, 19-4  | 19-22                                 |
| task functions, I/O Drivers, 19-4    | IO.LTI function, I/O Drivers,         |
| .ICF module, Error Logging, 4-1      | 19-26                                 |
| Ichan parameter                      | ICR11, I/O Drivers, 19-1              |
| ADC: subroutine (LSDRV), I/O         | ICR common block                      |
| Drivers, 17-12                       | linking task, I/O Drivers, 19-76      |
| ADINP: subroutine (K-series), I/O    | ICR register                          |
| Drivers, 23-8                        | read direct access sample subroutine, |
| RTS: subroutine (LSDRV), I/O         | I/O Drivers, 19-78                    |
| Drivers, 17-24                       |                                       |
|                                      | ICS/ICR-DSS/DR                        |
| SDAC: subroutine (LSDRV), I/O        | function code list, I/O Drivers,      |
| Drivers, 17-26                       | B-10                                  |
| Ichn parameter                       | ICS11, I/O Drivers, 16-1, 19-1        |
| ADSWP: subroutine                    | ICS11 A/D converter (UDDRV), I/O      |
| K-series, I/O Drivers, 23-11         | Drivers, 16-8                         |
| LADRV, I/O Drivers, 22-6             | ICS common block                      |
| DASWP: subroutine                    | linking task, I/O Drivers, 19-76      |
| K-series, I/O Drivers, 23-15         | ICS register                          |
| LADRV, I/O Drivers, 22-11            | read direct access sample subroutine, |
| ISTADC: subroutine (K-series), $I/O$ | I/O Drivers, 19-78                    |
| Drivers, 23-28                       |                                       |

| ICSR register                        | IDIR: subroutine                                           |
|--------------------------------------|------------------------------------------------------------|
| content, I/O Drivers, 19-73          | read digital input (LSDRV), I/O                            |
| error data, I/O Drivers, 19-73       | Drivers, 17-19                                             |
| Ict parameter (ÚDDRV)                | Idir parameter                                             |
| RDCS: subroutine, I/O Drivers,       | $\overrightarrow{\text{IDIR}}$ : subroutine (LSDRV), $I/O$ |
| 16-27                                | Drivers, 17-19                                             |
| RDDI: subroutine, I/O Drivers,       | IDN condition test argument, MACRO-                        |
| 16-28                                |                                                            |
|                                      | 11, 6-52                                                   |
| Idata parameter                      | IDOR: subroutine                                           |
| AIRD/AIRDW subroutine (UDDRV),       | write digital output (LSDRV), I/O                          |
| I/O Drivers, 16-18                   | Drivers, 17-20                                             |
| AISQ/AISQW subroutine (UDDRV),       | Id parameter                                               |
| I/O Drivers, 16-18                   | device-specific function                                   |
| AO/AOW subroutine (UDDRV),           | transmit (LRDRV), I/O Drivers,                             |
| I/O Drivers, 16-19                   | 14-4                                                       |
| DI/DIW: subroutine (UDDRV), I/O      | Idsc parameter                                             |
| Drivers, 16-23                       | LAMSKS: subroutine (LADRV), I/O                            |
| DOL/DOLW: subroutine (UDDRV),        | Drivers, 22-21                                             |
| I/O Drivers, 16-24                   | /ID switch, Task Builder, 10-21                            |
| DOM/DOMW: subroutine (UDDRV),        | DMP utility, Utilities, 11-6                               |
|                                      |                                                            |
| I/O Drivers, 16-25                   | FLX utility, Utilities, 4-7                                |
| DOUT: subroutine (K-series), I/O     | PIP utility, Utilities, 3-23                               |
| Drivers, 23-21                       | RMSBCK utility, RMS-11 Utilities,                          |
| IDB pool, RMS-11 Macro, 2-5          | 6-4, 6-5                                                   |
| Idec parameter                       | RMSCNV utility, RMS-11 Utilities,                          |
| LED: subroutine (LSDRV), $I/O$       | 4-5, 4-9                                                   |
| Drivers, 17-21                       | RMSDEF utility, RMS-11 Utilities,                          |
| IDENT command, System Management,    | <b>A-5</b>                                                 |
| 15-15                                | RMSDSP utility, RMS-11 Utilities,                          |
| .IDENT directive, MACRO-11, 6-16,    | 5-3, 5-5                                                   |
| 6-17 Program Development, 2-5        | RMSIFL utility, RMS-11 Utilities,                          |
| Identification area, I/O Operations, | 3-3, 3-5                                                   |
| 5-4                                  | RMSRST utility, RMS-11 Utilities,                          |
| file header block, I/O Operations,   | 7-3, 7-5                                                   |
| F-4                                  | Idsw parameter                                             |
| creation date, I/O Operations,       | LAMSKS: subroutine (LADRV), I/O                            |
| F-5                                  | Drivers, 22-21                                             |
|                                      | Idwell parameter                                           |
| creation time, I/O Operations, F-5   | A DCIAID, submouting (LADDI) L/O                           |
|                                      | ADSWP: subroutine (LADRV), I/O                             |
| expiration date, I/O Operations,     | Drivers, 22-5                                              |
| F-5                                  | DASWP: subroutine (LADRV), I/O                             |
| filename, I/O Operations, F-4        | Drivers, 22-10                                             |
| filetype, I/O Operations, F-4        | DISWP: subroutine (LADRV), I/O                             |
| file version number, $I/O$           | Drivers, 22-13                                             |
| Operations, F-4                      | DOSWP: subroutine (LADRV), $I/O$                           |
| revision date, I/O Operations,       | Drivers, 22-15                                             |
| F-4                                  | IDX argument to ORG\$ macro, RMS-11                        |
| revision number, $I/O$               | Macro, 2-3                                                 |
| Operations, F-4                      | Idx parameter                                              |
| revision time, I/O Operations,       | DOM/DOMW: subroutine (UDDRV)                               |
| F-5                                  | I/O Drivers, 16-25                                         |
| IDENT option, Task Builder, 12-23    | IE.ABO error return, I/O Drivers, 1-40                     |
|                                      | ACP, I/O Drivers, C-14                                     |

| IE.ABO error return (cont'd.)                  | IE.BAD error return (cont'd.)               |
|------------------------------------------------|---------------------------------------------|
| AFC11/AD01 converter, I/O                      | ICDRV/ISDRV                                 |
| Drivers, 15-8                                  | IO.LDI function, I/O Drivers,               |
| communication driver, I/O Drivers,             | 19-26                                       |
| 12-10                                          | IO.RBC function, I/O Drivers,               |
| CRDRV, I/O Drivers, 11-7                       | 19-14                                       |
| CTDRV, I/O Drivers, 9-4                        | LSDRV, I/O Drivers, 17-29                   |
| disk driver, I/O Drivers, 5-10                 | receiver (LRDRV), I/O Drivers,              |
| DTDRV, I/O Drivers, 6-4                        | 14-11                                       |
| FORTRAN interface value                        |                                             |
|                                                | transmitter (LRDRV), I/O Drivers,           |
| (AFC11/AD01 converter),                        | 14-7                                        |
| I/O Drivers, 15-9                              | TTDRV, I/O Drivers, 2-63                    |
| GRDRV, I/O Drivers, 21-3                       | UDDRV, I/O Drivers, 16-31                   |
| half-duplex, I/O Drivers, 3-18                 | UNIBUS switch driver, I/O Drivers,          |
| ICDRV/ISDRV, I/O Drivers, 19-13                | 24-7                                        |
| LPDRV, I/O Drivers, 10-5                       | VTDRV, I/O Drivers, 4-9                     |
| LSDRV, I/O Drivers, 17-29                      | IE.BAD error return, ACP, I/O Drivers,      |
| PPDRV/PRDRV, I/O Drivers, 18-3                 | C-14                                        |
| receiver (LRDRV), I/O Drivers,                 | IE.BBE error return, I/O Drivers, 1-40      |
| 14-12                                          | disk driver, I/O Drivers, 5-10              |
| tape driver, I/O Drivers, 8-10                 | receiver (LRDRV), I/O Drivers,              |
| transmitter (LRDRV), I/O Drivers,              | 14-12                                       |
| 14-8                                           | tape driver, I/O Drivers, 8-10              |
| TTDRV, I/O Drivers, 2-63                       | transmitter (LRDRV), I/O Drivers,           |
| UDDRV, I/O Drivers, 16-31                      | 14-8                                        |
| UNIBUS switch driver, I/O Drivers,             | IE.BCC error return                         |
| 24-7                                           | communication driver, I/O Drivers,          |
| VTDRV, I/O Drivers, 4-8                        | 12-9                                        |
| XEDRV, I/O Drivers, 13-16, 13-19               | TTDRV, I/O Drivers, 2-64                    |
| initialize line error                          | IE.BDR error return, ACP, I/O Drivers,      |
| IO.XIN function, I/O                           | C-14                                        |
| Drivers, 13-11                                 | IE.BLK error return, I/O Drivers, 1-40      |
| transmit line error, I/O Drivers,              | disk driver, I/O Drivers, 5-10              |
| 13-13                                          | DTDRV, I/O Drivers, 6-4                     |
| IE.ADP error return, I/O Drivers, 1-37         | IE.BTP error return, ACP, I/O Drivers,      |
| FORTRAN interface value                        | C-15                                        |
| (AFC11/AD01 converter),                        |                                             |
| I/O Drivers, 15-9                              | IE.BVR error return, ACP, I/O Drivers, C-15 |
|                                                | IE.BYT error return, I/O Drivers, 1-41      |
| ICDRV/ISDRV, I/O Drivers, 19-12                |                                             |
| IE.ALC error return, ACP, I/O Drivers,<br>C-14 | AFC11/AD01 converter, I/O Drivers, 15-8     |
| IE.ALN error return, I/O Drivers, 1-40         | disk driver, I/O Drivers, 5-10              |
|                                                |                                             |
| disk driver, I/O Drivers, 5-10                 | DTDRV, I/O Drivers, 6-4                     |
| DTDRV, I/O Drivers, 6-4                        | FORTRAN interface value                     |
| XEDRV, I/O Drivers, 13-5                       | (AFC11/AD01 converter),                     |
| IE.ALN error return, ACP, I/O Drivers,         | I/O Drivers, 15-9                           |
| C-14                                           | ICDRV/ISDRV                                 |
| IE.BAD error return, I/O Drivers, 1-40         | IO.CCI function, I/O Drivers,               |
| AFC11/AD01 converter, I/O                      | 19-20                                       |
| Drivers, 15-8                                  | IO.CTI function, I/O Drivers,               |
| FORTRAN interface value                        | 19-21                                       |
| (AFC11/AD01 converter),                        | IO.CTY function, I/O Drivers,               |
| I/O Drivers, 15-9                              | 19-23                                       |
| half-duplex, I/O Drivers, 3-18                 |                                             |

| IE.BYT error return                            | IE.DAO error return (cont'd.)          |
|------------------------------------------------|----------------------------------------|
| ICDRV/ISDRV (cont'd.)                          | FORTRAN interface value                |
| IO.RAD function, I/O Drivers,                  | (AFC11/AD01 converter),                |
| 19-29                                          | Ì/O Drivers, 15-9                      |
| IO.RBC function, I/O Drivers,                  | LSDRV, I/O Drivers, 17-29              |
| 19-14                                          | tape driver, I/O Drivers, 8-11         |
| LSDRV, I/O Drivers, 17-29                      | TTDRV, I/O Drivers, 2-64               |
| tape driver, I/O Drivers, 8-10                 | XEDRV, I/O Drivers, 13-17              |
| UDDRV, I/O Drivers, 16-32                      | IE.DFU error return, ACP, I/O Drivers, |
| IE.BYT error return, ACP, I/O Drivers,         | C-15                                   |
| C-15                                           | IE.DNA error return, I/O Drivers,      |
| IE.CKS error return, ACP, I/O Drivers,         | 1-41                                   |
| C-15                                           |                                        |
|                                                | CRDRV, I/O Drivers, 11-7               |
| IE.CLO error return, ACP, I/O Drivers,         | CTDRV, I/O Drivers, 9-4                |
| C-15                                           | GRDRV, I/O Drivers, 21-3               |
| IE.CNR error return                            | half-duplex, I/O Drivers, 3-19         |
| communication driver, I/O Drivers,             | LPDRV, I/O Drivers, 10-5               |
| 12-9                                           | PPDRV/PRDRV, I/O Drivers, 18-3         |
| GRDRV, I/O Drivers, 21-3                       | receiver (LRDRV), I/O Drivers,         |
| UNIBUS switch driver, I/O Drivers,             | 14-12                                  |
| 24-7                                           | tape driver, I/O Drivers, 8-11         |
| IE.CON error return                            | TTDRV, I/O Drivers, 2-64               |
| ICDRV/ISDRV                                    | UNIBUS switch driver, I/O Drivers,     |
| IO.CCI function, I/O Drivers,                  | 24-7                                   |
| 19-20                                          | IE.DNR error return, I/O Drivers,      |
| IO.CTI function, I/O Drivers,                  | 1-41                                   |
| 19-21                                          | AFC11/AD01 converter, I/O              |
| IO.CTY function, I/O Drivers,                  | Drivers, 15-8                          |
| 19-23                                          | communication driver, I/O Drivers,     |
| IO.DCI function, I/O Drivers,                  | 12-9                                   |
| 19-21                                          | CTDRV, I/O Drivers, 9-4                |
| IO.DTI function, I/O Drivers,                  | DDDRV, I/O Drivers, 7-5                |
| 19-23                                          |                                        |
|                                                | diagnostic, device not ready, I/O      |
| IO.DTY function, <i>I/O Drivers</i> ,<br>19-24 | Drivers, 1-35                          |
|                                                | disk driver, I/O Drivers, 5-10         |
| UDDRV, I/O Drivers, 16-32                      | DTDRV, I/O Drivers, 6-4                |
| IE.DAA error return, I/O Drivers,              | FORTRAN interface value                |
| 1-41                                           | (AFC11/AD01 converter),                |
| CRDRV, I/O Drivers, 11-7                       | I/O Drivers, 15-9                      |
| CTDRV, I/O Drivers, 9-4                        | half-duplex, I/O Drivers, 3-19         |
| half-duplex, I/O Drivers, 3-19                 | ICDRV/ISDRV, I/O Drivers, 19-13        |
| LPDRV, I/O Drivers, 10-5                       | IO.RBC function, I/O Drivers,          |
| PPDRV/PRDRV, I/O Drivers, 18-3                 | 19-14                                  |
| receiver (LRDRV), I/O Drivers,                 | LSDRV, I/O Drivers, 17-29              |
| 14-12                                          | power fail, I/O Drivers, 1-43          |
| tape driver, I/O Drivers, 8-11                 | PPDRV/PRDRV, I/O Drivers, 18-3         |
| TTDRV, I/O Drivers, 2-64                       | receiver (LRDRV), I/O Drivers,         |
| UNIBUS switch driver, I/O Drivers,             | 14-11                                  |
| 24-7                                           | tape driver, I/O Drivers, 8-11         |
| IE.DAO error return                            | transmitter (LRDRV), I/O Drivers,      |
| communication driver, I/O Drivers,             | 14-7                                   |
| 12-9                                           | TTDRV, I/O Drivers, 2-64               |
| CTDRV, I/O Drivers, 9-4                        | UDDRV, I/O Drivers, 16-32              |
|                                                | 00011, 1/0 Divolo, 10 02               |

| IE.DOA error return                                         | IE.IEF error return                                     |
|-------------------------------------------------------------|---------------------------------------------------------|
| receiver (LRDRV), I/O Drivers,                              | ICDRV/ISDRV (cont'd.)                                   |
| 14-12                                                       | IO.LTY function, I/O Drivers,                           |
| IE.DUN error return (VTDRV), I/O                            | 19-27                                                   |
| Drivers, 4-9                                                | LSDRV, I/O Drivers, 17-30                               |
| IE.DUP error return, ACP, I/O Drivers,                      | UDDRV, I/O Drivers, 16-32                               |
| C-15                                                        | IE.IES error return                                     |
| IE.EOF error return, I/O Drivers, 1-41                      | half-duplex, I/O Drivers, 3-19                          |
| CRDRV, I/O Drivers, 11-7                                    | TTDRV, I/O Drivers, 2-65                                |
| CTDRV, I/O Drivers, 9-5                                     | IE.IFC error return, I/O Drivers, 1-41                  |
| half-duplex, I/O Drivers, 3-18                              | AFC11/AD01 converter, I/O                               |
| PPDRV/PRDRV, I/O Drivers, 18-3                              | Drivers, 15-9                                           |
| tape driver, I/O Drivers, 8-11                              | communication driver, I/O Drivers,                      |
| TTDRV, I/O Drivers, 2-65                                    | 12-10                                                   |
| VTDRV, I/O Drivers, 4-9                                     | CRDRV, I/O Drivers, 11-7                                |
| IE.EOF error return, ACP, I/O Drivers,                      | CTDRV, I/O Drivers, 9-5                                 |
| C-15                                                        | DDDRV, I/O Drivers, 7-5                                 |
| IE.EOT error return                                         | disk driver, I/O Drivers, 5-11                          |
| CTDRV, I/O Drivers, 9-5                                     | DTDRV, I/O Drivers, 6-4                                 |
| tape driver, I/O Drivers, 8-11                              | FORTRAN interface value                                 |
| IE.EOV error return                                         | (AFC11/AD01 converter),                                 |
|                                                             | I/O Drivers, 15-9                                       |
| tape driver, I/O Drivers, 8-12                              |                                                         |
| IE.FHE error return, I/O Drivers, 1-41                      | GRDRV, I/O Drivers, 21-3 half-duplex, I/O Drivers, 3-19 |
| DDDRV, I/O Drivers, 7-5 disk driver, I/O Drivers, 5-10      | ICDRV/ISDRV, I/O Drivers, 19-13                         |
|                                                             |                                                         |
| receiver (LRDRV), I/O Drivers, 14-12                        | IO.LKE function, I/O Drivers,                           |
|                                                             | 19-28                                                   |
| tape driver, I/O Drivers, 8-12                              | IO.UER function, I/O Drivers,                           |
| IE.FLG error return                                         | 19-31                                                   |
| transmitter (LRDRV), I/O Drivers,                           | LPDRV, I/O Drivers, 10-5                                |
| 14-8                                                        | LSDRV, I/O Drivers, 17-30                               |
| IE.FLN error return                                         | PPDRV/PRDRV, I/O Drivers, 18-4                          |
| IO.FLN function (ICDRV/ISDRV),                              | receiver (LRDRV), I/O Drivers,<br>14-12                 |
| I/O Drivers, 19-33                                          | _ <del>_</del>                                          |
| IE.HFU error return, ACP, I/O Drivers,                      | tape driver, I/O Drivers, 8-12                          |
| C-16                                                        | transmitter (LRDRV), I/O Drivers,                       |
| IE.IEF error return, I/O Drivers, 1-38                      | 14-8                                                    |
| FORTRAN interface value                                     | TTDRV, I/O Drivers, 2-65                                |
| (AFC11/AD01 converter),                                     | UDDRV, I/O Drivers, 16-32                               |
| I/O Drivers, 15-9                                           | UNIBUS switch driver, I/O Drivers, 24-7                 |
| GRDRV, I/O Drivers, 21-3<br>ICDRV/ISDRV, I/O Drivers, 19-12 | VTDRV, I/O Drivers, 4-8, 4-9                            |
| ICDRV/15DRV, 1/O Dittoers, 19-12                            |                                                         |
| IO.CCI function, I/O Drivers,                               | XEDRV, I/O Drivers, 13-5, 13-13,                        |
| 19-20                                                       | 13-17, 13-18                                            |
| IO.CTI function, I/O Drivers,                               | IO.XIN function, I/O Drivers,                           |
| 19-22                                                       | 13-11                                                   |
| IO.CTY function, I/O Drivers,                               | IE.IFC error return, ACP, I/O Drivers,                  |
| 19-23                                                       | C-16                                                    |
| IO.LDI function, I/O Drivers,                               | IE.IFU error return, ACP, I/O Drivers,                  |
| 19-26                                                       | C-16                                                    |
| IO.LKE function, I/O Drivers,                               | IE.ILU error return, I/O Drivers, 1-38                  |
| 19-28                                                       | FORTRAN interface value                                 |
| IO.LTI function, I/O Drivers,                               | (AFC11/AD01 converter),                                 |
| 19-26                                                       | I/O Drivers, 15-9                                       |

| IE.ILU error return (cont'd.)          | IE.NLN error return                    |
|----------------------------------------|----------------------------------------|
| ICDRV/ISDRV, I/O Drivers, 19-12        | XEDRV (cont'd.)                        |
| IE.LCK error return, ACP, I/O Drivers, | IO.XIN function, I/O Drivers,          |
| C-16                                   | 13-11                                  |
| IE.LUN error return, ACP, I/O Drivers, | IE.NOD error return, I/O Drivers,      |
| C-16                                   | 1-42                                   |
| IE.MOD error return                    | CRDRV, I/O Drivers, 11-7               |
| ICDRV/ISDRV                            | disk driver, I/O Drivers, 5-11         |
| IO.CTY function, I/O Drivers,          | DTDRV, I/O Drivers, 6-5                |
| 19-23                                  | FORTRAN interface value                |
| IO.ITI function, I/O Drivers,          | (AFC11/AD01 converter),                |
| 19-22                                  | I/O Drivers, 15-9                      |
| IO.LDI function, I/O Drivers,          | half-duplex, I/O Drivers, 3-19         |
| 19-26                                  | ICDRV/ISDRV, I/O Drivers, 19-13        |
| IO.LTI function, I/O Drivers,          | IO.LDI function, I/O Drivers,          |
| 19-27                                  | 19-26                                  |
|                                        |                                        |
| IO.LTY function, I/O Drivers,          | IO.LKE function, I/O Drivers,          |
| 19-27                                  | 19-28                                  |
| IO.MLO function, I/O Drivers,          | IO.LTI function, I/O Drivers,          |
| 19-17                                  | 19-27                                  |
| IO.MSO function, I/O Drivers,          | IO.LTY function, I/O Drivers,          |
| 19-16                                  | 19-27                                  |
| IO.SAO function, I/O Drivers,          | LSDRV, I/O Drivers, 17-30              |
| 19-16                                  | TTDRV, I/O Drivers, 2-65               |
| IO.UDI function, I/O Drivers,          | UNIBUS switch driver, 1/O Drivers,     |
| 19-30                                  | 24-8                                   |
| IO.UTI function, I/O Drivers,          | IE.NOD error return, ACP, I/O          |
| 19-31                                  | Drivers, C-16                          |
| IO.UTY function, I/O Drivers,          | IE.NSF error return                    |
| 19-31                                  | XEDRV, I/O Drivers, 13-5               |
| IO.WLB function, I/O Drivers,          | IE.NSF error return, ACP, I/O Drivers, |
| 19-32                                  | C-16                                   |
| UDDRV, I/O Drivers, 16-32              | IE.NST error return                    |
| IE.NLK error return                    | ICDRV/ISDRV                            |
| ICDRV/ISDRV                            | IO.LDI function, I/O Drivers,          |
| IO.NLK function, I/O Drivers,          | 19-26                                  |
| 19-30                                  | IO.LKE function, I/O Drivers,          |
| IO.RAD function, I/O Drivers,          | 19-28                                  |
| 19-29                                  | IO.LTY function, I/O Drivers,          |
| IO.UDI function, I/O Drivers,          | 19-27                                  |
| 19-30                                  | IO.UDI function, I/O Drivers,          |
| IO.UER function, I/O Drivers,          | 19-30                                  |
| 19-31                                  |                                        |
|                                        | IO.UER function, I/O Drivers,          |
| IO.UTI function, I/O Drivers,          | 19-31                                  |
| 19-31                                  | IO.UTI function, I/O Drivers,          |
| IO.UTY function, I/O Drivers,          | 19-31                                  |
| 19-31                                  | IO.UTY function, I/O Drivers,          |
| IE.NLN error return, I/O Drivers,      | 19-31                                  |
| 1-42                                   | IE.NTR error return                    |
| disk driver, I/O Drivers, 5-11         | receiver (LRDRV), I/O Drivers,         |
| DTDRV, I/O Drivers, 6-5                | 14-12                                  |
| XEDRV, I/O Drivers, 13-13, 13-17,      | IE.OFL error return, I/O Drivers, 1-42 |
| 13-18                                  | AFC11/AD01 converter, I/O              |
|                                        | Drivers, 15-9                          |

| IE.OFL error return (cont'd.)          | IE.REJ error return                        |
|----------------------------------------|--------------------------------------------|
| communication driver, I/O Drivers,     | transmitter (LRDRV), I/O Drivers,          |
| 12-10                                  | 14-8                                       |
| CRDRV, I/O Drivers, 11-8               | IE.RER error return, ACP, I/O Drivers,     |
| CTDRV, I/O Drivers, 9-5                | C-17                                       |
| disk driver, I/O Drivers, 5-11         | IE.RSU error return                        |
| DTDRV, I/O Drivers, 6-5                | communication driver, I/O Drivers,         |
| half-duplex, I/O Drivers, 3-20         | 12-10                                      |
| ICDRV/ISDRV, I/O Drivers, 19-13        | FORTRAN interface value                    |
| LPDRV, I/O Drivers, 10-5               | (AFC11/AD01 converter),                    |
| LSDRV, I/O Drivers, 17-30              | I/O Drivers, 15-9                          |
| PPDRV/PRDRV, I/O Drivers, 18-4         | half-duplex, I/O Drivers, 3-20             |
|                                        | ICDRV/ISDRV                                |
| tape driver, I/O Drivers, 8-12         |                                            |
| TTDRV, I/O Drivers, 2-65               | IO.LDI function, I/O Drivers,              |
| UDDRV, I/O Drivers, 16-32              | 19-26                                      |
| UNIBUS switch driver, I/O Drivers,     | IO.LKE function, I/O Drivers,              |
| 24-8                                   | 19-28                                      |
| IE.OFL error return, ACP, I/O Drivers, | IO.LTI function, I/O Drivers,              |
| C-16                                   | 19-27                                      |
| IE.ONP error return                    | IO.LTY function, I/O Drivers,              |
| FORTRAN interface value                | 19-27                                      |
| (AFC11/AD01 converter),                | LSDRV, I/O Drivers, 17-30, 17-31           |
| I/O Drivers, 15-9                      | IO.ADS function, I/O Drivers,              |
| LSDRV, I/O Drivers, 17-30              | 17-31                                      |
| IE.OVR error return, I/O Drivers, 1-42 | IO.HIS function, I/O Drivers,              |
| disk driver, I/O Drivers, 5-11         | 17-31                                      |
| DTDRV, I/O Drivers, 6-5                | IO.MDA function, I/O Drivers,              |
| IE.PES error return                    | 17-31                                      |
| half-duplex, I/O Drivers, 3-20         | IO.MDI function, I/O Drivers,              |
| TTDRV, I/O Drivers, 2-65               | 17-31                                      |
| IE.PRI error return, I/O Drivers, 1-42 | IO.MDO function, I/O Drivers,              |
| disk driver, I/O Drivers, 5-11         | 17-31                                      |
|                                        |                                            |
| DTDRV, I/O Drivers, 6-5                | IO.SDO function, I/O Drivers,<br>17-31     |
| FORTRAN interface value                |                                            |
| (AFC11/AD01 converter),                | IE.SDP error return, I/O Drivers, 1-38     |
| I/O Drivers, 15-9                      | FORTRAN interface value                    |
| half-duplex, I/O Drivers, 3-20         | (AFC11/AD01 converter),                    |
| ICDRV/ISDRV                            | I/O Drivers, 15-9                          |
| IO.CCI function, I/O Drivers,          | ICDRV/ISDRV, I/O Drivers, 19-13            |
| 19-20                                  | IE.SNC error return, ACP, I/O Drivers,     |
| IO.CTI function, $I/O$ Drivers,        | C-17                                       |
| 19-22                                  | IE.SPC error return, I/O Drivers, 1-42     |
| IO.FLN function, I/O Drivers,          | AFC11/AD01 converter, I/O                  |
| 19-33                                  | Drivers, 15-9                              |
| IO.ONL function, I/O Drivers,          | communication driver, I/O Drivers,         |
| 19-33                                  | 12-10                                      |
| LSDRV, I/O Drivers, 17-30              | CRDRV, I/O Drivers, 11-8                   |
| TTDRV, I/O Drivers, 2-65               | CTDRV, I/O Drivers, 9-5                    |
| UDDRV, I/O Drivers, 16-33              | disk driver, I/O Drivers, 5-11             |
| XEDRV, I/O Drivers, 13-19              | DTDRV, I/O Drivers, 6-5                    |
| IE.PRI error return, ACP, I/O Drivers, | FORTRAN interface value                    |
| C-17                                   | (AFC11/AD01 converter),                    |
| C-1/                                   |                                            |
|                                        | I/O Drivers, 15-9 GRDRV, I/O Drivers, 21-3 |
|                                        | GRURY. 1/U DTIVETS. 21-3                   |

| IE.SPC error return (cont'd.)          | IE.VER error return (cont'd.)          |
|----------------------------------------|----------------------------------------|
| half-duplex, I/O Drivers, 3-20         | DDDRV, I/O Drivers, 7-5                |
| ICDRV/ISDRV                            | disk driver, I/O Drivers, 5-11         |
| IO.CCI function, I/O Drivers,          | DTDRV, I/O Drivers, 6-6                |
| 19-20                                  | PPDRV/PRDRV, I/O Drivers, 18-4         |
| IO.CTI function, I/O Drivers,          | tape driver, I/O Drivers, 8-13         |
| 19-22                                  | transmitter (LRDRV), I/O Drivers,      |
| IO.CTY function, I/O Drivers,          | 14-8                                   |
| 19-23                                  | TTDRV, I/O Drivers, 2-66               |
| IO.RAD function, I/O Drivers,          | IE.WAC error return, ACP, I/O          |
| 19-29                                  | Drivers, C-17                          |
| LPDRV, I/O Drivers, 10-5               | IE.WAT error return, ACP, I/O          |
| LSDRV, I/O Drivers, 17-30              | Drivers, C-17                          |
| PPDRV/PRDRV, I/O Drivers, 18-4         | IE.WCK error return, I/O Drivers,      |
| receiver (LRDRV), I/O Drivers,         | 1-43                                   |
| 14-12                                  | disk driver, I/O Drivers, 5-12         |
| tape driver, I/O Drivers, 8-12         | IE.WER error return, ACP, I/O Drivers, |
|                                        | C-18                                   |
| transmitter (LRDRV), I/O Drivers,      |                                        |
| 14-8 TTDDV 1/0 Duin and 2.66           | IE.WLK error return, I/O Drivers,      |
| TTDRV, I/O Drivers, 2-66               | 1-43                                   |
| IO.ATA function, I/O Drivers,          | CTDRV, I/O Drivers, 9-5                |
| 2-21                                   | DDDRV, I/O Drivers, 7-5                |
| UDDRV, I/O Drivers, 16-33              | disk driver, I/O Drivers, 5-12         |
| UNIBUS switch driver, I/O Drivers,     | tape driver, I/O Drivers, 8-13         |
| 24-8                                   | IE.WLK error return, ACP, I/O Drivers, |
| VTDRV, I/O Drivers, 4-8                | C-18                                   |
| XEDRV, I/O Drivers, 13-13, 13-17,      | Iefn parameter                         |
| 13-19                                  | ADSWP: subroutine                      |
| IE.SPC error return, ACP, I/O Drivers, | K-series, I/O Drivers, 23-10           |
| C-17                                   | LADRV, I/O Drivers, 22-5               |
| IE.SQC error return, ACP, I/O Drivers, | DASWP: subroutine                      |
| C-17                                   | K-series, I/O Drivers, 23-15           |
| IE.TMO error return                    | LADRV, I/O Drivers, 22-10              |
| communication driver, I/O Drivers,     | DISWP: subroutine                      |
| 12-10                                  | K-series, I/O Drivers, 23-18           |
| DDDRV, I/O Drivers, 7-5                | LADRV, I/O Drivers, 22-13              |
| UNIBUS switch driver, I/O Drivers,     | DOSWP: subroutine                      |
| 24-8                                   | K-series, I/O Drivers, 23-20           |
| XEDRV, I/O Drivers, 13-17              | LADRV, I/O Drivers, 22-15              |
| IE.ULN error return, I/O Drivers, 1-38 | DRS: subroutine (LSDRV), I/O           |
| FORTRAN interface value                | Drivers, 17-16                         |
| (AFC11/AD01 converter),                | GTHIST: subroutine (K-series), I/O     |
| Ì/O Drivers, 15-9                      | Drivers, 23-22                         |
| ICDRV/ISDRV, I/O Drivers, 19-13        | HIST: subroutine (LSDRV), I/O          |
| IE.UPN error return, I/O Drivers,      | Drivers, 17-18                         |
| 1-38                                   | IWTBUF: subroutine                     |
| FORTRAN interface value                | K-series, I/O Drivers, 23-25           |
| (AFC11/AD01 converter),                | LADRV, I/O Drivers, 22-19              |
| I/O Drivers, 15-9                      | RTS: subroutine (LSDRV), I/O           |
| VTDRV, I/O Drivers, 4-8                | Drivers, 17-24                         |
| IE.VER error return, I/O Drivers, 1-43 | SDAC: subroutine (LSDRV), I/O          |
| communication driver, I/O Drivers,     | Drivers, 17-26                         |
| 12-10                                  | SDO: subroutine (LSDRV), I/O           |
| CTDRV, I/O Drivers, 9-5                | Drivers, 17-28                         |
| CIDRY, 1/0 D110013, 7-0                | D110010, 11-40                         |

| Iemc parameter                                          | inag parameter (cont a.)              |
|---------------------------------------------------------|---------------------------------------|
| LAMSKS: subroutine (LADRV), I/O                         | SETADC: subroutine (LADRV), I/O       |
| Drivers, 22-21                                          | Drivers, 22-23                        |
|                                                         | XRATE: subroutine                     |
| Iemw parameter                                          | K-series, I/O Drivers, 23-30          |
| LAMSKS: subroutine (LADRV), I/O                         | LADRV, I/O Drivers, 22-26             |
| Drivers, 22-21                                          | IFL field in KEY block                |
| I error, MACRO-11, 6-26, 6-28, 6-29                     |                                       |
| summary, MACRO-11, D-3                                  | CREATE operation, RMS-11 Macro,       |
| Iev parameter (UDDRV)                                   | 5-20                                  |
| $\overrightarrow{CTDI}$ : subroutine, $I/O$ Drivers,    | DISPLAY operation, RMS-11 Macro,      |
| 16-21                                                   | 5-31                                  |
| CTTI: subroutine, I/O Drivers,                          | offset, RMS-11 Macro, 6-67            |
| 16-22                                                   | OPEN operation, RMS-11 Macro,         |
| - <del></del>                                           | 5-80                                  |
| IFAB pool, RMS-11 Macro, 2-5                            | summary, RMS-11 Macro, 6-81           |
| .IFACT directive, Indirect, 2-61                        | .IFLOA directive, Indirect, 2-63      |
| .IFDF directive, Indirect, 2-61                         | IFLP.TMP (RMSIFL), RMS-11 Utilities,  |
| .IF directive, Indirect, 2-60 MACRO-                    | '                                     |
| 11, 6-51 to 6-55                                        | 3-10                                  |
| condition test argument, MACRO-                         | allocating space, RMS-11 Utilities,   |
| 11, 6-51, 6-52                                          | 3-13                                  |
| .IFDISABLED directive, Indirect, 2-62                   | .IFNACT directive, Indirect, 2-61     |
| .IFENABLED directive, Indirect, 2-62                    | .IFNDF directive, Indirect, 2-61      |
| .IFF directive, Indirect, 2-63 MACRO-                   | IFNINS directive, Indirect, 2-62      |
|                                                         | .IFNLOA directive, Indirect, 2-63     |
| 11, 6-53, 6-54, 6-55                                    | IFORM, System Management, 12-24       |
| IFI field in FAB                                        | .IFT directive, Indirect, 2-63 MACRO- |
| CLOSE operation, RMS-11 Macro,                          | 11, 6-53, 6-54, 6-55                  |
| 5-3, 5-4                                                |                                       |
| CONNECT operation, RMS-11                               | .IFTF directive, MACRO-11, 6-53, 6-54 |
| Macro, 5-6                                              | IF-THEN-ELSE statement, Error         |
| CREATE operation, RMS-11 Macro,                         | Logging, 5-34                         |
| 5-20                                                    | Igain parameter                       |
| DISPLAY operation, RMS-11 Macro,                        | ADC: subroutine (LSDRV), I/O          |
| 5-30                                                    | Drivers, 17-12                        |
|                                                         | IGTBUF: subroutine                    |
| EXTEND operation, RMS-11 Macro,                         | return buffer number                  |
| 5-46                                                    | K-series, I/O Drivers, 23-24          |
| offset, RMS-11 Macro, 6-22                              | LADRV, I/O Drivers, 22-17             |
| OPEN operation, RMS-11 Macro,                           | IHAR\$S directive, Executive, 5-64    |
| 5-77                                                    |                                       |
| summary, RMS-11 Macro, 6-52                             | .IIF directive, MACRO-11, 6-56        |
| .IFINS directive, Indirect, 2-62                        | Ilen parameter (LSDRV)                |
| IFLA.TMP (RMSIFL), RMS-11 Utilities,                    | DRS: subroutine, $I/O$ Drivers,       |
| 3-11                                                    | 17-16                                 |
| allocating space, RMS-11 Utilities,                     | HIST: subroutine, I/O Drivers,        |
| 3-13                                                    | 17-18                                 |
|                                                         | RTS: subroutine, I/O Drivers,         |
| IFLA1.TMP (RMSIFL), RMS-11                              | 17-23                                 |
| Utilities, 3-12                                         | SDAC: subroutine, I/O Drivers,        |
| allocating space, RMS-11 Utilities,                     |                                       |
| 3-14                                                    | 17-25                                 |
| Iflag parameter                                         | SDO: subroutine, I/O Drivers,         |
| $\overrightarrow{AD}$ INP: subroutine (K-series), $I/O$ | 17-27                                 |
| Drivers, 23-8                                           | Illegal character, MACRO-11, 3-3      |
| ISTADC: subroutine (K-series), I/O                      | Image                                 |
| Drivers, 23-28                                          | disk, Task Builder, 2-8               |
| DIWEIS, 43-40                                           | memory Task Ruilder 2-9               |

| Image (cont'd.)                             | /IM switch                                                |
|---------------------------------------------|-----------------------------------------------------------|
| task                                        | VMR (cont'd.)                                             |
| See Task image                              | relationship to symbol definition                         |
| /IMAGE qualifier                            | file, System Management,                                  |
| BRU utiltiy, Utilities, 7-17                | 10-7                                                      |
| Imask parameter (LSDRV)                     | uses, System Management, 10-7                             |
| DRS: subroutine, I/O Drivers,               | .INC directive, <i>Indirect</i> , 2-65                    |
| 17-17                                       | /INC keyword                                              |
| IDOR: subroutine, I/O Drivers,              | INSTALL command (MCR), MCR,                               |
| 17-20                                       | 3-118                                                     |
|                                             | INSTALL command (VMR), System                             |
| SDO: subroutine, <i>I/O Drivers</i> , 17-28 |                                                           |
|                                             | Management, 10-24                                         |
| Immediate address mode, MACRO-11,           | RUN command (MCR), MCR,                                   |
| 5-6, 5-7                                    | 3-183                                                     |
| Immediate conditional assembly,             | INCLUDE command                                           |
| MACRO-11, 6-56                              | EDT editor, Introduction, 2-16                            |
| Immediate expression indicator,             | .INCLUDE directive, MACRO-11, 6-58                        |
| MACRO-11, 3-2                               | Include OOB (TTDRV), I/O Drivers,                         |
| Imode parameter                             | 2-61                                                      |
| DRS: subroutine (LSDRV), I/O                | /INCLUDE qualifier, Task Builder,                         |
| Drivers, 17-16                              | 11-36 to 11-37                                            |
| HIST: subroutine (LSDRV), $I/O$             | Inc parameter                                             |
| Drivers, 17-18                              | ISTADC: subroutine (K-series), $I/O$                      |
| IDOR: subroutine (LSDRV), $I/O$             | Drivers, 23-28                                            |
| Drivers, 17-20                              | SETADC: subroutine (LADRV), I/O                           |
| RTS: subroutine (LSDRV), I/O                | Drivers, 22-23                                            |
| Drivers, 17-23                              | Incremental reorganization, RMS-11                        |
| SDAC: subroutine (LSDRV), I/O               | User's Guide, 5-12                                        |
| Drivers, 17-25                              | INCREMENT statement, Error Logging,                       |
| SDO: subroutine (LSDRV), I/O                | 5-31                                                      |
| Drivers, 17-27                              | Indefinite repeat block, MACRO-11,                        |
| Imod parameter (UDDRV)                      | 7-3, 7-16 to 7-19                                         |
| RDTI: subroutine, I/O Drivers,              | Index, RMS-11 Introduction, 3-7                           |
| 16-29                                       | See also KEY block                                        |
| RDWD: subroutine, I/O Drivers,              | alternate                                                 |
| 16-29                                       | bucket size calculation, RMS-11                           |
| RSTI: subroutine, I/O Drivers,              | User's Guide, 6-19                                        |
| 16-30                                       | level 0, RMS-11 User's Guide,                             |
| SCTI: subroutine, I/O Drivers,              | 5-5                                                       |
| 16-30                                       | SIDRs, RMS-11 User's Guide,                               |
| Implicit .WORD directive, MACRO-11,         | 5-5                                                       |
| 2-1, 2-4, 6-25                              | area bucket size                                          |
| Imsk parameter                              | See IBS field in KEY block                                |
|                                             |                                                           |
| DOL/DOLW: subroutine (UDDRV),               | area number (higher levels)<br>See IAN field in KEY block |
| I/O Drivers, 16-24                          |                                                           |
| /IM switch                                  | area number (lowest level)                                |
| FLX utility, Utilities, 4-5                 | See LAN field in KEY block                                |
| RMSCNV utility, RMS-11 Utilities,           | count                                                     |
| 4-9                                         | See NOK field in SUM block                                |
| VMR                                         | data bucket size                                          |
| definition, System Management,              | See DBS field in KEY block                                |
| 10-7, 10-47                                 | data bucket VBN                                           |
|                                             | See DVB field in KEY block                                |
|                                             | depth, RMS-11 User's Guide, 5-5                           |

| Index (cont'd.)                        | Indexed file organization (cont'd.)                          |
|----------------------------------------|--------------------------------------------------------------|
| description, obtaining                 | bucket fill size, RMS-11 User's Guide                        |
| See DISPLAY operation                  | 6-27                                                         |
| level count                            | bucket format, RMS-11 User's Guide,                          |
| See LVL field in KEY block             | 5-2                                                          |
| levels, RMS-11 User's Guide, 5-4,      | bucket size, RMS-11 User's Guide,                            |
| 5-6                                    | 6-15                                                         |
| data, RMS-11 User's Guide, 5-5 primary | calculation, alternate indexes,<br>RMS-11 User's Guide, 6-19 |
| bucket size calculation, RMS-11        | calculation, primary index,                                  |
| User's Guide, 6-15                     | RMS-11 User's Guide, 6-15                                    |
| level 0, RMS-11 User's Guide,          | bucket splitting, RMS-11 User's                              |
| 5-5                                    | Guide, 5-11                                                  |
| reference number                       | changeable keys, RMS-11                                      |
| See REF field in KEY block             | Introduction, 3-10                                           |
|                                        |                                                              |
| root, RMS-11 User's Guide, 5-5         | compressing deleted records, RMS-                            |
| root bucket VBN                        | 11 User's Guide, 5-10, 5-16,                                 |
| See RVB field in KEY block             | 6-7, 6-9                                                     |
| INDEX_AREA attribute                   | CONNECT operation, RMS-11                                    |
| RMSDES utility, RMS-11 Utilities,      | User's Guide, 7-2                                            |
| 2-41                                   | contiguity, RMS-11 User's Guide,                             |
| INDEX_FILL attribute                   | 6-13                                                         |
| RMSDES utility, RMS-11 Utilities,      | data level, RMS-11 User's Guide,                             |
| 2-41                                   | 5-5                                                          |
| Index address mode, MACRO-11, 5-5      | data records, RMS-11 Introduction,                           |
| Index bucket, RMS-11 User's Guide,     | 3-7 RMS-11 User's Guide, 5-2                                 |
| 5-6                                    | declaring with ORG\$ macro,                                  |
| Index deferred address mode, MACRO-    | RMS-11 Macro, 2-3                                            |
| 11, 5-6                                | deferred write, RMS-11 User's Guide,                         |
| Indexed file organization, RMS-11      | 7-8                                                          |
| Introduction, 3-6 RMS-11 User's        | DELETE operation, RMS-11 User's                              |
| Guide, 1-5                             | Guide, 5-15, 6-7, 7-3, 7-9                                   |
| See also Index                         | duplicate keys, RMS-11 User's                                |
| See also FB\$IDX code                  | Guide, 6-9                                                   |
| access declarations, RMS-11 User's     | depth, RMS-11 User's Guide, 5-5                              |
| Guide, 7-1                             | design, RMS-11 User's Guide, 5-1,                            |
| allocation, RMS-11 User's Guide,       | 6-1                                                          |
| 6-22                                   | allocation, RMS-11 User's Guide,                             |
| DEQ, RMS-11 User's Guide,              | 6-22                                                         |
| 6-26                                   | areas, RMS-11 User's Guide,                                  |
| initial, calculation, RMS-11           | 6-10                                                         |
| User's Guide, 6-22                     | bucket size, RMS-11 User's                                   |
| alternate key, RMS-11 Introduction,    | Guide, 6-15                                                  |
| 3-7                                    | keys, RMS-11 User's Guide, 6-2                               |
| alternate keys, RMS-11 User's Guide,   | placement control, RMS-11                                    |
| 1-11                                   | User's Guide, 6-13                                           |
| and remote access, RMS-11 User's       | populating files, RMS-11 User's                              |
| Guide, B-3                             | Guide, 6-26                                                  |
| areas, RMS-11 User's Guide, 5-2,       | record format, RMS-11 User's                                 |
| 6-10                                   | Guide, 6-1                                                   |
| multiarea files, RMS-11 User's         | record size, RMS-11 User's                                   |
| Guide, 6-12                            | Guide, 6-1                                                   |
| single-area files, RMS-11 User's       | directory operations, RMS-11 User's                          |
| Guide, 6-11                            | Guide, 7-10                                                  |
| ,                                      | , · -v                                                       |

Indexed file organization (cont'd.) Indexed file organization DISCONNECT operation, RMS-11 level 0 (cont'd.) User's Guide, 7-3 primary indexes, RMS-11 User's duplicate keys, RMS-11 Introduction, Guide, 5-5 3-10 locate mode, RMS-11 User's Guide, file operations, RMS-11 User's Guide, 7-10 mass insertion, RMS-11 User's FIND operation, RMS-11 User's Guide, 6-28 Guide, 7-3, 7-9 move mode, RMS-11 User's Guide, random by key, RMS-11 User's 7-7 Guide, 5-13 multiple access streams, RMS-11 sequential access, RMS-11 User's User's Guide, 7-10 Guide, 5-17 multiple buffers, RMS-11 User's FLUSH operation, RMS-11 User's Guide, 7-9 Guide, 7-5 null keys, RMS-11 Introduction, GET operation, RMS-11 User's 3-10 Guide, 7-5, 7-7, 7-8, 7-9 placement control, RMS-11 User's random by key, RMS-11 User's Guide, 6-13 Guide, 5-13 populating files, RMS-11 User's sequential access, RMS-11 User's Guide, 6-26 Guide, 5-17 primary key order, RMS-11 I/O techniques, RMS-11 User's User's Guide, 6-27 random insertions, RMS-11 Guide, 7-8 incremental reorganization, RMS-11 User's Guide, 6-27 User's Guide, 5-12 primary key, RMS-11 Introduction, index, RMS-11 Introduction, 3-7 3-7 RMS-11 User's Guide, 1-11 index buckets, RMS-11 User's Guide, prologue, RMS-11 User's Guide, 5-2 5-6 PUT operation, RMS-11 User's Guide, 6-7, 7-5, 7-7, 7-9 index levels, RMS-11 User's Guide, 5-4, 5-6 duplicate keys, RMS-11 User's index records, RMS-11 Introduction, Guide, 6-9 3-7 RMS-11 User's Guide, 5-2, mass insertion, RMS-11 User's Guide, 7-9 5-6 keys, RMS-11 Introduction, 3-6 random by key, RMS-11 User's RMS-11 User's Guide, 1-5, 6-2 Guide, 5-10 changeable, RMS-11 User's random access, RMS-11 User's Guide, 6-9 Guide, 5-7, 6-12 characteristics, RMS-11 User's record operations, RMS-11 User's Guide, 6-8 Guide, 7-1 data type, RMS-11 Introduction, random access, RMS-11 User's 3-7 RMS-11 User's Guide, Guide, 5-9 sequential access, RMS-11 User's duplicates, RMS-11 User's Guide, Guide, 5-16 6-8 record transfer modes, RMS-11 null, RMS-11 User's Guide, 6-10 User's Guide, 7-6 locate mode, RMS-11 User's number of, RMS-11 User's Guide, 6-2 Guide, 7-7 position, RMS-11 User's Guide, move mode, RMS-11 User's Guide, 7-7 6-7 size, RMS-11 User's Guide, 6-6 REWIND operation, RMS-11 User's level 0 Guide, 7-6 alternate indexes, RMS-11 User's root, RMS-11 User's Guide, 1-7, 5-5 Guide, 5-5 search times, RMS-11 User's Guide, 5-8

| Indexed file organization (cont'd.)                                     | Indirect command file (cont'd.)                |
|-------------------------------------------------------------------------|------------------------------------------------|
| segmented keys, RMS-11                                                  | block-structuring, Indirect, 2-4               |
| Introduction, 3-10                                                      | chaining, Indirect, 2-41                       |
| sequential reads, RMS-11 User's                                         | CLI, Indirect, 2-2                             |
| Guide, 7-10                                                             | default file type, Indirect, 2-2               |
| shared access, RMS-11 User's Guide,                                     | nesting, Indirect, 2-2                         |
| 7-1                                                                     | DCL, Command Language, 1-17                    |
| block access, RMS-11 User's                                             | definition, Batch and Queue, 4-5               |
| Guide, 7-1                                                              | deleting, Indirect, 2-29, 2-48                 |
| record access, RMS-11 User's                                            | examples, Indirect, 1-7, 2-96                  |
| Guide, 7-1                                                              | FMT utility, Utilities, 5-9                    |
| sharing declarations, RMS-11 User's                                     | formatting, Indirect, 2-30                     |
| Guide, 7-1                                                              | independent, System Generation                 |
| stream operations, RMS-11 User's                                        | (11M), 3-5                                     |
| Guide, 7-1                                                              | BLDLAINIT.CMD, System                          |
| structure                                                               | Generation (11M), 3-5                          |
| conceptual, RMS-11 User's<br>Guide, 5-4                                 | SGNBLDDRV.CMD, System<br>Generation (11M), 3-5 |
| physical, RMS-11 User's Guide,                                          | SGNKLAB.CMD, System                            |
| 5-2                                                                     | Generation (11M), 3-5                          |
| tree structure, RMS-11 Introduction,                                    | invoking, System Generation (11M),             |
| 3-7                                                                     | 3-5                                            |
| UPDATE operation, RMS-11 User's                                         | IOX, System Management, 4-6                    |
| Guide, 5-14, 7-6, 7-7, 7-8, 7-9                                         | major, System Generation (11M), 3-5            |
| changeable keys, RMS-11 User's                                          | overview, System Generation (11M),             |
| Guide, 6-10                                                             | 3-4                                            |
| duplicate keys, RMS-11 User's                                           | RMSBCK utility, RMS-11 Utilities,              |
| Guide, 6-9                                                              | 6-2                                            |
| INDEXF.SYS file, Command Language,                                      | RMSCNV utility, RMS-11 Utilities,              |
| 5-10                                                                    | 4-4                                            |
| Index file, I/O Operations, 5-2 MCR,                                    | RMSDEF utility, RMS-11 Utilities,              |
| 3-103                                                                   | A-1, A-2, A-5, A-6, A-19                       |
| bit map, I/O Operations, E-2                                            | RMSDES utility, RMS-11 Utilities,              |
| format, I/O Operations, E-1                                             | 2-3                                            |
| header, I/O Operations, E-2                                             | comments, RMS-11 Utilities,                    |
| allocating, MCR, 3-103                                                  | 2-4                                            |
| listing contents                                                        | RMSDSP utility, RMS-11 Utilities,              |
| VFY utility, Utilities, 9-6                                             | 5-2  DMC1EI william DMC 11 Hulling             |
| locating, Command Language, 5-61 Index record, RMS-11 Introduction, 3-7 | RMSIFL utility, RMS-11 Utilities, 3-2          |
| RMS-11 User's Guide, 5-2, 5-6                                           | RMSRST utility, RMS-11 Utilities,              |
| Indicator                                                               | 7-2                                            |
| See also Register indicator                                             | searching for, Indirect, 2-5                   |
| Indirect, Command Language, 1-17                                        | SLP utility, Utilities, 13-8                   |
| Indirect, 1-1, 2-1 Introduction,                                        | task, Indirect, 2-1                            |
| 4-1 to 4-2                                                              | default file type, Indirect, 2-2               |
| comments, Introduction, 4-3                                             | nesting, Indirect, 2-2                         |
| directives, Introduction, 4-2                                           | tracing, Indirect, 2-27, 2-49                  |
| labels, Introduction, 4-3                                               | using task name, Indirect, 2-5                 |
| substitution of symbols,                                                | VMR, System Management, 10-3                   |
| Introduction, 4-2                                                       | levels allowed, System                         |
| Indirect command file, Indirect, 1-2,                                   | Management, 10-4                               |
| 2-1 Utilities, 1-9                                                      | requirements, System                           |
| BAD utility, Utilities, 6-2                                             | Management, 10-3                               |

| Indirect command file              | /INDX keyword                                    |
|------------------------------------|--------------------------------------------------|
| VMR (cont'd.)                      | INITVOLUME command, MCR,                         |
| specifying, System Management,     | 3-103                                            |
| 10-4                               | Infile                                           |
| ZAP utility, Utilities, 15-6       | RMSBCK utility, RMS-11 Utilities,                |
| Indirect command file processing   | 6-3                                              |
| delaying, Indirect, 2-45           | RMSCNV utility, RMS-11 Utilities,                |
| interrupting, Indirect, 2-77       | 4-5                                              |
| suspending, Indirect, 2-94         | RMSDSP utility, RMS-11 Utilities,                |
| terminating, Indirect, 2-54, 2-66, | 5-3                                              |
| 2-84                               | RMSIFL utility, RMS-11 Utilities,                |
| Indirect Command Processor         | 3-3                                              |
| See Indirect                       | RMSRST utility, RMS-11 Utilities,                |
| Ind parameter                      | 7-3                                              |
| ADSWP: subroutine (LADRV), I/O     | /INF keyword                                     |
| Drivers, 22-6                      | INITVOLUME command, MCR,                         |
| CLOCKA: subroutine                 | 3-103                                            |
| K-series, I/O Drivers, 23-11       | Informational commands, MCR, 1-7                 |
| LADRV, I/O Drivers, 22-7           | Information record                               |
| CLOCKB: subroutine                 | text, Task Builder, A-11                         |
| K-series, I/O Drivers, 23-13       | Inhibit AST Recognition directive,               |
| LADRV, I/O Drivers, 22-8           | Executive, 5-64                                  |
| DASWP: subroutine (LADRV), I/O     | Inhibit MCR                                      |
| Drivers, 22-11                     | See MCR                                          |
| DINP: subroutine (K-series), I/O   | INI                                              |
| Drivers, 23-17                     | See INITVOLUME command                           |
| DISWP: subroutine (LADRV), I/O     |                                                  |
| Drivers, 22-14                     | \$INIDM (Initialize memory), System Library, 7-2 |
| DOSWP: subroutine (LADRV), I/O     | Initial allocation                               |
| Drivers, 22-16                     |                                                  |
| INXTBF: subroutine                 | indexed files, RMS-11 User's Guide,<br>6-22      |
| K-series, I/O Drivers, 23-24       | relative files, RMS-11 User's Guide,             |
| LADRV, I/O Drivers, 22-19          | 4-3                                              |
| ISTADC: subroutine (K-series), I/O | _ ·                                              |
| Drivers, 23-28                     | sequential files, RMS-11 User's<br>Guide, 3-4    |
| LAMSKS: subroutine (LADRV), I/O    |                                                  |
| Drivers, 22-21                     | Initial argument indicator, MACRO-11, 3-2        |
| RLSBUF: subroutine                 |                                                  |
| K-seriesn, I/O Drivers, 23-26      | Initial expression indicator, MACRO-             |
| LADRV, I/O Drivers, 22-22          | 11, 3-2                                          |
| RMVBUF: subroutine                 | Initialization                                   |
| K-series, I/O Drivers, 23-26       | field, RMS-11 Macro, 2-9                         |
| LADRV, I/O Drivers, 22-22          | Initialization commands, MCR, 1-6                |
| SETADC: subroutine (LADRV), I/O    | Initialize                                       |
| Drivers, 22-23                     | MACRO-11 source module (K-                       |
| SETIBF: subroutine                 | series), I/O Drivers, 23-31                      |
| K-series, I/O Drivers, 23-29       | timer module                                     |
| LADRV, I/O Drivers, 22-24          | SCTI: subroutine (UDDRV), I/C                    |
| STPSWP: subroutine                 | Drivers, 16-30                                   |
| K-series, I/O Drivers, 23-30       | INITIALIZE/PROCESSOR command                     |
| LADRV, I/O Drivers, 22-25          | input, Command Language, 9-17                    |
| Industrial control subsystem       | output, Command Language, 9-17                   |
| See ICDRV                          | INITIALIZE/QUEUE command,                        |
| See ISDRV                          | Command Language, 9-18                           |
| <del></del>                        |                                                  |

| INITIALIZE/UPDATE command,            | Inm parameter (UDDRV)               |
|---------------------------------------|-------------------------------------|
| Command Language, 5-70 to 5-72,       | AIRD/AIRDW subroutine, $I/O$        |
| 9-18                                  | Drivers, 16-17                      |
| qualifiers, Command Language, 5-70    | AISQ/AISQW subroutine, $I/O$        |
| to 5-71                               | Drivers, 16-18                      |
| INITIALIZE command, Command           | AO/AOW subroutine, I/O Drivers,     |
| Language, 5-57 to 5-69, 9-16          | 16-19                               |
| error messages, Command Language,     | DI/DIW: subroutine, I/O Drivers,    |
| 5-66 to 5-69                          | 16-23                               |
| qualifiers, Command Language, 5-58    | DOL/DOLW: subroutine, $I/O$         |
| to 5-65                               | Drivers, 16-24                      |
| Initialize LPA11                      | DOM/DOMW: subroutine, $I/O$         |
| IO.INI function (LADRV), I/O          | Drivers, 16-25                      |
| Drivers, 22-29                        | Input, Introduction, 1-4            |
| /INITIALIZE qualifier                 | ADJLPS: subroutine, use of, $I/O$   |
| BRU utility, Utilities, 7-17          | Drivers, 17-36                      |
| Initial register indicator, MACRO-11, | analog (ICDRV/ISDRV), I/O           |
| 3-2                                   | Drivers, 19-39, 19-40               |
| /INIT keyword, MCR, 3-49              | sequential channel, I/O Drivers,    |
| subkeywords, MCR, 3-49 to 3-52        | 19-42                               |
| INITM1, Error Logging, 4-7            | specified channel, I/O Drivers,     |
| INITS macro                           | 19-39                               |
| calling example (LADRV), $I/O$        | buffer, intermediate (TTDRV), $I/O$ |
| Drivers, 22-28                        | Drivers, 2-80                       |
| special calling (LADRV), I/O          | checkpoint, terminal (TTDRV), I/O   |
| Drivers, 22-27                        | Drivers, 2-82                       |
| special purpose (K-series), $I/O$     | data format                         |
| Drivers, 23-31                        | Task Builder, Task Builder, A-1     |
| INITVOLUME command, MCR, 1-6,         | to A-32                             |
| 3-99                                  | default read (TTDRV), I/O Drivers,  |
| default file protection, MCR, 2-3     | 2-13                                |
| error messages, MCR, 3-108 to         | digital (ICDRV/ISDRV), I/O          |
| 3-116                                 | Drivers, 19-47                      |
| examples, MCR, 3-107                  | interrupt single-point, $I/O$       |
| format, MCR, 3-99                     | Drivers, 19-48                      |
| keywords                              | sense multiple field, $I/O$         |
| /ACCESS, MCR, 3-100                   | Drivers, 19-47, 19-48               |
| /BAD, MCR, 3-100                      | line, delete start (TTDRV), I/O     |
| /DENS, MCR, 3-102                     | Drivers, 2-70                       |
| /EXT, MCR, 3-102                      | parameter                           |
| /FPRO, <i>MCR</i> , 3-102             | DINP: subroutine (K-series),        |
| /INDX, MCR, 3-103                     | I/O Drivers, 23-17                  |
| /INF, MCR, 3-103                      | random analog data (UDDRV), I/O     |
| /LRU, MCR, 3-104                      | Drivers, 16-17                      |
| /MXF, MCR, 3-105                      | unsolicited (TTDRV), I/O Drivers,   |
| /OWNER, MCR, 3-105                    | 2-55, 2-68                          |
| /POS, MCR, 3-106                      | notification, I/O Drivers, 2-13     |
| /PRO, MCR, 3-106                      | Input/output                        |
| /UIC, MCR, 3-107                      | See I/O                             |
| /WIN, MCR, 3-107                      | Input file switch                   |
| parameters, MCR, 3-99                 | RMSBCK utility, RMS-11 Utilities,   |
| \$INIVM (Initialize virtual memory),  | 6-8                                 |
| System Library, 8-5                   |                                     |

| Input file switch (cont'd.)             | INSTALL command (VMR), System           |
|-----------------------------------------|-----------------------------------------|
| RMSIFL utility, RMS-11 Utilities,       | Management, 10-21                       |
| 3-7                                     | definition, System Management,          |
| RMSRST utility, RMS-11 Utilities,       | 10-21                                   |
| 7-8                                     | examples, System Management,            |
| /INQUIRE keyword                        | 10-30 to 10-31                          |
| SET command (MCR), MCR, 3-225           | format, System Management, 10-21        |
| INS, <i>I/O Drivers</i> , 13-5          | keywords                                |
| See also INSTALL command                | /CKP, System Management,                |
| INSERT command                          | 10-22                                   |
| EDI utility, Program Development,       | /CLI, System Management,                |
| 2-18, 7-7 Ŭtilities, 2-15               | 10-23                                   |
| EDT editor, Introduction, 2-12          | /FIX, System Management,                |
| Inserting                               | 10-23                                   |
| characters in a line, Program           | /INC, System Management,                |
| Development, 2-17                       | 10-24                                   |
| code in the source file, Program        | /IOP, System Management,                |
| Development, 2-18                       | 10-24                                   |
| lines in a file, Program Development,   | /PMD, System Management,                |
| 2-9, 2-18                               | 10-25                                   |
| modules in a library, Program           | /PRI, System Management,                |
| Development, 6-9, 6-10                  | 10-25                                   |
| Inserting text (EDT), Introduction, 2-6 | /PRO, System Management,                |
| INSTALL command, Command                | 10-25                                   |
| Language, 7-28 to 7-36, 9-19            | /SLV, System Management,                |
| Introduction, 5-8                       | 10-27                                   |
| error messages, Command Language,       | /SYNC, System Management,               |
| 7-31 to 7-36                            | 10-27                                   |
| qualifiers, Command Language, 7-28      | /TASK, System Management,               |
| to 7-30                                 | 10-27                                   |
| INSTALL command (MCR), MCR,             | /UIC, System Management,                |
| 1-6, 3-116                              | 10-28                                   |
| format, MCR, 3-116                      | /WB, System Management,                 |
| installing task, MCR, 2-21, 2-23        | 10-28                                   |
| keywords                                | notes, System Management, 10-31 to      |
| /AFF, MCR, 3-117                        | 10-32                                   |
| /CKP, MCR, 3-117                        | parameters, System Management,          |
| /CLI, MCR, 3-117                        | 10-21                                   |
| /FMAP, MCR, 3-118                       | Install-run-remove form                 |
| /INC, MCR, 3-118                        | RUN command, Command Language,          |
| /IOP, MCR, 3-118                        | 7-3, 7-7                                |
| /PAR, MCR, 3-119                        | Instruction data space, MCR, 3-167      |
| /PMD, MCR, 3-119                        | Instruction set                         |
| /PRI, <i>MCR</i> , 3-119                | commercial, MACRO-11, C-3, C-4          |
| /ROPAR, MCR, 3-120                      | floating-point, MACRO-11, C-4,          |
| /SEC, MCR, 3-120                        | C-5                                     |
| /SLV, <i>MCR</i> , 3-120                | PDP-11, MACRO-11, C-1, C-2              |
| /SYNC, <i>MCR</i> , 3-121               | Instruction space, Debugging, 3-2, 7-2, |
| /TASK, MCR, 3-121                       | 9-3 Executive, 3-1                      |
| /TIME, MCR, 3-121                       | command, Debugging, 2-9, 9-12           |
| /UIC, MCR, 3-121                        | enabling, Debugging, 1-3                |
| /WB, MCR, 3-122                         | mapping, Executive, 3-3                 |
| /XHR, MCR, 3-122                        | moving data, Executive, 5-133           |
| parameters, MCR, 3-116                  | morning data, Lacomore, o 100           |

| /IN switch                            | Internal register, Debugging, 5-2           |
|---------------------------------------|---------------------------------------------|
| LBR utility, Utilities, 10-19         | accessing, Debugging, 5-2                   |
| Integer key                           | Internal stream identifier                  |
| See also XB\$IN2 mask in DTP field    | See ISI field in RAB                        |
| See also XB\$IN4 mask in DTP field    | Internal symbol                             |
| 2-byte signed, RMS-11 User's Guide,   | directory record, Task Builder, A-24        |
| 6-3                                   | name entry, Task Builder, A-5               |
| 4-byte signed, RMS-11 User's Guide,   | overall format, Task Builder, A-25          |
| 6-4                                   | start-of-segment, Task Builder, A-26        |
|                                       | Internal vertical format (TTDRV), I/O       |
| Integer routine                       |                                             |
| divide (\$DIV), System Library, 3-2   | Drivers, 2-76                               |
| multiply (\$MUL), System Library,     | Interrupt                                   |
| 3-1                                   | clock, MCR, 3-180                           |
| Interactive mode                      | connect contact                             |
| IOX, System Management, 4-19          | CTDI: subroutine (UDDRV),                   |
| Interactive terminal                  | I/O Drivers, 16-20                          |
| definition, Batch and Queue, 4-5      | connect digital (ICDRV/ISDRV),              |
| Interface                             | I/O Drivers, 19-19                          |
| character-oriented (communication     | connect terminal (ICDRV/ISDRV),             |
| driver), I/O Drivers, 12-1            | I/O Drivers, 19-23                          |
| line driver, I/O Drivers, 12-1        | connect timer                               |
| message-oriented (communication       | CTTI: subroutine (UDDRV), I/C               |
| driver), I/O Drivers, 12-1            | Drivers, 16-21                              |
| status value, FORTRAN (LSDRV),        | contact                                     |
| I/O Drivers, 17-33                    |                                             |
|                                       | digital input (UDDRV), I/O<br>Drivers, 16-6 |
| terminal (TTDRV), I/O Drivers,        |                                             |
| 2-81                                  | counter                                     |
| INTERLEAVE command                    | disconnect buffer                           |
| IOX, System Management, 4-41          | (ICDRV/ISDRV), I/O                          |
| Intermittent failures, System         | Drivers, 19-59                              |
| Management, 15-30                     | link task (ICDRV/ISDRV), I/O                |
| Intermodule variable, Error Logging,  | Drivers, 19-26                              |
| 4-29                                  | counter disconnect (ICDRV/ISDRV),           |
| block number, Error Logging, 4-29     | I/O Drivers, 19-22                          |
| cylinder error, Error Logging, 4-29   | counter module                              |
| declaration, Error Logging, 4-14      | connect (ICDRV/ISDRV), I/O                  |
| device function, Error Logging, 4-29  | Drivers, 19-21                              |
| drive serial number, Error Logging,   | definition, System Generation (11M),        |
| 4-29                                  | 1-4                                         |
| drive type, Error Logging, 4-29       | digital                                     |
| error type, Error Logging, 4-29, 4-30 | disconnect buffer                           |
| group error, Error Logging, 4-29      | (ICDRV/ISDRV), I/O                          |
| head error, Error Logging, 4-29       | Drivers, 19-56                              |
| MACCRIC From Logging A 22             |                                             |
| MASSBUS, Error Logging, 4-33          | link task (ICDRV/ISDRV), I/O                |
| Non-MASSBUS, Error Logging,           | Drivers, 19-25                              |
| 4-33                                  | unlink task (ICDRV/ISDRV),                  |
| physical unit number, Error Logging,  | I/O Drivers, 19-30                          |
| 4-29                                  | digital changed state point read            |
| sector error, Error Logging, 4-29     | (ICDRV/ISDRV), I/O Drivers,                 |
| Internal displaced relocation, Task   | 19-54                                       |
| Builder, A-15                         | digital data                                |
| Internal file identifier              |                                             |
|                                       | read (ICDRV/ISDRV), I/O                     |

| Interrupt                                     | Interrupt (cont'd.)                         |
|-----------------------------------------------|---------------------------------------------|
| digital data (cont'd.)                        | unlink counter (ICDRV/ISDRV),               |
| read full word (ICDRV/ISDRV),                 | I/O Drivers, 19-30                          |
| I/O Drivers, 19-55                            | unlink task (ICDRV/ISDRV), I/O              |
| digital single-point (ICDRV/ISDRV),           | Drivers, 19-29                              |
| I/O Drivers, 19-48                            | unsolicited                                 |
| disable error (ICDRV/ISDRV), I/O              | processing (ICDRV/ISDRV),                   |
| Drivers, 19-32                                | I/O Drivers, 19-64                          |
| disconnect contact                            | task activate (ICDRV/ISDRV),                |
| DRDI: subroutine (UDDRV),                     | I/O Drivers, 19-24                          |
| I/O Drivers, 16-22                            | unsolicited data                            |
| disconnect digital (ICDRV/ISDRV),             | continual monitoring                        |
| I/O Drivers, 19-20                            | (ICDRV/ISDRV), I/O                          |
| disconnect timer                              | Drivers, 19-51                              |
| DRTI: subroutine (UDDRV),                     | unsolicited processing                      |
| I/O Drivers, 16-23                            | (ICDRV/ISDRV), I/O Drivers,                 |
|                                               | 19-17                                       |
| entry point                                   |                                             |
| address, Writing I/O Driver, 3-5              | vector, MCR, 3-132                          |
|                                               | Interrupt Control Block                     |
| link task (ICDRV)/ISDRV, I/O                  | See ICB                                     |
| Drivers, 19-27                                | Interrupting function (ICDRV/ISDRV),        |
| link task (ICDRV/ISDRV), I/O                  | I/O Drivers, 19-5                           |
| Drivers, 19-64, 19-66                         | Interrupt processing, Debugging, 8-3        |
| read contact change data                      | fork level, Writing I/O Driver, 2-9,        |
| RDCS: subroutine (UDDRV),                     | 2-15                                        |
| I/O Drivers, 16-26                            | priority 7, Writing I/O Driver, 2-14        |
| read contact data                             | priority of interrupting source,            |
| RDDI: subroutine (UDDRV),                     | Writing I/O Driver, 2-14                    |
| I/O Drivers, 16-27                            | Interrupt Service Routine                   |
| read contact point                            | See ISR                                     |
| RCIPT: subroutine (UDDRV),                    | Interrupt timeouts                          |
| I/O Drivers, 16-25                            | error logging, Error Logging, 1-6           |
| read timer data                               | Intersystem file transfer, RMS-11           |
| RDTI: subroutine (UDDRV),                     | Utilities, 1-2, 6-1                         |
| I/O Drivers, 16-28 read word contact data     | RMSCNV utility, RMS-11 Utilities,<br>4-1    |
|                                               |                                             |
| RDWD: subroutine (UDDRV),  I/O Drivers, 16-29 | RMSRST utility, RMS-11 Utilities, 7-1, 7-10 |
| task                                          | /FR switch, RMS-11 Utilities,               |
| remove link (ICDRV/ISDRV),                    | 7-7                                         |
| I/O Drivers, 19-68                            | version number conversion,                  |
| remove link example                           | RMS-11 Utilities, 7-5                       |
| (ICDRV/ISDRV), I/O                            | Interval                                    |
| Drivers, 19-69                                | reschedule, MCR, 3-180                      |
| unlink error (ICDRV/ISDRV),                   | Interval report                             |
| I/O Drivers, 19-31                            | IOX, System Management, 4-20                |
| terminal                                      | Int parameter                               |
| connect buffer (ICDRV/ISDRV),                 | immediate device-specific function          |
| I/O Drivers, 19-60                            | (LSDRV), I/O Drivers, 17-3                  |
| unlink task (ICDRV/ISDRV),                    | Introduction                                |
| I/O Drivers, 19-31                            | Task Builder, Task Builder, 1-1 to          |
| unlink (ICDRV/ISDRV), I/O                     | 1-19                                        |
| Driners 19-30                                 | • • •                                       |

| INTSV\$ macro                                                     | IO.ADS function (cont'd.)                                   |
|-------------------------------------------------------------------|-------------------------------------------------------------|
| description, Writing I/O Driver,                                  | synchronous (LSDRV), I/O Drivers,                           |
| 4-35                                                              | 17-6                                                        |
| format, Writing I/O Driver, 4-35                                  | IO.APV function (MTAACP), I/O                               |
| \$INTSV routine, Writing I/O Driver,                              | Drivers, C-12                                               |
| 2-12, 5-15                                                        | IO.ATA function                                             |
| calling with INTSV\$ macro, Writing                               | half-duplex, I/O Drivers, 3-9                               |
| I/O Driver, 4-35                                                  | TTDRV, I/O Drivers, 2-20                                    |
| processing at priority of interrupting                            | IO.ATF function, receive (LRDRV),                           |
| source, Writing I/O Driver,                                       | I/O Drivers, 14-10                                          |
| 2-15                                                              | IO.ATT function                                             |
| \$INTXT routine, Writing I/O Driver,                              | GLUN\$, before (RX02), I/O Drivers,                         |
| 5-16                                                              | 5-12                                                        |
| Invalid Login Transaction Block,                                  | (GRDRV), I/O Drivers, 21-2                                  |
| System Management, 17-27                                          | standard function, I/O Drivers,                             |
| Invoking                                                          | 1-27                                                        |
| interactively, Indirect, 1-10, 2-96                               |                                                             |
|                                                                   | TF.ESQ, with (half-duplex), I/O                             |
| RMSBCK utility, RMS-11 Utilities,                                 | Drivers, 3-11                                               |
| 6-2 DMCCNV scility DMC 11 Hilling                                 | UNIBUS switch driver, I/O Drivers,                          |
| RMSCNV utility, RMS-11 Utilities,                                 | 24-2, 24-3                                                  |
| 4-3 DMCDEF                                                        | VTDRV, I/O Drivers, 4-4                                     |
| RMSDEF utility, RMS-11 Utilities,                                 | IO.ATX function, transmitter (LRDRV),                       |
| A-5                                                               | I/O Drivers, 14-5                                           |
| RMSDES utility, RMS-11 Utilities,                                 | IO.BLS function (DDDRV), I/O                                |
| 2-2                                                               | Drivers, 7-4                                                |
| RMSDSP utility, RMS-11 Utilities,                                 | IO.CCI function (ICDRV/ISDRV), I/O                          |
| 5-2                                                               | Drivers, 19-19                                              |
| RMSIFL utility, RMS-11 Utilities,                                 | IO.CCO function                                             |
| 3-2                                                               | half-duplex, I/O Drivers, 3-11                              |
| RMSRST utility, RMS-11 Utilities,                                 | TTDRV, I/O Drivers, 2-23                                    |
| 7-2                                                               | VFC (TTDRV), I/O Drivers, 2-75                              |
| /INVOLUME qualifier                                               | IO.CLK function (LADRV), I/O                                |
| BRU utility, Utilities, 7-17                                      | Drivers, 22-29                                              |
| INXTBF: subroutine                                                | IO.CNT function (GRDRV), I/O                                |
| set next buffer                                                   | Drivers, 21-2                                               |
| K-series, I/O Drivers, 23-24                                      | IO.CON function                                             |
| LADRV, I/O Drivers, 22-18                                         | device-specific (UNIBUS switch                              |
| IO.ACE function                                                   | driver), I/O Drivers, 24-4                                  |
| F11ACP, I/O Drivers, C-9                                          | GRDRV, I/O Drivers, 21-2                                    |
| MTAACP, I/O Drivers, C-10                                         | IO.CRE function                                             |
| IO.ACP function (MTAACP), I/O                                     | F11ACP, I/O Drivers, C-8                                    |
| Drivers, C-12                                                     | MTAACP, I/O Drivers, C-11                                   |
| IO.ACR function                                                   | IO.CRX function, receive (LRDRV),                           |
| F11ACP, I/O Drivers, C-8                                          | I/O Drivers, 14-10                                          |
| MTAACP, I/O Drivers, C-10                                         | IO.CSR function                                             |
| IO.ACW function                                                   | device-specific (UNIBUS switch                              |
| F11ACP, I/O Drivers, C-8                                          | driver), I/O Drivers, 24-6                                  |
| MTAACP, I/O Drivers, C-10                                         | IO.CTI function                                             |
|                                                                   |                                                             |
|                                                                   | ICDRV/ISDRV, I/O Drivers, 19-21                             |
| IO.ADS function                                                   | ICDRV/ISDRV, I/O Drivers, 19-21<br>UDDRV, I/O Drivers, 16-8 |
| IO.ADS function ADC: subroutine error (LSDRV),                    | UDDRV, I/O Drivers, 16-8                                    |
| IO.ADS function ADC: subroutine error (LSDRV), I/O Drivers, 17-32 | UDDRV, I/O Drivers, 16-8 IO.CTY function (ICDRV/ISDRV), I/O |
| IO.ADS function ADC: subroutine error (LSDRV),                    | UDDRV, I/O Drivers, 16-8                                    |

| IO.DAC function (cont'd.)                 | IO.GTS function (cont'd.)                         |
|-------------------------------------------|---------------------------------------------------|
| MTAACP, I/O Drivers, C-10                 | support returned (TTDRV), I/O                     |
| IO.DCI function (ICDRV/ISDRV), I/O        | Drivers, 2-34                                     |
| Drivers, 19-20                            | TTDRV, I/O Drivers, 2-18, 2-33                    |
| IO.DEL function (F11ACP), I/O             | VTDRV, I/O Drivers, 4-6                           |
| Drivers, C-8                              | IO.HDX function, set mode                         |
| IO.DET function                           | (communication driver), $I/O$                     |
| GRDRV, I/O Drivers, 21-2                  | Drivers, 12-7                                     |
| standard function, I/O Drivers,           | IO.HIS function (LSDRV)                           |
| 1-28                                      | IO.RSU return, I/O Drivers, 17-31                 |
| UNIBUS switch driver, I/O Drivers,        | synchronous, I/O Drivers, 17-7                    |
| 24-2, 24-3                                | IO.HNG function (TTDRV), I/O                      |
| VTDRV, I/O Drivers, 4-4                   | Drivers, 2-35                                     |
| IO.DGN function                           | IO.INI function (LADRV), I/O Drivers,             |
| diagnostic (DDDRV), I/O Drivers,          | 22-29                                             |
| 7-4                                       | IO.INL function                                   |
| IO.DIS function                           | communication driver, I/O Drivers,                |
| device-specific (UNIBUS switch            | 12-7                                              |
| driver), I/O Drivers, 24-5                | after sync, I/O Drivers, 12-12                    |
| GRDRV, I/O Drivers, 21-2                  | IO.ITI function (ICDRV/ISDRV), I/O                |
| IO.DPT function                           | Drivers, 19-22                                    |
| device-specific (UNIBUS switch            | IO.KIL function                                   |
| driver), I/O Drivers, 24-5                | CRDRV, I/O Drivers, 11-2                          |
| IO.DRX function, receive (LRDRV),         | DTDRV, I/O Drivers, 6-2                           |
| I/O Drivers, 14-11                        | GRDRV, İ/O Drivers, 21-2                          |
| IO.DSE function (tape driver), I/O        | I/O in progress (CTDRV), I/O                      |
| Drivers, 8-8                              | Drivers, 9-3                                      |
| IO.DTI function                           | ICDRV/ISDRV, I/O Drivers, 19-33                   |
| ICDRV/ISDRV, I/O Drivers, 19-22           | LPDRV, I/O Drivers, 10-4                          |
| UDDRV, I/O Drivers, 16-8                  | standard function, $I/O$ Drivers,                 |
| IO.DTY function (ICDRV/ISDRV), I/O        | 1-29                                              |
| Drivers, 19-24                            | tape driver, I/O Drivers, 8-6                     |
| IO.EIO function (TTDRV), I/O Drivers,     | time required (half-duplex), $I/O$                |
| 2-25                                      | Drivers, 3-32                                     |
| item list 1 buffer, I/O Drivers, 2-30     | UDDRV, I/O Drivers, 16-3                          |
| item list 2 buffer, I/O Drivers, 2-32     | UNIBUS switch driver, I/O Drivers,                |
| remote terminal, I/O Drivers, 2-25        | 24-3                                              |
| IO.ENA function                           | VTDRV, I/O Drivers, 4-4                           |
| F11ACP, I/O Drivers, C-9                  | IO.KIL function (PPDRV/PRDRV),                    |
| MTAACP, I/O Drivers, C-10                 | I/O Drivers, 18-2                                 |
| IO.ERS function (tape driver), I/O        | IO.LDI function (ICDRV/ISDRV), I/O                |
| Drivers, 8-8                              | Drivers, 19-25                                    |
| IO.EXT function (F11ACP), I/O             | IO.LED function, immediate (LSDRV),               |
| Drivers, C-9                              | I/O Drivers, 17-4                                 |
| IO.FDX function (communication            | IO.LKE function (ICDRV/ISDRV), I/O                |
| driver), I/O Drivers, 12-7                | Drivers, 19-27                                    |
| IO.FLN function (ICDRV/ISDRV), I/O        | IO.LOD function (LADRV), I/O                      |
| Drivers, 19-32                            | Drivers, 22-29                                    |
| IO.FNA function F11ACP, I/O Drivers, C-9  | IO.LTI function (ICDRV/ISDRV), I/O Drivers, 19-26 |
|                                           | IO.LTY function (ICDRV/ISDRV), I/O                |
| MTAACP, I/O Drivers, C-10 IO.GTS function | Drivers, 19-27                                    |
| half-duplex, I/O Drivers, 3-13            | IO.MDA function (LSDRV)                           |
| init duples, 1/0 Divolo, 0 10             | IO.RSU return. I/O Drivers. 17-31                 |

| IO.MDA function (LSDRV) (cont'd.)     | IO.RPR function                       |
|---------------------------------------|---------------------------------------|
| synchronous, I/O Drivers, 17-8        | allowed subfunction bit (half-        |
| IO.MDI function (LSDRV)               | duplex), I/O Drivers, 3-14            |
| IE.RSU return, I/O Drivers, 17-31     | half-duplex, I/O Drivers, 3-14, 3-15  |
| synchronous, I/O Drivers, 17-8        | TTDRV, I/O Drivers, 2-40              |
| IO.MDO function (LSDRV)               | VFC (TTDRV), I/O Drivers, 2-75        |
| IO.RSU return, I/O Drivers, 17-31     | VTDDV I/O Dringer A 7                 |
| synchronous, I/O Drivers, 17-8        | VTDRV, I/O Drivers, 4-7               |
| IO.MLO function (ICDRV/ISDRV),        | IO.RST function                       |
| I/O Drivers, 19-17                    | half-duplex, I/O Drivers, 3-15        |
| IO.MSO function (ICDRV/ISDRV),        | TTDRV, I/O Drivers, 2-43              |
| I/O Drivers, 19-16                    | successful completion, I/O            |
| IO.NLK function (ICDRV/ISDRV), I/O    | Drivers, 2-43                         |
| Drivers, 19-30                        | IO.RTF function, receive (LRDRV), I/O |
| IO.ONL function (ICDRV/ISDRV),        | Drivers, 14-10                        |
| I/O Drivers, 19-33                    | IO.RTT function (TTDRV), I/O          |
| IO.RAD function (ICDRV/ISDRV),        | Drivers, 2-45                         |
| I/O Drivers, 19-28                    | IO.RVB function                       |
| IO.RAL function                       | F11ACP, I/O Drivers, C-9              |
|                                       | MTAACP, I/O Drivers, C-11             |
| Badge Reader (TTDRV), I/O             | open file (DTDRV), $I/O$ Drivers,     |
| Drivers, 2-82                         | 6-3                                   |
| character echo (half-duplex), I/O     | operation (disk driver), I/O Drivers, |
| Drivers, 3-14                         | 5-8                                   |
| half-duplex, I/O Drivers, 3-14        | standard function, I/O Drivers,       |
| TTDRV, I/O Drivers, 2-36              | 1-30                                  |
| IO.RAT function                       | VTDRV, I/O Drivers, 4-4               |
| F11ACP, I/O Drivers, C-9              | IO.RWD function (tape driver), $I/O$  |
| MTAACP, I/O Drivers, C-11             | Drivers, 8-7                          |
| IO.RBC function (ICDRV/ISDRV), I/O    | IO.RWU function (tape driver), I/O    |
| Drivers, 19-13                        | Drivers, 8-7                          |
| IO.REL function, immediate (LSDRV),   | IO.SAO function (ICDRV/ISDRV),        |
| I/O Drivers, 17-4                     | I/O Drivers, 19-15                    |
| IO.RLB function                       | IO.SDI function, immediate (LSDRV),   |
| communication driver, I/O Drivers,    | I/O Drivers, 17-4                     |
| 12-7                                  | IO.SDO function (LSDRV)               |
| ignore prompt (TTDRV), I/O            | IE.RSU return, I/O Drivers, 17-31     |
| Drivers, 2-27                         | immediate, I/O Drivers, 17-4          |
| standard function, I/O Drivers,       | IO.SEC function                       |
| 1-30                                  | GLUN\$, before (RX02), I/O Drivers,   |
| tape driver, I/O Drivers, 8-7         | 5-12                                  |
| VTDRV, I/O Drivers, 4-4               |                                       |
| IO.RLC function (DDDRV), I/O          | tape driver, I/O Drivers, 8-8         |
| Drivers, 7-4                          | transmitter (LRDRV), I/O Drivers,     |
| IO.RNA function (F11ACP), I/O         | 14-5                                  |
| Drivers, C-9                          | IO.SMC function (TTDRV), I/O          |
| IO.RNE function                       | Drivers, 2-59                         |
| Badge Reader (TTDRV), I/O             | IO.SMO function (tape driver), I/O    |
| Drivers, 2-82                         | Drivers, 8-10                         |
| half-duplex, I/O Drivers, 3-14        | IO.SPB function, space (CTDRV), I/O   |
| TTDRV, I/O Drivers, 2-38              | Drivers, 9-7                          |
| IO.RNS function (communication        | IO.SPF function                       |
| driver), I/O Drivers, 12-7            | EOF (CTDRV), I/O Drivers, 9-7         |
| IO.RPR!TF.XOF function (half-duplex), | space (CTDRV), I/O Drivers, 9-7       |
|                                       |                                       |
| I/O Drivers, 3-15                     |                                       |

| IO.STA function, data transfer start | IO.WNS function (communication        |
|--------------------------------------|---------------------------------------|
| (LADRV), I/O Drivers, 22-30          | driver), I/O Drivers, 12-8            |
| IO.STC function                      | IO.WVB function                       |
| LRDRV                                | F11ACP, I/O Drivers, C-9              |
| transmitter, I/O Drivers, 14-5       | open file (DTDRV), I/O Drivers,       |
| mode parameter, $I/O$                | 6-3                                   |
| Drivers, 14-6                        | operation (disk driver), I/O Drivers, |
| state parameter, $I/O$               | 5-8                                   |
|                                      |                                       |
| Drivers, 14-6                        | use (half-duplex), I/O Drivers, 3-32  |
| VTDRV, I/O Drivers, 4-5              | VFC (TTDRV), I/O Drivers, 2-75        |
| IO.STP function                      | VTDRV, I/O Drivers, 4-4               |
| data transfer stop (LADRV), I/O      | IO.XCL function (XEDRV), I/O          |
| Drivers, 22-30                       | Drivers, 13-4, 13-17                  |
| device-specific (LSDRV), I/O         | error return, I/O Drivers, 13-18      |
| Drivers, 17-9                        | status return, I/O Drivers, 13-18     |
| GRDRV, I/O Drivers, 21-2             | syntax, I/O Drivers, 13-17            |
| IO.SWI function                      | IO.XIN function (XEDRV), I/O Drivers, |
| device-specific (UNIBUS switch       | 13-4, 13-10                           |
| driver), I/O Drivers, 24-6           | error return, I/O Drivers, 13-11      |
| IO.SYN function (communication       | status return, I/O Drivers, 13-11     |
| driver), I/O Drivers, 12-8           | syntax, I/O Drivers, 13-10            |
| set operation, I/O Drivers, 12-7     | IO.XOP function (XEDRV), I/O          |
| with IO.INL, I/O Drivers, 12-12      | Drivers, 13-4, 13-6                   |
| IO.TRM function (communication       | syntax, I/O Drivers, 13-6             |
|                                      |                                       |
| driver), I/O Drivers, 12-7           | IO.XRC function (XEDRV), I/O          |
| IO.UDI function (ICDRV/ISDRV), I/O   | Drivers, 13-4, 13-13                  |
| Drivers, 19-30                       | diagnostic, I/O Drivers, 13-19        |
| IO.UER function (ICDRV/ISDRV), I/O   | error return, I/O Drivers, 13-16      |
| Drivers, 19-31                       | status return, I/O Drivers, 13-16     |
| IO.ULK function (F11ACP), I/O        | syntax, I/O Drivers, 13-13            |
| Drivers, C-9                         | IO.XSC function (XEDRV), I/O          |
| IO.UTI function (ICDRV/ISDRV), I/O   | Drivers, 13-4, 13-7                   |
| Drivers, 19-30                       | syntax, I/O Drivers, 13-7             |
| IO.UTY function (ICDRV/ISDRV), I/O   | IO.XTL function (XEDRV), I/O Drivers, |
| Drivers, 19-31                       | 13-18                                 |
| IO.WAL function                      | error return, I/O Drivers, 13-18      |
| half-duplex, I/O Drivers, 3-16       | status return, I/O Drivers, 13-18     |
| TTDRV, I/O Drivers, 2-47             | syntax, I/O Drivers, 13-18            |
| IO.WBT function                      | IO.XTM function (XEDRV), I/O          |
| half-duplex, I/O Drivers, 3-16       | Drivers, 13-4, 13-11                  |
| TTDRV, I/O Drivers, 2-49             | diagnostic, I/O Drivers, 13-19        |
| VFC (TTDRV), I/O Drivers, 2-75       | error return, I/O Drivers, 13-13      |
| IO.WLB function                      | status return, I/O Drivers, 13-13     |
|                                      |                                       |
| ICDRV/ISDRV, I/O Drivers, 19-32      | syntax, I/O Drivers, 13-11            |
| ignore prompt (TTDRV), I/O           | /IO_PAGE qualifier, Task Builder,     |
| Drivers, 2-27                        | 11-38                                 |
| standard function, I/O Drivers,      | \$IOALT routine, Writing I/O Driver,  |
| 1-31, 1-32                           | 2-13, 5-17                            |
| VFC (TTDRV), I/O Drivers, 2-75       | \$\$IOB1 program section              |
| VTDRV, I/O Drivers, 4-4              | reserved name, Task Builder, E-3      |
| IO.WLC function (DDDRV), I/O         | \$\$IOB2 program section              |
| Drivers, 7-4                         | reserved name, Task Builder, E-3      |

| SIODON routing Writing I/O Driver               | IOX                           |
|-------------------------------------------------|-------------------------------|
| \$IODON routine, Writing I/O Driver, 2-13, 5-17 | commands (cont'd.)            |
| IOERR\$ macro, I/O Drivers, 1-8                 | CTRL/C, System Management,    |
|                                                 | 4-32                          |
| I/O completion code, I/O Drivers,               | DENSITY, System Management,   |
| 1-37                                            | 4-33                          |
| \$IOFIN routine, Writing I/O Driver,            | descriptions, System          |
| 5-18                                            | Management, 4-22              |
| use of                                          | DESELECT, System Management   |
| by ACP, Writing I/O Driver,                     | 4-35                          |
| D-7                                             | ERRORLIMIT, System            |
| /IOP keyword                                    | Management, 4-36              |
| INSTALL command (MCR), MCR,                     | EXECUTE, System Management,   |
| 3-118                                           | 4-37                          |
| INSTALL command (VMR), System                   |                               |
| Management, 10-24                               | EXIT, System Management, 4-38 |
| RUN command (MCR), MCR,                         | files, System Management, 4-6 |
| 3-183                                           | FILES11, System Management,   |
| Iosb parameter (K-series)                       | 4-39                          |
| DINP: subroutine, I/O Drivers,                  | HELP, System Management,      |
| 23-17                                           | 4-40                          |
| DOUT: subroutine, I/O Drivers,                  | in interactive mode, System   |
| 23-21                                           | Management, 4-19              |
| SCOPE: subroutine, I/O Drivers,                 | INTERLEAVE, System            |
| 23-27                                           | Management, 4-41              |
| IOT trap instruction, Debugging, 8-5,           | LOGFILE, System Management,   |
|                                                 | 4-42                          |
| 9-4                                             | parameter                     |
| Iout parameter                                  | by device type, System        |
| DOUT: subroutine (K-series), I/O                | Management, 4-9               |
| Drivers, 23-21                                  | with FILES11, System          |
| IOX, System Management, 1-1                     | Management, 4-8               |
| command                                         | with SELECT, System           |
| LOOPBACK, System                                | Management, 4-9               |
| Management, 4-43                                | with VERIFY, System           |
| parameter list                                  | Management, 4-9               |
| Files-11, System                                | PARAMETERLIST, System         |
| Management, 4-8                                 |                               |
| command mode, System                            | Management, 4-44              |
| Management, 4-18                                | parameter list                |
| commands                                        | for NFS volumes, System       |
| ABORT, System Management,                       | Management, 4-9               |
| 4-24                                            | PATTERN, System Management,   |
| BADBLOCKS, System                               | 4-48                          |
| Management, 4-25                                | PRINTSUMMARY, System          |
| BUFFERSIZE, System                              | Management, 4-49              |
| Management, 4-27                                | PROCEED, System Management,   |
| categories, System Management,                  | 4-50                          |
| 4-3                                             | RANDOM, System Management,    |
| COMPAREDATA YES/NO,                             | 4-51                          |
|                                                 | RANGE, System Management,     |
| System Management, 4-28                         | 4-52                          |
| CONFIGURE, System                               | RECORDS, System Management,   |
| Management, 4-29                                | 4-53                          |
| CONTROL_C YES/NO, System                        | REPORTERRORS YES/NO,          |
| Management, 4-32                                | System Management, 4-54       |

| IOX                                 | IOX (cont'd.)                         |
|-------------------------------------|---------------------------------------|
| commands (cont'd.)                  | error messages, System Management,    |
| RESTART, System Management,         | 4-68                                  |
| 4-55                                | execution mode, System                |
| RETRIES, System Management,         | Management, 4-18                      |
| 4-56                                | entering, System Management,          |
| RUNTIME, System Management,         | 4-18                                  |
| 4-57                                | exercise parameters                   |
| SELECT, System Management,          | general list, System Management,      |
| 4-58                                | 4-8                                   |
| SPY, System Management, 4-60        | exiting, System Management, 4-38      |
| START, System Management,           | file-structured exercising, System    |
| 4-61                                | Management, 4-3                       |
| SUMMARYTIME, System                 | increment, System Management, 4-5     |
| Management, 4-62                    | indirect command files, System        |
| syntax, System Management,          | Management, 4-6                       |
| 4-22                                | installation                          |
| TEMPORARYFILE, System               | on RSX-11M, System                    |
| Management, 4-63                    | Management, 4-4                       |
| VERIFY, System Management,          | interleaving with Executive, System   |
| 4-64                                | Management, 4-66                      |
| VOLUMECHECK, System                 | interval report output frequency,     |
| Management, 4-65                    | System Management, 4-62               |
| WAIT, System Management,            | invoking                              |
| 4-66                                | on RSX-11M, System                    |
| WRITECHECK, System                  | Management, 4-5                       |
| Management, 4-67                    | when installed, System                |
| considerations for, System          | Management, 4-5                       |
| Management, 4-1                     | when not installed, System            |
| controlling with CTRL/C, System     | Management, 4-Š                       |
| Management, 4-32                    | with an increment, System             |
| data                                | Management, 4-5                       |
| compare error report, System        | without an increment, System          |
| Management, 4-21                    | Management, 4-5                       |
| pattern checking, System            | nonfile-structured exercising, System |
| Management, 4-28                    | Management, 4-3                       |
| transfer size of, System            | output type                           |
| Management, 4-27                    | activity report, System               |
| DECtape exercising, System          | Management, 4-20                      |
| Management, 4-2                     | interval report, System               |
| defaults                            | Management, 4-20                      |
| changing during task build,         | summary report, System                |
| System Management, 4-22             | Management, 4-20                      |
| device                              | parameter                             |
| exercising steps, System            | command exercising magnetic           |
| Management, 4-2                     | tape, System Management,              |
| status display, System              | 4-12                                  |
| Management, 4-60                    | exercising                            |
| testing                             | device-dependent exercise,            |
| time of, System Management,         | System Management,                    |
| 4-57                                | 4-8                                   |
| disk exercising, System Management, | Files-11 volumes, System              |
| 4-2                                 | Management, 4-10                      |

| IOX                                               | IP11                                 |
|---------------------------------------------------|--------------------------------------|
| parameter (cont'd.)                               | industrial I/O subsystem, System     |
| NFS volume, System                                | Generation (11M), 4-60               |
| Management, 4-15                                  | power fail, System Generation (11M), |
| general list of exercise                          | 4-60                                 |
| parameters, System                                | Iprset parameter                     |
| Management, 4-8                                   | ADSWP: subroutine (K-series), $I/O$  |
| overriding default                                | Drivers, 23-10                       |
| FILES11, System                                   | CLOCKA: subroutine                   |
| Management, 4-39                                  | K-series, I/O Drivers, 23-11         |
| SELECT, System                                    | LADRV, I/O Drivers, 22-7             |
| Management, 4-58                                  | CLOCKB: subroutine                   |
| showing default with                              | K-series, I/O Drivers, 23-12         |
| PARAMETERLIST, System                             | LADRV, I/O Drivers, 22-8             |
| Management, 4-44                                  | DASWP: subroutine (K-series), I/O    |
| parameter command category,                       | Drivers, 23-15                       |
| System Management, 4-3                            | DISWP: subroutine (K-series), I/O    |
| pattern                                           | Drivers, 23-18                       |
| altering test, System                             | DOSWP: subroutine (K-series), I/O    |
| Management, 4-48                                  | Drivers, 23-19                       |
| displaying test, System                           | GTHIST: subroutine (K-series), I/O   |
| Management, 4-48                                  | Drivers, 23-22                       |
| restarting, System Management,                    | XRATE: subroutine                    |
| 4-55                                              | K-series, I/O Drivers, 23-30         |
| running steps, System Management,                 | LADRV, I/O Drivers, 22-26            |
| 4-1                                               | /IP switch, Task Builder, 10-22      |
| selecting                                         | Ípt parameter (UDDRV)                |
| NFS volume, System                                | RCIPT: subroutine, I/O Drivers,      |
| Management, 4-8                                   | 16-25                                |
| starting, System Management, 4-61                 | RDCS: subroutine, I/O Drivers,       |
| task-build file                                   | 16-27                                |
| location of, System Management,                   | RDDI: subroutine, I/O Drivers,       |
| 4-22                                              | 16-28                                |
| task termination, System                          | IQ.Q function (disk driver), I/O     |
| Management, 4-18                                  | Drivers, 5-8                         |
| termination, System Management,                   | IQ.UMD bit                           |
| 4-38                                              | diagnostic function, I/O Drivers,    |
| using PROCEED, System                             | 1-34                                 |
| Management, 4-50                                  | IQ.X function (disk driver), I/O     |
| test configuration, System                        | Drivers, 5-8                         |
| Management, 4-29 adding units, System             | IRAB pool, RMS-11 Macro, 2-5         |
|                                                   | Irate parameter                      |
| Management, 4-6<br>displaying, System Management, | CLOCKA: subroutine                   |
| 4-6                                               | K-series, I/O Drivers, 23-11         |
| setting up, System Management,                    | LADRV, I/O Drivers, 22-7             |
| 4-6                                               | CLOCKB: subroutine                   |
| testing                                           | K-series, I/O Drivers, 23-12         |
| removing devices from, System                     | LADRV, I/O Drivers, 22-8             |
| Management, 4-35                                  | DRS: subroutine (LSDRV), I/O         |
| wait-for-event flag, System                       | Drivers, 17-16                       |
| Management, 4-66                                  | HIST: subroutine (LSDRV), I/O        |
| write-check, System Management,                   | Drivers, 17-18                       |
| 4-67                                              |                                      |
|                                                   |                                      |

| Irate parameter (cont'd.)               | IS.PND status return (cont'd.)          |
|-----------------------------------------|-----------------------------------------|
| RTS: subroutine (LSDRV), I/O            | TTDRV, I/O Drivers, 2-66                |
| Drivers, 17-24                          | UDDRV, I/O Drivers, 16-31               |
| SDAC: subroutine (LSDRV), I/O           | UNIBUS switch driver, I/O Drivers,      |
| Drivers, 17-26                          | 24-7                                    |
| SDO: subroutine (LSDRV), I/O            | IS.RDD status return (disk driver), I/O |
| Drivers, 17-28                          | Drivers, 5-10                           |
| XRATE: subroutine                       | IS.SEC status return (TTDRV), I/O       |
| K-series, I/O Drivers, 23-30            | Drivers, 2-66                           |
| LADRV, I/O Drivers, 22-26               | IS.SUC status return                    |
| Irbuf parameter                         | UNIBUS switch driver, I/O Drivers,      |
| IO.INI function (LADRV), I/O            | 24-7                                    |
|                                         |                                         |
| Drivers, 22-29 IRDB: subroutine         | IS.SUC success return, I/O Drivers,     |
|                                         | 1-37, 1-40                              |
| read data from input buffer (LSDRV),    | AFC11/AD01 converter, I/O               |
| I/O Drivers, 17-20                      | Drivers, 15-8                           |
| I register, Debugging, 2-7, 5-4, 9-10   | communication driver, I/O Drivers,      |
| Irel parameter                          | 12-8                                    |
| RELAY: subroutine (LSDRV), I/O          | CRDRV, I/O Drivers, 11-7                |
| Drivers, 17-22                          | CTDRV, I/O Drivers, 9-4                 |
| .IRPC directive, MACRO-11, 7-18         | DDDRV, I/O Drivers, 7-5                 |
| .IRP directive, MACRO-11, 7-17          | diagnostic success, I/O Drivers,        |
| IS.CC status return (TTDRV), I/O        | 1-35                                    |
| Drivers, 2-66                           | disk driver, I/O Drivers, 5-9           |
| IS.CR status return, I/O Drivers, 1-39  | DTDRV, I/O Drivers, 6-4                 |
| half-duplex, I/O Drivers, 3-18          | FORTRAN interface value                 |
| TTDRV, I/O Drivers, 2-66                | (AFC11/AD01 converter),                 |
| VTDRV, I/O Drivers, 4-6                 | Ì/O Drivers, 15-9                       |
| IS.ESC status return, I/O Drivers,      | GRDRV, I/O Drivers, 21-3                |
| 1-39                                    | half-duplex, I/O Drivers, 3-18          |
| half-duplex, I/O Drivers, 3-18          | ICDRV/ISDRV, I/O Drivers, 19-12         |
| VTDRV, I/O Drivers, 4-6                 | IO.CCI function, I/O Drivers,           |
| IS.ESQ status return                    | 19-20                                   |
| half-duplex, I/O Drivers, 3-18          | IO.CTI function, I/O Drivers,           |
| TTDRV, I/O Drivers, 2-66                | 19-21                                   |
| VTDRV, I/O Drivers, 4-6                 | IO.CTY function, I/O Drivers,           |
|                                         | 19-23                                   |
| IS.PND status return, I/O Drivers, 1-40 |                                         |
|                                         | IO.DCI function, I/O Drivers,           |
| AFC11/AD01 converter, I/O               | 19-21                                   |
| Drivers, 15-8                           | IO.DTI function, I/O Drivers,           |
| communication driver, I/O Drivers,      | 19-23                                   |
| 12-8<br>CDDDY 1/0 D : 11 7              | IO.DTY function, I/O Drivers,           |
| CRDRV, I/O Drivers, 11-7                | 19-24                                   |
| CTDRV, I/O Drivers, 9-4                 | IO.FLN function, I/O Drivers,           |
| disk driver, I/O Drivers, 5-9           | 19-33                                   |
| DTDRV, I/O Drivers, 6-4                 | IO.ITI function, I/O Drivers,           |
| FORTRAN interface value                 | 19-22                                   |
| (AFC11/AD01 converter),                 | IO.KIL function, I/O Drivers,           |
| I/O Drivers, 15-9                       | 19-33                                   |
| half-duplex, I/O Drivers, 3-18          | IO.LDI function, I/O Drivers,           |
| LPDRV, I/O Drivers, 10-5                | 19-26                                   |
| LSDRV, I/O Drivers, 17-29               | IO.LKE function, I/O Drivers,           |
| PPDRV/PRDRV, I/O Drivers, 18-3          | 19-28                                   |
| tape driver, I/O Drivers, 8-10          |                                         |

| IS.SUC success return                                 | IS.TNC status return (LRDRV)       |
|-------------------------------------------------------|------------------------------------|
| ICDRV/ISDRV (cont'd.)                                 | receiver, I/O Drivers, 14-11       |
| IO.LTI function, I/O Drivers,                         | transmitter, I/O Drivers, 14-7     |
| 19-26                                                 | ISA                                |
| IO.LTY function, I/O Drivers,                         | FORTRAN routines, System           |
| 19-27                                                 | Generation (11M), 4-59             |
| IO.MLO function, I/O Drivers,                         | industrial/laboratory libraries,   |
| 19-17                                                 | System Generation (11M), 4-59      |
|                                                       |                                    |
| IO.MSO function, I/O Drivers,                         | Isb parameter                      |
| 19-16                                                 | ADC: subroutine (LSDRV), I/O       |
| IO.NLK function, I/O Drivers,                         | Drivers, 17-12                     |
| 19-30                                                 | ADJLPS: subroutine (LSDRV), I/O    |
| IO.ONL function, I/O Drivers,                         | Drivers, 17-13                     |
| 19-33                                                 | AIRD/AIRDW subroutine (UDDRV),     |
| IO.RAD function, I/O Drivers,                         | I/O Drivers, 16-18                 |
| 19-29                                                 | AISQ/AISQW subroutine (UDDRV),     |
| IO.RBC function, I/O Drivers,                         | I/O Drivers, 16-19                 |
| 19-14                                                 | AO/AOW subroutine (UDDRV),         |
| IO.SAO function, I/O Drivers,                         | I/O Drivers, 16-20                 |
| 19-16                                                 | ASARLN: subroutine (LSDRV), I/O    |
| IO.UDI function, I/O Drivers,                         | Drivers, 17-14                     |
| 19-30                                                 |                                    |
|                                                       | ASLSLN: subroutine (LSDRV), I/O    |
| IO.UER function, I/O Drivers,                         | Drivers, 17-14                     |
| 19-31                                                 | CTDI: subroutine (UDDRV), I/O      |
| IO.UTI function, I/O Drivers,                         | Drivers, 16-21                     |
| 19-31                                                 | CTTI: subroutine (UDDRV), $I/O$    |
| IO.UTY function, I/O Drivers,                         | Drivers, 16-22                     |
| 19-31                                                 | DFTI: subroutine (UDDRV), $I/O$    |
| IO.WLB function, I/O Drivers,                         | Drivers, 16-23                     |
| 19-32                                                 | DI/DIW: subroutine (UDDRV), I/O    |
| initialize line                                       | Drivers, 16-24                     |
| IO.XIN function, I/O Drivers,                         | DOL/DOLW: subroutine (UDDRV),      |
| 13-11                                                 | I/O Drivers, 16-24                 |
| load microcode (XEDRV), I/O                           | DOM/DOMW: subroutine (UDDRV),      |
| Drivers, 13-18                                        | I/O Drivers, 16-25                 |
| LPDRV, I/O Drivers, 10-5                              | DRS: subroutine (LSDRV), I/O       |
| LSDRV, I/O Drivers, 10-3<br>LSDRV, I/O Drivers, 17-29 |                                    |
|                                                       | Drivers, 17-17                     |
| PPDRV/PRDRV, I/O Drivers, 18-3                        | DSDI: subroutine (UDDRV), I/O      |
| receive message status (XEDRV),                       | Drivers, 16-23                     |
| I/O Drivers, 13-16                                    | general (TTDRV), I/O Drivers, 2-10 |
| receiver (LRDRV), I/O Drivers,                        | HIST: subroutine (LSDRV), I/O      |
| 14-11                                                 | Drivers, 17-18                     |
| tape driver, I/O Drivers, 8-10                        | I/O completion, I/O Drivers, 1-36  |
| transmit line message status                          | IDIR: subroutine (LSDRV), I/O      |
| (XEDRV), $I/O$ Drivers, 13-13                         | Drivers, 17-19                     |
| transmitter (LRDRV), I/O Drivers,                     | IDOR: subroutine (LSDRV), I/O      |
| 14-7                                                  | Drivers, 17-20                     |
| TTDRV, I/O Drivers, 2-67                              | IO.ATA function (TTDRV), I/O       |
| UDDRV, 1/O Drivers, 16-31                             | Drivers, 2-20                      |
| VTDRV, I/O Drivers, 4-6, 4-8, 4-9                     |                                    |
|                                                       | IO.ATT function, I/O Drivers, 1-27 |
| XEDRV, I/O Drivers, 13-5, 13-18                       | IO.CCO function (TTDRV), I/O       |
| IS.TMO status return (TTDRV), I/O                     | Drivers, 2-23                      |
| Drivers, 2-67                                         | IO.DET function, I/O Drivers, 1-28 |

| Isb parameter (cont'd.)              | ISI field in RAB (cont'd.)            |
|--------------------------------------|---------------------------------------|
| IO.EIO function (TTDRV), I/O         | DISCONNECT operation, RMS-11          |
| Drivers, 2-26                        | Macro, 5-27                           |
| IO.GTS function (TTDRV), I/O         | FIND operation, RMS-11 Macro,         |
| Drivers, 2-33                        | 5-49, 5-51, 5-54                      |
| IO.HNG function (TTDRV), I/O         | FLUSH operation, RMS-11 Macro,        |
| Drivers, 2-35                        | 5-56                                  |
|                                      |                                       |
| IO.KIL function, I/O Drivers, 1-29   | FREE operation, RMS-11 Macro,<br>5-58 |
| IO.RAL function (TTDRV), I/O         |                                       |
| Drivers, 2-36                        | GET operation, RMS-11 Macro,          |
| IO.RLB function, I/O Drivers, 1-30   | 5-60, 5-63, 5-67                      |
| IO.RNE function (TTDRV), I/O         | NXTVOL operation, RMS-11 Macro,       |
| Drivers, 2-38                        | 5-70                                  |
| IO.RPR function (TTDRV), I/O         | offset, RMS-11 Macro, 6-115           |
| Drivers, 2-40                        | PUT operation, RMS-11 Macro,          |
| IO.RST function (TTDRV), I/O         | 5-91, 5-95                            |
| Drivers, 2-43                        | READ operation, RMS-11 Macro,         |
| IO.RTT function (TTDRV), I/O         | 5-98, 5-100                           |
| Drivers, 2-45                        | REWIND operation, RMS-11 Macro,       |
| IO.RVB function, I/O Drivers, 1-31   | 5-114                                 |
| IO.SMC function (TTDRV), I/O         | SPACE operation, RMS-11 Macro,        |
| Drivers, 2-59                        | 5-120                                 |
| IO.WAL function (TTDRV), I/O         | summary, RMS-11 Macro, 6-121          |
| Drivers, 2-47                        | TRUNCATE operation, RMS-11            |
| IO.WBT function (TTDRV), I/O         | Macro, 5-122                          |
| Drivers, 2-49                        | UPDATE operation, RMS-11 Macro,       |
| IO.WLB function, I/O Drivers, 1-32   | 5-124                                 |
| IO.WVB function, I/O Drivers, 1-33   | WAIT operation, RMS-11 Macro,         |
| LED: subroutine (LSDRV), I/O         | 5-126                                 |
| Drivers, 17-21                       |                                       |
|                                      | WRITE operation, RMS-11 Macro,        |
| omitted, I/O Drivers, 1-39           | 5-127, 5-129                          |
| QIO\$ basic syntax, I/O Drivers, 1-8 | I-space                               |
| RCIPT: subroutine (UDDRV), I/O       | See Instruction space                 |
| Drivers, 16-26                       | ISR, Executive, 5-21                  |
| RELAY: subroutine (LSDRV), I/O       | Istart parameter (LSDRV)              |
| Drivers, 17-22                       | DRS: subroutine, I/O Drivers,         |
| RSTI: subroutine (UDDRV), I/O        | 17-17                                 |
| Drivers, 16-30                       | HIST: subroutine, I/O Drivers,        |
| RTS: subroutine (LSDRV), I/O         | 17-19                                 |
| Drivers, 17-24                       | RTS: subroutine, I/O Drivers,         |
| SCTI: subroutine (UDDRV), I/O        | 17-24                                 |
| Drivers, 16-31                       | SDAC: subroutine, I/O Drivers,        |
| SDAC: subroutine (LSDRV), I/O        | 17-26                                 |
| Drivers, 17-26                       | SDO: subroutine, $I/O$ Drivers,       |
| SDO: subroutine (LSDRV), I/O         | 17-28                                 |
| Drivers, 17-28                       | ISTAT\$ macro, I/O Operations, 7-1,   |
| SF.GMC function (TTDRV), I/O         | 7-2                                   |
| Drivers, 2-51                        | Istate parameter                      |
| ISI field in RAB, RMS-11 Macro, 4-2  | RELAY: subroutine (LSDRV), I/O        |
| CONNECT operation, RMS-11            | Drivers, 17-22                        |
| Macro, 5-7                           | Istat parameter                       |
| DELETE operation, RMS-11 Macro,      | IBFSTS: subroutine                    |
|                                      |                                       |
| 5-25                                 | K-series, I/O Drivers, 23-23          |
|                                      | LADRV, I/O Drivers, 22-17             |

| Istop parameter (LSDRV)                            | Iun parameter (cont'd.)             |
|----------------------------------------------------|-------------------------------------|
| DRS: subroutine, I/O Drivers,                      | ASLSLN: subroutine (LSDRV), I/O     |
| 17-17                                              | Drivers, 17-14                      |
| HIST: subroutine, I/O Drivers,                     | ASUDLN: subroutine (UDDRV),         |
| 17-19                                              | I/O Drivers, 16-20                  |
| RTS: subroutine, I/O Drivers,                      | Ival parameter                      |
| 17-24                                              | ADINP: subroutine (K-series), $I/O$ |
| SDAC: subroutine, I/O Drivers,                     | Drivers, 23-8                       |
| 17-27                                              | CVADF: subroutine                   |
| SDO: subroutine, I/O Drivers,                      | K-series, I/O Drivers, 23-13        |
| 17-28                                              | LADRV, I/O Drivers, 22-9            |
|                                                    | CVSWG: subroutine (LSDRV), I/O      |
| Ist parameter RDWD: subroutine (UDDRV), <i>I/O</i> | Drivers, 17-15                      |
| Drivers, 16-30                                     | FLT16: subroutine                   |
|                                                    | K-series, I/O Drivers, 23-21        |
| Isw parameter ASUDLN: subroutine (UDDRV),          | LADRV, I/O Drivers, 22-17           |
|                                                    | IDIR: subroutine (LSDRV), I/O       |
| I/O Drivers, 16-20                                 | Drivers, 17-19                      |
| I symbolic argument, MACRO-11,<br>6-41             | IRDB: subroutine (LSDRV), I/O       |
|                                                    | Drivers, 17-21                      |
| Isz parameter (UDDRV)                              | LED: subroutine (LSDRV), I/O        |
| ČTDI: subroutine, I/O Drivers,                     | Drivers, 17-21                      |
| 16-21                                              | PUTD: subroutine (LSDRV), I/O       |
| CTTI: subroutine, I/O Drivers,                     | Drivers, 17-22                      |
| 16-22                                              | RDCS: subroutine (UDDRV), I/O       |
| ITBDF\$, CDA, B-26                                 | Drivers, 16-27                      |
| Item terminator, MACRO-11, 3-2                     | RDDI: subroutine (UDDRV), $I/O$     |
| Itim parameter                                     | Drivers, 16-28                      |
| ICLOKB: subroutine (K-series), I/O                 | SCTI: subroutine (UDDRV), I/O       |
| Drivers, 23-23                                     | Drivers, 16-31                      |
| Itm parameter                                      | Iv parameter                        |
| RDTI: subroutine (UDDRV), I/O                      | CTTI: subroutine (UDDRV), I/O       |
| Drivers, 16-29                                     | Drivers, 16-22                      |
| Iunit parameter                                    | Ivrn parameter (UDDRV)              |
| DIGO: subroutine (K-series), I/O                   | RDTI: subroutine, I/O Drivers,      |
| Drivers, 23-16                                     | 16-29                               |
| DINP: subroutine (K-series), I/O                   | RDWD: subroutine, I/O Drivers,      |
| Drivers, 23-16                                     | 16-30                               |
| DISWP: subroutine                                  | Iwhen parameter                     |
| K-series, I/O Drivers, 23-18                       | STPSWP: subroutine                  |
| LADRV, I/O Drivers, 22-14                          | K-series, I/O Drivers, 23-29        |
| DOSWP: subroutine                                  | LADRV, I/O Drivers, 22-25           |
| K-series, I/O Drivers, 23-20                       | IWTBUF: subroutine                  |
| LADRV, I/O Drivers, 22-16                          | wait for buffer                     |
| DOUT: subroutine (K-series), I/O                   | K-series, I/O Drivers, 23-25        |
| Drivers, 23-20                                     | LADRV, I/O Drivers, 22-19           |
| LAMSKS: subroutine (LADRV), I/O                    | ENDRY, 1/0 Ditters, 22 1)           |
| Drivers, 22-21                                     | J                                   |
| SCOPE: subroutine (K-series), I/O                  |                                     |
| Drivers, 23-27                                     | Job                                 |
| Iun parameter                                      | deleting, Batch and Queue, 2-10     |
| ASARLN: subroutine (LSDRV), I/O                    | holding, Batch and Queue, 2-1       |
| Drivers, 17-14                                     | modifying, Batch and Queue, 2-1     |
|                                                    | releasing. Batch and Oueue. 2-1     |

| /JOB_PAGE qualifier                      | Key (cont a.)                         |
|------------------------------------------|---------------------------------------|
| PRINT command, Batch and Queue,          | ALTMODE, Command Language,            |
| 2-6                                      | 3-11                                  |
| /JOBCOUNT job qualifier                  | arrow, Command Language, 3-16         |
| SET QUEUÉ command, Batch and             | BACKSPACE, Command Language,          |
| Queue, 2-20                              | 3-12                                  |
| /JOBCOUNT qualifier                      | buffer address                        |
| PRINT command, Batch and Queue,          | See KBF field in RAB                  |
| 2-3                                      | buffer size                           |
| Jobname= switch                          | See KSZ field in RAB                  |
| PRI command, Batch and Queue,            | CAPS LOCK, Command Language,          |
| 2-4                                      | 3-13                                  |
| Jobname parameter                        | changeable, RMS-11 Introduction,      |
| DELETE command, Batch and                | 3-10<br>See also XB\$CHG mask in FLG  |
| Queue, 2-10                              |                                       |
|                                          | field                                 |
| Jobname switch OUE /U. command Ratch and | characteristics, RMS-11 User's Guide, |
| QUE /LI command, Batch and               | 6-8                                   |
| Queue, 2-16                              | See also FLG field in KEY block       |
| /JO switch                               | changeable, RMS-11 User's             |
| PRI command, Batch and Queue,            | Guide, 6-9                            |
| 2-6                                      | duplicates, RMS-11 User's Guide,      |
| Journal file, Command Language, 4-17     | 6-8                                   |
| K                                        | null, RMS-11 User's Guide, 6-10       |
|                                          | COPY, Command Language, 3-13          |
| KBF field in RAB, RMS-11 Macro, 4-5      | CTRL, Command Language, 3-17          |
| FIND operation, RMS-11 Macro,            | cursor-control, Command Language,     |
| 5-52                                     | 3-16                                  |
| GET operation, RMS-11 Macro,             | data type, RMS-11 Introduction, 3-7   |
| 5-63                                     | ŘMS-11 User's Guide, 6-3              |
| offset, RMS-11 Macro, 6-115              | See also DTP field in KEY block       |
| PUT operation, RMS-11 Macro,             | 2-byte signed integer, RMS-11         |
| 5-96                                     | User's Guide, 6-3                     |
| summary, RMS-11 Macro, 6-122             | 4-byte signed integer, RMS-11         |
| K command, Debugging, 2-9, 7-1, 9-12     | User's Guide, 6-4                     |
| ZAP utility, Utilities, 15-16            | 2-byte unsigned binary, RMS-11        |
| KDA50 disk controller, I/O Drivers,      | User's Guide, 6-5                     |
| 5-4                                      | 4-byte unsigned binary, RMS-11        |
| /KDS switch, CDA, 2-5, 2-6               | User's Guide, 6-5                     |
| Kernel data space                        | packed decimal, RMS-11 User's         |
| dump, CDA, 3-53                          | Guide, 6-6                            |
| switch                                   | string, RMS-11 User's Guide,          |
| See /KDS switch                          | 6-3                                   |
| Kernel instruction space                 | DELETE, Command Language, 3-12        |
| dump, CDA, 3-53                          | duplicate, RMS-11 Introduction,       |
| switch                                   | 3-10                                  |
| See /KIS switch                          | See also XB\$DUP mask in FLG          |
|                                          | field                                 |
| Kernel Mapping Register switch           | ENTER, Command Language, 3-16         |
| See /KMR switch                          | ESC, Command Language, 3-11           |
| Kernel stack dump, CDA, 3-1, 3-5         | ESCAPE, Command Language, 3-11        |
| Key, RMS-11 Introduction, 3-6 RMS-11     | LINE FEED, Command Language,          |
| User's Guide, 1-5, 1-19, 6-2             | 3-12                                  |
| alternate, RMS-11 Introduction, 3-7      | · · · · · · · · · · · · · · · · · · · |
| RMS-11 User's Guide, 1-7, 1-11           |                                       |

| Key (cont'd.)                                                                                                    | KEY block (cont'd.)                                                                                                    |
|----------------------------------------------------------------------------------------------------|----------------------------------------------------------------------------------------------------|
| match criterion, RMS-11                                                                                                    | chaining to FAB, RMS-11 Macro,                                                                                                    |
| Introduction, 3-12<br>See also RB\$KGE mask in ROP                                                                                                    | 2-12, 2-13                                                                                                    |
|                                                                                                    | declaring, RMS-11 Macro, 2-8                                                                                                    |
| field<br>See also RB\$KGT mask in ROP                                                                                                    | initializing, RMS-11 Macro, 2-9                                                                                                    |
| field                                                                                                    | summary, RMS-11 Macro, 6-67                                                                                                    |
| name                                                                                                    | Keyboard                                                                                                    |
| See KNM field in KEY block                                                                                                    | terminal, Command Language, 3-1,                                                                                                    |
| NO SCROLL, Command Language,                                                                                                    | 3-10                                                                                                    |
| 3-13                                                                                                    | Key buffer pool, RMS-11 Macro, 2-6                                                                                                    |
| null, RMS-11 Introduction, 3-10                                                                                                    | Key information                                                                                                    |
| See also NUL field in KEY block                                                                                                    | RMSDSP utility                                                                                                    |
| number of, RMS-11 User's Guide,                                                                                                    | displaying, RMS-11 Utilities,                                                                                                    |
| 6-2                                                                                                    | 5-4                                                                                                    |
| NUMBERS, Command Language,                                                                                                    | Key name                                                                                                    |
| 3-16                                                                                                    | RMSCNV utility, RMS-11 Utilities,                                                                                                    |
| PERIOD, Command Language, 3-16                                                                                                    | 4-10                                                                                                    |
| PF, Command Language, 3-16                                                                                                    | Key of reference                                                                                                    |
| position, RMS-11 User's Guide, 6-7                                                                                                    | RMSCNV utility, RMS-11 Utilities,                                                                                                    |
| primary, RMS-11 Introduction, 3-7                                                                                                    | 4-10, 4-16                                                                                                    |
| RMS-11 User's Guide, 1-7, 1-11                                                                                                    | RMSIFL utility, RMS-11 Utilities,                                                                                                    |
| reference                                                                                                    | 3-8, 3-9                                                                                                    |
| See KRF field in RAB                                                                                                    | Keypad                                                                                                    |
| REPEAT, Command Language, 3-13                                                                                                    | terminal, Command Language, 3-1,                                                                                                    |
| repeating, Command Language, 3-13                                                                                                    | 3-16                                                                                                    |
| RETURN, Command Language, 3-2,                                                                                                    | VT200-series, Command                                                                                                    |
|                                                                                                    | I anguaga 2-16                                                                                                    |
| 3-11                                                                                                    | Language, 3-16                                                                                                    |
|                                                                                                    | Keypad (EDT), Introduction, 2-3, 2-3                                                                                                    |
| RMSDES utility                                                                                                    | Keypad (EDT), Introduction, 2-3, 2-3 fig.                                                                                                    |
| RMSDES utility numbering, RMS-11 Utilities,                                                                                                    | Keypad (EDT), Introduction, 2-3, 2-3 fig. Key record access, RMS-11                                                                                                    |
| RMSDES utility<br>numbering, RMS-11 Utilities,<br>2-8, 2-28, 2-38                                                                                                    | Keypad (EDT), Introduction, 2-3, 2-3 fig.  Key record access, RMS-11 Introduction, 3-12                                                                                                    |
| RMSDES utility numbering, RMS-11 Utilities, 2-8, 2-28, 2-38 RUBOUT, Command Language, 3-12                                                                                                    | Keypad (EDT), Introduction, 2-3, 2-3 fig.  Key record access, RMS-11 Introduction, 3-12 See also RB\$KEY code in RAC field                                                                                                    |
| RMSDES utility numbering, RMS-11 Utilities, 2-8, 2-28, 2-38 RUBOUT, Command Language, 3-12 SCROLL, Command Language, 3-13 segment, RMS-11 Introduction, 3-10                                                                                                    | Keypad (EDT), Introduction, 2-3, 2-3 fig.  Key record access, RMS-11 Introduction, 3-12 See also RB\$KEY code in RAC field to indexed files, RMS-11 User's                                                                                                    |
| RMSDES utility numbering, RMS-11 Utilities, 2-8, 2-28, 2-38 RUBOUT, Command Language, 3-12 SCROLL, Command Language, 3-13                                                                                                    | Keypad (EDT), Introduction, 2-3, 2-3 fig.  Key record access, RMS-11 Introduction, 3-12 See also RB\$KEY code in RAC field to indexed files, RMS-11 User's Guide, 5-7, 5-9                                                                                                    |
| RMSDES utility numbering, RMS-11 Utilities, 2-8, 2-28, 2-38 RUBOUT, Command Language, 3-12 SCROLL, Command Language, 3-13 segment, RMS-11 Introduction, 3-10 RMS-11 User's Guide, 6-7 segment, position                                                                                                    | Keypad (EDT), Introduction, 2-3, 2-3 fig.  Key record access, RMS-11 Introduction, 3-12 See also RB\$KEY code in RAC field to indexed files, RMS-11 User's Guide, 5-7, 5-9 to relative files, RMS-11 User's                                                                                                    |
| RMSDES utility numbering, RMS-11 Utilities, 2-8, 2-28, 2-38 RUBOUT, Command Language, 3-12 SCROLL, Command Language, 3-13 segment, RMS-11 Introduction, 3-10 RMS-11 User's Guide, 6-7                                                                                                    | Keypad (EDT), Introduction, 2-3, 2-3 fig.  Key record access, RMS-11 Introduction, 3-12 See also RB\$KEY code in RAC field to indexed files, RMS-11 User's Guide, 5-7, 5-9 to relative files, RMS-11 User's Guide, 4-1                                                                                                    |
| RMSDES utility numbering, RMS-11 Utilities, 2-8, 2-28, 2-38 RUBOUT, Command Language, 3-12 SCROLL, Command Language, 3-13 segment, RMS-11 Introduction, 3-10 RMS-11 User's Guide, 6-7 segment, position                                                                                                    | Keypad (EDT), Introduction, 2-3, 2-3 fig.  Key record access, RMS-11 Introduction, 3-12 See also RB\$KEY code in RAC field to indexed files, RMS-11 User's Guide, 5-7, 5-9 to relative files, RMS-11 User's Guide, 4-1 to sequential files, RMS-11 User's                                                                                                    |
| RMSDES utility numbering, RMS-11 Utilities, 2-8, 2-28, 2-38 RUBOUT, Command Language, 3-12 SCROLL, Command Language, 3-13 segment, RMS-11 Introduction, 3-10 RMS-11 User's Guide, 6-7 segment, position See POS field in KEY block                                                                                                    | Keypad (EDT), Introduction, 2-3, 2-3 fig.  Key record access, RMS-11 Introduction, 3-12 See also RB\$KEY code in RAC field to indexed files, RMS-11 User's Guide, 5-7, 5-9 to relative files, RMS-11 User's Guide, 4-1 to sequential files, RMS-11 User's Guide, 3-2                                                                                                    |
| RMSDES utility numbering, RMS-11 Utilities, 2-8, 2-28, 2-38 RUBOUT, Command Language, 3-12 SCROLL, Command Language, 3-13 segment, RMS-11 Introduction, 3-10 RMS-11 User's Guide, 6-7 segment, position See POS field in KEY block segment, size See SIZ field in KEY block segment count                                                                                                    | Keypad (EDT), Introduction, 2-3, 2-3 fig.  Key record access, RMS-11 Introduction, 3-12 See also RB\$KEY code in RAC field to indexed files, RMS-11 User's Guide, 5-7, 5-9 to relative files, RMS-11 User's Guide, 4-1 to sequential files, RMS-11 User's Guide, 3-2  Keyword                                                                                                    |
| RMSDES utility numbering, RMS-11 Utilities, 2-8, 2-28, 2-38 RUBOUT, Command Language, 3-12 SCROLL, Command Language, 3-13 segment, RMS-11 Introduction, 3-10 RMS-11 User's Guide, 6-7 segment, position See POS field in KEY block segment, size See SIZ field in KEY block segment count See NSG field in KEY block                                                                                                    | Keypad (EDT), Introduction, 2-3, 2-3 fig.  Key record access, RMS-11 Introduction, 3-12 See also RB\$KEY code in RAC field to indexed files, RMS-11 User's Guide, 5-7, 5-9 to relative files, RMS-11 User's Guide, 4-1 to sequential files, RMS-11 User's Guide, 3-2  Keyword See also individual keyword entries                                                                                                    |
| RMSDES utility numbering, RMS-11 Utilities, 2-8, 2-28, 2-38 RUBOUT, Command Language, 3-12 SCROLL, Command Language, 3-13 segment, RMS-11 Introduction, 3-10 RMS-11 User's Guide, 6-7 segment, position See POS field in KEY block segment, size See SIZ field in KEY block segment count See NSG field in KEY block SEL, Command Language, 3-11                                                                                                    | Keypad (EDT), Introduction, 2-3, 2-3 fig.  Key record access, RMS-11 Introduction, 3-12 See also RB\$KEY code in RAC field to indexed files, RMS-11 User's Guide, 5-7, 5-9 to relative files, RMS-11 User's Guide, 4-1 to sequential files, RMS-11 User's Guide, 3-2  Keyword See also individual keyword entries function, MCR, 1-4                                                                                                    |
| RMSDES utility numbering, RMS-11 Utilities, 2-8, 2-28, 2-38 RUBOUT, Command Language, 3-12 SCROLL, Command Language, 3-13 segment, RMS-11 Introduction, 3-10 RMS-11 User's Guide, 6-7 segment, position See POS field in KEY block segment, size See SIZ field in KEY block segment count See NSG field in KEY block SEL, Command Language, 3-11 SHIFT, Command Language, 3-13                                                                                                    | Keypad (EDT), Introduction, 2-3, 2-3 fig.  Key record access, RMS-11 Introduction, 3-12 See also RB\$KEY code in RAC field to indexed files, RMS-11 User's Guide, 5-7, 5-9 to relative files, RMS-11 User's Guide, 4-1 to sequential files, RMS-11 User's Guide, 3-2  Keyword See also individual keyword entries function, MCR, 1-4 position, MCR, 1-4                                                                                                    |
| RMSDES utility numbering, RMS-11 Utilities, 2-8, 2-28, 2-38 RUBOUT, Command Language, 3-12 SCROLL, Command Language, 3-13 segment, RMS-11 Introduction, 3-10 RMS-11 User's Guide, 6-7 segment, position See POS field in KEY block segment, size See SIZ field in KEY block segment count See NSG field in KEY block SEL, Command Language, 3-11 SHIFT, Command Language, 3-13 size, RMS-11 User's Guide, 6-6                                                                                                    | Keypad (EDT), Introduction, 2-3, 2-3 fig.  Key record access, RMS-11 Introduction, 3-12 See also RB\$KEY code in RAC field to indexed files, RMS-11 User's Guide, 5-7, 5-9 to relative files, RMS-11 User's Guide, 4-1 to sequential files, RMS-11 User's Guide, 3-2  Keyword See also individual keyword entries function, MCR, 1-4 position, MCR, 1-4 syntax, MCR, 1-4                                                                                                    |
| RMSDES utility numbering, RMS-11 Utilities, 2-8, 2-28, 2-38 RUBOUT, Command Language, 3-12 SCROLL, Command Language, 3-13 segment, RMS-11 Introduction, 3-10 RMS-11 User's Guide, 6-7 segment, position See POS field in KEY block segment, size See SIZ field in KEY block segment count See NSG field in KEY block SEL, Command Language, 3-11 SHIFT, Command Language, 3-13 size, RMS-11 User's Guide, 6-6 See also TKS field in KEY block                                                                                                    | Keypad (EDT), Introduction, 2-3, 2-3 fig.  Key record access, RMS-11 Introduction, 3-12 See also RB\$KEY code in RAC field to indexed files, RMS-11 User's Guide, 5-7, 5-9 to relative files, RMS-11 User's Guide, 4-1 to sequential files, RMS-11 User's Guide, 3-2  Keyword See also individual keyword entries function, MCR, 1-4 position, MCR, 1-4 syntax, MCR, 1-4 Keyword recognition, transition table,                                                                                                    |
| RMSDES utility numbering, RMS-11 Utilities, 2-8, 2-28, 2-38 RUBOUT, Command Language, 3-12 SCROLL, Command Language, 3-13 segment, RMS-11 Introduction, 3-10 RMS-11 User's Guide, 6-7 segment, position See POS field in KEY block segment, size See SIZ field in KEY block segment count See NSG field in KEY block SEL, Command Language, 3-11 SHIFT, Command Language, 3-13 size, RMS-11 User's Guide, 6-6 See also TKS field in KEY block special                                                                                                    | Keypad (EDT), Introduction, 2-3, 2-3 fig.  Key record access, RMS-11 Introduction, 3-12 See also RB\$KEY code in RAC field to indexed files, RMS-11 User's Guide, 5-7, 5-9 to relative files, RMS-11 User's Guide, 4-1 to sequential files, RMS-11 User's Guide, 3-2  Keyword See also individual keyword entries function, MCR, 1-4 position, MCR, 1-4 syntax, MCR, 1-4 Keyword recognition, transition table, I/O Operations, 7-9                                                                                                    |
| RMSDES utility numbering, RMS-11 Utilities, 2-8, 2-28, 2-38 RUBOUT, Command Language, 3-12 SCROLL, Command Language, 3-13 segment, RMS-11 Introduction, 3-10 RMS-11 User's Guide, 6-7 segment, position See POS field in KEY block segment, size See SIZ field in KEY block segment count See NSG field in KEY block SEL, Command Language, 3-11 SHIFT, Command Language, 3-13 size, RMS-11 User's Guide, 6-6 See also TKS field in KEY block special table (TTDRV), I/O Drivers,                                                                                       | Keypad (EDT), Introduction, 2-3, 2-3 fig.  Key record access, RMS-11 Introduction, 3-12 See also RB\$KEY code in RAC field to indexed files, RMS-11 User's Guide, 5-7, 5-9 to relative files, RMS-11 User's Guide, 4-1 to sequential files, RMS-11 User's Guide, 3-2  Keyword See also individual keyword entries function, MCR, 1-4 position, MCR, 1-4 syntax, MCR, 1-4 Keyword recognition, transition table, I/O Operations, 7-9  KILL command                                                                                                    |
| RMSDES utility numbering, RMS-11 Utilities, 2-8, 2-28, 2-38 RUBOUT, Command Language, 3-12 SCROLL, Command Language, 3-13 segment, RMS-11 Introduction, 3-10 RMS-11 User's Guide, 6-7 segment, position See POS field in KEY block segment, size See SIZ field in KEY block segment count See NSG field in KEY block SEL, Command Language, 3-11 SHIFT, Command Language, 3-13 size, RMS-11 User's Guide, 6-6 See also TKS field in KEY block special table (TTDRV), I/O Drivers, 2-71                                                                                  | Keypad (EDT), Introduction, 2-3, 2-3 fig.  Key record access, RMS-11 Introduction, 3-12 See also RB\$KEY code in RAC field to indexed files, RMS-11 User's Guide, 5-7, 5-9 to relative files, RMS-11 User's Guide, 4-1 to sequential files, RMS-11 User's Guide, 3-2  Keyword See also individual keyword entries function, MCR, 1-4 position, MCR, 1-4 syntax, MCR, 1-4 Keyword recognition, transition table, I/O Operations, 7-9  KILL command EDI utility, Utilities, 2-34                                                                                                    |
| RMSDES utility numbering, RMS-11 Utilities, 2-8, 2-28, 2-38 RUBOUT, Command Language, 3-12 SCROLL, Command Language, 3-13 segment, RMS-11 Introduction, 3-10 RMS-11 User's Guide, 6-7 segment, position See POS field in KEY block segment, size See SIZ field in KEY block segment count See NSG field in KEY block SEL, Command Language, 3-11 SHIFT, Command Language, 3-13 size, RMS-11 User's Guide, 6-6 See also TKS field in KEY block special table (TTDRV), I/O Drivers, 2-71 special (TTDRV), I/O Drivers, 2-68                                               | Keypad (EDT), Introduction, 2-3, 2-3 fig.  Key record access, RMS-11 Introduction, 3-12 See also RB\$KEY code in RAC field to indexed files, RMS-11 User's Guide, 5-7, 5-9 to relative files, RMS-11 User's Guide, 4-1 to sequential files, RMS-11 User's Guide, 3-2  Keyword See also individual keyword entries function, MCR, 1-4 position, MCR, 1-4 syntax, MCR, 1-4 Keyword recognition, transition table, I/O Operations, 7-9  KILL command EDI utility, Utilities, 2-34 /KIS switch, CDA, 2-5, 2-6                                                                            |
| RMSDES utility numbering, RMS-11 Utilities, 2-8, 2-28, 2-38 RUBOUT, Command Language, 3-12 SCROLL, Command Language, 3-13 segment, RMS-11 Introduction, 3-10 RMS-11 User's Guide, 6-7 segment, position See POS field in KEY block segment, size See SIZ field in KEY block segment count See NSG field in KEY block SEL, Command Language, 3-11 SHIFT, Command Language, 3-13 size, RMS-11 User's Guide, 6-6 See also TKS field in KEY block special table (TTDRV), I/O Drivers, 2-71 special (TTDRV), I/O Drivers, 2-68 TAB, Command Language, 3-21                   | Keypad (EDT), Introduction, 2-3, 2-3 fig.  Key record access, RMS-11 Introduction, 3-12 See also RB\$KEY code in RAC field to indexed files, RMS-11 User's Guide, 5-7, 5-9 to relative files, RMS-11 User's Guide, 4-1 to sequential files, RMS-11 User's Guide, 3-2  Keyword See also individual keyword entries function, MCR, 1-4 position, MCR, 1-4 syntax, MCR, 1-4 Keyword recognition, transition table, I/O Operations, 7-9  KILL command EDI utility, Utilities, 2-34 /KIS switch, CDA, 2-5, 2-6 KMC-11 auxiliary processor, I/O                                            |
| RMSDES utility numbering, RMS-11 Utilities, 2-8, 2-28, 2-38 RUBOUT, Command Language, 3-12 SCROLL, Command Language, 3-13 segment, RMS-11 Introduction, 3-10 RMS-11 User's Guide, 6-7 segment, position See POS field in KEY block segment, size See SIZ field in KEY block segment count See NSG field in KEY block SEL, Command Language, 3-11 SHIFT, Command Language, 3-13 size, RMS-11 User's Guide, 6-6 See also TKS field in KEY block special table (TTDRV), I/O Drivers, 2-71 special (TTDRV), I/O Drivers, 2-68 TAB, Command Language, 3-21 XAB               | Keypad (EDT), Introduction, 2-3, 2-3 fig.  Key record access, RMS-11 Introduction, 3-12 See also RB\$KEY code in RAC field to indexed files, RMS-11 User's Guide, 5-7, 5-9 to relative files, RMS-11 User's Guide, 4-1 to sequential files, RMS-11 User's Guide, 3-2  Keyword See also individual keyword entries function, MCR, 1-4 position, MCR, 1-4 syntax, MCR, 1-4 Keyword recognition, transition table, I/O Operations, 7-9  KILL command EDI utility, Utilities, 2-34 /KIS switch, CDA, 2-5, 2-6  KMC-11 auxiliary processor, I/O Drivers, 10-2                             |
| RMSDES utility numbering, RMS-11 Utilities, 2-8, 2-28, 2-38 RUBOUT, Command Language, 3-12 SCROLL, Command Language, 3-13 segment, RMS-11 Introduction, 3-10 RMS-11 User's Guide, 6-7 segment, position See POS field in KEY block segment, size See SIZ field in KEY block segment count See NSG field in KEY block SEL, Command Language, 3-11 SHIFT, Command Language, 3-13 size, RMS-11 User's Guide, 6-6 See also TKS field in KEY block special table (TTDRV), I/O Drivers, 2-71 special (TTDRV), I/O Drivers, 2-68 TAB, Command Language, 3-21 XAB See KEY block | Keypad (EDT), Introduction, 2-3, 2-3 fig.  Key record access, RMS-11 Introduction, 3-12 See also RB\$KEY code in RAC field to indexed files, RMS-11 User's Guide, 5-7, 5-9 to relative files, RMS-11 User's Guide, 4-1 to sequential files, RMS-11 User's Guide, 3-2  Keyword See also individual keyword entries function, MCR, 1-4 position, MCR, 1-4 syntax, MCR, 1-4 Keyword recognition, transition table, I/O Operations, 7-9  KILL command EDI utility, Utilities, 2-34 /KIS switch, CDA, 2-5, 2-6 KMC-11 auxiliary processor, I/O Drivers, 10-2 /KMR switch, CDA, 2-10, 2-11 |
| RMSDES utility numbering, RMS-11 Utilities, 2-8, 2-28, 2-38 RUBOUT, Command Language, 3-12 SCROLL, Command Language, 3-13 segment, RMS-11 Introduction, 3-10 RMS-11 User's Guide, 6-7 segment, position See POS field in KEY block segment, size See SIZ field in KEY block segment count See NSG field in KEY block SEL, Command Language, 3-11 SHIFT, Command Language, 3-13 size, RMS-11 User's Guide, 6-6 See also TKS field in KEY block special table (TTDRV), I/O Drivers, 2-71 special (TTDRV), I/O Drivers, 2-68 TAB, Command Language, 3-21 XAB               | Keypad (EDT), Introduction, 2-3, 2-3 fig.  Key record access, RMS-11 Introduction, 3-12 See also RB\$KEY code in RAC field to indexed files, RMS-11 User's Guide, 5-7, 5-9 to relative files, RMS-11 User's Guide, 4-1 to sequential files, RMS-11 User's Guide, 3-2  Keyword See also individual keyword entries function, MCR, 1-4 position, MCR, 1-4 syntax, MCR, 1-4 Keyword recognition, transition table, I/O Operations, 7-9  KILL command EDI utility, Utilities, 2-34 /KIS switch, CDA, 2-5, 2-6  KMC-11 auxiliary processor, I/O Drivers, 10-2                             |

| KNM field in KEY block (cont'd.) DISPLAY operation, RMS-11 Macro, | KW11-K dual programmable real-time clock, <i>I/O Drivers</i> , 23-3 |
|-------------------------------------------------------------------|---------------------------------------------------------------------|
| 5-30                                                              | KW11-P                                                              |
| offset, RMS-11 Macro, 6-68                                        | as system clock, System Generation                                  |
| OPEN operation, RMS-11 Macro,                                     | (11M), 4-16                                                         |
| 5-74                                                              | KW11-Y Watchdog timer, System                                       |
| summary, RMS-11 Macro, 6-82                                       | Generation (11M), 4-16                                              |
| /KN switch                                                        |                                                                     |
| RMSCNV utility, RMS-11 Utilities,                                 | L                                                                   |
| 4-10, 4-16                                                        | TA100 DEC : 1 I/O D::- 2 4                                          |
| Kount parameter                                                   | LA100 DECprinter, I/O Drivers, 2-4                                  |
| DIGO: subroutine (K-series), $I/O$                                | LA120 DECwriter, I/O Drivers, 2-4,                                  |
| Drivers, 23-16                                                    | 3-3                                                                 |
| GTHIST: subroutine (K-series), I/O                                | LA120 terminal, Introduction, 1-1, 1-1                              |
| Drivers, 23-22                                                    | fig., 1-2                                                           |
| KRF field in RAB, RMS-11 Macro, 4-5                               | LA12 portable terminal, I/O Drivers,                                |
| CONNECT operation, RMS-11                                         | 2-4                                                                 |
| Macro, 5-7                                                        | LA12 teletypewriter, I/O Drivers, 2-4                               |
|                                                                   | LA180 DECprinter, I/O Drivers, 10-3                                 |
| FIND operation, RMS-11 Macro,                                     | LA180S DECprinter, I/O Drivers, 2-4,                                |
| 5-51                                                              | 3-3                                                                 |
| GET operation, RMS-11 Macro,                                      | LA30 DECwriter, I/O Drivers, 2-4,                                   |
| 5-63                                                              | 3-2                                                                 |
| offset, RMS-11 Macro, 6-115                                       | LA30-P, I/O Drivers, 3-30                                           |
| REWIND operation, RMS-11 Macro,                                   |                                                                     |
| 5-114                                                             | LA34 DECwriter, I/O Drivers, 2-4                                    |
| summary, RMS-11 Macro, 6-123                                      | LA36, Command Language, 3-1                                         |
| /KR switch                                                        | LA36 DECwriter, I/O Drivers, 2-4,                                   |
| RMSCNV utility, RMS-11 Utilities,                                 | 3-2                                                                 |
| 4-10, 4-16°                                                       | LA38 DECwriter, I/O Drivers, 2-4                                    |
| RMSIFL utility, RMS-11 Utilities,                                 | LA50 personal printer, I/O Drivers,                                 |
| 3-8, 3-9                                                          | 2-5                                                                 |
| K-series                                                          | Label, Indirect, 1-5 RMS-11                                         |
| device support, System Generation                                 | Introduction, 2-5                                                   |
| (11M), 4-13                                                       | block, Task Builder, 2-8                                            |
| supported hardware, I/O Drivers,                                  | group, Task Builder, B-1                                            |
| 23-1                                                              | branching to, Indirect, 2-59                                        |
| K-series lab support routine, System                              | defining, Indirect, 2-31                                            |
| Generation (11S), 4-6                                             | direct-access, Indirect, 2-31                                       |
| KSR-33/35 Teletypewriter, I/O                                     | field, MACRO-11, 2-1, 2-2, 2-3                                      |
| Drivers, 3-2                                                      | legal character in, MACRO-11, 2-3                                   |
|                                                                   | multiple definition, MACRO-11, 2-3                                  |
| Ksubr parameter                                                   | terminator, MACRO-11, 3-1                                           |
| CALLS macro (K-series), I/O                                       | volume, Command Language, 5-37,                                     |
| Drivers, 23-31                                                    | 5-58                                                                |
| k symbol, Debugging, 2-1                                          | changing, Command Language,                                         |
| KSZ field in RAB, RMS-11 Macro, 4-5,                              | 5-71                                                                |
| 4-6                                                               | /LABEL keyword                                                      |
| FIND operation, RMS-11 Macro,                                     |                                                                     |
| 5-52                                                              | MOUNT command (MCR), MCR, 3-149                                     |
| GET operation, RMS-11 Macro,                                      |                                                                     |
| 5-63                                                              | Laboratory peripheral (K-series), I/O                               |
| offset, RMS-11 Macro, 6-115                                       | Drivers, 23-1                                                       |
| PUT operation, RMS-11 Macro,                                      | Laboratory peripheral accelerator                                   |
| 5-96                                                              | driver (LADRV), I/O Drivers, 22-1                                   |
| summary, RMS-11 Macro, 6-124                                      |                                                                     |

| Laboratory peripheral system (LPS11)   | Lbn parameter (cont'd.)                |
|----------------------------------------|----------------------------------------|
|                                        | standard function                      |
| See LSDRV                              | DDDRV, I/O Drivers, 7-3                |
| LAINIT                                 | DTDRV, I/O Drivers, 6-3                |
| microcode loader (LADRV), I/O          | LBR, Command Language, 6-29            |
| Drivers, 22-34                         | object module library, Program         |
| Lamskb parameter                       | Development, 6-4 to 6-6                |
| LAMSKS: subroutine (LADRV), I/O        | LBR command                            |
| Drivers, 22-20                         | MCR                                    |
| SETIBF: subroutine                     | See LBR utility                        |
| K-series, I/O Drivers, 23-29           | LBR utility, Program Development, 1-9  |
| LADRV, I/O Drivers, 22-24              | adding a module to a library,          |
| LAMSKS: subroutine                     | Program Development, 6-9,              |
| set masks buffer (LADRV), I/O          | 6-10                                   |
| Drivers, 22-20                         | combining library function, Utilities  |
| LAN field in KEY block                 | 10-32                                  |
|                                        |                                        |
| CREATE operation, RMS-11 Macro, 5-19   | command line, Utilities, 10-8          |
|                                        | /COMPRESS, Program Development<br>6-10 |
| DISPLAY operation, RMS-11 Macro,       |                                        |
| 5-31                                   | /CR, Program Development, 6-2,         |
| offset, RMS-11 Macro, 6-67             | 6-5                                    |
| OPEN operation, RMS-11 Macro,          | /CREATE, Program Development,          |
| 5-80                                   | 6-1, 6-4, 6-5                          |
| summary, RMS-11 Macro, 6-83            | default, Utilities, 10-8               |
| Language                               | efficiency, Program Development,       |
| assembly, Program Development,         | 1-9                                    |
| 1-4 to 1-5                             | error message, Utilities, 10-33        |
| See also MACRO-11                      | /FULL, Program Development, 6-11       |
| compiler, Command Language, 6-2        | /INSERT, Program Development,          |
| high-level                             | 6-9, 6-10                              |
| overlay program, Task Builder,         | LBR command                            |
| 3-40                                   | MCR, Program Development,              |
| Latch                                  | 1-9, 6-2                               |
| unlatch fields                         | LBR command line                       |
| DOL/DOLW: subroutine                   | device-level module, Error             |
| (UDDRV), I/O Drivers,                  | Logging, 4-37                          |
| 16-24                                  | DEVSM1, Error Logging, 4-36            |
| Latching digital output (UDDRV), I/O   | /LE, Program Development, 6-11,        |
| Drivers, 16-8                          | 6-12                                   |
| Layered products                       | LIBRARY command                        |
| installation, System Generation (11M), | DCL, Program Development,              |
| 6-12, 6-19                             | 1-9, 6-1                               |
| LB:, Command Language, 5-5, 7-6, 8-7   | library file                           |
| MCR, 2-7, 2-11, 3-35, 3-188            | creating, Utilities, 10-12             |
| LBLDF\$ macro, Task Builder, B-1       | deleting, Utilities, 10-13             |
| LBN, RMS-11 Introduction, 2-4          | format, Utilities, 10-2                |
| RMS-11 User's Guide, 8-2 System        | inserting module, Utilities,           |
| Management, 5-2, 10-31                 | 10-20                                  |
| See also Logical Block Number          | listing, <i>Utilities</i> , 10-21      |
| See also Placement control             | replacing module, Utilities,           |
| Lbn parameter                          | 10-23                                  |
| device-specific function               | spooling, Utilities, 10-29             |
|                                        |                                        |
| DDDRV, I/O Drivers, 7-4                | /LIST, Program Development, 6-9,       |
| DTDRV, I/O Drivers, 6-3                | 6-11                                   |

| LBR utility (cont'd.)                  | LCH field in FAB, RMS-11 Macro, 3-2  |
|----------------------------------------|--------------------------------------|
| listing information, Program           | CREATE operation, RMS-11 Macro,      |
| Development, 6-11, 6-12                | 5-13                                 |
| /MACRO, Program Development,           |                                      |
| 6-1, 6-2                               | ENTER operation, RMS-11 Macro,       |
| macro library, Program Development,    | 5-36                                 |
| 6-1, 6-2, 6-3                          | ERASE operation, RMS-11 Macro,       |
|                                        | 5-42                                 |
| module name requirement, Error         | offset, RMS-11 Macro, 6-24           |
| Logging, 4-17                          | OPEN operation, RMS-11 Macro,        |
| /NAMES, Program Development,           | 5-74                                 |
| 6-11                                   | PARSE operation, RMS-11 Macro,       |
| /OBJECT, Program Development,          | 5-87                                 |
| 6-2, 6-4, 6-5                          | REMOVE operation, RMS-11 Macro,      |
| OLB file type, Program                 | 5-104                                |
| Development, 6-4                       | RENAME operation, RMS-11 Macro,      |
| /REPLACE, Program Development,         | 5-110                                |
| 6-9, 6-10                              |                                      |
| replacing a module in a library,       | SEARCH operation, RMS-11 Macro,      |
| Program Development, 6-10,             | 5-117                                |
| 6-11                                   | summary, RMS-11 Macro, 6-53          |
|                                        | \$LCKPG (Lock page), System Library, |
| restriction, <i>Utilities</i> , 10-8   | 8-30                                 |
| /RP, Program Development, 6-10,        | LCL symbolic argument, MACRO-11,     |
| 6-11                                   | 6-41                                 |
| /-SP, Program Development, 6-11        | LCM symbolic argument, MACRO-11,     |
| switch, <i>Utilities</i> , 10-9        | 6-19                                 |
| universal library                      | L command, Debugging, 2-10, 6-4,     |
| replacing module, Utilities,           | 9-13                                 |
| 10-27                                  | /LC switch                           |
| universal library file                 |                                      |
| inserting module, Utilities,           | DMP utility, Utilities, 11-6         |
| 10-20                                  | LC symbolic argument, MACRO-11,      |
| LBR utility command                    | 6-19                                 |
| MCR, Program Development, 6-2          | LD\$xx symbol, Writing I/O Driver,   |
| /LB switch, Task Builder, 10-23, 10-24 | 3-5                                  |
| DMP utility, Utilities, 11-6           | required by INTSV\$ macro, Writing   |
| Indirect, Indirect, 2-28               | I/O Driver, 4-35                     |
|                                        | Ldelay parameter                     |
| Lbuf parameter                         | ADSWP: subroutine                    |
| ADSWP: subroutine                      | K-series, I/O Drivers, 23-10         |
| K-series, I/O Drivers, 23-9            | LADRV, I/O Drivers, 22-6             |
| LADRV, I/O Drivers, 22-4               | DASWP: subroutine                    |
| DASWP: subroutine                      | K-series, I/O Drivers, 23-15         |
| K-series, I/O Drivers, 23-14           | LADRV, I/O Drivers, 22-11            |
| LADRV, I/O Drivers, 22-9               | DISWP: subroutine                    |
| DISWP: subroutine                      | K-series, I/O Drivers, 23-18         |
| K-series, I/O Drivers, 23-17           | DISWP: subroutine (LADRV), I/O       |
| LADRV, I/O Drivers, 22-12              | Drivers, 22-13                       |
| DOSWP: subroutine                      |                                      |
| K-series, I/O Drivers, 23-19           | DOSWP: subroutine                    |
| LADRV, I/O Drivers, 22-14              | K-series, I/O Drivers, 23-20         |
| GTHIST: subroutine (K-series), I/O     | LADRV, I/O Drivers, 22-16            |
|                                        | /LD switch                           |
| Drivers, 23-21                         | PIP utility, Utilities, 3-17         |
| LCBDF\$, CDA, B-27, C-43               | LD symbolic argument, MACRO-11,      |
| LC command                             | 6-12                                 |
| EDI utility, <i>Utilities</i> , 2-35   |                                      |

| LEAVE statement, Error Logging, 5-35  | Library, Command Language, 6-28   |
|---------------------------------------|-----------------------------------|
| LE condition test argument, MACRO-    | See also Macro, Object, OTS       |
| 11, 6-51                              | autoloadable                      |
| LED: subroutine                       | internal symbol, Task Builder,    |
| display in LED lights (LSDRV), I/O    | A-27                              |
| Drivers, 17-21                        | symbol, Task Builder, A-26        |
| Left-angle bracket (<), Command       | cluster, Task Builder, 5-44       |
| Language, 3-14                        | building, Task Builder, 5-45,     |
| Left-angle bracket command (<),       | 5-49 to 5-53                      |
|                                       |                                   |
| Debugging, 2-6, 4-5, 9-9              | building rule 1: overlay, Task    |
| Legal I/O function mask, Writing I/O  | Builder, 5-45                     |
| Driver, 4-12                          | building rule 2: reference, Task  |
| /LE job switch                        | Builder, 5-46                     |
| QUE /MOD command, Batch and           | building rule 3: .STB file, Task  |
| Queue, 2-20                           | Builder, 5-47                     |
| /LENGTH job qualifier                 | building rule 4: stack, Task      |
| SET QUEUE command, Batch and          | Builder, 5-48                     |
| Queue, 2-20                           | building rule 5: PIC, Task        |
| /LENGTH qualifier                     | Builder, 5-48                     |
| BRU utility, Utilities, 7-18          | building rule 6: trap, Task       |
| PRINT command, Batch and Queue,       | Builder, 5-48                     |
| 2-5                                   | building rule summary, Task       |
| L error, MACRO-11, 2-1                | Builder, 5-45                     |
| summary, MACRO-11, D-4                | example, Task Builder, 5-49       |
|                                       |                                   |
| /LE switch                            | overlay description, Task         |
| LBR utility, Utilities, 10-21         | Builder, 5-52, 5-53               |
| PRI command, Batch and Queue,         | overlay run-time support, Task    |
| 2-5                                   | Builder, 5-53, 5-54               |
| Level                                 | resolving interlibrary reference, |
| indexed files, RMS-11 User's Guide,   | Task Builder, 5-52                |
| 5-4                                   | converting SCAL to CSM, Task      |
| data, RMS-11 User's Guide, 5-5        | Builder, 8-19                     |
| level 0, alternate indexes,           | creating, Command Language, 6-28, |
| RMS-11 User's Guide, 5-5              | 6-32                              |
| level 0, primary indexes,             | CSM                               |
| RMS-11 Úser's Guide, 5-5              | use of CMPRT option, Task         |
| LEVEL1_INDEX_AREA attribute           | Builder, 8-8                      |
| RMSDES utility, RMS-11 Utilities,     | use of GBLXCL option, Task        |
| 2-41                                  | Builder, 8-8, 8-9, 8-17           |
| Level count                           | use of RESSUP option, Task        |
| listing, MACRO-11, 6-9, 6-10          | Builder, 8-9, 8-18, 8-19,         |
| Lexical conditionals, Error Logging,  | 8-20                              |
| 5-36                                  | use of SUPLIB option, Task        |
| /LI:P switch                          |                                   |
| •                                     | Builder, 8-9, 8-19                |
| QUE /LI command, Batch and            | declaring, Task Builder, 10-23,   |
| Queue, 2-15 to 2-16                   | 11-39                             |
| LIBR                                  | default                           |
| linking to region, Task Builder, 5-15 | controlling symbol search,        |
| option, Task Builder, 12-12, 12-13,   | Task Builder, 10-15, 10-19,       |
| 12-24                                 | 11-27, 11-33                      |
| shared region use, Task Builder,      | global symbol resolution, Task    |
| 5-15                                  | Builder, 3-18                     |
| Librarian utility                     |                                   |
| See LBR utility                       |                                   |

| Library                                   | Library                                                              |
|-------------------------------------------|----------------------------------------------------------------------|
| default (cont'd.)                         | object module (cont'd.)                                              |
| specifying, Task Builder, 10-15,<br>11-27 | system, <i>Program Development,</i><br>1-11                          |
| system search                             | using to resolve undefined                                           |
|                                           | global symbols, Program                                              |
| TKB, Program Development,<br>4-2          |                                                                      |
| <del></del>                               | Development, 6-8, 6-9                                                |
| DIGITAL-supplied, Program                 | obtaining information about a user,                                  |
| Development, 1-9                          | Program Development, 6-11,                                           |
| directory, MCR, 3-117, 3-182              | 6-12<br>OTC Program Davidson 7.2                                     |
| extending, Task Builder, 10-17            | OTS, Program Development, 7-2                                        |
| F4PRES                                    | overlay                                                              |
| building, Task Builder, 5-56<br>FCSRES    | high-level language, <i>Task</i><br><i>Builder</i> , 3-40            |
| non-memory-resident, Task                 | region, Task Builder, 2-19                                           |
| Builder, 5-56                             | specifying, Task Builder, 10-25                                      |
| overlaid, Task Builder, 5-55              | relocation                                                           |
| task linking alternatives, Task           | resident, Task Builder, A-23                                         |
| Builder, 5-57, 5-58, 5-59                 | resident, Task Builder, 5-1, 5-3                                     |
| file, Command Language, 6-28              | building and linking, Task                                           |
| declaring, Task Builder, 10-23,           | Builder, 5-33 to 5-39                                                |
| 11-39                                     | data in task image, Task Builder                                     |
| system, Command Language,                 | B-4, B-5, B-6                                                        |
| 6-2                                       | declaring, Task Builder, 12-12,                                      |
| linking                                   | 12-24, 12-30                                                         |
| CLSTR option, Task Builder,               | installing, MCR, 3-116                                               |
| 12-9, 12-10                               | label block 0, Task Builder, B-7                                     |
| macro, Command Language, 6-28             | label block 1 Task Ruilder R-9                                       |
| Program Development, 6-1 to               | label block 1, Task Builder, B-9<br>label block 2, Task Builder, B-9 |
| 6-3                                       | label block 3, Task Builder, B-9                                     |
| maintaining, Command Language,            | name block data, Task Builder,                                       |
| 6-28                                      | B-8                                                                  |
| maintenance, Program Development,         | relocation, Task Builder, A-23                                       |
| 6-10, 6-11                                | search, Task Builder, 10-23,                                         |
| modules, Command Language, 6-28           | 11-39                                                                |
| deleting, Command Language,               | resolving references                                                 |
| 6-35                                      | .FCTR directive, Task Builder,                                       |
| extracting, Command Language,             | 3-26                                                                 |
| 6-36                                      | search                                                               |
| .FCTR directive, Task Builder,            | MACRO-11, Program                                                    |
| 3-26                                      | Development, 1-5, 1-10,                                              |
| inserting, Command Language,              | 2-7                                                                  |
| 6-32, 6-37                                | TKB, Program Development,                                            |
| listing, Command Language,                | 1-11                                                                 |
| 6-39                                      | specifying, Task Builder, 11-66                                      |
| replacing, Command Language,              | squeezing, Program Development,                                      |
| 6-44                                      | 6-3                                                                  |
| object module, Program                    | SYSLIB                                                               |
| Development, 6-4 to 6-6                   | replacing as default, Task                                           |
| designating in TKB, Program               | Builder, 10-23, 11-39                                                |
| Development, 6-6 to 6-9                   | system, Command Language, 5-5                                        |
|                                           | macro (RSXMAC.SML), Program                                          |
| placing in overlay structure,             | Development, 1-5                                                     |
| Task Builder, 10-24, 11-39                |                                                                      |
|                                           | type of FCSRES, Task Builder, 5-55                                   |

| LIBRARY/COMPRESS command,            | Limit register, Debugging, 5-3        |
|--------------------------------------|---------------------------------------|
| Command Language, 6-31 to 6-32,      | /LIMIT switch, CDA, 2-10, 2-11        |
| 9-19                                 | Limit switch, Error Logging, 2-3, 2-6 |
| LIBRARY/CREATE command,              | /LIM switch, Error Logging, 2-3, 2-6  |
| Command Language, 6-32 to            | Line                                  |
| 6-34, 9-20                           | dial-up, MCR, 3-247                   |
| LIBRARY/DELETE command,              | local, MCR, 3-248                     |
| Command Language, 6-35 to            | displaying, MCR, 3-248                |
|                                      |                                       |
| 6-36, 9-20                           | multiple  TVR input Tack Builder 1.7  |
| LIBRARY/EXTRACT command,             | TKB input, Task Builder, 1-7,         |
| Command Language, 6-36 to 6-37,      | 1-8                                   |
| 9-20                                 | remote, MCR, 3-202, 3-247             |
| LIBRARY/INSERT command,              | terminal                              |
| Command Language, 6-37 to            | parallel processing, MCR, 3-252       |
| 6-39, 9-21                           | serial processing, MCR, 3-251         |
| LIBRARY/LIST command, Command        | TKB input, Task Builder, 1-7          |
| Language, 6-39 to 6-43, 9-21         | LINE CHANGE command                   |
| LIBRARY/REMOVE command,              | EDI utility, Utilities, 2-35          |
| Command Language, 6-43, 9-21         | Line continuation                     |
| LIBRARY/REPLACE command,             | DCL, Command Language, 1-12,          |
| Command Language, 6-44 to 6-45,      | 3-11                                  |
| 9-22                                 | Line definition (XEDRV), I/O Drivers, |
| LIBRARY command, Command             | 13-23                                 |
| Language, 6-28 to 6-31, 9-19         | Line feed                             |
| DCL, Program Development, 1-9,       | CTRL/R (TTDRV), I/O Drivers,          |
| 6-1                                  | 2-70                                  |
| See also LBR utility                 | Line-feed character                   |
| error messages, Command Language,    | record attribute, I/O Operations,     |
| 6-45 to 6-51                         | 3-8                                   |
| functions, Command Language, 6-28    | Line feed command, Debugging, 2-5,    |
| LIBRARY directive, MACRO-11, 6-57    | 4-3, 9-8                              |
| Library file                         | LINE FEED key, Command Language,      |
| See also LBR utility                 | 3-12                                  |
| macro                                | closing location                      |
| force search of, MACRO-11,           | ODT, Program Development,             |
| 6-20                                 | 5-5, 5-7                              |
|                                      |                                       |
| including in assembly, MACRO-        | displaying word on stack              |
| 11, 8-6                              | ODT, Program Development,             |
| Library option, FCS, I/O Operations, | 5-8                                   |
| K-1                                  | opening location                      |
| /LIBRARY qualifier, MACRO-11, 8-12   | ODT, Program Development,             |
| Task Builder, 11-39 to 11-40         | 5-5, 5-7                              |
| Library routine                      | LINE key (EDT), Introduction, 2-6     |
| communication between, System        | Line mode (EDT), Introduction, 2-4,   |
| Library, 1-1 to 1-2                  | 2-9                                   |
| placement of, System Library, 1-2    | Line-number item                      |
| search of, System Library, 1-2       | internal symbol, Task Builder, A-29,  |
| storage, System Library, 1-2         | A-30                                  |
| LIBUIC                               | Line printer, Command Language, 5-3   |
| See Library directory                | definition, Batch and Queue, 4-5      |
| LI command                           | listing format, MACRO-11, 6-5, 6-6    |
| EDI utility, Utilities, 2-35         | lowercase, Command Language,          |
| LIMIT directive. MACRO-11, 6-39      | 5-89                                  |

| Line printer (cont'd.)              | Linking (cont'd.)                     |
|-------------------------------------|---------------------------------------|
| options, System Generation (11M),   | overview of, MACRO-11, 4-1            |
| 4-80                                | Linking tasks, Command Language, 6-2  |
| physical feature list, I/O Drivers, | LIST command, System Management,      |
| 10-1                                | 15-17                                 |
| Line printer driver                 | EDI utility, Program Development,     |
| See LPDRV                           | 2-13                                  |
| /LINES keyword                      | List command                          |
| SET command (MCR), MCR, 3-226       | See L command                         |
| SET command (VMR), System           | .LIST directive, MACRO-11, 6-9 to     |
| Management, 10-61                   | 6-14                                  |
| Lines per page switch               | arguments for, MACRO-11, 6-10,        |
| See /LINES switch                   | 6-11, 6-12                            |
| /LINES switch, CDA, 2-10, 2-11      | Listing                               |
| Line Text Editor                    | assembly, Program Development,        |
| See EDI utility                     | 3-4, 3-5                              |
| LINK command, Command Language,     | control, Program Development, 1-4,    |
| 6-2, 6-7 to 6-27, 9-22 to 9-23      | 1-5, 2-6                              |
|                                     | · · · · · · · · · · · · · · · · · · · |
| Debugging, 1-3 Introduction, 5-3,   | directory, Program Development, 3-9   |
| 5-6 System Management, 15-16        | examining at a terminal, Program      |
| command line                        | Development, 3-6, 7-4                 |
| syntax, Task Builder, 11-1, 11-2    | format of, MACRO-11, 6-4              |
| DCL, Program Development, 1-5,      | FORTRAN IV, Program                   |
| 4-1, 5-1, 5-9, 6-7                  | Development, 7-5                      |
| See also TKB                        | global cross-reference, Program       |
| debugger                            | Development, 4-5, 4-6 Task            |
| specifying, Debugging, 10-1         | Builder, 10-11, 11-22                 |
| examples, Command Language, 6-24    | printing, Program Development, 3-8    |
| to 6-26                             | to 3-9                                |
| functions, Command Language, 6-2    | sample assembly, MACRO-11, H-1,       |
| OPTION qualifier, Command           | H-2, H-3                              |
| Language, 6-4                       | spooling, Program Development,        |
| process, Command Language, 6-4      | 3-8, 3-9                              |
| qualifiers, Command Language, 6-8   | use in debugging, Program             |
| to 6-24                             | Development, 5-4                      |
| abbreviation, Task Builder, 11-3    | wide                                  |
| list, Task Builder, 1-8             | specifying, Task Builder, 10-52,      |
| /DEBUG, Debugging, 10-1             | 11-77                                 |
| description, Task Builder, 11-1     | LISTING_DIRECTIVES argument,          |
| to 11-77                            | MACRO-11, 8-11                        |
| designation, Task Builder, 11-3     | Listing control                       |
| overriding, Task Builder, 11-3      | See also .LIST or .NLIST directive    |
| summary table, Task Builder,        | comment block, MACRO-11, 6-18         |
| 11-3 to 11-10                       | directive, MACRO-11, 6-3 to 6-18      |
| /SAVE qualifier, Command            | arguments for, MACRO-11,              |
| Language, 6-5                       | 6-11, 6-12                            |
| Linker, MACRO-11, 1-2, 2-2          | .IDENT, MACRO-11, 6-16, 6-17          |
| Linking                             | .LIST, MACRO-11, 6-9 to 6-14          |
| ODT                                 | .NLIST, MACRO-11, 6-9 to              |
| from DCL, Debugging, 1-3            | 6-14                                  |
| from MCR, Debugging, 1-2            | .PAGE, MACRO-11, 6-17, 6-18           |
| to enable instruction and data      | .REM, MACRO-11, 6-18                  |
| space features, Debugging,          | .SBTTL, MACRO-11, 6-15, 6-16          |
| 1-3                                 | .TITLE, MACRO-11, 6-15                |
| 1-0                                 | .IIILL, WICKO-II, U-IJ                |

| Listing control (cont'd.)                | LNK:, link task to interrupt         |
|------------------------------------------|--------------------------------------|
| level count, MACRO-11, 6-9, 6-10         | (ICDRV/ISDRV), I/O Drivers,          |
| MAC task command, MACRO-11,              | 19-64, 19-66                         |
| 8-6, 8-7                                 |                                      |
| page ejection, MACRO-11, 6-17            | /LN switch                           |
| switch, MACRO-11, 8-6, 8-7               | CMP utility, Utilities, 12-3         |
| /CR, MACRO-11, 8-7                       | LOA, I/O Drivers, 13-5               |
| /LI, MACRO-11, 8-6                       | See also LOAD command                |
|                                          | Load                                 |
| /NL, MACRO-11, 8-6                       | asynchronous example, Task Builder,  |
| /NOSP, <i>MACRO-11</i> , 8-7             | 4-10                                 |
| /SP, MACRO-11, 8-7                       | manual                               |
| Listing control directive                | calling sequence, Task Builder,      |
| arguments for, MACRO-11, 6-10            | 4-7, 4-8                             |
| Listing file                             | FORTRAN calling sequence,            |
| FLX utility, Utilities, 4-7              | Task Builder, 4-9 to 4-11            |
| PIP utility, Utilities, 3-24             |                                      |
| Listing level count, MACRO-11, 6-9,      | MACRO-11 calling sequence,           |
| 6-10                                     | Task Builder, 4-7 to 4-9             |
| LIST ON PSEUDO DEVICE command            | path                                 |
|                                          | autoload, Task Builder, 4-3, 4-4     |
| EDI utility, Utilities, 2-36             | Loadable crash dump driver           |
| LIST ON TERMINAL command                 | See Crash dump driver                |
| EDI utility, Utilities, 2-35             | Loadable data base                   |
| List option                              | advantage, Writing I/O Driver, 3-8   |
| ACNT, System Management, 2-8             | assembling, Writing I/O Driver, 3-9  |
| /LIST qualifier, MACRO-11, 8-10          | characteristics, Writing I/O Driver, |
| LIST statement, Error Logging, 5-39      | 3-8                                  |
| /LIST switch                             |                                      |
| BAD utility, Utilities, 6-5              | Loadable driver                      |
| .LIST TTM directive, Program             | assembling, Writing I/O Driver, 3-9  |
| Development, 2-6                         | benefit, Writing I/O Driver, 1-1     |
| /LI switch, MACRO-11, 8-6 Task           | combination with data base, Writing  |
|                                          | I/O Driver, 3-1                      |
| Builder, 10-25                           | debugging, Writing I/O Driver, 3-8   |
| See also /LIST switch                    | definition, Writing I/O Driver, 1-1  |
| CMP utility, <i>Utilities</i> , 12-3     | incorporating                        |
| FLX utility, Utilities, 4-7              | with data base, Writing I/O          |
| LBR utility, Utilities, 10-21            | Driver, 3-8                          |
| PIP utility, Utilities, 3-24             | linking                              |
| /BR, Utilities, 3-25                     | with loadable data base, Writing     |
| /FU, Utilities, 3-25                     | I/O Driver, 3-3                      |
| /TB, Utilities, 3-26                     |                                      |
| QUÉ /LI command, Batch and               | with resident data base, Writing     |
| Queue, 2-15                              | I/O Driver, 3-3                      |
| VFY utility, Utilities, 9-6              | loading                              |
| ZAP utility, Utilities, 15-2             | into memory, Writing I/O             |
| Literal declaration, Error Logging, 4-12 | Driver, 3-2, 3-12                    |
|                                          | rebuilding and reincorporating       |
| Literal record                           | after debugging, Writing I/O         |
| format                                   | Driver, 3-30                         |
| internal symbol, Task Builder,           | removing                             |
| A-31                                     | from memory, Writing I/O             |
| internal symbol, Task Builder, A-30      | Driver, 3-2                          |
| LITERAL statement, Error Logging,        | task-building                        |
| 5-33                                     |                                      |
| LN01 laser printer, I/O Drivers, 10-3    | mapped system, Writing I/O           |
|                                          | Driver, 3-10                         |

| Loadable driver                      | \$\$LOAD program section (cont'd.)         |
|--------------------------------------|--------------------------------------------|
| task-building (cont'd.)              | reserved name, Task Builder, E-3           |
| unmapped system, Writing I/O         | \$LOAD routine                             |
| Driver, 3-11                         | manual load, Task Builder, 4-7             |
| with resident data base, Writing     | LOC0 field in ALL block                    |
| I/O Driver, 3-12                     | offset, RMS-11 Macro, 6-2                  |
| Loadable driver restriction (half-   | LOC1 field in ALL block                    |
| duplex), I/O Drivers, 3-35           | offset, RMS-11 Macro, 6-2                  |
| Load buffer LPA-11 microcode         | LOCAL argument, MACRO-11, 8-9              |
| (LADRV), I/O Drivers, 22-29          | Local assignment                           |
| LOAD command, Writing I/O Driver,    | device, Command Language, 5-8              |
| 4-35                                 |                                            |
|                                      | Local data block, Program Development 2-8  |
| action if UC.PWF set, Writing I/O    |                                            |
| Driver, 2-4                          | Local event flag                           |
| effect of                            | reading, Executive, 5-158                  |
| when loading driver, Writing         | Local logical assignment, MCR, 3-20        |
| I/O Driver, 3-8                      | Local macro, Program Development,          |
| loading driver, Writing I/O Driver,  | 2-8                                        |
| 3-2, 3-12                            | definitions, Program Development,          |
| LOAD command (MCR), MCR, 1-6,        | 2-8                                        |
| 3-132                                | LOCAL symbol, Indirect, 2-11               |
| format, MCR, 3-132                   | Local symbol, <i>MACRO-11</i> , 3-11, 3-12 |
| keywords                             | Program Development, 1-4, 1-5              |
| /EXP, MCR, 3-133                     | automatic creation, MACRO-11,              |
| /HIGH, MCR, 3-133                    | 7-8 <i>,</i> 7-9                           |
| /PAR, MCR, 3-133                     | block, MACRO-11, 3-11, 3-12                |
| /SIZE, MCR, 3-133                    | enabling, MACRO-11, 6-19,                  |
| /VEC, MCR, 3-133                     | 6-20                                       |
| parameters, MCR, 3-132               | definitions, Program Development,          |
| LOAD command (VMR), System           | 2-7, 2-8                                   |
| Management, 10-33                    | deleting definition, Indirect, 2-52        |
| definition, System Management,       | FDB macro, I/O Operations, 2-27            |
| 10-33                                | treatment as user-defined, MACRO-          |
| examples, System Management,         | 11, 3-7                                    |
| 10-34                                | LOCATE command                             |
|                                      |                                            |
| format, System Management, 10-33     | EDI utility, Program Development,          |
| keywords                             | 2-14, 2-18, 7-4, 7-5, 7-7                  |
| /PAR, System Management,             | Utilities, 2-15, 2-36                      |
| 10-33                                | Locate mode, I/O Operations, 1-9,          |
| /SIZE, System Management,            | 1-10, 2-10 RMS-11 Introduction,            |
| 10-34                                | 4-6                                        |
| /VEC, System Management,             | See also RB\$LOC mask in ROP field         |
| 10-34                                | file processing, I/O Operations,           |
| notes, System Management, 10-34      | 3-29                                       |
| parameters, System Management,       | FSR block buffer, I/O Operations,          |
| 10-33                                | 3-29                                       |
| Loading                              | GET\$ macro, I/O Operations, 3-21,         |
| mechanism                            | 3-23                                       |
| overlay, Task Builder, 3-16          | indexed files, RMS-11 User's Guide,        |
| Load microcode (XEDRV), I/O Drivers, | 7-7                                        |
| 13-18                                | PUT\$ macro, I/O Operations, 3-26          |
| LOAD module, Task Builder, 5-55      | 3-30                                       |
| \$\$LOAD program section, Task       | record attribute, I/O Operations,          |
| Builder, 5-55                        | 3-9                                        |
|                                      |                                            |

| Locate mode (cont'd.)                | Locking buckets, RMS-11 Introduction, |
|--------------------------------------|---------------------------------------|
| relative files, RMS-11 User's Guide, | 4-3                                   |
| 4-13                                 | /LOCK keyword                         |
| sequential files, RMS-11 User's      | DISMOUNT command (MCR),               |
| Guide, 3-14                          |                                       |
| task record buffer, I/O Operations,  | MCR, 3-71                             |
| 3-29                                 | MOUNT command (MCR), MCR,             |
| Location                             | 3-149                                 |
| See LOC field in ALL block           | options                               |
|                                      | /Nounload, MCR, 3-71                  |
| absolute, Debugging, 2-5, 4-4, 9-9   | /Unload, MCR, 3-71                    |
| altering, Debugging, 4-1             | /Virtual, MCR, 3-71                   |
| branch, Debugging, 4-5               | LOC symbolic argument, MACRO-11,      |
| closing, Debugging, 4-2              | 6-11                                  |
| displaying, Debugging, 4-1           | LOG                                   |
| format, Debugging, 4-1               | See LOGIN command                     |
| hard                                 | LOGDEV symbol, Indirect, 2-21         |
| See XB\$HRD mask in AOP field        | \$LOGER, Error Logging, 4-23          |
| indicator, Debugging, 7-3            | LOGFILE YES/NO command                |
| opening, Debugging, 4-1              | IOX, System Management, 4-42          |
| ASCII, Debugging, 4-6                | Logging in, Command Language, 3-2     |
| branch offset, Debugging, 4-5        | Introduction, 1-5 to 1-6              |
| byte, Debugging, 4-2                 |                                       |
| next sequential, Debugging, 4-3      | Logging out, Command Language, 3-2    |
| preceding, Debugging, 4-4            | Logical/physical association, I/O     |
| Radix-50, Debugging, 4-7             | Drivers, 1-2                          |
| word, Debugging, 4-2                 | Logical AND, MACRO-11, 3-2, 3-5       |
| PC-relative, Debugging, 4-4          | System Management, 12-27              |
| reopening last opened, Debugging,    | special meaning, MACRO-11, 6-52       |
| 4-2                                  | Logical assignment, MCR, 3-20 to      |
| returning from, Debugging, 4-5       | 3-30, 3-63 to 3-69                    |
| RMSDEF utility, RMS-11 Utilities,    | assigning, MCR, 3-25, 3-26            |
| A-14                                 | deleting, MCR, 3-21, 3-25, 3-27,      |
|                                      | 3-28                                  |
| Location counter, Program            | displaying, MCR, 3-29                 |
| Development, 1-4, 1-5                | global, MCR, 2-12, 3-20, 3-64         |
| See also Current location counter    | group, MCR, 2-12, 3-20, 3-64          |
| control directive, MACRO-11, 6-36    | local, MCR, 2-12, 3-20, 3-64          |
| definition, Task Builder, A-17       | login, MCR, 2-12, 3-20, 3-64          |
| modification, Task Builder, A-18     | system, MCR, 3-20                     |
| use in debugging, Program            | tables, MCR, 3-64                     |
| Development, 5-3, 5-4                | task, MCR, 2-12, 3-20                 |
| Location indicator                   | Logical block, I/O Operations, 5-2    |
| See Register indicator               | RMS-11 Introduction, 2-3              |
| LOC field in ALL block               | file device, I/O Operations, 1-7      |
| CREATE operation, RMS-11 Macro,      | read (TTDRV), I/O Drivers, 2-43       |
| 5-17                                 | Logical Block Number, MCR, 3-103,     |
| EXTEND operation, RMS-11 Macro,      | 3-116, 3-189                          |
| 5-47                                 | See also LBN                          |
| offset, RMS-11 Macro, 6-2            |                                       |
| RSTS/E, RMS-11 Macro, D-4            | Logical channel number                |
| summary, RMS-11 Macro, 6-12          | See LCH field in FAB                  |
| /LOC keyword                         | Logical device assignment, CDA, 3-17  |
| HELP command, MCR, 3-87              | Indirect, 2-89 MCR, 2-12, 3-20 to     |
| Locking, file                        | 3-30                                  |
| See FB\$DLK mask in FOP field        | device name tables, MCR, 3-20         |
| ,                                    |                                       |

| Logical device assignment (cont'd.)  | Logical name translation                     |
|--------------------------------------|----------------------------------------------|
| displaying, Command Language,        | name expansion (cont'd.)                     |
| 2-5, 5-86                            | .EXPLG module, I/O                           |
| Logical device name, CDA, 3-17 MCR,  | Operations, 4-15                             |
| 2-12                                 | parse file specification, $I/O$              |
| assigning, MCR, 3-20                 | Operations, 4-10                             |
| syntax, MCR, 2-12, 3-20              | .PARSE routine                               |
| Logical end-of-file directive (/),   | device and unit, I/O Operations,             |
| Indirect, 2-66                       | 4-12                                         |
| Logical I/O, I/O Drivers, 1-2        | <del></del>                                  |
|                                      | process, I/O Operations, 4-10                |
| Logical inclusive OR operator,       | .PRSDV routine, I/O Operations,              |
| MACRO-11, 3-2, 3-5                   | 4-16                                         |
| special meaning, MACRO-11, 6-52      | Logical operator, Indirect, 2-22             |
| Logical name, Command Language, 5-5  | See also Operator, binary                    |
| I/O Operations, 1-18                 | Logical OR                                   |
| creating, Executive, 5-32            | changing mode (XEDRV), I/O                   |
| deleting, Executive, 5-62            | Drivers, 13-20                               |
| device, Command Language, 5-5,       | Logical page                                 |
| 5-6, 5-8                             | definition, Batch and Queue, 4-5             |
| assigning, Command Language,         | Logical symbol, Indirect, 2-9                |
| 5-8, 5-21                            | defining, Indirect, 2-33                     |
| deleting, Command Language,          | setting, Indirect, 2-80                      |
| 5-29                                 | testing, Indirect, 2-61, 2-63                |
| table, Command Language, 5-8         | Logical test, Indirect, 2-60                 |
| specifying, I/O Operations, 1-19     | Logical unit, I/O Drivers, 1-2               |
| translating, Executive, 5-250        | Logical unit number, MCR, 2-10,              |
| iteratively, Executive, 5-159        |                                              |
|                                      | 3-36, 3-172<br>See also LOGICAL UNIT NUMBERS |
| using, I/O Operations, 1-19          | command                                      |
| Logical name assignment, MCR, 3-20,  | See also LUN                                 |
| 3-21, 3-63 to 3-69                   | assigning, MCR, 2-10                         |
| deleting, MCR, 3-65, 3-67            | reassigning, MCR, 3-172                      |
| displaying, MCR, 3-65, 3-68          | LOGICAL UNIT NUMBERS command                 |
| expanding, Indirect, 2-92            | (MCR), MCR, 1-7, 3-140                       |
| global, MCR, 3-21, 3-63, 3-64        |                                              |
| group, MCR, 3-21, 3-63, 3-64         | error messages, MCR, 3-140                   |
| local, MCR, 3-63, 3-64               | example, MCR, 3-140                          |
| login, MCR, 3-21                     | format, MCR, 3-140                           |
| tables, MCR, 3-22, 3-63 to 3-64      | LOGICAL UNIT NUMBERS command                 |
| task, MCR, 3-20                      | (VMR), System Management,                    |
| translation, MCR, 3-64               | 10-35                                        |
| using, Indirect, 2-2                 | definition, System Management,               |
| Logical name translation, I/O        | 10-35                                        |
| Operations, 4-9                      | example, System Management, 10-              |
| ASSIGN command, I/O Operations,      | 35                                           |
| 4-9                                  | format, System Management, 10-35             |
| expanding file specification string, | parameter, System Management,                |
|                                      | 10-35                                        |
| I/O Operations, 4-10                 | Logical Unit Table                           |
| FDB extension, I/O Operations,       | See LUT                                      |
| 4-15                                 | Login                                        |
| iterative, I/O Operations, 4-9       | default logical device, MCR, 3-79            |
| merging file specification, $I/O$    | default logical directory, MCR, 3-79         |
| Operations, 4-10                     |                                              |
|                                      | disabling, Command Language, 8-4             |
|                                      | enabling, Command Language, 8-4              |

| Login (cont'd.)                         | Loop, Debugging, 3-4                            |
|-----------------------------------------|-------------------------------------------------|
| logical assignment, MCR, 3-20           | LOOPBACK                                        |
| UIC, MCR, 2-6                           | parameter command, System                       |
| LOGIN.CMD file, Command Language,       | Management, 4-43                                |
| 3-4                                     | /LO switch                                      |
| LOGIN.TXT file, Command Language,       | Indirect, Indirect, 2-4, 2-29                   |
| 3-4                                     | RMSCNV utility, RMS-11 Utilities,               |
| Login assignment                        | 4-10                                            |
| device, Command Language, 5-8           | RMSIFL utility, RMS-11 Utilities,               |
| LOGIN command, Command Language,        | 3-6                                             |
| 3-4 to 3-8, 9-23 Introduction, 1-5      | VFY utility, Utilities, 9-6                     |
| to 1-6 MCR, 1-8, 3-79 System            | Low core memory                                 |
| Management, 9-6                         | dump, CDA, 1-9, 3-1, 3-20                       |
| error messages, Command Language,       | labels, CDA, 3-20                               |
| 3-8 MCR, 3-84                           | LOWER_CASE argument, MACRO-11,                  |
| examples, Command Language, 3-5         | 8-10                                            |
| to 3-6 MCR, 3-83                        | Lowercase, Command Language, 5-89               |
| /LOGIN keyword                          | Lowercase conversion (half-duplex),             |
| ASSIGN command (MCR), MCR,              | I/O Drivers, 3-15                               |
| 3-26, 3-28                              | Lowercase mode, Indirect, 2-48                  |
| Login Transaction Block, System         | /LOWERCASE qualifier                            |
| Management, 17-30                       | PRINT command, Batch and Queue,                 |
| /LOG keyword                            | 2-4                                             |
| DEVICES command (MCR), MCR,             | SET QUEUE command, Batch and                    |
| 3-60                                    | Queue, 2-20                                     |
| /LOGON keyword                          | /LOWER keyword                                  |
| SET command (MCR), MCR, 3-226           | SET command (MCR), MCR, 3-226                   |
| SET command (VMR), System               | SET command (VMR), System                       |
| Management, 10-61                       | Management, 10-61                               |
| LOGOUT command, Command                 | Low limit register                              |
| Language, 3-9 to 3-10, 5-13,            | See L register                                  |
| 9-23 Introduction, 1-18 System          | Low-memory context, Task Builder,               |
| Management, 9-3, 9-7                    | B-10                                            |
| examples, Command Language, 3-9         | Low pool, System Management, 13-3,              |
| HOLD qualifier, Command Language,       | 13-4                                            |
| 3-9                                     | event, System Management, 13-2                  |
| /LOG switch, Error Logging, 2-3, 2-5,   | /LOW switch                                     |
| 2-8                                     | PRI command, Batch and Queue,                   |
| New version subswitch, Error            | 2-4                                             |
| Logging, 2-3, 2-6                       | Low-traffic sync (communication                 |
| No limit subswitch, Error Logging,      | driver), $I/\hat{O}$ Drivers, 12-12             |
| 2-3, 2-5, 2-6                           | LP11 line printer, I/O Drivers, 10-2            |
| LOGTST                                  | LPA11                                           |
| ERROR routines, Error Logging, 4-23     | 22-bit addressing, I/O Drivers,                 |
| LOGUIC symbol, Indirect, 2-21           | 22-36                                           |
| /LO job switch                          | data transfer start (LADRV), I/O Drivers, 22-30 |
| QUE /MOD command, Batch and             | data transfer stop (LADRV), I/O                 |
| Queue, 2-20                             | Drivers, 22-30                                  |
| %LOK, Error Logging, 5-21               | initialize, I/O Drivers, 22-29                  |
| LONG qualifier, Task Builder, 11-41 to  | IO.STA function (LADRV), I/O                    |
| 11-48                                   | Drivers, 22-30                                  |
| Lookahead function, Error Logging, 5-21 | D150010) 22 00                                  |

| LPA11 (cont'd.)                                    | LSDRV                                                         |
|----------------------------------------------------|---------------------------------------------------------------|
| IO.STP function (LADRV), I/O                       | measuring elapsed time, I/O                                   |
| Drivers, 22-30                                     | Drivers, 17-7                                                 |
| sample program, I/O Drivers,<br>22-37              | programming hint, I/O Drivers, 17-33                          |
| LPA11K                                             | return data, I/O Drivers, 17-7                                |
| function code list, $I/O$ Drivers,                 | SYSGEN option, I/O Drivers, 17-1                              |
| B-11                                               | .LST file type, Program Development,                          |
| Lpast parameter                                    | 3-4, 6-11, 7-3, 7-4                                           |
| device-specific function (GRDRV),                  | .LST module, Error Logging, 4-1                               |
| I/O Drivers, 21-2                                  | Lsubr parameter                                               |
| LP command                                         | CALLS calling macro (LADRV), I/O                              |
| EDI utility, Utilities, 2-36                       | Drivers, 22-27                                                |
| LPDRV, I/O Drivers, 10-1                           | LUN, Command Language, 5-5, 5-7                               |
| programming hint, I/O Drivers,                     | I/O Drivers, 1-2 Task Builder,                                |
| 10-7                                               | 12-41 Writing I/O Driver, 2-19                                |
| Lpef parameter                                     | See also Logical unit number<br>See also LOGICAL UNIT NUMBERS |
| device-specific function (GRDRV),                  | _                                                             |
| I/O Drivers, 21-2                                  | command                                                       |
| LPP, System Management, 7-2                        | ASUDLN: subroutine (UDDRV),                                   |
| LPS11, I/O Drivers, 17-2                           | I/O Drivers, 16-20                                            |
| See also LSDRV                                     | assigning, Command Language, 5-                               |
| LPS11/AR11 comparison, I/O Drivers, 17-1           | 7 Executive, 5-10, 5-15 I/O                                   |
| LPS11 clock                                        | Drivers, 1-16                                                 |
| sampling rate (LSDRV), I/O Drivers,                | assigning default                                             |
| 17-33                                              | ICDRV/ISDSV, I/O Drivers,<br>19-38                            |
| LPS function code list, I/O Drivers,               | assigning physical device, Task                               |
| B-11                                               | Builder, 12-8                                                 |
| LPSTP: subroutine                                  | assigning to AR0: (LSDRV), I/O                                |
| stop synchronous function (LSDRV),                 | Drivers, 17-14                                                |
| I/O Drivers, 17-22                                 | assigning to LS0: (LSDRV), I/O                                |
| LQP02, I/O Drivers, 2-4                            | Drivers, 17-13                                                |
| LRDRV                                              | assignment                                                    |
| transmit, device-specific QIO\$, I/O Drivers, 14-3 | ALUN\$ directive, I/O Drivers,<br>1-4                         |
| L register, Debugging, 2-6, 5-3, 6-1,              | ASSIGN command, I/O Drivers,                                  |
| 9-10                                               | 1-4                                                           |
| LRL field in FAB                                   | change, I/O Drivers, 1-4                                      |
| CREATE operation, RMS-11 Macro, 5-20               | default, Command Language,<br>5-7                             |
| offset, RMS-11 Macro, 6-24                         | displaying, Command Language,                                 |
| OPEN operation, RMS-11 Macro,                      | 7-61                                                          |
| 5-79                                               | dynamic change, I/O Drivers,                                  |
| summary, RMS-11 Macro, 6-54                        | 1-4                                                           |
| /LRU keyword                                       | REASSIGN command, I/O                                         |
| HOME command, MCR, 3-94                            | Drivers, 1-4                                                  |
| INITVOLUME command, MCR,                           | default by TKB, Program                                       |
| 3-104                                              | Development, 4-4, 4-5                                         |
| MOUNT command (MCR), MCR,                          | get information, I/O Drivers, 1-21                            |
| 3-150                                              | AFC11/AD01 converter, I/O                                     |
| LS11 line printer, I/O Drivers, 10-2               | Drivers, 15-2                                                 |
| LSB symbolic argument, MACRO-11,                   | communication driver, $I/O$                                   |
| 6-19, 6-20                                         | Drivers, 12-4                                                 |

| LUN                                   | Lun parameter (cont'd.)                 |
|---------------------------------------|-----------------------------------------|
| get information (cont'd.)             | ALUN\$, I/O Drivers, 1-17               |
| CRDRV, I/O Drivers, 11-1              | AO/AOW subroutine (UDDRV),              |
| CTDRV, I/O Drivers, 9-1               | I/O Drivers, 16-20                      |
| DDDRV, I/O Drivers, 7-1               | ASARLN: subroutine (LSDRV), I/O         |
| disk driver, I/O Drivers, 5-5         | Drivers, 17-14                          |
| DTDRV, I/O Drivers, 6-1               | ASLSLN: subroutine (LSDRV), I/O         |
| GRDRV, I/O Drivers, 21-1              | Drivers, 17-14                          |
| half-duplex, I/O Drivers, 3-4         | ASUDLN: subroutine (UDDRV),             |
| ICDRV/ISDRV, I/O Drivers,             | I/O Drivers, 16-20                      |
| 19-8                                  | CLOCKA: subroutine                      |
| LADRV, I/O Drivers, 22-2              | K-series, I/O Drivers, 23-11            |
| LPDRV, I/O Drivers, 10-3              | LADRV, I/O Drivers, 22-7                |
| LRDRV, I/O Drivers, 14-2              | CLOCKB: subroutine                      |
| receive, I/O Drivers, 14-2            | K-series, I/O Drivers, 23-13            |
| transmit, I/O Drivers, 14-2           | LADRV, I/O Drivers, 22-8                |
| LSDRV, I/O Drivers, 17-2              | CTDI: subroutine (UDDRV), I/O           |
| PPDRV/PRDRV, I/O Drivers,             | Drivers, 16-21                          |
| 18-1                                  |                                         |
|                                       | CTTI: subroutine (UDDRV), I/O           |
| tape driver, I/O Drivers, 8-5         | Drivers, 16-22                          |
| TTDRV, I/O Drivers, 2-7               | DFTI: subroutine (UDDRV), I/O           |
| UDDRV, I/O Drivers, 16-3              | Drivers, 16-23                          |
| UNIBUS switch driver, I/O             | DI/DIW: subroutine (UDDRV), I/O         |
| Drivers, 24-2                         | Drivers, 16-24                          |
| VTDRV, I/O Drivers, 4-1               | DOL/DOLW: subroutine (UDDRV),           |
| identical                             | I/O Drivers, 16-24                      |
| IO.DET/IO.ATT, I/O Drivers,           | DOM/DOMW: subroutine (UDDRV)            |
| 1-28                                  | 1/O Drivers, 16-25                      |
| information table, I/O Drivers,       | DSDI: subroutine (UDDRV), I/O           |
| 1-21                                  | Drivers, 16-23                          |
| logical/physical association, I/O     | general (TTDRV), I/O Drivers, 2-11      |
| Drivers, 1-16                         | GLUN\$ macro, I/O Drivers, 1-21         |
| number, I/O Drivers, 1-7              | IO.ATA function (TTDRV), I/O            |
| physical                              | Drivers, 2-20                           |
| logical, I/O Drivers, 1-21            | IO.ATT function, I/O Drivers, 1-27      |
| preinitiation processing of, Writing  | IO.CCO function (TTDRV), I/O            |
| I/O Driver, 2-11                      | Drivers, 2-23                           |
| QIO\$ basic syntax, I/O Drivers, 1-5  | IO.DET function, I/O Drivers, 1-28      |
| reassigning, Command Language,        | IO.EIO function (TTDRV), I/O            |
| 5-27 I/O Drivers, 1-3                 | Drivers, 2-26                           |
| redirection                           | IO.GTS function (TTDRV), I/O            |
| ASSIGN command, I/O Drivers,          | Drivers, 2-33                           |
| 1-3                                   | IO.HNG function (TTDRV), I/O            |
| table, I/O Drivers, 1-3 Task Builder, | Drivers, 2-35                           |
| B-9, B-10                             | IO.KIL function, I/O Drivers, 1-29      |
| table entry, Task Builder, B-14       | IO.RAL function (TTDRV), I/O            |
| valid number, I/O Drivers, 1-3        | Drivers, 2-36                           |
| LUN, assign with .ASLUN routine,      | IO.RLB function, I/O Drivers, 1-30      |
| I/O Operations, 4-16                  | IO.RNE function (TTDRV), I/O            |
| Lun parameter                         | Drivers, 2-38                           |
| AIRD/AIRDW subroutine (UDDRV),        | IO.RPR function (TTDRV), I/O            |
| I/O Drivers, 16-18                    | Drivers, 2-40                           |
| AISQ/AISQW subroutine (UDDRV),        | IO.RST function (TTDRV), I/O            |
| I/O Drivers, 16-19                    | Drivers, 2-43                           |
|                                       | — · · · · · · · · · · · · · · · · · · · |

| Lun parameter (cont'd.)                       |                                             |
|-----------------------------------------------|---------------------------------------------|
| IO.RTT function (TTDRV), I/O Drivers', 2-45   | M                                           |
| IO.RVB function, I/O Drivers, 1-31            | M.CTSZ, retrieval pointer block count       |
| IO.SMC function (TTDRV), I/O                  | field size, I/O Operations, F-2             |
| Drivers, 2-59                                 | M.EFNU, extension file number, $I/O$        |
| IO.WAL function (TTDRV), I/O                  | Operations, F-2                             |
| Drivers, 2-47                                 | M.EFSQ, extension file sequence             |
| IO.WBT function (TTDRV), I/O                  | number, I/O Operations, F-2                 |
| Drivers, 2-49                                 | M.ERVN, extension relative volume           |
| IO.WLB function, I/O Drivers, 1-32            | number, I/O Operations, F-2                 |
| IO.WVB function, I/O Drivers, 1-33            | M.ESQN, map area, I/O Operations,           |
| IO.XCL function (XEDRV), I/O                  | F-2                                         |
| Drivers, 13-17                                | M.LBSZ, retrieval pointer logical           |
| IO.XIN function (XEDRV), I/O                  | block number field size, $I/O$              |
| Drivers, 13-10                                | Operations, F-2                             |
| IO.XOP function (XEDRV), I/O                  | M.MAX, available retrieval pointer          |
| Drivers, 13-6                                 | words, I/O Operations, F-3                  |
| IO.XRC function (XEDRV), I/O                  | M.RTRV, retrieval pointer start, I/O        |
| Drivers, 13-14                                | Operations, F-3                             |
| IO.XSC function (XEDRV), I/O                  | M.USE, retrieval pointer word count,        |
| Drivers, 13-7                                 | I/O Operations, F-3                         |
| IO.XTL function (XEDRV), I/O                  | MAC command                                 |
| Drivers, 13-18                                | MCR, Program Development, 1-4,              |
| IO.XTM function (XEDRV), I/O                  | 3-1, 3-5, 6-3                               |
| Drivers, 13-11                                | See also MACRO-11                           |
| LAMSKS: subroutine (LADRV), I/O               | .MAC file type, Program Development, 3-1    |
| Drivers, 22-20                                | Machine code, binary, Introduction,         |
| QIO\$ basic syntax, I/O Drivers, 1-7          | 5-4, 5-5                                    |
| RCIPT: subroutine (UDDRV), I/O Drivers, 16-26 | Macro, Introduction, 5-11 RMS-11            |
| RSTI: subroutine (UDDRV), I/O                 | Introduction, 4-7                           |
| Drivers, 16-30                                | See also MACRO-11                           |
| SCTI: subroutine (UDDRV), I/O                 | call                                        |
| Drivers, 16-31                                | cross-reference of symbols,                 |
| SF.GMC function (TTDRV), I/O                  | Program Development, 3-7                    |
| Drivers, 2-51                                 | 3-8                                         |
| LUT, Command Language, 5-5 I/O                | resolution, Program                         |
| Drivers, 1-7 Writi ng I/O Driver,             | Development, 1-4, 1-10,                     |
| 2-19                                          | 2-7                                         |
| contents, I/O Drivers, 1-3                    | unrecognized, Program                       |
| defined, I/O Drivers, 1-3                     | Development, 2-7                            |
| specifying, I/O Drivers, 1-3                  | directive                                   |
| LV11 line printer, I/O Drivers, 10-2          | See .MACRO directive                        |
| LVL field in KEY block                        | global symbol, I/O Operations,              |
| DISPLAY operation, RMS-11 Macro,              | 2-26<br>LBLDF\$, Task Builder, B-1          |
| 5-32                                          |                                             |
| offset, RMS-11 Macro, 6-67                    | library, Program Development, 6-1, 6-2, 6-3 |
| OPEN operation, RMS-11 Macro,                 | adding modules, Program                     |
| 5-80                                          | Development, 6-9, 6-10                      |
| summary, RMS-11 Macro, 6-84                   | creating a user, Program                    |
| /LW switch                                    | Development, 6-1, 6-2,                      |
| DMP utility, Utilities, 11-7                  | 6-3                                         |
| LX:, Error Logging, 3-2                       | • *                                         |

| Macro                                | MACKO-11                                    |
|--------------------------------------|---------------------------------------------|
| library (cont'd.)                    | data storage (cont'd.)                      |
| definitions, Program                 | definition, Program Development,            |
| Development, 6-3, 6-4                | 2-8                                         |
| DIGITAL-supplied, Program            | default search of system library,           |
| Development, 1-9                     |                                             |
|                                      | Program Development, 1-5,                   |
| listing information, Program         | 1-10, 2-7                                   |
| Development, 6-11, 6-12              | defining local symbols, Program             |
| replacing modules, Program           | Development, 2-7, 2-8                       |
| Development, 6-10, 6-11              | directives, Program Development,            |
| search of system, Program            | 1-4, 1-5                                    |
| Development, 1-5, 1-10,              | directive summary, MACRO-11, B-3            |
| 2-7                                  | to B-8                                      |
| library directive                    | /DISABLE:GLOBAL, Program                    |
| See .MCALL directive                 | Development, 3-1                            |
| local symbol, I/O Operations, 2-27   | disabling global default, Program           |
| run-time                             |                                             |
|                                      | Development, 3-1, 3-2                       |
| exceptions, I/O Operations,          | /DS:GBL, Program Development,               |
| 2-22                                 | 3-1                                         |
| FDB address, I/O Operations,         | error, Program Development, 3-2,            |
| 2-24                                 | 3-3, 3-4                                    |
| initialization, I/O Operations,      | error code                                  |
| 2-21                                 | A, Program Development, 3-2,                |
| SNAP\$, Task Builder, D-6            | 3-3                                         |
| SNPBK\$, Task Builder, D-6           | E, Program Development, 3-4                 |
| SNPDF\$, Task Builder, D-6           | Q, Program Development, 3-4                 |
| symbol                               | U, Program Development, 3-3                 |
|                                      |                                             |
| definition, Program Development,     | error code summary, MACRO-11,<br>D-1 to D-5 |
| 1-4, 1-10, 2-7, 6-4                  |                                             |
| Macro, CALL (K-series), I/O Drivers, | error message, MACRO-11, 8-19, 8-           |
| 23-31                                | 20, 8-21 Program Development,               |
| Macro, CALLS (LADRV), I/O Drivers,   | 3-2, 3-5                                    |
| 22-27                                | file specification, MACRO-11, 8-3,          |
| Macro, INITS                         | 8-4, 8-5                                    |
| K-series, I/O Drivers, 23-31         | switch, <i>MACRO-11</i> , 8-6               |
| LADRV, I/O Drivers, 22-27            | /LIBRARY, Program Development,              |
| MACRO-11, Program Development,       | 6-3                                         |
| 1-5 RMS-11 User's Guide, 1-13        | /LIST, Program Development, 3-1,            |
| address mode summary, MACRO-         | 3-4, 3-5, 3-7                               |
| 11, B-2                              | listing, Program Development, 3-4,          |
|                                      | 3-5                                         |
| assembling source file, Program      |                                             |
| Development, 3-1, 3-2                | generation, Program                         |
| calling sequence                     | Development, 3-6                            |
| manual load, Task Builder, 4-7       | location counter, Program                   |
| coding standard, MACRO-11, E-1       | Development, 1-4, 1-5                       |
| to E-16                              | MAC command                                 |
| /CR, Program Development, 1-8,       | MCR, Program Development,                   |
| 3-8                                  | 1-4, 3-1, 3-5, 6-3                          |
| /CROSS_REFERENCE, Program            | macro                                       |
| Development, 1-8, 3-7                | cross-reference, Program                    |
| cross-reference listing, Program     | Development, 3-7, 3-8                       |
| Development, 1-5, 1-7, 3-7, 3-8      | directive, MACRO-11, 7-1                    |
|                                      |                                             |
| data storage                         | expansion, MACRO-11, 7-1                    |

| MACRO-11                                        | MACRO-11                                                       |
|-------------------------------------------------|----------------------------------------------------------------|
| macro (cont'd.)                                 | macro definition (cont'd.)                                     |
| terminating, MACRO-11,<br>7-3                   | single argument, MACRO-11,<br>7-16                             |
| expansion listing, MACRO-11, 6-9                | special characters in, MACRO-<br>11, 7-6                       |
| keyword indicator, MACRO-11,                    | MAC task                                                       |
| 3-1<br>library                                  | command format, MACRO-11,<br>8-4 to 8-7                        |
| force search of, MACRO-11,<br>6-20              | cross-reference listing, MACRO-<br>11, 8-16                    |
| including in assembly,  MACRO-11, 8-6           | error message, MACRO-11,<br>8-19, 8-20, 8-21                   |
| library usage, Program                          | listing control, MACRO-11, 8-6,                                |
| Development, 6-3, 6-4                           | 8-7                                                            |
| name, <i>MACRO-11</i> , 7-1                     | running by indirect command,                                   |
| nesting, MACRO-11, 7-3                          | MAĆRO-11, 8-3                                                  |
| symbol, MACRO-11, 3-6 Program Development, 1-4, | running directly, MACRO-11,<br>8-2                             |
| 2-7, 6-4                                        | /ML, Program Development, 6-3,                                 |
| symbol table, MACRO-11, 3-6,                    | 6-4                                                            |
| 3-7                                             | /NOOBJECT, Program Development,                                |
| macro call, MACRO-11, 7-1, 7-4                  | 3-1                                                            |
| argument in, MACRO-11, 7-4,<br>7-5              | /OBJECT, Program Development,                                  |
| format, MACRO-11, 7-4                           | object module, Program                                         |
| numeric argument indicator,                     | Development, 3-4, 3-5, 3-6                                     |
| MACRO-11, 3-3                                   | obsolete functions, MACRO-11, I-1                              |
| unary operator in, MACRO-11, 7-5                | operating hints, MACRO-11, F-1 operating procedures, MACRO-11, |
| MACRO command                                   | 8-1                                                            |
| DCL, Program Development,                       | position independent code,                                     |
| 1-4, 3-1, 3-4, 6-3                              | MACRO-11, G-1                                                  |
| macro definition                                | source file, Program Development,                              |
| argument concatenation,                         | 2-2                                                            |
| MACRO-11, 7-10, 7-11                            | cross-referencing symbols                                      |
| argument in, MACRO-11, 7-4,                     | CRF utility, Utilities, B-1                                    |
| 7-5, 7-6 argument limit, MACRO-11,              | format, Program Development,<br>2-1 to 2-3                     |
| 7-8                                             | skeleton, Program Development,<br>2-4                          |
| argument passing, MACRO-11,<br>7-7              |                                                                |
| deletion, <i>MACRO-11</i> , 7-21                | source input, Program Development, 1-4                         |
| dummy argument, MACRO-11,                       | /-SP, Program Development, 3-5, 3-8                            |
| error notice, MACRO-11, 7-15,<br>7-16           | special character summary, MACRO-<br>11, B-1                   |
| format, MACRO-11, 7-4                           | statement format, MACRO-11, 2-1                                |
| keyword argument, MACRO-11,                     | Program Development, 2-3                                       |
| 7-9                                             | support routine (LADRV), I/O                                   |
| name, MACRO-11, 7-2                             | Drivers, 22-26                                                 |
| nesting, MACRO-11, 7-3, 7-5,<br>7-6             | symbol                                                         |
| /-0                                             | cross-reference, Program  Development, 3-7, 3-8                |

| MACRO-11                                             | Magnetic tape (cont'd.)                                             |
|------------------------------------------------------|---------------------------------------------------------------------|
| symbol (cont'd.)                                     | ACP, Command Language, 5-39                                         |
| evaluation, Program                                  | ANSI, RMS-11 Macro, 3-2, 5-20,                                      |
| Development, 1-4, 3-1,                               | 5-37, 5-43, 5-77, 5-88, 5-104,                                      |
| 3-2, 6-4                                             | 5-111, 5-118                                                        |
| table of contents generation,                        | preparing, Command Language,                                        |
| Program Development, 2-6                             | 5-12                                                                |
| work file, MACRO-11, F-1                             | density                                                             |
| MACRO-11 Assembler, Introduction,                    | displaying in IOX, System                                           |
| 5-4, 5-10                                            | Management, 4-33                                                    |
| MACRO-11 interface                                   | specifying in IOX, System                                           |
| K-series, I/O Drivers, 23-31                         | Management, 4-33                                                    |
| LADRV, I'/O Drivers, 22-26                           | dismounting, MCR, 3-71                                              |
| MACRO-11 Relocatable Assembler,                      | driver, I/O Drivers, 8-1                                            |
| Command Language, 6-2                                | error retries, System Management,                                   |
| Macro call                                           | 4-56                                                                |
| See .MCALL directive                                 | exercise                                                            |
| MACRO CALL command                                   | example, System Management,                                         |
| EDI utility, Utilities, 2-37                         | 4-12                                                                |
| MACRO command, Introduction, 5-4                     | using SELECT, System                                                |
| MACRO-11, 8-8 to 8-12                                | Management, 4-12                                                    |
| DCL, Program Development, 1-4,                       | function code list, I/O Drivers,                                    |
| 3-1, 3-4, 6-3                                        | B-12                                                                |
| See also MACRO-11                                    | initializing, MCR, 3-99                                             |
| EDI utility, Utilities, 2-36                         | label, MCR, 3-71, 3-100 RMS-11                                      |
| Macro-declaration macro, RMS-11                      | Introduction, 2-5                                                   |
| Macro, 2-2                                           | mounting, Command Language, 5-48                                    |
| Macro definition, MACRO-11, 7-1 to                   | MCR, 3-143                                                          |
| 7-4                                                  | P/OS, RMS-11 Macro, D-3                                             |
| attribute, MACRO-11, 7-11 to 7-14                    | positioning                                                         |
| .MACRO directive, MACRO-11, 7-1,                     | See FB\$NEF mask in FOP field                                       |
| 7-2, 7-10                                            | See FB\$POS mask in FOP field                                       |
| MACRO EXECUTE command                                | See RB\$EOF mask in ROP field                                       |
| EDI utility, Utilities, 2-38                         | record, MCR, 3-152                                                  |
| \$ macro form, Executive, 1-5                        | records tested, System Management,                                  |
| MACRO IMMEDIATE command                              | 4-53                                                                |
| EDI utility, <i>Utilities</i> , 2-38                 | rewind-after-closing                                                |
| Macro library, Command Language,                     | See FB\$RWC mask in FOP field                                       |
| 6-28 PMCMACIMIR PMC 11 Masses                        | rewind-before-creating                                              |
| RMSMAC.MLB, RMS-11 Macro,<br>2-20                    | See FB\$RWO mask in FOP field                                       |
|                                                      | rewind-before-opening                                               |
| RSTS/E, RMS-11 Macro, D-3                            | See FB\$RWO mask in FOP field                                       |
| Macro Metalanguage                                   | RMS-11, Command Language, 5-44<br>RMSBCK utility, RMS-11 Utilities, |
| See MML MAC took Program Danalonment 1.4             | 6-7                                                                 |
| MAC task, Program Development, 1-4 See also MACRO-11 | multivolume, RMS-11 Utilities,                                      |
| MAG, I/O Operations, G-11                            | 6-9                                                                 |
| Magnetic tape, Command Language,                     | RMSCNV utility, RMS-11 Utilities,                                   |
| 5-3 RMS-11 Introduction, 2-4                         | 4-8                                                                 |
| RMS-11 Macro, 3-2, 5-20, 5-37,                       | RMSDEF utility, RMS-11 Utilities,                                   |
| 5-43, 5-77, 5-88, 5-104, 5-111,                      | A-8, A-10                                                           |
| 5-118                                                | RMSDES utility, RMS-11 Utilities,                                   |
| See also Medium                                      | 2-34                                                                |
| See also Tape                                        |                                                                     |

| Magnetic tape (cont'd.)                                        | Map                                                |
|----------------------------------------------------------------|----------------------------------------------------|
| RMSDSP utility, RMS-11 Utilities,                              | file (cont'd.)                                     |
| 5-3                                                            | example, Task Builder, 10-37 to                    |
| RMSRST utility, RMS-11 Utilities,                              | 10-44, 11-41 to 11-48                              |
| 7-8, 7-9                                                       | general, Task Builder, 10-37 to                    |
| set, Command Language, 5-48                                    | 10-44, 11-41 to 11-48                              |
| mounting, Command Language,                                    | inhibiting spooling, Task Builder,                 |
| 5-48                                                           | 10-46, 11-55                                       |
| tape mark, RMS-11 Introduction, 2-5                            | LINK command, Task Builder,<br>1-5, 1-6            |
| testing                                                        | printing, Task Builder, 1-3                        |
| altering record count, System                                  | LINK command, Task                                 |
| Management, 4-53                                               | Builder, 1-6, 1-7                                  |
| volume, RMS-11 Introduction, 2-5                               | specifying, Task Builder, 10-26,                   |
| Magnetic tape block size                                       | 11-41, 11-49                                       |
| See BLS field in FAB                                           | full, Program Development, 4-7                     |
| Magnetic tape kit                                              | generating, Program Development,                   |
| copying                                                        | 4-5, 4-6, 4-7                                      |
| on-line, System Generation (11M),<br>2-19                      | including SYSLIB contribution, Task Builder, 10-26 |
| stand-alone, System Generation                                 | multiuser task, Task Builder, 9-7                  |
| (11M), 2-6                                                     | privileged task, Task Builder, 6-10,               |
| MAGTAPE_BLOCK_SIZE attribute                                   | 6-11                                               |
| RMSDES utility, RMS-11 Utilities,                              | reducing width, Program                            |
| 2-34                                                           | Development, 4-5, 4-6                              |
| MAG task error messages, I/O                                   | region, Task Builder, 5-20, 5-21                   |
| Operations, G-15                                               | resident region                                    |
| .MAIN. default name, MACRO-11,                                 | including symbol definition,                       |
| 6-15                                                           | Task Builder, 10-26                                |
| /MAIN keyword                                                  | short                                              |
| SET command (MCR), MCR, 3-227                                  | specifying, Task Builder, 10-37                    |
| SET command (VMR), System                                      | spooling to print, Task Builder,                   |
| Management, 10-61 to 10-63 Maintenance function (ICDRV/ISDRV), | 10-46, 11-55<br>stack limits, Program Development, |
| I/O Drivers, 19-32, 19-69                                      | 5-8                                                |
| Manual load                                                    | standard, Program Development,                     |
| error handling, Task Builder, 4-11                             | 4-5, 4-6                                           |
| /MANUAL switch                                                 | task                                               |
| BAD utility, Utilities, 6-6                                    | linked to a common, Task                           |
| FMT utility, Utilities, 5-8                                    | Builder, 5-25                                      |
| Мар                                                            | MAP\$ directive, Executive, 5-123                  |
| common, Task Builder, 5-20, 5-21                               | Map Address Window directive,                      |
| debugging use, Program                                         | Executive, 5-122                                   |
| Development, 5-2, 5-8                                          | Map area, I/O Operations, 5-4                      |
| examining at terminal, Program                                 | file header block, I/O Operations,                 |
| Development, 4-6                                               | F-5                                                |
| file, Task Builder, 1-1                                        | MAP attributes, System Management,                 |
| adding cross-reference, Task                                   | 12-33 to 12-34                                     |
| Builder, 10-11, 11-22                                          | secondary mappings, System                         |
| content, Task Builder, 10-37 to                                | Management, 12-35                                  |
| 10-44, 11-41 to 11-48                                          | Map device, System Generation (11M),               |
| description, Task Builder, 10-37                               | 4-24                                               |
| to 10-44, 11-41 to 11-48                                       | Map file                                           |
|                                                                | TKB, Command Language, 6-2                         |

| Map file                                        | Mask parameter (cont'd.)               |
|-------------------------------------------------|----------------------------------------|
| TKB (cont'd.)                                   | DOUT: subroutine (K-series), $I/O$     |
| producing, Command Language,                    | Drivers, 23-20                         |
| 6-13                                            | immediate device-specific function     |
| .MAP file type, Program Development,            | (LSDRV), I/Ô Drivers, 17-3             |
| 4-6                                             | synchronous QIO\$ function             |
| Mapped array                                    | (LSDRV), I/O Drivers, 17-6             |
| area, Task Builder, 5-61, 5-63                  | Mask register                          |
| declaration, Task Builder, A-10                 | See M register                         |
| declaration entry, Task Builder,                | Mask symbol                            |
| A-10                                            | See Code and mask symbol               |
| Mapped baseline system                          | Mass insertion, RMS-11 User's Guide,   |
|                                                 | 2-18, 7-9                              |
| bootstrapping, System Generation                |                                        |
| (11M), 4-2                                      | See also RB\$MAS mask in ROP field     |
| Mapped region                                   | populating indexed files, RMS-11       |
| declaring address window, Task                  | User's Guide, 6-28                     |
| Builder, 12-45                                  | RMSCNV utility, RMS-11 Utilities,      |
| MAPPED symbol, Indirect, 2-11                   | 4-10                                   |
| Mapped system, System Generation                | Mass-storage device, RMS-11            |
| (11M), 1-5 Task Builder, 2-13                   | Introduction, 2-1                      |
| Mapping, Executive, 3-2                         | errors, Error Logging, 1-1             |
| conventional task                               | Master Command Table                   |
| data space, Executive, 3-3                      | See MCT                                |
| instruction space, Executive, 3-3               | Master File Directory, I/O Operations, |
| privileged tasks, Executive, 3-19               | 5-2 MCR, 2-2, 3-94, 3-103, 3-104,      |
| task, Task Builder, 2-14                        | 3-150, 3-280                           |
| window concept, Task Builder,                   | See also MFD                           |
| 2-21, 2-22, 2-23                                | /MA switch, Task Builder, 10-26        |
| window-to-region                                | RMSCNV utility, RMS-11 Utilities,      |
| returning current assignment,                   | 4-10                                   |
| Executive, 5-108                                | Match criterion, RMS-11 Introduction,  |
|                                                 | 3-12                                   |
| Mapping register assignment block               | See also RB\$KGE mask in ROP field     |
| allocating, Writing I/O Driver, B-2             |                                        |
| figure, Writing I/O Driver, B-3                 | See also RB\$KGT mask in ROP field     |
| Mapping table format (ICDRV/ISDRV),             | random access, RMS-11 User's           |
| I/O Drivers, 19-77                              | Guide, 5-13                            |
| /MAP qualifier, Task Builder, 11-49             | MAX_RECORD_NUMBER attribute            |
| designation, Task Builder, 11-2                 | RMSDES utility, RMS-11 Utilities,      |
| Map Supervisor D-Space directive,               | 2-34                                   |
| Executive, 5-130                                | MAXBUF option, Task Builder, 12-25     |
| Mark file for delete, I/O Operations,           | /MAXEXT keyword                        |
| 4-29                                            | SET command (MCR), MCR, 3-229          |
| Mark-for-deletion                               | SET command (VMR), System              |
| See FB\$MKD mask in FOP field                   | Management, 10-63                      |
| .MARK routine, save file position, I/O          | /MAXIMUM qualifier                     |
| Operations, 4-24                                | BRU utility, Utilities, 7-18           |
| Mark Time directive, Executive, 5-125           | Maximum record number                  |
| Mark time request                               | See also MRN                           |
| canceling, Executive, 5-36                      | RMSDEF utility, RMS-11 Utilities,      |
| Mask parameter                                  | A-9                                    |
| DIGO: subroutine (K-series), I/O                | Maximum record size                    |
| Drivers, 23-16                                  | RMSDEF utility, RMS-11 Utilities,      |
|                                                 | A-9                                    |
| DINP: subroutine (K-series), I/O Drivers, 23-17 | Α-7                                    |

| /MAXPKT keyword                        | MCR                                |
|----------------------------------------|------------------------------------|
| SET command (MCR), MCR, 3-230          | inhibit (cont'd.)                  |
| MBC, RMS-11 User's Guide, 2-17         | PREPGEN, System Generation         |
| sequential files, RMS-11 User's        | (11M), 3-11                        |
| Guide, 3-15                            | interface, MCR, 1-5                |
| MBC field in RAB                       | keywords, MCR, 1-4                 |
| CONNECT operation, RMS-11              | prompt, MCR, 1-3, 2-17             |
| Macro, 5-6                             | See also Prompt                    |
| offset, RMS-11 Macro, 6-115            | RUN command support, System        |
| summary, RMS-11 Macro, 6-125           | Generation (11M), 4-32             |
| MBF field in RAB                       | summary of commands, MCR, 1-5      |
| CONNECT operation, RMS-11              | to 1-8                             |
| Macro, 5-6                             | transferring files, System         |
| offset, RMS-11 Macro, 6-115            | Management, 9-5 to 9-7             |
| summary, RMS-11 Macro, 6-126           | translator table example, System   |
|                                        |                                    |
| .MBLUN                                 | Management, 12-21                  |
| reserved global symbol, Task           | MCR CLI command, System            |
| Builder, E-1                           | Management, 11-5                   |
| /MB switch                             | MCR command, Command Language,     |
| CMP utility, Utilities, 12-3           | 1-6, 9-24 System Management,       |
| Mbuf parameter                         | 12-3                               |
| IO.LOD function (LADRV), I/O           | linking                            |
| Drivers, 22-30                         | ODT, Debugging, 1-2                |
| .MCALL                                 | ODTID, Debugging, 1-3              |
| for QIO, I/O Drivers, 1-4              | supervisor libraries, Debugging,   |
| .MCALL assembler directive, Executive, | 1-4                                |
| 1-5 RMS-11 Macro, 2-2                  | /MCR keyword                       |
| .MCALL directive, I/O Drivers, 1-16    | HELP command, MCR, 3-88            |
| I/O Operations, 2-2 MACRO-11,          | SET command (MCR), MCR, 3-23:      |
| 7-20 Program Development, 1-10,        | MCR mode, Indirect, 2-48           |
| 2-6, 2-7, 3-3                          | MCR QMG commands                   |
| using with user macro library,         | MCR UFDs, System Management, B-3   |
| Program Development, 6-3, 6-4          | MCR Unit Control Block, CDA, 3-26  |
| .MCALL macro, I/O Drivers, 1-14        | /MC switch                         |
| example, I/O Drivers, 1-16             | Indirect, Indirect, 2-27           |
| MC command                             | MC symbolic argument, MACRO-11,    |
| EDI utility, Utilities, 2-37           | 6-11                               |
| MCL symbolic argument, MACRO-11,       | MCT                                |
| 6-20                                   | contents, System Management, 12-7  |
| M command                              | .MDELETE directive, MACRO-11,      |
| EDI utility, Utilities, 2-38           | 7-21                               |
| MCR, Command Language, 1-1             | /MD switch                         |
| Introduction, 1-5, 5-1 Program         | DMP utility, Utilities, 11-7       |
| Development, 1-1, 1-2, 1-3 System      | MD symbolic argument, MACRO-11,    |
|                                        | 6-11                               |
| Management, 11-1, 11-2                 | ·                                  |
| CLI default, System Management,        | MEB symbolic argument, MACRO-11,   |
| 2-3                                    | 6-11                               |
| creating saved answer file, System     | Media, Introduction, 6-7           |
| Generation (11M), 3-11                 | failures, System Management, 15-29 |
| inhibit                                | Medium                             |
| execution, System Generation           | and I/O time, RMS-11 User's Guide  |
| (11M), 4-4                             | 2-3                                |
| Phase II, System Generation            |                                    |
| (11M), 5-4                             |                                    |

| Medium                              | Memory                               |
|-------------------------------------|--------------------------------------|
| and record formats and (cont'd.)    | management (cont'd.)                 |
| file organizations, RMS-11 User's   | PLAS directives, System              |
| Guide, 1-20                         | Generation (11M), 4-27               |
| and variable-length format, RMS-11  | specifying for target system,        |
| User's Guide, 2-15                  | Task Builder, 10-27, 11-50           |
|                                     |                                      |
| disk                                | mapping, MCR, 2-20                   |
| retrieval pointers, RMS-11 User's   | N command, Debugging, 6-2            |
| Guide, 8-2                          | parity support, System Generation    |
| usage, RMS-11 User's Guide,         | (11M), 4-17                          |
| 8-3                                 | partition, Introduction, 6-5 MCR,    |
| placement control, RMS-11 User's    | 2-20                                 |
| Guide, 6-13                         | physical                             |
| sequential files, RMS-11 User's     | disk-resident overlay, Task          |
| Guide, 3-3                          | Builder, 3-3                         |
|                                     |                                      |
| Memory, Command Language, 7-        | memory-resident overlay, Task        |
| 2 Introduction, 6-5 System          | Builder, 3-6                         |
| Management, 14-1                    | overlay, Task Builder, 3-5, 3-6,     |
| address, MCR, 3-164                 | 3-33, 3-34, 3-35                     |
| allocation                          | processor memory size, System        |
| file                                | Generation (11M), 4-12               |
| See Map file                        | reducing                             |
| task, Task Builder, 2-6             | to build a task, Task Builder,       |
| cache, System Generation (11M),     | F-4                                  |
|                                     | <del>-</del> -                       |
| 4-17                                | usage, Task Builder, 3-1             |
| compacting space                    | resident overlay structure, Task     |
| See SHF                             | Builder, 3-6                         |
| displaying, Command Language,       | saving                               |
| 2-2, 8-9                            | overlaid task, Task Builder, 3-9,    |
| dump, Task Builder, D-11            | 3-10                                 |
| dynamic, MCR, 3-118, 3-132, 3-183   | search command, Debugging, 2-9,      |
| E command, Debugging, 6-2           | 2-10, 2-11, 6-2                      |
| examining memory location           | W command, Debugging, 6-2            |
|                                     | /MEMORY_MANAGEMENT qualifier,        |
| XDT, Debugging, 9-3                 |                                      |
| F command, Debugging, 6-4           | Task Builder, 11-50                  |
| fill command, Debugging, 2-9        | Memory allocation, MACRO-11, 6-46    |
| fixing tasks in, MCR, 3-75          | Memory allocation file               |
| H register, Debugging, 2-6          | See Map                              |
| image, Task Builder, 2-9            | Memory dump, Task Builder, D-1       |
| layout                              | Memory errors, Error Logging, 1-1    |
| unmapped system, Task Builder,      | error logging, Error Logging, 1-6    |
| 2-15                                | Memory management, System Library,   |
| L command, Debugging, 6-4           | 7-1                                  |
| limit register Dehugging, 5-4       | See also Virtual memory              |
| limit register, Debugging, 5-3, 6-1 | management                           |
| list command, Debugging, 2-10       | core blocks release (\$RLCB), System |
| listing                             | Library, 7-4                         |
| format, Debugging, 6-5              | and blocks request (CDOCD) Custom    |
| location                            | core blocks request (\$RQCB), System |
| closing, MCR, 3-165                 | Library, 7-3                         |
| displaying, MCR, 3-164              | directives, Executive, 3-1           |
| inserting values in, MCR, 3-164     | data structures, Executive, 3-11     |
| opening, MCR, 3-164                 | summary, Executive, 3-9              |
|                                     | fixing tasks, System Management,     |
| L register, Debugging, 2-6          | 10-18, 10-23                         |

| Memory management (cont d.)           | Message                               |
|---------------------------------------|---------------------------------------|
| initialize (\$INIDM), System Library, | formatting (cont'd.)                  |
| 7-2                                   | length of, System Library,            |
| use by task, Task Builder, 2-15       | 6-12                                  |
| Memory Management Unit, Task          | time conversion (\$TIM), System       |
| Builder, 2-14                         | Library, 6-3                          |
| Memory-resident                       | uppercase text (\$CVTUC),             |
| overlay, Task Builder, 3-1            | System Library, 6-1                   |
| loading, Task Builder, 4-1            | inhibiting system queuing, Task       |
| /MEMSIZ switch, CDA, 2-10, 2-11       | Builder, 10-35, 11-57                 |
| MEMSIZ symbol, Indirect, 2-16         | invocation, Debugging, 1-4            |
| Merged string, RMS-11 Macro, 3-3      | RMSBCK utility, RMS-11 Utilities,     |
| Merging file                          | C-1                                   |
| PIP utility, Utilities, 3-9           | RMSCNV utility, RMS-11 Utilities,     |
| M error, MACRO-11, 2-3, 3-1, 3-2, 3-8 | C-1                                   |
| summary, MACRO-11, D-4                | RMSDEF utility, RMS-11 Utilities,     |
| /MESSAGE                              | A-20                                  |
|                                       |                                       |
| keyword MCP 3.53                      | RMSDES utility, RMS-11 Utilities,     |
| CLI command, MCR, 3-52                | 2-52                                  |
| subkeyword                            | RMSDSP utility, RMS-11 Utilities,     |
| CLI command, MCR, 3-52                | C-1                                   |
| Message                               | RMSIFL utility, RMS-11 Utilities,     |
| assembly-time, RMS-11 Macro, B-1      | C-1                                   |
| completion returns, RMS-11 Macro,     | RMSRST utility, RMS-11 Utilities,     |
| A-1                                   | C-1                                   |
| diagnostic                            | sending, Command Language, 3-30,      |
| eliminating, Task Builder, 10-        | 3-34                                  |
| 30, 11-76                             | system service, MCR, 3-273            |
| error, MCR, A-1 to A-35 Task          | Message-oriented driver, I/O Drivers, |
| Builder, H-1 to H-11                  | 12-1                                  |
| virtual memory system, Task           | Message-oriented interface (commu-    |
| Builder, F-5                          | nication driver), I/O Drivers,        |
| fatal error completions, RMS-11       | 12-1                                  |
| Macro, A-16                           | Messages                              |
| formatting, System Library, 6-1       | ERLCFL, Error Logging, 5-44           |
| ASCII string, System Library,         | MESSAGE statement, Error Logging,     |
| 6-7                                   | 5-41                                  |
| carriage return/line feed             | /ME switch                            |
| insertion, System Library,            | PIP utility, Utilities, 3-9, 3-28     |
| 6-9                                   | ME symbolic argument, MACRO-11,       |
| date conversion (\$DAT), System       | 6-11                                  |
| Library, 6-2                          | Metalanguage, System Management,      |
| edit directive (\$EDMSG), System      | 12-13                                 |
| Library, 6-5                          | category references, System           |
| extended ASCII, System Library,       | Management, 12-14                     |
| 6-8                                   | exclusive-OR, System Management,      |
| field mark, System Library, 6-12      | 12-15                                 |
| file name string, System Library,     | optional syntax indicators, System    |
| 6-11                                  | Management, 12-15                     |
| form feed insertion, System           | production rule, System Management    |
| Library, 6-8                          | 12-14                                 |
| general, System Library, 6-5          | adjective, System Management,         |
| space insertion, System Library,      | 12-14                                 |
| 6-10                                  | AM AT                                 |

| Metalanguage                           | MML                                |
|----------------------------------------|------------------------------------|
| production rule (cont'd.)              | translator functions (cont'd.)     |
| subject, System Management,            | handling of nonliterals, System    |
| 12-14                                  | Management, 12-19                  |
| syntax tree, System Management,        | /MM switch, Task Builder, 10-27    |
| 12-14                                  | Mn parameter                       |
| .MEXIT directive, MACRO-11, 7-3        | device-specific function (UDDRV),  |
| MFD, Command Language, 4-1, 5-10       | I/O Drivers, 16-4                  |
| I/O Operations, 5-2                    | ICDRV/ISDRV, 1/O Drivers, 19-10    |
| See also Master File Directory         | IO.ITI function, I/O Drivers,      |
|                                        | 19-22                              |
| MFD header, I/O Operations, E-2        |                                    |
| MFT, System Management, 9-1            | MNT, Command Language, 6-28        |
| MFT command, System Management,        | Mode                               |
| 9-5 to 9-7                             | See also Access mode               |
| /MH switch                             | See also Address mode              |
| LBR utility, Utilities, 10-22          | See also Record transfer mode      |
| Micro/RSX File Transfer Utility        | change (XEDRV), I/O Drivers,       |
| See MFT                                | 13-20                              |
| Microcode loading                      | compatibility                      |
| LADRV, I/O Drivers, 22-34              | task, Task Builder, 10-8, 11-20    |
| LPA11 (LADRV), I/O Drivers,            | default bit (XEDRV), I/O Drivers,  |
| 22-34                                  | 13-21                              |
| XEDRV, I/O Drivers, 13-18              | maintenance (communication driver) |
| Minus sign operator (-), MACRO-11,     | I/O Drivers, 12-7                  |
| 3-4                                    | set (communication driver), $I/O$  |
| See also Operator                      | Drivers, 12-7                      |
| Mixed MASSBUS                          | user, Debugging, 9-2               |
| configuration, Error Logging, 4-33     | Modem                              |
| MK11 memory box failures, System       | TTDRV, I/O Drivers, 2-83           |
| Management, 15-33                      | autobaud, I/O Drivers, 2-83        |
| ML-11, I/O Drivers, 5-4                | auto-call enable, I/O Drivers,     |
|                                        | 2-52                               |
| /ML assembler switch, RMS-11 Macro,    |                                    |
| 2-20                                   | default answer speed, I/O          |
| .MLB file type, Program Development,   | Drivers, 2-18, 2-83                |
| 6-1                                    | DZ11 remote line, $I/O$ Drivers,   |
| /ML switch, <i>MACRO-11</i> , 8-6, 8-7 | 2-83                               |
| RMSCNV utility, RMS-11 Utilities,      | set answer speed, I/O Drivers,     |
| 4-11                                   | 2-83                               |
| MML, System Management, 12-16          | with DZ11 (half duplex), I/O       |
| features, System Management, 12-6      | Drivers, 3-33                      |
| to 12-7                                | Mode parameter                     |
| literals, System Management, 12-20     | ADŠWP: subroutine                  |
| nonliterals, System Management,        | K-series, I/O Drivers, 23-9        |
| 12-19                                  | LADRV, I/O Drivers, 22-4           |
| parser functions, System               | CLOCKB: subroutine                 |
| Management, 12-20                      | K-series, I/O Drivers, 23-13       |
| handling of literals, System           | LADRV, I/O Drivers, 22-8           |
| Management, 12-20                      | DASWP: subroutine                  |
| handling of nonliterals, System        | K-series, I/O Drivers, 23-14       |
| Management, 12-19                      | LADRV, I/O Drivers, 22-9           |
| translator functions, System           | device-specific (communication     |
| Management, 12-20                      | driver), I/O Drivers, 12-6         |
| handling of literals, System           | anvery, 1/0 Dilucis, 12-0          |
|                                        |                                    |
| Management, 12-20                      |                                    |

| Mode parameter                         | Module (cont'd.)                                            |
|----------------------------------------|-------------------------------------------------------------|
| device-specific function (cont'd.)     | record                                                      |
| transmit (LRDRV), I/O Drivers,         | end, Task Builder, A-24                                     |
| 14-5                                   | serviced (UDDRV), I/O Drivers,                              |
| DISWP: subroutine                      | 16-2                                                        |
| K-series, I/O Drivers, 23-17           | supported (ICDRV/ISDRV), I/O                                |
| LADRV, I/O Drivers, 22-12              | Drivers, 19-3                                               |
| DOSWP: subroutine                      | Module name, Program Development,                           |
| K-series, I/O Drivers, 23-19           | 2-3, 2-5, 6-5, 6-6, 6-7                                     |
| LADRV, I/O Drivers, 22-15              | table, Program Development, 6-9,                            |
| GTHIST: subroutine (K-series), I/O     | 6-10                                                        |
| Drivers, 23-22                         | macro library, Program                                      |
| IO.CLK function (LADRV), I/O           | Development, 6-2, 6-3                                       |
| Drivers, 22-29                         | object library, Program                                     |
| IO.STC function                        | Development, 6-5, 6-7                                       |
| transmitter (LRDRV), I/O               | Module name table                                           |
| Drivers, 14-6                          | See MNT                                                     |
| Modify option                          | MODULE statement, Error Logging,                            |
| ACNT, System Management, 2-7           | 5-32                                                        |
| Modularity MACRO 11 ( 42               | Module version, Program Development,                        |
| program, MACRO-11, 6-43                | 2-5                                                         |
| Module                                 | .MOLUN                                                      |
| accessing (UDDRV), I/O Drivers, 16-2   | reserved global symbol, <i>Task</i><br><i>Builder</i> , E-1 |
| addressing (ICDRV/ISDRV), I/O          | Monitor Console Routine                                     |
| Drivers, 19-6                          | See MCR                                                     |
| calls in overlay, Task Builder, 3-16   | MOU                                                         |
| common in root                         | See also MOUNT command                                      |
| improving performance, Task            | /MOU keyword                                                |
| Builder, F-6                           | SAVE command (MCR), MCR,                                    |
| concatenated object                    | 3-190                                                       |
| using to reduce overhead, Task         | MOUNT/CACHE command                                         |
| Builder, F-4, F-6                      | disk data caching, System  Management, 19-6, 19-10          |
| extracting from library, Task Builder, | Management, 19-6, 19-10                                     |
| 10-23, 11-39                           | MOUNT/FOREIGN command,                                      |
| interrupt connect (ICDRV/ISDRV),       | Command Language, 5-8                                       |
| I/O Drivers, 19-21                     | MOUNT command, Command                                      |
| linked                                 | Language, 5-8, 5-36 to 5-47,                                |
| mapped, Task Builder, 2-3              | 9-24 to 9-25                                                |
| unmapped, Task Builder, 2-3            | error messages, Command Language,                           |
| name, Task Builder, A-4                | 5-49 to 5-52                                                |
| internal symbol, Task Builder,         | examples, Command Language, 5-46                            |
| A-27, A-28                             | qualifiers, Command Language, 5-38                          |
| name entry format, Task Builder,       | to 5-45                                                     |
| A-4                                    | MOUNT command (MCR), MCR, 1-6                               |
| object, Task Builder, 1-1              | 3-141                                                       |
| concatenating, Task Builder,           | formats, MCR, 3-142, 3-144                                  |
| 10-7, 11-21                            | keywords                                                    |
| extracting by name, Task               | /ACP, MCR, 3-145                                            |
| Builder, F-4                           | /BS, MCR, 3-146                                             |
| linking, Task Builder, 2-1 to 2-8      | /CACHE, MCR, 3-146                                          |
| placing in segment                     | /CC, MCR, 3-147                                             |
| reducing overhead, Task Builder,       | /DENS, MCR, 3-147                                           |
| F-4, F-6                               | /FOR, MCR, 2-14, 3-148                                      |

| O  -2 file -29 ilder -3 5 acro                |
|-----------------------------------------------|
| over,  O  -2 file -29 ilder -3 5 acro,        |
| over,  O  -2 file -29 ilden  -3 5 acro        |
| O<br>-2<br>file<br>-29<br>ilden<br>-3<br>5    |
| O<br>-2<br>file<br>-29<br>ilden<br>-3<br>5    |
| -2<br>file<br>-29<br>ilden<br>-3<br>5<br>acro |
| -2<br>file<br>-29<br>ilden<br>-3<br>5<br>acro |
| -2<br>file<br>-29<br>ilden<br>-3<br>5<br>acro |
| file<br>29<br>ilde1<br>-3<br>5<br>acro        |
| file<br>29<br>ilde1<br>-3<br>5<br>acro        |
| -29<br>ilden<br>-3<br>5<br>acro               |
| ilde1<br>-3<br>5<br>acro<br>o,                |
| -3<br>5<br>acro,<br>o,                        |
| 5<br>acro<br>o,                               |
| 5<br>acro<br>o,                               |
| acro                                          |
| 0,                                            |
| 0,                                            |
|                                               |
|                                               |
|                                               |
|                                               |
|                                               |
| ide,                                          |
| ,                                             |
|                                               |
|                                               |
| icro,                                         |
|                                               |
|                                               |
| ο.                                            |
| •                                             |
|                                               |
|                                               |
| icro,                                         |
| ,                                             |
|                                               |
| ο.                                            |
| ,                                             |
|                                               |
|                                               |
|                                               |
| ter                                           |
|                                               |
|                                               |
|                                               |
|                                               |
|                                               |
| ent,                                          |
| ,                                             |
|                                               |
|                                               |
|                                               |
|                                               |
| o,<br>ter                                     |

| MSDS\$ directive, Executive, 5-131     | Multiply routine                        |
|----------------------------------------|-----------------------------------------|
| m symbol, Debugging, 2-1               | double-precision multiply (\$DMUL),     |
| MTAAC, Command Language, 5-3           | System Library, 3-3                     |
| MTAACP, Command Language, 5-48         | multiply (\$MUL), System Library,       |
| MTADF\$, CDA, B-28, C-44               | 3-1                                     |
| \$MUL (Integer multiply), System       | Multiprogramming, MCR, 2-21             |
| Library, 3-1                           | Multirequest mode (LADRV), I/O          |
| Multiblock count                       | Drivers, 22-1                           |
| See MBC                                | Multistream line printer spooling,      |
| See MBC field in RAB                   | System Management, 7-1                  |
| Multibuffer count                      | Multiuser operating system              |
|                                        |                                         |
| See MBF field in RAB                   | tailoring, System Generation (11M),     |
| Multicontroller driver, Writing I/O    | 6-8, 6-18                               |
| Driver, 2-10                           | Multiuser protection, System Generation |
| conditional code description, Writing  | (11M), 4-29                             |
| I/O Driver, 4-33                       | and devices, MCR, 2-13                  |
| conditional code example, Writing      | commands, MCR, 1-8                      |
| I/O Driver, 4-34                       | system, MCR, 2-6                        |
| Multidirectory device                  | Multiuser system, Introduction, 6-2     |
| See FB\$MDI mask in DEV field          | Multiuser task                          |
| Multiple access streams                | as an overlaid task, Task Builder,      |
| and shared access, RMS-11 User's       | 9-2                                     |
| Guide, 2-9, 2-10                       | building, Task Builder, 9-5             |
| indexed files, RMS-11 User's Guide,    | declaring read-only partition, Task     |
| 7-10                                   | Builder, 12-35                          |
| relative files, RMS-11 User's Guide,   | defined, Task Builder, 9-1              |
| 4-15                                   | description, Task Builder, 9-1, 9-7     |
| sequential files, RMS-11 User's        | disk image, Task Builder, 9-2           |
| Guide, 3-15                            | example, Task Builder, 9-5, 9-6, 9-7    |
| Multiple areas                         | example map, Task Builder, 9-7, 9-8     |
| RMSDES utility, RMS-11 Utilities,      | program section allocation, Task        |
| 2-7, 2-43                              | Builder, 9-1, 9-2                       |
| Multiple buffers, RMS-11 User's Guide, | specifying, Task Builder, 10-29,        |
| 2-18                                   | 11-67                                   |
| indexed files, RMS-11 User's Guide,    | TKB command sequence, Task              |
| 7-9                                    | Builder, 9-7                            |
| relative files, RMS-11 User's Guide,   | window block assignment, Task           |
| 4-15                                   | Builder, 9-1, 9-3                       |
| sequential files, RMS-11 User's        | /MU switch, Task Builder, 10-29         |
| Guide, 3-15                            | Mutiple file operation, I/O Operations, |
|                                        | 5-6                                     |
| Multiple definition error              |                                         |
| See M error                            | Mutiprocessor systems                   |
| Multiple expression, MACRO-11, 2-4     | stand-alone maintenance, System         |
| Multiple keys                          | Management, 15-34                       |
| RMSDES utility, RMS-11 Utilities,      | MVTS\$ directive, Executive, 5-133      |
| 2-7, 2-38                              | /MXF keyword                            |
| Multiple label, MACRO-11, 2-2          | HOME command, MCR, 3-95                 |
| Multiple symbol, MACRO-11, 2-4         | INITVOLUME command, MCR,                |
| Multiplexer, MCR, 3-247, 3-254         | 3-105                                   |
| asynchronous (communication            | Ν                                       |
| driver), I/O Drivers, 12-1             | I V                                     |
| Multiplication operator, MACRO-11,     | N\$-family macro, RMS-11 Macro, 2-9     |
| 3-2, 3-5                               | declaring, RMS-11 Macro, C-2            |
|                                        |                                         |

| N\$-family macro (cont'd.)               | N\$\$UMR symbol, Writing I/O Driver,  |
|------------------------------------------|---------------------------------------|
| example, RMS-11 Macro, 7-3, 7-7,         | B-4                                   |
| 7-11, 7-15                               | NAM\$B macro, RMS-11 Macro, 2-8,      |
| N.ANM1 field, ANSI filename string,      | C-2                                   |
| I/O Operations, B-4                      | example, RMS-11 Macro, 7-3, 7-7,      |
| N.ANM2 field, remainder of ANSI          | 7-11, 7-15                            |
| filename string, I/O Operations,         | NAM\$E macro, RMS-11 Macro, 2-9       |
| B-4                                      | declaring, RMS-11 Macro, C-2          |
| N.DID field, .PARSE routine, I/O         | example, RMS-11 Macro, 7-3, 7-7,      |
| Operations, 4-13                         | 7-11 <i>, 7-</i> 15                   |
| N.DID field, directory identification,   | NAM block, RMS-11 Introduction, 4-8   |
| I/O Operations, B-2                      | chaining to FAB, RMS-11 Macro,        |
| N.DVNM field, I/O Operations, 4-17       | 2-12                                  |
| N.DVNM field, ASCII device name,         | declaring, RMS-11 Macro, 2-8          |
| I/O Operations, B-2                      | identification by                     |
| N.DVNM field, ASCII tape device          | See FB\$FID mask in FOP field         |
| name, I/O Operations, B-4                | initializing, RMS-11 Macro, 2-9       |
| N.FID field                              | summary, RMS-11 Macro, 6-94           |
| .FIND routine, I/O Operations,           | Name                                  |
| 4-17                                     | format                                |
| .PARSE routine, I/O Operations,          | internal symbol, Task Builder,        |
| 4-13                                     | A-32                                  |
| N.FID field, file identification, $I/O$  | global symbol, Task Builder, A-6      |
| Operations, B-1, B-4                     | /NAME:jobname qualifier               |
| N.FNAM field, file name, I/O             | PRINT command, Batch and Queue,       |
| Operations, B-1                          | 2-4                                   |
| N.FTYP field, file type, I/O Operations, | NAME attribute                        |
| B-1                                      | RMSDES utility                        |
| N.FVER field, file version number, I/O   | file section, RMS-11 Utilities,       |
| Operations, B-1                          | 2-31                                  |
| N.FVER field, tape file version number,  | key section, RMS-11 Utilities,        |
| I/O Operations, B-4                      | 2-38                                  |
| N.NEXT field, context for next .FIND,    | .NAME directive, Task Builder, 3-23,  |
| I/O Operations, B-2                      | 3-28                                  |
| N.NEXT field, tape context for next      | attribute                             |
| .FIND, I/O Operations, B-4               | DSK, Task Builder, 3-28               |
| N.OVPT                                   | GBL, Task Builder, 3-28               |
| low-memory context, Task Builder,        | NODSK, Task Builder, 3-28             |
| B-10                                     | NOGBL, Task Builder, 3-28             |
| reserved global symbol, Task             | example use, Task Builder, 3-29       |
| Builder, E-1                             | summary, Task Builder, 3-51           |
| N.STAT field, filename block status      | /NAMED keyword                        |
| word, I/O Operations, B-1                | SET command (MCR), MCR, 3-231         |
| N.STAT field, tape filename block        | Named variable, Error Logging, 5-8    |
| status word, I/O Operations, B-4         | /NAME keyword                         |
| N.UNIT field                             | HOME command, MCR, 3-95               |
| FNB (tape), I/O Operations, B-4          | /NAME qualifier                       |
| N.UNIT field, unit number field, I/O     | SHOW QUEUE command, Batch             |
| Operations, B-2                          | and Queue, 2-16                       |
| N0 parameter                             | NAM field in FAB                      |
| RLSBUF: subroutine                       | chaining NAM block to FAB,            |
| K-series, I/O Drivers, 23-26             | RMS-11 Macro, 2-12                    |
| IADRY I/O Dringers 22-22                 | · · · · · · · · · · · · · · · · · · · |

NAM field in FAB (cont'd.) CREATE operation, RMS-11 Macro, ENTER operation, RMS-11 Macro, 5-35 ERASE operation, RMS-11 Macro, 5-40 offset, RMS-11 Macro, 6-24 OPEN operation, RMS-11 Macro, 5-72 PARSE operation, RMS-11 Macro, 5-86 REMOVE operation, RMS-11 Macro, 5-102 RENAME operation, RMS-11 Macro, SEARCH operation, RMS-11 Macro, 5-116 summary, RMS-11 Macro, 6-57 NAMOF\$ macro, RMS-11 Macro, C-2 .NARG directive, MACRO-11, 7-11 example, MACRO-11, 7-12 NB\$DEV mask in FNB field CREATE operation, RMS-11 Macro, 5-21 ENTER operation, RMS-11 Macro, 5-37 ERASE operation, RMS-11 Macro, 5-43 OPEN operation, RMS-11 Macro, 5-81 PARSE operation, RMS-11 Macro, 5-88 REMOVE operation, RMS-11 Macro, 5-105 RENAME operation, RMS-11 Macro, 5-111 value, RMS-11 Macro, 6-94 NB\$DIR mask in FNB field CREATE operation, RMS-11 Macro, 5-21 ENTER operation, RMS-11 Macro, 5-37 ERASE operation, RMS-11 Macro, 5-43 OPEN operation, RMS-11 Macro, 5-81 PARSE operation, RMS-11 Macro, 5-88 REMOVE operation, RMS-11 Macro, 5-105 RENAME operation, RMS-11 Macro, 5-111

NB\$-family symbol declaring, RMS-11 Macro, C-2 NB\$NAM mask in FNB field CREATE operation, RMS-11 Macro, 5-21 ENTER operation, RMS-11 Macro, 5-37 ERASE operation, RMS-11 Macro, 5-43 OPEN operation, RMS-11 Macro, 5-81 PARSE operation (set if NB\$QUO is set), RMS-11 Macro, 5-88 REMOVE operation, RMS-11 Macro, 5-105 RENAME operation, RMS-11 Macro, 5-111 value, RMS-11 Macro, 6-94 NB\$NOD mask in FNB field CREATE operation, RMS-11 Macro, 5-21 ENTER operation, RMS-11 Macro, 5-37 ERASE operation, RMS-11 Macro, 5-43 OPEN operation, RMS-11 Macro, 5-81 PARSE operation, RMS-11 Macro, 5-88 REMOVE operation, RMS-11 Macro, 5-105 RENAME operation, RMS-11 Macro, 5-111 value, RMS-11 Macro, 6-94 NB\$QUO mask in FNB field CREATE operation, RMS-11 Macro, ENTER operation, RMS-11 Macro, 5-37 ERASE operation, RMS-11 Macro, 5-43 OPEN operation, RMS-11 Macro, 5-81 PARSE operation, RMS-11 Macro, 5-88 REMOVE operation, RMS-11 Macro, 5-105 RENAME operation, RMS-11 Macro, 5-111 value, RMS-11 Macro, 6-94

value, RMS-11 Macro, 6-94

NB\$TYP mask in FNB field CREATE operation, RMS-11 Macro, ENTER operation, RMS-11 Macro, 5-37 ERASE operation, RMS-11 Macro, 5-43 OPEN operation, RMS-11 Macro, 5-81 PARSE operation (set if NB\$QUO is set), RMS-11 Macro, 5-88 REMOVE operation, RMS-11 Macro, 5-105 RENAME operation, RMS-11 Macro, 5-111 value, RMS-11 Macro, 6-94 NB\$VER mask in FNB field CREATE operation, RMS-11 Macro, ENTER operation, RMS-11 Macro, 5-37 ERASE operation, RMS-11 Macro, 5-43 OPEN operation, RMS-11 Macro, 5-81 PARSE operation, RMS-11 Macro, 5-88 REMOVE operation, RMS-11 Macro, 5-105 RENAME operation, RMS-11 Macro, 5-111 RSX-11, RMS-11 Macro, D-3, D-4 value, RMS-11 Macro, 6-94 NB\$WCH mask in FNB field, RMS-11 Macro, 3-9, 3-10 CREATE operation, RMS-11 Macro, 5-21 ENTER operation, RMS-11 Macro, 5-38 ERASE operation, RMS-11 Macro, 5-41, 5-43 OPEN operation, RMS-11 Macro, 5-81 PARSE operation, RMS-11 Macro, 5-88 REMOVE operation, RMS-11 Macro, 5-103, 5-105 RENAME operation, RMS-11 Macro, 5-109, 5-112 SEARCH operation, RMS-11 Macro,

5-116, 5-118

summary, RMS-11 Macro, 6-102

value, RMS-11 Macro, 6-94

wildcard loop, RMS-11 Macro, 3-10 NB\$WDI mask in FNB field CREATE operation, RMS-11 Macro, 5-21 ENTER operation, RMS-11 Macro, 5-37 ERASE operation, RMS-11 Macro, 5-43 OPEN operation, RMS-11 Macro, 5-81 PARSE operation, RMS-11 Macro, 5-88 REMOVE operation, RMS-11 Macro, 5-105 RENAME operation, RMS-11 Macro, 5-111 value, RMS-11 Macro, 6-94 NB\$WNA mask in FNB field CREATE operation, RMS-11 Macro, 5-21 ENTER operation, RMS-11 Macro, 5-37 ERASE operation, RMS-11 Macro, 5-43 OPEN operation, RMS-11 Macro, 5-81 PARSE operation, RMS-11 Macro, 5-88 REMOVE operation, RMS-11 Macro, 5-105 RENAME operation, RMS-11 Macro, 5-111 value, RMS-11 Macro, 6-94 NB\$WTY mask in FNB field CREATE operation, RMS-11 Macro, 5-21 ENTER operation, RMS-11 Macro, 5-37 ERASE operation, RMS-11 Macro, 5-43 OPEN operation, RMS-11 Macro, 5-81 PARSE operation, RMS-11 Macro, 5-88 REMOVE operation, RMS-11 Macro, 5-105 RENAME operation, RMS-11 Macro, 5-111 value, RMS-11 Macro, 6-94 NB\$WVE mask in FNB field CREATE operation, RMS-11 Macro, 5-21

NB\$WCH mask in FNB field (cont'd.)

| NB\$WVE mask in FNB field (cont'd.)        | Nchn parameter                          |
|--------------------------------------------|-----------------------------------------|
| ENTER operation, RMS-11 Macro,             | ADSWP: subroutine                       |
| 5-3 <i>7</i>                               | K-series, I/O Drivers, 23-11            |
| ERASE operation, RMS-11 Macro,             | LADRV, I/O Drivers, 22-6                |
| 5-43                                       | DASWP: subroutine                       |
| OPEN operation, RMS-11 Macro,              | K-series, I/O Drivers, 23-15            |
| 5-81                                       | LADRV, I/O Drivers, 22-11               |
| PARSE operation, RMS-11 Macro,             | DISWP: subroutine (LADRV), I/O          |
| 5-88                                       | Drivers, 22-14                          |
| REMOVE operation, RMS-11 Macro,            | DOSWP: subroutine (LADRV), I/O          |
| 5-105                                      | Drivers, 22-16                          |
| RENAME operation, RMS-11 Macro,            | ISTADC: subroutine (K-series), I/O      |
| 5-111                                      | Drivers, 23-28                          |
| value, RMS-11 Macro, 6-94                  | SETADC: subroutine (LADRV), I/O         |
| NB condition test argument, MACRO-         | Drivers, 22-23                          |
| 11, 6-52                                   | .NCHR directive, MACRO-11, 7-13         |
| NBOF\$L macro, I/O Operations, 2-33        | N command, Debugging, 2-10, 6-2,        |
| Nbs parameter                              | 6-3                                     |
| device-specific function (tape driver),    | NCT                                     |
| I/O Drivers, 8-8                           | including support for, System           |
| Nbuf parameter                             | Generation (11M), 4-37                  |
| ADSWP: subroutine (K-series), I/O          | NCT (TTDRV), I/O Drivers, 2-18          |
| Drivers, 23-9                              | NDF condition test argument,            |
| DASWP: subroutine                          | MACRO-11, 6-52                          |
| K-series, I/O Drivers, 23-14               |                                         |
|                                            | NE condition test argument, MACRO-      |
| LADRV, I/O Drivers, 22-9 DISWP: subroutine | 11, 6-51                                |
|                                            | N error, MACRO-11, 3-15                 |
| K-series, I/O Drivers, 23-17               | summary, MACRO-11, D-4                  |
| LADRV, I/O Drivers, 22-12                  | Nes parameter                           |
| DOSWP: subroutine                          | device-specific function (tape driver), |
| K-series, I/O Drivers, 23-19               | I/O Drivers, 8-8                        |
| LADRV, I/O Drivers, 22-14                  | Nested conditional assembly directive,  |
| DRS: subroutine (LSDRV), I/O               | MACRO-11, 6-52                          |
| Drivers, 17-17                             | Nesting                                 |
| GTHIST: subroutine (K-series), I/O         | macro definition, MACRO-11, 7-5,        |
| Drivers, 23-22                             | 7-6                                     |
| HIST: subroutine (LSDRV), I/O              | NETNOD symbol, Indirect, 2-21           |
| Drivers, 17-18                             | /NETUIC keyword                         |
| RTS: subroutine (LSDRV), I/O               | SET command (MCR), MCR, 3-234           |
| Drivers, 17-24                             | SET command (VMR), System               |
| SDAC: subroutine (LSDRV), I/O              | Management, 10-63                       |
| Drivers, 17-26                             | NETUIC symbol, Indirect, 2-21           |
| SDO: subroutine (LSDRV), I/O               | Network                                 |
| Drivers, 17-28                             | connecting to, MCR, 3-247               |
| Nbu parameter                              | dial-up, MCR, 3-247                     |
| ADSWP: subroutine (LADRV), I/O             | Network Command Terminal                |
| Drivers, 22-4                              | See NCT                                 |
| Nchan parameter (LSDRV)                    | Network facilities                      |
| RTS: subroutine, I/O Drivers,              | RMSCNV utility, RMS-11 Utilities,       |
| 17-24                                      | 4-1                                     |
| SDAC: subroutine, I/O Drivers,             | /NEW_VERSION qualifier                  |
| 17-26                                      | BRU utility, Utilities, 7-19            |

| Newval parameter                    | /[NO]QU switch                         |
|-------------------------------------|----------------------------------------|
| IDOR: subroutine (LSDRV), I/O       | RMSBCK utility, RMS-11 Utilities,      |
| Drivers, 17-20                      | 6-5, 6-6, 6-7, 6-10                    |
| NEXT & PRINT command                | RMSRST utility, RMS-11 Utilities,      |
| EDI utility, Utilities, 2-16, 2-39  | 7-6, 7-7, 7-8, 7-12                    |
| NEXT command                        | NOA field in SUM block                 |
| EDI utility, Utilities, 2-16, 2-39  | DISPLAY operation, RMS-11 Macro,       |
| Next-record context, RMS-11 Macro,  | 5-32                                   |
| 4-3                                 | offset, RMS-11 Macro, 6-145            |
| See also Context                    | OPEN operation, RMS-11 Macro,          |
| NFS                                 | 5-81                                   |
| exercise example, System            | summary, RMS-11 Macro, 6-148           |
| Management, 4-15                    | NO attribute, System Management,       |
| testing range of blocks, System     | 12-36                                  |
| Management, 4-52                    | /NOCEX keyword                         |
| volume                              | SET command (MCR), MCR, 3-234          |
| altering range of test blocks,      | .NOCROSS directive, MACRO-11,          |
| System Management, 4-52             |                                        |
|                                     | 6-21, 6-22<br>Node                     |
| displaying range of test blocks,    |                                        |
| System Management, 4-52             | remote file specification, RMS-11      |
| error retries, System               | User's Guide, B-2                      |
| Management, 4-56                    | Node name                              |
| selecting with SELECT, System       | specifying, Command Language,          |
| Management, 4-58                    | 1-10                                   |
| selecting with VERIFY, System       | No echo (half-duplex), I/O Drivers,    |
| Management, 4-8, 4-64               | 3-14                                   |
| NI definition (XEDRV), I/O Drivers, | /NOER switch                           |
| 13-23                               | RMSIFL utility, RMS-11 Utilities,      |
| NL:, Command Language, 5-6          | 3-6                                    |
| NLDRV, I/O Drivers, 20-1            | /NOINITIALIZE qualifier                |
| example, I/O Drivers, 20-1          | BRU utility, Utilities, 7-19           |
| function, I/O Drivers, 20-1         | NOK field in SUM block                 |
| NLIST BEX directive, Program        | DISPLAY operation, RMS-11 Macro,       |
| Development, 2-6                    | 5-32                                   |
| .NLIST directive, MACRO-11, 6-9 to  | offset, RMS-11 Macro, 6-145            |
| 6-14                                | OPEN operation, RMS-11 Macro,          |
| arguments for, MACRO-11, 6-10,      | 5-81                                   |
| 6-11, 6-12                          | summary, RMS-11 Macro, 6-149           |
| /NL switch, MACRO-11, 8-6           | Nolabel tape block size (tape driver), |
| .NLUNS                              | I/O Drivers, 8-18                      |
| reserved global symbol, Task        | No limit switch, Error Logging, 2-3,   |
| Builder, E-1                        | 2-6                                    |
| NMBLK\$ macro                       | /NOLIM switch, Error Logging, 2-3,     |
| default filename block, $I/O$       | 2-6                                    |
| Operations, 2-31                    | /NOLOG switch, Error Logging, 2-3      |
| example, I/O Operations, 2-33       | No log switch, Error Logging, 2-3      |
| NML11, Error Logging, 4-9           | /NOLO job switch                       |
| /NM switch, Task Builder, 10-30     | QUE /MOD command, Batch and            |
| PIP utility, Utilities, 3-28        | Queue, 2-21                            |
| /[NO]CV switch                      | /NOLOW switch                          |
| RMSRST utility, RMS-11 Utilities,   | PRI command, Batch and Queue,          |
| 7-5, 7-10                           | 2-4                                    |
|                                     | Non-file-structured exercising         |
|                                     | IOX. System Management, 4-3            |

| Nonrecoverable errors, System        | N parameter                            |
|--------------------------------------|----------------------------------------|
| Management, 15-30                    | RMVBUF: subroutine                     |
| Non-RMS-11 files, RMS-11             | K-series, I/O Drivers, 23-26           |
| Introduction, 3-4                    | LADRV, I/O Drivers, 22-22              |
| Nonsense interrupt logging, Error    | NP command                             |
| Logging, 4-22                        | EDI utility, Utilities, 2-16, 2-39     |
| No-op I/O function mask, Writing I/O | NPR device driver, Writing I/O Driver, |
| Driver, 4-12                         | B-1                                    |
| /NOPRESERVE qualifier                | use of SCB field S.MPR, Writing I/O    |
| BRU utility, <i>Utilities</i> , 7-19 | Driver, 4-23                           |
|                                      |                                        |
| NOSAV symbolic argument, MACRO-      | NRK67, Error Logging, 4-9              |
| 11, 6-42                             | NRM05, Error Logging, 4-9              |
| NO SCROLL key, Command Language,     | NRM23, Error Logging, 4-9              |
| 3-13 Introduction, 1-16              | NRZI even parity (tape driver), I/O    |
| No sharing                           | Drivers, 8-16                          |
| sharing declaration, RMS-11 User's   | NSG field in KEY block                 |
| Guide, 2-7                           | DISPLAY operation, RMS-11 Macro,       |
| /NOSO switch                         | 5-31                                   |
| RMSIFL utility, RMS-11 Utilities,    | offset, RMS-11 Macro, 6-68             |
| 3-8, 3-9, 3-10                       | OPEN operation, RMS-11 Macro,          |
| No spool switch                      | 5-81                                   |
| See /-SP switch                      | summary, RMS-11 Macro, 6-86            |
| /NOSP switch, MACRO-11, 8-7          | \$NSIER, Error Logging, 4-22           |
| /NOSUPERSEDE qualifier               | /NS switch                             |
| BRU utility, Utilities, 7-19         | SLP utility, <i>Utilities</i> , 13-16  |
| Notes module                         | .NSTBL                                 |
|                                      |                                        |
| exit, Error Logging, 4-33            | reserved global symbol, Task           |
| heading, Error Logging, 4-32         | Builder, E-1                           |
| MODULE statement, Error Logging,     | n symbol, Debugging, 2-1               |
| 4-32                                 | NT0310, Error Logging, 4-9             |
| NML11, Error Logging, 4-9            | NTS11, Error Logging, 4-9              |
| note name, Error Logging, 4-32       | .NTYPE directive, MACRO-11, 7-14       |
| NRK67, Error Logging, 4-9            | NUL field in KEY block                 |
| NRM05, Error Logging, 4-9            | CREATE operation, RMS-11 Macro,        |
| NRM23, Error Logging, 4-9            | 5-19                                   |
| NT0310, Error Logging, 4-9           | DISPLAY operation, RMS-11 Macro,       |
| NTS11, Error Logging, 4-9            | 5-31                                   |
| print declaration, Error Logging,    | offset, RMS-11 Macro, 6-67             |
| 4-32                                 | OPEN operation, RMS-11 Macro,          |
| print number, Error Logging, 4-33    | 5-80                                   |
| PROCEDURE statement, Error           | summary, RMS-11 Macro, 6-87            |
| Logging, 4-32                        | Null                                   |
| unknown note, Error Logging, 4-33    | segment                                |
| user written, Error Logging, 4-31    | ODL, Task Builder, 3-31                |
| /NOVERIFY switch                     | NULL_KEY attribute                     |
|                                      |                                        |
| FMT utility, <i>Utilities</i> , 5-8  | RMSDES utility, RMS-11 Utilities,      |
| NOVLY                                | 2-39                                   |
| reserved global symbol, Task         | NULL_VALUE attribute                   |
| Builder, E-1                         | RMSDES utility, RMS-11 Utilities,      |
| /NOWCHK switch                       | 2-39                                   |
| BAD utility, Utilities, 6-9          | Null device, Command Language, 5-6     |
| NOWIDE argument, MACRO-11,           | MCR, 2-11 System Management,           |
| 8-11, 8-12                           | 10-39                                  |

| Null device driver                                                           | Numeric to ASCII (cont'd.)          |
|------------------------------------------------------------------------------|-------------------------------------|
| See NLDRV                                                                    | binary to signed decimal (\$CBDSG), |
| Null key, RMS-11 Introduction, 3-10                                          | System Library, 5-4                 |
| RMS-11 User's Guide, 6-10                                                    | binary to signed octal (\$CBOSG),   |
| See also NUL field in KEY block                                              | System Library, 5-8                 |
| See also XB\$NUL mask in FLG field                                           | binary to unsigned decimal          |
| Number                                                                       | (\$CBDMG), System Library,          |
| floating-point, MACRO-11, 6-33,                                              | 5-3                                 |
| 6-34                                                                         | binary to unsigned octal (\$CBOMG), |
| MACRO-11 treatment, MACRO-11,                                                | System Library, 5-7                 |
| 3-14                                                                         | double-precision binary to decimal  |
| one's complement, MACRO-11,                                                  | (\$CDDMG), System Library,          |
| 6-35, 6-36                                                                   | 5-5                                 |
| one-word floating-point, MACRO-                                              | general purpose binary to ASCII     |
| 11, 6-35, 6-36                                                               | (\$CBTA), System Library, 5-10      |
| packing decimal, MACRO-11, 6-31                                              | Radix-50 to ASCII (\$C5TA), System  |
| radix control, MACRO-11, 6-31,                                               | Library, 5-11                       |
| 6-32                                                                         | Num parameter                       |
| two's complement operator,                                                   | immediate device-specific function  |
| MACRO-11, 3-4                                                                | (LSDRV), I/Ô Drivers, 17-3          |
| Number of arguments                                                          | /NU switch                          |
| See .NARG directive                                                          | FLX utility, Utilities, 4-7         |
|                                                                              | /NV subswitch                       |
| Number sign (#), Command Language,<br>3-15                                   | PIP utility, Utilities, 3-20        |
|                                                                              | /NV switch                          |
| cross-reference listing, <i>Task Builder</i> ,<br>10-12, 10-13, 11-23, 11-24 | PIP utility, Utilities, 3-12        |
|                                                                              | NXT field in ALL block              |
| NUMBERS key, Command Language, 3-16                                          | CLOSE operation, RMS-11 Macro,      |
|                                                                              | 5-3                                 |
| NUMBER symbol, Indirect, 2-11<br>Numeric control                             | CREATE operation, RMS-11 Macro,     |
|                                                                              | 5-9                                 |
| operator, MACRO-11, 6-33                                                     | DISPLAY operation, RMS-11 Macro,    |
| temporary operator, MACRO-11,                                                | 5-30                                |
| 6-35, 6-36                                                                   | ENTER operation, RMS-11 Macro,      |
| Numeric conversion function, Error                                           | 5-35                                |
| Logging, 5-17, 5-18                                                          | ERASE operation, RMS-11 Macro,      |
| Numeric directive, MACRO-11, 6-33                                            | 5-40                                |
| Numeric expression, Indirect, 2-22                                           | EXTEND operation, RMS-11 Macro,     |
| Numeric symbol, Indirect, 2-9, 2-22                                          | 5-46                                |
| comparing, Indirect, 2-60                                                    | offset, RMS-11 Macro, 6-2           |
| decrementing, Indirect, 2-44                                                 | OPEN operation, RMS-11 Macro,       |
| defining, Indirect, 2-35                                                     | 5-73                                |
| incrementing, Indirect, 2-65                                                 | PARSE operation, RMS-11 Macro,      |
| radix, Indirect, 2-23                                                        | 5-86                                |
| setting, Indirect, 2-82                                                      | REMOVE operation, RMS-11 Macro,     |
| setting, Indirect, 2-81                                                      | 5-102                               |
| substituting, Indirect, 2-23                                                 | RENAME operation, RMS-11 Macro,     |
| testing, Indirect, 2-61                                                      | 5-108                               |
| Numeric to ASCII, System Library, 5-1                                        | SEARCH operation, RMS-11 Macro,     |
| See also ASCII number conversion                                             | 5-116                               |
| binary byte to octal (\$CBTMG),                                              | summary, RMS-11 Macro, 6-13         |
| System Library, 5-9                                                          | NXT field in DAT block              |
| binary date to decimal (\$CBDAT),                                            | CLOSE operation, RMS-11 Macro,      |
| System Library, 5-2                                                          | 5-3                                 |
|                                                                              |                                     |

NXT field in DAT block (cont'd.) CREATE operation, RMS-11 Macro, 5-9 DISPLAY operation, RMS-11 Macro, 5-30 ENTER operation, RMS-11 Macro, ERASE operation, RMS-11 Macro, 5-40 EXTEND operation, RMS-11 Macro, 5-46 offset, RMS-11 Macro, 6-14 OPEN operation, RMS-11 Macro, 5-73 PARSE operation, RMS-11 Macro, 5-86 REMOVE operation, RMS-11 Macro, 5-102 RENAME operation, RMS-11 Macro, 5-108 SEARCH operation, RMS-11 Macro, 5-116 summary, RMS-11 Macro, 6-19 NXT field in KEY block CLOSE operation, RMS-11 Macro, 5-3 CREATE operation, RMS-11 Macro, DISPLAY operation, RMS-11 Macro, 5-30 ENTER operation, RMS-11 Macro, ERASE operation, RMS-11 Macro, EXTEND operation, RMS-11 Macro, 5-46 offset, RMS-11 Macro, 6-67 OPEN operation, RMS-11 Macro, 5-73 PARSE operation, RMS-11 Macro, REMOVE operation, RMS-11 Macro, 5-102 RENAME operation, RMS-11 Macro, 5-108 SEARCH operation, RMS-11 Macro, 5-116 summary, RMS-11 Macro, 6-88 NXT field in PRO block CLOSE operation, RMS-11 Macro, 5-3 CREATE operation, RMS-11 Macro,

NXT field in PRO block (cont'd.) DISPLAY operation, RMS-11 Macro, ENTER operation, RMS-11 Macro, 5-35 ERASE operation, RMS-11 Macro, EXTEND operation, RMS-11 Macro, 5-46 offset, RMS-11 Macro, 6-108 OPEN operation, RMS-11 Macro, 5-73 PARSE operation, RMS-11 Macro, 5-86 REMOVE operation, RMS-11 Macro, 5-102 RENAME operation, RMS-11 Macro, 5-108 SEARCH operation, RMS-11 Macro, 5-116 summary, RMS-11 Macro, 6-111 NXT field in SUM block CLOSE operation, RMS-11 Macro, 5-3 CREATE operation, RMS-11 Macro, 5-9 DISPLAY operation, RMS-11 Macro, ENTER operation, RMS-11 Macro, 5-35 ERASE operation, RMS-11 Macro, EXTEND operation, RMS-11 Macro, offset, RMS-11 Macro, 6-145 OPEN operation, RMS-11 Macro, 5-73 PARSE operation, RMS-11 Macro, 5-86 REMOVE operation, RMS-11 Macro, 5-102 RENAME operation, RMS-11 Macro, 5-108 SEARCH operation, RMS-11 Macro, 5-116 summary, RMS-11 Macro, 6-150 NXT field in XAB chaining XABs to FAB, RMS-11 Macro, 2-12 NXTSYM symbol, Indirect, 2-21 \$NXTVOL macro, RMS-11 Macro, 5-70 RSTS/E, RMS-11 Macro, D-4

5-9

| NXTVOL operation, RMS-11          | Object code (cont d.)                                |
|-----------------------------------|------------------------------------------------------|
| Introduction, 4-4                 | compiling, RMS-11 User's Guide,                      |
| \$NXTVOL macro, RMS-11 Macro,     | 1-13                                                 |
| 5-70                              | patching, Task Builder, 12-6                         |
|                                   | Object file                                          |
| record stream, RMS-11 Macro, 4-9  | binary, Command Language, 6-2                        |
| 0                                 | Object library                                       |
| <u> </u>                          |                                                      |
| O\$-family symbol                 | adding modules, Program                              |
| declaring                         | Development, 6-9, 6-10                               |
| ALL block, RMS-11 Macro, C-3,     | creating a user, Program                             |
| C-4                               | Development, 6-4, 6-5, 6-6                           |
|                                   | default search of system, Program                    |
| DAT block, RMS-11 Macro,          | Development, 1-11, 4-2                               |
| C-3, C-4                          | DIGITAL-supplied, Program                            |
| FAB field offset, RMS-11 Macro,   | Development, 1-10, 1-11                              |
| C-1                               | dual use, Program Development,                       |
| KEY block, RMS-11 Macro, C-3,     | 6-8, 6-9                                             |
| C-4                               | listing information, Program                         |
| NAM block field offset, RMS-11    |                                                      |
| Macro, C-2                        | Development, 6-11, 6-12                              |
| PRO block, RMS-11 Macro,          | OTS, Program Development, 7-1,                       |
| C-3, C-4                          | 7-2                                                  |
| · ·                               | using to resolve undefined global                    |
| RAB, RMS-11 Macro, C-2            | symbols, Program Development                         |
| SUM block, RMS-11 Macro,          | 6-8, 6-9                                             |
| C-3, C-4                          | Object module, Command Language,                     |
| XAB, RMS-11 Macro, C-4            | 6-2 Introduction, 5-3, 5-4, 5-9                      |
| value                             | Task Builder, 1-1                                    |
| ALL block, RMS-11 Macro, 6-2      | concatenated, Program Development,                   |
| DAT block, RMS-11 Macro,          | 4-3, 4-4                                             |
| 6-14                              |                                                      |
| FAB, RMS-11 Macro, 6-22,          | content, Task Builder, A-1                           |
| 6-23, 6-24                        | default name, MACRO-11, 6-15                         |
| KEY block, RMS-11 Macro,          | deleting, Command Language, 6-31                     |
|                                   | format, Task Builder, A-3                            |
| 6-67, 6-68                        | FORTRAN IV, Program                                  |
| NAM block, RMS-11 Macro,          | Development, 7-5, 7-6                                |
| 6-94                              | input to TKB, Program Development,                   |
| PRO block, RMS-11 Macro,          | 4-1                                                  |
| 6-108                             | library, Command Language, 6-28                      |
| RAB, RMS-11 Macro, 6-115          | See also Library                                     |
| SUM block, RMS-11 Macro,          | See also SYSLIB.OLB                                  |
| 6-145                             | deleting, Command Language,                          |
| /OA switch                        | 6-35                                                 |
| RMSRST utility, RMS-11 Utilities, |                                                      |
| 7-9, 7-10                         | extracting, Command Language,                        |
| \$\$OBF1 program section          | 6-36                                                 |
| reserved name, Task Builder, E-3  | inserting, Command Language,                         |
|                                   | 6-32, 6-37                                           |
| \$\$OBF2 program section          | listing, Command Language,                           |
| reserved name, Task Builder, E-3  | 6-39                                                 |
| OBJECT_BINARY argument, MACRO-    | replacing, Command Language,                         |
| 11, 8-11                          | 6-44                                                 |
| Object code                       | linking, Command Language, 6-7                       |
| assembling, RMS-11 User's Guide,  | Task Builder, 2-1 to 2-8                             |
| 1-13                              |                                                      |
|                                   | MACRO-11, Program Development,<br>1-4, 3-4, 3-5, 3-6 |
|                                   | 1-4. 3-4. 3-3. 3-0                                   |

| Object module (cont'd.)                   | ODL                                      |
|-------------------------------------------|------------------------------------------|
| name, Command Language, 6-28              | directive (cont'd.)                      |
| MACRO-11, 1-2                             | .NAME, Task Builder, 3-23,               |
| name assignment, MACRO-11, 6-15           | 3-28                                     |
| overriding definition, Task Builder,      | .NAME attributes, Task Builder,          |
| 12-18                                     | 3-28                                     |
| patching                                  | .PSECT, Task Builder, 3-23,              |
| PAT utility, Utilities, 14-1              | 3-29                                     |
| selective global symbol                   | .ROOT, Task Builder, 3-23,               |
| using SS to include, Task                 | 3-24                                     |
| Builder, 10-48, 10-49,                    | efficiently placing in                   |
| 10-50, 11-61, 11-62, 11-63                | autoload indicator, Task Builder         |
| storing in library                        | 4-6                                      |
| LBR utility, Utilities, 10-19             | enabling operator                        |
| system library, Introduction, 5-9         | memory-resident overlay, Task            |
| Object module library, I/O Drivers,       | Builder, 10-34, 11-58                    |
| 1-7                                       | file, Task Builder, 3-49                 |
| Object Module Patch Utility               | creating                                 |
| See PAT utility                           | start of procedure, Task                 |
| /OBJECT qualifier, MACRO-11, 8-10         | Builder, 3-36                            |
| Object Time System                        | with allocation diagram,                 |
| See OTS                                   | Task Builder, 3-35 to                    |
|                                           | 3-40                                     |
| OBJ file type, Program Development,       |                                          |
| 3-4, 7-5<br>O command Debugging 2.10, 7.1 | declaring, Task Builder, 10-28,<br>11-53 |
| O command, Debugging, 2-10, 7-1,          |                                          |
| 9-13 7AD action Utilities 15 17           | FCTR statement                           |
| ZAP utility, Utilities, 15-17             | creating from allocation                 |
| OCOP, System Management, 12-30            | diagram, Task Builder,                   |
| Octal conversion                          | 3-38, 3-39                               |
| octal to binary (\$COTB), System          | .ROOT directive                          |
| Library, 4-5                              | creating from allocation                 |
| octal to binary double-word               | diagram, Task Builder,                   |
| (.OD2CT), System Library,                 | 3-37                                     |
| 4-2                                       | virtual address space                    |
| Octal operator, Debugging, 2-3, 2-7,      | allocation diagram, Task                 |
| 2-8                                       | Builder, 3-36                            |
| byte mode, Debugging, 9-11                | introduction, Task Builder, 3-23 to      |
| word mode, Debugging, 9-11                | 3-31                                     |
| OCTAL symbol, Indirect, 2-11              | multiple tree                            |
| /OCT switch                               | defining structure, Task Builder,        |
| DMP utility, Utilities, 11-7              | 3-30 to 3-35                             |
| .OD2CT (Octal to binary double-word),     | example, Task Builder, 3-31,             |
| System Library, 4-2                       | 3-32                                     |
| ODD directive, MACRO-11, 6-37             | structure, Task Builder, 3-30 to         |
| ODL                                       | 3-35                                     |
| autoload indicator, Task Builder,         | operator                                 |
| 4-2                                       | comma (,), Task Builder, 3-24            |
| directive, Task Builder, 3-23             | exclamation point (!), Task              |
| .END, Task Builder, 3-23, 3-24            | Builder, 3-24, 3-27                      |
| example use of .NAME, Task                | hyphen (-), Task Builder, 3-24           |
| Builder, 3-29                             | introduction, Task Builder, 3-24         |
| .FCTR, Task Builder, 3-23, 3-25           | statement                                |
| introduction, Task Builder, 3-23          | cotree                                   |
|                                           |                                          |

| ODL                                 | ODT (cont'd.)                       |
|-------------------------------------|-------------------------------------|
| statement (cont'd.)                 | RETURN key, Program Development,    |
| from allocation diagram,            | 5-8                                 |
| Task Builder, 3-40                  | setting breakpoints, Program        |
| summary, Task Builder, 3-49, 3-50,  | Development, 5-6                    |
| 3-51                                | setting up a task with, Program     |
| tree                                | Development, 1-7                    |
| defining, Task Builder, 3-49        | slash (/), Program Development, 5-4 |
| using indirect file, Task Builder,  | source listing use, Program         |
| 3-30                                | Development, 5-4                    |
| ODT, MCR, 3-58 Program              | SST within, Program Development,    |
| Development, 1-6, 1-7               | 5-8                                 |
| at sign (@), Program Development,   | terminating task execution, Program |
| 5-8                                 | Development, 5-8                    |
| backslash (\), Program Development, | underline (_), Program Development, |
| 5-5                                 | 5-2                                 |
|                                     |                                     |
| B command, Program Development,     | X command, Program Development,     |
| 5-6                                 | 5-8                                 |
| breakpoint register, Program        | ZAP utility, Utilities, 15-1        |
| Development, 5-6                    | ODTID module, Debugging, 1-3        |
| changing location contents, Program | .ODTL1                              |
| Development, 5-7                    | reserved global symbol, Task        |
| correcting input, Program           | Builder, E-1                        |
| Development, 5-3                    | .ODTL2                              |
| disabling, System Management, 9-4   | reserved global symbol, Task        |
| dollar sign (\$), Program           | Builder, E-1                        |
| Development, 5-6, 5-7, 5-8          | ODT vector, Task Builder, 12-26     |
| error conditions in task, Program   | ODTV option, Task Builder, 12-26    |
| Development, 5-8                    | O error, MACRO-11, 6-39, 6-53, 7-3, |
| examining locations, Program        | 7-12, 7-14, 7-21                    |
| Development, 5-4, 5-5               | summary, MACRO-11, D-4              |
| exiting, Debugging, 1-4             | Offline, place unit (ICDRV/ISDRV),  |
| forming address, Program            | I/O Drivers, 19-70                  |
| Development, 5-4                    | OFFLINE command, System             |
| G command, Program Development,     | Management, 15-19                   |
| 5-6, 5-8                            | OFFLINE MEMORY, System              |
| including in a task, Program        | Management, 15-21                   |
| Development, 5-1, 5-2               | \$OFF macro, RMS-11 Macro, 2-11     |
| invoking, Debugging, 1-4            | Offset, Debugging, 2-3              |
| LINE FEED key, Program              | branch, Debugging, 7-1              |
| Development, 5-5, 5-7, 5-8          | calculating, Debugging, 2-10, 7-1,  |
| linking, Debugging, 1-2             | 9-13                                |
| map use, Program Development, 5-2   | instruction and data space,         |
| ODT.OBJ file, Program Development,  |                                     |
| 5-1                                 | Debugging, 7-2                      |
|                                     | negative, Debugging, 7-2            |
| overview, Debugging, 1-1            | PC-relative, Debugging, 7-1, 9-13   |
| P command, Program Development,     | positive, Debugging, 7-2            |
| 5-7                                 | Offset mode, CDA, 3-1               |
| question mark (?), Program          | Offspring task                      |
| Development, 5-3                    | enable (VTDRV), I/O Drivers, 4-5    |
| R command, Program Development,     | offspring task                      |
| 5-3                                 | VTDRV, I/O Drivers, 4-1             |
| relocation register, Program        | OFID\$ macro, I/O Operations, 3-1   |
| Development, 5-2, 5-3, 5-4          |                                     |

| OFID\$x macro, file processing, I/O           | OOB (TTDRV)                           |
|-----------------------------------------------|---------------------------------------|
| Operations, 3-14                              | clear, I/O Drivers, 2-61              |
| OFLIN: place unit offline                     | hello, <i>İ/O Drivers</i> , 2-61      |
|                                               | include, I/O Drivers, 2-61            |
| (ICDRV/ISDRV), I/O Drivers,                   | O operator, MACRO-11, 3-5, 6-32       |
| 19-70                                         | Op code                               |
| OFNB\$ macro, I/O Operations, 3-1             | See Operation code                    |
| OFNB\$x macro                                 | OP command                            |
| dataset descriptor, $I/O$ Operations,         |                                       |
| 3-17                                          | EDI utility, Utilities, 2-39          |
| default filename block, $I/O$                 | OPE                                   |
| Operations, 3-17                              | See OPENREGISTER command              |
| file processing, I/O Operations,              | /OPE keyword                          |
| 3-16                                          | OPENREGISTER command, MCR,            |
| .OLB file type, Program Development,          | 3-166                                 |
| 6-4                                           | OPEN\$                                |
| See also LBR utility                          | example, I/O Operations, 5-9          |
|                                               | macro, I/O Operations, 3-1            |
| OLRDF\$, CDA, C-47                            | macro, file processing, I/O           |
| One's complement operator, MACRO-             | Operations, 3-18                      |
| 11, 3-5, 6-35, 6-36                           | OPEN\$R                               |
| ONERR directive, Indirect, 2-67               |                                       |
| One-word floating-point number,               | example, I/O Operations, 5-8          |
| MACRO-11, 6-35, 6-36                          | macro, shared access, I/O             |
| ONLIN: place unit online                      | Operations, 1-13                      |
| (ICDRV/ISDRV), I/O Drivers,                   | OPEN\$x macro                         |
| 19-70                                         | file processing, I/O Operations, 3-2, |
| On-line                                       | 3-7                                   |
|                                               | format, file operations, $I/O$        |
| definition, System Generation (11M),          | Operations, 3-5                       |
| 1-6                                           | .OPENA directive, Indirect, 2-71      |
| formatting (FMT), System Generation           | OPEN command, Debugging, 8-7          |
| (11M), 4-30                                   | OPEN directive, Indirect, 2-69        |
| Online, place unit (ICDRV/ISDRV),             | Open file                             |
| I/O Drivers, 19-70                            |                                       |
| ONLINE command, System                        | by filename block, I/O Operations,    |
| Management, 15-22                             | 3-16                                  |
| On-Line Debugging Tool                        | by ID, I/O Operations, 2-34, 3-14     |
| See ODT                                       | existing, I/O Operations, 3-9         |
| ONLINE MEMORY, System                         | for access, I/O Operations, 3-18      |
| Management, 15-24                             | for modify, I/O Operations, 3-19      |
| On-Line Task Loader (OTL), System             | for read, I/O Operations, 3-19        |
| Generation (11S), 1-2, 2-7, 2-9               | for update and extend, I/O            |
|                                               | Operations, 3-19                      |
| building, System Generation (118),            | new, I/O Operations, 3-9              |
| 4-3                                           | no supersede, I/O Operations, 3-18    |
| error messages, System Generation (11S), 2-11 | 3-19                                  |
| exiting, System Generation (11S), 2-8         | processing, I/O Operations, 3-3       |
| functions, System Generation (11S),           | Open line (XEDRV), I/O Drivers, 13-6  |
| 2-7                                           | OPEN LINE key (EDT), Introduction,    |
|                                               | 2-7                                   |
| invoking, System Generation (11S),            | \$OPEN macro, RMS-11 Macro, 5-72      |
| 2-8                                           | RSTS/E, RMS-11 Macro, D-4             |
| load devices supported, System                | OPEN operation, RMS-11 Introduction,  |
| Generation (11S), 2-7, 4-3                    | 4-2 RMS-11 Macro, 3-7 RMS-11          |
| size, System Generation (11S), 4-3            |                                       |
|                                               | User's Guide, 1-18                    |

| OPEN operation (cont'd.)                                      | Operating system                         |
|---------------------------------------------------------------|------------------------------------------|
| BDB requirement, RMS-11 Macro,                                | remote access (cont'd.)                  |
| 2-8                                                           | RSX-11M/M-PLUS, RMS-11                   |
| I/O buffer requirement, RMS-11                                | User's Guide, B-3                        |
| Macro, 2-7                                                    | VAX/VMS, RMS-11 User's                   |
| IFAB requirement, RMS-11 Macro,                               | Guide, B-1, B-3                          |
| 2-5                                                           | return to, Debugging, 2-12               |
| \$OPEN macro, RMS-11 Macro, 5-72                              | Operation, RMS-11 Introduction, 4-1      |
| remote access, RMS-11 User's Guide,                           | RMS-11 Macro, 1-2                        |
| B-2, B-3                                                      | asynchronous, RMS-11 Introduction,       |
| wildcard loop, RMS-11 Macro, 3-10,                            | 4-4                                      |
| 3-11                                                          | block, RMS-11 Introduction, 4-7          |
| .OPENR directive, Indirect, 2-73                              | directory, RMS-11 Introduction, 4-1      |
| OPENREGISTER command, MCR,                                    | RMS-11 User's Guide, 1-17                |
| 1-8, 3-164                                                    | indexed files, RMS-11 User's             |
| format, MCR, 3-164                                            | Guide, 7-10                              |
| keywords                                                      | relative files, RMS-11 User's            |
| /AFF, MCR, 3-165                                              | Guide, 4-15                              |
| /CPU, <i>MCR</i> , 3-165                                      | sequential files, RMS-11 User's          |
| /KNL, MCR, 3-166                                              | Guide, 3-15                              |
| /KNLD, <i>MCR</i> , 3-166                                     | file, RMS-11 Introduction, 4-2           |
| parameters, MCR, 3-164                                        | RMS-11 User's Guide, 1-18                |
| Open relay (LSDRV), I/O Drivers,                              | indexed files, RMS-11 User's             |
| 17-4                                                          | Guide, 7-10                              |
| OPEN SECONDARY command                                        | optimizations, RMS-11 User's             |
| EDI utility, Utilities, 2-39                                  | Guide, 8-2                               |
| Operand field, MACRO-11, 2-1, 2-4                             | relative files, RMS-11 User's            |
| separator, MACRO-11, 3-2                                      | Guide, 4-15                              |
| Operating mode                                                | sequential files, RMS-11 User's          |
| disabling, Indirect, 2-46                                     | Guide, 3-15                              |
| enabling, Indirect, 2-47                                      | from high-level languages, RMS-11        |
| initial setting, Indirect, 2-47                               | Introduction, 4-7                        |
| list, Indirect, 2-47                                          | optimizations, RMS-11 User's Guide,      |
| testing, Indirect, 2-62                                       | 8-2                                      |
| Operating system, Introduction, 1-1,                          | record, RMS-11 Introduction, 4-4         |
| 5-1 RMS-11 User's Guide, 1-13                                 | RMS-11 User's Guide, 1-10,               |
| See also System                                               | 1-15                                     |
| allocating system resources, RMS-11                           | and I/O costs, RMS-11 User's             |
| User's Guide, 8-3                                             | Guide, 5-17                              |
| block locking, RMS-11 User's Guide,                           | and indexed files, RMS-11 User's         |
| 3-6                                                           | Guide, 5-9, 5-16                         |
| compatibility, RMS-11 User's Guide,                           | indexed files, RMS-11 User's             |
| 3-4 defaulte PMC 11 Heav's Cuids 2.2                          | Guide, 7-1                               |
| defaults, RMS-11 User's Guide, 2-2                            | optimizations, RMS-11 User's             |
| failure, Error Logging, 1-1<br>FALs, RMS-11 User's Guide, B-3 | Guide, 8-2 relative files, RMS-11 User's |
| multiuser, Introduction, 6-2                                  | Guide, 4-7                               |
| protection codes                                              | sequential files, RMS-11 User's          |
| and shared access, RMS-11                                     | Guide, 3-7                               |
| User's Guide, 2-5                                             | routine                                  |
| real-time, Introduction, 6-2                                  | calling, RMS-11 Macro, 2-13              |
| remote access                                                 | return, RMS-11 Macro, 2-14               |
| RSTS/E, RMS-11 User's Guide,                                  | stream, RMS-11 Introduction, 4-4         |
| B-3                                                           | RMS-11 User's Guide, 1-15                |
| <del></del>                                                   |                                          |

| Operation                            | Operator                             |
|--------------------------------------|--------------------------------------|
| stream (cont'd.)                     | ODL (cont'd.)                        |
| indexed files, RMS-11 User's         | introduction, Task Builder, 3-24     |
| Guide, 7-1                           | percent sign (%), Debugging, 2-7,    |
| relative files, RMS-11 User's        | 4-7, 9-11                            |
| Guide, 4-7                           | plus sign (+), Debugging, 2-3, 2-4,  |
| sequential files, RMS-11 User's      | 9-8                                  |
| Guide, 3-7                           | quotation mark ("), Debugging, 2-7,  |
| synchronous, RMS-11 Introduction,    | 4-6, 9-10                            |
| 4-4                                  | Radix-50                             |
| using, RMS-11 Macro, 2-9             |                                      |
|                                      | word mode, Debugging, 4-7            |
| Operation code                       | slash (/), Debugging, 2-7, 4-2, 4-3, |
| comercial instruction, MACRO-11,     | 9-11                                 |
| C-3, C-4                             | space, Debugging, 9-8                |
| floating-point, MACRO-11, C-4,       | unary, MACRO-11, 3-4                 |
| C-5                                  | binary radix control, MACRO-         |
| PDP-11, MACRO-11, C-1, C-2, C-3      | 11, 3-5, 6-32                        |
| Operation macro, RMS-11 Macro, 1-2,  | decimal radix control, MACRO-        |
| 2-9                                  | 11, 3-5, 6-32                        |
| Operator, Debugging, 2-3, 2-4        | evaluation of multiple, MACRO-       |
| See also SLP utility                 | 11, 3-4                              |
| apostrophe ('), Debugging, 2-7, 4-6, | macro call use, MACRO-11, 7-5        |
| 9-10                                 | minus, MACRO-11, 3-4                 |
| arithmetic, Indirect, 2-22           | numeric control, MACRO-11,           |
| ASCII                                | 6-33, 6-35                           |
| byte mode, Debugging, 4-6            | octal radix control, MACRO-11,       |
| word mode, Debugging, 4-6            | 3-5, 6-32                            |
| backslash (\), Debugging, 2-8, 4-2,  | one's complement, MACRO-11,          |
| 4-3, 9-11                            | 3-5, 6-35, 6-36                      |
| binary, MACRO-11, 3-5, 3-6           | one-word floating-point,             |
| addition, MACRO-11, 3-5              | MACRO-11, 3-5, 6-35,                 |
| division, MACRO-11, 3-5              | 6-36                                 |
|                                      | plus, <i>MACRO-11</i> , 3-4          |
| evaluation of multiple, MACRO-       |                                      |
| 11, 3-6                              | precedence over binary,              |
| logical AND, MACRO-11, 3-5           | MACRO-11, 3-16                       |
| logical inclusive OR, MACRO-         | Radix-50 control, MACRO-11,          |
| 11, 3-5                              | 3-5, 6-30                            |
| multiplication, MACRO-11, 3-5        | radix control, MACRO-11, 6-31        |
| precedence with unary,               | 6-32, 6-33                           |
| MACRO-11, 3-16                       | two's complement, MACRO-11,          |
| subtraction, MACRO-11, 3-5           | 3-4                                  |
| byte mode                            | universal, MACRO-11, 3-5             |
| ASCII, Debugging, 2-7, 9-10          | word mode                            |
| octal, Debugging, 2-8, 4-2, 9-11     | ASCII, Debugging, 2-7, 9-10          |
| equal sign (=), Debugging, 7-2       | octal, Debugging, 2-7, 4-2, 9-11     |
| field, MACRO-11, 2-1, 2-3, 2-4       | Radix-50, Debugging, 2-7, 9-11       |
| logical, Indirect, 2-22              | Opn parameter                        |
| minus sign (-), Debugging, 2-3, 2-4, | device-specific function (UDDRV),    |
| 9-8                                  | I/O Drivers, 16-4                    |
| ODL, Task Builder, 3-24              | ICDRV/ISDRV, I/O Drivers, 19-10      |
| comma (,), Task Builder, 3-24        | IO.MLO function, I/O Drivers,        |
|                                      | 19-17                                |
| exclamation point (!), Task          |                                      |
| Builder, 3-24, 3-27                  | IO.MSO function, I/O Drivers,        |
| hyphen (-), Task Builder, 3-24       | 19-16                                |

| OPNS\$ macro, I/O Operations, 3-1    | Option (cont'd.)                    |
|--------------------------------------|-------------------------------------|
| OPNS\$R macro, shared access, I/O    | separation of argument list, Task   |
| Operations, 1-12                     | Builder, 1-11                       |
|                                      | summary, Task Builder, 12-2, 12-3,  |
| OPNS\$x macro, file processing, I/O  | 12-4                                |
| Operations, 3-13                     | supported by FTB, Task Builder,     |
| OPNT\$D macro, I/O Operations, 3-14  | G-2                                 |
| OPNT\$ macro, I/O Operations, 3-1    | Task Builder, Task Builder, 1-9     |
| OPNT\$W macro, file processing, I/O  |                                     |
| Operations, 3-13                     | usage                               |
| Optimization                         | virtual section, Task Builder,      |
| allocating system resources, RMS-11  | 5-61, 5-62                          |
| User's Guide, 8-3                    | OPTION qualifier, Task Builder,     |
| application design, RMS-11 User's    | 11-51 to 11-52                      |
| Guide, 2-11                          | ORG\$ macro, RMS-11 Macro, 2-2      |
| DELETE operation, RMS-11 User's      | Organization                        |
|                                      | See File organization               |
| Guide, 6-7                           | See ORG field in FAB                |
| disk usage, RMS-11 User's Guide,     | ORGANIZATION attribute              |
| 8-3                                  | RMSDES utility, RMS-11 Utilities,   |
| operations, RMS-11 User's Guide,     | 2-31                                |
| 8-2                                  | ORG field in FAB                    |
| program development, RMS-11          |                                     |
| User's Guide, 8-1                    | CREATE operation, RMS-11 Macro,     |
| PUT operation, RMS-11 User's         | 5-11                                |
| Guide, 6-7                           | offset, RMS-11 Macro, 6-23          |
| virtual-to-logical block mapping,    | OPEN operation, RMS-11 Macro,       |
| RMS-11 User's Guide, 8-2             | 5-78                                |
| window turning, RMS-11 User's        | summary, RMS-11 Macro, 6-58         |
| Guide, 8-3                           | OTS                                 |
| Option Option                        | library, Program Development, 7-1,  |
|                                      | 7-2                                 |
| See also specific options            | usage to extend record buffer, Task |
| category, Task Builder, 12-1         | Builder, 12-17                      |
| CMPRT                                | \$OTSV                              |
| use in CSM library, Task Builder,    | low-memory context, Task Builder,   |
| 8-8                                  | B-10                                |
| description, Task Builder, 12-1 to   |                                     |
| 12-45                                | reserved global symbol, Task        |
| entering, Task Builder, 1-9, 1-10,   | Builder, E-2                        |
| 1-11                                 | Outfile                             |
| FTB supported, Task Builder, G-2     | RMSBCK utility, RMS-11 Utilities,   |
| GBLXCL                               | 6-3                                 |
| use in CSM library, Task Builder,    | RMSCNV utility, RMS-11 Utilities,   |
| 8-8, 8-9, 8-17                       | 4-4                                 |
| general form, Task Builder, 1-9      | RMSDSP utility, RMS-11 Utilities,   |
| indirect command file, Task Builder, | 5-3                                 |
| 1-14                                 | RMSIFL utility, RMS-11 Utilities,   |
|                                      | 3-3                                 |
| input                                | RMSRST utility, RMS-11 Utilities,   |
| LINK command line, Task              | 7-3                                 |
| Builder, 1-9, 1-10                   | Output                              |
| TKB command line, Task               | ADJLPS: subroutine, use of, $I/O$   |
| Builder, 1-9                         | Drivers, 17-36                      |
| linking to a region, Task Builder,   | analog (UDDRV), I/O Drivers,        |
| 5-15                                 | 16-19                               |
|                                      | 10-19                               |

| Output (cont'd.)                              | OVCTC module, Task Builder, 5-54        |
|-----------------------------------------------|-----------------------------------------|
| analog multichannel (ICDRV/ISDRV),            | OVCTL module, Task Builder, 5-54        |
| I/O Drivers, 19-44                            | OVCTR module, Task Builder, 5-54        |
| buffer, intermediate (TTDRV), I/O             | OVDAT module, Task Builder, 5-54        |
| Drivers, 2-80                                 | \$\$OVDT program section, Task Builder, |
| byte, high-order bit (half-duplex),           | 5-54                                    |
| I/O Drivers, 3-33                             | reserved name, Task Builder, E-3        |
| digital                                       | Overflow mode, Indirect, 2-49           |
| bistable multiple field                       | Overhead, system                        |
| (ICDRV/ISDRV), I/O                            | half-duplex, I/O Drivers, 3-14          |
| Drivers, 19-45, 19-46                         | TF.RPR (TTDRV), I/O Drivers,            |
| bistable multipoint                           | 2-14                                    |
| (ICDRV/ISDRV), I/O                            | Overlapped I/O (disk driver), I/O       |
| Drivers, 19-17                                | Drivers, 5-8                            |
| multipoint momentary                          | Overlay, MCR, 1-5                       |
| (ICDRV/ISDRV), I/O                            | allocation diagram                      |
| Drivers, 19-16                                | creating ODL file, Task Builder,        |
| initiating                                    | 3-35 to 3-40                            |
| single analog (K-series), $I/O$               | and disk usage, RMS-11 User's           |
| Drivers, 23-8                                 | Guide, 8-4                              |
| synchronous A/D (LSDRV),                      | autoload vector, Task Builder, 3-21     |
| I/O Drivers, 17-25                            | building, Task Builder, 3-41 to 3-48    |
| synchronous digital (LSDRV),                  | memory-resident                         |
| I/O Drivers, 17-27                            | for region, Task Builder,               |
| latching digital (UDDRV), I/O                 | 5-10                                    |
| Drivers, 16-8                                 | capability, Task Builder, 3-1           |
| momentary                                     | choosing a memory-resident, Task        |
| multiple field (ICDRV/ISDRV),                 | Builder, 3-14                           |
| I/O Drivers, 19-49                            | cotree, Task Builder, 3-34, 3-35        |
| prompting, VFC (half-duplex), I/O             | data base, Task Builder, B-15           |
| Drivers, 3-28                                 | data structure, Task Builder, 3-19      |
| remote terminal (ICDRV/ISDRV),                | linked into root, Task Builder,         |
| I/O Drivers, 19-50                            | 3-20, 3-21                              |
| resuming by CTRL/Q (TTDRV),                   | defining a multiple tree, Task          |
| I/O Drivers, 2-70                             | Builder, 3-31, 3-32                     |
| suppressing (TTDRV), I/O Drivers,             | description                             |
| 2-69                                          | effect on performance, Task             |
| suspending by CTRL/S (TTDRV),                 | Builder, F-4                            |
| I/O Drivers, 2-70                             | disk-resident, Task Builder, 3-1, 3-2   |
| terminal (ICDRV/ISDRV), I/O<br>Drivers, 19-32 | defined, Task Builder, 4-1              |
| Output file switches                          | effect of virtual address space,        |
| RMSBCK utility, RMS-11 Utilities,             | Task Builder, 3-1, 3-2, 3-3             |
| 6-6                                           | effect on memory, Task Builder,         |
| RMSIFL utility, RMS-11 Utilities,             | 3-1, 3-2, 3-3                           |
| 3-5                                           | effect                                  |
| RMSRST utility, RMS-11 Utilities,             | physical memory, Task Builder,          |
| 7-7                                           | 3-5, 3-6                                |
| Output listing limit switch                   | virtual address space, Task             |
| See /LIMIT switch                             | Builder, 3-5, 3-6                       |
| OUTPUT ON/OFF command                         | error handling, Task Builder, 4-11      |
| EDI utility, <i>Utilities</i> , 2-40          | example of building, Task Builder,      |
| OUTVOLUME qualifier                           | 3-41 to 3-48                            |
| BRU utility, Utilities, 7-20                  |                                         |
|                                               |                                         |

| Overlay (cont'd.)                                     | Overlay                                                    |
|-------------------------------------------------------|------------------------------------------------------------|
| high-level language, Task Builder,                    | run-time (cont'd.)                                         |
| 3-40                                                  | comparison of sizes in routine,                            |
| considerations, Task Builder,                         | Task Builder, 4-16, 4-17                                   |
| 3-41                                                  | module, Task Builder, 4-16,                                |
| introduction, Task Builder, 2-9                       | 5-54, 5-55                                                 |
| loading                                               | routine, Task Builder, 3-19,                               |
| asynchronously, Task Builder,                         | 4-14 to 4-17                                               |
| 4-8, 4-10                                             | support requirement, Task                                  |
| disk-resident, Task Builder, 4-1                      | Builder, 5-14, 5-53                                        |
| mechanism, Task Builder, 3-16                         | run-time module                                            |
| memory-resident, Task Builder,                        | ALERR, Task Builder, 4-17                                  |
| 4-1                                                   | AUTO, Task Builder, 4-16                                   |
| method, Task Builder, 4-1                             | AUTOT, Task Builder, 4-16                                  |
| synchronously, Task Builder,                          | LOAD, Task Builder, 4-17                                   |
| 4-8, 4-9                                              | OVCTC, Task Builder, 4-16                                  |
| memory-resident, MCR, 3-183 Task                      | OVCTL, Task Builder, 4-16                                  |
| Builder, 3-1, 3-6                                     | OVCTR, Task Builder, 4-16                                  |
| conserving physical memory,                           | OVDAT, Task Builder, 4-16<br>OVIDC, Task Builder, 4-16     |
| Task Builder, 3-14                                    | OVIDL, Task Builder, 4-16                                  |
| defined, Task Builder, 4-1                            | OVIDL, Task Builder, 4-16                                  |
| effect on physical memory, Task                       | OVIDR, Task Builder, 4-16                                  |
| Builder, 3-6                                          | run-time program section                                   |
| effect on virtual address space,<br>Task Builder, 3-6 | \$\$ALERR, Task Builder, 4-17 \$\$ALITO Task Builder, 4-16 |
| region, Task Builder, 5-10                            | \$\$AUTO, Task Builder, 4-16,<br>4-17                      |
| virtual address space, Task                           | \$\$LOAD, Task Builder, 4-17                               |
| Builder, 3-14                                         | \$\$MRKS, Task Builder, 4-16                               |
| multiuser task, Task Builder, 9-2                     | \$\$OVDT, Task Builder, 4-16                               |
| operator                                              | \$\$PDLS, Task Builder, 4-16                               |
| enabling recognition, Task                            | \$\$RDSG, Task Builder, 4-16                               |
| Builder, 10-34, 11-58                                 | \$\$RTQ, Task Builder, 4-16                                |
| suppression of a memory-                              | \$\$RTR, Task Builder, 4-16                                |
| resident, Task Builder,                               | \$\$RTS, Task Builder, 4-16                                |
| 10-34, 11-58                                          | \$\$SGD0, Task Builder, 4-16                               |
| path loading, Task Builder, 4-4                       | \$\$SGD2, Task Builder, 4-16                               |
| physical memory, Task Builder,                        | segment, Task Builder, B-14                                |
| 3-33, 3-34, 3-35                                      | alignment, Task Builder, 10-8,                             |
| program section                                       | 11-20                                                      |
| specifying, Task Builder, 3-19                        | arrangement, Task Builder, 3-15                            |
| region                                                | descriptor, Task Builder, 3-20,                            |
| autoload vector, Task Builder,                        | 3-21                                                       |
| 5-13, 5-14                                            | processing order, Task Builder,                            |
| building, Task Builder, 5-10                          | 3-17                                                       |
| descriptor, Task Builder, 3-20,                       | structure, Task Builder, 3-49                              |
| 3-21                                                  | ambiguously defined symbol,                                |
| example of building, Task                             | Task Builder, 3-16                                         |
| Builder, 5-11                                         | considerations in creating, Task                           |
| global symbols in .STB file, Task                     | Builder, 3-1                                               |
| Builder, 5-13, 5-14                                   | most effective, Task Builder,                              |
| restriction, Task Builder, 5-14                       | 3-2, 3-3                                                   |
| .STB file, Task Builder, 5-13,<br>5-14                | multiple tree, Task Builder, 3-18                          |
| run-time, Task Builder, 3-19                          | multiply defined symbol, Task Builder, 3-16                |
| THE CHILLY INDU DUINNELLY U-IV                        | Dunaci, J-10                                               |

| Overlay                          | /OVREXP keyword                   |
|----------------------------------|-----------------------------------|
| structure (cont'd.)              | MOUNT command (MCR), MCR,         |
| specifying library search, Task  | 3-151                             |
| Builder, 10-23, 11-39            | /OVRFSID keyword                  |
| symbol resolution, Task Builder, | MOUNT command (MCR), MCR,         |
| 3-16                             | 3-151                             |
| task, Task Builder, 3-7          |                                   |
| global cross-reference, Task     | /OVR keyword                      |
| Builder, 4-12, 4-13              | HOME command, MCR, 3-95           |
| memory resident, Task Builder,   | MOUNT command (MCR), MCR,         |
| 3-9                              | 3-150                             |
|                                  | \$\$OVRS program section          |
| segment call, Task Builder, 3-10 | reserved name, Task Builder, E-3  |
| virtual address space, Task      | /OVR switch                       |
| Builder, 3-10                    | FMT utility, Utilities, 5-9       |
| tree                             | OVR symbolic argument, MACRO-11,  |
| calling segment, Task Builder,   | 6-42                              |
| 4-4                              | Owner, file                       |
| path, Task Builder, 3-15         | See PRG field in PRO block        |
| root, Task Builder, 3-15         | /OWNER_UIC qualifier              |
| vector                           | SHOW QUEUE command, Batch         |
| region, Task Builder, 5-13, 5-14 |                                   |
| virtual                          | and Queue, 2-16                   |
| address space, Task Builder,     | OWNER attribute                   |
| 3-33, 3-34, 3-35, 3-48           | RMSDES utility, RMS-11 Utilities, |
| and memory, Task Builder,        | 2-34                              |
| 3-11 to 3-14                     | Owner ID field                    |
|                                  | tape, I/O Operations, G-2         |
| window                           | /OWNER keyword                    |
| block, Task Builder, 3-48        | HOME command, MCR, 3-95           |
| descriptor, Task Builder, 3-20,  | INITVOLUME command, MCR,          |
| 3-21                             | 3-105                             |
| /OVERLAY_DESCRIPTION qualifier,  | <b>n</b>                          |
| Task Builder, 11-53              | P                                 |
| OVERLAY command                  | DADDD                             |
| EDI utility, Utilities, 2-40     | P\$BDB macro                      |
| Overlay Description Language     | argument computation, RMS-11      |
| See ODL                          | Macro, 2-8                        |
| Overlay description operator     | format, RMS-11 Macro, 2-4         |
| See ODL                          | P\$BUF macro                      |
| See Operator                     | argument computation, RMS-11      |
| Overprint                        | Macro, 2-7                        |
| TTDRV, I/O Drivers, 2-76         | format, RMS-11 Macro, 2-4         |
| VFC (half-duplex), I/O Drivers,  | P\$FAB macro                      |
| 3-28                             | argument computation, RMS-11      |
|                                  | Macro, 2-5                        |
| VFC (LPDRV), I/O Drivers, 10-7   | format, RMS-11 Macro, 2-4         |
| /OVERRIDE switch                 | P\$-family macro                  |
| BAD utility, Utilities, 6-6      | declaring, RMS-11 Macro, C-2      |
| OVIDC module, Task Builder, 5-54 | P\$IDX macro                      |
| OVIDL module, Task Builder, 5-54 |                                   |
| OVIDR module, Task Builder, 5-54 | argument computation, RMS-11      |
| /OVLP keyword                    | Macro, 2-5                        |
| SET command (MCR), MCR, 3-236    | format, RMS-11 Macro, 2-4         |
| /OVRACC keyword                  | P\$RAB macro                      |
| MOUNT command (MCR), MCR,        | argument computation, RMS-11      |
| 3-151                            | Macro, 2-5                        |

| P\$RAB macro (cont'd.)               | PACKET statement From Lagging                             |
|--------------------------------------|-----------------------------------------------------------|
| format, RMS-11 Macro, 2-4            | PACKET statement, Error Logging, 5-28                     |
| P\$RABX macro                        | Packing decimal number, MACRO-11,                         |
| argument computation, RMS-11         | 6-31                                                      |
| Macro, 2-5, 2-6                      | Padding                                                   |
| format, RMS-11 Macro, 2-4            | character (tape driver), $I/O$ Drivers,                   |
| P1 parameter (XEDRV)                 | 8-18                                                      |
| IO.XIN function, I/O Drivers,        | Ethernet message (XEDRV), I/O                             |
| 13-10                                | Drivers, 13-3                                             |
| IO.XOP function, I/O Drivers, 13-6   | Padding character                                         |
| IO.XRC function, I/O Drivers,        | RMSCNV utility, RMS-11 Utilities,                         |
| 13-14                                | 4-12                                                      |
| IO.XSC function, I/O Drivers, 13-7   | RMSIFL utility, RMS-11 Utilities,                         |
| IO.XTM function, I/O Drivers,        | 3-6                                                       |
| 13-11                                | /PAGE_COUNT qualifier                                     |
| P2 parameter (XEDRV)                 | PRINT command, Batch and Queue,                           |
| IO.XOP function, I/O Drivers, 13-6   | 2-4                                                       |
| IO.XRC function, I/O Drivers,        | SET QUEUE command, Batch and                              |
| 13-14                                | Queue, 2-20                                               |
| IO.XSC function, I/O Drivers, 13-7   | PAGE command                                              |
| IO.XTM function, I/O Drivers,        | EDI utility, Utilities, 2-41                              |
| 13-11                                | .PAGE directive, MACRO-11, 6-17,                          |
| P3 parameter (XEDRV)                 | 6-18 Program Development, 2-6                             |
| IO.XOP function, I/O Drivers, 13-6   | Page eject                                                |
| IO.XRC function, I/O Drivers,        | TTDRV, I/O Drivers, 2-75                                  |
| 13-14                                | VFC (half-duplex), I/O Drivers,                           |
| IO.XTM function, I/O Drivers,        | 3-27                                                      |
| 13-11                                | VFC (LPDRV), I/O Drivers, 10-6                            |
| P4 parameter (XEDRV)                 | Page ejection, MACRO-11, 6-17                             |
| IO.XRC function, I/O Drivers,        | PAGE FIND command                                         |
| 13-14                                | EDI utility, Utilities, 2-41                              |
| IO.XTM function, I/O Drivers,        | Page header, MACRO-11, 6-4                                |
| 13-11                                | PAGE key (EDT), Introduction, 2-6                         |
| P5 parameter (XEDRV)                 | PAGE LOCATE command                                       |
| IO.XRC function, I/O Drivers,        | EDI utility, Utilities, 2-41                              |
| 13-14                                | Paging, RMS-11 User's Guide, 8-2                          |
| IO.XTM function, I/O Drivers,        | memory                                                    |
| 13-12                                | See Virtual memory management                             |
| P6 parameter (XEDRV)                 | /PA job switch                                            |
| IO.XRC function, I/O Drivers,        | QUE /MOD command, Batch and                               |
| 13-14                                | Queue, 2-20                                               |
| IO.XTM function, I/O Drivers, 13-12  | Panic Dump routine, Writing I/O                           |
| Packed decimal key, RMS-11 User's    | Driver, 3-19                                              |
| Guide, 6-6                           | sample output, Writing I/O Driver,                        |
| See also XB\$PAC mask in DTP field   | 3-20                                                      |
| PACKED directive, MACRO-11, 6-31     | PAR, Task Builder, 2-15<br>See also PARTITION DEFINITIONS |
| Packet information function, Error   | command                                                   |
| Logging, 5-22                        | Parallel communication link driver                        |
| Packet number, Error Logging, 3-1    | See PCL11                                                 |
| Packet number switch, Error Logging, | Parameter                                                 |
| 3-5, 3-8                             | DCL, Command Language, 1-8                                |
| Packet selection switches, Error     |                                                           |
| Logging, 3-8                         |                                                           |
| 00° 0′ = =                           |                                                           |

| Parameter                                                     | Parentheses                                                   |
|---------------------------------------------------------------|---------------------------------------------------------------|
| IOX (cont'd.)                                                 | in overlay, Task Builder, 3-49                                |
| command category, System                                      | with ODL, Task Builder, 3-24                                  |
| Management, 4-3                                               | Parenthesis (), Command Language,                             |
| exercising                                                    | 3-16                                                          |
| device-dependent exercise,                                    | Parent task (VTDRV), I/O Drivers,                             |
| System Management,                                            | 4-1                                                           |
| 4-8                                                           | Parity, vertical (communication driver),                      |
| Files-11 volumes, System                                      | I/O Drivers, 12-12                                            |
| Management, 4-10                                              | Parity checking, MCR, 3-239                                   |
| magnetic tape, System                                         | /PARITY keyword                                               |
| Management, 4-12                                              | SET command (MCR), MCR, 3-239                                 |
| NFS volume, System                                            | SET command (VMR), System                                     |
| Management, 4-15                                              | Management, 10-66 to 10-67                                    |
| list of exercise parameters,                                  | /PAR keyword                                                  |
| System Management, 4-8                                        | INSTALL command (MCR), MCR,                                   |
| overriding default                                            | 3-119                                                         |
| FILES11, System                                               | LOAD command (MCR), MCR,                                      |
| Management, 4-39                                              | 3-133                                                         |
| SELECT, System                                                | LOAD command (VMR), System                                    |
| Management, 4-58                                              | Management, 10-33                                             |
| showing default with                                          | RUN command (MCR), MCR,                                       |
| PARAMETERLIST, System                                         | 3-183                                                         |
| Management, 4-44                                              | SET command (MCR), MCR, 3-237                                 |
| QIO\$ basic syntax                                            | SET command (VMR), System                                     |
| function-dependent, I/O                                       | Management, 10-64 to 10-66                                    |
| Drivers, 1-6                                                  | /PARM keyword                                                 |
| optional, I/O Drivers, 1-6                                    | MOUNT command (MCR), MCR,                                     |
| required argument, I/O Drivers,                               | 3-151                                                         |
| 1-6                                                           | PAR option, Task Builder, 12-27,                              |
| Parameter2 parameter (TTDRV)                                  | 12-28                                                         |
| general, I/O Drivers, 2-11                                    | building region, Task Builder, 5-2                            |
| IO.ATA function, I/O Drivers, 2-21                            | PARS1M, Error Logging, 4-4                                    |
| PARAMETERLIST command                                         | PARS2M, Error Logging, 4-4                                    |
| IOX, System Management, 4-44                                  | PARS3M, Error Logging, 4-4                                    |
| displaying buffer space, System                               | Parse block                                                   |
| Management, 4-44                                              | format, Executive, 5-90                                       |
| displaying defaults, System                                   | returning, <i>Executive</i> , 5-89, 5-135,                    |
| Management, 4-44                                              | 5-139                                                         |
| Parent/offspring tasking, Executive,                          | .PARSE directive, Indirect, 2-75                              |
| 4-1                                                           | Parse FCS directive, Executive, 5-135                         |
| chaining, Executive, 4-2, 5-163,<br>5-195                     | PARSEM, Error Logging, 4-4                                    |
|                                                               | \$PARSE macro, RMS-11 Macro, 5-86                             |
| connecting, Executive, 4-1, 5-265                             | example, RMS-11 Macro, 7-3, 7-7,                              |
| directives, Executive, 4-1 requesting task, Executive, 5-212, | 7-11, 7-15  PARSE operation PMS 11 Introduction               |
| 5-265                                                         | PARSE operation, RMS-11 Introduction<br>4-1 RMS-11 Macro, 3-6 |
| returning status, Executive, 4-3                              | BDB requirement, RMS-11 Macro,                                |
| sending data, Executive, 5-265                                | 2-8                                                           |
| sending send-data packet, Executive, 5-195                    | I/O buffer requirement, RMS-11<br>Macro, 2-7                  |
| spawning, Executive, 4-1, 4-5                                 | IFAB requirement, RMS-11 Macro,                               |
| synchronizing, Executive, 5-38                                | 2-5                                                           |

| PARSE operation (cont'd.)             | Partition (cont'd.)                  |
|---------------------------------------|--------------------------------------|
| \$PARSE macro, RMS-11 Macro,          | EXCOM1, System Generation (11M),     |
| 5-86                                  | 5-15                                 |
| wildcard initialization, RMS-11       | EXCOM2, System Generation (11M),     |
| Macro, 3-9                            | 5-15                                 |
| Parse RMS directive, Executive, 5-139 | FCPPAR, System Generation (11M),     |
| .PARSE routine                        | 5-16                                 |
| device and unit translation, I/O      | fragmentation, System Management,    |
| Operations, 4-12                      | 14-3                                 |
| logical name translation, $I/O$       | GEN, MCR, 3-119, 3-133 System        |
| Operations, 4-11                      | Generation (11M), 5-12, 5-16,        |
| Parser processing, System Management, | 5-17                                 |
| 12-19                                 | specifying a base address,           |
| _                                     |                                      |
| Parser program                        | System Generation (11M),<br>7-4      |
| TPARS, I/O Operations, 7-12           | · -                                  |
| processing steps, I/O                 | getting parameters, Executive, 5-    |
| Operations, 7-14                      | 111                                  |
| Parsing                               | information, Indirect, 2-91          |
| command line, I/O Operations, 7-1     | displaying, Command Language,        |
| complex command lines, $I/O$          | 7-46                                 |
| Operations, 7-19                      | loading device driver, MCR, 3-133    |
| UFD, I/O Operations, 7-14             | main, System Management, 19-4        |
| /PAR switch, <i>CDA</i> , 2-5, 2-8    | mapped system, MCR, 2-20             |
| Partition, Command Language, 7-2,     | modifying, System Management,        |
| 7-41                                  | 10-55                                |
| See also Subpartition                 | name, CDA, 3-21 MCR, 2-20,           |
| address, MCR, 2-20                    | 3-169                                |
| accessing, MCR, 3-166                 | naming, MCR, 3-119                   |
| base, Command Language, 7-42          | naming for target system, Task       |
| base address, CDA, 3-21               | Builder, C-1                         |
| boundary                              | option, Task Builder, 12-27          |
| changing, Command Language,           | overriding, System Management,       |
| 7-42                                  | 10-24                                |
| cache                                 | PAR14K, System Generation (11M),     |
| specifying, MCR, 3-146, 3-207         | 5-18                                 |
| common, MCR, 3-116, 3-169             | PCB address, CDA, 3-21               |
|                                       |                                      |
| System Management, 14-1               | region, System Management, 10-18     |
| common block, System Management,      | Task Builder, 5-29                   |
| 10-31                                 | requirement                          |
| creating, Command Language,           | region, Task Builder, 5-2            |
| 7-41 MCR, 3-237 System                | shared region, Task Builder, 5-3     |
| Management, 10-54                     | size, Command Language, 7-42         |
| with SYSVMR.CMD, System               | MCR, 2-20, 3-169, 3-237              |
| Generation (11M), 5-14                | improving performance, Task          |
| declaring, Task Builder, 12-27        | Builder, F-2                         |
| defining, MCR, 3-267                  | setting, MCR, 3-259                  |
| definition, MCR, 2-20 System          | SLPPAR                               |
| Management, 14-1                      | specifying a base address,           |
| displaying, MCR, 3-169, 3-237         | System Generation (11M),             |
| DRVPAR, System Generation (11M),      | 7-5                                  |
| 5-10, 5-16                            | specifying a base addrress, System   |
| eliminating, Command Language,        | Generation (11M), 5-12               |
| 7-41 MCR, 3-267                       | specifying for region, Task Builder, |
| , 11 man, 0 201                       | 5-29                                 |

| Partition (cont'd.)                                     | Partition information dump            |
|---------------------------------------------------------|---------------------------------------|
| SPLPAR, System Generation (11M),                        | attachment descriptor, CDA, 3-34      |
| 5-13, 5-17, 5-18                                        | individual, CDA, 3-33                 |
| status flags, CDA, 3-33                                 | system, CDA, 3-31                     |
| SYSPAR, System Generation (11M),                        | wait queue, CDA, 3-34                 |
| 5-12, 5-16, 5-17, 5-18                                  | /PASS option, MACRO-11, I-1           |
| specifying a base address,                              |                                       |
| System Generation (11M),                                | Password, Command Language, 3-5       |
| <b>7</b> -5                                             | Introduction, 1-5, 3-9                |
| system, MCR, 3-183, 3-267                               | account, MCR, 3-240                   |
| system-controlled, Command                              | adding to account entry, System       |
| Language, 7-42 MCR, 2-                                  | Management, 2-3                       |
| 20, 3-118, 3-169 System                                 | changing, MCR, 2-24 System            |
| Generation (11M), 4-37 System                           | Management, 2-1, 2-7                  |
| Management, 14-1                                        | characters, System Management, 2-3    |
| task                                                    | contained in account entry, System    |
| allocating, MCR, 2-20                                   | Management, 2-1                       |
| fixing, MCR, 3-76                                       | displaying, System Management,        |
| installing, MCR, 3-183                                  | 2-5, 2-8                              |
| relationship between, MCR,                              | encryption, MCR, 3-240                |
| 2-20                                                    | maximum length, MCR, 3-240            |
| TTPAR, System Generation (11M),                         | task, MCR, 3-240                      |
| 5-15                                                    | /PASSWORD keyword                     |
| type, Command Language, 7-42                            | SET command (MCR), MCR, 3-240         |
| MCR, 2-20, 3-169 System                                 | PASTE command                         |
| Management, 10-65                                       | EDI utility, Utilities, 2-42          |
| DEV, MCR, 3-237                                         | PASTE key (EDT), Introduction, 2-8    |
| DIAG, MCR, 3-238                                        | /PASTHRU keyword                      |
| SYS, MCR, 3-237                                         | SET command (MCR), MCR, 3-241         |
| unmapped system, MCR, 2-20                              | SET command (VMR), System             |
| user, MCR, 3-267                                        | Management, 10-67                     |
| user-controlled, MCR, 2-20, 3-169                       | /PA switch                            |
| System Management, 14-1                                 | PRI command, Batch and Queue,         |
| Partition Control Block, MCR, 3-31,                     | 2-4                                   |
| 3-134                                                   | Patch                                 |
| See also PCB                                            | declaring object level, Task Builder, |
|                                                         | 12-6                                  |
| address, MCR, 3-46, 3-169 PARTITION DEFINITIONS command | D-space, Task Builder, 12-14          |
| (MCR), MCR, 1-7, 3-169                                  | global relative, Task Builder, 12-20  |
| display, MCR, 3-169                                     | Patching                              |
| format, MCR, 3-170                                      | object module                         |
| PARTITION DEFINITIONS command                           | See PAT utility                       |
| (VMR), System Management,                               | source file                           |
| 10-36                                                   | See SLP utility                       |
| definition, System Management,                          | task image file                       |
| 10-36                                                   | See ZAP utility                       |
| example, System Management, 10-                         | Patch level                           |
| 36                                                      | RMSBCK utility, RMS-11 Utilities,     |
|                                                         | 6-5                                   |
| format, System Management, 10-36                        | RMSCNV utility, RMS-11 Utilities,     |
| Partition display                                       | 4-9                                   |
| contents, System Management, 10-                        | RMSDEF utility, RMS-11 Utilities,     |
| 36                                                      | A-5                                   |
| symbol meaning, System                                  |                                       |
| Management, 10-36                                       |                                       |

| Patch level (cont'd.)                                                                                                    | PCL11 (cont'd.)                                 |
|----------------------------------------------------------------------------------------------------|-------------------------------------------------|
| RMSDSP utility, RMS-11 Utilities,                                                                                                    | transmitter driver, I/O Drivers,                |
| 5-5                                                                                                    | 14-1                                            |
| RMSIFL utility, RMS-11 Utilities,                                                                                                    | PCL11, parallel communication link              |
| 3-5                                                                                                    | driver, I/O Drivers, 14-1                       |
| RMSRST utility, RMS-11 Utilities,                                                                                                    | See also LRDRV                                  |
| 7-5                                                                                                    | P command, Debugging, 2-10, 3-3,                |
|                                                                                                    |                                                 |
| Path load, Task Builder, 4-3, 4-4                                                                                                    | 3-4, 8-7, 9-13                                  |
| See also Overlay                                                                                                    | ODT, Program Development, 5-7                   |
| autoload, Task Builder, 4-3, 4-4                                                                                                    | PC-relative                                     |
| example, Task Builder, 4-4                                                                                                    | location, Debugging, 2-5, 4-4                   |
| Pattern                                                                                                    | offset, Debugging, 2-10, 7-1, 9-13              |
| IOX                                                                                                    | \$\$PDLS program section, Task Builder,         |
| altering test, System                                                                                                    | 5-54                                            |
| Management, 4-48                                                                                                    | reserved name, Task Builder, E-3                |
| displaying test, System                                                                                                    | PDR, Task Builder, 2-15                         |
| Management, 4-48                                                                                                    | /PD switch                                      |
| PATTERN command                                                                                                    | RMSCNV utility, RMS-11 Utilities,               |
| IOX, System Management, 4-48                                                                                                    | 4-12                                            |
| /PATTERN switch                                                                                                    | RMSIFL utility, RMS-11 Utilities,               |
| BAD utility, Utilities, 6-6                                                                                                    | 3-6, 3-7, 3-11                                  |
| PAT utility                                                                                                    | Percent sign (%), Command Language,             |
| checksum, Utilities, 14-6                                                                                                    | 3-15, 4-8                                       |
| command line, Utilities, 14-1                                                                                                    | See also Wildcard                               |
| error message, Utilities, 14-7                                                                                                    | in register expression, MACRO-11,               |
| file                                                                                                    | 5-2                                             |
| correction, Utilities, 14-3                                                                                                    | percent sign operator (%)                       |
| input, Utilities, 14-3                                                                                                    | See Operator                                    |
| Task Builder, Utilities, 14-4                                                                                                    | Performance                                     |
| validating file content, Utilities,                                                                                                    | See also Speed                                  |
| 14-6                                                                                                    | improving TKB, Task Builder, F-1 to             |
| .PAUSE directive, Indirect, 2-77                                                                                                    | F-11                                            |
|                                                                                                    | _ <del></del>                                   |
| Pbn parameter                                                                                                    | stall I/O (disk driver), I/O Drivers,           |
| device-specific (disk driver), I/O                                                                                                    | 5-13                                            |
| Drivers, 5-9                                                                                                    | Period (.), Command Language, 3-14              |
| PC Con Program of the Control of the Control of the | PERIOD key, Command Language,                   |
| See Program counter                                                                                                    | 3-16<br>D 1 1 1 1 1 1 1 1 1 1 1 1 1 1 1 1 1 1 1 |
| PCB, CDA, 3-33                                                                                                    | Peripheral device, Command Language,            |
| See also Partition Control Block                                                                                                    | 5-1                                             |
| address, CDA, 3-31                                                                                                    | See also Device                                 |
| address in DCB, Writing I/O Driver,                                                                                                    | Peripheral Interchange Program                  |
| 4-14                                                                                                    | See also PIP utility                            |
| pointer to, CDA, 3-33                                                                                                    | Peripheral support routine (K-series),          |
| switches                                                                                                    | I/O Drivers, 23-1                               |
| /PAR, <i>CDA</i> , 2-5, 2-8                                                                                                    | Permanent symbol table, MACRO-11,               |
| /PCB, <i>CDA</i> , 2-5, 2-8                                                                                                    | 3-6, 3-7                                        |
| PCBDF\$, CDA, B-31, C-55                                                                                                    | summary, MACRO-11, C-1 to C-7                   |
| /PCB switch, <i>CDA</i> , 2-5, 2-8                                                                                                    | P error, MACRO-11, 3-12, 3-14, 6-20,            |
| PC correction                                                                                                    | 6-38, 7-16                                      |
| internal symbol, Task Builder, A-29,                                                                                                    | summary, MACRO-11, D-4                          |
| A-30                                                                                                    | PF command                                      |
| PCL11                                                                                                    | EDI utility, Utilities, 2-41                    |
| hardware, I/O Drivers, 14-1                                                                                                    | PFCS\$ directive, Executive, 5-135              |
| receiver driver, I/O Drivers, 14-1                                                                                                    | PF key, Command Language, 3-16                  |

| Phase I                               | PIP utility                                           |
|---------------------------------------|-------------------------------------------------------|
| description, System Generation (11M), | account file (cont'd.)                                |
| 3-1                                   | extending, System Management,                         |
| example, System Generation (11M),     | 2-3                                                   |
| 4-98                                  | asterisk (*), Program Development,                    |
| preparation, System Generation        | 3-10                                                  |
| (11M), 4-2                            | cleaning up a UFD, Program                            |
| sections, System Generation (11M),    | Development, 3-9, 3-10                                |
| 3-2                                   | command functions, Utilities, 3-8                     |
| Phase II                              | copying Files-11 file, Utilities,                     |
| description, System Generation (11M), | 3-8                                                   |
| 3-2, 5-1                              | file control, Utilities, 3-14                         |
| example, System Generation (11M),     | command line, Utilities, 3-1                          |
| 5-20                                  | creating a concatenated object                        |
| input files                           | module, Program Development,                          |
| RSX11M.OLB, System Generation         | 4-3, 4-4                                              |
| (11M), 5-1                            | deleting directory, MCR, 2-2 deleting files, MCR, 2-2 |
| RSXBLD.CMD, System                    | error code, Utilities, 3-53                           |
| Generation (11M), 5-1                 | error message, Utilities, 3-43                        |
| SGNPARM.CMD, System                   | examining listing at terminal,                        |
| Generation (11M), 5-1                 | Program Development, 3-6, 4-6,                        |
| TTDRVBLD.CMD, System                  | 7-4                                                   |
| Generation (11M), 5-2                 | file                                                  |
| preparation, System Generation        | deleting, <i>Utilities</i> , 3-17                     |
| (11M), 5-2                            | listing, Utilities, 3-24                              |
| sections, System Generation (11M),    | merging, Utilities, 3-9                               |
| 3-2, 5-2<br>Phase III                 | protecting, Utilities, 3-29                           |
| description, System Generation (11M), | purging, Utilities, 3-31                              |
| 3-4, 7-1                              | renaming, Utilities, 3-33                             |
| example, System Generation (11M),     | spooling, Utilities, 3-38                             |
| 7-6                                   | file specification, Utilities, 3-1                    |
| preparation, System Generation        | default, Utilities, 3-1 to 3-2                        |
| (11M), 7-2                            | wildcard, Utilities, 3-7                              |
| Physical/logical association, I/O     | /LI, Program Development, 3-9                         |
| Drivers, 1-2                          | /ME, Program Development, 4-3,                        |
| Physical device names, CDA, 3-17      | 4-4                                                   |
| Physical I/O, I/O Drivers, 1-2        | printing listing, Program                             |
| Physical memory switch                | Development, 3-8 to 3-9                               |
| See /DUMP switch                      | /PU, Program Development, 3-10                        |
| PIC (Position Independent Code),      | /SP, Program Development, 3-8                         |
| MACRO-11, G-1 to G-4                  | spooling listing, Program  Development, 3-8, 3-9      |
| PIP/ENTER command (RMSBCK),           | subswitch, Utilities, 3-14                            |
| RMS-11 Utilities, 6-3                 | description, Utilities, 3-6                           |
| PIP utility, Command Language, 1-     | merge, Utilities, 3-11                                |
| 18 Introduction, 5-1 MCR, 2-2         | summary, Utilities, 3-3                               |
| Program Development, 1-8 RMS-11       | switch, Utilities, 3-14                               |
| Utilities, 5-2                        | description, <i>Utilities</i> , 3-5                   |
| accessing files, MCR, 2-3             | summary, Utilities, 3-3                               |
| account file                          | UFD creating, Utilities, 3-41                         |
| copying, System Management, 2-3       | wildcard, Utilities, 3-7                              |
| <b>4-</b> J                           | /PI switch, Task Builder, 10-31                       |
|                                       | \$PKAVL, <i>CDA</i> , 3-45                            |

| \$PKAVL symbol                        | PMD                                  |
|---------------------------------------|--------------------------------------|
| use of                                | task (cont'd.)                       |
|                                       | content, Task Builder, D-3 to        |
| in fault tracing, Writing I/O         | D-6                                  |
| Driver, 3-28                          | example, Task Builder, D-3 to        |
| %PKT, Error Logging, 5-22             | D-6                                  |
| PKTDF\$, CDA, B-33, C-60              | _ ·                                  |
| Placement control, RMS-11 User's      | installation for timely operation,   |
| Guide, 1-17, 1-19                     | Task Builder, D-1                    |
| calculating starting LBN, RMS-11      | specifying, Task Builder, 10-32,     |
| User's Guide, 6-14                    | 11-54                                |
|                                       | .PMD file type, Program Development, |
| cylinder, RMS-11 User's Guide,        | 5-10                                 |
| 6-13, 6-14                            |                                      |
| indexed files, RMS-11 User's Guide,   | /PMD keyword                         |
| 6-13                                  | ABORT command (MCR), MCR,            |
| RMSBCK utility, RMS-11 Utilities,     | 3-4                                  |
| 6-1                                   | INSTALL command (MCR), MCR,          |
| RMSDEF utility, RMS-11 Utilities,     | 3-119                                |
|                                       | INSTALL command (VMR), System        |
| A-14                                  | Management, 10-25                    |
| RMSRST utility, RMS-11 Utilities,     | RUN command (MCR), MCR,              |
| 7-1                                   | ·                                    |
| sector, RMS-11 User's Guide, 6-14     | 3-184                                |
| track, RMS-11 User's Guide, 6-13,     | /PM switch, Task Builder, 10-32      |
| 6-14                                  | PMT, MCR, 3-243 System               |
| Placement control (F11ACP), I/O       | Management, 1-4, 13-1                |
|                                       | See also Pool                        |
| Drivers, C-7                          | abortable tasks, System Management,  |
| PLAS                                  | 13-7                                 |
| fixing tasks, System Management,      |                                      |
| 10-23                                 | aborting, System Management, 13-     |
| PLAS directives                       | 11 to 13-12                          |
| See Memory                            | action, System Management, 13-11     |
| Platter, RMS-11 Introduction, 2-1     | activation, System Management,       |
| PL command                            | 13-3                                 |
|                                       | conditions affecting, System         |
| EDI utility, Utilities, 2-41          | Management, 13-3                     |
| /PLCTL keyword                        | controlling pool use, System         |
| SET command (MCR), MCR, 3-243         | Management, 13-11                    |
| SET command (VMR), System             |                                      |
| Management, 10-68                     | defaults                             |
| PLOCATE command                       | extreme fragmentation, System        |
| EDI utility, Program Development,     | Management, 13-6                     |
| 2-15                                  | high pool state, System              |
|                                       | Management, 13-5                     |
| Plus sign (+), Command Language, 3-15 | low pool state, System               |
| Plus sign operator (+), MACRO-11,     | Management, 13-5                     |
| 3-4                                   | functions, System Management, 13-3   |
| See also Operator                     |                                      |
| PMD, MCR, 3-3 Program Development,    | installation, System Management,     |
| 1-7 System Generation (11M), 4-63     | 13-3                                 |
| enabling with TKB, Program            | messages, System Management, 13-8    |
| Development, 5-9                      | output                               |
| generating, MCR, 3-119                | example of extreme fragmenta-        |
| romosting MCD 2 104                   | tion, System Management,             |
| requesting, MCR, 3-184                | 13-9 to 13-10                        |
| specifying, Command Language,         | low pool state, System               |
| 6-15, 7-16, 7-29                      |                                      |
| task, MCR, 3-184 Task Builder, D-1    | Management, 13-6                     |

| PMT                                    | Pool (cont'd.)                       |
|----------------------------------------|--------------------------------------|
| parameters (cont'd.)                   | fragmentation, System Management,    |
| displaying, Command Language,          | 13-1                                 |
| 8-7                                    | free, CDA, 3-15                      |
| setting, Command Language, 8-4         | free-space list, RMS-11 Macro, 2-19  |
| task-build options, System             | I/O buffer, RMS-11 Macro, 2-6        |
| Management, 13-10                      | index descriptor block, RMS-11       |
| timing, System Management, 13-10       | Macro, 2-5                           |
| PNC symbolic argument, MACRO-11,       | installing headers in, MCR, 3-122    |
| 6-20                                   | internal FAB, RMS-11 Macro, 2-5      |
| 5 <b>-</b> 5                           | internal RAB, RMS-11 Macro, 2-5      |
| Pn parameter                           |                                      |
| ICDRV/ISDRV, I/O Drivers, 19-10        | key buffer, RMS-11 Macro, 2-6        |
| IO.LDI function, I/O Drivers,          | largest fragment, CDA, 3-15          |
| 19-25                                  | limit                                |
| IO.RLB function, I/O Drivers, 1-30     | displaying, MCR, 3-244               |
| IO.RVB function, I/O Drivers, 1-31     | setting, Command Language, 8-4       |
| IO.WLB function, I/O Drivers, 1-32     | MCR, 3-243                           |
| IO.WVB function, I/O Drivers, 1-33     | monitoring, System Generation (11M)  |
| Pnt parameter                          | 4-64                                 |
| synchronous QIO\$ function             | number of unallocated fragments,     |
| (LSDRV), I/O Drivers, 17-5             | CDA, 3-15                            |
| POINTER statement, Error Logging,      | PMT, System Generation (11M), 4-64   |
| 5-38, 5-39                             | primary                              |
| .POINT routine                         | installing tasks, MCR, 3-31          |
| file byte position, I/O Operations,    | size, CDA, 3-15                      |
| 2-11                                   | calculating, System Generation       |
| position file to byte, I/O Operations, | (11M), D-1                           |
| 4-22                                   | displaying, MCR, 3-244               |
| Pol parameter                          | increasing, Command Language,        |
| immediate device-specific function     | 8-4                                  |
| (LSDRV), I/O Drivers, 17-3             | ~ ·-                                 |
|                                        | setting, MCR, 3-244                  |
| Pool, Command Language, 7-1            | specifying, System Generation        |
| See also Get-space routine             | (11M), 4-44                          |
| bit map, CDA, 3-15                     | smallest possible block, CDA, 3-15   |
| buffer descriptor block, RMS-11        | space                                |
| Macro, 2-8                             | allocating, MCR, 3-267               |
| conditions, System Management,         | task influence, System Generation    |
| 13-2                                   | (11M), D-1                           |
| largest fragment increases,            | total free bytes, CDA, 3-15          |
| System Management, 13-5                | POOL\$B macro, RMS-11 Macro, 2-4,    |
| largest fragment too small,            | C-2                                  |
| System Management, 13-4                | POOL\$E macro, RMS-11 Macro, 2-4     |
| declaring space, RMS-11 Macro, 2-4     | declaring, RMS-11 Macro, C-2         |
| definition, System Generation (11M),   | Pool, buffer, private (TTDRV), I/O   |
| 1-3 System Management, 13-1            | Drivers, 2-79                        |
| description, System Generation (11M),  | Pool-declaration macro, RMS-11 Macro |
| 4-44                                   | 2-4                                  |
| device influence, System Generation    | declaring, RMS-11 Macro, C-2         |
| (11M), D-5                             | Pool fragment size, System           |
| displaying contents, Command           | Management, 13-13                    |
|                                        |                                      |
| Language, 8-9                          | /POOL keyword                        |
| displaying information, Command        | SET command (MCR), MCR, 3-244        |
| Language, 8-7                          | SET command (VMR), System            |
| dump, <i>CDA</i> , 3-45                | Management, 10-69                    |

| Pool limits, System Management, 13-12 high, System Management, 13-12 | OPEN operation, RMS-11 Macro,                             |
|----------------------------------------------------------------------|-----------------------------------------------------------|
| low, System Management, 13-12                                        | 5-80                                                      |
| Pool monitoring interface                                            | summary, RMS-11 Macro, 6-89                               |
| functions, System Management, 13-2                                   | POSITION attribute                                        |
|                                                                      | RMSDES utility, RMS-11 Utilities,                         |
| Pool Monitoring Support, System                                      | 2-46                                                      |
| Management, 1-4                                                      | Position independent code, MACRO-                         |
| receiving, System Management, 13-1                                   | 11, G-1 to G-4                                            |
| Pool Monitor Task                                                    | Positioning                                               |
| See PMT                                                              |                                                           |
| /POOLSIZE keyword                                                    | magnetic tape                                             |
| SET command (VMR), System                                            | See FB\$NEF mask in FOP field                             |
| Management, 10-69                                                    | See FB\$POS mask in FOP field                             |
| Pool statistics dump, CDA, 3-1, 3-15                                 | /POSITION qualifier                                       |
| /POOL switch, <i>CDA</i> , 2-5, 2-8                                  | BRU utility, <i>Utilities</i> , 7-20                      |
| Populating indexed files, RMS-11                                     | Position tape (DDDRV), I/O Drivers,                       |
| User's Guide, 6-26                                                   | 7-4                                                       |
|                                                                      | Position to next file                                     |
| primary key order, RMS-11 User's                                     | tape, I/O Operations, 5-5                                 |
| Guide, 6-27                                                          | .POSIT routine, return record position,                   |
| random insertions, RMS-11 User's                                     | I/O Operations, 4-24                                      |
| Guide, 6-27                                                          | /POS keyword                                              |
| bucket fill size, RMS-11 User's                                      | ,                                                         |
| Guide, 6-27                                                          | HOME command, MCR, 3-95                                   |
| mass insertion, RMS-11 User's                                        | INITVOLUME command, MCR,                                  |
| Guide, 6-28                                                          | 3-106                                                     |
| Port parameter                                                       | .POSRC routine, position file to record,                  |
| UNIBUS switch driver                                                 | I/O Operations, 4-22                                      |
| device-specific, I/O Drivers,                                        | Postmortem Dump                                           |
| 24-4                                                                 | See PMD                                                   |
|                                                                      | /POSTMORTEM qualifier, Task                               |
| IO.DPT function, I/O Drivers,                                        | Builder, 11-54                                            |
| 24-6                                                                 | Powerfail                                                 |
| POS0 field in KEY block                                              | disk, I/O Drivers, 1-43                                   |
| offset, RMS-11 Macro, 6-68                                           | DMC11 (communication driver),                             |
| POS1 field in KEY block                                              |                                                           |
| offset, RMS-11 Macro, 6-68                                           | I/O Drivers, 12-12                                        |
| POS2 field in KEY block                                              | QIO\$, valid (TM11), I/O Drivers,                         |
| offset, RMS-11 Macro, 6-68                                           | 8-15                                                      |
| POS3 field in KEY block                                              | recovery                                                  |
| offset, RMS-11 Macro, 6-68                                           | tape driver, I/O Drivers, 8-15                            |
| POS4 field in KEY block                                              | UNIBUS switch driver, I/O                                 |
| offset, RMS-11 Macro, 6-68                                           | Drivers, 24-6                                             |
| POS5 field in KEY block                                              | tape, I/O Drivers, 1-43                                   |
|                                                                      | Power-fail recovery, System Generation                    |
| offset, RMS-11 Macro, 6-68                                           | (11M), 4-32                                               |
| POS6 field in KEY block                                              | Power failure entry point, Writing I/O                    |
| offset, RMS-11 Macro, 6-68                                           | Driver, 2-4                                               |
| POS7 field in KEY block                                              | DDT conditions, Writing I/O Driver,                       |
| offset, RMS-11 Macro, 6-68                                           |                                                           |
| POS field in KEY block                                               | 4-11                                                      |
| CREATE operation, RMS-11 Macro,                                      | Power recovery (ICDRV/ISDRV), I/O                         |
| 5-18                                                                 | Drivers, 19-72                                            |
| DISPLAY operation, RMS-11 Macro,                                     | Power switch (CRDRV), I/O Drivers,                        |
| 5-31                                                                 | 11-5                                                      |
| offset, RMS-11 Macro, 6-68                                           | .PPASC routine, convert UIC to ASCII, I/O Operations. 4-8 |

| PPDRV, I/O Drivers, 18-1                | PRI command                                   |
|-----------------------------------------|-----------------------------------------------|
| PPDRV/PRDRV, programming hint,          | file switches, Batch and Queue, 2-3           |
| I/O Drivers, 18-5                       | format, Batch and Queue, 2-3                  |
| Pp parameter                            | job switches, Batch and Queue, 2-3            |
| device-specific function (UDDRV),       | /PRI keyword                                  |
| I/O Drivers, 16-5                       | ALTER command (MCR), MCR,                     |
| ICDRV/ISDRV, I/O Drivers, 19-10         | 3-19                                          |
|                                         |                                               |
| IO.MLO function, I/O Drivers, 19-17     | ALTER command (VMR), System  Management, 10-8 |
| PR:0 privileged task, Task Builder, 6-2 | INSTALL command (MCR), MCR,                   |
| PR:4 privileged task, Task Builder, 6-2 | 3-119                                         |
| PR:5 privileged task, Task Builder, 6-2 | INSTALL command (VMR), System                 |
| Pradd parameter                         | Management, 10-25                             |
| device-specific                         | RUN command (MCR), MCR,                       |
| half-duplex, I/O Drivers, 3-7           | 3-184                                         |
| VTDRV, I/O Drivers, 4-4                 | Primary index                                 |
| TTDRV                                   | See also Index                                |
| general, I/O Drivers, 2-11              | RMSCNV utility, RMS-11 Utilities,             |
| IO.RPR function, I/O Drivers,           | 4-1                                           |
| 2-41                                    |                                               |
|                                         | RMSIFL utility, RMS-11 Utilities,             |
| PRDRV, I/O Drivers, 18-1                | 3-10, 3-11                                    |
| Predefined syntax elements, System      | Primary key, RMS-11 Introduction, 3-1         |
| Management, 12-40                       | RMS-11 User's Guide, 1-7, 1-11                |
| basic data types, System                | RMSCNV utility, RMS-11 Utilities,             |
| Management, 12-40 to 12-41              | 4-1, 4-16                                     |
| common command elements, System         | RMSDEF utility                                |
| Management, 12-42 to 12-43              | definition, RMS-11 Utilities,                 |
| program control elements, System        | A-10                                          |
| Management, 12-46                       | RMSIFL utility, RMS-11 Utilities,             |
| special parser elements, System         | 3-5, 3-6                                      |
| Management, 12-43 to 12-45              | sorting, RMS-11 Utilities, 3-9                |
| special translator elements, System     | Primary RBNs, System Management,              |
| Management, 12-45 to 12-46              | 5-4                                           |
| PREPGEN, System Generation (11M),       | Print                                         |
| 3-11                                    | open file on LP:, I/O Operations,             |
| See also MCR inhibit                    | 8-3                                           |
| Phase I, System Generation (11M),       | PRINT\$ macro, I/O Operations, 8-1            |
| 4-4                                     | error handling, I/O Operations, 8-3           |
| Phase II, System Generation (11M),      | PRINT command, Batch and Queue,               |
| 5-4                                     | 1-3, 2-2 Command Language, 4-60               |
| Preset parameter                        | to 4-69, 9-25 I/O Operations, 8-3             |
| IO.CLK function (LADRV), I/O            | command qualifiers, Batch and                 |
| Drivers, 22-29                          | Queue, 2-3                                    |
| PRG field in PRO block                  | DCL, Program Development, 1-12,               |
| CLOSE operation, RMS-11 Macro,          | 3-8                                           |
| 5-3                                     |                                               |
|                                         | definition, Batch and Queue, 4-6              |
| DISPLAY operation, RMS-11 Macro,        | EDI utility, Utilities, 2-17, 2-42            |
| 5-32                                    | examples, Batch and Queue, 2-7                |
| offset, RMS-11 Macro, 6-108             | Command Language, 4-66 to                     |
| OPEN operation, RMS-11 Macro,           | 4-68                                          |
| 5-81                                    | file qualifiers, Batch and Queue, 2-3         |
| RSTS/E, RMS-11 Macro, D-4               | format, Batch and Queue, 2-3                  |
| summary, RMS-11 Macro, 6-112            | MCR, Program Development, 3-9                 |

| PRINT command (cont'd.)               | .PRINT subroutine, I/O Operations,         |
|---------------------------------------|--------------------------------------------|
| processing, Batch and Queue, 1-4 to   | 8-1                                        |
| 1-6                                   | PRINTSUMMARY command                       |
| qualifiers, Command Language, 4-60    | IOX, System Management, 4-49               |
| to 4-66                               | /PRIO job switch                           |
| Print Despooler Transaction Block,    | QUE /MOD command, Batch and                |
| System Management, 17-30              | Queue, 2-20                                |
| .PRINT directive, MACRO-11, 7-15      | PRI option, Task Builder, 12-29            |
| Printer, Program Development, 1-12    |                                            |
| RMS-11 Macro, 3-1, 5-20, 5-37,        | Priority, Introduction, 6-4                |
| 5-42, 5-77, 5-88, 5-104, 5-111,       | definition, Batch and Queue, 4-7           |
| 5-117                                 | task, Command Language, 7-2                |
| /PRINTER_PORT keyword                 | declaring, Task Builder, 12-29             |
| SET command (MCR), MCR, 3-242         | PRIORITY qualifier                         |
| SET command (VMR), System             | PRINT command, Batch and Queue, 2-5        |
| Management, 10-69                     |                                            |
| /PRINTER qualifier, Task Builder,     | SET QUEUE command, Batch and               |
| 11-55                                 | Queue, 2-20                                |
| PRINT FORMATTING statement,           | /PRIO switch                               |
| Error Logging, 5-41                   | PRI command, Batch and Queue,              |
| keyword string, Error Logging, 5-41,  | 2-5                                        |
| 5-42                                  | Pri parameter                              |
| Print job, Command Language, 4-60     | IO.ATT function, I/O Drivers, 1-27         |
| definition, Batch and Queue, 4-7      | IO.DET function, I/O Drivers, 1-28         |
| queued by system tasks                | IO.KIL function, I/O Drivers, 1-29         |
| maps, logs, listings, Batch and       | IO.RLB function, I/O Drivers, 1-30         |
| Queue, 2-12                           | IO.RVB function, I/O Drivers, 1-31         |
| PIP, Batch and Queue, 2-12            | IO.WLB function, I/O Drivers, 1-32         |
| queued by user tasks                  | IO.WVB function, I/O Drivers, 1-33         |
| .PRINT, Batch and Queue, 2-13         | QIO\$ basic syntax, I/O Drivers, 1-8       |
| PRINT command, Batch and              | TTDRV                                      |
| Queue, 2-13                           | general, I/O Drivers, 2-11                 |
| submission notification, Batch and    | IO.ATA function, I/O Drivers, 2-20         |
| Queue, 2-2                            |                                            |
| Print processor, Batch and Queue, 1-3 | IO.CCO function, I/O Drivers, 2-23         |
| See also Despooler                    |                                            |
| definition, Batch and Queue, 4-6      | IO.EIO function, I/O Drivers, 2-26         |
| print processors                      |                                            |
| installation                          | IO.GTS function, I/O Drivers, 2-33         |
| DCL command, System                   |                                            |
| Management, 7-6                       | IO.HNG function, I/O Drivers,<br>2-35      |
| MCR command, System                   | IO.RAL function, I/O Drivers,              |
| Management, 7-6                       | 2-36                                       |
| /PRINT qualifier                      | IO.RNE function, I/O Drivers,              |
| SHOW QUEUE command, Batch             | 2-38                                       |
| and Queue, 2-16                       | IO.RPR function, I/O Drivers,              |
| print queue                           | 2-40                                       |
| initialization                        | IO.RST function, I/O Drivers,              |
| DCL command, System                   | 2-43                                       |
| Management, 7-5                       | IO.RTT function, I/O Drivers,              |
| MCR command, System                   | 2-45                                       |
| Management, 7-5                       |                                            |
|                                       | IO SMC function 1/0 Dringe                 |
| .PRINT routine, error handling, $I/O$ | IO.SMC function, <i>I/O Drivers</i> , 2-59 |

| Pri parameter                             | Privileged task (cont'd.)            |
|-------------------------------------------|--------------------------------------|
| TTDRV (cont'd.)                           | PR:5, Task Builder, 6-2, 6-4, 6-5,   |
| IO.WAL function, I/O Drivers,             | 6-6                                  |
| 2-47                                      | PR:5 mapping, Task Builder, 6-4      |
| IO.WBT function, I/O Drivers,             | specifying, Task Builder, 2-26, 6-2, |
| 2-49                                      | 10-33, 11-56                         |
| SF.GMC function, I/O Drivers,             | TKB command sequence, Task           |
| 2-51                                      | Builder, 6-9                         |
| Private buffer pool                       | trap, Task Builder, 6-1, 6-2         |
| See BPA field in FAB                      | virtual address space                |
| See BPS field in FAB                      | example, Task Builder, 6-11          |
| Privilege                                 | Privileged user input                |
| privileged task, Introduction, 6-4        | rejection of, System Management,     |
| privileged user, Introduction, 6-4        | 10-50                                |
| Privilege 0 task, Task Builder, 6-4, 6-5  |                                      |
|                                           | Privilege status, MCR, 2-6, 3-2      |
| uses, Task Builder, 6-5                   | PRIVIL symbol, Indirect, 2-11        |
| Privilege 4 task, Task Builder, 6-4, 6-5  | /PRIV keyword                        |
| uses, Task Builder, 6-5                   | SET command (MCR), MCR, 3-244        |
| Privilege 5 task, Task Builder, 6-4, 6-5, | SET command (VMR), System            |
| 6-6                                       | Management, 10-70                    |
| uses, Task Builder, 6-5                   | PRJ field in PRO block               |
| /PRIVILEGED qualifier, Task Builder,      | CLOSE operation, RMS-11 Macro,       |
| 6-2, 11-56                                | 5-3                                  |
| Privileged task, Task Builder, 2-26       | DISPLAY operation, RMS-11 Macro,     |
| accessing                                 | 5-32                                 |
| Executive, Task Builder, 6-4              | offset, RMS-11 Macro, 6-108          |
| I/O page, Task Builder, 6-4               | OPEN operation, RMS-11 Macro,        |
| access right                              | 5-81                                 |
| establishing, Task Builder, 10-           | RSTS/E, RMS-11 Macro, D-4            |
| 33                                        | summary, RMS-11 Macro, 6-113         |
| building, Task Builder, 6-6 to 6-11       | PRMS\$ directive, Executive, 5-139   |
| compared with nonprivileged, Task         | PRO/RMS-11                           |
| Builder, 6-1                              | contrasted with RSTS/E RMS-11,       |
| description, Task Builder, 6-1, 6-11      | RMS-11 Macro, D-1                    |
| establishing access right, Task           | contrasted with RSX-11 RMS-11,       |
| Builder, 11-56                            | RMS-11 Macro, D-3                    |
| examining unit control block, Task        | PRO attribute, System Management,    |
| Builder, 6-7, 6-8, 6-9, 6-10,             | 12-37                                |
| 6-11                                      | PRO block, RMS-11 Introduction, 4-8  |
| example, Task Builder, 6-7 to 6-11        | chaining to FAB, RMS-11 Macro,       |
| examining unit control block,             | 2-12, 2-13                           |
| Task Builder, 6-6                         | declaring, RMS-11 Macro, 2-8         |
| hazards, Task Builder, 6-1, 6-2           | initializing, RMS-11 Macro, 2-9      |
| LINK command sequence, Task               | summary, RMS-11 Macro, 6-108         |
| Builder, 6-10                             | PROCEDURE statement, Error Logging,  |
| logging off, Task Builder, 6-1            | 5-33, 5-34                           |
| MAC command sequence, Task                | PROCEED command                      |
| Builder, 6-9                              | IOX, System Management, 4-50         |
| map, Task Builder, 6-10, 6-11             | Proceed command                      |
|                                           |                                      |
| mapped system, Task Builder, 6-1          | See P command                        |
| mapping, Task Builder, 6-2, 6-3           | Proceed count, Debugging, 3-4        |
| PR:0, Task Builder, 6-2, 6-4, 6-5         | register, Debugging, 5-4             |
| PR:4, Task Builder, 6-2, 6-4, 6-5         | Process                              |
| PR:4 mapping, Task Builder, 6-4           | state, Writing I/O Driver, 2-10      |

| Process control                   | Processing                             |
|-----------------------------------|----------------------------------------|
| asynchronous                      | RMSRST utility (cont'd.)               |
| AFC11/AD01 converter, I/O         | extended diagnostic messages,          |
| Drivers, 15-3                     | RMS-11 Utilities, 7-11                 |
| ICDRV/ISDRV, I/O Drivers,         | restoration account, RMS-11            |
| 19-35                             | Utilities, 7-10                        |
|                                   | summary listing, RMS-11                |
| UDDRV, I/O Drivers, 16-15         | Utilities, 7-12                        |
| synchronous                       | Processing blocks, RMS-11              |
| AFC11/AD01 converter, I/O         | Introduction, 4-1, 4-7 RMS-11          |
| Drivers, 15-3                     | User's Guide, 1-20                     |
| ICDRV/ISDRV, I/O Drivers,         | Processing files, RMS-11 Introduction, |
| 19-35                             | 4-1 RMS-11 User's Guide, 1-16          |
| UDDRV, I/O Drivers, 16-15         |                                        |
| Processing                        | indexed files, RMS-11 User's Guide,    |
| RMSBCK utility, RMS-11 Utilities, | 7-10                                   |
| 6-8                               | relative files, RMS-11 User's Guide,   |
| data integrity checking, RMS-11   | 4-15                                   |
| Utilities, 6-9                    | sequential files, RMS-11 User's        |
| explicit/implicit filespec, RMS-  | Guide, 3-15                            |
| 11 Utilities, 6-9                 | Processing records, RMS-11             |
| extended diagnostic messages,     | Introduction,4-1, 4-3 RMS-11           |
| RMS-11 Utilities, 6-10            | User's Guide, 1-10, 1-15               |
| summary listing, RMS-11           | indexed files, RMS-11 User's Guide,    |
| Utilities, 6-10                   | 7-1                                    |
|                                   | relative files, RMS-11 User's Guide,   |
| RMSCNV utility, RMS-11 Utilities, | 4-7                                    |
| 4-14                              | sequential files, RMS-11 User's        |
| input file organization, RMS-11   | Guide, 3-7                             |
| Utilities, 4-16                   | Processor                              |
| output file organization, RMS-11  | memory size, System Generation         |
| Utilities, 4-15                   | (11M), 4-12                            |
| RMSDEF utility, RMS-11 Utilities, | rotating pattern in data lights,       |
| A-1                               |                                        |
| RMSIFL utility, RMS-11 Utilities, | System Generation (11M), 4-36          |
| 3-9                               | valid on RSX-11M, System               |
| building alternate indexes,       | Generation (11M), 4-11                 |
| RMS-11 Utilities, 3-12            | with switch register, System           |
| command string checking,          | Generation (11M), 4-11                 |
| RMS-11 Utilities, 3-9             | Processor clock, Debugging, 8-9        |
| loading output file, RMS-11       | turning off, Debugging, 9-3            |
| Utilities, 3-10                   | Processor failures, System Management, |
| reading and sorting input,        | 15-32                                  |
| RMS-11 Utilities, 3-9             | Processor states, Debugging, 8-2       |
| sorting alternate key files,      | priority, Debugging, 8-3               |
| RMS-11 Utilities, 3-11            | Processor Status Word, CDA, 3-2        |
| summary, RMS-11 Utilities, 3-1    | MCR, 3-31, 3-58                        |
|                                   | See also PSW                           |
| terminating, RMS-11 Utilities,    | Processor traps                        |
| 3-12                              | XDT, Debugging, 8-5                    |
| RMSRST utility, RMS-11 Utilities, | Professional Personal Computer         |
| 7-9                               | file transfer, System Management,      |
| data integrity checking, RMS-11   | 9-1                                    |
| Utilities, 7-11                   | PRO field in PRO block                 |
| explicit/implicit filespec, RMS-  |                                        |
| 11 Utilities, 7-10                | CLOSE operation, RMS-11 Macro,<br>5-3  |
|                                   | <b>5-5</b>                             |

| PRO field in PRO block (cont'd.)  | Program                                         |
|-----------------------------------|-------------------------------------------------|
| CREATE operation, RMS-11 Macro,   | user (cont'd.)                                  |
| 5-11                              | system routines, Program                        |
| DISPLAY operation, RMS-11 Macro,  | Development, 1-11                               |
| 5-32                              | version                                         |
| offset, RMS-11 Macro, 6-108       | identification, Task Builder,                   |
| OPEN operation, RMS-11 Macro,     | A-10                                            |
| 5-81                              | version number                                  |
| RSTS/E, RMS-11 Macro, D-4         | See Version identifier                          |
| summary, RMS-11 Macro, 6-114      | virtual section                                 |
| Program, Introduction, 5-2        | building a task using, Task                     |
| development, Command Language,    | Builder, 5-66, 5-67                             |
| 6-1 Task Builder, 1-1             | creating, Task Builder, 5-66,                   |
| advanced, Program Development,    | 5-67                                            |
| 1-6                               | Program counter, CDA, 3-2 MCR,                  |
| conventions, System Library,      | 3-31 MACRO-11, 5-1                              |
| 1-1                               | definition, MACRO-11, 3-10                      |
| entry point definition, MACRO-11, | value, Program Development, 4-8                 |
| 6-39                              | Program development                             |
| limit, Task Builder, A-18         | optimizing, RMS-11 User's Guide,                |
| modularity, MACRO-11, 6-43        | 8-1                                             |
| section                           | Program example I/O, I/O Operations,            |
| directive                         | D-1                                             |
| See .PSECT directive              | Program identification directive,               |
| sectioning, Program Development,  | MACRO-11, 6-16, 6-17                            |
| 1-4, 1-5, 2-5, 2-8, 2-9           | Program interface subroutine (LADRV),           |
| source, Command Language, 6-1     | I/O Drivers, 22-2                               |
| transfer address, MACRO-11, 6-39  | Programming convention, Writing I/O             |
| user                              | Driver, 2-13                                    |
| breakpoints                       | Programming hint                                |
| setting, Program                  | AFC11/AD01 converter, I/O                       |
| Development, 5-6                  | Drivers, 15-10                                  |
| FORTRAN IV, Program               | communication driver, I/O Drivers,              |
| Development, 7-3                  | 12-11                                           |
| library, Program Development,     | CRDRV, I/O Drivers, 11-9                        |
| 6-1                               | CTDRV, I/O Drivers, 9-7                         |
| macro symbol, Program             | disk driver, I/O Drivers, 5-12                  |
| Development, 6-4                  | DTDRV, I/O Drivers, 6-7                         |
| definition placement,             | GRDRV, I/O Drivers, 21-3                        |
| Program Development,              | half-duplex, I/O Drivers, 3-31                  |
| 1-5                               | LPDRV, I/O Drivers, 10-7                        |
| module                            | LSDRV, I/O Drivers, 17-33                       |
| name, Program Development,        | PPDRV/PRDRV, I/O Drivers, 18-5                  |
| 2-3, 2-5                          | tape driver, I/O Drivers, 8-15                  |
| version, <i>Program</i>           | TTDRV, I/O Drivers, 2-82                        |
| Development, 2-5                  | UDDRV, I/O Drivers, 16-34                       |
| object library routines, Program  | XEDRV, I/O Drivers, 13-20                       |
| Development, 6-6                  |                                                 |
|                                   | Programming protocol, Writing I/O Driver, 2-14  |
| overview of development,          |                                                 |
| Program Development,              | summary, Writing I/O Driver, 2-16               |
| 1-13, 1-14                        | Programming sequence (XEDRV), I/O Drivers, 13-4 |
| section definiton, Program        |                                                 |
| Development, 2-8, 2-9             | Programming standard, MACRO-11,<br>E-1 to E-16  |

| Program section, Task Builder, 2-2,                  | Program section                              |
|------------------------------------------------------|----------------------------------------------|
|                                                      | name (cont'd.)                               |
| 5-60<br>See also individual program section<br>names | .FCTR directive argument, Task Builder, 3-26 |
| absolute, MACRO-11, 6-42, 6-44,                      | flag byte, Task Builder, A-8,                |
| 6-45                                                 | A-9                                          |
| access-code, Task Builder, 2-4, 2-5                  | resolution, Task Builder, 5-8,               |
| additive displaced relocation, Task                  | 5-39                                         |
| Builder, A-21                                        | restriction, Task Builder, 5-8               |
| additive relocation, Task Builder,                   | named in region, Task Builder, 5-14          |
| A-20                                                 | naming                                       |
| adjacency requirement, Task Builder,                 | table, System Library, 1-3                   |
| 10-47, 11-64                                         | ordering, Task Builder, 5-8, 10-36,          |
| allocation, Task Builder, 2-2, 2-4 to                | 10-47, 11-60, 11-64                          |
|                                                      |                                              |
| 2-8                                                  | overlay                                      |
| allocation-code, Task Builder, 2-4,                  | allocation, Task Builder, 3-19               |
| 2-5, 2-6                                             | run-time, Task Builder, 5-54,                |
| \$\$ALVC, Task Builder, 7-10                         | 5-55                                         |
| \$\$ALVD, Task Builder, 7-10                         | PSECT, Task Builder, 2-3                     |
| \$\$ALVI, Task Builder, 7-10                         | relocatable, MACRO-11, 6-44, 6-45            |
| attribute, Task Builder, 2-2, 2-4                    | relocation, Task Builder, A-19               |
| .BLK, Task Builder, 2-3                              | relocation-code, Task Builder, 2-4           |
| context saving, MACRO-11, 6-47,                      | resolution, Task Builder, 3-19               |
| 6-48                                                 | resolving name, Task Builder, 5-40           |
| creating, MACRO-11, 6-43, 6-44                       | save, Task Builder, 2-4, 2-6                 |
| directive, MACRO-11, 6-40 to 6-48                    | scope-code, Task Builder, 2-4, 2-5,          |
| .ASECT, <i>MACRO-11</i> , 6-46,                      | 2-7                                          |
| 6-47                                                 | segregating, Task Builder, 10-36,            |
| .CSECT, <i>MACRO-11</i> , 6-46,                      | 10-47, 11-60, 11-64                          |
| 6-47                                                 | sequential ordering, Task Builder,           |
| .PSECT, MACRO-11, 6-40 to                            | 10-36, 10-47, 11-60, 11-64                   |
| 6-45                                                 | shared region, Task Builder, 5-8             |
| .RESTORE, <i>MACRO-11</i> , 6- <b>47</b> ,           | specifying in overlay, Task Builder,         |
| 6-48                                                 | 3-19, 3-29                                   |
| .SAVE, <i>MACRO-</i> 11, 6-47, 6-48                  | table, MACRO-11, 1-1                         |
| displaced relocation, Task Builder,                  | TPARS, I/O Operations, 7-10                  |
| A-19                                                 | type-code, Task Builder, 2-5, 2-7            |
| extension, Task Builder, 12-15                       | unnamed, Task Builder, 2-3                   |
| item                                                 | virtual, Task Builder, 5-60                  |
| internal symbol, Task Builder,                       | allocating physical memory,                  |
| A-29                                                 | Task Builder, 5-63                           |
| length, Task Builder, 2-2, 2-4                       | attaching virtual attribute, Task            |
| limit on quantity, MACRO-11, 6-43                    | Builder, 5-63                                |
| local symbol block control, MACRO-                   | building a task using, Task                  |
| 11, 6-19, 6-20                                       | Builder, 5-65                                |
| making autoloadable, <i>Task Builder</i> ,<br>4-3    | creating, Task Builder, 5-63,<br>5-65        |
|                                                      |                                              |
| name, Task Builder, 2-2, 2-3, 2-4,                   | FORTRAN run-time support,                    |
| A-7                                                  | Task Builder, 5-61, 5-64                     |
| applying autoload indicator,  Task Builder, 4-3      | option usage, Task Builder,                  |
|                                                      | 5-60, 5-61, 5-62                             |
| conflict, Task Builder, 5-8, 5-39,<br>5-40           | run time support, Task Builder,<br>5-61      |
| entry, Task Builder, A-8                             | specifying, Task Builder, 12-44              |

| Program section                      | Prompt (cont'd.)                                            |
|--------------------------------------|-------------------------------------------------------------|
| virtual (cont'd.)                    | RMSDES utility, RMS-11 Utilities,                           |
| base address, Task Builder,          | 2-2                                                         |
| 5-64                                 | conditional, RMS-11 Utilities,                              |
| length, Task Builder, 5-60           | 2-1, 2-13, 2-15, 2-17, 2-29                                 |
| physical size, Task Builder,         | RMSDSP utility, RMS-11 Utilities,                           |
| 5-60                                 | 5-2                                                         |
| window size, Task Builder,           | RMSIFL utility, RMS-11 Utilities,                           |
| 5-60                                 | 3-2                                                         |
| support, Task Builder, 5-64          | RMSRST utility, RMS-11 Utilities,                           |
| /PRO keyword                         | 7-2                                                         |
| HOMÉ command, MCR, 3-96              | send and read (TTDRV), I/O                                  |
| INITVOLUME command, MCR,             | Drivers, 2-40                                               |
| 3-106                                | send pass all (TTDRV), I/O Drivers,                         |
| MOUNT command (MCR), MCR,            | 2-12                                                        |
| 3-151                                | task, MCR, 2-14                                             |
| USER FILE DIRECTORY command,         | XDT, Debugging, 9-4                                         |
| MCR, 3-281                           | Prompting                                                   |
| Prologue, RMS-11 Introduction, 3-15  | CLI, System Management, 11-7,                               |
| RMS-11 User's Guide, 1-19            | 11-8                                                        |
| indexed files, RMS-11 User's Guide,  | Prompting output                                            |
| 5-2                                  | TTDRV, I/O Drivers, 2-76                                    |
| relative files, RMS-11 User's Guide, | VFC (half-duplex), I/O Drivers,                             |
| 4-1                                  | 3-28                                                        |
| Prologue version number              | VFC (LPDRV), I/O Drivers, 10-7                              |
| See PVN field in SUM block           | Protection, RMS-11 User's Guide, 1-18                       |
| Prompt, Command Language, 1-3        | account, MCR, 2-24, 3-241                                   |
| Introduction, 1-4, 1-10              | code                                                        |
| binary (TTDRV), I/O Drivers, 2-41    | UIC, MCR, 2-3                                               |
|                                      |                                                             |
| checkpointing (TTDRV), I/O           | common region, MCR, 3-119<br>file, MCR, 3-148, 3-152, 3-214 |
| Drivers, 2-14, 2-40                  |                                                             |
| CLI string, MCR, 3-49                | System Management, 2-3 See also PRO field in PRO block      |
| CTRL/O (TTDRV), I/O Drivers,         |                                                             |
| 2-14                                 | specifying default, MCR, 3-102                              |
| default, MCR, 2-14                   | magnetic tape, MCR, 3-151                                   |
| explicit, Command Language, 3-18     | multiuser, MCR, 2-6, 2-12, 2-24,                            |
| Introduction, 1-5                    | 3-79 System Generation (11M),                               |
| ignoring                             | 4-29                                                        |
| response (half-duplex), I/O          | multiuser commands, MCR, 1-8                                |
| Drivers, 3-14                        | RMSDEF utility, RMS-11 Utilities,                           |
| TTDRV, I/O Drivers, 2-14,            | A-18                                                        |
| 2-40                                 | RMSRST utility, RMS-11 Utilities,                           |
| MCR, MCR, 1-3, 2-14, 2-16            | 7-7                                                         |
| ODT, Debugging, 1-4                  | UIC, MCR, 3-185                                             |
| pass all (TTDRV), I/O Drivers, 2-26  | volume, MCR, 3-148, 3-151                                   |
| read with (TTDRV), I/O Drivers,      | XAB                                                         |
| 2-18                                 | See PRO block                                               |
| redisplay (TTDRV), I/O Drivers,      | PROTECTION attribute                                        |
| 2-28                                 | RMSDES utility, RMS-11 Utilities,                           |
| RMSBCK utility, RMS-11 Utilities,    | 2-33                                                        |
| 6-2                                  | Protection code                                             |
| RMSCNV utility, RMS-11 Utilities,    | file                                                        |
| 4-3                                  | PIP utility, Utilities, 3-26                                |

| Protection mask, System Management,      | .PSEC1 directive (cont a.)             |
|------------------------------------------|----------------------------------------|
| 10-25                                    | symbolic argument, MACRO-11,           |
|                                          | 6-40, 6-41, 6-42                       |
| /PROTECTION qualifier                    | Pseudo device, Command Language, 5-    |
| BRU utility, Utilities, 7-20             | 1, 5-4, 5-5, 5-5 to 5-6 Introduction,  |
| Protection UIC, System Management,       |                                        |
| 10-25                                    | 3-10 MCR, 2-10 to 2-11                 |
| Protocol                                 | See also Device                        |
| Ethernet                                 | installing from, System Management,    |
|                                          | 10-3                                   |
| LF\$DEF, I/O Drivers, 13-3               | list, Command Language, 5-6            |
| LF\$EXC, I/O Drivers, 13-3               | names, Command Language, 5-5           |
| type definition (XEDRV), I/O             | MCR, 2-10                              |
| Drivers, 13-23                           | •                                      |
| Prototype task                           | PSW, Debugging, B-1 Executive, 1-2     |
| fixing, System Management, 10-18         | format, Debugging, B-1                 |
| Prototype tasks, System Management,      | register, Debugging, 2-6, 5-3          |
|                                          | /P switch, Error Logging, 3-5, 3-8     |
| 10-27                                    | \$PTBYT routine, Writing I/O Driver,   |
| PRS2AM, Error Logging, 4-4               | 5-21                                   |
| PRS2BM, Error Logging, 4-4               | .PTLUN                                 |
| .PRSDI routine, fill in directory        |                                        |
| information, I/O Operations,             | reserved global symbol, Task           |
| 4-16                                     | Builder, E-2                           |
| .PRSDV routine, fill in device/unit      | \$PTWRD routine, Writing I/O Driver,   |
|                                          | 5-22                                   |
| information, I/O Operations,             | conditional assembly, Writing I/O      |
| 4-16                                     | Driver, 5-1                            |
| .PRSFN routine, fill in file name, type, | inclusion of                           |
| version, I/O Operations, 4-16            | by SYSGEN, Writing I/O Driver,         |
| Prsize parameter                         |                                        |
| device-specific                          | 3-2                                    |
| half-duplex, I/O Drivers, 3-7            | /PUB keyword                           |
| VTDRV, I/O Drivers, 4-4                  | MOUNT command (MCR), MCR,              |
| TTDRV                                    | 3-152                                  |
|                                          | SET command (MCR), MCR, 3-245          |
| general, I/O Drivers, 2-11               | SET command (VMR), System              |
| IO.RPR function, I/O Drivers,            | Management, 10-70                      |
| 2-41                                     | Pulse fields                           |
| /PR switch, Task Builder, 6-2, 10-33     |                                        |
| PIP utility, Utilities, 3-29             | DOM/DOMW: subroutine (UDDRV),          |
| PRT                                      | I/O Drivers, 16-25                     |
| See Serial Despooler Task                | PURGE command, Command Language,       |
| PRT error messages, System               | 4-39 to 4-41, 9-26 Introduction,       |
| Management, A-2                          | 3-6                                    |
|                                          | DCL, Program Development, 3-9          |
| PRT print spooler, System Generation     | /PU switch                             |
| (11M), 4-63                              | PIP utility, Utilities, 3-31           |
| PRT task, System Management, 1-6         | PUT\$ macro, I/O Operations, 1-8, 3-1, |
| PSECT                                    |                                        |
| See .PSECT directive                     | 3-28                                   |
| See Program section                      | FD.RWM parameter                       |
| .PSECT directive, MACRO-11, 3-11,        | record I/O, I/O Operations,            |
| 6-40, 6-41, 6-42, 6-43, 6-44, 6-45       | 2-10                                   |
| Program Development, 2-8, 2-9            | FDB, file processing, I/O Operations,  |
|                                          | 3-27                                   |
| Task Builder, 3-23, 3-29                 | file processing                        |
| See also Program section                 | locate mode, I/O Operations,           |
| summary, Task Builder, 3-50              | 3-29                                   |
|                                          | J-47                                   |

| PUT\$ macro                                                              | PUT operation (cont'd.)                                                            |
|--------------------------------------------------------------------------|------------------------------------------------------------------------------------|
| file processing (cont'd.) write logical record, $I/O$                    | and key position, RMS-11 User's<br>Guide, 6-7                                      |
| Operations, 3-26 file truncate, I/O Operations, 2-11                     | and shared access, RMS-11 User's Guide, 2-6                                        |
| fixed-length record, I/O Operations, 3-28                                | and stream records, RMS-11 User's Guide, 2-17                                      |
| block boundary, I/O Operations, 3-29                                     | declaring with ORG\$ macro,  RMS-11 Macro, 2-3                                     |
| block buffer, I/O Operations, 3-29                                       | deferred write, RMS-11 User's Guide, 7-9                                           |
| format, I/O Operations, 3-26 locate mode, I/O Operations, 3-26, 3-30     | duplicate keys, RMS-11 User's Guide,<br>6-9<br>indexed files, RMS-11 User's Guide, |
| move mode, I/O Operations, 3-26, 3-28                                    | 7-5, 7-9<br>key access, RMS-11 User's                                              |
| no truncate, I/O Operations, 2-10 sequenced record, I/O Operations, 3-26 | Guide, 5-10, 7-6<br>mass insertion, RMS-11 User's<br>Guide, 7-9                    |
| task record buffer, I/O Operations, 3-28                                 | sequential access, RMS-11 User's<br>Guide, 5-17, 7-6                               |
| variable-length record, I/O Operations, 3-28                             | initial allocation, RMS-11 User's<br>Guide, 4-4                                    |
| block boundary, I/O Operations, 3-29                                     | key access, RMS-11 User's Guide,<br>1-15                                           |
| PUT\$R macro, I/O Operations, 3-1 example, I/O Operations, 3-31          | locate mode, RMS-11 User's Guide,<br>3-14                                          |
| file processing                                                          | move mode                                                                          |
| write logical record, random mode, I/O Operations,                       | indexed files, RMS-11 User's<br>Guide, 7-7                                         |
| 3-30                                                                     | relative files, RMS-11 User's                                                      |
| random mode                                                              | Guide, 4-12                                                                        |
| locate mode execution, I/O Operations, 3-31                              | sequential files, RMS-11 User's Guide, 3-13                                        |
| PUT\$S macro, I/O Operations, 3-1 file processing                        | optimizing, RMS-11 User's Guide,<br>6-7                                            |
| write logical record, sequential                                         | \$PUT macro                                                                        |
| mode, I/O Operations, 3-33                                               | key access, RMS-11 Macro, 5-95 sequential access, RMS-11                           |
| PUT argument to ORG\$ macro, RMS-11 Macro, 2-3                           | Macro, 5-91 relative files, RMS-11 User's Guide,                                   |
| PUTD: subroutine                                                         | 4-11                                                                               |
| put data into output buffer (LSDRV),  I/O Drivers, 17-22                 | key access, RMS-11 User's<br>Guide, 4-11                                           |
| \$PUT macro                                                              | sequential access, RMS-11 User's                                                   |
| key access, RMS-11 Macro, 5-95                                           | Guide, 4-11                                                                        |
| sequential access, RMS-11 Macro, 5-91                                    | sequential access, RMS-11 User's<br>Guide, 1-15                                    |
| PUT operation, RMS-11 Introduction,<br>4-4 RMS-11 Macro, 4-10 RMS-11     | sequential files, RMS-11 User's<br>Guide, 3-10                                     |
| User's Guide, 1-15                                                       | key access, RMS-11 User's                                                          |
| access modes, RMS-11 Introduction,                                       | Guide, 3-10                                                                        |
| 4-6                                                                      | sequential access, RMS-11 User's<br>Guide, 3-10                                    |

| PUT statement, Error Logging, 4-31,  | QIO\$ function (cont'd.)             |
|--------------------------------------|--------------------------------------|
| 5-39                                 | standard (UNIBUS switch driver),     |
| PVN field in SUM block               | I/O Drivers, 24-2                    |
| DISPLAY operation, RMS-11 Macro,     | summary (ICDRV/ISDRV), I/O           |
| 5-32                                 | Drivers, 19-8                        |
| offset, RMS-11 Macro, 6-145          | TTDRV, I/O Drivers, 2-18             |
| OPEN operation, RMS-11 Macro,        | QIO\$ macro, I/O Drivers, 1-14       |
| 5-81                                 | communication driver, I/O Drivers,   |
| summary, RMS-11 Macro, 6-151         | 12-5                                 |
| Summary, 10013-11 1014010, 0-131     | CRDRV, I/O Drivers, 11-2             |
| Q                                    | CTDRV, I/O Drivers, 9-2              |
|                                      | DDDRV, I/O Drivers, 7-2              |
| \$QERMV, Error Logging, 4-25         | device-specific function             |
| Q error, MACRO-11, 3-16, 6-28, 6-29, | AFC11/AD01 converter, I/O            |
| 6-33, 6-37, 7-8                      | Drivers, 15-2                        |
| summary, MACRO-11, D-4               | communication driver, I/O            |
| \$QINSP routine, Writing I/O Driver, | Drivers, 12-5                        |
| 5-23                                 | CDDN I/O Deimana 11 2                |
| QIO                                  | CRDRV, I/O Drivers, 11-3             |
| diagnostic, System Generation (11M), | CTDRV, I/O Drivers, 9-3              |
| 4-30                                 | DDDRV, I/O Drivers, 7-3              |
| packet                               | disk driver, I/O Drivers, 5-8        |
| pre-allocated, System Generation     | DTDRV, I/O Drivers, 6-3              |
| (11M), 4-40                          | DUDRV, I/O Drivers, 5-9              |
|                                      | GRDRV, I/O Drivers, 21-2             |
| QIO\$ ACR interfered L/O Drimana C 1 | half-duplex, I/O Drivers, 3-7        |
| ACP interface, I/O Drivers, C-1      | immediate (LSDRV), I/O               |
| device-specific (TTDRV), I/O         | Drivers, 17-3                        |
| Drivers, 2-17                        | LADRV, I/O Drivers, 22-28            |
| directive error status list, I/O     | list TTDRV, I/O Drivers, 2-19        |
| Drivers, B-5                         | receive (LRDRV), I/O Drivers,        |
| directive success status list, $I/O$ | 14-9                                 |
| Drivers, B-7                         | synchronous (LSDRV), I/O             |
| parameter list (F11ACP), I/O         | Drivers, 17-4                        |
| Drivers, C-2                         | tape driver, I/O Drivers, 8-6,       |
| QIO\$C macro, I/O Drivers, 1-15      | 8-7                                  |
| QIO\$ directive, Executive, 5-143    | transmit (LRDRV), I/O Drivers,       |
| QIO\$ directive summary, I/O         | 14-3                                 |
| Operations, C-1                      |                                      |
| QIO\$ function                       | TTDRV, I/O Drivers, 2-8, 2-9,        |
| ACP                                  | 2-17                                 |
| closing a file, I/O Drivers, C-13    | UDDRV, I/O Drivers, 16-3             |
| creating a file, I/O Drivers,        | VTDRV, I/O Drivers, 4-3, 4-5         |
| C-12                                 | XEDRV, I/O Drivers, 13-4,            |
| deleting a file, I/O Drivers,        | 13-6                                 |
| C-13                                 | disk driver, I/O Drivers, 5-6        |
|                                      | DTDRV, I/O Drivers, 6-2              |
| extending a file, I/O Drivers,       | event flag, I/O Drivers, 1-4         |
| C-13                                 | Executive function, I/O Drivers,     |
| opening a file, I/O Drivers,         | 1-4                                  |
| C-13                                 | format, basic, I/O Drivers, 1-5, 1-6 |
| using, I/O Drivers, C-12             | general (XEDRV), I/O Drivers, 13-4   |
| device-specific                      | GRDRV, I/O Drivers, 21-2             |
| half-duplex, I/O Drivers, 3-9        | half-duplex, I/O Drivers, 3-6        |
| UNIBUS switch driver, I/O            | introduction, I/O Drivers, 1-1       |
| Drivers, 24-4                        | IO.ATT function, I/O Drivers, 1-1    |
| •                                    | 10.A11 IUICUOII, 1/0 DIIUEIS, 1-2/   |

| QIO\$ macro (cont'd.)                | QIO\$ syntax                           |
|--------------------------------------|----------------------------------------|
| IO.DET function, I/O Drivers, 1-28   | P1,P2,,P6 parameter, I/O Drivers,      |
| IO.KIL function, I/O Drivers, 1-29   | 1-9                                    |
| IO.RLB function, I/O Drivers, 1-30   | QIO DEUNA driver                       |
| IO.RVB function, $I/O$ Drivers, 1-30 |                                        |
| IO.WLB function, I/O Drivers, 1-31   | See XEDRV                              |
| IO.WVB function, I/O Drivers, 1-32   | QIO directive                          |
| issuing hint (tape driver), I/O      | position of                            |
| Drivers, 8-17                        | in I/O hierarchy, Writing I/O          |
|                                      | Driver, 2-2                            |
| library (XEDRV), I/O Drivers, 13-4   | preinitiation processing of, Writing   |
| LPDRV, I/O Drivers, 10-4             | I/O Driver, 2-11                       |
| LSDRV, I/O Drivers, 17-2             | role of                                |
| null argument, I/O Drivers, 1-5      | in I/O processing, Writing I/O         |
| omitting comma in syntax, $I/O$      | Driver, 2-3                            |
| Drivers, 1-6                         | QIO Directive Parameter Block (QIO     |
| power fail, I/O Drivers, 1-43        | DPB), Writing I/O Driver, 4-6          |
| PPDRV/PRDRV, I/O Drivers, 18-2       | OIO execution routing I/O Omerations   |
| standard function                    | QIO execution routine, I/O Operations, |
| AFC11/AD01 converter, I/O            | 4-26                                   |
| Drivers, 15-2                        | QIOMAC.MAC error codes, I/O            |
| communication driver, I/O            | Operations, I-1                        |
| Drivers, 12-5                        | QIOW\$ directive, Executive, 5-147     |
|                                      | QIOW\$ directive summary, $I/O$        |
| CRDRV, I/O Drivers, 11-2             | Operations, C-2                        |
| CTDRV, I/O Drivers, 9-2              | QIOW\$ macro, I/O Drivers, 1-14,       |
| DDDRV, I/O Drivers, 7-2              | 1-15                                   |
| disk driver, I/O Drivers, 5-6        | format, I/O Drivers, 1-15              |
| DTDRV, I/O Drivers, 6-2              | task synchronization, I/O Drivers,     |
| GRDRV, I/O Drivers, 21-2             | 1-5                                    |
| half-duplex, I/O Drivers, 3-6        | QMG, Batch and Queue, 1-1 Command      |
| LPDRV, I/O Drivers, 10-4             | Language, 1-17, 2-4, 4-60              |
| LSDRV, I/O Drivers, 17-2             |                                        |
| receive (LŔDRV), I/O Drivers,        | Program Development, 1-12              |
| 14-8                                 | System Generation (11M), 4-38          |
| tape driver, I/O Drivers, 8-5        | System Management, 1-2, 7-1            |
| transmit (LRDRV), I/O Drivers,       | commands, System Management,           |
| 14-3                                 | 7-14                                   |
| TTDRV, I/O Drivers, 2-8, 2-9         | ASSIGN/QUEUE, System                   |
| UDDRV, I/O Drivers, 16-3             | Management, 7-23                       |
|                                      | DCL format, System                     |
| VTDRV, I/O Drivers, 4-2, 4-4         | Management, 7-14                       |
| XEDRV, I/O Drivers, 13-6             | DEASSIGN/QUE, System                   |
| standard I/O format (TTDRV), I/O     | Management, 7-23                       |
| Drivers, 2-8                         | DELETE, System Management,             |
| subfunction use (half-duplex), I/O   | 7-21                                   |
| Drivers, 3-9                         | DELETE/QUEUE, System                   |
| syntax element, I/O Drivers, 1-6     | Management, 7-21                       |
| tape driver, I/O Drivers, 8-5        | DELETE PROCESSOR, System               |
| TTDRV, I/O Drivers, 2-8              | Management, 7-21                       |
| UDDRV, I/O Drivers, 16-3             | INITIALIZE, System                     |
| UNIBUS switch, I/O Drivers, 24-2     | · · · · · · · · · · · · · · · · · · ·  |
| valid powerfail (TM11), I/O Drivers, | Management, 7-14                       |
| 8-15                                 | INITIALIZE/PROCESSOR,                  |
| VTDRV, I/O Drivers, 4-2              | System Management, 7-16                |
| XEDRV, I/O Drivers, 13-3, 13-6       | INITIALIZE/QUEUE, System               |
| QIO\$S macro, I/O Drivers, 1-15      | Management, 7-14                       |
| 2-040 Hucho, 1/0 D110013, 1-10       |                                        |

| QMG                                   | QUA attribute, System Management,  |
|---------------------------------------|------------------------------------|
| commands (cont'd.)                    | 12-38                              |
| MCR format, System                    | Qualifier                          |
| Management, 7-14                      | See also specific qualifiers       |
| START, System Management,             | BRU utility, Utilities, 7-12       |
| 7-27                                  | command, CDA, 2-14 to 2-17         |
| START/PROCESSOR, System               | date-related, Command Language,    |
| Management, 7-30                      | 4-8                                |
| START/QUEUE, System                   | _ ·                                |
| Management, 7-27                      | DCL, Command Language, 1-3 to      |
| START/QUEUE/MANAGER,                  | 1-4 Introduction, 3-1              |
| System Management, 7-27               | description, Task Builder, 11-10   |
| STOP, System Management,              | floating, Command Language, 1-3 to |
| 7-24                                  | 1-4                                |
| STOP/ABORT, System                    | MACRO command, MACRO-11,           |
| Management, 7-26                      | 8-8                                |
| STOP/PROCESSOR, System                | Qualifiers                         |
| Management 7.25                       | crash-input, CDA, 2-17 to 2-23     |
| Management, 7-25                      | Quantity register                  |
| STOP/QUEUE, System                    | See Q register                     |
| Management, 7-24                      | QUE /DEL command                   |
| STOP/QUEUE/MANAGER,                   | format, Batch and Queue, 2-10      |
| System Management, 7-24               | QUE /HO command                    |
| definition, Batch and Queue, 4-7      | format                             |
| dequeuing jobs, Batch and Queue,      | entry number, Batch and Queue,     |
| 2-1                                   | 2-22                               |
| displaying information                | job name, Batch and Queue,         |
| devices, Command Language,            | 2-22                               |
| 2-4                                   | QUE /LI:DEV command                |
| queue file, Command Language,         | format, Batch and Queue, 2-18      |
| 2-4                                   | QUE /LI command, Batch and Queue,  |
| installation, System Management,      | 2-14                               |
| 7-2 to 7-9                            |                                    |
| output, Batch and Queue, 1-3          | batch queue, Batch and Queue, 1-9  |
| queuing jobs, Batch and Queue, 2-1    | display, Batch and Queue, 2-16 to  |
| special applications, Batch and       | 2-17                               |
| Queue, 1-2                            | format, Batch and Queue, 2-15      |
| starting, System Management, 7-4      | print queue, Batch and Queue, 1-9  |
| DCL command, System                   | QUE /LI display, Batch and Queue,  |
| Management, 7-4                       | 1-10                               |
| MCR command, System                   | switches, Batch and Queue, 2-15    |
| Management, 7-4                       | QUE /MOD command                   |
| QMGCLI, System Management, 7-1        | example, Batch and Queue, 2-21     |
|                                       | file format                        |
| Q register, Debugging, 2-6, 5-3, 7-2, | switches, Batch and Queue,         |
| 9-10                                  | 2-19                               |
| indicator, Debugging, 2-11, 7-3,      | job format                         |
| 9-13                                  | switches, Batch and Queue,         |
| SQRMVF routine, Writing I/O Driver,   | 2-19                               |
| 5-24                                  | QUE /REL command                   |
| use of                                | format                             |
| with ACP, Writing I/O Driver,         | entry number, Batch and Queue,     |
| D-6                                   | 2-23                               |
| SQTRAN, System Management, 17-17      | job name, Batch and Queue,         |
| SQTRAN1, System Management, 17-18     | 2-23                               |
| SOTRAN2. System Management. 17-19     | 4-4J                               |

| Query mode                                               | Queuename switch                        |
|----------------------------------------------------------|-----------------------------------------|
| RMSBCK utility, RMS-11 Utilities,                        | PRI command, Batch and Queue, 2-4       |
| 6-5, 6-6, 6-7, 6-10                                      | Queue optimization, MCR, 3-235          |
| RMSRST utility, RMS-11 Utilities,<br>7-6, 7-7, 7-8, 7-11 | algorithms, MCR, 3-235                  |
| Question                                                 | fairness-count, MCR, 3-235              |
|                                                          | /QUEUE qualifier                        |
| default response, System Generation                      | PRINT command, Batch and Queue,         |
| (11M), 3-6                                               | 2-4                                     |
| examples, System Generation                              | Quiet mode, Indirect, 2-49              |
| (11M), 3-6                                               | QUIT command                            |
| format, System Generation (11M),                         | EDT editor, Introduction, 2-8, 2-9      |
| 3-5                                                      | RMSDES utility, RMS-11 Utilities,       |
| logical order, System Generation                         | 2-2, 2-12, 2-18                         |
| (11M), 3-7                                               |                                         |
| Question mark (?)                                        | Quotation mark ("), Command             |
| ODT, Program Development, 5-3                            | Language, 1-9                           |
| user input error, Debugging, A-1                         | Quotation mark operator (")             |
| Queue, Batch and Queue, 1-1                              | See Operator                            |
| assignments, Batch and Queue, 1-2                        | Quote character, MACRO-11, 6-25         |
| definition, Batch and Queue, 4-7                         | Quoted string                           |
| device                                                   | remote file specification, RMS-11       |
| definition, Batch and Queue, 4-3                         | User's Guide, B-2                       |
| device-specific, Batch and Queue,                        | QUPKT, Error Logging, 4-24              |
| 1-2, 4-3                                                 | R                                       |
| disk file                                                |                                         |
| definition, Batch and Queue, 4-7                         | R\$-family macro, RMS-11 Macro, 2-9     |
| displaying information, Batch and                        | declaring, RMS-11 Macro, C-2            |
| Queue, 2-1                                               | R.FIX                                   |
| general, Batch and Queue, 1-2, 4-5                       | file attribute, I/O Operations, 2-5     |
| job                                                      | parameter, fixed-length records, I/O    |
| holding, Batch and Queue, 2-1                            | Operations, 3-8                         |
| releasing, Batch and Queue, 2-1                          | R.SEQ                                   |
| status                                                   | file attribute, I/O Operations, 2-6     |
| altering, Batch and Queue,                               | parameter, sequenced records, I/O       |
| 2-1                                                      | Operations, 3-8                         |
| PRINT                                                    | R.VAR                                   |
| definition, Batch and Queue, 4-7                         | file attribute, I/O Operations, 2-6     |
| Queue file                                               | parameter, variable-length records,     |
| displaying information, Command                          | I/O Operations, 3-8                     |
| Language, 2-4                                            | /R5 switch                              |
| Queue I/O Request and Wait directive,                    | DMP utility, Utilities, 11-7            |
| Executive, 5-147                                         | RA60/80/81 tape kit                     |
| Queue I/O Request directive,                             | copying                                 |
| Executive, 5-143                                         | on-line, System Generation (11M)        |
| Queue management subsystem, System                       | 2-19                                    |
| Management, 7-1 to 7-2                                   | RA60 disk, I/O Drivers, 5-4             |
| Queue Manager                                            | RA80 disk, I/O Drivers, 5-4             |
| See QMG                                                  | RA81 disk, I/O Drivers, 5-4             |
| Queuename parameter                                      | RAB, RMS-11 Introduction, 4-8           |
| DELETE command, Batch and                                | declaring, RMS-11 Macro, 2-8            |
| Queue, 2-10                                              | initializing, RMS-11 Macro, 2-9         |
| •                                                        | summary, RMS-11 Macro, 6-115            |
|                                                          | • · · · · · · · · · · · · · · · · · · · |

| RAB\$B macro, RMS-11 Macro, 2-8,             | Random access (cont'd.)               |
|----------------------------------------------|---------------------------------------|
| C-2                                          | by key, RMS-11 Introduction, 3-12     |
|                                              | RMS-11 User's Guide, 1-12             |
| RAB\$BT macro, RMS-11 Macro, C-2             | FIND, RMS-11 User's Guide,            |
| RAB\$E macro, RMS-11 Macro, 2-9              | 1-15                                  |
| declaring, RMS-11 Macro, C-2                 | GET, RMS-11 User's Guide,             |
| RABOF\$ macro, RMS-11 Macro, C-2             | 1-15                                  |
| RAC field in RAB, RMS-11 Macro, 4-4,         | match criterion, RMS-11               |
| 4-5, 4-6                                     | Introduction, 3-12                    |
| FIND operation, RMS-11 Macro,                | PUT, RMS-11 User's Guide,             |
| 5-49, 5-51, 5-54                             | 1-15                                  |
| GET operation, RMS-11 Macro,                 | by RFA, RMS-11 Introduction, 3-11     |
| 5-60, 5-63, 5-67                             | FIND, RMS-11 User's Guide,            |
| offset, RMS-11 Macro, 6-115                  | 1-15                                  |
| PUT operation, RMS-11 Macro,                 | GET, RMS-11 User's Guide,             |
| 5-91, 5-95                                   | 1-15                                  |
| summary, RMS-11 Macro, 6-127                 |                                       |
| .RAD50 directive, MACRO-11, 6-29,            | by VBN, RMS-11 Introduction, 3-12     |
| 6-30                                         | RMS-11 User's Guide, 1-20             |
| RAD50 symbol, Indirect, 2-11                 | match criteria, RMS-11 User's Guide,  |
| Radix-50                                     | 5-13                                  |
| character set, Debugging, 7-4                | to indexed files, RMS-11 User's       |
| <i>MACRO-11</i> , A-4, A-5                   | Guide, 5-7, 5-9, 6-12                 |
| conversion                                   | to relative files, RMS-11 User's      |
| ASCII to Radix-50 (\$CAT5),                  | Guide, 4-1                            |
| System Library, 4-6                          | to sequential files, RMS-11 User's    |
| ASCII with blanks to Radix-50                | Guide, 3-2                            |
| (\$CAT5B), System Library,                   | Random access mode, I/O Operations,   |
| 4-8                                          | 3-23                                  |
| Radix-50 to ASCII (\$C5TA),                  | Random access mode, record attribute, |
| System Library, 5-11                         | I/O Operations, 3-9                   |
| displaying, Debugging, 4-7                   | RANDOM command                        |
| evaluating, Debugging, 7-4                   | IOX, System Management, 4-51          |
| numeric equivalents, Debugging,              | Random I/O, I/O Operations, 2-20      |
| 7-4                                          | Random mode                           |
| opening, Debugging, 4-7                      | PUT\$R macro                          |
| operator, Debugging, 2-7                     | locate mode execution, $I/O$          |
| word mode, Debugging, 4-7,                   | Operations, 3-31                      |
| 9-11                                         | write logical record, I/O Operations, |
| separator (*), Debugging, 2-4, 7-4,          | 3-30                                  |
| 9-8                                          | Range                                 |
| temporary operator, MACRO-11,                | Trace program, Debugging, 10-3        |
| 6-30                                         | Range (EDT), Introduction, 2-10 to    |
| Radix control, MACRO-11, 3-14, 6-31,         | 2-12                                  |
| 6-33                                         | RANGE command                         |
| temporary operator, MACRO-11,                | IOX, System Management, 4-52          |
| 6-31, 6-32                                   | /RA switch                            |
| Radix default, MACRO-11, 3-14                | RMSBCK utility, RMS-11 Utilities,     |
|                                              | 6-6, 6-7, 6-9                         |
| .RADIX directive, MACRO-11, 3-14,            | RMSRST utility, RMS-11 Utilities,     |
| 6-32, 6-33 Pandom access I/O Operations 2 10 | 7-7, 7-11                             |
| Random access, I/O Operations, 2-10          | RAT field in FAB                      |
| RMS-11 Introduction, 2-4 RMS-11              | CREATE operation, RMS-11 Macro,       |
| User's Guide, 1-7, 1-9                       | 5-11, 5-12                            |
|                                              | offset, RMS-11 Macro, 6-23            |
|                                              | ,                                     |

RAT field in FAB (cont'd.) OPEN operation, RMS-11 Macro, 5-78 summary, RMS-11 Macro, 6-59 FB\$BLK mask, RMS-11 Macro, RB\$ASY mask in ROP field, RMS-11 Macro, 4-1 CONNECT operation, RMS-11 Macro, 5-7 DELETE operation, RMS-11 Macro, DISCONNECT operation, RMS-11 Macro, 5-27 FIND operation, RMS-11 Macro, 5-49, 5-51, 5-54 FLUSH operation, RMS-11 Macro, FREE operation, RMS-11 Macro, 5-58 GET operation, RMS-11 Macro, 5-60, 5-63, 5-67 NXTVOL operation, RMS-11 Macro, 5-70 PUT operation, RMS-11 Macro, 5-91, 5-95 READ operation, RMS-11 Macro, 5-98, 5-100 REWIND operation, RMS-11 Macro, 5-114 RSTS/E, RMS-11 Macro, D-4 SPACE operation, RMS-11 Macro, 5-120 summary, RMS-11 Macro, 6-131 TRUNCATE operation, RMS-11 Macro, 5-122 UPDATE operation, RMS-11 Macro, 5-124 value, RMS-11 Macro, 6-115 WRITE operation, RMS-11 Macro, 5-127, 5-129 RB\$BID code in BID field summary, RMS-11 Macro, 6-116 value, RMS-11 Macro, 6-115 RB\$BLL code in BLN field RSTS/E, RMS-11 Macro, D-4 value, RMS-11 Macro, 6-115 RB\$BLN code in BLN field value, RMS-11 Macro, 6-115 RB\$EOF mask in ROP field CONNECT operation, RMS-11 Macro, 5-7 summary, RMS-11 Macro, 6-132 value, RMS-11 Macro, 6-115

RB\$-family symbol declaring, RMS-11 Macro, C-2 RB\$FDL mask in ROP field DELETE operation, RMS-11 Macro, 5-25 summary, RMS-11 Macro, 6-133 value, RMS-11 Macro, 6-115 RB\$KEY code in RAC field, RMS-11 Macro, 4-5 FIND operation, RMS-11 Macro, 5-51 GET operation, RMS-11 Macro, 5-63 PUT operation, RMS-11 Macro, 5-95 value, RMS-11 Macro, 6-115 RB\$KGE mask in ROP field, RMS-11 Macro, 4-5, 4-6 FIND operation, RMS-11 Macro, 5-52 GET operation, RMS-11 Macro, 5-64 summary, RMS-11 Macro, 6-134 value, RMS-11 Macro, 6-115 RB\$KGT mask in ROP field, RMS-11 Macro, 4-5, 4-6 FIND operation, RMS-11 Macro, 5-52 GET operation, RMS-11 Macro, 5-64 summary, RMS-11 Macro, 6-135 value, RMS-11 Macro, 6-115 RB\$LOA mask in ROP field PUT operation, RMS-11 Macro, 5-92, 5-96 summary, RMS-11 Macro, 6-136 UPDATE operation, RMS-11 Macro, 5-124 value, RMS-11 Macro, 6-115 RB\$LOC mask in ROP field, RMS-11 Macro, 4-7 CONNECT operation, RMS-11 Macro, 5-6 GET operation, RMS-11 Macro, 5-61, 5-64, 5-68 PUT operation, RMS-11 Macro, 5-92 summary, RMS-11 Macro, 6-137 value, RMS-11 Macro, 6-115 RB\$MAS mask in ROP field PUT operation, RMS-11 Macro,

summary, RMS-11 Macro, 6-138

| RB\$MAS mask in ROP field (cont'd.)          | RCLOKB: subroutine                                                 |
|----------------------------------------------|--------------------------------------------------------------------|
| value, RMS-11 Macro, 6-115                   | read 16-bit clock (K-series), I/O                                  |
| RB\$RFA code in RAC field, RMS-11            | Drivers, 23-25                                                     |
| Macro, 4-6                                   | RCML\$ macro, I/O Operations, 6-12                                 |
| FIND operation, RMS-11 Macro,                | Rcnt parameter                                                     |
| 5-54                                         | device-specific (UNIBUS switch                                     |
| GET operation, RMS-11 Macro,                 | driver), I/O Drivers, 24-4                                         |
| 5-67                                         | R command, Debugging, 2-11, 9-13                                   |
| value, RMS-11 Macro, 6-115                   | ZAP utility, Utilities, 15-18                                      |
| RB\$SEQ code in RAC field, RMS-11            | RCST\$ directive, Executive, 5-149                                 |
| Macro, 4-4                                   | RCST\$ directive summary, I/O                                      |
| FIND operation, RMS-11 Macro,                | Operations, C-2                                                    |
| 5-49                                         | /RC switch                                                         |
| GET operation, RMS-11 Macro,                 | DMP utility, Utilities, 11-7                                       |
| 5-60                                         | RMSBCK utility, RMS-11 Utilities,                                  |
| PUT operation, RMS-11 Macro,                 | 6-7, 6-9                                                           |
| 5-91                                         | RMSRST utility, RMS-11 Utilities,                                  |
| value, RMS-11 Macro, 6-115                   | 7-8, 7-11°                                                         |
| RB\$UIF mask in ROP field, RMS-11            | VFY utility, Utilities, 9-7                                        |
| Macro, 4-4                                   | RCT, System Management, 5-1, 5-5<br>See also Bad Block Replacement |
| PUT operation, RMS-11 Macro,                 | See also bad block Replacement                                     |
| 5-92, 5-96                                   | Control Task                                                       |
| summary, RMS-11 Macro, 6-139                 | and Error Logger, System                                           |
| value, RMS-11 Macro, 6-115                   | Management, 5-5                                                    |
| \$RBCAL macro, RMS-11 Macro, C-3             | installation, System Management,<br>5-2                            |
| RBF field in RAB, RMS-11 Macro, 4-7,         |                                                                    |
| 4-13 CONNECT operation PMS 11                | RCVD\$ directive, Executive, 5-151                                 |
| CONNECT operation, RMS-11 Macro, 5-7         | RCVD\$ directive summary, I/O Operations, C-3                      |
| GET operation, RMS-11 Macro,                 | RCVX\$ directive, Executive, 5-153                                 |
| 5-61, 5-65, 5-68                             | RCVX\$ directive, Executive, 3-133                                 |
| offset, RMS-11 Macro, 6-115                  | Operations, C-3                                                    |
| PUT operation, RMS-11 Macro,                 | RD51 disk, I/O Drivers, 5-5                                        |
| 5-92, 5-93, 5-95                             | RD52 disk, I/O Drivers, 5-5                                        |
| READ operation, RMS-11 Macro,                | RD:, System Management, 15-1                                       |
| 5-99, 5-101                                  | RDACT: routine                                                     |
| summary, RMS-11 Macro, 6-128                 | ICDRV/ISDRV                                                        |
| UPDATE operation, RMS-11 Macro,              | read activation data, I/O                                          |
| 5-124                                        | Drivers, 19-66                                                     |
| WRITE operation, RMS-11 Macro,               | read activation data example,                                      |
| 5-127, 5-129                                 | I/O Drivers, 19-68                                                 |
| RBNs, System Management, 5-2                 | RDAF\$ directive, Executive, 5-156 I/O                             |
| primary                                      | Drivers, 1-7                                                       |
| secondary                                    | RDB, Executive, 3-11                                               |
| status codes, System Management,             | assigning values, Executive, 3-19                                  |
| 5-2 to 5-3                                   | format, Executive, 3-11                                            |
| RC25 disk, I/O Drivers, 5-4                  | generating, Executive, 3-13, 3-14                                  |
| RCIPT: routine                               | RDBBK\$, Executive, 3-13                                           |
| digital input interrupt single-point         | RDBDF\$, Executive, 3-13                                           |
| (ICDRV/ISDRV), I/O Drivers,                  | RDCS: changed state                                                |
| 19-48                                        | read interrupt point (ICDRV/ISDRV),                                |
| RCIPT: subroutine                            | I/O Drivers, 19-54                                                 |
| read contact interrupt point                 | ,                                                                  |
| (UDDRV), $I/\dot{O}$ $\dot{D}$ rivers, 16-25 |                                                                    |

| RDCS: subroutine                                         | Read                                          |
|----------------------------------------------------------|-----------------------------------------------|
| read contact interrupt change data                       | A/D channel, timed interval                   |
| (UDDRV), I/O Drivers, 16-26                              | (LSDRV), I/O Drivers, 17-6                    |
| RDDI: circular buffer                                    | activation data (ICDRV/ISDRV),                |
| read interrupt data (ICDRV/ISDRV),                       | I/O Drivers, 19-66                            |
| I/O Drivers, 19-53                                       | example, I/O Drivers, 19-68                   |
| RDDI: subroutine                                         | after prompt                                  |
| read contact interrupt data (UDDRV),  I/O Drivers, 16-27 | TTDRV, I/O Drivers, 2-14,<br>2-18, 2-27, 2-40 |
| RDEF\$ directive, Executive, 5-157                       | VTDRV, I/O Drivers, 4-7                       |
| .RDFDR routine, read \$\$FSR2 default                    | all characters (TTDRV), I/O Drivers,          |
| directory string, I/O Operations,                        | 2-13, 2-26, 2-36, 2-39, 2-42,                 |
| 4-2                                                      | 2-44, 2-46                                    |
| .RDFPP routine, read \$\$FSR2 default                    | check (CRDRV), I/O Drivers, 11-5              |
| file protection word, $I/O$                              | checkpointing (TTDRV), I/O                    |
| Operations, 4-5                                          | Drivers, 2-14                                 |
| .RDFUI routine, read default UIC, I/O                    | contact interrupt change data                 |
| Operations, 4-3, 4-4                                     | RDCS: subroutine (UDDRV),                     |
| \$RDPAG (Read page), System Library,                     | I/O Drivers, 16-26                            |
| 8-26                                                     | contact interrupt data                        |
| \$\$RDSG program section, Task Builder,                  | RDDI: subroutine (UDDRV),                     |
| 5-54                                                     | I/O Drivers, 16-27                            |
| reserved name, Task Builder, E-3                         | contact interrupt point                       |
| /RD switch                                               | RCIPT: subroutine (UDDRV),                    |
| RMSBCK utility, RMS-11 Utilities, 6-8, 6-9               | I/O Drivers, 16-25 contact sense fields       |
| RDT field in DAT block                                   | DI/DIW: subroutine (UDDRV),                   |
| DISPLAY operation, RMS-11 Macro,                         | I/O Drivers, 16-23                            |
| 5-32                                                     | converting lowercase (TTDRV), I/O             |
| offset, RMS-11 Macro, 6-14                               | Drivers, 2-13, 2-27                           |
| OPEN operation, RMS-11 Macro,                            | DDDRV, I/O Drivers, 7-4                       |
| 5-81                                                     | default input (TTDRV), I/O Drivers,           |
| RSTS/E, RMS-11 Macro, D-4                                | 2-13, 2-27                                    |
| summary, RMS-11 Macro, 6-20                              | destination address (XEDRV), $I/O$            |
| RDTI: circular buffer                                    | Drivers, 13-16                                |
| read counter data (ICDRV/ISDRV),                         | digital interrupt data                        |
| I/O Drivers, 19-58                                       | (ICDRV/ISDRV), I/O Drivers,                   |
| RDTI: subroutine                                         | 19-52                                         |
| read timer interrupt data (UDDRV),                       | direct access sample subroutine               |
| I/O Drivers, 16-28 RDTY: terminal buffer                 | ICS/ICR register, I/O Drivers, 19-78          |
| read character (ICDRV/ISDRV), I/O                        | end-of-tape (PRDRV), I/O Drivers,             |
| Drivers, 19-61                                           | 18-5                                          |
| RDWD: digital interrupt data                             | error (tape driver), I/O Drivers,             |
| read full word (ICDRV/ISDRV),                            | 8-14                                          |
| I/O Drivers, 19-55                                       | Ethernet address (XEDRV), I/O                 |
| RDWD: subroutine                                         | Drivers, 13-14                                |
| read word contact interrupt data                         | full word                                     |
| (UDDRV), I/O Drivers, 16-29                              | digital interrupt data                        |
| RDXF\$ directive, Executive, 5-158 I/O                   | (ICDRV/ISDRV), I/O                            |
| Drivers, 1-7                                             | Drivers, 19-55                                |
| REA                                                      | logical block, I/O Drivers, 1-30              |
| See REASSIGN command                                     | special terminator (TTDRV),                   |
|                                                          | I/O Drivers, 2-43                             |

| Read                                                         | Read (cont'd.)                                    |
|--------------------------------------------------------------|---------------------------------------------------|
| logical block (cont'd.)                                      | virtual block, I/O Drivers, 1-30                  |
| TTDRV, I/O Drivers, 2-13                                     | word contact interrupt data                       |
| logical block (communication driver),                        | RDWD: subroutine (UDDRV),                         |
| I/O Drivers, 12-7                                            | I/O Drivers, 16-29                                |
| multiple A/D channel                                         | Read/write                                        |
| (ICDRV/ISDRV), I/O Drivers,                                  | access, MACRO-11, 6-40                            |
| 19-13                                                        | access declaration, RMS-11 User's                 |
| no echo                                                      | Guide, 2-6                                        |
| TF.RNE (TTDRV), I/O Drivers, 2-37                            | sharing declaration, RMS-11 User's Guide, 2-7     |
| TTDRV, I/O Drivers, 2-13,                                    | Read 16-bit clock (K-series), $I/O$               |
| 2-27, 2-29, 2-38, 2-42, 2-44,                                | Drivers, 23-23, 23-25                             |
| 2-46                                                         | Read \$\$FSR2, default directory string,          |
| no filter (TTDRV), I/O Drivers,                              | I/O Operations, 4-2                               |
| 2-14, 2-27                                                   | READ\$ macro, I/O Operations, 1-7,                |
| nondestructive                                               | 3-1                                               |
| NFS volumes, System                                          | block access, I/O Operations, 2-12                |
| Management, 4-64                                             | end-of-file, I/O Operations, 3-36                 |
| pass through (TTDRV), I/O Drivers,                           | example, I/O Operations, 3-35                     |
| 2-14, 2-28                                                   | FD.RWM parameter                                  |
| process escape sequence (TTDRV),                             | block I/O, I/O Operations,                        |
| I/O Drivers, 2-13, 2-27                                      | 2-10                                              |
| protocol type (XEDRV), I/O Drivers, 13-15                    | FDB, file operation, <i>I/O Operations</i> , 3-36 |
| reverse (DTDRV), I/O Drivers, 6-7                            | file processing                                   |
| RSTI: counter module                                         | read virtual block, $I/O$                         |
| (ICDRV/ISDRV), I/O Drivers,                                  | Operations, 3-33                                  |
| 19-58                                                        | format                                            |
| sequential analog input channel                              | file processing, I/O Operations,                  |
| (UDDRV), I/O Drivers, 16-18                                  | 3-34                                              |
| single A/D channel (LSDRV), I/O                              | virtual block number, I/O                         |
| Drivers, 17-12                                               | Operations, 3-34                                  |
| special terminator (TTDRV), I/O                              | Readable-block context, RMS-11 Macro              |
| Drivers, 2-14, 2-28, 2-42                                    | 4-12                                              |
| TF.RNE, I/O Drivers, 2-37                                    | Read access, Command Language, 4-9,               |
| sync character (communication                                | 4-84 MCR, 2-3                                     |
| driver), I/O Drivers, 12-7                                   | common region, MCR, 3-119                         |
| tape driver, I/O Drivers, 8-7                                | file, MCR, 3-148, 3-213                           |
| terminator (TTDRV) CTRL/C, I/O Drivers, 2-68                 | file open, I/O Operations, 2-15                   |
|                                                              | shared, I/O Operations, 1-13                      |
| no echo, I/O Drivers, 2-15<br>table, I/O Drivers, 2-15, 2-45 | UFD, MCR, 3-281 volume, MCR, 3-94, 3-96, 3-106,   |
| time out                                                     | 3-151                                             |
| TF.TMO (TTDRV), I/O Drivers,                                 | Read access (F11ACP), I/O Drivers,                |
| 2-37                                                         | C-8                                               |
| TTDRV, I/O Drivers, 2-15,                                    | Read-ahead file processing, I/O                   |
| 2-28, 2-42, 2-44, 2-46                                       | Operations, 2-19                                  |
| timer interrupt data                                         | Read All Event Flags directive,                   |
| RDTI: subroutine (UDDRV),                                    | Executive, 5-156                                  |
| I/O Drivers, 16-28                                           | READ command                                      |
| timer module                                                 | EDI utility, Utilities, 2-42                      |
| RSTI: subroutine (UDDRV), I/O                                | Doi willy, willier, & 12                          |
| Drivers, 16-30                                               |                                                   |

| READ operation                                                                              |
|---------------------------------------------------------------------------------------------|
| \$READ macro (cont'd.)                                                                      |
| VBN access, RMS-11 Macro,                                                                   |
| 5-100                                                                                       |
| Read virtual block                                                                          |
| file processing, I/O Operations,                                                            |
| 3-33                                                                                        |
| Ready recovery                                                                              |
| LPDRV, I/O Drivers, 10-6                                                                    |
| PPDRV, I/O Drivers, 18-4                                                                    |
| Real-time system, Introduction, 6-2                                                         |
| REASSIGN command                                                                            |
| device, I/O Drivers, 1-20                                                                   |
| LUN assignment, I/O Drivers, 1-4                                                            |
| REASSIGN command (MCR), MCR,                                                                |
| 1-7, 3-172                                                                                  |
| error messages, MCR, 3-172                                                                  |
| examples, MCR, 3-172                                                                        |
| format, MCR, 3-172                                                                          |
| parameters, MCR, 3-172                                                                      |
| REASSIGN command (VMR), System                                                              |
| Management, 10-38                                                                           |
| definition, System Management,                                                              |
| 10-38                                                                                       |
| examples, System Management,                                                                |
| 10-38                                                                                       |
| format, System Management, 10-38                                                            |
| parameters, System Management,                                                              |
| 10-38                                                                                       |
| Receive                                                                                     |
| error detection, hard (TTDRV), I/O                                                          |
| Drivers, 2-77                                                                               |
| message (XEDRV), I/O Drivers,                                                               |
| 13-13                                                                                       |
| standard QIO\$ (LRDRV), I/O                                                                 |
| Drivers, 14-8                                                                               |
| XEDRV                                                                                       |
| Ethernet, I/O Drivers, 13-3                                                                 |
| Receive By Reference directive,                                                             |
| Executive, 5-170                                                                            |
| Receive By Reference or Stop directive,                                                     |
| Executive, 5-173                                                                            |
| Receive-by-reference queue packet                                                           |
| dequeuing, Executive, 5-170, 5-173                                                          |
| inserting, Executive, 5-228                                                                 |
| Receive counter data                                                                        |
| connect buffer (ICDRV/ISDRV),                                                               |
| I/O Duimana 10 E/                                                                           |
| I/O Drivers, 19-56                                                                          |
| I/O Drivers, 19-56 Receive Data directive, Executive,                                       |
| I/O Drivers, 19-56 Receive Data directive, Executive, 5-151                                 |
| I/O Drivers, 19-56 Receive Data directive, Executive, 5-151 Receive Data or Exit directive, |
| I/O Drivers, 19-56 Receive Data directive, Executive, 5-151                                 |
|                                                                                             |

| Receive interrupt data                   | Record                                 |
|------------------------------------------|----------------------------------------|
| connect buffer (ICDRV/ISDRV),            | sequenced (cont'd.)                    |
| I/O Drivers, 19-51                       | R.SEQ parameter, I/O                   |
| /RECEIVE qualifier, Task Builder,        | Operations, 3-8                        |
| 11-57                                    | size                                   |
| Receiver disconnect (LRDRV), I/O         | See RSZ field in RAB                   |
| Drivers, 14-11                           | update existing                        |
|                                          | See RB\$UIF mask in ROP field          |
| Receive speed (TTDRV), I/O Drivers, 2-56 | variable-length, I/O Operations, 1-6   |
|                                          | PUT\$ macro, I/O Operations,           |
| Reconfiguration components, System       | 3-28                                   |
| Management, 15-1                         | R.VAR parameter, $I/O$                 |
| CON, System Management, 15-1             | Operations, 3-8                        |
| HRC, System Management, 15-1             | writing                                |
| RD:, System Management, 15-1             | See PUT operation                      |
| Record, RMS-11 Introduction, 1-1         | Record access, RMS-11 User's Guide,    |
| RMS-11 User's Guide, 1-1                 | 1-12                                   |
| See also Access mode                     | See also Shared access                 |
| See also Record format                   | Record access block                    |
| blocked                                  | See RAB field in RAB                   |
| See FB\$BLK mask in RAT field            | Record access initialization, I/O      |
| buffer address                           | Operations, 2-10                       |
| See RBF field in RAB                     | Record access mode                     |
| data, RMS-11 Introduction, 3-7           | See Access mode                        |
| RMS-11 User's Guide, 5-2                 | Record attribute, I/O Operations, 2-6, |
| deleting                                 | 3-8                                    |
| See DELETE operation                     | FD.BLK parameter                       |
| deleting, fast                           | block boundary crossing, I/O           |
| See RB\$FDL mask in ROP field            | Operations, 3-9                        |
| fast deletion                            | FD.CR, I/O Operations, 2-6             |
| See RB\$FDL mask in ROP field            | FD.CR parameter                        |
| fixed-length                             | line-feed character, $I/O$             |
| PUT\$ macro, I/O Operations, 3-28        | Operations, 3-8                        |
|                                          | FD.FTN parameter                       |
| R.FIX parameter, I/O                     | FORTRAN carriage-control, I/O          |
| Operations, 3-8 format                   | Operations, 3-8                        |
| See RFM field in FAB                     | FD.RAN parameter                       |
|                                          | random access mode, $I/O$              |
| index, RMS-11 Introduction, 3-7          | Operations, 3-9                        |
| RMS-11 User's Guide, 5-2, 5-6            | FD.RPN parameter                       |
| locating<br>See FIND operation           | carriage-control word, $I/O$           |
|                                          | Operations, 3-9                        |
| longest<br>See LRL field in FAB          | locate mode, I/O Operations,           |
| processing, RMS-11 Introduction,         | 3-9                                    |
| 4-1, 4-3 RMS-11 User's Guide,            | sequential mode, $I/O$                 |
| 1-15                                     | Operations, 3-9                        |
| reading, Indirect, 2-78                  | FD.RTN, $\dot{I}/O$ Operations, 2-6    |
| See also GET operation                   | FD.RWM parameter                       |
|                                          | process with block I/O, I/O            |
| replacing See UPDATE operation           | Operations, 3-9                        |
| sequenced                                | Record buffer                          |
| PUT\$ macro, I/O Operations,             | task                                   |
| 3-26                                     | locate mode, I/O Operations,           |
| J 20                                     | 3-29                                   |

| Record context, RMS-11 Macro, 4-3                            | Record-output characteristic                                      |
|--------------------------------------------------------------|-------------------------------------------------------------------|
| Record file address                                          | See RAT field in FAB                                              |
| See RFA                                                      | Record-output handling, RMS-11 User's                             |
| See RFA field in RAB                                         | Guide, 1-19                                                       |
| Record format, RMS-11 Introduction,                          | Record processing, RMS-11 Macro, 4-3                              |
| 3-1 RMS-11 User's Guide, 1-11,                               | Record reference vector                                           |
| 1-18                                                         | See RRV                                                           |
| and file organizations, RMS-11                               | RECORDS command                                                   |
| User's Guide, 1-20, 2-15                                     | IOX, System Management, 4-53<br>Record size, RMS-11 User's Guide, |
| indexed files, RMS-11 User's Guide,<br>6-1                   | 1-18                                                              |
| relative files, RMS-11 User's Guide,                         | FDB, I/O Operations, 3-9                                          |
| 4-2                                                          | fixed length, I/O Operations, 2-8                                 |
| RMSCNV utility, RMS-11 Utilities,                            | indexed files, RMS-11 User's Guide,                               |
| 4-14  DMCDEE william DMC 11 Hallities                        | 6-1                                                               |
| RMSDEF utility, RMS-11 Utilities,<br>A-8                     | largest, I/O Operations, 2-8 relative files, RMS-11 User's Guide, |
| sequential files, RMS-11 User's                              | 4-2                                                               |
| Guide, 3-3                                                   | sequential files, RMS-11 User's                                   |
| tape, I/O Operations, 5-4                                    | Guide, 3-2                                                        |
| Record I/O, I/O Operations, 2-10                             | UPDATE operation, RMS-11 User's                                   |
| FSR, I/O Operations, 2-38                                    | Guide, 2-16                                                       |
| FSRZ                                                         | Record stream, RMS-11 Macro, 4-3                                  |
| multiple buffering, $I/O$                                    | Record transfer mode, RMS-11                                      |
| Operations, 2-38                                             | Introduction, 4-6                                                 |
| locate mode, FD.PLC parameter,                               | indexed files, RMS-11 User's Guide,                               |
| I/O Operations, 3-6                                          | 7-6                                                               |
| macro, I/O Operations, 2-10                                  | locate mode, RMS-11 Introduction,                                 |
| mode, I/O Operations, 1-9                                    | 4-6                                                               |
| multiple buffering, I/O Operations,                          | move mode, RMS-11 Introduction,                                   |
| 1-10                                                         | 4-6 relative files, RMS-11 User's Guide,                          |
| operation, I/O Operations, 1-8 random, FD.RAN parameter, I/O | 4-12                                                              |
| Operations, 3-6                                              | sequential files, RMS-11 User's                                   |
| synchronization, event flag, $I/O$                           | Guide, 3-13                                                       |
| Operations, 2-18                                             | Recoverable errors, System                                        |
| Record length                                                | Management, 15-30                                                 |
| longest                                                      | Recovery                                                          |
| See LRL field in FAB                                         | check (CRDRV), I/O Drivers, 11-4                                  |
| maximum                                                      | DTDRV, I/O Drivers, 6-6                                           |
| See MRL field in FAB                                         | select, I/O Drivers, 6-7                                          |
| Record Management Services                                   | Recursive Translation of Logical Name                             |
| See RMS-11                                                   | directive, Executive, 5-159                                       |
| Record number                                                | RED                                                               |
| maximum                                                      | See REDIRECT command                                              |
| See MRN field in FAB                                         | REDIRECT command, Writing I/O                                     |
| Record operation, RMS-11 Introduction,                       | Driver, 2-6                                                       |
| 4-4 RMS-11 Macro, 4-9 RMS-11<br>User's Guide, 1-15           | device, I/O Drivers, 1-20 REDIRECT command (MCR), MCR,            |
| Record operation macro, RMS-11                               | 1-6, 3-173                                                        |
| Macro, 1-2                                                   | and pseudo devices, MCR, 2-10                                     |
| declaring, RMS-11 Macro, C-3                                 | error messages, MCR, 3-173                                        |
| Record-oriented device                                       | examples, MCR, 3-173                                              |
| See FB\$REC mask in DEV field                                | •                                                                 |

| REDIRECT command (MCR) (cont'd.)      | Region                                        |
|---------------------------------------|-----------------------------------------------|
| format, MCR, 3-173                    | absolute (cont'd.)                            |
| parameters, MCR, 3-173                | specifying, Task Builder, 5-10                |
| REDIRECT command (VMR), System        | symbol definition file, Task                  |
| Management, 10-39                     | Builder, 5-10                                 |
| definition, System Management,        | address                                       |
| 10-39                                 | accessing, MCR, 3-166                         |
| examples, System Management,          | allocation                                    |
| 10-39                                 | diagram, Task Builder, 5-21                   |
| format, System Management, 10-39      | window block, Task Builder,                   |
| parameters, System Management,        | 5-26                                          |
| 10-39                                 | APR                                           |
| restrictions, System Management,      | specifying, Task Builder, 5-7                 |
| 10-39                                 | assigning reference, Task Builder,            |
| Redirection, Command Language, 5-5,   | 5-24                                          |
| 5-24                                  | attaching, Executive, 3-8, 5-19               |
| Redundancy checking (communication    | building, Task Builder, 5-18                  |
| driver), I/O Drivers, 12-11           | and linking, Task Builder, 5-18,              |
| Reentry vector register               | 5-19, 5-20                                    |
| See X register                        | /CO/LI/PI switch                              |
| Reference                             | interaction of, Task Builder,                 |
| search, Debugging, 6-3                | 5-3                                           |
| REF field in KEY block, RMS-11 Macro, | use of, Task Builder, 5-3                     |
| 2-13                                  | linking task, Task Builder, 5-22              |
| CLOSE operation, RMS-11 Macro,        | to 5-24                                       |
| 5-3                                   | option, Task Builder, 5-18, 5-19              |
| CREATE operation, RMS-11 Macro,       | procedure, Task Builder, 5-18 to              |
| 5-9, 5-18                             | 5-20                                          |
| DISPLAY operation, RMS-11 Macro,      | with PAR option, Task Builder,                |
| 5-30                                  | 5-2                                           |
| ENTER operation, RMS-11 Macro,        | /CO/LI/PI switch, Task Builder,               |
| 5-35 EDASE amountion PMS 11 Magna     | 5-6 /CODE:DIC qualifier Tack Builder          |
| ERASE operation, RMS-11 Macro,        | /CODE:PIC qualifier, Task Builder, 5-3 to 5-6 |
| 5-40 EYTEND operation PMS 11 Magra    | common, MCR, 3-75                             |
| EXTEND operation, RMS-11 Macro, 5-46  | accessing, MCR, 3-120                         |
| offset, RMS-11 Macro, 6-67            | installed, MCR, 3-119                         |
| OPEN operation, RMS-11 Macro,         | protecting, MCR, 3-119                        |
| 5-73, 5-74                            | status, MCR, 3-46                             |
| PARSE operation, RMS-11 Macro,        | synchronizing, MCR, 3-121                     |
| 5-86                                  | tasks, MCR, 3-47                              |
| REMOVE operation, RMS-11 Macro,       | unfixing, MCR, 3-284                          |
| 5-102                                 | definition, Task Builder, 2-17                |
| RENAME operation, RMS-11 Macro,       | descriptor, Task Builder, B-15, B-17,         |
| 5-108                                 | B-21, B-22                                    |
| SEARCH operation, RMS-11 Macro,       | descriptor in overlay, Task Builder,          |
| 5-116                                 | 3-20, 3-21                                    |
| summary, RMS-11 Macro, 6-90           | detaching, Executive, 5-67                    |
| Region, Executive, 3-4                | extent, System Management,                    |
| absolute, Task Builder, 5-8, 5-9,     | 19-3                                          |
| 5-10                                  | format, System Management,                    |
| building precautions, Task            | 19-4                                          |
| Builder, 5-10                         | dynamic, Executive, 3-5 Task                  |
| mapping, Task Builder, 5-8, 5-9       | Builder. 2-19. 5-40 to 5-44                   |

| Region                                     | Region (cont'd.)                                                |
|--------------------------------------------|-----------------------------------------------------------------|
| dynamic (cont'd.)                          | program section, Task Builder, 5-8                              |
| building a task that creates, Task         | building a linking task, Task                                   |
| Builder, 5-40 to 5-44                      | Builder, 5-24                                                   |
| creating, Executive, 5-50                  | protecting, Executive, 3-8                                      |
| dynamic storage, System                    | read/write access, System                                       |
| Management, 10-69                          | Management, 10-26                                               |
| fixing, Command Language, 7-38             | read-only, System Management,                                   |
| System Management, 10-19                   | 10-26                                                           |
| getting parameters, Executive, 5-          | relocatable, Task Builder, 5-6                                  |
| 113                                        | mapping, Task Builder, 5-6                                      |
| installing                                 | specifying, Task Builder, 5-7                                   |
| RSX-11M, Task Builder, 5-2,                | specifying APR, Task Builder,                                   |
| 5-3, 5-22                                  | 5-7                                                             |
| library, Task Builder, 2-19                | STB file, Task Builder, 5-10                                    |
| linked to a region, Task Builder,          | removing, Command Language, 7-37<br>MCR, 3-175                  |
| 5-26, 5-27                                 | resident relocatable, Task Builder,                             |
| linking, Task Builder, 5-15, 5-16,<br>5-28 | 5-6                                                             |
| STB file, Task Builder, 5-15               | resolving program section name,                                 |
| map, Task Builder, 5-20, 5-21              | Task Builder, 5-39, 5-40                                        |
| mapping of an absolute, Task               | shareable, Executive, 3-5                                       |
| Builder, 5-8, 5-9                          | /SHAREABLE:COMMON qualifier,                                    |
| memory-resident overlaid, Task             | Task Builder, 5-3 to 5-6                                        |
| Builder, 5-10                              | /SHAREABLE:LIBRARY qualifier,                                   |
| building, Task Builder, 5-10               | Task Builder, 5-3 to 5-6                                        |
| example of building, Task                  | shared, Executive, 3-6 Task Builder,                            |
| Builder, 5-11                              | 2-19, 5-1                                                       |
| number and size, Task Builder, 5-18        | autoload vector, Task Builder,                                  |
| overlaid, Task Builder, 5-10               | 5-14                                                            |
| autoload, Task Builder, 5-14               | /CO/LI/PI switch, Task Builder,                                 |
| autoload vector, Task Builder,             | 5-6                                                             |
| 5-13, 5-14                                 | defined, Task Builder, 5-1                                      |
| FTB and old library, Task                  | partition requirement, Task                                     |
| Builder, 5-14                              | Builder, 5-3                                                    |
| global symbols in .STB file, Task          | restrictions for overlaid, Task                                 |
| Builder, 5-13, 5-14                        | Builder, 5-14                                                   |
| named program section, Task                | specifying                                                      |
| Builder, 5-14                              | partition, Task Builder, 5-29                                   |
| options, Task Builder, 5-12,               | position-independent, Task                                      |
| 5-13, 5-15                                 | Builder, 10-9, 10-31, 11-18,                                    |
| reference inclusion, Task Builder,<br>5-12 | 11-65, 11-66                                                    |
| run-time support, Task Builder,            | static common, Executive, 3-4 .STB file, Task Builder, 5-4, 5-6 |
| 5-14                                       | for an absolute, Task Builder,                                  |
| .STB file, Task Builder, 5-13,             | 5-10, 5-14                                                      |
| 5-14                                       | using /CO/LI/PI switch, Task                                    |
| symbol declaration, Task Builder,          | Builder, 5-4                                                    |
| 5-12                                       | symbol definition file, Task Builder,                           |
| symbol inclusion, Task Builder,            | 5-10                                                            |
| 5-12                                       | symbol exclusion, Task Builder,                                 |
| vector, Task Builder, 5-13, 5-14           | 5-13                                                            |
| partition, Task Builder, 5-29              | symbol resolution, Task Builder,                                |
| requirements, Task Builder, 5-2            | 5-12, 5-13                                                      |

| Region (cont'd.)                    | Register                             |
|-------------------------------------|--------------------------------------|
| task, Executive, 3-4 Task Builder,  | handling (cont'd.)                   |
| 2-18                                | save registers 0-2 (\$SAVVR),        |
| task building option, Task Builder, | System Library, 2-4                  |
| 5-15                                | save registers 1-5 (.SAVR1),         |
| unfixing, System Management, 10-92  | System Library, 2-5                  |
| window, Task Builder, 5-17, 5-26    | save registers 3-5 (\$SAVRG),        |
| Region Definition Block             | System Library, 2-3                  |
| See RDB                             | I, Debugging, 2-7, 5-4, 9-10         |
| Region ID, Executive, 3-5           | indicator, Debugging, 2-3, 2-8, 2-11 |
| determining, Executive, 5-19        | C register, Debugging, 2-3, 7-3,     |
| ReGIS character set, MCR, 3-246     | 9-12                                 |
| /REGIS keyword                      | current location (.), Debugging,     |
| SET command (MCR), MCR, 3-246       | 2-3, 7-3, 9-8                        |
| SET command (VMR), System           | Q register, Debugging, 2-3, 7-3,     |
| Management, 10-70                   | 9-13                                 |
| Register, Debugging, 2-6, 5-1       | internal, Debugging, 5-2             |
| A, Debugging, 2-6, 5-3, 6-2, 9-10   | accessing, Debugging, 5-2            |
| address expression, Debugging, 5-1  | L, Debugging, 2-6, 5-3, 6-1, 9-10    |
| address mode, MACRO-11, 5-2         | M, Debugging, 2-6, 5-3, 6-2          |
| deferred, MACRO-11, 5-3             | memory management, CDA, 3-2          |
| B, Debugging, 2-7, 5-4, 9-10        | memory operations, Debugging, 6-1    |
| clearing, Debugging, 3-2            | memory system error, CDA, 3-2        |
| breakpoint, Program Development,    | page                                 |
| 5-6                                 | address, CDA, 3-2                    |
| address, Debugging, 5-4, 9-10       | description, CDA, 3-2                |
| instruction, Debugging, 5-4,        | percent sign (%) in expression,      |
| 9-10                                | MACRO-11, 5-2                        |
| proceed count, Debugging, 5-4,      | Q, Debugging, 2-6, 5-3, 7-2, 9-10    |
| 9-10                                | indicator, Debugging, 9-13           |
| C, Debugging, 2-6, 5-3, 9-10        | R, Debugging, 2-7, 5-5, 9-10         |
| indicator, Debugging, 9-12          | clearing, Debugging, 2-11, 5-6,      |
| cache control, CDA, 3-3             | 9-13                                 |
| D, Debugging, 2-7, 5-4, 6-2         | setting, Debugging, 2-11, 5-6,       |
| definition                          | 9-13                                 |
| control, MACRO-11, 6-20, 6-21       | relocation, Program Development,     |
| default, MACRO-11, 3-10             | 5-2, 5-3, 5-4                        |
| E, Debugging, 2-7, 5-4              | report, Error Logging, 3-18          |
| error, CDA, 3-2                     | S, Debugging, 2-6, 5-3, 9-10         |
| expression, MACRO-11, 5-2           | search limit, Debugging, 6-1         |
| F, Debugging, 2-6, 4-1, 5-3, 9-10   | set, Debugging, 5-4                  |
| G, Debugging, 2-7, 5-4, 9-10        | symbol, MACRO-11, 3-10               |
| general, CDA, 3-2 Debugging, 5-1,   | term indicator, MACRO-11, 3-2        |
| 9-10                                | UNIBUS mapping, CDA, 3-2             |
| contents, Debugging, 5-2            | V, Debugging, 2-7, 5-5               |
| examining, Debugging, 5-1           | volatile, <i>CDA</i> , 3-1, 3-3      |
| setting, Debugging, 5-1             | See also Volatile registers          |
| H, Debugging, 2-6, 5-3, 6-1, 9-10   | W, Debugging, 2-6, 5-3               |
| handling                            | X, Debugging, 2-6, 5-3, 5-6          |
| control swapping, System            | XDT internal, Debugging, 9-10        |
| Library, 2-2                        | REGISTER_DEFINITIONS argument,       |
| save all registers (\$SAVAL),       | MACRO-11, 8-10                       |
| System Library, 2-2                 | Register access (ICDRV/ISDRV), I/O   |
| -                                   | Drivers, 19-4                        |

Register access (ICDRV/ISDRV) Relative file organization (cont'd.) design (cont'd.) direct function, I/O Drivers, 19-4 MRN, RMS-11 User's Guide, REG symbolic argument, MACRO-11, 4-5 6-20, 6-21 record format, RMS-11 User's Rejecting message (LRDRV), I/O Guide, 4-2 *Drivers*, 14-10 directory operations, RMS-11 User's /RE job switch Guide, 4-15 QUE /MOD command, Batch and DISCONNECT operation, RMS-11 Queue, 2-21 User's Guide, 4-8 REL argument to ORG\$ macro, file operations, RMS-11 User's Guide, RMS-11 Macro, 2-3 4-15 Relative address, CDA, 3-1 Debugging, FIND operation, RMS-11 User's Guide, 4-8 format, Debugging, 2-2 FLUSH operation, RMS-11 User's Guide, 4-10 Relative address mode, MACRO-11, GET operation, RMS-11 User's Guide, 4-10, 4-12, 4-13 assemble as absolute, MACRO-11, 6-19 I/O techniques, RMS-11 User's Relative branch location, Debugging, Guide, 4-14 2-6, 4-5, 9-9 MRN, RMS-11 User's Guide, 4-4 Relative deferred address mode, multiple access streams, RMS-11 MACRO-11, 5-9 User's Guide, 4-15 Relative file organization, RMS-11 multiple buffers, RMS-11 User's Introduction, 3-5 RMS-11 User's Guide, 4-15 Guide, 1-4, 1-11 prologue, RMS-11 User's Guide, 4-1 See also FB\$REL code PUT operation, RMS-11 User's access declarations, RMS-11 User's Guide, 4-11, 4-12 Guide, 4-6 random access allocation by key, RMS-11 User's Guide, DEQ, RMS-11 User's Guide, 4-4 4-1 by RFA, RMS-11 User's Guide, initial, RMS-11 User's Guide, 4-1 and remote access, RMS-11 User's record operations, RMS-11 User's Guide, B-3 Guide, 4-7 buckets, RMS-11 User's Guide, 4-1 record size, RMS-11 User's Guide, cells, RMS-11 Introduction, 3-5 4-2 RMS-11 User's Guide, 4-1 record transfer modes, RMS-11 CONNECT operation, RMS-11 User's Guide, 4-12 User's Guide, 4-7 move mode, RMS-11 User's Guide, 4-12 contiguity, RMS-11 User's Guide, 4-4 REWIND operation, RMS-11 User's Guide, 4-12 declaring with ORG\$ macro, RMS-11 Macro, 2-3 RRN, RMS-11 Introduction, 3-6 deferred write, RMS-11 User's Guide, sequential access, RMS-11 User's Guide, 4-1 DELETE operation, RMS-11 User's shared access, RMS-11 User's Guide, Guide, 4-7 4-6 design, RMS-11 User's Guide, 4-1 block access, RMS-11 User's allocation, RMS-11 User's Guide, Guide, 4-6 4-3 record access, RMS-11 User's bucket size, RMS-11 User's Guide, 4-6 Guide, 4-2 sharing declarations, RMS-11 User's Guide, 4-6

| Relative file organization (cont'd.) | Relocation                            |
|--------------------------------------|---------------------------------------|
| stream operations, RMS-11 User's     | displaced (cont'd.)                   |
| Guide, 4-7                           | global, Task Builder, A-16            |
| structure, RMS-11 User's Guide, 4-1  | global, Task Builder, A-15            |
| conceptual, RMS-11 User's            | additive, Task Builder, A-16          |
| Guide, 4-1                           | additive displaced, Task Builder,     |
| UPDATE operation, RMS-11 User's      | A-17                                  |
| Guide, 4-12, 4-13                    | internal, Task Builder, A-14          |
| Relative record number               |                                       |
|                                      | displaced, Task Builder, A-15         |
| See BKT field in RAB                 | library                               |
| See RRN                              | resident, Task Builder, A-23          |
| Relay, latch output (LSDRV), I/O     | overview, MACRO-11, 4-1               |
| Drivers, 17-22                       | program section, Task Builder, A-19   |
| RELAY: subroutine                    | additive, Task Builder, A-20          |
| latch output relay (LSDRV), $I/O$    | additive displaced, Task Builder,     |
| Drivers, 17-22                       | A-21                                  |
| RELEASE/ENTRY command,               | displaced, Task Builder, A-19         |
| Command Language, 9-26               | resident library, Task Builder, A-23  |
| RELEASE/JOB command, Command         | task                                  |
| Language, 9-26                       | mapped system, Task Builder,          |
| RELEASE command                      | 2-16                                  |
| format                               | Relocation register, Program          |
| entry number, Batch and Queue,       | Development, 5-2, 5-3, 5-4            |
| 2-23                                 | See also R register                   |
| job name, Batch and Queue,           | \$RELOC routine, Writing I/O Driver,  |
| 2-23                                 |                                       |
|                                      | 5-25                                  |
| Release data buffer (K-series), I/O  | Rel parameter                         |
| Drivers, 23-26                       | immediate device-specific function    |
| Relocatable                          | (LSDRV), I/O Drivers, 17-3            |
| address, Debugging, 2-2, 5-6, 9-12   | REL symbolic argument, MACRO-11,      |
| calculating, Debugging, 2-9, 7-1     | 6-42                                  |
| expression, MACRO-11, 3-17           | REM                                   |
| program section, MACRO-11, 6-44,     | See also REMOVE command               |
| 6-45                                 | .REM directive, MACRO-11, 6-18        |
| region                               | /REMOTE keyword                       |
| See Region                           | SET command (MCR), MCR, 3-247         |
| symbol, Task Builder, A-27           | SET command (VMR), System             |
| relocatable                          | Management, 10-71 to 10-72            |
| complex                              | Remote line                           |
| expression, MACRO-11, 3-18           | clearing characteristic (TTDRV), I/O  |
| Relocation                           | Drivers, 2-83                         |
| bias, MACRO-11, 2-2, 3-17, 3-18,     | Remote operation                      |
| 4-1                                  | P/OS, RMS-11 Macro, D-3               |
| complex, MACRO-11, 4-1 Task          | Remote site powerfail (ICDRV/ISDRV),  |
| Builder, A-22                        | I/O Drivers, 19-71                    |
|                                      |                                       |
| entry, Task Builder, A-23            | Remote terminal                       |
| operation code, Task Builder,        | IO.EIO (TTDRV), I/O Drivers, 2-25     |
| A-22                                 | monitor example (ICDRV/ISDRV),        |
| directory command byte, Task         | I/O Drivers, 19-62                    |
| Builder, A-13                        | REMOVE/REGION command,                |
| directory record, Task Builder, A-12 | Command Language, 7-37                |
| entry, Task Builder, A-12, A-13      | Remove Affinity directive, Executive, |
| format, Task Builder, A-14           | 5-162                                 |

| REMOVE command, Command           | RENAME operation (cont'd.)              |
|-----------------------------------|-----------------------------------------|
| Language, 7-37, 9-26              | IFAB requirement, RMS-11 Macro,         |
| PEMOVE command (MCP) MCP          | 2-5                                     |
| REMOVE command (MCR), MCR,        | \$RENAME macro, RMS-11 Macro,           |
| 1-7, 3-175, 3-180                 | 5-108                                   |
| error messages, MCR, 3-176        | wildcard loop, RMS-11 Macro, 3-9,       |
| example, MCR, 3-175               | 3-10                                    |
| format, MCR, 3-175                | · - ·                                   |
| parameter, MCR, 3-175             | nonselective, RMS-11 Macro,             |
| REMOVE command (VMR), System      | 3-10                                    |
| Management, 10-40                 | selective, RMS-11 Macro, 3-11           |
| definition, System Management,    | .RENAME routine, rename file, $I/O$     |
| 10-40                             | Operations, 4-26                        |
|                                   | RENEW command                           |
| examples, System Management,      | EDI utility, Program Development,       |
| 10-40                             | 2-15 Utilities, 2-19, 2-43              |
| format, System Management, 10-40  | Repeat block                            |
| notes, System Management, 10-40   | indefinite, MACRO-11, 7-3, 7-16 to      |
| parameters, System Management,    |                                         |
| 10-40                             | 7-19                                    |
| \$REMOVE macro, RMS-11 Macro,     | Repeating code block, MACRO-11,         |
| 5-102                             | 7-19                                    |
| RSTS/E, RMS-11 Macro, D-4         | REPEAT key, Command Language,           |
| REMOVE operation, RMS-11          | 3-13                                    |
| Introduction, 4-1 RMS-11 Macro,   | Replacement blocks                      |
| 3-6                               | See RBNs                                |
| -                                 | Report                                  |
| BDB requirement, RMS-11 Macro,    | interval                                |
| 2-8                               | output frequency, System                |
| I/O buffer requirement, RMS-11    | Management, 4-62                        |
| Macro, 2-7                        | Report control function, Error Logging, |
| IFAB requirement, RMS-11 Macro,   | 5-22                                    |
| 2-5                               | REPORTERRORS YES/NO command             |
| \$REMOVE macro, RMS-11 Macro,     |                                         |
| 5-102                             | IOX, System Management, 4-54            |
| wildcard loop, RMS-11 Macro, 3-9, | Report Generator                        |
| 3-10                              | See RPT                                 |
| nonselective, RMS-11 Macro,       | Report switch, Error Logging, 3-6, 3-20 |
| 3-10                              | .REPT directive, MACRO-11, 7-19         |
| selective, RMS-11 Macro, 3-11     | Request and Pass Offspring Information  |
| .REMOVE routine, delete directory | directive, Executive, 5-163             |
| entry, I/O Operations, 4-20       | REQUEST command, Command                |
| RENAME command, Command           | Language, 3-34, 9-27                    |
|                                   | Request Task directive, Executive,      |
| Language, 4-47 to 4-49, 9-27      | 5-167                                   |
| Introduction, 3-7                 | R error, MACRO-11, 3-10                 |
| \$RENAME macro, RMS-11 Macro,     | summary, MACRO-11, D-4                  |
| 5-108                             | RES                                     |
| example, RMS-11 Macro, 7-15       |                                         |
| RENAME operation, RMS-11          | See RESUME command                      |
| Introduction, 4-1 RMS-11 Macro,   | Reschedule interval, System             |
| 3-6                               | Management, 10-43                       |
| BDB requirement, RMS-11 Macro,    | RESCOM                                  |
| 2-8                               | linking to region, Task Builder, 5-15   |
| I/O buffer requirement, RMS-11    | option, Task Builder, 12-30, 12-31      |
| Macro, 2-7                        | shared region use, Task Builder,        |
| ITIMOIO, & I                      | 5-15                                    |

| RESEQUENCE command                         | Resident driver (cont'd.)                |
|--------------------------------------------|------------------------------------------|
| EDT editor, Introduction, 2-12, 2-13       | task-building, Writing I/O Driver,       |
| Reserved symbol, Indirect, 2-25            | 3-14                                     |
| MACŘO-11, 2-3, 3-1, 3-7                    | RESLIB                                   |
| See also Permanent Symbol Table            | linking to region, Task Builder, 5-15    |
| description, Task Builder, E-1 to E-4      | option, Task Builder, 12-30, 12-31,      |
| Reset counter initial value                | 12-32                                    |
| SCTI: (ICDRV/ISDRV), I/O Drivers, 19-59    | shared region use, Task Builder,<br>5-15 |
| RESET key (EDT), Introduction, 2-8         | Resource Monitoring Display              |
| Reset switch, Error Logging, 2-4, 2-7      | See RMD                                  |
| Reset switch (CRDRV), I/O Drivers,         | /RES switch                              |
| 11-6                                       | PRI command, Batch and Queue,            |
| Resident                                   | 2-5                                      |
| common                                     | RESTART command                          |
| name block data, Task Builder,             | IOX, System Management, 4-55             |
| B-8                                        | /RESTART qualifier                       |
| library                                    | PRINT command, Batch and Queue,          |
| name block data, Task Builder,             | 2-5                                      |
| B-8                                        | SET QUEUE command, Batch and             |
| relocation, Task Builder, A-23             | Queue, 2-21                              |
| memory                                     | .RESTORE directive, MACRO-11,            |
| for TKB performance, Task                  | 3-11, 6-47, 6-48                         |
| Builder, F-2, F-3                          | Resultant string                         |
| overlay operator                           | See RSA field in NAM block               |
| enabling recognition, Task                 | RESUME command, MCR, 1-7, 3-177          |
| Builder, 10-34, 11-58                      | error messages, MCR, 3-177               |
| region                                     | example, MCR, 3-177                      |
| map file                                   | format, MCR, 3-177                       |
| including symbol definition,               | keyword                                  |
| Task Builder, 10-26                        | /TERM, MCR, 3-177                        |
| using to reduce overhead, Task             | parameter, MCR, 3-177                    |
| Builder, F-4                               | Resume Task directive, Executive,        |
| /RESIDENT_OVERLAYS qualifier,              | 5-176                                    |
| Task Builder, 11-58                        | /RE switch                               |
| Resident data base                         | PIP utility, Utilities, 3-33             |
| assembling, Writing I/O Driver,            | VFY utility, Utilities, 9-7              |
| 3-12                                       | Retadd parameter                         |
| example, Writing I/O Driver, 6-1           | device-specific function                 |
| Resident driver                            | receive (LRDRV), I/O Drivers,            |
| assembling, Writing I/O Driver,            | 14-9                                     |
| 3-13                                       | transmit (LRDRV), I/O Drivers,           |
| combination with data base, Writing        | 14-4<br>RETRIES command                  |
| I/O Driver, 3-1                            |                                          |
| definition, Writing I/O Driver, 1-1        | IOX, System Management, 4-56             |
| example, Writing I/O Driver, 6-1           | Retries parameter                        |
| incorporating, Writing I/O Driver,         | device-specific function                 |
| 3-13 linking data base Writing I/O         | transmit (LRDRV), I/O Drivers,<br>14-4   |
| linking data base, Writing I/O Driver, 3-3 | Retrieval pointer, RMS-11 User's Guide,  |
| rebuilding and reincorporating             | 8-2                                      |
| after debugging, Writing I/O               | in memory, RMS-11 User's Guide,          |
| Driver, 3-29                               | 8-2                                      |
|                                            | on disk, RMS-11 User's Guide, 8-2        |
|                                            |                                          |

| Retrieval pointer count              | Reverse                                |
|--------------------------------------|----------------------------------------|
| See RTV field in FAB                 | operation (DTDRV), I/O Drivers,        |
| Retry count parameter (UNIBUS switch | 6-8                                    |
| driver)                              | speed                                  |
| IO.CON function, I/O Drivers,        | DTDRV, I/O Drivers, 6-7                |
| 24-4                                 | /REVISED qualifier                     |
| Retry procedure (tape driver), $I/O$ | BRU utility, Utilities, 7-21           |
|                                      | Revision date                          |
| Drivers, 8-14                        | See also RDT field in DAT block        |
| /RETRY switch                        | RMSBCK utility, RMS-11 Utilities,      |
| BAD utility, Utilities, 6-6          | 6-8                                    |
| Return                               | Revision number                        |
| operation, from, RMS-11 Macro,       | See RVN field in DAT block             |
| 2-14                                 | Rewind                                 |
| Return, automatic carriage (half-    | importance (CTDRV), I/O Drivers,       |
| duplex), I/O Drivers, 3-31           | 9-7                                    |
| Return buffer number (K-series), I/O | on close or open, I/O Operations,      |
| Drivers, 23-24                       | 2-16                                   |
| Return character (TTDRV), I/O        |                                        |
| Drivers, 2-69                        | tape driver, I/O Drivers, 8-7          |
| RETURN command                       | volume, I/O Operations, 5-5            |
| EDI utility, Utilities, 2-19, 2-43   | REWIND_MAGTAPE attribute               |
| Return command, Debugging, 2-5, 4-2, | RMSDES utility, RMS-11 Utilities,      |
| 9-8                                  | 2-34                                   |
| .RETURN directive, Indirect, 2-79    | \$REWIND macro, RMS-11 Macro,          |
| Return from completion handler,      | 5-114                                  |
| RMS-11 Macro, 2-18                   | RSTS/E magtape device, RMS-11          |
| RETURN key, Command Language,        | Macro, D-4                             |
| 3-2, 3-11 Introduction, 1-4 MCR,     | REWIND operation, RMS-11               |
| 2-15                                 | Introduction, 4-4 RMS-11 User's        |
| closing location                     | Guide, 1-15                            |
| ODT, Program Development,            | indexed files, RMS-11 User's Guide,    |
| 5-5, 5-8                             | 7-6                                    |
| displaying new line                  | record stream, RMS-11 Macro, 4-9       |
| EDI utility, Program                 | relative files, RMS-11 User's Guide,   |
|                                      | 4-12                                   |
| Development, 2-13                    | \$REWIND macro, RMS-11 Macro,          |
| entering text                        | 5-114                                  |
| EDI utility, Program                 | sequential files, RMS-11 User's        |
| Development, 2-9                     | Guide, 3-11                            |
| half-duplex, I/O Drivers, 3-23, 3-24 | /REWIND qualifier                      |
| terminating input                    | BRU utility, Utilities, 7-21           |
| EDI utility, Program                 | RF11 disk controller, I/O Drivers, 5-1 |
| Development, 2-9, 2-10,              | RFA, RMS-11 Introduction, 3-11, 3-15   |
| 2-18, 7-7                            | relative files, RMS-11 User's Guide,   |
| TTDRV, I/O Drivers, 2-71             | 4-1                                    |
| \$RETURN macro, RMS-11 Macro,        | sequential files, RMS-11 User's        |
| 2-18                                 |                                        |
| RETURN statement, Error Logging,     | Guide, 3-2                             |
| 4-31, 5-33                           | RFA field in RAB, RMS-11 Macro, 4-6    |
| RETYPE command                       | CONNECT operation, RMS-11              |
| EDI utility, Utilities, 2-19, 2-43   | Macro, 5-7                             |
| Revector control tables, System      | FIND operation, RMS-11 Macro,          |
| Management, 5-2                      | 5-50, 5-52, 5-54                       |
| <b>.</b>                             | GET operation, RMS-11 Macro,           |
|                                      | 5-61 <i>,</i> 5-65 <i>,</i> 5-67       |

| RFA field in RAB (cont.d.)                       | RL01/02 disk kit                       |
|--------------------------------------------------|----------------------------------------|
| offset, RMS-11 Macro, 6-115                      | copying                                |
| PUT operation, RMS-11 Macro,                     | on-line, System Generation (11M),      |
| 5-93, 5-96                                       | 2-24                                   |
| READ operation, RMS-11 Macro,                    | stand-alone, System Generation         |
| 5-99, 5-101                                      | (11M), 2-15                            |
| summary, RMS-11 Macro, 6-129                     |                                        |
| WRITE operation, RMS-11 Macro,                   | RL01 disk, I/O Drivers, 5-3            |
| 5-128, 5-130                                     | RL02 disk, I/O Drivers, 5-3            |
| RFA record access                                | RL02 exercise                          |
| See also RB\$RFA code in RAC field               | IOX, System Management, 4-10           |
|                                                  | RL11 disk controller, I/O Drivers, 5-3 |
| to relative files, RMS-11 User's                 | Rlast parameter                        |
| Guide, 4-1                                       | RCLOKB: subroutine (K-series), $I/O$   |
| to sequential files, RMS-11 User's               | Drivers, 23-25                         |
| Guide, 3-2                                       | \$RLCB (Release core block), System    |
| RFM field in FAB                                 | Library, 7-4                           |
| CREATE operation, RMS-11 Macro,                  | \$RLCB system routine, RMS-11 Macro,   |
| 5-11                                             | 2-20                                   |
| offset, RMS-11 Macro, 6-23                       | RLOG\$ directive, Executive, 5-159     |
| OPEN operation, RMS-11 Macro,                    | RLON\$ directive, Executive, 5-159     |
| 5-78                                             |                                        |
| summary, RMS-11 Macro, 6-61                      | RLSBUF: subroutine                     |
| .RFOWN routine, read \$\$FSR2 file               | release data buffer (K-series), I/O    |
| owner word, I/O Operations, 4-7                  | Drivers, 23-26                         |
| \$\$RGDS program section                         | release data buffer (LADRV), I/O       |
|                                                  | Drivers, 22-21                         |
| reserved name, Task Builder, E-3                 | RLSCT FORTRAN subroutine, Task         |
| RHB field in RAB, RMS-11 Macro, 4-7              | Builder, 5-64, 5-65                    |
| GET operation, RMS-11 Macro,                     | RM02/03/05/80 tape kit                 |
| 5-61, 5-64, 5-68                                 | copying on-line, System Generation     |
| offset, RMS-11 Macro, 6-115                      | (11M), 2-19                            |
| PUT operation, RMS-11 Macro,                     | RM02/03 module, Error Logging, 4-37    |
| 5-92, 5-96                                       | to 4-49                                |
| summary, RMS-11 Macro, 6-130                     | RM02/03 notes module, Error Logging,   |
| UPDATE operation, RMS-11 Macro,                  | 4-67, 4-68                             |
| 5-124                                            | RM02 disk, I/O Drivers, 5-3            |
| Right-angle bracket (>), Command                 |                                        |
| Language, 3-14                                   | RM03 disk, I/O Drivers, 5-3            |
| CLI prompt, Command Language,                    | RM05 disk, I/O Drivers, 5-3            |
| 3-14                                             | RM80 disk, I/O Drivers, 5-3            |
| Right-angle bracket command (>),                 | RMAF\$S directive, Executive, 5-162    |
| Debugging, 2-6, 4-5, 9-9                         | RMD, Command Language, 8-9 System      |
| RK05 disk, I/O Drivers, 5-3                      | Generation (11M), 4-63 System          |
|                                                  | Management, 1-2, 6-1                   |
| RK05F disk, I/O Drivers, 5-3<br>RK06/07 disk kit | Active Task Display, System            |
| •                                                | Management, 6-8                        |
| copying                                          | altering                               |
| on-line, System Generation (11M),                | from MCR, System                       |
| 2-22                                             | Management, 6-9                        |
| stand-alone, System Generation                   | altering from setup page, System       |
| (11M), 2-12                                      | Management, 6-8                        |
| RK06 disk, I/O Drivers, 5-3                      | Active Task List Page, System          |
| RK07 disk, I/O Drivers, 5-3                      | Management, 6-1                        |
| RK11 disk controller, I/O Drivers, 5-3           | TTAMISMOUTHET, U-I                     |
| RK611 disk controller, I/O Drivers,              |                                        |
| 5-3                                              |                                        |
|                                                  |                                        |

| RMD                                 | RMD (cont'd.)                                      |
|-------------------------------------|----------------------------------------------------|
| cached device (cont'd.)             | Memory Page, System Management,                    |
| Detailed Statistics Page, System    | 6-1                                                |
| Management, 6-1                     | pages, System Management, 6-1                      |
| cache region                        | running on a slaved terminal,                      |
| detailed statistics                 | System Management, 6-3                             |
| altering from MCR, System           | setup command, System                              |
| Management, 6-18                    | Management, 6-2                                    |
| detailed statistics display, System | setup pages, System Management,                    |
| Management, 6-16                    | 6-2                                                |
| altering from setup page,           | System Statistics Display, System                  |
| System Management,                  | Management, 6-13                                   |
| 6-17                                | altering                                           |
| general statistics                  | from MCR, System                                   |
| altering from MCR, System           | Management, 6-14                                   |
| Management, 6-16                    | from setup page, System                            |
| general statistics display, System  | Management, 6-14                                   |
| Management, 6-14                    | System Statistics Page, System                     |
| altering from setup page,           | Management, 6-1                                    |
| System Management,                  | task-build command file                            |
| 6-15                                | altering, System Management,                       |
| General Statistics Page, System     | 6-18                                               |
| Management, 6-1                     | Task Header Display, System                        |
| display pages, System Management,   | Management, 6-9                                    |
| 6-1                                 | altering                                           |
| error messages, System Management,  | from MCR, System                                   |
| 6-18                                | Management, 6-11                                   |
| Help display, System Management,    | from setup page, System                            |
| 6-3                                 | Management, 6-10                                   |
| Help Page, System Management, 6-1   | contents, System Management,                       |
| I/O Counts Display                  | 6-10                                               |
| altering                            | Task Header Page, System                           |
| from MCR, System                    | Management, 6-1                                    |
| Management, 6-12                    | using at terminals, System                         |
| from setup page, System             | Management, 6-2                                    |
| Management, 6-12                    | RMDEMO, Introduction, 6-9                          |
| I/O Counts Page, System             | RMS-11, Command Language, 4-50                     |
| Management, 6-1                     | installing, System Generation (11M),               |
| installation, System Management,    | 6-9                                                |
| 6-2<br>MCR INSTALL command,         | introductory information<br>Best reference, RMS-11 |
| System Management, 6-2              | Introduction                                       |
| RSX-11M systems, System             | library, Program Development, 1-9,                 |
| Management, 6-2                     | 1-11                                               |
| invoking, System Management, 6-2    | magnetic tape, Command Language,                   |
| memory display, System              | 5-44                                               |
| Management, 6-4                     | position of                                        |
| FREE command, System                | in I/O hierarchy, Writing I/O                      |
| Management, 6-7                     | Driver, 2-2                                        |
| modifying, System Management,       | reference information                              |
| 6-7                                 | Best reference, RMS-11 Macro                       |
| RATE command, System                | RMSINSTAL.CMD, System                              |
| Manaoement 6-7                      | Generation (11M), 6-10                             |

| RMS-11 (cont'd.)                                  | RMSBCK utility (cont'd.)              |
|---------------------------------------------------|---------------------------------------|
| startup command procedures,                       | magnetic tape, RMS-11 Utilities,      |
| System Generation (11M), 6-11                     | 6-7                                   |
| user information<br>Best reference, RMS-11 User's | multivolume, RMS-11 Utilities,        |
| Dest reference, RMS-11 User's                     | 6-9                                   |
| Guide                                             | messages, RMS-11 Utilities, C-1       |
| using VMR to create partitions,                   | /[NO]QU switch, RMS-11 Utilities,     |
| System Generation (11M), 5-19                     | 6-5, 6-6, 6-7, 6-10                   |
| utilities                                         | output file switches, RMS-11          |
| Best reference, RMS-11 Utilities                  | Utilities, 6-6                        |
| RMS-11 File Back-Up Utility                       | processing, RMS-11 Utilities, 6-8     |
| See RMSBCK                                        | data integrity checking, RMS-11       |
| RMS-11 File Conversion Utility                    | Utilities, 6-9                        |
| See RMSCNV                                        | explicit/implicit filespec, RMS-      |
| RMS-11 File Definition Utility                    | 11 Utilities, 6-9                     |
| See RMSDEF                                        | extended diagnostic messages,         |
| RMS-11 File Design Utility                        | RMS-11 Utilities, 6-10                |
| See RMSDES                                        | summary listing, RMS-11               |
| RMS-11 File Display Utility                       | Utilities, 6-10                       |
| See RMSDSP                                        | prompt, RMS-11 Utilities, 6-2         |
| RMS-11 File Restoration Utility                   | query mode, RMS-11 Utilities, 6-5,    |
| See RMSRST                                        | 6-6, 6-7, 6-10                        |
| RMS-11 Indexed File Load Utility                  | /RA switch, RMS-11 Utilities, 6-6,    |
| See RMSIFL                                        | 6-7, 6-9                              |
| RMS-11 string                                     | /RC switch, RMS-11 Utilities, 6-7,    |
| processing, Executive, 5-139                      | 6-9                                   |
| RMSBCK utility, RMS-11 Introduction,              | /RD switch, RMS-11 Utilities, 6-8,    |
| 5-3 RMS-11 Utilities, 1-1, 3-3,                   | 6-9                                   |
| 4-5, 5-1, 6-1, 7-1, 7-5, 7-9, 7-10                | /RW switch, RMS-11 Utilities, 6-7     |
| backup file contents, RMS-11                      | /SL switch, RMS-11 Utilities, 6-6,    |
| Ūtilities, 6-1                                    | 6-10                                  |
| backup medium, RMS-11 Utilities,                  | summary listing, RMS-11 Utilities,    |
| 6-3                                               | 6-10                                  |
| /CD switch, RMS-11 Utilities, 6-8,                | /SU switch, RMS-11 Utilities, 6-7     |
| 6-9                                               | terminating, RMS-11 Utilities, 6-2    |
| command string, RMS-11 Utilities,                 | RMSCNV utility, Command Language,     |
| 6-2, 6-3                                          | 4-50 RMS-11 Introduction, 5-2         |
| container file, RMS-11 Utilities, 6-1             | RMS-11 Utilities, 1-1, 3-1, 4-1       |
| data integrity checking, RMS-11                   | /AP switch, RMS-11 Utilities, 4-5,    |
| Utilities, 6-6, 6-7, 6-9                          | 4-7, 4-13, 4-15                       |
| examples, RMS-11 Utilities, 6-10                  | ASCII stream files, RMS-11 Utilities, |
| global switches, RMS-11 Utilities,                | 4-3, 4-8                              |
| 6-5                                               | block mode, RMS-11 Utilities, 4-1     |
| HELP, RMS-11 Utilities, 6-4                       | /BL switch, RMS-11 Utilities, 4-8     |
| /ID switch, RMS-11 Utilities, 6-4,                | /CA switch, RMS-11 Utilities, 4-8     |
| 6-5                                               |                                       |
| indirect command file, RMS-11                     | command string, RMS-11 Utilities,     |
| Utilities, 6-2                                    | 4-3, 4-4<br>CTPL /7                   |
| input file switches, RMS-11 Utilities,            | CTRL/Z                                |
| 6-8                                               | file terminator, RMS-11 Utilities,    |
| intersystem file transfer, RMS-11                 | 4-8 /EO graitab PMS 11 Hilitias A 8   |
| Utilities, 1-2                                    | /EO switch, RMS-11 Utilities, 4-8     |
| invoking, RMS-11 Utilities, 6-2                   | examples, RMS-11 Utilities, 4-16      |
| <b>,</b> - ,=                                     | /FO switch, RMS-11 Utilities, 4-9,    |

| RMSCNV utility (cont'd.)                          | RMSDEF utility (cont'd.)              |
|---------------------------------------------------|---------------------------------------|
| HELP, RMS-11 Utilities, 4-5                       | block boundaries, RMS-11 Utilities,   |
| /ID switch, RMS-11 Utilities, 4-5,                | A-9                                   |
| 4-9                                               | bucket size, RMS-11 Utilities, A-15   |
| /IM switch, RMS-11 Utilities, 4-9                 | carriage control, RMS-11 Utilities,   |
| indirect command file, RMS-11                     | A-9                                   |
| Utilities, 4-4                                    | command string, RMS-11 Utilities,     |
| intersystem file transfer, RMS-11                 | A-5                                   |
| Utilities, 1-2, 4-1                               | contiguity, RMS-11 Utilities, A-15    |
|                                                   |                                       |
| invoking, RMS-11 Utilities, 4-3                   | default extension quantity, RMS-11    |
| key name, RMS-11 Utilities, 4-10                  | Utilities, A-15                       |
| key of reference, RMS-11 Utilities,               | file creation, RMS-11 Utilities, A-19 |
| 4-10                                              | file organization, RMS-11 Utilities,  |
| /KN switch, RMS-11 Utilities, 4-10,               | A-8                                   |
| 4-16                                              | file specification, RMS-11 Utilities, |
| /KR switch, RMS-11 Utilities, 4-10,               | A-7                                   |
| 4-16                                              | fill numbers, RMS-11 Utilities, A-16  |
| /LO switch, RMS-11 Utilities, 4-10                | fixed control area, RMS-11 Utilities, |
| mass-insertion mode, RMS-11                       | A-8                                   |
| Utilities, 4-10                                   | HELP, RMS-11 Utilities, A-5           |
| /MA switch, RMS-11 Utilities, 4-10                | /ID switch, RMS-11 Utilities, A-5     |
| messages, RMS-11 Utilities, C-1                   | indirect command file, RMS-11         |
| /ML switch, RMS-11 Utilities, 4-11                | Utilities, A-1, A-2, A-5, A-6,        |
| network facilities, RMS-11 Utilities,             | A-19                                  |
| 4-1                                               | invoking, RMS-11 Utilities, A-5       |
| /PD switch, RMS-11 Utilities, 4-12                | location, RMS-11 Utilities, A-14      |
| processing, RMS-11 Utilities, 4-14                |                                       |
|                                                   | magnetic tape, RMS-11 Utilities,      |
| input file organization, RMS-11                   | A-8, A-10                             |
| Utilities, 4-16                                   | maximum record number, RMS-11         |
| output file organization, RMS-11                  | Utilities, A-9                        |
| Utilities, 4-15                                   | maximum record size, RMS-11           |
| prompt, RMS-11 Utilities, 4-3                     | Utilities, A-9                        |
| /SL switch, RMS-11 Utilities, 4-12                | messages, RMS-11 Utilities, A-20      |
| summary listing, RMS-11 Utilities,                | placement control, RMS-11 Utilities,  |
| 4-12                                              | A-14                                  |
| supersession, RMS-11 Utilities, 4-13              | primary key, definition, RMS-11       |
| /SU switch, RMS-11 Utilities, 4-5,                | Utilities, A-10                       |
| 4-7, 4-13, 4-15                                   | processing, RMS-11 Utilities, A-1     |
| terminating, RMS-11 Utilities, 4-4                | protection, RMS-11 Utilities, A-18    |
| /TR switch, RMS-11 Utilities, 4-13                | record format, RMS-11 Utilities,      |
| /WF switch, RMS-11 Utilities, 4-14                | A-8                                   |
| RMSDEF utility, RMS-11 Utilities, 1-1,            | terminating, RMS-11 Utilities, A-5    |
| A-1                                               | RMSDES utility, RMS-11 Introduction,  |
| alignment, RMS-11 Utilities, A-14                 | 5-1 RMS-11 Utilities, 1-1, 2-1,       |
| allocation                                        | 4-2, 5-1                              |
| data, RMS-11 Utilities, A-16                      | allocation                            |
| file, RMS-11 Utilities, A-14                      | areas, RMS-11 Utilities, 2-10,        |
|                                                   |                                       |
| alternate key, definition, RMS-11 Utilities, A-11 | 2-25                                  |
|                                                   | areas                                 |
| area definition, RMS-11 Utilities,                | defining, RMS-11 Utilities, 2-1,      |
| A-13                                              | 2-42, B-1                             |
| area numbers, RMS-11 Utilities,                   | and BUCKET_SIZE attribute,            |
| A-16                                              | RMS-11 Utilities, 2-32                |

| RMSDES utility                            | RMSDES utility                              |
|-------------------------------------------|---------------------------------------------|
| areas (cont'd.)                           | CLEAR command (cont'd.)                     |
| and DATA_AREA attribute,                  | and PROTECTION attribute,                   |
| RMS-11 Utilities, 2-40                    | RMS-11 Utilities, 2-33                      |
| and INDEX_AREA attribute,                 | defining areas by default,                  |
| RMS-11 Utilities, 2-41                    | RMS-11 Utilities, 2-44                      |
| and LEVEL1_INDEX_AREA,                    | in indirect command file,                   |
| RMS-11 Utilities, 2-41                    | RMS-11 Utilities, 2-4                       |
| and SIZE attribute, RMS-11                | with CREATE, RMS-11 Utilities,              |
| Utilities, 2-36                           | 2-8, 2-28                                   |
| by default, RMS-11 Utilities,             | with SAVE, RMS-11 Utilities,                |
| 2-43                                      | 2-27                                        |
| explicitly, RMS-11 Utilities,             | clearing attributes, RMS-11 Utilities,      |
| 2-43                                      | 2-6                                         |
| defining by default, RMS-11               | commands, RMS-11 Utilities, 2-4             |
| Utilities, 2-17, 2-38                     | CREATE command, RMS-11                      |
| CREATE command, RMS-11                    | Utilities, 2-7, 2-18, 2-28,                 |
| Utilities, 2-8                            | 2-31                                        |
| SET ALL command, RMS-11                   | and INDEX_AREA attribute,                   |
| Utilities, 2-14                           | RMS-11 Utilities, 2-41                      |
| defining explicitly, RMS-11               | and LEVEL1_INDEX_AREA                       |
| Utilities, 2-17                           | attribute, RMS-11 Utilities,                |
| numbering, RMS-11 Utilities,              | 2-41                                        |
| 2-8, 2-28, 2-43                           | defining areas by default,                  |
| attributes, RMS-11 Utilities, 2-29        | RMS-11 Utilities, 2-44                      |
| clearing, RMS-11 Utilities, 2-22,         | defining areas explicitly, RMS-11           |
| 2-25                                      | Utilities, 2-43                             |
| clearing individual values,               | key numbering, RMS-11                       |
| RMS-11 Utilities, 2-26                    | Utilities, 2-38                             |
| clearing sections, RMS-11 Utilities, 2-26 | setting attributes,RMS-11<br>Utilities,2-21 |
| displaying, RMS-11 Utilities,             | with GET, RMS-11 Utilities,                 |
| 2-15, 2-26                                | 2-10, 2-25                                  |
| displaying individual values,             | creating data files, RMS-11 Utilities,      |
| RMS-11 Utilities, 2-26                    | 2-28                                        |
| displaying sections, RMS-11               | CTRL/Z command, RMS-11                      |
| Utilities, 2-27                           | Utilities, 2-2, 2-9, 2-18                   |
| informational, RMS-11 Utilities,          | data file, RMS-11 Utilities, 2-3,           |
| 2-1, 2-17, 2-29                           | 2-17, 2-24                                  |
| resetting, RMS-11 Utilities, 2-21         | creating, RMS-11 Utilities, 2-3,            |
| RMS-11, RMS-11 Utilities, 2-1,            | 2-7, 2-28                                   |
| 2-17, 2-29                                | GET command, RMS-11                         |
| setting, RMS-11 Utilities, 2-13           | Utilities, 2-10                             |
| setting from data file, RMS-11            | defaults, RMS-11 Utilities, 2-21            |
| Ŭtilities, 2-25                           | defining areas by default                   |
| setting from description file,            | CREATE command, RMS-11                      |
| RMS-11 Utilities, 2-24                    | Utilities, 2-28                             |
| setting individual values,                | description file, RMS-11 Utilities,         |
| RMS-11 Utilities, 2-21                    | 2-3, 2-17, 2-2 <del>4</del>                 |
| setting sections, RMS-11                  | EXIT command, RMS-11                        |
| Utilities, 2-21                           | Utilities, 2-10                             |
| CLEAR command, RMS-11 Utilities,          | GET command, RMS-11                         |
| 2-6, 2-18, 2-25, 2-26                     | Utilities, 2-10                             |

**RMSDES** utility RMSDES utility description file (cont'd.) sections, design buffer (cont'd.) SAVE command, RMS-11 area section, RMS-11 Utilities, Utilities, 2-27 2-29, 2-42 saving the design, RMS-11 file section, RMS-11 Utilities, Utilities, 2-13 2-29, 2-31 design buffer, RMS-11 Utilities, 2-1 key section, RMS-11 Utilities, using, RMS-11 Utilities, 2-16 2-29, 2-38 design session, RMS-11 Utilities, key segments, RMS-11 Utilities, 2-41 2-1 resuming, RMS-11 Utilities, record section, RMS-11 Utilities, 2-22 2-29, 2-36 ESC command, RMS-11 Utilities, system section, RMS-11 Utilities, 2-9, 2-21 2-29, 2-30 SET command, RMS-11 Utilities, examples, RMS-11 Utilities, 2-47 EXIT command, RMS-11 Utilities, 2-13, 2-17, 2-20, 2-33 allocation, RMS-11 Utilities, 2-3, 2-9, 2-18, 2-27 GET command, RMS-11 Utilities, 2-10 2-10, 2-17, 2-24 and INDEX\_AREA attribute, and PROTECTION attribute, RMS-11 Utilities, 2-41 RMS-11 Utilities, 2-33 and LEVEL1\_INDEX\_AREA with SAVE, RMS-11 Utilities, attribute, RMS-11 Utilities, 2-41 2-28 HELP command, RMS-11 Utilities, and PROTECTION attribute, RMS-11 Utilities, 2-33 2-11 indirect command file, RMS-11 defining areas by default, Utilities, 2-3 RMS-11 Utilities, 2-17, comments, RMS-11 Utilities, 2-43 2-4 defining areas explicitly, RMS-11 invoking, RMS-11 Utilities, 2-2 Utilities, 2-43 with GET, RMS-11 Utilities, keys numbering, RMS-11 Utilities, SHOW ALL command, RMS-11 2-8, 2-28, 2-38 magnetic tape, RMS-11 Utilities, Utilities, 2-4 2-34 defining areas by default, RMS-11 Utilities, 2-17 messages, RMS-11 Utilities, 2-52 multiple areas, RMS-11 Utilities, defining areas explicitly, RMS-11 2-7, 2-43 Utilities, 2-43 setting attributes, RMS-11 multiple keys, RMS-11 Utilities, 2-7, 2-38 Utilities, 2-21 prompt, RMS-11 Utilities, 2-2 SHOW command, RMS-11 Utilities, conditional, RMS-11 Utilities, 2-15, 2-18, 2-26 2-1, 2-13, 2-14, 2-15, 2-17, allocation, RMS-11 Utilities, 2-21, 2-29 2-10 QUIT command, RMS-11 Utilities, and PROTECTION attribute, 2-2, 2-12, 2-18 RMS-11 Utilities, 2-33 SAVE command, RMS-11 Utilities, with GET, RMS-11 Utilities, 2-13, 2-18, 2-27 2-25 setting attributes, RMS-11 SHOW ID command, RMS-11 Utilities, 2-21 Utilities, 2-16 saving the design, RMS-11 Utilities, terminating, RMS-11 Utilities, 2-2, 2-13, 2-22, 2-27 2-9, 2-12 sections, design buffer, RMS-11 version, RMS-11 Utilities, 2-16 *Utilities*, 2-1, 2-16, 2-29

| ·                                      |                                        |
|----------------------------------------|----------------------------------------|
| RMSDSP utility, RMS-11 Introduction,   | RMSIFL utility (cont'd.)               |
| 5-3 RMS-11 Utilities, 1-1, 5-1,        | input file switches, RMS-11 Utilities, |
| 6-3, 7-5, 7-10                         | 3-7                                    |
| ANSI-standard tape, RMS-11             | invoking, RMS-11 Utilities, 3-2        |
| Utilities, 5-3                         | /KR switch, RMS-11 Utilities, 3-8,     |
| /BP switch, RMS-11 Utilities, 5-3,     | 3-9                                    |
| 5-4                                    | /LO switch, RMS-11 Utilities, 3-6      |
| command string, RMS-11 Utilities,      | messages, RMS-11 Utilities, C-1        |
| 5-2, 5-3                               | /NOER switch, RMS-11 Utilities,        |
| container file, RMS-11 Utilities, 5-1, | 3-6                                    |
| 5-3, 5-4                               | /NOSO switch, RMS-11 Utilities,        |
| detailed display, RMS-11               | 3-8, 3-9, 3-10                         |
| Utilities, 5-4                         | output file switches, RMS-11           |
| display information, RMS-11            | Utilities, 3-5                         |
| Útilities, 5-1                         | /PD switch, RMS-11 Utilities, 3-6,     |
| examples, RMS-11 Utilities, 5-5        | 3-7, 3-11                              |
| /FU switch, RMS-11 Utilities, 5-2,     | processing, RMS-11 Utilities, 3-9      |
| 5-4                                    | building alternate indexes,            |
| HELP, RMS-11 Utilities, 5-3            | RMS-11 Utilities, 3-12                 |
| /ID switch, RMS-11 Utilities, 5-3,     | command string checking,               |
| 5-5                                    | RMS-11 Utilities, 3-9                  |
| indirect command file, RMS-11          | loading output file, RMS-11            |
| Utilities, 5-2                         | Utilities, 3-10                        |
| intersystem file transfer, RMS-11      | reading and sorting input,             |
| Útilities, 1-2                         | RMS-11 Utilities, 3-9                  |
| invoking, RMS-11 Utilities, 5-2        | sorting alternate key files,           |
| magtape allocation information,        | RMS-11 Utilities, 3-11                 |
| RMS-11 Utilities, 5-2                  | summary, RMS-11 Utilities, 3-1         |
| messages, RMS-11 Utilities, C-1        | terminating, RMS-11 Utilities,         |
| mounting tapes, RMS-11 Utilities,      | 3-12                                   |
| 5-3                                    | prompt, RMS-11 Utilities, 3-2          |
| prompt, RMS-11 Utilities, 5-2          | sort error codes, RMS-11 Utilities,    |
| switches, RMS-11 Utilities, 5-3, 5-4   | D-1                                    |
| terminating, RMS-11 Utilities, 5-2     | sort work files, RMS-11 Utilities,     |
| RMSIFL utility, RMS-11 Introduction,   | 3-1, 3-7, 3-12, 3-13                   |
| 5-2 RMS-11 Utilities, 1-1, 3-1,        | switches, RMS-11 Utilities, 3-3, 3-5   |
| 4-1, 4-2                               | terminating, RMS-11 Utilities, 3-2     |
| calculating file work space, RMS-11    | /TR switch, RMS-11 Utilities, 3-7,     |
| Utilities, 3-12                        | 3-11                                   |
| command string, RMS-11 Utilities,      | RMSLIB.OLB (Record Management          |
| 3-2, 3-3                               | Services library), Program             |
| /DE switch, RMS-11 Utilities, 3-7,     | Development, 1-11                      |
| 3-10, 3-14                             | RMSMAC.MLB, RMS-11 Macro, 2-20         |
| /ER switch, RMS-11 Utilities, 3-5,     | RSTS/E, RMS-11 Macro, D-3              |
| 3-6                                    | RMSMAC.MLB (Record Management          |
| examples, RMS-11 Utilities, 3-14       | Services Library), Program             |
| global switch, RMS-11 Utilities, 3-5   | Development, 1-9                       |
| HELP, RMS-11 Utilities, 3-3            | RMSRES                                 |
| /ID switch, RMS-11 Utilities, 3-3,     | and I/O paging operations, RMS-11      |
| 3-5                                    | User's Guide, 8-2                      |
| indirect command file, RMS-11          | RMSRST utility, RMS-11 Introduction,   |
| Utilities, 3-2                         | 5-3 RMS-11 Utilities, 1-1, 4-2,        |
|                                        | 5-4, 6-1, 6-3, 6-8, 7-1                |

| RMSRST utility (cont'd.)                                  | RMSRST utility (cont'd.)                                             |
|-----------------------------------------------------------|----------------------------------------------------------------------|
| /BD switch, RMS-11 Utilities, 7-8, 7-10                   | /SL switch, RMS-11 Utilities, 7-6, 7-12                              |
| command string, RMS-11 Utilities, 7-2, 7-3                | summary listing, RMS-11 Utilities,<br>7-12                           |
| data integrity checking, RMS-11 Utilities, 7-6, 7-8, 7-11 | /SU switch, RMS-11 Utilities, 7-8 terminating, RMS-11 Utilities, 7-2 |
| examples, RMS-11 Utilities, 7-12                          | \$RMSTAT macro, RMS-11 Macro, C-3                                    |
| /FR switch, RMS-11 Utilities, 7-7                         | /RM switch                                                           |
| global switches, RMS-11 Utilities,                        | PIP utility, Utilities, 3-35                                         |
| 7-5                                                       | RMT, System Management, 11-2                                         |
| HELP, RMS-11 Utilities, 7-3                               | RMVBUF: subroutine                                                   |
| /ID switch, RMS-11 Utilities, 7-3,                        | remove buffer from device queue                                      |
| 7-5                                                       | K-series, $I/O$ Drivers, 23-26                                       |
| indirect command file, RMS-11                             | LADRV, I/O Drivers, 22-22                                            |
| Utilities, 7-2                                            | /RNDC keyword                                                        |
| input file switches, RMS-11 Utilities,                    | SET command (MCR), MCR, 3-248                                        |
| 7-8                                                       | SET command (VMR), System                                            |
| intersystem file transfer, RMS-11                         | Management, 10-72                                                    |
| Útilities, 1-2, 7-1, 7-10                                 | /RNDH keyword                                                        |
| /FR switch, RMS-11 Utilities,                             | SET command (MCR), MCR, 3-249                                        |
| 7-7                                                       | SET command (VMR), System                                            |
| version number conversion,                                | Management, 10-72                                                    |
| RMS-11 Utilities, 7-5                                     | /RNDL keyword                                                        |
| invoking, RMS-11 Utilities, 7-2                           | SET command (MCR), MCR, 3-249                                        |
| messages, RMS-11 Utilities, C-1                           | SET command (VMR), System                                            |
| /[NO]CV switch, RMS-11 Utilities,                         | Management, 10-72                                                    |
| 7-5, 7-10                                                 | \$RONLY                                                              |
| /[NO]QU switch, RMS-11 Utilities,                         | state table, I/O Operations, 7-2                                     |
| 7-6, 7-7, 7-8, 7-12                                       | Root, RMS-11 User's Guide, 1-7                                       |
| /OA switch, RMS-11 Utilities, 7-9,                        | cotree, Task Builder, 3-31                                           |
| 7-10                                                      | indexed files, RMS-11 User's Guide,                                  |
| output file switches, RMS-11 Utilities, 7-7               | 5-5<br>null, Task Builder, 3-31                                      |
| processing, RMS-11 Utilities, 7-9                         | ODL, Task Builder, 3-31                                              |
| data integrity checking, RMS-11                           | segment, Task Builder, B-14                                          |
| Utilities, 7-11                                           | structure                                                            |
| explicit/implicit filespec, RMS-                          | overlay, Task Builder, 3-21                                          |
| 11 Utilities, 7-10                                        | .ROOT directive, Task Builder, 3-23,                                 |
| extended diagnostic messages,                             | 3-24                                                                 |
| RMS-11 Utilities, 7-11                                    | allocation diagram                                                   |
| restoration account, RMS-11                               | creating, Task Builder, 3-37                                         |
| Utilities, 7-10                                           | argument, Task Builder, 3-26                                         |
| summary listing, RMS-11                                   | summary, Task Builder, 3-50                                          |
| Utilities, 7-12                                           | /ROPAR keyword                                                       |
| prompt, RMS-11 Utilities, 7-2                             | INSTALL command (MCR), MCR,                                          |
| query mode, RMS-11 Utilities, 7-6,                        | 3-120                                                                |
| 7-7, 7-8, 7-11                                            | RUN command (MCR), MCR,                                              |
| /RA switch, RMS-11 Utilities, 7-7,                        | 3-184                                                                |
| 7-11                                                      | ROPAR option, Task Builder, 12-35                                    |
| /RC switch, RMS-11 Utilities, 7-8,                        | ^R operator, MACRO-11, 3-5, 6-30                                     |
| 7-11                                                      | ROP field in RAB, RMS-11 Macro, 4-1                                  |
| /SE switch, RMS-11 Utilities, 7-3,<br>7-9                 | 4-4, 4-5, 4-6, 4-7                                                   |

| ROP field in RAB (cont'd.)                  | RO symbolic argument, MACRO-11,                                |
|---------------------------------------------|----------------------------------------------------------------|
| CONNECT operation, RMS-11                   | 6-40                                                           |
| Macro, 5-6, 5-7                             | Routine                                                        |
| DELETE operation, RMS-11 Macro,             | completion                                                     |
| 5-25 DISCONNECT operation PMS 11            | See Completion routine                                         |
| DISCONNECT operation, RMS-11<br>Macro, 5-27 | RP02 disk, I/O Drivers, 5-1                                    |
| FIND operation, RMS-11 Macro,               | RP03 disk, I/O Drivers, 5-1                                    |
| 5-49, 5-51, 5-52, 5-54                      | RP04/05/06 tape kit                                            |
| FLUSH operation, RMS-11 Macro,              | copying on-line, System Generation                             |
| 5-56                                        | (11M), 2-19                                                    |
| FREE operation, RMS-11 Macro,               | RP04 disk, I/O Drivers, 5-3<br>RP05 disk, I/O Drivers, 5-3     |
| 5-58                                        | RP06 disk, I/O Drivers, 5-3                                    |
| GET operation, RMS-11 Macro,                | RP11 disk controller, I/O Drivers, 5-1                         |
| 5-60, 5-61, 5-63, 5-64, 5-67,               | /RPA keyword                                                   |
| 5-68                                        | SET command (MCR), MCR, 3-250                                  |
| NXTVOL operation, RMS-11 Macro,<br>5-70     | SET command (VMR), System                                      |
| offset, RMS-11 Macro, 6-115                 | Management, 10-73                                              |
| PUT operation, RMS-11 Macro,                | RPOI\$ directive, Executive, 5-164                             |
| 5-91, 5-92, 5-95, 5-96                      | /RPRI keyword                                                  |
| READ operation, RMS-11 Macro,               | ALTER command (MCR), MCR,<br>3-19                              |
| 5-98, 5-100                                 | /RP switch                                                     |
| REWIND operation, RMS-11 Macro,             | LBR utility, <i>Utilities</i> , 10-23                          |
| 5-114                                       | %RPT, Error Logging, 5-22                                      |
| SPACE operation, RMS-11 Macro,              | RPT, Error Logging, 1-1                                        |
| 5-120                                       | command line, Error Logging, 3-2                               |
| summary<br>RB\$ASY mask, RMS-11 Macro,      | input file, Error Logging, 3-2                                 |
| 6-131                                       | multiple qualifiers, Error                                     |
| RB\$EOF mask, RMS-11 Macro,                 | Logging, 3-3                                                   |
| 6-132                                       | report file, Error Logging, 3-2                                |
| RB\$FDL mask, RMS-11 Macro,                 | switches, Error Logging, 3-2 universal library, Error Logging, |
| 6-133                                       | 3-2                                                            |
| RB\$KGE mask, RMS-11 Macro,                 | control function, Error Logging,                               |
| 6-134                                       | 5-21                                                           |
| RB\$KGT mask, RMS-11 Macro,                 | /DA switch, Error Logging, 3-5, 3-8                            |
| 6-135                                       | Date switch, Error Logging, 3-5, 3-8                           |
| RB\$LOA mask, RMS-11 Macro,<br>6-136        | default file specification, Error                              |
| RB\$LOC mask, RMS-11 Macro,                 | Logging, 3-3                                                   |
| 6-137                                       | /DE switch, Error Logging, 3-5, 3-8                            |
| RB\$MAS mask, RMS-11 Macro,                 | Device switch, Error Logging, 3-5, 3-8                         |
| 6-138                                       | multiple qualifiers, Error                                     |
| RB\$UIF mask, RMS-11 Macro,                 | Logging, 3-4                                                   |
| 6-139                                       | error log control file, Error Logging,                         |
| TRUNCATE operation, RMS-11                  | 1-4                                                            |
| Macro, 5-122                                | error log file, Error Logging, 1-4                             |
| UPDATE operation, RMS-11 Macro,             | error log packet, Error Logging, 1-4                           |
| 5-124 WRITE operation, RMS-11 Macro,        | number, Error Logging, 3-1                                     |
| 5-127, 5-129                                | error type definition, Error Logging,                          |
| /RO switch, Task Builder, 10-34             | 1-5                                                            |
| ZAP utility, Utilities, 15-2                |                                                                |
|                                             |                                                                |

| RPT (cont'd.)                                                         | RPT command line                             |
|-----------------------------------------------------------------------|----------------------------------------------|
| Format switch, Error Logging, 3-5,                                    | default (cont'd.)                            |
| 3-11                                                                  | Device switch, Error Logging,                |
| brief report, Error Logging, 3-11                                     | 3-4                                          |
| full report, Error Logging, 3-15                                      | Format switch, Error Logging,                |
| no report, Error Logging, 3-19                                        | 3-4                                          |
| register report, Error Logging,                                       | Packet switch, Error Logging,                |
| 3-18                                                                  | 3-4                                          |
| /F switch, Error Logging, 3-5, 3-11                                   | Type switch, Error Logging, 3-4              |
| information required, Error Logging,                                  | Width switch, Error Logging,                 |
| 3-2                                                                   | 3-4                                          |
| format selection, Error Logging,                                      | \$RQCB (Request core blocks), System         |
| 3-2                                                                   | Library, 7-3                                 |
| packet selection, Error Logging,                                      | \$RQCB system routine, RMS-11 Macro          |
|                                                                       |                                              |
| 3-2                                                                   | 2-20                                         |
| installation, Error Logging, 3-1                                      | RQST\$ directive, Executive, 5-167           |
| interpreter, Error Logging, 5-1                                       | \$RQVCB (Request virtual core block),        |
| Packet number switch, Error                                           | System Library, 8-20                         |
| Logging, 3-5, 3-8                                                     | RREF\$ directive, Executive, 5-170           |
| multiple qualifiers, Error                                            | R register, Debugging, 2-7, 5-5, 9-10        |
| Logging, 3-4                                                          | clearing, <i>Debugging</i> , 2-11, 5-6, 9-13 |
| /P switch, Error Logging, 3-5, 3-8                                    | setting, Debugging, 2-11, 5-6, 9-13          |
| report information selection, Error                                   | RRN, RMS-11 Introduction, 3-12, 3-14         |
| Logging, 1-4, 1-5                                                     | 3-15                                         |
| Report switch, Error Logging, 3-6,                                    | See also BKT field in RAB                    |
| 3-20                                                                  | relative files, RMS-11 Introduction,         |
| report switch                                                         | 3-6 RMS-11 User's Guide, 4-1                 |
| format packet, Error Logging,                                         | sequential files, RMS-11 Introduction        |
| 3-5                                                                   | 3-5 RMS-11 User's Guide, 3-2                 |
| select packet, Error Logging, 3-5                                     | RRST\$ directive, Executive, 5-173           |
| /R switch, Error Logging, 3-6, 3-20                                   | RRV, RMS-11 User's Guide, 5-12, 5-16         |
| Serial number switch, Error Logging,                                  | RS03 disk, I/O Drivers, 5-1                  |
| 3-6, 3-9                                                              | RS04 disk, I/O Drivers, 5-1                  |
| multiple qualifiers, Error                                            | RS11 disk, I/O Drivers, 5-1                  |
| Logging, 3-4                                                          | RSA field in NAM block, RMS-11               |
| /SE switch, Error Logging, 3-6, 3-9                                   | Macro, 3-9                                   |
| subswitch summary, Error Logging,                                     | offset, RMS-11 Macro, 6-94                   |
| 3-5                                                                   | SEARCH operation, RMS-11 Macro,              |
|                                                                       | 5-116 SEARCH OPERATION, RMS-11 Mucro,        |
| switch summary, Error Logging, 3-5 /T switch, Error Logging, 3-7, 3-9 |                                              |
|                                                                       | summary, RMS-11 Macro, 6-103                 |
| Type switch, Error Logging, 3-7, 3-9                                  | RSEF\$ directive, I/O Drivers, 1-7           |
| multiple qualifiers, Error                                            | /RSI keyword                                 |
| Logging, 3-4                                                          | RUN command (MCR), MCR,                      |
| Volume label switch, Error Logging,                                   | 3-180, 3-181                                 |
| 3-7, 3-10                                                             | RUN command (VMR), System                    |
| /V switch, Error Logging, 3-7, 3-10                                   | Management, 10-44                            |
| Width switch, Error Logging, 3-7,                                     | /RS keyword                                  |
| 3-21                                                                  | MOUNT command (MCR), MCR,                    |
| /W switch, Error Logging, 3-7, 3-21                                   | 3-152                                        |
| RPTBLD.BLD file, Error Logging, 3-2                                   | RSL field in NAM block                       |
| RPT command line                                                      | CREATE operation, RMS-11 Macro,              |
| default, Error Logging, 3-4                                           | 5-21                                         |
| Date switch, Error Logging, 3-4                                       | ENTER operation, RMS-11 Macro,               |
|                                                                       | 5-38                                         |

| RSL field in NAM block (cont'd.)                    | RSX-11S                                        |
|-----------------------------------------------------|------------------------------------------------|
| ERASE operation, RMS-11 Macro, 5-43                 | characteristics, System Generation (11S), 1-1  |
| offset, RMS-11 Macro, 6-94                          | device support, System Generation              |
| OPEN operation, RMS-11 Macro,                       | (115), 1-4                                     |
| 5-81                                                | distribution media, System                     |
| PARSE operation, RMS-11 Macro,                      | Generation (11S), 3-1                          |
| 5-87                                                | error messages, System Generation              |
| REMOVE operation, RMS-11 Macro,                     | (11S), A-1                                     |
| 5-105                                               | hardware/software configurations,              |
| RENAME operation, RMS-11 Macro,                     | System Generation (11S), 1-4                   |
| 5-112                                               | kits, System Generation (118), 3-1             |
| SEARCH operation, RMS-11 Macro,<br>5-116, 5-117     | privileged tasks, System Generation (11S), 1-2 |
| summary, RMS-11 Macro, 6-104                        | software components, System                    |
| RSS field in NAM block                              | Generation (11S), 1-5                          |
| offset, RMS-11 Macro, 6-94                          | system tasks, System Generation                |
| SEARCH operation, RMS-11 Macro,                     | (11S), 4-2                                     |
| 5-116                                               | update kit, System Generation (115),           |
| summary, RMS-11 Macro, 6-105                        | 1-2                                            |
| /RS switch                                          | RSX-11S System generation                      |
| FLX utility, Utilities, 4-4                         | on an RSX-11M host system, System              |
| SLP utility, Utilities, 13-16                       | Generation (11S), 5-1                          |
| RSTI: read counter module                           | dialog, System Generation (11S),               |
| (ICDRV/ISDRV), I/O Drivers,                         | 5-4                                            |
| 19-58                                               | on an RSX-11M-PLUS host                        |
| RSTI: subroutine                                    | dialog, System Generation (11S),               |
| read timer module (UDDRV), I/O                      | 5-4, 6-4                                       |
| Drivers, 16-30                                      | on an RSX-11M-PLUS host system,                |
| RSTS/E RMS-11                                       | System Generation (11S), 6-1                   |
| contrasted with PRO/RMS-11,                         | on a VAX/VMS host system, System               |
| RMS-11 Macro, D-1                                   | Generation (11S), 7-1                          |
| contrasted with RSX-11 RMS-11,<br>RMS-11 Macro, D-3 | dialog, System Generation (11S),<br>7-6        |
| remote access, RMS-11 User's Guide,                 | RSXBLD.CMD                                     |
| B-3                                                 | definition, System Generation (11M),           |
| RSUM\$ directive, Executive, 5-176                  | 5-1                                            |
| /R switch, Error Logging, 2-4, 2-7, 3-6,            | RSXMAC.SML, Executive, 1-5                     |
| 3-20                                                | RSXMAC.SML (System macro library),             |
| RSX11.SYS, System Management, 2-3                   | Program Development, 1-5 to 2-7                |
| RSX11D symbol, Indirect, 2-11                       | RSXTIME, Error Logging, 5-7                    |
| RSX11M.ÓLB                                          | RSZ field in RAB, RMS-11 Macro, 4-7,           |
| definition, System Generation (11M),                | 4-13                                           |
| 5-1                                                 | GET operation, RMS-11 Macro,                   |
| RSX11M.STB                                          | 5-61, 5-65, 5-68                               |
| See Executive symbol table                          | offset, RMS-11 Macro, 6-115                    |
| RSX-11M/M-PLUS RMS-11                               | PUT operation, RMS-11 Macro,                   |
| contrasted with PRO/RMS-11,                         | 5-92, 5-95                                     |
| RMS-11 Macro, D-3                                   | READ operation, RMS-11 Macro,                  |
| contrasted with RSTS/E RMS-11,                      | 5-99, 5-101                                    |
| RMS-11 Macro, D-3                                   | summary, RMS-11 Macro, 6-140                   |
| remote access, RMS-11 User's Guide,                 | UPDATÉ operation, RMS-11 Macro,                |
| B-3                                                 | 5-124                                          |

| RSZ field in RAB (cont'd.)                       | RUBOUT key, Command Language,                                    |
|--------------------------------------------------|------------------------------------------------------------------|
| WRITE operation, RMS-11 Macro,                   | 3-12                                                             |
| 5-127, 5-129 RT01 Alphanumeric Display Terminal, | half-duplex, I/O Drivers, 3-23, 3-24<br>TTDRV, I/O Drivers, 2-71 |
| I/O Drivers, 3-3                                 | Run-time support                                                 |
| RT02, I/O Drivers, 2-82                          | overlaid region, Task Builder, 5-14                              |
| RT02 Alphanumeric Display Terminal,              | autoload, Task Builder, 5-14                                     |
| I/O Drivers, 2-5                                 | autoload call overhead, Task                                     |
| RT02-C Badge Reader, I/O Drivers, 3-32           | Builder, 5-14                                                    |
| 7-32<br>RT-11                                    | FTB and old library, Task                                        |
|                                                  | Builder, 5-14                                                    |
| device support FLX utility, Utilities, 4-2       | named program section, <i>Task</i><br><i>Builder</i> , 5-14      |
| file copying                                     | RUN\$ directive, Executive, 5-178                                |
| FLX utility, Utilities, 4-3                      | RUN command, Command Language,                                   |
| volume                                           | 7-5, 7-11 to 7-15, 9-27, 9-28                                    |
| deleting                                         | Introduction, 3-8, 5-7, 5-11                                     |
| FLX utility, Utilities, 4-12                     | Program Development, 4-7, 5-2,                                   |
| directory listing                                | 7-6                                                              |
| FLX utility, Utilities, 4-10                     | install-run-remove form, Command                                 |
| initializing                                     | Language, 7-3, 7-7 to 7-11                                       |
| FLX utility, Utilities, 4-12                     | /TASK_NAME qualifier,                                            |
| RTO/RTOW routine                                 | Introduction, 5-11                                               |
| remote terminal output                           | RUN command (MCR), MCR, 1-8,                                     |
| (ICDRV/ISDRV), I/O Drivers,                      | 3-178                                                            |
| 19-50  **PTO program costion Task Pailder        | error messages, MCR, 3-186                                       |
| \$\$RTQ program section, Task Builder,           | examples, MCR, 3-185                                             |
| 5-54                                             | formats, MCR, 3-178                                              |
| reserved name, Task Builder, E-3                 | installing task, MCR, 2-23                                       |
| \$\$RTR program section, Task Builder, 5-54      | keywords                                                         |
| reserved name, Task Builder, E-4                 | /CKP, <i>MCR</i> , 3-182                                         |
| RTS: subroutine                                  | /CMD, MCR, 3-182                                                 |
| initiate synchronous A/D sample                  | /EST, MCR, 3-178, 3-182                                          |
| (LSDRV), I/O Drivers, 17-23                      | /INC, MCR, 3-183                                                 |
| \$\$RTS program section, Task Builder,           | /IOP, MCR, 3-183                                                 |
| 5-54                                             | /PAR, MCR, 3-183                                                 |
| reserved name, Task Builder, E-4                 | /PMD, MCR, 3-184                                                 |
| /RT switch                                       | /PRI, MCR, 3-184                                                 |
| FLX utility, Utilities, 4-4                      | /ROPAR, MCR, 3-184                                               |
| RTV field in FAB                                 | /RSI, MCR, 3-180, 3-181                                          |
| CREATE operation, RMS-11 Macro,                  | /SLV, MCR, 3-184                                                 |
| 5-13                                             | /TASK, MCR, 3-184                                                |
| offset, RMS-11 Macro, 6-23                       | /TIME, MCR, 3-185                                                |
| OPEN operation, RMS-11 Macro,                    | /UIC, MCR, 3-179, 3-180,                                         |
| 5-75                                             | 3-185                                                            |
| RSTS/E, RMS-11 Macro, D-3                        | options                                                          |
| summary, RMS-11 Macro, 6-62                      | absolute time, MCR, 3-178 immediate, MCR, 3-178                  |
| RUBOUT character                                 | install-run-remove, MCR, 2-21,                                   |
| CRT (TTDRV), I/O Drivers, 2-18                   |                                                                  |
| Rubout character                                 | 2-23, 3-140, 3-178<br>synchronized, <i>MCR</i> , 3-178           |
| escape sequence (half-duplex), $I/O$             | time increment, MCR, 3-178                                       |
| Drivers, 3-25                                    | prototype task, MCR, 3-178                                       |
| LPDRV. I/O Drivers. 10-7                         | prototype task, McK, 5-176                                       |

| RUN command (VMR), System            | RW symbolic argument, MACRO-11,                           |
|--------------------------------------|-----------------------------------------------------------|
| Management, 10-42                    | 6-40                                                      |
| definition, System Management,       | RX01 disk, I/O Drivers, 5-3                               |
| 10-42                                | RX02 disk, I/O Drivers, 5-4                               |
| formats, System Management, 10-42    | RX11 disk controller, I/O Drivers, 5-3                    |
| to 10-46                             | RX180 disk drive, I/O Drivers, 5-5                        |
| keywords                             | RX211 disk controller, I/O Drivers,                       |
| /RSI, System Management,             | 5-4                                                       |
| 10-44                                | RX50 disk, I/O Drivers, 5-5                               |
|                                      | 1000 disk, 1/0 Ditters, 3-3                               |
| /UIC, System Management,<br>10-44    | <u>S</u>                                                  |
| parameters, System Management, 10-42 | S.BFHD, FSR block buffer header size, I/O Operations, J-1 |
| restriction, System Management,      | S.FATT, FDB file attribute area size,                     |
| 10-42                                |                                                           |
| time options, System Management,     | I/O Operations, J-1                                       |
| 10-42                                | S.FDB, FDB size, I/O Operations, J-1                      |
| Running VMR, System Management,      | S.FNAM, file name size, I/O                               |
| 10-2                                 | Operations, J-1                                           |
|                                      | S.FNB, filename block size in bytes,                      |
| Run Task directive, Executive, 5-177 | I/O Operations, J-1                                       |
| RUNTIME command                      | S.FNBW, filename block size in words,                     |
| IOX, System Management, 4-57         | I/O Operations, J-1                                       |
| Run-time initialization              | S.FNTY, file name and type size, I/O                      |
| FSR                                  | Operations, J-1                                           |
| FINIT\$ macro, I/O Operations,       | S.FSR2, FSR2 (impure area) size, I/O                      |
| 2-40                                 | Operations, J-1                                           |
| RUX50 Unibus interface, I/O Drivers, | S.FTYP, file type size, I/O Operations,                   |
| 5-5                                  | J-1                                                       |
| RVB field in KEY block               | S.HDHD, header area size, I/O                             |
| DISPLAY operation, RMS-11 Macro,     | Operations, F-2                                           |
| 5-31                                 |                                                           |
| offset, RMS-11 Macro, 6-68           | S.IDHD, identification area size, I/O                     |
| OPEN operation, RMS-11 Macro,        | Operations, F-2                                           |
| 5-80                                 | S.MPHD, map area size, I/O                                |
| summary, RMS-11 Macro, 6-91          | Operations, F-3                                           |
| RVN field in DAT block               | S.NFEN, complete file name size, $I/O$                    |
|                                      | Operations, J-1                                           |
| DISPLAY operation, RMS-11 Macro,     | Sample                                                    |
| 5-32                                 | initiate synchronous A/D (LSDRV),                         |
| offset, RMS-11 Macro, 6-14           | I/O Drivers, 17-23                                        |
| OPEN operation, RMS-11 Macro,        | Sample configuration                                      |
| 5-81                                 | increasing system throughput,                             |
| RSTS/E, RMS-11 Macro, D-4            | System Management, 15-19                                  |
| summary, RMS-11 Macro, 6-21          | Sampling rate (AFC11), I/O Drivers,                       |
| RVN field in NAM block               | 15-11                                                     |
| RSX-11, RMS-11 Macro, D-4            | SAV                                                       |
| /RW switch                           | See also SAVE command                                     |
| DMP utility, Utilities, 11-7         |                                                           |
| DSC utility, Utilities, 8-15         | \$SAVAL (Save all registers), System                      |
| FLX utility, Utilities, 4-8          | Library, 2-2 Task Builder, 5-40                           |
| PIP utility, Utilities, 3-36         | SAVE command                                              |
| RMSBCK utility, RMS-11 Utilities,    | EDI utility, Utilities, 2-44                              |
| 6-7                                  | RMSDES utility, RMS-11 Utilities,                         |
| U-7                                  | 2-13, 2-18, 2-27                                          |

| SAVE command                           | .SAVE directive, MACRO-11, 6-47,        |
|----------------------------------------|-----------------------------------------|
| RMSDES utility (cont'd.)               | 6-48                                    |
| setting attributes, RMS-11             | Saved stack pointer, CDA, 3-20          |
| Ūtilities, 2-21                        | /SAVE qualifier, Task Builder, 11-59    |
| SAVE command (MCR), MCR, 1-8,          | Saving the design                       |
| 3-187                                  | See also Description file               |
| error messages, MCR, 3-191             | RMSDES utility, RMS-11 Utilities,       |
| examples, MCR, 3-191                   | 2-22, 2-27                              |
| format, MCR, 3-189                     | .SAVR1 (Save registers 1-5), System     |
| keywords                               | Library, 2-5                            |
| /CSR, MCR, 3-190                       | \$SAVRG (Save registers 3-5), System    |
| /MOU, MCR, 3-190                       | Library, 2-3                            |
| /SFILE, MCR, 3-190                     |                                         |
| /WB, MCR, 3-190                        | SAV symbolic argument, MACRO-11, 6-42   |
| SAVE command (VMR), System             | ·                                       |
| Management, 10-47                      | \$SAVVR (Save registers 0-2), System    |
| definition, System Management,         | Library, 2-4                            |
| 10-47                                  | /SB switch                              |
| example, System Management, 10-        | DMP utility, Utilities, 11-8            |
| 48                                     | PIP utility, Utilities, 3-37            |
| format, System Management, 10-47       | .SBTTL directive, MACRO-11, 6-15,       |
| keywords                               | 6-16 Program Development, 2-6           |
| /BOOT, System Management,              | SC.MDL, bad data block                  |
| 10-47                                  | user-controlled file characteristic,    |
| /DENS, System Management,              | I/O Operations, F-4                     |
| 10-48                                  | SC.MDL, file marked for delete          |
| notes, System Management, 10-48        | user-controlled file characteristic,    |
| parameters, System Management,         | I/O Operations, F-4                     |
| 10-47                                  | SCAA\$ directive, Executive, 5-182      |
| Saved answer file                      | SCAL to CCM library                     |
| See also MCR                           | SCAL to CSM library                     |
| See also Standard Function System      | converting, Task Builder, 8-19          |
| aborted, System Generation (11M),      | Scan rate                               |
| 3-10                                   | Resource Accounting, System             |
| creating, System Generation (11M),     | Management, 17-6                        |
| 3-10                                   | SCB                                     |
| default name, System Generation        | description, Writing I/O Driver,        |
| (11M), 4-6                             | 4-19                                    |
| definition, System Generation (11M),   | relationship of                         |
| 3-9                                    | with I/O control blocks, Writing        |
| input, System Generation (11M), 4-6    | I/O Driver, 2-6                         |
| Phase II, System Generation            | required field, Writing I/O Driver,     |
| (11M), 5-5                             | 3-7                                     |
| naming conventions, System             | role of                                 |
| Generation (11M), 3-10                 | in I/O data structure, Writing          |
| output, System Generation (11M),       | I/O Driver, 2-20                        |
| 4-7                                    | SCBDF\$, CDA, B-39, C-66                |
| Phase II, System Generation            | SCB field                               |
| (11M), 5-6                             | S.BMSK, Writing I/O Driver, 4-20        |
| purpose, System Generation (11M),      | S.BMSV, Writing I/O Driver, 4-20        |
| 3-10                                   | S.CON, Writing I/O Driver, 3-7,         |
| restrictions, System Generation (11M), | 4-22<br>S CSR Writing I/O Drimar 3-7    |
| 3-9                                    | S.CSR, Writing I/O Driver, 3-7,<br>4-22 |

| SCB field (cont'd.)                                                      | SDO: subroutine                       |
|--------------------------------------------------------------------------|---------------------------------------|
| S.CTM, Writing I/O Driver, 4-21                                          | initiating synchronous digital output |
| S.FRK, Writing I/O Driver, 3-7,                                          | (LSDRV), I/O Drivers, 17-27           |
| 4-23                                                                     | SDRC\$ directive, Executive, 5-192    |
| S.ITM, Writing I/O Driver, 3-7,                                          | SDRC\$ directive summary, I/O         |
| 4-21 to 4-22                                                             | Operations, C-3                       |
| S.LHD, Writing I/O Driver, 3-7 to                                        | SDRP\$ directive, Executive, 5-196    |
| 3-8, 4-2, 4-20                                                           | SDRP\$ directive summary, $I/O$       |
| S.MPR, Writing I/O Driver, 3-7,                                          | Operations, C-4                       |
| 4-23, B-1 to B-2                                                         | /SD switch                            |
| S.PKT, Writing I/O Driver, 4-23                                          | PIP utility, Utilities, 3-37          |
| C DDI Writing I/O Driver, 4-25                                           |                                       |
| S.PRI, Writing I/O Driver, 3-7, 4-21<br>S.RCNT, Writing I/O Driver, 4-20 | SE.ATA error return (TTDRV), I/O      |
| S.RCIVI, Willing I/O Diller, 4-20                                        | Drivers, 2-67 SE.BIN error return     |
| S.ROFF, Writing I/O Driver, 4-20                                         |                                       |
| S.STS, Writing I/O Driver, 3-7,                                          | half-duplex, I/O Drivers, 3-20        |
| 4-22                                                                     | TTDRV, I/O Drivers, 2-67              |
| S.VCT, Writing I/O Driver, 3-7,                                          | SE.FIX error return (TTDRV), I/O      |
| 4-21                                                                     | Drivers, 2-67                         |
| /SCB switch, CDA, 2-5, 2-6                                               | SE.IAA error return (TTDRV), I/O      |
| SC command                                                               | Drivers, 2-67                         |
| EDI utility, Utilities, 2-44                                             | SE.NAT error return (TTDRV), $I/O$    |
| Scheduling                                                               | Drivers, 2-67                         |
| round-robin interval, System                                             | SE.NIH error return                   |
| Generation (11M), 4-41                                                   | half-duplex, I/O Drivers, 3-20        |
| highest priority, System                                                 | TTDRV, I/O Drivers, 2-67              |
| Generation (11M), 4-41                                                   | VTDRV, <i>I/O Drivers</i> , 4-8, 4-9  |
| lowest priority, System                                                  | SE.NSC error return (TTDRV), I/O      |
| Generation (11M), 4-42                                                   | Drivers, 2-67                         |
| SCLI\$ directive, Executive, 5-185                                       | SE.SPD error return (TTDRV), I/O      |
| S command, Debugging, 2-11, 3-4,                                         | Drivers, 2-67                         |
| 9-1, 9-14                                                                | SE.UPN error return (TTDRV), I/O      |
| SCOPE: subroutine                                                        | Drivers, 2-67                         |
| control scope (K-series), I/O Drivers,                                   | SE.VAL error return                   |
| 23-27                                                                    | half-duplex, I/O Drivers, 3-20        |
| Scrolling                                                                | TTDRV, I/O Drivers, 2-67              |
| terminal, Command Language, 3-13                                         | Search                                |
| SCROLL key, Command Language,                                            | argument register, Debugging, 2-6,    |
| 3-13                                                                     | 5-3, 6-2                              |
| SCTI: routine                                                            | •                                     |
|                                                                          | byte, Debugging, 6-3                  |
| resetting counter intial value                                           | command, Debugging, 6-2               |
| (ICDRV/ISDRV), I/O Drivers,                                              | E, Debugging, 6-3                     |
| 19-59                                                                    | N, Debugging, 6-3                     |
| SCTI: subroutine                                                         | W, Debugging, 6-3                     |
| initializing timer module (UDDRV),                                       | limit register, Debugging, 6-1        |
| I/O Drivers, 16-30                                                       | mask register, Debugging, 2-6, 5-3,   |
| SDAC: subroutine                                                         | 6-2                                   |
| initiating synchronous A/D output                                        | memory                                |
| (LSDRV), I/O Drivers, 17-25                                              | command, Debugging, 2-9, 2-10         |
| SDAT\$ directive, Executive, 5-187                                       | reference, Debugging, 6-3             |
| SDAT\$ directive summary, I/O                                            | word, Debugging, 6-3                  |
| Operations, C-3                                                          | SEARCH & CHANGE command               |
| SDIR\$ directive, Executive, 5-189                                       | EDI utility, Utilities, 2-44          |
|                                                                          | \$SEARCH macro, RMS-11 Macro,         |
|                                                                          | 5-116                                 |

| \$SEARCH macro (cont'd.)             | Section, design buffer            |
|--------------------------------------|-----------------------------------|
| example, RMS-11 Macro, 7-7, 7-15     | RMSDES utility (cont'd.)          |
| SEARCH operation, RMS-11             | record section, RMS-11 Utilities, |
| Introduction, 4-1                    | 2-29, 2-36                        |
| BDB requirement, RMS-11 Macro,       | system section, RMS-11 Utilities, |
| 2-8                                  | 2-29, 2-30                        |
| I/O buffer requirement, RMS-11       | SECT key (EDT), Introduction, 2-6 |
| Macro, 2-7                           | Sector, RMS-11 Introduction, 2-1  |
| IFAB requirement, RMS-11 Macro,      | See also Placement control        |
| 2-5                                  | Security information              |
| \$SEARCH macro, RMS-11 Macro,        | DELET\$ macro, I/O Operations,    |
| 5-116                                | 3-42                              |
| wildcard loop, RMS-11 Macro, 3-9     | SEG0_POSITION attribute           |
| explicit, RMS-11 Macro, 3-11         | RMSDES utility, RMS-11 Utilities, |
| implicit, RMS-11 Macro, 3-9,         | 2-42                              |
| 3-10                                 | Segment                           |
| SEARCH statement, Error Logging,     | autoloadable                      |
| 5-40                                 | data, Task Builder, 4-6           |
| Search time                          | defining, Task Builder, 4-3       |
| indexed files, RMS-11 User's Guide,  | global symbol, Task Builder, 4-7  |
| 5-8                                  | call, Task Builder, 3-10          |
| Secondary file                       | to up-tree, Task Builder, 4-4     |
| closing, Indirect, 2-42              | definition, Task Builder, 3-1     |
| opening, Indirect, 2-69              | descriptor, Task Builder, B-15 to |
| for appending, Indirect, 2-71        | B-20                              |
| outputting data to, Indirect, 2-43   | overlay, Task Builder, 3-20,      |
| Secondary index data record          | 3-21                              |
| See SIDR                             | global symbol                     |
| Secondary RBNs, System Management,   | autoload, Task Builder, 4-7       |
| 5-4                                  | limiting number                   |
| Section                              | reducing overhead, Task Builder,  |
| executive options, System Generation | F-4                               |
| (11M), 4-25                          | loading                           |
| host configuration, System           | as part of cotree, Task Builder,  |
| Generation (11M), 4-23               | 4-3                               |
| peripheral options, System           | when called, Task Builder, 4-6,   |
| Generation (11M), 4-67               | 4-7                               |
| setup, System Generation (11M), 4-3  | load list, Task Builder, B-9      |
| system options, System Generation    | mapping, Task Builder, 2-10, 2-11 |
| (11M), 4-59                          | disk-resident, Task Builder, 2-10 |
| target configuration, System         | memory-resident, Task Builder,    |
| Generation (11M), 4-11               | 2-11                              |
| Section, design buffer               | multiple                          |
| RMSDES utility, RMS-11 Utilities,    | global symbol, Task Builder,      |
| 2-1, 2-16, 2-29                      | 3-16                              |
| area section, RMS-11 Utilities,      | global symbol resolution, Task    |
| 2-29, 2-42                           | Builder, 3-17                     |
| file section, RMS-11 Utilities,      | overlay, Task Builder, 3-5        |
| 2-29, 2-31                           | symbol resolution, Task Builder,  |
| key section, RMS-11 Utilities,       | 3-16                              |
| 2-29, 2-38                           | name                              |
| key segments, RMS-11 Utilities,      | applying autoload indicator,      |
| 2-41                                 | Task Builder, 4-3                 |

| Segment                                  | Send Data Request and Pass Offspring                      |
|------------------------------------------|-----------------------------------------------------------|
| name (cont'd.)                           | Control Block directive,                                  |
| .FCTR directive argument, Task           | Executive, 5-195                                          |
| Builder, 3-27                            |                                                           |
| null                                     | SEND directive                                            |
| ODL, Task Builder, 3-31                  | enabling for your task, Task Builder,                     |
| overlay                                  | 10-35, 11-57                                              |
|                                          | Send Message directive, Executive,                        |
| arrangement, Task Builder, 3-15          | 5-202                                                     |
| root structure, Task Builder,            | Send Next Command directive,                              |
| 3-21                                     | Executive, 5-205                                          |
| symbol processing, Task Builder,         | Send XOFF (TTDRV), I/O Drivers,                           |
| 3-17                                     | 2-16, 2-29, 2-37, 2-42, 2-44                              |
| processing order, Task Builder, 3-17     | Sense status (LRDRV), I/O Drivers,                        |
| single                                   | 14-5                                                      |
| overlay, Task Builder, 3-4, 3-8          | Separating character, MACRO-11, 3-3                       |
| Segmented key, RMS-11 Introduction,      |                                                           |
| 3-10 RMS-11 User's Guide, 6-7            | Separator                                                 |
| SEGn_LENGTH attribute                    | argument (,), Debugging, 2-4, 9-8                         |
| RMSDES utility, RMS-11 Utilities,        | argument (;), Debugging, 2-5                              |
| 2-42                                     | Radix-50 (*), Debugging, 2-4, 7-4,                        |
| SEGn_POSITION attribute                  | 9-8                                                       |
|                                          | SEQ argument to ORG\$ macro,                              |
| RMSDES utility, RMS-11 Utilities,        | RMS-11 Macro, 2-3                                         |
| 2-42                                     | SEQ symbolic argument, MACRO-11,                          |
| /SEGREGATE qualifier, Task Builder,      | 6-10                                                      |
| 11-60                                    | SEQUENCE_NUMBERS argument,                                |
| SELECT command                           | MACRO-11, 8-11                                            |
| IOX, System Management, 4-58             | Sequenced mode                                            |
| Select error (tape driver), I/O Drivers, | GET\$, I/O Operations, 3-21                               |
| 8-14                                     |                                                           |
| /SELECTIVE_SEARCH qualifier, Task        | Sequential access, RMS-11 Introduction,                   |
| Builder, 11-61 to 11-63                  | 2-4, 2-5 RMS-11 User's Guide,                             |
| SELECT key (EDT), Introduction, 2-8      | 1-7, 1-8                                                  |
| SELECT PRIMARY command                   | block, RMS-11 Introduction, 3-12                          |
| EDI utility, Utilities, 2-45             | RMS-11 User's Guide, 1-20                                 |
|                                          | See also BKT field in RAB                                 |
| Select recovery (tape driver), I/O       | FIND, RMS-11 User's Guide, 1-15                           |
| Drivers, 8-14                            | GET, RMS-11 User's Guide, 1-15                            |
| SELECT SECONDARY command                 | PUT, RMS-11 User's Guide, 1-15                            |
| EDI utility, Utilities, 2-46             | record, RMS-11 Introduction, 3-11                         |
| SELECT statement, Error Logging,         |                                                           |
| 5-34, 5-35                               | RMS-11 User's Guide, 1-12<br>See also RB\$SEQ code in RAC |
| SEL key, Command Language, 3-11          | field                                                     |
| SELTM1, Error Logging, 4-4               | to indexed files, RMS-11 User's                           |
| Semicolon (;)                            | Guide, 5-16                                               |
| for comment, Task Builder, 1-14          | to relative files, RMS-11 User's                          |
| Semicolon separator (;)                  | Guide, 4-1                                                |
| See Separator                            | to sequential files, RMS-11 User's                        |
| Send, Request, and Connect directive,    | Guide, 3-2                                                |
| Executive, 5-192                         | Sequential device                                         |
| Send By Reference directive, Executive,  | See FB\$SQD mask in DEV field                             |
|                                          |                                                           |
| 5-228 System Generation (11M),           | Sequential file, I/O Operations, 2-10                     |
| 4-28                                     | appending, Command Language,                              |
| Send Data directive, Executive, 5-187    | 4-70                                                      |
|                                          | creating, Command Language, 4-10,                         |
|                                          | 4-11                                                      |

Sequential file organization (cont'd.) Sequential file organization, RMS-11 PUT operation, RMS-11 User's Introduction, 3-4 RMS-11 User's Guide, 3-10, 3-13 Guide, 1-3, 1-11 random access See also FB\$SEQ code by key, RMS-11 User's Guide, access declarations, RMS-11 User's Guide, 3-6 by RFA, RMS-11 User's Guide, allocation initial, RMS-11 User's Guide, record operations, RMS-11 User's Guide, 3-7 and remote access, RMS-11 User's record size, RMS-11 User's Guide, Guide, B-3 3-2 cells, RMS-11 User's Guide, 3-2 record transfer modes, RMS-11 CONNECT operation, RMS-11 User's Guide, 3-13 User's Guide, 3-7 locate mode, RMS-11 User's declaring with ORG\$ macro, Guide, 3-14, 4-13 RMS-11 Macro, 2-3 move mode, RMS-11 User's deferred write, RMS-11 User's Guide, Guide, 3-13, 3-14 REWIND operation, RMS-11 User's design, RMS-11 User's Guide, 3-1 Guide, 3-11 allocation, RMS-11 User's Guide, RRN, RMS-11 Introduction, 3-5 sequential access, RMS-11 User's contiguity, RMS-11 User's Guide, Guide, 3-2 3-4 shared access, RMS-11 User's Guide, medium, RMS-11 User's Guide, 3-5 3-3 block access, RMS-11 User's record format, RMS-11 User's Guide, 3-6 Guide, 3-3 record access, RMS-11 User's directory operations, RMS-11 User's Guide, 3-6 Guide, 3-15 record structured files, RMS-11 DISCONNECT operation, RMS-11 User's Guide, 3-6 User's Guide, 3-7 with undefined records, RMS-11 end-of-block indicators, RMS-11 User's Guide, 3-6 User's Guide, 3-2 sharing declarations, RMS-11 User's end-of-file, RMS-11 User's Guide, Guide, 3-6 3-2 stream operations, RMS-11 User's FCS-11 compatibility, RMS-11 User's Guide, 3-7 Guide, 3-2 structure, RMS-11 User's Guide, 3-1 file operations, RMS-11 User's Guide, conceptual, RMS-11 User's 3-15 Guide, 3-2 FIND operation, RMS-11 User's physical, RMS-11 User's Guide, Guide, 3-7 3-1 FLUSH operation, RMS-11 User's TRUNCATE operation, RMS-11 Guide, 3-9 User's Guide, 3-12 GET operation, RMS-11 User's UPDATE operation, RMS-11 User's Guide, 3-9, 3-13, 3-14 Guide, 3-12, 3-13, 3-14 I/O techniques, RMS-11 User's Sequential mode Guide, 3-14 FD.INS parameter, I/O Operations, MBC, RMS-11 User's Guide, 3-15 3-6 multiple access streams, RMS-11 record attribute, I/O Operations, User's Guide, 3-15 multiple buffers, RMS-11 User's write logical record, I/O Operations, Guide, 3-15 3-33

| /SEQUENTIAL qualifier, Task Builder,                            | SET command<br>RMSDES utility (cont'd.) |
|-----------------------------------------------------------------|-----------------------------------------|
| 11-64                                                           | and INDEX_AREA attribute,               |
| Serial                                                          | RMS-11 Utilities, 2-41                  |
| number switch, Error Logging, 3-6,                              | and LEVEL1_INDEX_AREA                   |
| 3-9                                                             | attribute, RMS-11 Utilities,            |
| Serial, nondisk device (RMSIFL),<br>RMS-11 Utilities, 3-1, 3-12 | 2-41                                    |
| Serial command processing                                       | and PROTECTION attribute,               |
| CLI, System Management, 11-8                                    | RMS-11 Utilities, 2-33                  |
| Serial Despooler                                                | defining areas by default,              |
| See PRT                                                         | RMS-11 Utilities,2-17,                  |
| Serial Despooler Task                                           | 2-43                                    |
| error messages, System Management,                              | defining areas explicitly, RMS-11       |
| A-2                                                             | Utilities, 2-43                         |
| receive queue operation, System                                 | with GET, RMS-11 Utilities,             |
| Management, A-1                                                 | 2-25                                    |
| task-build information, System                                  | SET DEFAULT command,                    |
| Management, A-1                                                 | Introduction, 3-9                       |
| text requirements, System                                       | SET QUEUE command,                      |
|                                                                 | Introduction, 3-12                      |
| Management, A-1                                                 | SET TERMINAL command,                   |
| /SERIAL keyword                                                 | Introduction, 1-17                      |
| SET command (MCR), MCR, 3-251                                   | SET command (MCR), MCR, 1-6,            |
| SET command (VMR), System                                       | 3-197                                   |
| Management, 10-73                                               | error messages, MCR, 3-268 to           |
| Serial line error (ICDRV/ISDRV), I/O                            | 3-272                                   |
| Drivers, 19-71                                                  | format, MCR, 3-198                      |
| Serviced modules (UDDRV), I/O                                   | keywords                                |
| Drivers, 16-2                                                   | /BUF, MCR, 3-206                        |
| /SE switch, Error Logging, 3-6, 3-9                             | /CLI, MCR, 3-118, 3-209                 |
| Task Builder, 10-35                                             | /CRASHDEV, MCR, 3-209                   |
| RMSRST utility, RMS-11 Utilities,                               | /DCL, MCR, 3-211                        |
| 7-3, 7-9                                                        | /DEF, MCR, 3-212                        |
| SET /PLCTL command, System                                      | /HFILL, MCR, 3-220                      |
| Management, 13-12                                               | /HOST, MCR, 3-223                       |
| SET ACCOUNTING                                                  | /INQUIRE, MCR, 3-225                    |
| Resource Accounting, System                                     | /LIBUIC, MCR, 3-225                     |
| Management, 17-4                                                | /LINES, MCR, 3-226                      |
| Set Accounting Transaction Block,                               | list, MCR, 3-199t to 3-202t             |
| System Management, 17-26                                        | /MAXEXT, MCR, 3-229                     |
| SETADC: subroutine                                              | /MAXPKT, MCR, 3-230                     |
| set channel information                                         | /MCR, MCR, 3-231                        |
| K-series, I/O Drivers, 23-28                                    | /NETUIC, MCR, 3-234                     |
| LADRV, I/O Drivers, 22-22                                       | /[NO]ABAUD, MCR, 3-202                  |
| Set Affinity directive, Executive, 5-233                        | /[NO]ANSI, MCR, 3-203                   |
| Set clock A rate (K-series), I/O Drivers,                       | /[NO]AVO, MCR, 3-204                    |
| 23-11<br>CFT 1 Introduction 1 17                                | /[NO]BLKMOD, MCR, 3-205                 |
| SET command, Introduction, 1-17                                 | /[NO]BRO, MCR, 3-205                    |
| System Management, 15-25                                        | /[NO]CACHE, <i>MCR</i> , 3-207          |
| DCL, Command Language, 2-1                                      | /[NO]CRT, MCR, 3-210                    |
| RMSDES utility, RMS-11 Utilities,                               | /[NO]DEC, MCR, 3-211                    |
| 2-13, 2-17, 2-20, 2-33                                          | /[NO]DPRO, MCR, 2-3, 3-213              |
| allocation, RMS-11 Utilities,                                   | /[NO]EBC, MCR, 3-215                    |
| 2-10                                                            | /[NO]ECHO, MCR, 3-216                   |
|                                                                 | /  - · -   <del>-</del> / - · · · ·     |

| SET command (MCR)                           | SET command (VMR) (cont'd.)           |
|---------------------------------------------|---------------------------------------|
| keywords (cont'd.)                          | definition, System Management,        |
| /[NO]EDIT, MCR, 3-217                       | 10-50                                 |
| /[NO]ESCSEQ, MCR, 3-217                     | examples, System Management,          |
| /[NO]FDX, MCR, 3-218                        | 10-83 to 10-87                        |
| /[NO]FORMFEED, MCR, 3-219                   | Executive features, System            |
| /[NO]HHT, MCR, 3-221                        | Management, 10-50                     |
| /[NO]HOLD, MCR, 2-17,                       | format, System Management, 10-50      |
| 3-222                                       | keywords                              |
| /[NO]HSYNC, <i>MCR</i> , 3-223              | /BOT, System Management,              |
| /[NO]LOGON <i>, MCR</i> , 3-226             | 10-55 to 10-56                        |
| /[NO]LOWER, <i>MCR</i> , 3-226              | /BUF, System Management,              |
| /[NO]MAIN, MCR, 3-227                       | 10-57                                 |
| /[NO]NAMED, MCR, 3-231                      | /HFILL, System Management,            |
| /[NO]OPT, MCR, 3-235                        | 10-59                                 |
| /[NO]OVLP, MCR, 3-236                       | /LIBUIC, System Management,           |
| /[NO]PAR, <i>MCR</i> , 3-237                | 10-60                                 |
| /[NO]PARITY, MCR, 3-239                     | /LINES, System Management,            |
| /[NO]PASTHRU, MCR, 3-241                    | 10-61                                 |
| /[NO]PRINTER_PORT, MCR,                     | /MAXEXT, System Management,           |
| 3-242                                       | 10-63                                 |
| /[NO]PRIV, <i>MCR</i> , 2-19, 3-244         | /NETUIC, System Management,           |
| /[NO]PUB, MCR, 2-13, 3-245                  | 10-63                                 |
| /[NO]REGIS, MCR, 3-246                      | /[NO]ABAUD, System                    |
| /[NO]REMOTE, MCR, 3-247                     | Management, 10-53                     |
| /[NO]RPA, MCR, 3-250                        | /[NO]ANSI, System                     |
| /[NO]SLAVE, MCR, 2-19,                      | Management, 10-54                     |
| 3-252                                       | /[NO]AVO, System Management           |
| /[NO]SUB, MCR, 3-255                        | 10-54                                 |
| /[NO]TTSYNC, MCR, 3-261                     | /[NO]BLKMOD, System                   |
| /[NO]TYPEAHEAD, MCR,                        | Management, 10-55                     |
| 3-261                                       | /[NO]BRO, System Management,          |
| /[NO]VFILL, MCR, 3-264                      | 10-56                                 |
| /[NO]WCHK, MCR, 3-265                       | /[NO]CRT, System Management,          |
| /[NO]WRAP, MCR, 3-266                       | 10-57                                 |
| /NOCEX, MCR, 3-234<br>/PASSWORD, MCR, 3-240 | /[NO]DEC, System Management,<br>10-57 |
| /PLCTL, MCR, 3-243                          | /[NO]EBC, System Management,          |
| /POOL, MCR, 3-244                           | 10-57                                 |
| /RNDC, MCR, 3-248                           | /[NO]ECHO, System                     |
| /RNDH, MCR, 3-249                           | Management, 10-58                     |
| /RNDL, MCR, 3-249                           | /[NO]EDIT, System Management          |
| /SECPOL, MCR, 3-251                         | 10-58                                 |
| /SPEED, MCR, 3-254                          | /[NO]ESCSEQ, System                   |
| /SWPC, MCR, 3-256                           | Management, 10-58                     |
| /SYSUIC, MCR, 3-182, 3-257                  | /[NO]FDX, System Management,          |
| /TERM, MCR, 3-258                           | 10-59                                 |
| /TOP, MCR, 3-259                            | /[NO]FORMFEED, System                 |
| /UIC, MCR, 2-6, 3-263                       | Management, 10-59                     |
| nonprivileged options, MCR, 3-197           | /[NO]HHT, System Management           |
| privileged options, MCR, 3-197              | 10-59                                 |
| SET command (VMR), System                   | /[NO]HSYNC, System                    |
| Management, 10-50                           | Management, 10-60                     |
|                                             |                                       |

| SET command (VMR)            | SET command (VMR)                                           |
|------------------------------|-------------------------------------------------------------|
| keywords (cont'd.)           | keywords (cont'd.)                                          |
| /[NO]LOGON, System           | /RNDC, System Management,                                   |
| Management, 10-61            | 10-72                                                       |
| /[NO]LOWER, System           | /RNDH, System Management,                                   |
| Management, 10-61            | 10-72                                                       |
| /[NO]MAIN, System            | /RNDL, System Management,                                   |
| Management, 10-61 to         | 10-72                                                       |
| 10-63                        | /SPEED, System Management,                                  |
| /[NO]PARITY, System          | 10-75                                                       |
| Management, 10-66 to         | /SWPC, System Management,                                   |
| 10-67                        | 10-77                                                       |
| /[NO]PASTHRU, System         | /SWPR, System Management,                                   |
| Management, 10-67            | 10-77                                                       |
| /[NO]PRINTER_PORT, System    | /SYSUIC, System Management,                                 |
| Management, 10-69            | 10-77                                                       |
| /[NO]PRIV, System            | /TERM, System Management,                                   |
| Management, 10-70            | 10-78 to 10-79                                              |
| /[NO]PUB, System Management, | /TOP, System Management,                                    |
| 10-70                        | 10-79 to 10-80                                              |
| /[NO]REGIS, System           | /UIC, System Management,                                    |
| Management, 10-70            | 10-81                                                       |
| /[NO]REMOTE, System          | keyword table, System Management,                           |
| Management, 10-71 to         | 10-51 to 10-53                                              |
| 10-72                        | parameter, System Management,                               |
| /[NO]RPA, System Management, | 10-51                                                       |
| 10-73                        |                                                             |
| /[NO]SERIAL, System          | uses, System Management, 10-50 Set Command Line Interpreter |
| Management, 10-73            | directive, Executive, 5-185                                 |
| /[NO]SLAVE, System           | Set counter                                                 |
| Management, 10-74            | initial value (ICDRV/ISDRV), I/O                            |
| /[NO]SOFT, System            | Drivers, 19-22                                              |
| Management, 10-74            | SETD directive, Indirect, 2-82                              |
| /[NO]SUB, System Management, | SET [DAY]TIME command, Command                              |
| 10-76 to 10-77               | Language, 2-1, 8-1, 9-28                                    |
| /[NO]TTSYNC, System          | SET DEBUG command, Command                                  |
| Management, 10-80            | Language, 1-2, 1-13 to 1-14, 2-8,                           |
| /[NO]TYPEAHEAD, System       | 9-29                                                        |
| Management, 10-80 to         | SET DEFAULT command, Command                                |
| 10-81                        | Language, 2-5, 4-80 to 4-81, 9-29                           |
| /[NO]VFILL, System           | Set Default Directory directive,                            |
| Management, 10-81            | Executive, 5-189                                            |
| /[NO]WCHK, System            | SET DEVICE command, Command                                 |
| Management, 10-81            | Language, 5-88 to 5-90, 9-29                                |
| /[NO]WRAP, System            | Set Event Flag directive, Executive,                        |
| Management, 10-82 to         | 5-199                                                       |
| 10-83                        | SETF\$ directive, Executive, 5-199                          |
| /PLCTL, System Management,   | SETF directive, Indirect, 2-80                              |
| 10-68                        | SET FILE command, Command                                   |
| /POOL, System Management,    | Language, 4-87 to 4-89, 9-29                                |
| 10-69                        | SET GROUPFLAGS command,                                     |
| /POOLSIZE, System            | Command Language, 6-52, 9-30                                |
| Management, 10-69            | \$SETGSA macro, RMS-11 Macro, 2-18                          |
| Miningement, 10-09           | ΨυΔΙ ΟυΛ Μασίο, Μνίυ-11 Ινίκοιο, 2-10                       |

SET HOST/DTE command, System SET SYSTEM/DIRECTORY command, Management, 9-3 to 9-5, 9-6 Command Language, 2-8, 8-7 SET SYSTEM command, Command SET HOST command, Command Language, 1-10 to 1-11, 1-11 to Language, 8-3 to 8-5, 9-32 qualifiers, Command Language, 8-3 1-12, 9-30 **SETIBF:** subroutine to 8-5 set array for buffered sweep Set System Time directive, Executive, K-series, I/O Drivers, 23-28 5-235 LADRV, I/O Drivers, 22-23 .SETT directive, Indirect, 2-80 /SET keyword SET TERMINAL command, Command SWITCH REGISTER command, Language, 2-3, 3-36 to 3-48, 9-33 to 9-34 System Management, 9-3 MCR, 3-274 .SETL directive, Indirect, 2-80 examples, Command Language, 3-47 \$SET macro, RMS-11 Macro, 2-11 qualifiers, Command Language, 3-37 to 3-47 Set mode SET TIME command, Command half-duplex (communication driver), Language, 2-1, 8-1, 9-28 I/O Drivers, 12-7 IO.HDX function (communication SETTIM routine, System Generation driver), I/O Drivers, 12-7 (11S), 2-23 .SETN directive, Indirect, 2-81 Setting attributes (RMSDES) Set next buffer (K-series), I/O Drivers, See Attribute 23-24 SF.GMC function SET NODEBUG command, Command half-duplex, I/O Drivers, 3-11 Language, 1-13 to 1-14, 2-8 TTDRV, I/O Drivers, 2-18, 2-51 SET NOPARTITION command, VTDRV, I/O Drivers, 4-6 Command Language, 9-30 SF.SMC function .SETO directive, Indirect, 2-82 half-duplex, I/O Drivers, 3-15 TTDRV, I/O Drivers, 2-18, 2-59 VTDRV, I/O Drivers, 4-7 Set operational characteristic (LRDRV), *I/O Drivers*, 14-5 SET PARTITION command, Command /SFILE keyword Language, 7-41 to 7-45, 9-30 SAVE command (MCR), MCR, SET PASSWORD command, System 3-190 SFPA\$ directive, Executive, 5-200 Management, 2-1 SET PRIORITY command, Command /SF switch Language, 7-63 to 7-64, 9-31 DMP utility, Utilities, 11-8 SET PROTECTION command, \$\$SGD0 program section, Task Builder, Command Language, 2-6, 4-83 to 4-86, 9-31 reserved name, Task Builder, E-4 SET QUEUE/ENTRY command, \$\$SGD1 program section Command Language, 9-31 reserved name, Task Builder, E-4 SET QUEUE/JOB command, Command \$\$SGD2 program section, Task Builder, Language, 9-32 SET QUEUE command reserved name, Task Builder, E-4 example, Batch and Queue, 2-21 SGNBLDDRV.CMD, System Generation file format (11M), 3-5qualifiers, Batch and Queue, SGNKLAB.CMD, System Generation 2-19 (11M), 3-5 SGNPARM.CMD job format qualifiers, Batch and Queue, definition, System Generation (11M), 2-19 5-1 .SETS directive, Indirect, 2-83 description, System Generation (11M), **7-2** SET statement, Error Logging, 5-31

| SGNPARM.CMD (cont'd.)                                 | Shared access (cont'd.)                 |
|-------------------------------------------------------|-----------------------------------------|
| question, System Generation (11M),                    | to indexed files, RMS-11 User's         |
| 5-4                                                   | Guide, 7-1                              |
| SGNSTAND.CMD, System Generation                       | block access, RMS-11 User's             |
| (11M), 3-11                                           | Guide, 7-1                              |
| /SG switch, Task Builder, 10-36                       | record access, RMS-11 User's            |
| /SHAREABLE[:COMMON] qualifier,                        | Guide, 7-1                              |
| Task Builder, 11-65                                   | to relative files, RMS-11 User's        |
| use in region, Task Builder, 5-3 to                   | Guide, 4-6                              |
| 5-6                                                   | block access, RMS-11 User's             |
| /SHAREABLE[:LIBRARY] qualifier,                       | Guide, 4-6                              |
| Task Builder, 11-66                                   | record access, RMS-11 User's            |
| use in region, Task Builder, 5-3 to                   | Guide, 4-6                              |
| 5-6                                                   | to sequential files, RMS-11 User's      |
| /SHAREABLE[:TASK] qualifier, Task                     | Guide, 3-5                              |
| Builder, 11-67                                        | record structured, RMS-11 User's        |
| Shareable region, Executive, 3-5                      | Guide, 3-6                              |
| Shared access, RMS-11 Introduction,                   | with undefined records, RMS-11          |
| 2-4 RMS-11 User's Guide, 1-17                         | User's Guide, 3-6                       |
| See also Access sharing                               | Shared region, Executive, 3-6 Task      |
| See also SHR field in FAB                             | Builder, 5-1                            |
| access declarations, RMS-11 User's                    | See also Region                         |
| Guide, 2-6                                            | /SHARE keyword                          |
| read/write, RMS-11 User's                             | MOUNT command (MCR), MCR,               |
| Guide, 2-6                                            | 3-152                                   |
| read-only, RMS-11 User's Guide,                       | Sharing                                 |
| 2-6                                                   | See Shared access                       |
| and high-level languages, RMS-11<br>User's Guide, 2-7 | Sharing code or data, MACRO-11,<br>6-45 |
| application design consideration,                     | Sharing declaration, RMS-11 User's      |
| RMS-11 User's Guide, 2-5                              | Guide, 2-7                              |
| bucket locking, RMS-11 User's                         | indexed files, RMS-11 User's Guide,     |
| Guide, 2-7                                            | 7-1                                     |
| deferred write                                        | no sharing, RMS-11 User's Guide,        |
| to relative files, RMS-11 User's                      | 2-7                                     |
| Guide, 4-14                                           | read/write, RMS-11 User's Guide,        |
| file, I/O Operations, 1-12                            | 2-7                                     |
| file open, I/O Operations, 2-15,                      | read-only, RMS-11 User's Guide,         |
| 3-13                                                  | 2-7                                     |
| multiple access streams, RMS-11                       | relative files, RMS-11 User's Guide,    |
| User's Guide, 2-9, 2-10                               | 4-6                                     |
| programming considerations,                           | sequential files, RMS-11 User's         |
| RMS-11 User's Guide, 2-10                             | Guide, 3-6                              |
| sharing declarations, RMS-11 User's                   | SHDDF\$, CDA, C-69                      |
| Guide, 2-7                                            | SHF, System Management, 1-4             |
| no sharing, RMS-11 User's                             | algorithms                              |
| Guide, 2-7                                            | first pass, System Management,          |
| read/write, RMS-11 User's                             | 14-5                                    |
| Guide, 2-7                                            | second pass, System                     |
| read-only, RMS-11 User's Guide,                       | Management, 14-6                        |
| 2-7                                                   | conventions, System Management,         |
| system protection codes, RMS-11                       | 14-1                                    |
| User's Guide, 2-5                                     | installation, System Management, 14-3   |

| SHF (cont'd.)                         | SHOW command (cont'd.)            |
|---------------------------------------|-----------------------------------|
| monitoring with RMD, System           | SHOW DEVICES command,             |
| Management, 14-4                      | Introduction, 3-10                |
| overhead, System Management, 14-3     | SHOW MEMORY command,              |
| performance, System Management,       | Introduction, 6-9                 |
| 14-3                                  | SHOW QUEUE command,               |
| removal, System Management, 14-5      | Introduction, 3-12                |
| shuffling                             | SHOW TASKS command,               |
| dynamic common regions,               | Introduction, 1-18, 5-4           |
| System Management, 14-5               | SHOW TERMINAL command,            |
| fixed tasks, System Management,       | Introduction, 1-17                |
| 14-5                                  | SHOW TIME command,                |
| partition sections, System            | Introduction, 1-10, 3-10          |
| Management, 14-5                      | SHOW USERS command,               |
|                                       |                                   |
| static common regions, System         | Introduction, 1-18, 3-10          |
| Management, 14-5                      | SHOW [DAY]TIME command,           |
| size, System Management, 14-3         | Command Language, 2-2, 8-3,       |
| \$SHFCT                               | 9-35                              |
| changing contents, System             | SHOW DEFAULT command,             |
| Management, 14-3                      | Command Language, 2-5, 4-82,      |
| SHF support, System Generation (11M), | 9-35                              |
| 4-37                                  | SHOW DEFAULTS command,            |
| \$SHFTM, System Management, 14-3      | Command Language, 3-2             |
| SHIFT key, Command Language, 3-13     | SHOW DEVICES command, Command     |
| SHOW/TASKS/ACTIVE command,            | Language, 2-3, 3-3, 5-91 to 5-94, |
| Command Language, 2-5                 | 9-36                              |
| SHOW ALL command                      | SHOW GROUPFLAGS command,          |
| RMSDES utility                        | Command Language, 6-53, 9-36      |
| defining areas by default,            | SHOW HOST command, Command        |
| RMS-11 Utilities, 2-17                | Language, 9-36                    |
| defining areas explicitly, RMS-11     | SHOW ID command                   |
| Utilities, 2-43                       | RMSDES utility, RMS-11 Utilities, |
| SHOW ASSIGNMENTS command,             | 2-16                              |
| Command Language, 2-5, 5-86 to        | SHOW MEMORY command, Command      |
| 5-87, 9-35                            | Language, 2-2, 8-9 to 8-12, 9-36  |
| SHOW CLOCK_QUEUE command,             | SHOW PARTITIONS command,          |
| Command Language, 7-65, 9-35          | Command Language, 7-46 to 7-48,   |
| SHOW command, Introduction, 1-10      | 9-37                              |
| DCL, Command Language, 2-1            | SHOW PROCESSOR command,           |
| RMSDES utility, RMS-11 Utilities,     | Command Language, 2-4, 9-37       |
| 2-15, 2-18, 2-26                      | format, Batch and Queue, 2-18     |
| allocation, RMS-11 Utilities,         | /SHOW qualifier, MACRO-11, 8-11   |
| 2-10                                  | SHOW QUEUE/FULL command,          |
| and PROTECTION attribute,             | Command Language, 2-4             |
| RMS-11 Utilities, 2-33                | SHOW QUEUE command, Batch and     |
| SHOW ALL, RMS-11 Utilities,           | Queue, 2-14 Command Language,     |
| 2-4                                   | 2-4, 9-37                         |
| setting attributes, RMS-11            | batch queue, Batch and Queue, 1-9 |
| Utilities, 2-21                       | display, Batch and Queue, 2-16 to |
| with GET, RMS-11 Utilities,           | 2-17                              |
| 2-25                                  | format, Batch and Queue, 2-15     |
| SHOW DEFAULT command,                 | print queue, Batch and Queue, 1-9 |
| Introduction, 1-15, 3-9               | qualifiers, Batch and Queue, 2-15 |
| Initualition, 1-15, 5-7               | quaimers, Durch and Queue, 2-13   |

| SHOW QUEUE command (cont'd.)       | SHR field in FAB (cont'd.)             |
|------------------------------------|----------------------------------------|
| SHOW QUEUE display, Batch and      | summary, RMS-11 Macro, 6-63            |
| Queue, 1-10                        | WRITE operation, RMS-11 Macro,         |
| /Show switch, Error Logging, 2-10, | 5-127, 5-129                           |
| 2-11                               | /SH switch, Error Logging, 2-4, 2-10,  |
| Show switch, Error Logging, 2-4    | 2-11 Task Builder, 10-37               |
| SHOW SYSTEM/DIRECTORY              | Shuffler                               |
| command, Command Language,         | See SHF                                |
| 2-8, 8-7                           | Shutdown                               |
|                                    |                                        |
| SHOW SYSTEM command, Command       | RSX-11M system                         |
| Language, 8-6 to 8-7, 9-38         | example, System Management,            |
| qualifiers, Command Language, 8-6  | 8-5                                    |
| to 8-7                             | procedure, System Management,          |
| SHOW TASK/LOGICAL_UNITS            | 8-4                                    |
| command, Command Language,         | SHUTUP                                 |
| 7-61 to 7-62                       | examples                               |
| SHOW TASK:taskname/DYNAMIC         | RSX-11M, System Management,            |
| command, Command Language,         | 8-2                                    |
| 7-57 to 7-59, 9-39                 | input, System Management, 8-2          |
| SHOW TASKS/ACTIVE/DYNAMIC          | invoking, System Management, 8-1       |
| command, Command Language,         | output, System Management, 8-2         |
| 7-59 to 7-61, 9-39                 | prerequisites to running, System       |
| SHOW TASKS/ACTIVE command,         | Management, 8-1                        |
| Command Language, 3-2, 7-2, 7-49   | SHUTUP.CMD, System Management,         |
| to 7-54                            | 8-3                                    |
|                                    |                                        |
| SHOW TASKS/DYNAMIC command,        | example of file, System Management,    |
| Command Language, 7-57, 9-38       | 8-4                                    |
| SHOW TASKS/INSTALLED/DEVICE        | SHUTUP program, System                 |
| command, Command Language,         | Management, 1-3, 8-1                   |
| 7-56 to 7-57                       | SIDR, RMS-11 User's Guide, 5-5, 7-9    |
| SHOW TASKS/INSTALLED command,      | changeable keys, RMS-11 User's         |
| Command Language, 2-6, 7-54 to     | Guide, 6-10                            |
| 7-56                               | duplicate keys, RMS-11 User's Guide,   |
| SHOW TASKS command, Command        | 6-8, 6-9                               |
| Language, 2-5, 7-49 to 7-62, 9-38  | Signalling                             |
| SHOW TERMINAL command,             | definition, Error Logging, 5-40        |
| Command Language, 2-2, 3-49        | SIGNAL statement, Error Logging,       |
| to 3-59, 9-39 to 9-40              | 5-40, 5-41                             |
| examples, Command Language, 3-53   | SIGNAL STOP statement, Error           |
| to 3-59                            | Logging, 5-41                          |
| qualifiers, Command Language, 3-50 | Significant event, Executive, 2-1      |
| to 3-52                            | Introduction, 6-6                      |
| SHOW TIME command, Command         | declaring, Executive, 5-61, 5-125,     |
| Language, 2-2, 8-3, 9-35           | 5-187                                  |
| SHOW USERS command, Command        | list, Executive, 2-1                   |
| Language, 2-6, 8-8, 9-40           | Single ASCII character indicator,      |
| SHR field in FAB                   | MACRO-11, 3-3                          |
| CREATE operation, RMS-11 Macro,    | Single-directory device                |
| 5-14                               | See FB\$SDI mask in DEV field          |
| offset, RMS-11 Macro, 6-22         | Single file operation, I/O Operations, |
| OPEN operation, RMS-11 Macro,      | 5-6                                    |
| 5-75                               | Single-precision routine               |
| READ operation, RMS-11 Macro,      | See Integer routine                    |
| 5-99, 5-101                        | occ michel founite                     |
| 0 22, 0 101                        |                                        |

| Single space                         | Size parameter                                                  |
|--------------------------------------|-----------------------------------------------------------------|
| TTDRV, I/O Drivers, 2-75             | device-specific (cont'd.)                                       |
| VFC                                  | half-duplex, I/O Drivers, 3-7                                   |
| half-duplex, I/O Drivers, 3-27       | receiving (LRDRV), I/O Drivers,                                 |
| LPDRV, I/O Drivers, 10-6             | 14-9                                                            |
| SIZ0 field in KEY block              | tape driver, I/O Drivers, 8-8                                   |
| offset, RMS-11 Macro, 6-68           | transmitting (LRDRV), I/O                                       |
| SIZ1 field in KEY block              | Drivers, 14-4                                                   |
| offset, RMS-11 Macro, 6-68           | UDDRV, I/O Drivers, 16-5                                        |
| SIZ2 field in KEY block              | VTDRV, I/O Drivers, 4-3                                         |
| offset, RMS-11 Macro, 6-68           | F11ACP, I/O Drivers, C-5                                        |
| SIZ3 field in KEY block              | general (TTDRV), I/O Drivers, 2-11                              |
| offset, RMS-11 Macro, 6-68           | ICDRV/ISDRV, I/O Drivers, 19-10                                 |
| SIZ4 field in KEY block              | IO.CCO function (TTDRV), I/O                                    |
| offset, RMS-11 Macro, 6-68           | Drivers, 2-23                                                   |
| SIZ5 field in KEY block              | IO.EIO function (TTDRV), I/O                                    |
| offset, RMS-11 Macro, 6-68           | Drivers, 2-26                                                   |
| SIZ6 field in KEY block              | IO.GTS function (TTDRV), I/O                                    |
| offset, RMS-11 Macro, 6-68           | Drivers, 2-33                                                   |
| SIZ7 field in KEY block              | IO.RAL function (TTDRV), I/O                                    |
| offset, RMS-11 Macro, 6-68           | Drivers, 2-36                                                   |
| Sizb parameter                       | IO.RBC function (ICDRV/ISDRV),                                  |
| device-specific function (UDDRV),    | I/O Drivers, 19-14                                              |
| I/O Drivers, 16-4                    | IO.RLB function, I/O Drivers, 1-30                              |
| ICDRV/ISDRV, I/O Drivers, 19-10      | IO.RNE function (TTDRV), I/O                                    |
| IO.CCI function, I/O Drivers,        | Drivers, 2-38                                                   |
| 19-19                                | IO.RPR function (TTDRV), I/O                                    |
| IO.CTI function, I/O Drivers,        | Drivers, 2-41                                                   |
| 19-21                                | IO.RST function (TTDRV), I/O                                    |
| IO.CTY function, I/O Drivers,        | Drivers, 2-44                                                   |
| 19-23                                | IO.RTT function (TTDRV), I/O                                    |
| IO.WLB function, I/O Drivers,        | Drivers, 2-46                                                   |
| 19-32                                | IO.RVB function, I/O Drivers, 1-31                              |
| SIZE attribute                       | IO.SMC function (TTDRV), I/O                                    |
| RMSDES utility, RMS-11 Utilities,    | Drivers, 2-60                                                   |
| 2-36                                 | IO.WAL function (TTDRV), I/O                                    |
| SIZE command                         | Drivers, 2-47                                                   |
| EDI utility, <i>Utilities</i> , 2-46 | IO.WBT function (TTDRV), I/O                                    |
| /SIZE keyword                        | Drivers, 2-50                                                   |
| LOAD command (MCR), MCR,             | IO.WLB function, I/O Drivers, 1-32                              |
| 3-133<br>LOAD command (VMR), System  | IO.WVB function, I/O Drivers, 1-33 SF.GMC function (TTDRV), I/O |
| Management, 10-34                    | Drivers, 2-51                                                   |
| Size parameter                       | standard function                                               |
| device-specific                      | communication driver, I/O                                       |
| AFC11/AD01 converter, I/O            | Drivers, 12-5                                                   |
| Drivers, 15-3                        | CRDRV, I/O Drivers, 11-2                                        |
| communication driver, I/O            | CTDRV, I/O Drivers, 9-3                                         |
| Drivers, 12-6                        | DDDRV, I/O Drivers, 7-3                                         |
| CRDRV, I/O Drivers, 11-3             | disk driver, I/O Drivers, 5-7                                   |
| DDDRV, I/O Drivers, 7-4              | DTDRV, I/O Drivers, 6-3                                         |
| disk driver, I/O Drivers, 5-9        | LPDRV, I/O Drivers, 10-4                                        |
| DTDRV, I/O Drivers, 6-3              | PPDRV/PRDRV, I/O Drivers,                                       |
| GRDRV, I/O Drivers, 21-2             | 18-2                                                            |
|                                      | <del></del>                                                     |

| Size parameter                           | SLP utility                                |
|------------------------------------------|--------------------------------------------|
| standard function (cont'd.)              | file (cont'd.)                             |
| tape driver, I/O Drivers, 8-6            | output, Utilities, 13-3                    |
| synchronous QIO\$ function               | processing, Utilities, 13-4                |
| (LSDRV), I/O Drivers, 17-5               | source                                     |
| SIZ field in KEY block                   | creating, Utilities, 13-14                 |
| CREATE operation, RMS-11 Macro,          | updating, Utilities, 13-9                  |
| 5-18                                     | indirect command file, Utilities,          |
| DISPLAY operation, RMS-11 Macro,         | 13-8                                       |
| 5-31                                     | initiating (invoking), Utilities, 13-1     |
| offset, RMS-11 Macro, 6-68               | operator, Utilities, 13-9                  |
| OPEN operation, RMS-11 Macro,            | switch, Utilities, 13-14                   |
| 5-80                                     | /SL switch, Error Logging, 2-4, 2-7        |
| summary, RMS-11 Macro, 6-92              | Task Builder, 10-45                        |
|                                          |                                            |
| Skeleton source file                     | CMP utility, Utilities, 12-3               |
| MACRO-11, Program Development,           | RMSBCK utility, RMS-11 Utilities,          |
| 2-4 Slack (1) Command Language 2.16      | 6-6, 6-10  DMCCNW william DMC 11 Utilities |
| Slash (/), Command Language, 3-16        | RMSCNV utility, RMS-11 Utilities,          |
| EDI utility, Program Development,        | 4-12                                       |
| 2-16<br>ODT - Reserved Development - 5.4 | RMSRST utility, RMS-11 Utilities,          |
| ODT, Program Development, 5-4            | 7-6, 7-12                                  |
| Slash operator                           | /SL switch (TKB), System Management        |
| See also Operator                        | 10-27                                      |
| double (//), Task Builder, 1-12,         | \$\$SLVC program section                   |
| 1-13, 1-17                               | reserved name, Task Builder, E-4           |
| single (/), Task Builder, 1-7, 1-11,     | /SLV keyword                               |
| 1-12, 1-13, 1-17                         | INSTALL command (MCR), MCR,                |
| /SLAVE keyword                           | 3-120                                      |
| SET command (MCR), MCR, 3-252            | INSTALL command (VMR), System              |
| SET command (VMR), System                | Management, 10-27                          |
| Management, 10-74                        | and/SL switch (TKB), System                |
| /SLAVE qualifier, Task Builder, 11-68    | Management, 10-27                          |
| /SLOW qualifier, Task Builder, 11-69     | and prototype tasks, System                |
| Slow Task Builder                        | Management, 10-27                          |
| See Slow TKB                             | RUN command (MCR), MCR,                    |
| Slow TKB, Task Builder, F-4              | 3-184                                      |
| to improve performance, Task             | \$S macro form, Executive, 1-6             |
| Builder, F-11                            | processing errors, Executive, 1-7          |
| SLP utility, Command Language, 4-20,     | SMSG\$, Error Logging, 1-4                 |
| 4-74                                     | SMSG\$ directive, Executive, 5-202         |
| audit trail, Utilities, 13-16            | SMSG\$ directive summary, I/O              |
| changing value, Utilities, 13-17         | Operations, C-4                            |
| deleting, Utilities, 13-19               | \$SNAP, Program Development, 1-7,          |
| setting                                  | 1-8, 5-9, 5-10                             |
| length, Utilities, 13-17                 | subset of Postmortem Dump Task,            |
| position, Utilities, 13-17               | Program Development, 5-9,                  |
| suppressing, Utilities, 13-18            | 5-10                                       |
| checksum, Utilities, 13-3                | SNAP\$ macro, Task Builder, D-6            |
| edit command line, Utilities, 13-5       | format, Task Builder, D-8, D-9             |
| edit commands, Utilities, 13-5           | Snapshot dump, Task Builder, D-2,          |
| error message, Utilities, 13-20          | D-6, D-11                                  |
| file                                     | See also \$SNAP                            |
| input, <i>Utilities</i> , 13-2           | call to, Task Builder, D-10                |
| listing, Utilities, 13-3                 | Can to, Tush Dunuel, D-10                  |
| name, amma, 10-0                         |                                            |

| Snapshot dump (cont'd.)                  | Source file                                                      |
|------------------------------------------|------------------------------------------------------------------|
| example, Task Builder, D-9, D-10,        | FORTRAN IV (cont'd.)                                             |
| D-11                                     | adding debugging statements,                                     |
| macro, Task Builder, D-2                 | Program Development, 7-7                                         |
| SNPBK\$, Task Builder, D-5               | blank line, Program                                              |
| macro format                             | Development, 7-3                                                 |
| for creating, Task Builder, D-6,         | comment line, Program                                            |
| D-7                                      | Development, 7-3                                                 |
| SNPBK\$ macro, Task Builder, D-6         | creating, Program Development,                                   |
| format, Task Builder, D-7                | 7-2, 7-3                                                         |
| SNPDF\$ macro, Task Builder, D-6         | editing, Program Development,                                    |
| SNXC\$ directive, Executive, 5-205       | 7-4, 7-5, 7-7, 7-9                                               |
| Soft error, System Management, 15-30     | MACRO-11                                                         |
| definition, Error Logging, 1-3           | assembling, Program                                              |
| limit switch, Error Logging, 2-4, 2-7    | Development, 3-1, 3-2                                            |
| /SOFT borroard                           |                                                                  |
| /SOFT keyword                            | creating from a skeleton,                                        |
| SET command (MCR), MCR, 3-253            | Program Development, 2-12                                        |
| SET command (VMR), System                | editing, Program Development,                                    |
| Management, 10-74                        | 2-13 to 2-18                                                     |
| Software Performance Monitor             | error, Program Development,                                      |
| See SPM                                  | 3-2, 3-3, 3-4                                                    |
| Sorting (RMSIFL)                         | format, Program Development,                                     |
| alternate key, RMS-11 Utilities,         | 2-1 to 2-3                                                       |
| 3-11, 3-12, 3-13                         | skeleton, Program                                                |
| alternate key files, RMS-11 Utilities,   | Development, 2-4                                                 |
| 3-7                                      | inserting lines, Program                                         |
| bypassing primary key sort, RMS-11       | Development, 2-18                                                |
| Utilities, 3-8, 3-9                      | listing, Program Development,                                    |
| input file organization, RMS-11          | 3-4, 3-5, 3-6                                                    |
| Utilities, 3-9                           | macro library call, Program                                      |
| primary key, RMS-11 Utilities, 3-9       | Development, 6-3, 6-4                                            |
| work files, RMS-11 Utilities, 3-7,       | preface, Program Development,                                    |
| 3-13                                     | 2-1                                                              |
| Sort option                              | maintaining, Command Language,                                   |
| ACNT, System Management, 2-10            | 4-20                                                             |
| Sort routine error code                  | terminating input in, MACRO-11,                                  |
| RMSIFL utility, RMS-11 Utilities,        | 6-39                                                             |
| D-1                                      | Source language, Introduction, 5-3                               |
| Sort work files (RMSIFL), RMS-11         | Source Language Input Program                                    |
| Utilities, 3-1, 3-10, 3-12               | See SLP utility                                                  |
| allocating space                         | Source line format, MACRO-11, 2-5                                |
| primary key sort, RMS-11                 | Space Space                                                      |
| Utilities, 3-13                          |                                                                  |
| device allocation, RMS-11 Utilities,     | application design consideration,  RMS-11 User's Guide, 2-4, 8-1 |
| 3-7                                      |                                                                  |
| - '                                      | data storage, RMS-11 User's Guide,                               |
| SOURCE argument, MACRO-11, 8-11          | 2-5                                                              |
| SOURCE attribute                         | disk space recovery, System                                      |
| RMSDES utility, RMS-11 Utilities,        | Generation (11M), 6-3, 6-14                                      |
| 2-30                                     | I/O buffer size, RMS-11 User's                                   |
| Source file, Introduction, 5-3, 5-4, 5-5 | Guide, 2-5                                                       |
| See also SLP utility                     | task size, RMS-11 User's Guide, 2-5                              |
| case control in, MACRO-11, 6-19          | Space function (CTDRV), I/O Drivers,                             |
|                                          | 9-7                                                              |
|                                          | \$SPACE macro. RMS-11 Macro. 5-120                               |

| DOTE (F. DICC 11 )                    | Specify Power Recovery AST directive,  |
|---------------------------------------|----------------------------------------|
| RSTS/E, RMS-11 Macro, D-4             | Executive, 5-210                       |
| SPACE operation, RMS-11               | Specify Receive-By-Reference AST       |
| Introduction, 4-7 RMS-11 Macro,       | directive, Executive, 5-231            |
| 4-14                                  | Specify Receive Data AST directive,    |
| access modes, RMS-11 Introduction,    | Executive, 5-222                       |
| 4-7                                   | Specify Requested Exit AST directive,  |
| \$SPACE macro, RMS-11 Macro,          | Executive, 5-224                       |
| 5-120                                 |                                        |
| Space operator                        | Specify SST Vector Table for Debugging |
| See Operator                          | Aid directive, Executive, 5-242        |
| SPACE symbol, Indirect, 2-16          | Specify SST Vector Table for Task      |
| Spacing Spacing                       | directive, Executive, 5-244            |
| abort                                 | Speed                                  |
| tape driver, I/O Drivers, 8-16        | application design consideration,      |
| TK50, I/O Drivers, 8-16               | RMS-11 User's Guide, 2-3, 8-1          |
|                                       | /SPEED keyword                         |
| end-of-volume (tape driver), I/O      | SET command (MCR), MCR, 3-254          |
| Drivers, 8-16                         | SET command (VMR), System              |
| Spanning blocks, RMS-11 Introduction, | Management, 10-75                      |
| 4-2 RMS-11 User's Guide, 1-16,        | SPM, System Generation (11M), 4-65     |
| 1-19, 3-1                             | SPND\$S directive, Executive, 5-209    |
| variable-length records, RMS-11       | Spool                                  |
| User's Guide, 2-16                    | definition, Batch and Queue, 4-8       |
| Spawn directive, Executive, 5-212     | Spooled device, Batch and Queue, 1-3,  |
| Spawning, Executive, 4-5              | 2-1                                    |
| SP command                            |                                        |
| EDI utility, Utilities, 2-45          | definition, Batch and Queue, 4-8       |
| SPEA\$ directive, Executive, 5-207    | line printer, Batch and Queue, 1-3     |
| Special buffer handling, Writing I/O  | output, Batch and Queue, 1-3           |
| Driver, 6-9                           | Spooling, I/O Operations, 8-1          |
| example, Writing I/O Driver, 6-9 to   | file                                   |
| 6-11                                  | PIP utility, Utilities, 3-38           |
|                                       | library file                           |
| Special character, MACRO-11, 3-1,     | LBR utility, Utilities, 10-29          |
| 3-2, 3-3                              | output, Batch and Queue, 2-1           |
| assembler                             | .PRINT subroutine, I/O Operations,     |
| summary, MACRO-11, B-1                | 8-1                                    |
| key, MCR, 2-15 to 2-18                | SPRA\$ directive, Executive, 5-210     |
| state table, I/O Operations, 7-8      | /-SP switch, CDA, 2-10, 2-12           |
| Special key                           | /SP switch, MACRO-11, 8-7 Task         |
| table (TTDRV), I/O Drivers, 2-71      | Builder, 10-46                         |
| Special symbol, Indirect, 1-4, 2-9    | CMP utility, <i>Utilities</i> , 12-3   |
| format, Indirect, 2-9                 | DMP utility, Utilities, 11-8           |
| logical, Indirect, 2-10               | FLX utility, Utilities, 4-8            |
| numeric, Indirect, 2-11               |                                        |
| string, Indirect, 2-17                | LBR utility, Utilities, 10-29          |
| type, Indirect, 2-9                   | PIP utility, Utilities, 3-38           |
| Specify Command Arrival AST           | SLP utility, Utilities, 13-15          |
| directive, Executive, 5-182           | SPWN\$ directive, Executive, 5-212     |
| Specify Floating Point Processor      | IOX                                    |
| Exception AST directive,              | in EXECUTE command, System             |
| Executive, 5-200                      | Management, 4-37                       |
|                                       | SPY command                            |
| Specify Parity Error AST directive,   | IOX, System Management, 4-60           |
| Executive, 5-207                      | /SQ switch, Task Builder, 10-47        |

| /SQ switch (cont'd.)                  | Stack                                 |
|---------------------------------------|---------------------------------------|
| SLP utility, Utilities, 13-16         | declaring size, Task Builder, 12-36   |
| Square bracket ([#]), Command         | Stack check, card reader (CRDRV), I/O |
| Language, 3-16                        | Drivers, 11-6                         |
| SRC symbolic argument, MACRO-11,      | Stack Depth Indicator                 |
| 6-11                                  | See \$STKDP                           |
| SRDA\$ directive, Executive, 5-222    | STACK option, Task Builder, 12-36     |
| SREA\$ directive, Executive, 5-224    | Stack pointer                         |
| SREF\$ directive, Executive, 5-229    | definition, MACRO-11, 3-10            |
| S register, Debugging, 2-6, 5-3, 9-10 | kernel, CDA, 3-2, 3-5                 |
| SREX\$ directive, Executive, 5-224    |                                       |
|                                       | user, CDA, 3-2                        |
| SRRA\$ directive, Executive, 5-231    | Stack structure                       |
| /SR switch                            | abnormal SST fault, Writing I/O       |
| PIP utility, Utilities, 3-39          | Driver, 3-27                          |
| SRTI routine, Task Builder, 8-13      | data items on stack, Writing I/O      |
| SS.MAS state setting, transmitter     | Driver, 3-28                          |
| (LRDRV), I/O Drivers, 14-4            | internal SST fault, Writing I/O       |
| SS.NEU state setting, transmitter     | Driver, 3-26                          |
| (LRDRV), I/O Drivers, 14-4            | Staddb parameter                      |
| SS command                            | ICDRV/ISDRV, I/O Drivers, 19-10       |
| EDI utility, Utilities, 2-46          | IO.WLB function, I/O Drivers,         |
| SSM<br>See SYSTEM SERVICE MESSAGE     | 19-32                                 |
| See SYSTEM SERVICE MESSAGE            | Stadd parameter                       |
| Continuid                             | device-specific                       |
| /SS switch, Task Builder, 10-48,      | AFC11/AD01 converter, I/O             |
| 10-49, 10-50                          | Drivers, 15-2                         |
| LBR utility, Utilities, 10-29         | communication driver, I/O             |
| symbol definition file                | Drivers, 12-6                         |
| reducing overhead, Task Builder,      | CRDRV, I/O Drivers, 11-3              |
| F-4                                   | DDDRV, I/O Drivers, 7-4               |
| SST, Executive, 2-5                   | disk driver, I/O Drivers, 5-8         |
| ODT, Program Development, 5-8         | DTDRV, I/O Drivers, 6-3               |
| relation to Postmortem Dump,          | GRDRV, I/O Drivers, 21-2              |
| Program Development, 1-7              |                                       |
| role in task termination, Program     | half-duplex, I/O Drivers, 3-8         |
| Development, 4-8, 4-9                 | receive (LRDRV), I/O Drivers,         |
| service routine, Executive, 2-6       | 14-9                                  |
| specifying, Executive, 5-242,         | tape driver, I/O Drivers, 8-8         |
| 5-244                                 | transmit (LRDRV), I/O Drivers,        |
| stack content register, Debugging,    | 14-4                                  |
| 2-7, 5-4                              | UDDRV, I/O Drivers, 16-4              |
|                                       | VTDRV, I/O Drivers, 4-3               |
| vector<br>address                     | general (TTDRV), I/O Drivers, 2-11    |
|                                       | ICDRV/ISDRV, I/O Drivers, 19-10       |
| declaring, Task Builder,<br>12-29     | IO.CCI function (ICDRV/ISDRV),        |
|                                       | I/O Drivers, 19-19                    |
| handling, Debugging, 2-11             | IO.CCO function (TTDRV), I/O          |
| register, Debugging, 2-7, 5-5         | Drivers, 2-23                         |
| XDT, Debugging, 8-4                   | IO.CTI function (ICDRV/ISDRV),        |
| SST fault                             | I/O Drivers, 19-21                    |
| abnormal, Writing I/O Driver, 3-27    | IO.CTY function (ICDRV/ISDRV),        |
| internal, Writing I/O Driver, 3-26    | I/O Drivers, 19-23                    |
| SST routine                           | IO.EIO function (TTDRV), I/O          |
| interrupt, I/O Drivers, 1-11          | Drivers, 2-26                         |
|                                       | •                                     |

| Stadd parameter (cont d.)                          | Stand-alone                            |
|----------------------------------------------------|----------------------------------------|
| IO.GTS function (TTDRV), I/O Drivers, 2-33         | definition, System Generation (11M),   |
|                                                    | 1-6                                    |
| IO.RAD function (ICDRV/ISDRV),  I/O Drivers, 19-28 | Stand-Alone Configuration and Disk     |
| IO.RAL function (TTDRV), I/O                       | Sizing Program (CNF)                   |
| Drivers, 2-36                                      | See BRU64K                             |
| IO.RBC function (ICDRV/ISDRV),                     | See BRUSYS                             |
| I/O Drivers, 19-14                                 | Standard function list (TTDRV), I/O    |
| IO.RLB function, I/O Drivers, 1-30                 | Drivers, 2-19                          |
| IO.RNE function (TTDRV), I/O                       | Standard Function System, System       |
| Drivers, 2-38                                      | Generation (11M), 1-2                  |
| IO.RPR function (TTDRV), I/O                       | See also Saved answer file             |
| Drivers, 2-41                                      | description, System Generation (11M),  |
|                                                    | 3-11                                   |
| IO.RST function (TTDRV), I/O Drivers, 2-43         | options included, System Generation    |
|                                                    | (11M), 3-12                            |
| IO.RTT function (TTDRV), I/O                       | purpose, System Generation (11M),      |
| Drivers, 2-45                                      | 3-11                                   |
| IO.RVB function, I/O Drivers, 1-31                 | question, System Generation (11M),     |
| IO.SMC function (TTDRV), I/O                       | 4-7                                    |
| Drivers, 2-60                                      | restriction, System Generation (11M),  |
| IO.SPT function                                    | 3-12                                   |
| (LSDRV), I/O Drivers, 17-9                         | START/PROCESSOR command,               |
| IO.WAL function (TTDRV), I/O                       | Command Language, 9-41                 |
| Drivers, 2-47                                      | START/QUEUE/MAÑAGER                    |
| IO.WBT function (TTDRV), I/O                       | command, Command Language,             |
| Drivers, 2-49                                      | 9-42                                   |
| IO.WLB function, I/O Drivers, 1-32                 | START/QUEUE command, Command           |
| IO.WVB, I/O Drivers, 1-33                          | Language, 9-42                         |
| SF.GMC function (half-duplex), I/O                 | START/UNBLOCK command,                 |
| Drivers, 3-11                                      | Command Language, 7-27, 9-42           |
| SF.GMC function (TTDRV), I/O                       | START command, Command Language,       |
| Drivers, 2-51                                      | 7-26, 9-41                             |
| standard function                                  | IOX, System Management, 4-61           |
| communication driver, $I/O$                        | Start-of-segment symbol, Task Builder, |
| Drivers, 12-5                                      | A-26                                   |
| CRDRV, I/O Drivers, 11-2                           | STARTUP.CMD, System Generation         |
| CTDRV, I/O Drivers, 9-3                            | (11M), 6-8, 6-18 System                |
| DDDRV, I/O Drivers, 7-3                            | Management, 7-1                        |
| disk driver, I/O Drivers, 5-7                      | RMS procedures, System Generation      |
| DTDRV, I/O Drivers, 6-3                            | (11M), 6-11                            |
| LPDRV, I/O Drivers, 10-4                           | Startup command file, Introduction,    |
| PPDRV/PRDRV, I/O Drivers,                          | 2-2                                    |
| 18-2                                               | STATE\$ macro, I/O Operations, 7-1,    |
| tape driver, I/O Drivers, 8-6                      | 7-2                                    |
| synchronous QIO\$ function                         | State change                           |
| (LSDRV), I/O Drivers, 17-5                         | read interrupt point (ICDRV/ISDRV),    |
| STAF\$ directive, Executive, 5-234                 | I/O Drivers, 19-54                     |
| Stall I/O                                          | Statement                              |
| F11ACP performance (disk driver),                  | format, MACRO-11, 2-1                  |
| I/O Drivers, 5-13                                  | MACRO-11, Program Development,         |
| RC25, I/O Drivers, 5-12                            | 1-4                                    |
| system performance (disk driver),                  | 1-Z                                    |
| I/O Drivers, 5-13                                  |                                        |
|                                                    |                                        |

| Statement                               | Status (cont'd.)                         |
|-----------------------------------------|------------------------------------------|
| MACRO-11 (cont'd.)                      | resetting transport (tape driver), $I/O$ |
| format, Program Development,            | Drivers, 8-17                            |
| 2-3                                     | Status block, I/O, I/O Drivers, 1-5,     |
| State parameter                         | 1-8, 1-11, 1-26, 1-29, 1-36, 1-37,       |
| device-specific function                | 1-38, 1-39                               |
| transmit (LRDRV), I/O Drivers,          | AFC11/AD01 converter, I/O                |
| 14-4                                    | Drivers, 15-4, 15-8                      |
| IO.STC function                         | communication driver, I/O Drivers,       |
| transmitter (LRDRV), I/O                | 12-8                                     |
| Drivers, 14-6                           | CRDRV, I/O Drivers, 11-3, 11-7           |
| \$STATE program section, I/O            | CTDRV, I/O Drivers, 9-4                  |
| Operations, 7-2                         | DDDRV, İ/O Drivers, 7-5                  |
| State setting, transmitter (LRDRV), I/O | disk driver, I/O Drivers, 5-9, 5-10      |
| Drivers, 14-4                           | DTDRV, I/O Drivers, 6-4                  |
| State table, I/O Operations, 7-1        | first word content                       |
| arrangement of syntax types, I/O        | K-series, I/O Drivers, 23-32             |
| Operations, 7-7                         | LADRV, I/O Drivers, 22-31                |
| initializing, I/O Operations, 7-2       | UDDRV, Í/O Drivers, 16-15                |
| rejecting transitions, I/O Operations,  | FORTRAN (ICDRV/ISDRV), I/O               |
| 7-18                                    | Drivers, 19-35, 19-36                    |
| special character, I/O Operations,      | GRDRV, I/O Drivers, 21-3                 |
| 7-8                                     | half-duplex, I/O Drivers, 3-13,          |
| using subexpressions, I/O               | 3-15, 3-16, 3-17, 3-18, 3-26             |
| Operations, 7-18                        | K-series, I/O Drivers, 23-6, 23-32       |
| Static common region, Executive, 3-4    | LADRV, I/O Drivers, 22-2, 22-30          |
| checkpointing, System Management,       | LPDRV, I/O Drivers, 10-5                 |
| 14-2                                    | LRDRV, I/O Drivers, 14-4, 14-5,          |
| resident common, System                 | 14-7, 14-11                              |
| Management, 14-2                        | LSDRV, I/O Drivers, 17-9, 17-10,         |
| resident libraries, System              | 17-31, 17-34                             |
| Management, 14-2                        | PPDRV/PRDRV, I/O Drivers, 18-3           |
| shuffling, System Management, 14-4      | tape driver, I/O Drivers, 8-10, 8-11     |
| Statistics block, I/O Operations, H-1   | TTDRV, I/O Drivers, 2-10, 2-43,          |
| Stat parameter                          | 2-51, 2-59, 2-63, 2-75, 2-77,            |
| device-specific (communication          | 2-80                                     |
| driver), I/O Drivers, 12-6              | UDDRV, I/O Drivers, 16-7, 16-15,         |
| device-specific function (VTDRV),       | 16-16, 16-31                             |
| I/O Drivers, 4-3                        | UNIBUS switch driver, I/O Drivers,       |
| Status                                  | 24-6, 24-7                               |
| completion (VTDRV), I/O Drivers,        | VTDRV, I/O Drivers, 4-7, 4-8, 4-9        |
| 4-6                                     | 4-word (LADRV), I/O Drivers,             |
| end-of-volume                           | 22-31                                    |
| unlabeled tape (tape driver),           | XEDRV, I/O Drivers, 13-6, 13-7,          |
| I/O Drivers, 8-16                       | 13-10, 13-11, 13-14, 13-16,              |
| I/O, I/O Drivers, 1-36                  | 13-17, 13-18                             |
| I/O (CRDRV), I/O Drivers, 11-7          | Status code                              |
| I/O completion (VTDRV), I/O             | ERROR                                    |
| Drivers, 4-5                            | definition, Batch and Queue, 4-4         |
| I/O condition, I/O Drivers, 1-38        | SEVERERROR                               |
| I/O directive, I/O Drivers, 1-37        | definition, Batch and Queue, 4-4         |
| IO.XOP function (XEDRV), I/O            | SUCCESS                                  |
| Drivers, 13-6                           | definition, Batch and Queue, 4-4         |

| Status code                             | Status return (cont'd.)               |
|-----------------------------------------|---------------------------------------|
| WARNING (cont'd.)                       | TTDRV, I/O Drivers, 2-63              |
| definition, Batch and Queue, 4-4        | UDDRV, I/O Drivers, 16-31             |
| Status code, binary value, I/O Drivers, | UNIBUS switch driver, I/O Drivers,    |
| 1-37                                    | 24-7                                  |
| Status Control Block                    | VTDRV, I/O Drivers, 4-7               |
| See SCB                                 | word 1 (ICDRV/ISDRV), I/O             |
| Status parameter (XEDRV)                | Drivers, 19-36                        |
| IO.XCL function, I/O Drivers,           | XEDRV, I/O Drivers, 13-5              |
| 13-17                                   | Status word (F11ACP)                  |
| IO.XIN function, I/O Drivers,           | FNB, I/O Drivers, C-7                 |
| 13-10                                   | .STB file                             |
| IO.XRC function, I/O Drivers,           | absolute region, Task Builder, 5-10   |
| 13-14                                   | content, Task Builder, 5-6            |
| IO.XSC function, I/O Drivers, 13-7      | excluding symbol, Task Builder,       |
|                                         | 12-22                                 |
| IO.XTL function, I/O Drivers,           |                                       |
| 13-18                                   | for region, Task Builder, 5-4, 5-6    |
| IO.XTM function, I/O Drivers,           | system-owned, Task Builder,           |
| 13-11                                   | 12-12                                 |
| Status return                           | for user-owned region, Task Builder,  |
| communication driver, I/O Drivers,      | 12-31                                 |
| 12-8                                    | interaction of /CO/LI/PI switch,      |
| CRDRV, I/O Drivers, 11-3, 11-7          | Task Builder, 5-4                     |
| CTDRV, I/O Drivers, 9-4                 | LINK command, Task Builder, 1-6       |
| DDDRV, I/O Drivers, 7-4                 | program sections, Task Builder, 5-6   |
| disk driver, I/O Drivers, 5-9           | reducing overhead, Task Builder,      |
| DTDRV, I/O Drivers, 6-4                 | F-4                                   |
| FORTRAN (ICDRV/ISDRV), I/O              | region                                |
| Drivers, 19-35                          | system-owned, Task Builder,           |
| FORTRAN, interface value list           | 12-24                                 |
| (UDDRV), I/O Drivers, 16-33             | relocatable region, Task Builder,     |
| GRDRV, I/O Drivers, 21-3                | 5-10                                  |
| half-duplex, I/O Drivers, 3-17          | system-owned, Task Builder,           |
| ICDRV/ISDRV, I/O Drivers, 19-12         | 12-37                                 |
| IO.XCL function (XEDRV), I/O            | user-owned, Task Builder, 12-         |
| Drivers, 13-18                          | 33                                    |
| IO.XIN function (XEDRV), I/O            | symbol inclusion, Task Builder,       |
| Drivers, 13-11                          | 12-19                                 |
| IO.XRC function (XEDRV), I/O            | use of /CO/LI/PI switch, Task         |
| Drivers, 13-16                          | Builder, 5-6                          |
| IO.XTL function (XEDRV), I/O            | /STB switch, CDA, 2-2, 2-10, 2-12     |
| Drivers, 13-18                          | Stenta parameter                      |
| IO.XTM function (XEDRV), I/O            | device-specific                       |
| Drivers, 13-13                          | AFC11/AD01 converter, I/O             |
| LPDRV, I/O Drivers, 10-4                | Drivers, 15-3                         |
| LSDRV, I/O Drivers, 17-29               | device-specific function (UDDRV),     |
| PPDRV/PRDRV, I/O Drivers, 18-3          | I/O Drivers, 16-5                     |
| receiver (LRDRV), I/O Drivers,          |                                       |
|                                         | ICDRV/ISDRV, I/O Drivers, 19-11       |
| 14-11                                   | IO.RBC function, I/O Drivers,         |
| summary (ICDRV/ISDRV), I/O              | 19-14<br>STD Command Language 7.1.7.2 |
| Drivers, 19-36                          | STD, Command Language, 7-1, 7-2       |
| tape driver, I/O Drivers, 8-10          | See also System Task Directory        |
| transmitter (LRDRV), I/O Drivers,       |                                       |
| 14-6                                    |                                       |

| STD                                   | Stop switch                            |
|---------------------------------------|----------------------------------------|
| entry (cont'd.)                       | card reader (CRDRV), I/O Drivers,      |
| including, Command Language,          | 11-6                                   |
| 7-28                                  | Stop synchronous function (LSDRV),     |
| removing, Command Language,           | I/O Drivers, 17-22                     |
| 7-37                                  | Storage                                |
| /STD switch, CDA, 2-5, 2-8            | data, RMS-11 Introduction, 2-1         |
| Step command                          | Storage map, file header, $I/O$        |
| See S command                         | Operations, E-2                        |
| STIM\$ directive, Executive, 5-235    | \$STORE macro, RMS-11 Macro, 2-10      |
| \$STKDP, CDA, 4-2 Debugging, 8-3,     | example, RMS-11 Macro, 7-3, 7-7,       |
| 8-6, 9-1                              | 7-11, 7-15                             |
| \$STKDP pointer                       | \$STPCT routine                        |
| use of                                | use of                                 |
| in fault tracing, Writing I/O         | by ACP, Writing I/O Driver,            |
| Driver, 3-23                          | D-7                                    |
| STLO\$ directive, Executive, 5-238    | STPSWP: subroutine                     |
| \$STMAP routine, Writing I/O Driver,  | stop sweep                             |
| 5-26, B-2 to B-3                      | K-series, I/O Drivers, 23-29           |
| use of                                | LADRV, I/O Drivers, 22-24              |
| to obtain UMRs, Writing I/O           | %STR, Error Logging, 5-23, 5-24        |
| Driver, B-1                           | Stream, RMS-11 Macro, 4-2              |
| \$STMP1 routine, Writing I/O Driver,  | See also Access stream                 |
| 5-27, B-2, B-3                        | access, RMS-11 Introduction, 4-3       |
| use of                                | connecting                             |
| to obtain UMRs, Writing I/O           | See CONNECT operation                  |
| Driver, B-1                           | disconnecting                          |
| STOP/ABORT command, Command           | See DISCONNECT operation               |
| Language, 9-42                        | internal identifier                    |
| STOP/BLOCK command, Command           | See ISI field in RAB                   |
| Language, 7-24 to 7-25, 9-43          | unlocking bucket                       |
| STOP/PROCESSOR command,               | See FREE operation                     |
| Command Language, 9-43                | writing buffers                        |
| STOP/QUEUE/MANAGER command,           | See FLUSH operation                    |
| Command Language, 9-44                | Stream context                         |
| STOP/QUEUE command, Command           | advancing to next volume               |
| Language, 9-43                        | See NXTVOL operation                   |
| STOP\$S directive, Executive, 5-240   | rewinding                              |
| STOP/ABORT command, Introduction,     | See REWIND operation                   |
| 3-13                                  | Stream operation, RMS-11 Introduction, |
| Stop-bit synchronization, Executive,  | 4-4 RMS-11 User's Guide, 1-15          |
| 2-12                                  | See also Operation                     |
| directives, Executive, 2-13           | block stream, RMS-11 Macro, 4-13       |
| .STOP directive, Indirect, 2-84       | record stream, RMS-11 Macro, 4-8       |
| Stop directive, Executive, 5-240      | Stream operation macro, RMS-11         |
| Stop for Logical OR of Event Flags    | Macro, 1-2                             |
| directive, Executive, 5-238           | declaring, RMS-11 Macro, C-3           |
| Stop for Single Event Flag directive, | Stream record format, RMS-11           |
| Executive, 5-241                      | Introduction, 3-4 RMS-11 User's        |
| Stop I/O                              | Guide, 1-11, 2-16                      |
| in-progress request (LSDRV), I/O      | See also FB\$STM code in RFM field     |
| Drivers, 17-9                         | terminators, RMS-11 Introduction,      |
| •                                     | 3-4 RMS-11 User's Guide, 2-16          |
|                                       |                                        |

| String                                   | SIS field in FAB (cont'd.)       |
|------------------------------------------|----------------------------------|
| quoting, Command Language, 1-9           | OPEN operation, RMS-11 Macro,    |
| String constant, Indirect, 2-24          | 5-82                             |
| String conversion function, Error        | PARSE operation, RMS-11 Macro,   |
|                                          | 5-89                             |
| Logging, 5-19                            |                                  |
| String expression, Indirect, 2-24        | REMOVE operation, RMS-11 Macro,  |
| String handling function, Error Logging, | 5-105                            |
| 5-23, 5-24                               | RENAME operation, RMS-11 Macro,  |
| String key, RMS-11 User's Guide, 6-3     | 5-112                            |
| See also XB\$STG mask in DTP field       | SEARCH operation, RMS-11 Macro,  |
|                                          |                                  |
| segmented, RMS-11 User's Guide,          | 5-118                            |
| 6-7                                      | summary, RMS-11 Macro, 6-64      |
| String symbol, Indirect, 2-9, 2-24       | STS field in RAB, RMS-11 Macro,  |
| comparing, Indirect, 2-60                | 2-14, 4-2                        |
| defining, Indirect, 2-38                 | CONNECT operation, RMS-11        |
| setting, Indirect, 2-83                  | Macro, 5-8                       |
|                                          |                                  |
| testing, Indirect, 2-61                  | DELETE operation, RMS-11 Macro,  |
| STRLEN symbol, Indirect, 2-16            | 5-26                             |
| Structure                                | DISCONNECT operation, RMS-11     |
| indexed files                            | Macro, 5-27                      |
| conceptual, RMS-11 User's                | FIND operation, RMS-11 Macro,    |
| Guide, 5-4                               | 5-50, 5-53, 5-55                 |
|                                          |                                  |
| physical, RMS-11 User's Guide,           | FLUSH operation, RMS-11 Macro,   |
| 5-2                                      | 5-56                             |
| relative files, RMS-11 User's Guide,     | FREE operation, RMS-11 Macro,    |
| 4-1                                      | 5-58                             |
| conceptual, RMS-11 User's                | GET operation, RMS-11 Macro,     |
| Guide, 4-1                               | 5-62, 5-65, 5-68                 |
|                                          |                                  |
| sequential files, RMS-11 User's          | NXTVOL operation, RMS-11 Macro,  |
| Guide, 3-1                               | 5-70                             |
| conceptual, RMS-11 User's                | offset, RMS-11 Macro, 6-115      |
| Guide, 3-2                               | PUT operation, RMS-11 Macro,     |
| physical, RMS-11 User's Guide,           | 5-93, 5-97                       |
| 3-1                                      | READ operation, RMS-11 Macro,    |
| <del>-</del> -                           |                                  |
| TKB                                      | 5-99, 5-101                      |
| size, Task Builder, F-3                  | REWIND operation, RMS-11 Macro,  |
| STSE\$ directive, Executive, 5-241 I/O   | 5-115                            |
| Drivers, 1-10                            | SPACE operation, RMS-11 Macro,   |
| STS field in FAB, RMS-11 Macro, 2-14,    | 5-120                            |
| 3-5                                      | summary, RMS-11 Macro, 6-141     |
|                                          |                                  |
| CLOSE operation, RMS-11 Macro,           | TRUNCATE operation, RMS-11       |
| 5-4                                      | Macro, 5-122                     |
| CREATE operation, RMS-11 Macro,          | UPDATE operation, RMS-11 Macro,  |
| 5-21                                     | 5-125                            |
| DISPLAY operation, RMS-11 Macro,         | WRITE operation, RMS-11 Macro,   |
| 5-32                                     | 5-128, 5-130                     |
|                                          |                                  |
| ENTER operation, RMS-11 Macro,           | STV field in FAB, RMS-11 Macro,  |
| 5-38                                     | 2-14, 3-5                        |
| ERASE operation, RMS-11 Macro,           | CLOSE operation, RMS-11 Macro,   |
| 5-43                                     | 5-4                              |
| EXTEND operation, RMS-11 Macro,          | CREATE operation, RMS-11 Macro,  |
| 5-47                                     | 5-21                             |
|                                          |                                  |
| offset, RMS-11 Macro, 6-22               | DISPLAY operation, RMS-11 Macro, |
|                                          |                                  |

STV field in FAB (cont'd.) SU\$-family symbol ENTER operation, RMS-11 Macro, declaring, RMS-11 Macro, C-3 value, RMS-11 Macro, A-1 ERASE operation, RMS-11 Macro, Subconditional assembly, MACRO-11, 5-43 6-53, 6-54 EXTEND operation, RMS-11 Macro, Subexpression, parsing complex command lines, I/O Operations, 5-47 offset, RMS-11 Macro, 6-22 7-19 OPEN operation, RMS-11 Macro, Subfunction (TTDRV) allowed, I/O Drivers, 2-18 PARSE operation, RMS-11 Macro, list 5-89 device-specific, I/O Drivers, REMOVE operation, RMS-11 Macro, 2-19 standard, I/O Drivers, 2-19 5-105 modifier, extended I/O, I/O Drivers, RENAME operation, RMS-11 Macro, 2-25 5-112 SEARCH operation, RMS-11 Macro, Subfunction bit half-duplex, I/O Drivers, 3-8, 3-9, 5-118 summary, RMS-11 Macro, 6-65 3-10 TTDRV, I/O Drivers, 2-12 STV field in RAB, RMS-11 Macro, 2-14, 4-2 /SUB keyword CONNECT operation, RMS-11 SET command (MCR), MCR, 3-255 Macro, 5-8 SET command (VMR), System Management, 10-76 to 10-77 DELETE operation, RMS-11 Macro, 5-26 Subpacket definition, Error Logging, DISCONNECT operation, RMS-11 Macro., 5-27 dispatch module, Error Logging, FIND operation, RMS-11 Macro, 4-69 to 4-71 DSP1M1, Error Logging, 4-72 5-50, 5-53, 5-55 DSP1P1, Error Logging, 4-72 FLUSH operation, RMS-11 Macro, DSP2M1, Error Logging, 4-73 5-56 FREE operation, RMS-11 Macro, DSP2P1, Error Logging, 4-73 5-58 DSP3M1, Error Logging, 4-73 GET operation, RMS-11 Macro, DSP3P1, Error Logging, 4-73 5-62, 5-65, 5-68 DSP4M1, Error Logging, 4-74 NXTVOL operation, RMS-11 Macro, DSP4P1, Error Logging, 4-74 DSP5M1, Error Logging, 4-74 5-70 offset, RMS-11 Macro, 6-115 DSP5P1, Error Logging, 4-74 PUT operation, RMS-11 Macro, DSP6M1, Error Logging, 4-74 DSP6P1, Error Logging, 4-74 5-93, 5-97 DSP7M1, Error Logging, 4-75 READ operation, RMS-11 Macro, 5-99, 5-101 DSP7P1, Error Logging, 4-75 REWIND operation, RMS-11 Macro, SUBPACKET statement, Error Logging, 5-29 5-115 SPACE operation, RMS-11 Macro, Subpartition, Command Language, 7-41 5-120 See also Partition summary, RMS-11 Macro, 6-142 base address, MCR, 3-255 TRUNCATE operation, RMS-11 defining, MCR, 3-267 Macro, 5-122 definition, MCR, 2-20 UPDATE operation, RMS-11 Macro, displaying, MCR, 3-256 5-125 eliminating, MCR, 3-256, 3-267 setting, MCR, 3-255 WRITE operation, RMS-11 Macro, size, MCR, 3-255 5-128, 5-130 task, MCR, 2-21

| Subroutine, Introduction, 5-8        | Summary listing (cont'd.)             |
|--------------------------------------|---------------------------------------|
| calling, Indirect, 2-58              | RMSRST utility, RMS-11 Utilities,     |
|                                      | 7-12                                  |
| high-level language, Executive, 1-9  | Summary report                        |
| error conditions, Executive,         | generated by PRINTSUMMARY,            |
| 1-19                                 | System Management, 4-49               |
| optional arguments, Executive,       | IOX, System Management, 4-20          |
| 1-10                                 |                                       |
| specifying task names,               | SUMMARYTIME command                   |
| Executive, 1-11                      | IOX, System Management, 4-62          |
| returning from, Indirect, 2-79       | Summary XAB                           |
| Subroutine, synchronous (LSDRV),     | See SUM block                         |
| I/O Drivers, 17-10                   | SUPERSEDE attribute                   |
| Subroutine linkage                   | RMSDES utility, RMS-11 Utilities,     |
| standard (K-series), I/O Drivers,    | 2-35                                  |
| Standard (R-series), 1/O Dituers,    | /SUPERSEDE qualifier                  |
| 23-31                                | BRU utility, Utilities, 7-21          |
| standard MACRO-11 (LADRV), I/O       | Supersession                          |
| Drivers, 22-27                       | See also FB\$SUP mask in FOP field    |
| Subroutine linkage (K-series), $I/O$ |                                       |
| Drivers, 23-31                       | RMSBCK utility, RMS-11 Utilities,     |
| SUBSTITUTE command                   | 6-7                                   |
| EDT editor, Introduction, 2-15       | RMSCNV utility, RMS-11 Utilities,     |
| Substitution format control string,  | 4-7, 4-13                             |
| Indirect, 2-26                       | RMSDEF utility, RMS-11 Utilities,     |
| Substitution mode                    | A-7                                   |
| Indirect, Indirect, 1-3, 2-48        | RMSRST utility, RMS-11 Utilities,     |
|                                      | 7-8                                   |
| Introduction, 4-2                    | Support                               |
| Substring                            | of ICS11 by ICDRV, I/O Drivers,       |
| searching, Indirect, 2-85            | 19-3                                  |
| Subsytem                             | of ICS11 by UDDRV, I/O Drivers,       |
| IC and IS, System Generation (11M),  | 19-3                                  |
| 4-93                                 |                                       |
| Subtraction operator, MACRO-11, 3-2, | Support routine                       |
| 3-5                                  | feature list (K-series), I/O Drivers, |
| Success                              | 23-3                                  |
| handler, RMS-11 Macro, 2-17          | generation (K-series), I/O Drivers,   |
| Success return                       | 23-4, 23-5                            |
| LSDRV, I/O Drivers, 17-29            | interface (K-series), I/O Drivers,    |
| UDDRV, 1/O Drivers, 16-31            | 23-6                                  |
| SUM block, RMS-11 Introduction, 4-8  | invoking (K-series), I/O Drivers,     |
|                                      | 23-31                                 |
| chaining to FAB, RMS-11 Macro,       | MACRO-11 (LADRV), I/O Drivers,        |
| 2-12                                 | 22-26                                 |
| declaring, RMS-11 Macro, 2-8         | program use (K-series), I/O Drivers,  |
| initializing, RMS-11 Macro, 2-9      | 23-5                                  |
| summary, RMS-11 Macro, 6-145         |                                       |
| .SUML1                               | use (K-series), I/O Drivers, 23-4     |
| reserved global symbol, Task         | Suspend directive, Executive, 5-209   |
| Builder, E-2                         | /SU switch                            |
| Summary listing                      | PIP utility, Utilities, 3-12          |
| RMSBCK utility, RMS-11 Utilities,    | RMSBCK utility, RMS-11 Utilities,     |
| 6-10                                 | 6-7                                   |
| RMSCNV utility, RMS-11 Utilities,    | RMSCNV utility, RMS-11 Utilities,     |
| 4-12                                 | 4-5, 4-7, 4-13, 4-15                  |
| 7-14                                 | RMSRST utility, RMS-11 Utilities,     |
|                                      |                                       |

| SVDB\$ directive, Executive, 5-242   | Switch (cont'd.)                        |
|--------------------------------------|-----------------------------------------|
| SVTK\$ directive, Executive, 5-244   | RMSDSP utility, RMS-11 Utilities,       |
| Sw1 parameter                        | 5-3, 5-4                                |
|                                      | RMSIFL utility, RMS-11 Utilities,       |
| device-specific function (VTDRV),    | 3-3, 3-5                                |
| I/O Drivers, 4-4                     | RMSRST utility, RMS-11 Utilities,       |
| Sw2 parameter                        | 7-3, 7-5                                |
| IO.STC function (VTDRV), I/O         | SLP utility, Utilities, 13-14           |
| Drivers, 4-6                         | summary, Task Builder, 10-2, 10-3,      |
| Sweep                                | 10-4                                    |
| initiate A/D synchronous (K-series), | BAD, Utilities, A-12                    |
| I/O Drivers, 23-8                    | BRU, Utilities, A-13                    |
| stop (K-series), I/O Drivers, 23-29  | CMP, Utilities, A-22                    |
| Switch, Indirect, 2-27 MCR, 2-5      | DMP, Utilities, A-20                    |
| See also individual switch entries   |                                         |
| See also Keyword                     | DSC, Utilities, A-16                    |
| analysis, CDA, 2-3 to 2-8            | EDI, Utilities, A-1                     |
| argument, MCR, 2-6                   | FLX, Utilities, A-9                     |
| BAD utility, Utilities, 6-5          | FMT, Utilities, A-11                    |
| BRU utility, Utilities, 7-12         | LBR, Utilities, A-18                    |
| CMP utility, Utilities, 12-2         | PAT, Utilities, A-24                    |
| conflict, Task Builder, 10-1         | PIP, Utilities, A-5                     |
| CRF utility, Utilities, B-1          | SLP, Utilities, A-23                    |
| cross-reference control, MACRO-11,   | VFY, Utilities, A-17                    |
| 8-16, 8-17                           | ZAP, Utilities, A-25                    |
| default                              | syntax, Task Builder, 10-1              |
| modifying, Task Builder, F-7 to      | VFY utility, Utilities, 9-4             |
| F-11                                 | ZAP utility, Utilities, 15-2            |
| description, Task Builder, 10-5 to   | SWITCH command, System                  |
| 10-54                                | Management, 15-27                       |
| designation, Task Builder, 10-1      | Switching access modes, RMS-11          |
| DMP utility, Utilities, 11-3         | Introduction, 3-13                      |
| DSC utility, <i>Utilities</i> , 8-9  | Switch register                         |
| file specification, MACRO-11, 8-6,   | question, System Generation (11M),      |
| 8-7                                  | 4-11                                    |
| FLX utility, Utilities, 4-3          | Switch State directive, Executive,      |
| FMT utility, Utilities, 5-7          | 5-246                                   |
|                                      | Switch switch, Error Logging, 2-4, 2-8  |
| format, MACRO-11, 8-5, 8-6           | Delete subswitch, Error Logging,        |
| FTB supported, Task Builder, G-1     | 2-4, 2-9                                |
| function, CDA, 2-9 to 2-12           | New version subswitch, Error            |
| function control, MACRO-11, 8-6,     | Logging, 2-4, 2-9                       |
| 8-7                                  | /SWPC keyword                           |
| LBR utility, Utilities, 10-9         | SET command (MCR), MCR, 3-256           |
| listing control, MACRO-11, 8-6, 8-7  | SET command (VMR), System               |
| macro library, MACRO-11, 8-6, 8-7    | Management, 10-77                       |
| modifying default, Task Builder, F-7 | /SWPR keyword                           |
| to F-11                              | SET command (VMR), System               |
| overriding, Task Builder, 10-1       | Management, 10-77                       |
| PAT utility, Utilities, 14-6         | SWST\$ directive, Executive, 5-246      |
| PIP utility, Utilities, 3-14         |                                         |
| RMSBCK utility, RMS-11 Utilities,    | \$SWSTK routine, Writing I/O Driver,    |
| 6-4, 6-5                             | 5-28 (SIM switch France Logging 2.4.2.8 |
| RMSCNV utility, RMS-11 Utilities,    | /SW switch, Error Logging, 2-4, 2-8     |
| 4-5, 4-7                             | SY:, Command Language, 4-2, 4-4, 5-6    |
|                                      | MCR, 2-4, 2-7, 2-11, 3-79, 3-212        |

| SY: (cont'd.)                                | Symbol                                                   |
|----------------------------------------------|----------------------------------------------------------|
| user device logical, MCR, 3-21               | global (cont'd.)                                         |
| SYDISK symbol, Indirect, 2-21                | default library resolution, Task                         |
| Symbol, Indirect, 1-3 RMS-11                 | Builder, 3-18                                            |
| Introduction, 4-7                            | definition, MACRO-11, 3-8,                               |
| affecting search, Task Builder, 2-7          | 6-49                                                     |
| code and mask, RMS-11                        | directory record, Task Builder,                          |
| Introduction, 4-7                            | A-2                                                      |
| control directive, MACRO-11, 6-48,           | format, Task Builder, A-4                                |
| 6-49                                         | end of directory record, Task                            |
| cross-reference, Program                     | Builder, A-11                                            |
| Development, 3-7, 3-8                        | entry point, Program                                     |
| cross-reference listing, Task Builder,       | Development, 1-4                                         |
| 10-12, 11-23, 11-24                          | excluding in task, Task Builder,                         |
| control of, MACRO-11, 6-22                   | 12-22                                                    |
| declaration flag byte, Task Builder,         | from the default library, Task                           |
| A-7                                          | Builder, 3-18                                            |
| defining, Indirect, 2-4 definition           | internal, Task Builder, A-28                             |
| ambiguous, Task Builder, 3-41                | multiply defined, Task Builder,<br>3-16                  |
| including in SYSLIB.OLB                      | name, Task Builder, A-6                                  |
| (UDDRV), I/O Drivers,                        | name entry, Task Builder, A-6                            |
| 16-12                                        | overlaid region .STB file, Task                          |
| local (half-duplex), I/O Drivers,            | Builder, 5-13, 5-14                                      |
| 3-13                                         | overlay search sequence, Task                            |
| SYSLIB.OLB, Task Builder, 2-7                | Builder, 3-17                                            |
| deleting definition, Indirect, 2-52          | resolution, Program                                      |
| directory record                             | Development, 1-4, 1-5,                                   |
| declare global, Task Builder,                | 4-2 Task Builder, 3-16,                                  |
| A-2                                          | 3-17                                                     |
| end of global, Task Builder,                 | cotree, Task Builder, 3-17                               |
| A-11                                         | resolution in multisegment task,                         |
| internal, Task Builder, A-24                 | Task Builder, 3-16                                       |
| displaying, Indirect, 2-96                   | search sequence in overlay, Task                         |
| field-offset, RMS-11 Introduction,           | Builder, 3-16                                            |
| 4-7                                          | task inclusion, Task Builder,                            |
| full search in overlays                      | 12-19                                                    |
| specifying, Task Builder, 10-19,             | internal                                                 |
| 11-33                                        | autoloadable library, Task                               |
| global, Introduction, 5-5, 5-9               | Builder, A-26, A-27                                      |
| MACRO-11, 1-2 Program                        | end-of-module record format,                             |
| Development, 1-5 address of ODT SST routine, | Task Builder, A-32                                       |
| Task Builder, 12-26                          | global, Task Builder, A-28<br>line-number, Task Builder, |
| ambiguously defined in overlay,              | A-29, A-30                                               |
| Task Builder, 3-16                           | literal record, Task Builder,                            |
| autoloadable segment, Task                   | A-30                                                     |
| Builder, 4-7                                 | format, Task Builder, A-32                               |
| cross-reference listing, Task                | module name, Task Builder,                               |
| Builder, 10-12, 10-13,                       | A-27, A-28                                               |
| 11-23, 11-24                                 | name, Task Builder, A-30                                 |
| declaring definition in task, Task           | format, Task Builder, A-32                               |
| Builder, 12-18                               | item, Task Builder, A-30,                                |
| •                                            | A-31                                                     |

| Symbol                                                            | Symbol (cont'd.)                          |
|-------------------------------------------------------------------|-------------------------------------------|
| internal (cont'd.)                                                | TKB reserved, Task Builder, E-1 to        |
| name entry, Task Builder, A-5                                     | E-4                                       |
| overall format, Task Builder,                                     | type, Indirect, 2-9                       |
| A-24, A-25                                                        | defining, Indirect, 2-9                   |
| PC correlation, Task Builder,                                     | logical, Indirect, 2-9                    |
| A-29, A-30                                                        | numeric, Indirect, 2-9                    |
| program section item, Task                                        | string, Indirect, 2-9                     |
| Builder, A-29                                                     | undefined, MACRO-11, 3-8                  |
| record, Task Builder, A-30                                        | global, Task Builder, 2-7                 |
| relocatable/relocated, Task                                       | user-defined, MACRO-11, 3-6, 3-7,         |
| Builder, A-27                                                     | 3-8                                       |
| start-of-segment, Task Builder,                                   | using, Indirect, 2-9                      |
| A-25, A-26                                                        | /SYMBOL_TABLE qualifier, Task             |
| task identification, Task Builder,                                | Builder, 11-70                            |
| A-26                                                              | designation, Task Builder, 11-2           |
| TKB generated, Task Builder,                                      | Symbol-declaration macro, RMS-11          |
| A-25                                                              | Macro, 2-2                                |
| local, Introduction, 5-5 Program  Development, 1-4, 1-5, 2-7, 2-8 | Symbol Definition File                    |
| defining (TTDRV), I/O Drivers,                                    | /IM switch, System Management,<br>10-2    |
| 2-33                                                              | relationship to system image file,        |
| definition, Program Development,                                  | System Management, 10-1                   |
| 2-7, 2-8                                                          | specifying, System Management,            |
| obtaining, I/O Drivers, 1-7                                       | 10-2                                      |
| macro                                                             | VMR requirements, System                  |
| definition, Program Development,                                  | Management, 10-1                          |
| 1-4, 1-10, 2-7, 6-4                                               | Symbol definition file                    |
| MACRO-11 evaluation, Program                                      | See .STB file                             |
| Development, 1-4, 3-1, 3-2                                        | Symbolic offset, Executive, 1-7           |
| marking undefined reference,                                      | for system data structures, Writing       |
| MACRO-11, 6-21                                                    | I/O Driver, C-1                           |
| name, Indirect, 2-9                                               | SYMBOLS argument, MACRO-11,               |
| number of processed for                                           | 8-11                                      |
| performance, Task Builder,                                        | SYM symbolic argument, MACRO-11,          |
| F-3                                                               | 6-12                                      |
| reserved, MACRO-11, 2-3, 3-1                                      | SYMTYP symbol, Indirect, 2-16             |
| resolution                                                        | SYN argument to RAB\$B macro,             |
| global, Task Builder, 2-7, 2-8                                    | RMS-11 Macro, 2-8                         |
| global in cotree, Task Builder,                                   | RSTS/E, RMS-11 Macro, D-4                 |
| 3-17                                                              | Sync character (communication driver),    |
| multisegment task, Task Builder,<br>3-17                          | I/O Drivers, 12-8                         |
|                                                                   | specifying, I/O Drivers, 12-8 Synchronous |
| saved answer, System Generation (11M), A-1                        | D/A sweep (K-series), I/O Drivers,        |
| search                                                            | 23-14                                     |
| selective, Task Builder, 10-48,                                   | digital input sweep                       |
| 10-49, 10-50, 11-61, 11-62,                                       | K-series, I/O Drivers, 23-17              |
| 11-63                                                             | LSDRV, I/O Drivers, 17-15                 |
| substituting, Indirect, 2-25                                      | digital output sweep (K-series), $I/O$    |
| table, Indirect, 2-4, 2-25 MACRO-                                 | Drivers, 23-19                            |
| 11, 1-1, 1-2                                                      | process control                           |
| search order, MACRO-11, 3-7                                       | ICDRV/ISDRV, I/O Drivers,                 |
| •                                                                 | 19-35                                     |

| Synchronous                          | SYSGEN (cont'd.)                          |
|--------------------------------------|-------------------------------------------|
| process control (cont'd.)            | introduction, System Generation           |
| UDDRV, I/O Drivers, 16-15            | (11M), 1-1                                |
| subroutine (LSDRV), I/O Drivers,     | minimum requirements, System              |
| 17-10                                | Generation (11M), 1-1, 4-2                |
| trap, I/O Drivers, 1-10              | operating environments, System            |
| Synchronous operation, RMS-11        | Generation (11M), 2-3                     |
| Introduction, 4-4                    | on-line                                   |
| See also RB\$ASY mask in ROP field   | RSX-11M host, System                      |
| Synchronous system trap              | Generation (11M), 2-3                     |
| See SST                              | RSX-11M-PLUS host,                        |
| Syn parameter                        | System Generation                         |
| device-specific (communication       | (11M), 2-4                                |
| driver), I/O Drivers, 12-6           | VAX-11 RSX host, System                   |
| Syntax, Introduction, 1-14           | Generation (11M), 2-4                     |
| element, defining, I/O Operations,   |                                           |
| 7-2                                  | stand-alone, System Generation (11M), 2-3 |
|                                      |                                           |
| error                                | overview, System Generation (11M),        |
| See Q error                          | 1-2                                       |
| LINK command line, Task Builder,     | phase, System Generation (11M), 3-1       |
| 11-1, 11-2                           | Phase I, System Generation (11M),         |
| rule                                 | 4-1                                       |
| summary, Task Builder, 1-16 to       | Phase II, System Generation (11M),        |
| 1-19                                 | 5-1                                       |
| state table, I/O Operations, 7-7     | Phase III, System Generation (11M),       |
| Syntax elements                      | 7-1                                       |
| attributes, System Management,       | planning suggestions, System              |
| 12-26                                | Generation (11M), 1-1                     |
| SYS\$LOGIN                           | PREPGEN, System Generation (11M),         |
| user directory logical, MCR, 3-21    | 3-11                                      |
| SYSCM                                | See also MCR inhibit                      |
| use of                               | Phase I, System Generation                |
| in fault isolation, Writing I/O      | (11M), 4-4                                |
| Driver, 3-23                         | Phase II, System Generation               |
| SYSCM pointer                        | (11M), 5-4                                |
| \$CRAVL, Writing I/O Driver, 3-28    | question                                  |
| \$HEADR, Writing I/O Driver, 3-24,   | format, System Generation (11M),          |
| 3-27                                 | 3-5                                       |
| \$PKAVL, Writing I/O Driver, 3-28    | logical order, System Generation          |
| \$STKDP, Writing I/O Driver, 3-23,   | (11M), 3-7                                |
| 3-27                                 | Standard Function System, System          |
| \$TKTCB, Writing I/O Driver, 3-24,   | Generation (11M), 3-11                    |
| 3-27                                 | terminology, System Generation            |
| SYSDEV symbol, Indirect, 2-21        | (11M), 1-3                                |
| SYSGEN THE TOTAL SYSGEN              | SYSID symbol, Indirect, 2-21              |
| Autoconfigure, System Generation     | SYSLIB                                    |
| (11M), 3-17                          | including contribution in map, Task       |
| definition, System Generation (11M), | Builder, 10-26                            |
| 3-1                                  |                                           |
|                                      | replacing as default, Task Builder,       |
| independent command files, System    | 10-23, 11-39                              |
| Generation (11M), 3-5                | SYSLIB.OLB, Program Development,          |
| indirect command files, System       | 1-11                                      |
| Generation (11M), 3-4                | for symbol definition, Task Builder,      |
|                                      | 2-7                                       |

| SYSLOGIN.CMD file, Command           | System                              |
|--------------------------------------|-------------------------------------|
| Language, 3-4                        | library (cont'd.)                   |
| /-SYS switch, CDA, 2-5, 2-8          | search, Program                     |
| SYSTB file                           | Development, 1-5,                   |
| creation of                          | 1-10, 2-7                           |
| by SYSGEN, Writing I/O Driver,       | object (SYSLIB.OLB), Program        |
| 3-1                                  | Development, 1-11                   |
| _                                    | contents, Program                   |
| System attribute                     | Development, 1-11                   |
|                                      | search, Program                     |
| displaying, Command Language,<br>8-6 | Development, 1-11,                  |
| setting, Command Language, 8-3       | 4-2                                 |
| baseline, System Generation (11M),   | logical assignment, MCR, 3-20       |
| 1-5                                  | macro library, MACRO-11, 1-1        |
| bootstrapping, MCR, 3-35             | See also .MCALL directive           |
| restrictions, MCR, 3-36              | maintenance commands, MCR, 1-       |
| unsaved, MCR, 3-36                   | mapped, MCR, 2-20, 3-164 System     |
| with XDT, MCR, 3-36                  | Generation (11M), 1-5 Task          |
| valid device, MCR, 3-35              | Builder, 2-14                       |
| checkpoint file, MCR, 3-11           | physical and virtual space, Tas     |
| device, CDA, 1-5                     | Builder, 2-14                       |
| default, MCR, 3-79                   | task relocation, Task Builder,      |
| switches, CDA, 2-6                   | 2-16                                |
| directive, Program Development, 1-   | UIC, MCR, 3-257                     |
| 9, 1-10 System Generation (11M),     | multiuser protection, Command       |
| 4-38                                 | Language, 3-3                       |
| directory, Command Language, 8-7     | multiuser setup, System Generation  |
| MCR, 3-182                           | (11M), 6-8, 6-18                    |
| displaying, Command Language,        | naming, System Generation (11M),    |
| 8-6, 8-7                             | 4-65                                |
| setting, Command Language,           | object library, I/O Drivers, 1-37   |
| 8-3, 8-7                             | object module library, I/O Drivers, |
| file, Command Language, 5-10         | 1-8 Task Builder, 2-7               |
| host, System Generation (11M), 1-6   | See also Library                    |
| displaying, Command Language,        | See also SYSLIB.OLB                 |
| 1-11 to 1-12                         | on-line, System Generation (11M),   |
| setting, Command Language,           | 1-6                                 |
| 1-10 to 1-11                         | option                              |
| host and target, Task Builder, C-1,  | feature symbols, Executive,         |
| C-2                                  | 5-86                                |
| identification, MCR, 3-79            | testing, Executive, 5-86            |
| information, CDA, 3-1                | overhead (TTDRV)                    |
| switch                               | IO.RPR, I/O Drivers, 2-40           |
| See /-SYS switch                     | TF.RPR, I/O Drivers, 2-14,          |
| information dump, CDA, 1-8           | 2-27                                |
| library                              | performance                         |
| contributions (in map), Program      | stall I/O (disk driver), $I/O$      |
| Development, 4-7                     | Drivers, 5-13                       |
| macro (RSXMAC.SML), Program          | pool                                |
| Development, 1-5, 1-9, 1-10          | displaying contents, Command        |
| contents, Program                    | Language, 8-9                       |
| Development, 1-9                     | displaying information,             |
|                                      | Command Language, 8-7               |
|                                      | dump, CDA, 3-45                     |

| System                                                 | System common (cont'd.)                 |
|--------------------------------------------------------|-----------------------------------------|
| pool (cont'd.)                                         | network UIC, CDA, 3-6                   |
| increasing, Command Language,                          | partition address, CDA, 3-6             |
| 8-4                                                    | stack depth, CDA, 3-6                   |
| setting limits, Command                                | system size, CDA, 3-6                   |
| Language, 8-4                                          | TCB address, CDA, 3-6                   |
| switch                                                 | UIC, CDA, 3-6                           |
| See /POOL switch                                       | System-controlled partition, System     |
| powerfail                                              | Management, 14-1                        |
| recovery (UNIBUS switch                                | conventions, System Management,         |
| driver), I/O Drivers, 24-6                             | 14-2                                    |
| requirements, CDA, 1-1                                 | definition, System Management,          |
| saved                                                  | 14-2                                    |
| installing task, MCR, 3-116                            | extending memory for task, Task         |
| stand-alone, System Generation                         | Builder, 12-16                          |
| (11M), 1-6                                             | fragmentation                           |
|                                                        |                                         |
| target, System Generation (11M), 1-6                   | causes of, System Management,           |
| memory management, Task                                | 14-3                                    |
| Builder, 10-27, 11-50                                  | subpartitions of, System                |
| task, Program Development, 1-1                         | Management, 14-2                        |
| spawning, Executive, 4-5                               | waiting tasks, System Management,       |
| time                                                   | 14-2                                    |
| setting, Executive, 5-235                              | System data structure macro definition, |
| trap, Executive, 2-5                                   | Writing I/O Driver, C-1                 |
| UIC, MCR, 2-3                                          | ABODF\$, Writing I/O Driver, C-3        |
| unmapped, MCR, 2-20, 2-21 System                       | CLKDF\$, Writing I/O Driver, C-4        |
| Generation (11M), 1-5 Task                             | DCBDF\$, Writing I/O Driver, C-6        |
| Builder, 2-13, 2-14                                    | EPKDF\$, Writing I/O Driver, C-7        |
| UIC, MCR, 3-257                                        | F11DF\$, Writing I/O Driver, C-14       |
| unsaved, System Generation (11M),                      | HDRDF\$, Writing I/O Driver, C-19       |
| 1-6, 6-1                                               | HWDDF\$, Writing I/O Driver, C-21       |
| installing task, MCR, 3-116                            | ITBDF\$, Writing I/O Driver, C-24       |
| /SYSTEM_LIBRARY_DISPLAY                                | LCBDF\$, Writing I/O Driver, C-25       |
| qualifier, Task Builder, 11-71                         | MTADF\$, Writing I/O Driver, C-26       |
| System Account Block, System                           | PCBDF\$, Writing I/O Driver, C-30       |
| Management, 17-3, 17-24                                | PKTDF\$, Writing I/O Driver, C-32       |
| System Activity Display Programs                       | SCBDF\$, Writing I/O Driver, C-37       |
| (RSD), System Generation (11S),                        | TCBDF\$, Writing I/O Driver, C-39       |
| <b>2-24</b>                                            | UCBDF\$, Writing I/O Driver, C-42       |
| characteristics, System Generation                     | System date                             |
| (11S), 2-24                                            | displaying, Command Language, 2-1       |
| display fields, System Generation                      | setting, Command Language, 2-1          |
| (11S), 2-24                                            | System device                           |
| supporting options, System                             | states, System Management, 15-2         |
| Generation (11S), 2-25                                 | System directory, Command Language,     |
| System Common                                          | 7-6                                     |
| See SYSCM                                              | displaying, Command Language, 2-8       |
| System common, CDA, 3-6                                | setting, Command Language, 2-8          |
| active task, CDA, 3-6                                  | System disk                             |
|                                                        | RMSBCK utility, RMS-11 Utilities,       |
| alphabetized dump, CDA, 3-1, 3-9 boot device, CDA, 3-6 | 6-1                                     |
| dump, CDA, 3-1, 3-9 to 3-14                            |                                         |
|                                                        | RMSRST utility, RMS-11 Utilities,       |
| stack depth indicator, CDA, 4-2                        | 7-1                                     |
| labels, CDA, 3-9 to 3-14                               |                                         |

| System faults, System Management,       | System libraries (cont'd.)           |
|-----------------------------------------|--------------------------------------|
| 15-29, 15-31                            | subset FCS resident, System          |
| System file names                       | Generation (11S), 4-9                |
| conventions, System Management,         | System Macro Library, Executive, 1-5 |
| B-4                                     | I/O Drivers, 1-4                     |
| System file types, System Management,   | System recovery, System Management,  |
| B-5t to B-6t                            | 15-31                                |
|                                         | methods, System Management,          |
| System generation                       | 15-31                                |
| and CDA, CDA, 1-1                       | SYSTEM SERVICE MESSAGE               |
| feature (half-duplex), I/O Drivers,     | command, Error Logging, 1-3          |
| 3-28                                    | MCR, 1-8, 3-273                      |
| incorporating driver, Writing I/O       | example, MCR, 3-273                  |
| Driver, 3-1                             | format, MCR, 3-273                   |
| option (TTDRV), I/O Drivers, 2-17,      |                                      |
| 2-77                                    | System state register convention,    |
| System image                            | Writing I/O Driver, 5-1              |
| See also SYSVMR.CMD                     | System statistics                    |
| file                                    | Resource Accounting, System          |
| location, MCR, 3-187                    | Management, 17-5                     |
| saving, MCR, 3-187                      | SYSTEM symbol, Indirect, 2-16        |
| devices, MCR, 3-187                     | System Task Directory, MCR, 1-       |
| size, MCR, 3-187                        | 5, 3-116, 3-182, 3-189 System        |
| transporting, MCR, 3-36, 3-190          | Generation (11S), 2-7 System         |
|                                         | Management, 10-31                    |
| System Image File                       | See also STD                         |
| assigning SY: and LB:, System           | dump, CDA, 3-44                      |
| Management, 10-1                        | installing task, MCR, 2-23, 3-179    |
| bootstrap, System Management, 10-1      | removing task, MCR, 3-175            |
| creating, System Management, 10-18      | switch                               |
| relationship to symbol definition file, | See /STD switch                      |
| System Management, 10-1                 |                                      |
| size, System Management, 10-18          | System time                          |
| VMR prompt, System Management,          | displaying, Command Language, 2-1    |
| 10-3                                    | setting, Command Language, 2-1       |
| System Image Preservation Program       | System Time Change Transaction       |
| (SIP), System Generation (11S),         | Block, System Management, 17-29      |
| 1-2, 2-16, 2-18                         | System UFDs, System Management,      |
| building, System Generation (11S),      | B-3t to B-4t                         |
| 4-4                                     | example, System Management, B-3      |
| error messages, System Generation       | /SYSUIC keyword                      |
| (11S), 2-19                             | SET command (MCR), MCR, 3-257        |
| involving System Congretion (116)       | SET command (VMR), System            |
| invoking, System Generation (11S),      | Management, 10-77                    |
| 2-17                                    | SYSUIC symbol, Indirect, 2-21        |
| operation, System Generation (11S),     | SYSVMR.CMD                           |
| 2-18                                    | creating partition structure, System |
| size, System Generation (118), 4-4      | Generation (11M), 5-14               |
| /SYSTEM keyword                         |                                      |
| ASSIGN command (VMR), System            | creating RMS partitions, System      |
| Management, 10-10                       | Generation (11M), 5-19               |
| System libraries, Command Language,     | description, System Generation (11M) |
| 5-5                                     | 3-3                                  |
| macro, System Generation (11S), 4-9     | edit, System Generation (11M), 5-14  |
| object, System Generation (11S), 4-9    | on mapped systems, System            |
| ,, .g                                   | Generation (11M), 5-14               |

| SYSVMR.CMD (cont'd.)                                 | Tape (cont'd.)                                 |
|------------------------------------------------------|------------------------------------------------|
| on unmapped systems, System                          | control task, I/O Operations, G-11             |
| Generation (11M), 5-17                               | conventional backup                            |
| restriction, System Generation (11M),                | BRU utility, <i>Utilities</i> , 7-4            |
| 3-4<br>VMR                                           | copying<br>BRU utility, <i>Utilities</i> , 7-1 |
| invoking from on-line host,                          | data format, I/O Operations, 1-7               |
| System Generation (11M),                             | density, I/O Drivers, 8-9                      |
| 5-18                                                 | end-of-file label, I/O Operations,             |
| SYTYP symbol, Indirect, 2-21                         | G-9                                            |
| SYUNIT symbol, Indirect, 2-16                        | end-of-volume label, I/O                       |
| /SZ switch                                           | Operations, G-8                                |
| LBR utility, Utilities, 10-30                        | file processing, I/O Operations, 5-4           |
|                                                      | fixed length records, I/O Operations,          |
| T                                                    | 1-7                                            |
| T his trans trans Task Parildon 10 E1                | formatting                                     |
| T-bit trace trap, Task Builder, 10-51,               | FLX utility, Utilities, 4-4                    |
| 11-75                                                | full backup                                    |
| TA11 tape cassette, I/O Drivers, 9-1                 | BRU utility, Utilities, 7-3                    |
| Tab character half-duplex, <i>I/O Drivers</i> , 3-15 | logical EOT (CTDRV), I/O Drivers,              |
| TTDRV, 1/O Drivers, 2-69                             | 9-8                                            |
| vertical, I/O Drivers, 2-69                          | mounting                                       |
| TAB key, Command Language, 3-21                      | BRU utility, Utilities, 7-2                    |
| Introduction, 5-9                                    | nolabel, block size (tape driver), I/O         |
| Table                                                | Drivers, 8-18                                  |
| definition, Error Logging, 5-36                      | owner ID field, I/O Operations, G-2            |
| RPT use, Error Logging, 5-36                         | position (DDDRV), I/O Drivers, 7-4             |
| storage, Task Builder, F-2 to F-7                    | position, file open, I/O Operations,           |
| memory                                               | 2-16                                           |
| improving performance,                               | positioning, I/O Operations, G-17              |
| Task Builder, F-2                                    | position to next file, I/O Operations,         |
| Table Driven Parse                                   | 5-5                                            |
| See TPARS                                            | power fail, I/O Drivers, 1-43                  |
| Table of contents                                    | processing example, I/O Operations,            |
| sample listing, MACRO-11, 6-16                       | 5-8                                            |
| text generation, MACRO-11, 6-15                      | read, indirect command file, $I/O$             |
| Table parameter (TTDRV)                              | Operations, G-19                               |
| general, I/O Drivers, 2-11                           | record format, I/O Operations, 5-4             |
| IO.RTT function, I/O Drivers, 2-46                   | restoring                                      |
| TABLE statement, Error Logging, 5-37                 | BRU utility, Utilities, 7-1                    |
| TAB ON/OFF command                                   | selective backup                               |
| EDI utility, Utilities, 2-46                         | BRU utility, Utilities, 7-3                    |
| TAL                                                  | setting block size                             |
| See TASKLIST-ATL command                             | PIP utility, Utilities, 3-15                   |
| /TAL switch, <i>CDA</i> , 2-5, 2-8                   | structure (CTDRV), I/O Drivers,                |
| Tape                                                 | 9-6                                            |
| See also Medium                                      | transferring data                              |
| ANSI file structure, I/O Operations,                 | DSC utility, Utilities, 8-26                   |
| 5-1                                                  | translation, I/O Operations, G-17              |
| backing up                                           | unlabeled, I/O Operations, G-16                |
| BRU utility, Utilities, 7-1                          | block size, I/O Operations,                    |
| comparing                                            | G-16                                           |
| DSC utility, Utilities, 8-14                         | user file label, I/O Operations, G-9           |

| Tape (cont'd.) user volume label, I/O Operations, G-3 variable length record, I/O    | Target system (cont'd.) installing layered products in, System Generation (11M), 6-12, 6-19 |
|--------------------------------------------------------------------------------------|---------------------------------------------------------------------------------------------|
| Operations, 1-7 verifying                                                            | saving, System Generation (11M),<br>6-2                                                     |
| VFY utility, Utilities, 9-1 volume access, I/O Operations, 5-5                       | nonstandard unmapped, Systen<br>Generation (11M), 6-13                                      |
| volume label, I/O Operations, G-1 /TAPE_LABEL qualifier BRU utility, Utilities, 7-21 | transferring example, Task Builder, C-3 to C-5                                              |
| Tape density switch                                                                  | task, Task Builder, C-1                                                                     |
| See /DENS switch                                                                     | to host, Task Builder, C-2                                                                  |
| Tape driver, I/O Drivers, 8-1                                                        | transferring to different type of disk                                                      |
| consecutive tape mark, I/O Drivers, 8-17                                             | System Generation (11M), 6-5,<br>6-15                                                       |
| device characteristic, I/O Drivers,                                                  | TAS                                                                                         |
| 8-3                                                                                  | See TASKLIST command                                                                        |
| programming hint, <i>I/O Drivers</i> , 8-15                                          | Task, Command Language, 7-1<br>Introduction, 5-1, 5-2                                       |
| resetting transport status, $I/O$                                                    | abort, Program Development, 4-8                                                             |
| Drivers, 8-17                                                                        | aborted, MCR, 3-283                                                                         |
| Tape file                                                                            | aborting, Command Language, 7-16                                                            |
| attributes, specifying, I/O                                                          | Executive, 5-8, 5-224 MCR,                                                                  |
| Operations, G-17                                                                     | 2-24, 3-3                                                                                   |
| header block, I/O Operations, G-10                                                   | CRDRV, I/O Drivers, 11-10                                                                   |
| header label, I/O Operations, G-3                                                    | DTDRV, I/O Drivers, 6-8                                                                     |
| header label (HDR1), I/O                                                             | LPDRV, I/O Drivers, 10-7                                                                    |
| Operations, G-4                                                                      | tape driver, I/O Drivers, 8-16                                                              |
| header label (HDR2), I/O                                                             | VT11/GRDRV, I/O Drivers,                                                                    |
| Operations, G-5                                                                      | 21-4                                                                                        |
| header label (HDR3), I/O                                                             | access                                                                                      |
| Operations, G-6                                                                      | system-owned common or                                                                      |
| identifier processing, I/O                                                           | library, Task Builder,                                                                      |
| Operations, G-7                                                                      | 12-12, 12-24                                                                                |
| label, I/O Operations, G-1                                                           | user-owned common, Task                                                                     |
| structure, I/O Operations, G-9                                                       | Builder, 12-30                                                                              |
| Tape handling                                                                        | user-owned library, Task                                                                    |
| end-of-tape, I/O Operations, G-10 Tape mark, RMS-11 Introduction, 2-5                | Builder, 12-30                                                                              |
| Tape standard ANSI I/O Operations                                                    | accessing, MCR, 3-122                                                                       |
| Tape standard, ANSI, I/O Operations, G-1                                             | access rights, MCR, 2-20                                                                    |
| TARGET attribute                                                                     | access to commons, System                                                                   |
| RMSDES utility, RMS-11 Utilities,                                                    | Management, 10-25 activating, Executive, 5-167                                              |
| 2-30                                                                                 | activating, unsolicited interrupt                                                           |
| Target system, Task Builder, C-1 to                                                  | (ICDRV/ISDRV), I/O Drivers                                                                  |
| C-5                                                                                  | 19-24                                                                                       |
| creating a backup copy, System                                                       | active, Command Language, 7-1                                                               |
| Generation (11M), 6-9, 6-19                                                          | Introduction, 6-5 MCR, 1-5,                                                                 |
| definition, System Generation (11M),                                                 | 2-23, 3-14, 3-76                                                                            |
| 1-6 description, Task Builder, C-1, C-2                                              | displaying, MCR, 3-31                                                                       |
| description, Tusk buttuer, C-1, C-2                                                  | displaying information,<br>Command Language, 7-2,                                           |
|                                                                                      | 7-49                                                                                        |

| lask                                     | lask (cont'd.)                                            |
|------------------------------------------|-----------------------------------------------------------|
| active (cont'd.)                         | canceling time-synchronized                               |
| list, MCR, 3-31                          | requests, Executive, 5-60                                 |
| active file                              | catchall, MCR, 3-179                                      |
| declaring number, Task Builder,          | chaining, Executive, 4-2, 5-195                           |
| 12-7                                     | changing                                                  |
| additional memory, Task Builder,         | priority, Executive, 5-13                                 |
| 12-16                                    | size, Executive, 5-84                                     |
| address                                  | state, Executive, 1-22, 1-24                              |
| accessing, MCR, 3-166                    | changing name, Task Builder, 12-38                        |
| space                                    | checkpoint (VTDRV), I/O Drivers,                          |
| allocating, MCR, 3-183                   | 4-5                                                       |
| windows                                  | checkpointability                                         |
| declaring additional, Task               | disabling, Executive, 5-66                                |
| Builder, 12-45                           | enabling, Executive, 5-77                                 |
| addressing, Executive, 3-1               | checkpointable, Command Language,                         |
| after exit, System Management,           | 7-2 System Management, 10-18                              |
| 10-92                                    | Task Builder, 10-6                                        |
| Ancillary Control Processor              | specifying, Command Language,                             |
|                                          | 7-28 Task Builder, 10-6,                                  |
| specifying, Task Builder, 10-5,<br>11-11 |                                                           |
|                                          | 10-10, 11-13, 11-14<br>checkpointing, MCR, 2-20, 3-33, 3- |
| assigning physical device to LUN,        | 75 2 117 2 119 2 192 Contain                              |
| Task Builder, 12-8                       | 75, 3-117, 3-118, 3-182 System                            |
| attached, MCR, 1-3, 2-15, 2-19           | Management, 10-22, 10-28                                  |
| attaching slave attribute, Task          | CLI                                                       |
| Builder, 10-45, 11-68                    | removing, MCR, 3-175                                      |
| attributes                               | common                                                    |
| list of, Task Builder, 10-37,            | fixing, MCR, 3-75                                         |
| 11-41 to 11-49                           | installing, MCR, 3-120, 3-184                             |
| blocked, I/O Drivers, 1-10 MCR,          | unfixing, MCR, 3-284                                      |
| 2-21, 3-283                              | common region                                             |
| priority, MCR, 3-34                      | mapping count, MCR, 3-46                                  |
| blocking, Command Language, 7-24         | synchronizing, MCR, 3-121                                 |
| Executive, 5-270, 5-272                  | completion routine, Task Builder,                         |
| breakpoints                              | 12-11                                                     |
| setting, Program Development,            | connecting, Executive, 4-1, 5-192,                        |
| 5-6                                      | 5-265                                                     |
| building, Command Language,              | control commands, MCR, 1-7                                |
| 6-2 MCR, 3-123 Program                   | conventional                                              |
| Development, 4-1, 7-6                    | autoload vector, Task Builder,                            |
| command line, Task Builder,              | B-17                                                      |
| 1-2                                      | disk image, Task Builder, 7-5                             |
| default partition, MCR, 3-119            | correcting, Program Development,                          |
| description, System Generation           | 4-9                                                       |
| (11M), 6-4                               | CPU affinity                                              |
| device driver, MCR, 3-134                | removing, Executive, 5-162                                |
| for target system, Task Builder,         | creating, Command Language, 6-7                           |
| Č-1                                      | MCR, 2-21                                                 |
| header, MCR, 3-123                       | dynamic region, Task Builder,                             |
| name, MCR, 3-121                         | 5-40 to 5-44                                              |
| nonprivileged task, System               | multiuser, Task Builder, 10-29,                           |
| Generation (11M), 7-2                    | 11-67                                                     |
| building time, Task Builder, F-2         |                                                           |
| canceling, MCR, 3-45                     |                                                           |
|                                          |                                                           |

| Task                                                          | Task (cont'd.)                                                |
|---------------------------------------------------------------|---------------------------------------------------------------|
| data (cont'd.)                                                | exiting, MCR, 1-5                                             |
| needed by system to install,  Task Builder, B-1               | exiting, CTRL/Z (TTDRV), I/O<br>Drivers, 2-70                 |
| task image, Task Builder, B-4,                                | exiting with status, Executive, 5-82                          |
| B-5, B-6                                                      | extending, MCR, 3-118                                         |
|                                                               | memory, Task Builder, 12-16                                   |
| debugging, Executive, 5-242 MCR,<br>3-58 Program Development, | program section, Task Builder,                                |
| 4-9, 7-7, 7-8, 7-9                                            | 12-15                                                         |
|                                                               |                                                               |
| declaring                                                     | to partition length, Task Builder<br>12-16                    |
| execution priority, Task Builder,                             |                                                               |
| 12-29                                                         | extension size, System Management,                            |
| maximum stack size, Task                                      | 10-24<br>external header                                      |
| Builder, 12-36                                                |                                                               |
| number of LUNs, Task Builder,<br>12-41                        | specifying, Task Builder, 10-53<br>11-31                      |
| object-level patch, Task Builder,                             | file                                                          |
| 12-6                                                          | LINK command, Task Builder,                                   |
| ODT SST vector, Task Builder,                                 | 1-5                                                           |
| 12-26                                                         | file identification, System                                   |
| default conditions, Program                                   | Management, 10-32                                             |
| Development, 4-4, 4-5, 4-7,                                   | fixed, Debugging, 5-6, 9-2 System                             |
| 4-8                                                           | Management, 10-18                                             |
| definition, MCR, 2-19                                         | fixing in memory, MCR, 3-75                                   |
| delaying, Executive, 5-125                                    | restrictions, MCR, 3-75                                       |
| detaching from region, Executive,                             | floating point processor in                                   |
| 5-67                                                          | specifying, Task Builder, 10-18                               |
| device independence, MCR, 2-12                                | 11-17                                                         |
| disable offspring (VTDRV), I/O                                | format buffer                                                 |
| Drivers, 4-5                                                  | declaring length, Task Builder,                               |
| disk image, Task Builder, 2-8                                 | 12-17                                                         |
| displaying, MCR, 3-275                                        | getting parameters, Executive, 5-                             |
| displaying information, Command                               | 119                                                           |
| Language, 2-5, 7-57                                           | global relative patch                                         |
| dormant, Command Language, 7-1                                | declaring, Task Builder, 12-20                                |
| Introduction, 6-5 MCR, 2-23,                                  | global symbol                                                 |
| _ 3-116                                                       | excluding, Task Builder, 12-22 including, Task Builder, 12-19 |
| D-space                                                       | including, Task Builder, 12-19                                |
| overlay structure, Task Builder,                              | global symbol definition                                      |
| 3-22                                                          | declaring, Task Builder, 12-18                                |
| dynamic memory, MCR, 3-183                                    | global symbol reference                                       |
| enabling                                                      | declaring, Task Builder, 12-21                                |
| Postmortem Dump, Task                                         | header, Task Builder, 2-8, 2-9                                |
| Builder, 10-32, 11-54                                         | allocating additional checkpoint                              |
| T-bit trace trapping, Task                                    | space, Task Builder, 10-6                                     |
| Builder, 10-51, 11-75                                         | 11-14                                                         |
| event driven, I/O Drivers, 1-11                               | checkpoint area within, Task                                  |
| event flags, MCR, 3-77                                        | Builder, B-9                                                  |
| executing, Command Language, 7-5<br>MCR, 3-116                | controlling creation, <i>Task Builder</i> , 10-20, 11-35      |
|                                                               |                                                               |
| in parallel, Indirect, 2-95                                   | external, MCR, 3-122                                          |
| resources, MCR, 3-117                                         | fixed part, Task Builder, B-11,                               |
| execution termination, System                                 | B-12<br>installing MCP 3-122                                  |
| Management, 4-24                                              | installing, MCR, 3-122                                        |

| Task                                              | Task                                               |
|---------------------------------------------------|----------------------------------------------------|
| header (cont'd.)                                  | installed (cont'd.)                                |
| options, MCR, 3-123                               | dormant, Command Language,                         |
| space for EAE context, Task                       | 7-28                                               |
| Builder, 10-16, 11-16                             | executing, Command Language,                       |
| space for floating-point context,                 | 7-6, 7-11                                          |
| Task Builder, 10-18, 11-17                        | fixing, Command Language, 7-38                     |
| variable part, Task Builder, B-12                 | LUNs                                               |
| host to target system                             | displaying, Command                                |
| transferring                                      | Language, 7-61                                     |
| example, Task Builder, C-3                        | removing, Command Language,                        |
| to C-5                                            | 7-7 Executive, 1-24                                |
| identification change, Task Builder,              | unfixing, Command Language,                        |
| 12-23                                             | 7-40                                               |
| identifying partition, Task Builder,              | installed name                                     |
| *12-27                                            | declaring, Task Builder, 12-38                     |
| image, Program Development, 1-6,                  | installing, Command Language, 7-                   |
| 4-1, 7-6 Task Builder, B-1, B-14                  | 1, 7-7, 7-28 MCR, 1-5, 2-23,                       |
| creating, Program Development, 4-1, 4-2, 7-5, 7-6 | 3-116, 3-120                                       |
| file structure description, Task                  | time limit, MCR, 3-121                             |
| Builder, B-1 to B-22                              | install options, System Management, 10-29          |
| on disk                                           | label block, Task Builder, 2-8                     |
| linked to overlaid library,                       | label block 0, Task Builder, B-7                   |
| Task Builder, B-2                                 | label block 1, Task Builder, B-9                   |
| nonoverlaid, Task Builder,                        | label block 2, Task Builder, B-9                   |
| B-2                                               | label block 3, Task Builder, B-9                   |
| overlaid, Task Builder, B-3                       | linking, Command Language, 6-2                     |
| image file, MCR, 3-35, 3-116,                     | counter interrupt                                  |
| 3-175, 3-179, 3-182, 3-187                        | (ICDRV/ISDRV), I/O                                 |
| creating, MCR, 2-21                               | Drivers, 19-26                                     |
| installing, MCR, 2-21                             | digital interrupt (ICDRV/ISDRV),                   |
| patching                                          | I/O Drivers, 19-25                                 |
| ZAP utility, Utilities, 15-1                      | error interrupt (ICDRV/ISDRV),                     |
| STD entry, MCR, 1-5                               | I/O Drivers, 19-27                                 |
| including debugging aid (ODT),                    | ICS/ICR common block, I/O                          |
| Task Builder, 10-14, 11-25,                       | Drivers, 19-76                                     |
| 11-26                                             | terminal interrupt                                 |
| information                                       | (ICDRV/ISDRV), I/O                                 |
| displaying, Command Language,                     | Drivers, 19-27                                     |
| 7-57                                              | to interrupt (ICDRV/ISDRV),                        |
| inhibiting queuing message, Task                  | I/O Drivers, 19-64, 19-66                          |
| Builder, 10-35, 11-57 initiation                  | to region, Task Builder, 5-15                      |
| IOX                                               | to several libraries, Task Builder,<br>12-9, 12-10 |
| EXECUTE command, System                           | loading, MCR, 3-75                                 |
| Management, 4-37                                  | partition, MCR, 3-133                              |
| installed, Command Language, 7-1                  | logical assignment, MCR, 3-20                      |
| MCR, 1-5                                          | logical unit number (LUN), Task                    |
| blocking, MCR, 3-34                               | Builder, 12-41                                     |
| displaying, MCR, 3-276                            | macro calls, Program Development,                  |
| displaying information,                           | 6-3, 6-4                                           |
| Command Language, 7-49,                           | map, Program Development, 4-5                      |
| 7-54, 7-56                                        | full, Program Development, 4-7                     |

| Γask                                    | Task (cont'd.)                    |
|-----------------------------------------|-----------------------------------|
| map (cont'd.)                           | offspring (VTDRV), I/O Drivers,   |
| linked to a common, Task                | 4-1                               |
| Builder, 5-25                           | overlaid, Task Builder, 3-7       |
| standard, Program Development,          | global cross-reference, Task      |
| 4-5, 4-6                                | Builder, 4-12, 4-13               |
| mapping, MCR, 3-118, 3-183 Task         | memory resident, Task Builder,    |
| Builder, 2-14, 2-18, 2-19, 2-20         | 3-9                               |
| to 2-23                                 | memory saving, Task Builder,      |
| maximum record buffer size              | 3-9, 3-10                         |
| declaring, Task Builder, 12-25          | segment call, Task Builder, 3-10  |
| memory, Task Builder, 2-9               | virtual address space, Task       |
| memory allocation, Task Builder,        | Builder, 3-10                     |
| 2-6                                     | overlay, MCR, 3-118               |
| memory management                       | introduction, Task Builder, 2-9   |
| use of, Task Builder, 2-15              | overlaying, Executive, 3-1        |
| memory management support,              | parent, Executive, 4-1            |
| System Management, 10-18                | parent (VTDRV), I/O Drivers, 4-1  |
|                                         |                                   |
| memory-resident overlay operator        | partition, MCR, 2-20              |
| enabling, Task Builder, 10-34,          | declaring, Task Builder, 12-27    |
| 11-58                                   | installing, MCR, 3-183, 3-267     |
| memory-resident overlay segment         | specifying size, MCR, 3-118,      |
| changing alignment, Task                | 3-183                             |
| Builder, 10-8, 11-20                    | system-controlled, MCR, 3-118     |
| multisegment                            | patching                          |
| See also Overlay                        | with object code, Task Builder,   |
| global symbol resolution, Task          | 12-6                              |
| Builder, 3-17                           | Postmortem Dump, Task Builder,    |
| overlay, Task Builder, 3-5              | D-1                               |
| multiuser, Task Builder, 2-26           | priority, Command Language, 7-2   |
| See also Multiuser task                 | MCR, 2-21, 3-257                  |
| declaring read-only partition,          | altering, MCR, 3-3, 3-19          |
| Task Builder, 12-35                     | base, <i>MCR</i> , 3-243          |
| specifying, Task Builder, 10-29,        | changing, Command Language,       |
| 11-67                                   | 7-63                              |
| name, Command Language, 7-2             | running, MCR, 3-3, 3-19           |
| Introduction, 5-11                      | specifying, Command Language,     |
| CLI, System Management, 11-4            | 7-29 MCR, 3-119, 3-184            |
| default, Command Language,              | static, MCR, 3-19                 |
| 7-3                                     | privileged, Debugging, 9-1 MCR,   |
| removing from STD, Command              | 2-20, 3-183                       |
| Language, 7-37                          | See also Privileged task          |
| specifying, Command Language,           | break through (TTDRV), I/O        |
| 7-30                                    | Drivers, 2-16                     |
| naming, MCR, 1-5, 2-14, 2-21,           | break-through write (TTDRV),      |
| 2-22, 2-24, 3-121, 3-185                | I/O Drivers, 2-17                 |
| nonprivileged, MCR, 2-20                | debugging with ZAP,               |
| directive restrictions, Executive,      | Debugging, 8-8                    |
| 1-25                                    | mapping, Executive, 3-19,         |
| object file, MCR, 2-21                  | 5-246                             |
| object library routines, <i>Program</i> | Processor Status Word, MCR, 3-58  |
| Development, 6-6                        | program section order             |
| ODT vector, Task Builder, 12-26         | effect in creating, Task Builder, |
| offspring, Executive, 4-1               | 10-36, 10-47, 11-60, 11-64        |
|                                         | 10 00, 10 11, 11 00, 11 01        |

| Task (cont'd.)                        | Task (cont'd.)                                           |
|---------------------------------------|----------------------------------------------------------|
| prompt, MCR, 1-3, 2-14                | scheduling, Command Language,                            |
| protecting, MCR, 3-122, 3-185         | 7-7, 7-11                                                |
| prototype                             | single segment                                           |
| installing, MCR, 3-121                | overlay, Task Builder, 3-4, 3-8                          |
| read activating data (ICDRV/ISDRV),   | size, MCR, 3-118 RMS-11 User's                           |
| I/O Drivers, 19-28                    | Guide, 2-5 System Management,                            |
| reassigning, MCR, 3-172               | 10-63                                                    |
| rebuilding user-written, System       | displaying, Command Language,                            |
| Generation (11M), 6-6, 6-16           | 8-6                                                      |
| receiving next CLI command,           | extending, Command Language,                             |
| Executive, 5-205                      | 8-3                                                      |
| reexecuting, System Management,       | slaved, MCR, 3-120, 3-184                                |
| 10-18                                 | specifying, Task Builder, 10-45,                         |
| relocation, Task Builder, 2-2         | 11-68                                                    |
| mapped system, Task Builder,<br>2-16  | spawning, Executive, 4-1, 4-5 MCR,<br>2-23, 3-183, 3-186 |
| remove interrupt link                 | specifications                                           |
| (ICDRV/ISDRV), I/O Drivers,           | multiple, Task Builder, 1-11                             |
| 19-68                                 | spooling print job, I/O Operations,                      |
| example, I/O Drivers, 19-69           | 8-1                                                      |
| removing, Command Language,           | SST, Program Development, 4-8                            |
| 7-37 MCR, 3-175 System                | SST vector address                                       |
| Management, 10-18                     | declaring, Task Builder, 12-39                           |
| requesting, Executive, 5-167, 5-192,  | stack size                                               |
| 5-195, 5-212, 5-265                   | declaring, Task Builder, 12-36                           |
| resident, Introduction, 6-5 MCR, 3-75 | status flags, Command Language,<br>7-51 to 7-52          |
| resident common                       | displaying, MCR, 3-31                                    |
| system-owned, Task Builder,           | list of, MCR, 3-32 to 3-33                               |
| 12-12, 12-24                          | stopping, Executive, 5-238, 5-240,                       |
| resident library                      | 5-241                                                    |
| system-owned, Task Builder,           | stopping (?), Command Language,                          |
| 12-12, 12-24                          | 7-24                                                     |
| restrictions for fixing, System       | structure, RMS-11 User's Guide,                          |
| Management, 10-18                     | 1-13 Task Builder, 2-8                                   |
| resuming, Command Language, 7-        | label block, Task Builder, 2-8                           |
| 21, 7-26, 7-27 Executive, 5-176       | subpartition, MCR, 2-21                                  |
| MCR, 3-177                            | suspending, Executive, 5-209,                            |
| returning status, Executive, 4-3,     | 5-268, 5-270, 5-272                                      |
| 5-75                                  | system, MCR, 3-257 Program                               |
| running, Executive, 5-177             | Development, 1-1                                         |
| Introduction, 5-2 MCR, 1-             | library contributions, Program                           |
| 5, 2-11, 2-20, 2-24, 3-178 to         | Development, 4-7                                         |
| 3-186 Program Development,            | mapping statusof of, Task                                |
| 4-7, 4-8, 7-6                         | Builder, 10-26                                           |
| options                               | system size, System Management,                          |
| immediate, MCR, 3-186                 | 10-18                                                    |
| install-run-remove, MCR,              | terminal                                                 |
| 3-186                                 | attached, MCR, 2-19                                      |
| reschedule interval, MCR,             | slave, MCR, 2-19                                         |
| 3-180                                 | terminating, Executive, 5-78, 5-80                       |
| UIC, MCR, 3-185                       | termination, Program Development,                        |
| uninstalled, MCR, 3-179               | 4-8                                                      |

| Γask (cont'd.)                                 | Task (cont'd.)                          |
|------------------------------------------------|-----------------------------------------|
| termination (TKTN), System                     | with external headers, System           |
| Generation (11M), 4-31                         | Management, 10-28                       |
| testing, Indirect, 2-61, 2-62                  | with resident headers, System           |
| time-based schedule request                    | Management, 10-28                       |
| declaring UIC, Task Builder,                   | XEDRV connection, I/O Drivers,          |
| 12-40                                          | 13-22                                   |
| time limit                                     | Task/File Patch Program                 |
| specifying, MCR, 3-185                         | See ZAP utility                         |
| traceable                                      | Task Account Block, System              |
| specifying, Task Builder, 10-51,               | Management, 17-3, 17-22                 |
| 11-75                                          | Task buffer descriptor, I/O Operations, |
| transfer (starting) address                    | 3-10                                    |
| default, Program Development,                  | Task build                              |
| 4-3, 4-8                                       | aborting, Command Language, 6-3,        |
| defining, Program Development,                 | 6-11                                    |
| 2-7                                            | Task Builder, Introduction, 5-6 to 5-7  |
| transferring command line,                     | RMS-11 User's Guide, 1-13               |
| Executive, 5-106                               | Best reference, Task Builder            |
| UIC, MCR, 3-263                                | See also Linker                         |
| declaring, Task Builder, 12-40                 | See also TKB                            |
| specifying, Command Language,                  | and remote access code, RMS-11          |
| 7-30 MCR, 3-122                                | User's Guide, B-1                       |
| unblocked, MCR, 3-283                          | fast                                    |
| unfixing, MCR, 3-284                           | See FTB                                 |
| unfixing from memory, System                   | Task-build file                         |
| Management, 10-92                              | location of IOX, System Management,     |
| uninstalled                                    | 4-22 Tools Control Plack System         |
| executing, Command Language,<br>7-7            | Task Control Block, System              |
|                                                | Management, 10-31<br>See also TCB       |
| unlinking (ICDRV/ISDRV)                        | Task Control Block switch               |
| from all digital interrupt, I/O Drivers, 19-30 | See /ACT switch                         |
|                                                | See /ACT switch                         |
| from all interrupt, <i>I/O Drivers</i> , 19-30 | Task data space                         |
| from counter interrupt, $I/O$                  | dump, CDA, 3-53                         |
| Drivers, 19-30                                 | switch                                  |
| from error interrupt, I/O                      | See /TDS switch                         |
| Drivers, 19-31                                 | Task dump, CDA, 3-48                    |
| from interrupt, I/O Drivers,                   | window blocks, CDA, 3-48                |
| 19-29                                          | Task execution                          |
| from terminal interrupt, $I/O$                 | aborting, Debugging, 1-5                |
| Drivers, 19-31                                 | beginning, Debugging, 2-9, 3-2,         |
| unloading, MCR, 3-75                           | 9-12                                    |
| unstopping, Executive, 5-256                   | continuing, Debugging, 2-10, 3-3        |
| user                                           | resuming, Debugging, 1-5, 3-4           |
| data space definition, Task                    | Task Exit directive, Executive, 5-80    |
| Builder, 7-1                                   | Task header                             |
| vector address                                 | dump, CDA, 3-28                         |
| declaring system SST trap, Task                | Directive Status Word, CDA,             |
| Builder, 12-39                                 | 3-28                                    |
| virtual program section                        | File Control Block, CDA, 3-29           |
| specifying, Task Builder, 12-44                | Logical Unit Table, CDA, 3-28           |
| window, Task Builder, 2-19 to 2-23             |                                         |

| Task header                        | TASKLIST command (VMR) (cont'd.)      |
|------------------------------------|---------------------------------------|
| dump (cont'd.)                     | format, System Management, 10-88      |
| Page Description Register, CDA,    | parameter, System Management,         |
| 3-29                               | 10-88                                 |
| swapping priority, CDA, 3-28       | Task loader                           |
| window blocks, CDA, 3-29           | loadable, System Generation (11M),    |
| mapped system, Writing I/O Driver, | 4-26                                  |
| 3-25                               | nonresident, System Generation        |
|                                    |                                       |
| pointer to, CDA, 3-20              | (11M), 4-26                           |
| role of                            | Task map, Debugging, 1-2, 1-3, 5-6    |
| in I/O data structure, Writing     | TASK option, Task Builder, 12-38      |
| I/O Driver, 2-19                   | Task option                           |
| switch                             | list, Executive, 5-248                |
| See /HDR switch                    | testing, Executive, 5-248             |
| unmapped system, Writing I/O       | /TASK qualifier, Task Builder, 11-72  |
| Driver, 3-24                       | to 11-73                              |
| Task identification symbol, Task   | designation, Task Builder, 11-2       |
| Builder, A-26                      | Task record buffer, I/O Operations,   |
| Task image, Command Language, 6-2  | 3-23                                  |
| Introduction, 5-3                  | Task region, Executive, 3-4           |
| file, Command Language, 7-5, 7-7   | /TASKS keyword                        |
| Introduction, 5-6                  | COMMON BLOCK DIRECTORY                |
| specifying name, Command           | command, MCR, 3-46                    |
| Language, 7-28                     | /TASK subkeyword, MCR, 3-52           |
| Task instruction space             | /TASK switch, CDA, 2-5, 2-8           |
| •                                  |                                       |
| dump, CDA, 3-53<br>switch          | Task Termination Notification program |
|                                    | See TKTN                              |
| See /TIS switch                    | Task virtual address space switch,    |
| /TASK keyword                      | CDA, 2-8                              |
| INSTALL command (MCR), MCR,        | /TAS switch, <i>CDA</i> , 2-5, 2-8    |
| 3-121                              | /TB switch                            |
| INSTALL command (VMR), System      | CMP utility, Utilities, 12-3          |
| Management, 10-27                  | PIP utility, <i>Utilities</i> , 3-26  |
| RUN command (MCR), MCR,            | TC.8BC characteristic (TTDRV), I/O    |
| 3-184                              | Drivers, 2-55                         |
| TASKLIST-ATL command, MCR, 1-7,    | TC.ABD characteristic (TTDRV), I/O    |
| 3-275                              | Drivers, 2-52                         |
| examples, MCR, 3-275               | TC.ACD characteristic (TTDRV), I/O    |
| format, MCR, 3-275                 | Drivers, 2-52                         |
| parameters, MCR, 3-275             | TC.ACR characteristic (TTDRV), I/O    |
| TASKLIST command (MCR), MCR,       | Drivers, 2-52                         |
| 1-7, 3-276                         | TC.ANI characteristic (TTDRV), I/O    |
| error messages, MCR, 3-277         | Drivers, 2-52                         |
| examples, MCR, 3-276               | TC.ASP characteristic (TTDRV), I/O    |
| format, MCR, 3-276                 |                                       |
|                                    | Drivers, 2-52, 2-56                   |
| parameters, MCR, 3-276             | baud rate, modem support, I/O         |
| TASKLIST command (VMR), System     | Drivers, 2-83                         |
| Management, 10-88                  | TC.AVO characteristic (TTDRV), I/O    |
| definition, System Management,     | Drivers, 2-52                         |
| 10-88                              | TC.BIN characteristic (TTDRV), I/O    |
| display contents, System           | Drivers, 2-52                         |
| Management, 10-88                  | TC.BLK characteristic (TTDRV), I/O    |
| examples, System Management,       | Drivers, 2-52                         |
| 10-88 to 10-89                     |                                       |

| TC.CTS characteristic (TTDRV), I/O Drivers, 2-52, 2-57 | TC.PRI characteristic (TTDRV), I/O Drivers, 2-54 |
|--------------------------------------------------------|--------------------------------------------------|
| TC.DEC characteristic (TTDRV), I/O Drivers, 2-52       | TC.PTH characteristic (TTDRV), I/O Drivers, 2-54 |
|                                                        |                                                  |
| TC.DLU characteristic (TTDRV), I/O                     | TC.RAT characteristic (TTDRV), I/O               |
| Drivers, 2-52                                          | Drivers, 2-54                                    |
| modem support, I/O Drivers, 2-83                       | TC.RGS characteristic (TTDRV), I/O               |
| TC.EDT characteristic (TTDRV), I/O                     | Drivers, 2-54                                    |
| Drivers, 2-52                                          | TC.RSP characteristic (TTDRV), I/O               |
| TC.EPA characteristic (TTDRV), I/O                     | Drivers, 2-54, 2-56                              |
| Drivers, 2-53                                          | TC.SCP characteristic                            |
| TC.ESQ characteristic (TTDRV), I/O                     | TTDRV, I/O Drivers, 2-54                         |
| Drivers, 2-53                                          | VTDRV, I/O Drivers, 4-7                          |
| TC.FDX characteristic                                  | TC.SFC characteristic (TTDRV), I/O               |
| TTDRV, I/O Drivers, 2-53                               | Drivers, 2-54                                    |
| VTDRV, I/O Drivers, 4-7                                | TC.SLV characteristic (TTDRV), I/O               |
| TC.HFF characteristic (TTDRV), I/O                     | Drivers, 2-54                                    |
| Drivers, 2-53                                          | TC.SMR characteristic                            |
| TC.HFL characteristic (TTDRV), I/O                     | TTDRV, I/O Drivers, 2-54                         |
| Drivers, 2-53                                          | side effect, I/O Drivers, 2-62                   |
| TC.HHT characteristic (TTDRV), I/O                     | VTDRV, I/O Drivers, 4-7                          |
| Drivers, 2-53                                          | TC.SMR characteristic (half-duplex),             |
| TC.HLD characteristic                                  | I/O Drivers, 3-33                                |
| half-duplex, I/O Drivers, 3-33                         | TC.SSC characteristic (TTDRV), I/O               |
| TTDRV, I/O Drivers, 2-53, 2-56                         | Drivers, 2-54                                    |
| side effect, I/O Drivers, 2-62                         | buffer, I/O Drivers, 2-61                        |
| TC.HSY characteristic (TTDRV), I/O                     | processing, I/O Drivers, 2-60                    |
| Drivers, 2-53                                          | side effect, I/O Drivers, 2-62                   |
|                                                        |                                                  |
| TC.ICS characteristic (TTDRV), I/O                     | TC.TBF characteristic (TTDRV), I/O               |
| Drivers, 2-53                                          | Drivers, 2-54, 2-58                              |
| TC.ISL characteristic (TTDRV), I/O                     | TC.TBM characteristic (TTDRV), I/O               |
| Drivers, 2-53                                          | Drivers, 2-55                                    |
| TC.LPP characteristic (TTDRV), I/O                     | TC.TBS characteristic (TTDRV), I/O               |
| Drivers, 2-53                                          | Drivers, 2-55                                    |
| TC.MHU characteristic (TTDRV), I/O                     | TC.TLC characteristic (TTDRV), I/O               |
| Drivers, 2-53                                          | Drivers, 2-55                                    |
| buffer, I/O Drivers, 2-60                              | TC.TMM characteristic (TTDRV), I/O               |
| processing, I/O Drivers, 2-60                          | Drivers, 2-55                                    |
| TC.NBR characteristic (TTDRV), I/O                     | TC.TPP characteristic                            |
| Drivers, 2-53                                          | terminal type value (TTDRV), I/O                 |
| TC.NEC characteristic                                  | Drivers, 2-56                                    |
| half-duplex                                            | TC.TSY characteristic (TTDRV), I/O               |
| echo, solicited input, $I/O$                           | Drivers, 2-55                                    |
| Drivers, 3-14                                          | TC.TTP characteristic                            |
| TTDRV, I/O Drivers, 2-54                               | half-duplex, I/O Drivers, 3-12, 3-1              |
| TC.OOB characteristic (TTDRV), I/O                     | TTDRV, I/O Drivers, 2-55, 2-57                   |
| Drivers, 2-54                                          | VTDRV, I/O Drivers, 4-7                          |
| buffer, I/O Drivers, 2-62                              | TC.VFL characteristic (TTDRV), I/O               |
| processing, I/O Drivers, 2-60, 2-61                    | Drivers, 2-55                                    |
| TC.PAR characteristic (TTDRV), I/O                     | TC.WID characteristic (TTDRV), I/O               |
| Drivers, 2-54                                          | Drivers, 2-55                                    |
| TC.PPT characteristic (TTDRV), I/O                     | TC.XSP characteristic (TTDRV), I/O               |
| Drivers, 2-54                                          | Drivers, 2-55, 2-56                              |

| TC11 magnetic tape unit, I/O Drivers, | Terminal                          |
|---------------------------------------|-----------------------------------|
| 6-1                                   | baud rate (cont'd.)               |
| TCB, Command Language, 7-1 MCR,       | setting, MCR, 3-254               |
| 3-31, 3-34                            | buffer, MCR, 3-261                |
| address of, CDA, 3-21, 3-24           | read character (ICDRV/ISDRV),     |
| creating, MCR, 3-116                  | I/O Drivers, 19-61                |
| installing, MCR, 3-120                | character                         |
| pointer to current, CDA, 3-20         | deleting, Command Language,       |
| removing, MCR, 3-116                  | 3-12, 3-20                        |
| saving, MCR, 3-110                    | characteristic                    |
| TCBDF\$, CDA, B-41, C-71              | displaying, Command Language,     |
| /TCB switch, CDA, 2-5, 2-8            | 2-2, 3-49                         |
| /TDS switch, CDA, 2-5, 2-8            | setting, Command Language,        |
| /TD switch                            | 2-2, 3-36                         |
|                                       | characteristics                   |
| PIP utility, Utilities, 3-40          | get multiple                      |
| TDX, Indirect, 2-2                    | TTDRV, I/O Drivers, 2-51          |
| TE10 magnetic tape unit, I/O Drivers, | VTDRV, I/O Drivers, 4-6           |
| 8-1                                   | implicit (TTDRV), I/O Drivers,    |
| TE16 magnetic tape unit, I/O Drivers, | 2-57                              |
| 8-1                                   | return (half-duplex), I/O         |
| Tef parameter                         | Drivers, 3-11                     |
| device-specific function              | set                               |
| receive (LRDRV), I/O Drivers,         | TTDRV, I/O Drivers, 2-59          |
| 14-9<br>Talankana                     | VTDRV, I/O Drivers, 4-7           |
| Telephone                             | setting, MCR, 3-197, 3-202 to     |
| dial command string, System           | 3-267                             |
| Management, 9-4                       | VTDRV, I/O Drivers, 4-6           |
| Teleprinter listing format, MACRO-11, | characteristic table              |
| 6-7, 6-8                              | half-duplex, I/O Drivers, 3-12    |
| See also Listing control              | TTDRV, I/O Drivers, 2-52          |
| Teletypewriter, I/O Drivers, 2-3      | VTDRV, I/O Drivers, 4-7           |
| Temporary file                        | CLI                               |
| See FB\$TMP mask in FOP field         | default, MCR, 3-79                |
| TEMPORARYFILE command                 | cursor control (TTDRV), I/O       |
| IOX, System Management, 4-63          | Drivers, 2-80                     |
| Term                                  | definition of, MCR, 2-14          |
| definition of, MACRO-11, 3-15,        | detach (VTDRV), I/O Drivers, 4-4  |
| 3-16                                  | directory                         |
| Terminal, Introduction, 1-1, 1-6 RMS- | default, MCR, 2-7                 |
| 11 Macro, 3-1, 5-20, 5-37, 5-42,      | disconnect (TTDRV), I/O Drivers,  |
| 5-77, 5-88, 5-104, 5-111, 5-117       | 2-35                              |
| attached, Command Language, 3-2       | disconnect input (ICDRV/ISDRV),   |
| MCR, 2-19                             | I/O Drivers, 19-24                |
| half-duplex, I/O Drivers, 3-11        | displaying, MCR, 3-60             |
| several (half-duplex), I/O            | displaying information, Command   |
| Drivers, 3-34                         | Language, 3-2, 3-49               |
| VTDRV, I/O Drivers, 4-4               | driver                            |
| attribute                             | full-duplex, MCR, 3-219           |
| displaying, Command Language,         | half-duplex, MCR, 3-258           |
| 2-2                                   | emulation, System Management, 9-1 |
| setting, Command Language, 2-2        | to 9-5                            |
| baud rate, Indirect, 2-16 System      | examining a listing, Program      |
| Management, 9-2                       | Development, 3-6, 3-7             |

| Terminal (cont'd.)                   | Terminal                            |
|--------------------------------------|-------------------------------------|
| full-duplex operation (TTDRV), I/O   | remote (cont'd.)                    |
| Drivers, 2-79                        | setting, MCR, 3-247                 |
| function code list, I/O Drivers,     | remote (IČDRV/ISDRV)                |
| B-13                                 | monitor example, I/O Drivers,       |
| get support                          | 19-62                               |
| half-duplex, I/O Drivers, 3-13       | output, I/O Drivers, 19-50          |
| TTDRV, I/O Drivers, 2-18,            | scrolling, Command Language, 3-13   |
| 2-33                                 | session                             |
| return, I/O Drivers, 2-34            | accounting, MCR, 3-79               |
| hardcopy, Introduction, 1-1          | slave, MCR, 2-19                    |
| input                                | slaved, Command Language, 3-2       |
| checkpointing                        | MCR, 3-80 System Management,        |
| half-duplex, I/O Drivers,            | 10-50                               |
| 3-32, 3-35                           | displaying, MCR, 3-253              |
| TTDRV, I/O Drivers, 2-82             | setting, MCR, 3-252                 |
| line length (half-duplex), I/O       | speed                               |
| Drivers, 3-2                         | setting, MCR, 3-254                 |
| interface                            | status return (TTDRV), I/O Drivers, |
| half-duplex, I/O Drivers, 3-30       | 2-63                                |
| support, I/O Drivers, 2-3            | support, I/O Drivers, 3-13          |
| TTDRV, I/O Drivers, 2-81             | ICDRV/ISDRV, I/O Drivers,           |
| LA120, Introduction, 1-1, 1-1 fig.,  | 19-6                                |
| 1-2                                  | TTDRV, I/O Drivers, 2-2             |
| line truncation (half-duplex), $I/O$ | VTDRV, I/O Drivers, 4-6             |
| Drivers, 3-31                        | suppressing output (TTDRV), I/O     |
| lowercase, Command Language,         | Drivers, 2-69                       |
| 5-89                                 | synchronization                     |
| model, Command Language, 2-3         | disabling, MCR, 3-261               |
| displaying, Command Language,        | setting, MCR, 3-261                 |
| 2-2                                  | system generation feature (half-    |
| setting, Command Language, 2-2       | duplex), I/O Drivers, 3-28          |
| monitoring many (TTDRV), I/O         | task                                |
| Drivers, 2-13                        | attaching, MCR, 2-15, 2-19          |
| mute, System Management, 9-4         | displaying, MCR, 3-60               |
| nonprivileged, MCR, 2-19             | name, MCR, 2-21, 2-22               |
| nonslaved, MCR, 3-253 System         | running, MCR, 1-5, 2-14             |
| Management, 10-50                    | type, Indirect, 2-17 Program        |
| numbers, MCR, 2-22                   | Development, 1-12                   |
| output                               | setting, MCR, 3-258                 |
| controlling, Program                 | typeahead, System Management, 9-5   |
| Development, 3-7                     | typeahead buffer                    |
| output (ICDRV/ISDRV), I/O            | clearing, Command Language,         |
| Drivers, 19-32                       | 3-21                                |
| A/D controller restriction, I/O      | type value (TTDRV), I/O Drivers,    |
| Drivers, 19-32                       | 2-56                                |
|                                      | UIC, MCR, 2-6                       |
| port, System Management, 9-1         | unattached, MCR, 2-19               |
| privilege status, MCR, 2-19, 3-80    |                                     |
| programming hint (TTDRV), I/O        | video, Introduction, 1-1            |
| Drivers, 2-82 prompt, MCR, 1-3       | virtual, I/O Drivers, 4-1           |
|                                      | creating, Executive, 5-54           |
| read-pass-all, MCR, 3-250            | deallocating, Executive, 5-73       |
| remote, MCR, 3-202                   | function code list, I/O Drivers,    |
| displaying, MCR, 3-247               | B-15                                |

| Terminal (cont'd.)                  | Terminating (cont'd.)                 |
|-------------------------------------|---------------------------------------|
| VT100, Introduction, 1-1, 1-2, 1-3  | RMSDSP utility, RMS-11 Utilities,     |
| fig.                                | 5-2                                   |
| VT220, Introduction, 1-1, 1-2, 1-3  | RMSIFL utility, RMS-11 Utilities,     |
| fig.                                | 3-2                                   |
| write (half-duplex), I/O Drivers,   | processing, RMS-11 Utilities,         |
| 3-11                                | 3-12                                  |
| Terminal argument indicator, MACRO- | RMSRST utility, RMS-11 Utilities,     |
| 11, 3-2                             | 7-2                                   |
| Terminal characteristics            | Terminating directive                 |
| displaying, Command Language, 3-2   | See .END directive                    |
| setting, Command Language, 3-2      | Terminator                            |
| Terminal device                     | stream records, RMS-11 Introduction,  |
| See FB\$TRM mask in DEV field       | 3-4 RMS-11 User's Guide, 2-16         |
| Terminal driver, I/O Drivers, 3-1   | /TERM keyword                         |
| full-duplex                         | ABORT command (MCR), MCR,             |
| See TTDRV                           | 3-4                                   |
| half-duplex                         | ACTIVE command, MCR, 3-14             |
| supported devices, I/O Drivers,     | ALLOCATE command (MCR),               |
| 3-1                                 | MCR, 3-16                             |
| supported interface, I/O Drivers,   | ALTER command (MCR), MCR,             |
| 3-2                                 | 3-19                                  |
| virtual, I/O Drivers, 4-1           | ASSIGN command (MCR), MCR,            |
| Terminal emulation, System          | 3-28, 3-29                            |
| Management, 1-3                     | BLOCK command, MCR, 3-34              |
| establishing, System Management,    | DISMOUNT command (MCR),               |
| 9-3                                 | MCR, 3-71                             |
| terminating, System Management,     | RESUME command, MCR, 3-177            |
| 9-3                                 | SET command (MCR), MCR, 3-258         |
| Terminal expression indicator,      | SET command (VMR), System             |
| MACRO-11, 3-2                       | Management, 10-78 to 10-79            |
| Terminal keyboard, Command          | UNBLOCK command, MCR, 3-283           |
| Language, 3-1, 3-10                 | UNSTOP command, MCR, 3-287            |
| Terminal keypad, Command Language,  | T error, MACRO-11, 3-15, 5-10, 6-23   |
| 3-1, 3-16                           | summary, MACRO-11, D-4                |
| VT200-series, Command Language,     | \$TESTBITS macro, RMS-11 Macro,       |
| 3-16                                | 2-17                                  |
| Terminal number, Command Language,  | Test configuration                    |
| 3-1                                 | IOX                                   |
| Terminal output                     | pattern altering, System              |
| interrupting, Command Language,     | Management, 4-48                      |
| 3-18                                | pattern displaying, System            |
| skipping, Command Language, 3-19    | Management, 4-48                      |
| Terminal register indicator, MACRO- | setup, System Management, 4-6         |
| 11, 3-2                             | .TESTDEVICE directive, Indirect, 2-87 |
| Terminating                         | .TEST directive, Indirect, 2-85       |
| RMSBCK utility, RMS-11 Utilities,   | .TESTFILE directive, Indirect, 2-89   |
| 6-2                                 | Test for Specified System Feature     |
| RMSCNV utility, RMS-11 Utilities,   | directive, Executive, 5-86            |
| 4-4                                 | Test for Specified Task Feature       |
| RMSDEF utility, RMS-11 Utilities,   | directive, Executive, 5-248           |
| A-5                                 | .TESTPARTITION directive, Indirect,   |
| RMSDES utility, RMS-11 Utilities,   | 2-91                                  |
| 2-2, 2-9, 2-12                      | TE trap, Debugging, 1-5               |
|                                     |                                       |

| Tevf parameter                     | TF.RAL subfunction (TTDRV) (cont'd.) |
|------------------------------------|--------------------------------------|
| device-specific function (UDDRV),  | IO.RST function, I/O Drivers, 2-44   |
| I/O Drivers, 16-4                  | IO.RTT function, I/O Drivers, 2-46   |
| ICDRV/ISDRV, I/O Drivers, 19-11    | TF.RCU subfunction (TTDRV), I/O      |
| IO.CCI function, I/O Drivers,      | Drivers, 2-13                        |
| 19-19                              | IO.EIO function, I/O Drivers, 2-27   |
|                                    | IO.RTT function, $I/O$ Drivers, 2-46 |
| IO.CTI function, I/O Drivers,      | IO.WAL function, I/O Drivers,        |
| 19-21                              | 2-48                                 |
| IO.CTY function, I/O Drivers,      | IO.WBT function, I/O Drivers, 2-50   |
| 19-23                              | TF.RDI subfunction (TTDRV), I/O      |
| IO.LDI function, I/O Drivers,      | Drivers, 2-13                        |
| 19-25                              | IO.EIO function, I/O Drivers, 2-27   |
| IO.LKE function, I/O Drivers,      | TF.RES subfunction (TTDRV), I/O      |
| 19-28                              | Drivers, 2-13                        |
| IO.LTI function, I/O Drivers,      | IO.EIO function, I/O Drivers, 2-27   |
| 19-26                              | TF.RLB subfunction (TTDRV), I/O      |
| IO.LTY function, I/O Drivers,      | Drivers, 2-13                        |
| 19-27                              |                                      |
| Text                               | TF.RLU subfunction (TTDRV), I/O      |
| buffer, Program Development, 1-3   | Drivers, 2-13                        |
| displaying on terminal, Indirect,  | IO.EIO function, I/O Drivers, 2-27   |
| 2-33, 2-35, 2-38                   | TF.RNE subfunction (TTDRV), I/O      |
| editor, Program Development, 1-3,  | Drivers, 2-13                        |
| 1-4                                | IO.EIO function, I/O Drivers, 2-27   |
| See also EDI utility               | IO.RAL function, I/O Drivers, 2-37   |
| See also EDT editor                | IO.RPR function, I/O Drivers, 2-42   |
| information record, Task Builder,  | IO.RST function, I/O Drivers, 2-44   |
| A-11, A-12                         | IO.RTT function, I/O Drivers, 2-46   |
| format, Task Builder, A-12         | TF.RNF subfunction (TTDRV), I/O      |
| TF.AST subfunction (TTDRV), I/O    | Drivers, 2-14                        |
| Drivers, 2-12                      | IO.EIO function, I/O Drivers, 2-27   |
| TF.BIN subfunction (TTDRV), I/O    | TF.RPR subfunction (TTDRV), I/O      |
| Drivers, 2-12                      | Drivers, 2-14                        |
| IO.EIO function, I/O Drivers, 2-26 | ignore prompt, I/O Drivers, 2-27     |
| IO.RPR function, I/O Drivers, 2-41 | IO.EIO function, I/O Drivers, 2-27   |
| TF.CCO subfunction (TTDRV), I/O    | TF.RPT subfunction (TTDRV), I/O      |
| Drivers, 2-12                      | Drivers, 2-14                        |
| IO.EIO function, I/O Drivers, 2-26 | IO.EIO function, I/O Drivers, 2-28   |
|                                    | TF.RST subfunction (TTDRV), I/O      |
| IO.WAL function, I/O Drivers, 2-48 | Drivers, 2-14                        |
|                                    | IO.EIO function, I/O Drivers, 2-28   |
| IO.WBT function, I/O Drivers, 2-50 | IO.RAL function, I/O Drivers, 2-37   |
| TF.ESQ subfunction (TTDRV), I/O    | IO.RNE function, I/O Drivers, 2-39   |
| Drivers, 2-12                      | IO.RPR function, I/O Drivers, 2-42   |
| IO.ATA function, I/O Drivers, 2-22 | set TF.RNE subfunction, I/O          |
| TF.NOT subfunction (TTDRV), I/O    | Drivers, 2-14                        |
| Drivers, 2-13                      | TF.RTT subfunction (TTDRV), I/O      |
| IO.ATA function, I/O Drivers,      | Drivers, 2-15                        |
| 2-20, 2-22                         | IO.EIO function, I/O Drivers, 2-28   |
| TF.RAL subfunction (TTDRV), I/O    | with TF.RAL subfunction, I/O         |
| Drivers, 2-13                      | Drivers, 2-15                        |
| IO.EIO function, I/O Drivers, 2-26 | with TF.RNF subfunction, I/O         |
| IO.RNE function, I/O Drivers, 2-39 | Drivers, 2-15                        |
| IO DDD function I/O Deigrams 2.42  | DILUCIS, Z-13                        |

| TF.RTT subfunction (TTDRV) (cont'd.) | Ticks parameter                        |
|--------------------------------------|----------------------------------------|
| with TF.TNE subfunction, I/O         | synchronous QIO\$ function             |
| Drivers, 2-15                        | (LSDRV), I/O Drivers, 17-5             |
| TF.TMO subfunction (TTDRV), I/O      | TICLPP symbol, Indirect, 2-16          |
| Drivers, 2-15                        | TICWID symbol, Indirect, 2-16          |
| IO.EIO function, I/O Drivers, 2-28   | %TIM, Error Logging, 5-25              |
|                                      | TIM                                    |
| IO.RAL function, I/O Drivers, 2-37   |                                        |
| IO.RNE function, I/O Drivers,        | See TIME command                       |
| 2-37, 2-39                           | \$TIM (Time conversion), System        |
| IO.RPR function, I/O Drivers, 2-42   | Library, 6-3                           |
| IO.RST function, I/O Drivers, 2-44   | Time                                   |
| IO.RTT function, I/O Drivers, 2-46   | displaying, System Management,         |
| TF.TNE subfunction (TTDRV), I/O      | 10-90                                  |
| Drivers, 2-15                        | getting parameters, Executive, 5-      |
| IO.EIO function, I/O Drivers, 2-29   | 117                                    |
| TF.WAL subfunction (TTDRV), I/O      | setting, Executive, 5-235 System       |
| Drivers, 2-15                        | Management, 10-90                      |
| IO.CCO function, I/O Drivers, 2-24   | system                                 |
| IO.EIO function, I/O Drivers, 2-29   | displaying, Command Language,          |
| IO.WBT function, I/O Drivers, 2-50   | 2-1, 8-3                               |
|                                      |                                        |
| TF.WBT subfunction (TTDRV), I/O      | setting, Command Language,             |
| Drivers, 2-16                        | 2-1, 8-1                               |
| break-through write, I/O Drivers,    | TIME command (MCR), MCR, 1-6,          |
| 2-17, 2-24                           | 3-278                                  |
| IO.CCO function, I/O Drivers, 2-24   | examples, MCR, 3-279                   |
| IO.EIO function, 1/O Drivers, 2-29   | format, MCR, 3-278                     |
| IO.WAL function, I/O Drivers,        | parameters, MCR, 3-278                 |
| 2-48                                 | TIME command (VMR), System             |
| TF.WIR subfunction (TTDRV), I/O      | Management, 10-90                      |
| Drivers, 2-16                        | definition, System Management,         |
| IO.EIO function, I/O Drivers, 2-29   | 10-90                                  |
| TF.WLB subfunction (TTDRV), I/O      | examples, System Management,           |
| Drivers, 2-16                        | 10-90                                  |
| TF.XCC subfunction (TTDRV), I/O      | formats, System Management, 10-90      |
| Drivers, 2-16                        | notes, System Management, 10-91        |
| IO.ATA function, I/O Drivers,        | parameters, System Management,         |
| 2-20, 2-22                           | 10-90                                  |
|                                      |                                        |
| TF.XOF subfunction (TTDRV), I/O      | Time conversion                        |
| Drivers, 2-16                        | time (\$TIM), System Library, 6-3      |
| IO.EIO function, I/O Drivers, 2-29   | Time handling function, Error Logging, |
| IO.RNE function, I/O Drivers, 2-39   | 5-25                                   |
| IO.RPR function, I/O Drivers, 2-42   | /TIME keyword                          |
| IO.RST function, I/O Drivers, 2-44   | INSTALL command (MCR), MCR,            |
| TFEA\$ directive, Executive, 5-248   | 3-121                                  |
| Throughput                           | RUN command (MCR), MCR,                |
| improving TKB, Task Builder, F-1 to  | 3-185                                  |
| F-11                                 | Time out                               |
| overlay                              | count (TTDRV), I/O Drivers, 2-15       |
| high-level language, Task            | LADRV, I/O Drivers, 22-35              |
| Builder, 3-40                        | parameter (UNIBUS switch driver)       |
| TI:, Command Language, 5-6 MCR,      | IO.DPT function, I/O Drivers,          |
| 2-11                                 | 24-5                                   |
| <b>= 11</b>                          | read (TTDRV), I/O Drivers, 2-28        |
|                                      | 16au (11DIN 1), 1/0 DIIVEI3, 2-20      |

| Time out (cont'd.)                        | TKB (cont'd.)                        |
|-------------------------------------------|--------------------------------------|
| unsolicited input (TTDRV), I/O            | input, Program Development, 1-5,     |
| Drivers, 2-17                             | 1-6                                  |
| Timeout mode, Indirect, 2-49              | invoking, Command Language, 6-2,     |
| Time parameter                            | 6-7                                  |
| RCLOKB: subroutine (K-series), $I/O$      | /LB, Program Development, 6-7,       |
| Drivers, 23-25                            | 6-8, 6-9, 7-8                        |
| Timesharing, Introduction, 6-3            | /LIBRARY, Program Development,       |
| TIMOUT symbol, Indirect, 2-11             | 6-8, 6-9, 7-8                        |
| TISPED symbol, Indirect, 2-16             | LINK command                         |
| /TIS switch, CDA, 2-5, 2-8                | DCL, Program Development,            |
| TITLE directive, MACRO-11, 6-15           | 1-5, 4-1, 5-1, 5-9, 6-7              |
| Program Development, 2-3, 2-5,            | linking                              |
| 6-7                                       | ODT, Debugging, 1-2                  |
| TITYPE symbol, Indirect, 2-17             | ODTID, Debugging, 1-3                |
| TK25 magnetic tape unit, I/O Drivers,     | supervisor libraries, Debugging,     |
| 8-2                                       | 1-4                                  |
|                                           | /LONG, Program Development, 4-7      |
| TK50 magnetic tape unit, I/O Drivers, 8-2 |                                      |
|                                           | /MA, Program Development, 4-7        |
| TKB, Command Language, 6-2 MCR,           | /MAP, Program Development, 4-5,      |
| 2-20, 3-3, 3-122, 3-183 Program           | 4-7, 5-1, 5-9, 6-7, 6-8, 6-9         |
| Development, 1-5, 1-6                     | map file, Command Language, 6-2      |
| command line, Task Builder, 1-2           | producing, Command Language,         |
| /CR, Program Development, 1-8,            | 6-13                                 |
| 4-6, 5-2                                  | /NOTASK, Program Development,        |
| /CROSS_REFERENCE, Program                 | 4-5                                  |
| Development, 1-8, 4-5, 5-1                | /NOWIDE, Program Development,        |
| /DA, Program Development, 5-2             | 4-5                                  |
| /DA switch, Debugging, 10-1               | object library                       |
| /DEBUG, Program Development,              | designation, Program                 |
| 5-1                                       | Development, 6-4, 6-5                |
| debugger                                  | use, Program Development, 6-8,       |
| specifying, Debugging, 10-1               | 6-9                                  |
| error, Program Development, 4-2,          | option, Command Language, 6-2,       |
| 4-8, 4-9                                  | 6-4, 6-14 Task Builder, 1-9          |
| examples, Command Language, 6-5           | list, Command Language, 6-16         |
| /FAST, Program Development, 4-4           | to 6-19                              |
| fast version, Program Development,        | restarting, Task Builder, 12-5       |
| 4-4                                       | output, Program Development, 1-6     |
| format, Command Language, 6-5             | PAT utility, <i>Utilities</i> , 14-4 |
| function, Task Builder, 2-1 to 2-28       | /PM, Program Development, 5-9        |
| GBLPAT option, Debugging, 10-3            | /POSTMORTEM, Program                 |
| generating                                | Development, 5-9                     |
| cross-reference listing, Program          | qualifiers, Task Builder, 11-74      |
| Development, 4-5, 4-6                     | search of system library             |
| map                                       | default, Program Development,        |
| full, Program Development,                | 1-11                                 |
| 4-7                                       | /-SH, Program Development, 4-7       |
| standard, Program                         | slow                                 |
|                                           |                                      |
| Development, 4-5,<br>4-6                  | specifying, Task Builder, 11-69      |
|                                           | to improve performance, Task         |
| /INCLUDE, Program Development,            | Builder, F-11                        |
| 6-7, 6-8, 6-9                             | switch, Task Builder, 10-1           |
|                                           | /CP, MCR, 3-117                      |

| IKB                                      | TLON\$ directive, Executive, 5-250  |
|------------------------------------------|-------------------------------------|
| switch (cont'd.)                         | TM02 formatter, I/O Drivers, 8-1    |
| /DA, MCR, 3-59<br>/IP, MCR, 3-118, 3-183 | /TM02 switch                        |
| /IP, MCR, 3-118, 3-183                   | DSC utility, Utilities, 8-22        |
| /XH, MCR, 3-123                          | TM03 formatter, I/O Drivers, 8-1    |
| symbol                                   |                                     |
| undefined, Program                       | Tmo parameter                       |
| Development, 4-2                         | device-specific function            |
| /SYSTEM_LIBRARY_DISPLAY,                 | half-duplex, I/O Drivers, 3-8       |
| Program Development, 4-7                 | VTDRV, I/O Drivers, 4-4             |
| /TASK, Program Development, 5-1,         | TTDRV, I/O Drivers, 2-11            |
|                                          | IO.RAL function, I/O Drivers,       |
| 6-7, 6-8, 6-9                            | 2-36                                |
| task                                     | IO.RNE function, I/O Drivers,       |
| object file, MCR, 2-9, 2-21              | 2-38                                |
| priority, MCR, 2-21                      | IO.RPR function, I/O Drivers,       |
| TKB command                              | 2-41                                |
| MCR, Program Development,                | IO.RST function, I/O Drivers,       |
| 1-5, 4-1, 5-2, 5-9, 6-7                  | 2-44                                |
| transfer (starting) address              | IO.RTT function, I/O Drivers,       |
| default, Program Development,            | 2-46                                |
| 4-3                                      | VTDRV, I/O Drivers, 4-4             |
| UNITS option, Debugging, 6-2             | Tname parameter (ICDRV/ISDRV),      |
| /-WI, Program Development, 4-6           |                                     |
| TKB command                              | I/O Drivers, 19-11                  |
| MCR, Program Development, 1-5,           | IO.LDI function, I/O Drivers, 19-25 |
| 4-1, 5-2, 5-9, 6-7                       | IO.LKE function, I/O Drivers,       |
| See also TKB                             | 19-27                               |
| TKS field in KEY block                   | IO.LTI function, I/O Drivers, 19-26 |
| DISPLAY operation, RMS-11 Macro,         | IO.LTY function, I/O Drivers,       |
| 5-31                                     | 19-27                               |
|                                          | IO.NLK function, I/O Drivers,       |
| offset, RMS-11 Macro, 6-68               | 19-30                               |
| OPEN operation, RMS-11 Macro,            | IO.UDI function, I/O Drivers,       |
| 5-81 PMC 11 Manua ( 02                   | 19-30                               |
| summary, RMS-11 Macro, 6-93              | IO.UER function, I/O Drivers,       |
| \$TKTCB pointer                          | 19-31                               |
| use of                                   | IO.UTI function, I/O Drivers, 19-30 |
| in fault tracing, Writing I/O            | TOC symbolic argument, MACRO-11,    |
| Driver, 3-24                             | 6-12                                |
| TKTN, Command Language, 7-19 MCR,        | TOF command                         |
| 3-3 System Generation (11M), 4-31        | EDI utility, Utilities, 2-19, 2-47  |
| System Generation (11S), 1-2, 2-20       | TOP command                         |
| abort message, Program                   | EDI utility, Utilities, 2-20, 2-47  |
| Development, 4-8                         | TOP key (EDT), Introduction, 2-6    |
| error messages, System Generation        | /TOP keyword                        |
| (11S), 2-21                              |                                     |
| invoking, System Generation (11S),       | SET command (MCR), MCR, 3-259       |
| 2-21                                     | SET command (VMR), System           |
| messages, Command Language, 7-19         | Management, 10-79 to 10-80          |
| to 7-20 MCR, 3-5 to 3-8, A-1             | TOP OF FILE command                 |
| to A-35                                  | EDI utility, Utilities, 2-19, 2-47  |
| format, MCR, 3-5                         | Tout parameter                      |
|                                          | device-specific (UNIBUS switch      |
| using with PMD, Program                  | driver), I/O Drivers, 24-4          |
| Development, 1-7                         | ·                                   |
| TLOG\$ directive, Executive, 5-250       |                                     |

| TPARS                                          | Transaction file (cont'd.)                                    |
|------------------------------------------------|---------------------------------------------------------------|
| built-in variable, <i>I/O Operations</i> , 7-5 | DATATRIEVE-11, System  Management, 17-16                      |
| coding, I/O Operations, 7-1, 7-7               | device allocation, deallocation,                              |
| command line parsing, I/O                      | or dismount data, System                                      |
| Operations, 7-1                                | Management, 17-2                                              |
| creating parser program, I/O                   | device mount data, System                                     |
| Operations, 7-12                               | Management, 17-2                                              |
| invoking, I/O Operations, 7-11                 | device statistics block, System                               |
| macro, I/O Operations, 7-1                     | Management, 17-37                                             |
| options word, I/O Operations, 7-11             | device usage data, System                                     |
| programming examples, I/O                      | Management, 17-3                                              |
| Operations, 7-14                               | disk accounting block, System                                 |
| program section, I/O Operations,               | Management, 17-36                                             |
| 7-10                                           | example, System Management, 17-                               |
| register usage, I/O Operations, 7-11           | 12                                                            |
| state table, I/O Operations, 7-1               | header area, System Management,                               |
| subexpression, I/O Operations, 7-7             | 17-32                                                         |
| transition, I/O Operations, 7-1                | invalid login block, System                                   |
| Trace mode, Indirect, 2-49                     | Management, 17-36                                             |
| Trace program, Debugging, 10-2                 | login data, System Management,                                |
| listing, Debugging, 10-2                       | 17-2                                                          |
| format, Debugging, 10-2                        | offset definitions, System                                    |
| TRACE qualifier, Task Builder, 11-75           | Management, 17-32                                             |
| Track, RMS-11 Introduction, 2-1                | print despooler block, System                                 |
| See also Placement control                     | Management, 17-36                                             |
| Frack, bad sector (disk driver), I/O           | print job data, System Management,                            |
| Drivers, 5-12                                  | 17-2                                                          |
| FRAN\$ macro, I/O Operations, 7-1,             | set accounting block, System                                  |
| 7-3                                            | Management, 17-35                                             |
| Transaction Account Block, System              | size, System Management, 17-5                                 |
| Management, 17-3                               | system account block (SAB), System                            |
| Transaction file                               | Management, 17-35                                             |
| account block linkages, System                 | system data, System Management,                               |
| Management, 17-38                              | 17-2                                                          |
| account blocks, System Management,             | system time change, System                                    |
| 17-11, 17-20                                   | Management, 17-3                                              |
| system account block (SAB),                    | system time change block, System                              |
| System Management, 17-11                       | Management, 17-36                                             |
| task account block (TAB),                      | task data, System Management, 17-2                            |
| System Management, 17-11                       | user account block, System                                    |
| transaction account blocks,                    | Management, 17-33                                             |
| System Management, 17-11                       | user data, System Management, 17-                             |
| accumulation fields, System                    | Transfer (starting) address                                   |
| Management, 17-33                              | defining, Program Development, 2-7                            |
|                                                |                                                               |
| block diagrams, System Management,<br>17-22    | system treatment of default, Program<br>Development, 4-3, 4-8 |
| card reader job data, System  Management, 17-3 | Transfer address, program, MACRO-11<br>6-39                   |
| card reader spooling block, System             | Transfer address entry, Task Builder,                         |
| Management, 17-36                              | A-6                                                           |
| crash recovery block, System                   | Transfer function                                             |
| Management, 17-35                              | processing, Writing I/O Driver,<br>4-13                       |

| Transient failures, System Management,   | Tree (cont'd.)                     |
|------------------------------------------|------------------------------------|
| 15-29                                    | calling up-tree segments, Task     |
| Transition table                         | Builder, 4-4                       |
| recognition of keyword, I/O              | multiple                           |
| Operations, 7-9                          | defined, Task Builder, 3-30 to     |
| Translate Logical Name String directive, | 3-35                               |
| Executive, 5-250                         | defining, Task Builder, 3-31,      |
| Translator processing, System            | 3-32                               |
| Management, 12-19                        | example, Task Builder, 3-32        |
| Transmission, validation (commu-         | structure, Task Builder, 3-18,     |
| nication driver), I/O Drivers,           | 3-32                               |
| 12-11                                    | overlay diagram                    |
| Transmit                                 | virtual address space, Task        |
|                                          | Builder, 3-24                      |
| auxilliary buffer (XEDRV), I/O           | structure                          |
| Drivers, 13-12                           | defining, Task Builder, 3-49       |
| line message (XEDRV), I/O Drivers,       | defining multiple, Task Builder,   |
| 13-11                                    | 3-31                               |
| message (LRDRV), I/O Drivers,            | multiple, Task Builder, 3-31       |
| 14-5                                     | Tree structure                     |
| pad enable bit (XEDRV), I/O              | indexed file organization, RMS-11  |
| Drivers, 13-20                           | Introduction, 3-7                  |
| requirement (XEDRV), I/O Drivers,        | /TR keyword                        |
| 13-13                                    | MOUNT command (MCR), MCR,          |
| set protocol type (XEDRV), I/O           | 3-152                              |
| Drivers, 13-12                           | .TRLUN                             |
| speed (TTDRV), I/O Drivers, 2-56         | reserved global symbol, Task       |
| standard function (LRDRV), I/O           | Builder, E-2                       |
| Drivers, 14-3                            | .TRNCL routine, truncate file, I/O |
| timeslice constraints (LRDRV), I/O       | Operations, 4-29                   |
| Drivers, 14-6                            | TR switch, Task Builder, 10-51     |
| XEDRV, Ethernet, I/O Drivers,            | Indirect, Indirect, 2-27           |
| 13-3                                     | PIP utility, Utilities, 3-40       |
| Transparent spooling, System             | RMSCNV utility, RMS-11 Utilities,  |
| Management, 7-1                          | 4-13                               |
| Trap, Debugging, 1-5, 2-11, 5-5, 8-4,    | RMSIFL utility, RMS-11 Utilities,  |
| A-2                                      | 3-7, 3-11                          |
| See also SST                             | SLP utility, Utilities, 13-15      |
| entry codes, Debugging, 8-5              | TRUE symbol, Indirect, 2-11        |
| handling, Debugging, 2-11, 5-5           | \$TRUNCATE macro, RMS-11 Macro,    |
| instruction                              | 5-122                              |
| BPT, Debugging, 8-5                      |                                    |
| EMT, Debugging, 8-5, 9-5                 | Truncate mode, Indirect, 2-49      |
| IOT, Debugging, 8-5, 9-4                 | TRUNCATE operation, RMS-11         |
| TRAP, Debugging, 8-5                     | Introduction, 4-4 RMS-11 Macro,    |
| SST vector register, Debugging, 5-5      | 4-11 RMS-11 User's Guide, 1-15     |
| system, I/O Drivers, 1-10                | and shared access, RMS-11 User's   |
| asynchronous, I/O Drivers,               | Guide, 2-6                         |
| 1-10, 1-11                               | sequential files, RMS-11 User's    |
| synchronous, I/O Drivers, 1-10           | Guide, 3-12                        |
| TRAP trap instruction, Debugging, 8-5    | \$TRUNCATE macro, RMS-11 Macro     |
| Tree                                     | 5-122                              |
| applying autoload indicator, Task        | Truncation                         |
| Builder, 4-2                             | byte storage, MACRO-11, 6-23       |
|                                          | floating-point, MACRO-11, 6-34     |

| Truncation (cont'd.)                                                    |                                                                                  |
|-------------------------------------------------------------------------|----------------------------------------------------------------------------------|
| print line (LPDRV), I/O Drivers,                                        | TU16 magnetic tape unit, I/O Drivers, 8-1                                        |
| 10-7 RMSCNV utility, RMS-11 Utilities,                                  | TU45 magnetic tape unit, I/O Drivers, 8-1                                        |
| 4-13<br>RMSIFL utility <i>, RMS-11 Utilities,</i><br>3-7                | TU58 DECTAPE II, I/O Drivers, 7-1 TU60 dual cassette transport, I/O              |
| terminal line (half-duplex), <i>I/O Drivers</i> , 3-31                  | Drivers, 9-1 TU77 magnetic tape unit, I/O Drivers,                               |
| TRUNCATION argument, MACRO-11, 8-10                                     | 8-1 TU80 magnetic tape unit, I/O Drivers,                                        |
| TS03 magnetic tape unit, I/O Drivers, 8-1                               | 8-1 TU81 magnetic tape unit, I/O Drivers,                                        |
| TS11 magnetic tape unit, I/O Drivers, 8-1                               | 8-2 Two's complement operator, MACRO-                                            |
| .TSK file type, Program Development, 4-1                                | 11, 3-4 Two-byte signed integer key, RMS-11                                      |
| \$\$TSKP program section reserved name, Task Builder, E-4               | User's Guide, 6-3 Two-byte unsigned binary key, RMS-                             |
| /TSK switch, CDA, 2-8                                                   | 11 User's Guide, 6-5 Typeahead buffer, System Management,                        |
| TSKV option, Task Builder, 12-39                                        | 9-5                                                                              |
| TST attribute, System Management, 12-39                                 | clearing, Command Language, 3-21                                                 |
| TSV05 magnetic tape unit, I/O Drivers, 8-2                              | Typeahead buffer (TTDRV), I/O Drivers, 2-78                                      |
| /T switch, Error Logging, 3-7, 3-9                                      | /TYPEAHEAD keyword<br>SET command (MCR), MCR, 3-261                              |
| TTDRV, I/O Drivers, 2-1                                                 | SET command (VMR), System                                                        |
| features, I/O Drivers, 2-1                                              | Management, 10-80 to 10-81                                                       |
| input line length, I/O Drivers, 2-3 interface support, I/O Drivers, 2-3 | TYPE attribute                                                                   |
| LOA special case, Writing I/O Driver, 3-5                               | RMSDES utility, RMS-11 Utilities, 2-38                                           |
| options, System Generation (11M),<br>4-49                               | TYPE command, Command Language,<br>4-57 to 4-59, 9-44 Introduction,<br>1-14, 3-7 |
| programming hint, I/O Drivers, 2-82                                     | DCL, Program Development, 3-6,<br>4-6, 7-4                                       |
| subfunction bit, I/O Drivers, 2-12 terminal support, I/O Drivers, 2-2   | EDI utility, Program Development,<br>2-13, 2-14, 2-17 Utilities, 2-47            |
| TTDRVBLD.CMD                                                            | /TYPE keyword                                                                    |
| definition, System Generation (11M),<br>5-2                             | ALLOCATE command (MCR),                                                          |
| TTM symbolic argument, MACRO-11, 6-12                                   | MCR, 3-16 Type switch, Error Logging, 3-7, 3-9                                   |
| TTSYM                                                                   | U                                                                                |
| half-duplex, I/O Drivers, 3-8, 3-13                                     | LIGENICT management (VEDBV) I/O                                                  |
| system module (TTDRV), I/O                                              | U\$\$NCT parameter (XEDRV), I/O Drivers, 13-2                                    |
| Drivers, 2-33 TTSYNC (TTDRV), I/O Drivers, 2-70                         | U\$\$NPC parameter (XEDRV), I/O                                                  |
| /TTSYNC (11DRV), 1/0 Drivers, 2-70                                      | Drivers, 13-2                                                                    |
| SET command (MCR), MCR, 3-261                                           | U\$\$NRS parameter (XEDRV), I/O                                                  |
| SET command (VMR), System                                               | Drivers, 13-2                                                                    |
| Management, 10-80                                                       | U\$\$NTS parameter (XEDRV), I/O Drivers, 13-2                                    |
| TU10 magnetic tape unit, I/O Drivers, 8-1                               | D110013, 10-2                                                                    |

| UBF field in RAB, RMS-11 Macro, 4-7, | UCB field (cont'd.)                                               |
|--------------------------------------|-------------------------------------------------------------------|
| 4-13                                 | U.DCB, Writing I/O Driver, 3-6 to                                 |
| CONNECT operation, RMS-11            | 3-8, 4-9, 4-27                                                    |
| Macro, 5-6                           | U.ERHC, Writing I/O Driver, 4-25                                  |
| GET operation, RMS-11 Macro,         | U.ERHL, Writing I/O Driver, 4-24 U.ERSC, Writing I/O Driver, 4-24 |
| 5-61, 5-64, 5-67                     | U.ERSC, Writing I/O Driver, 4-24                                  |
| offset, RMS-11 Macro, 6-115          | U.ERSL, Writing I/O Driver, 4-24                                  |
| PUT operation, RMS-11 Macro,         | U.IOC, Writing I/O Driver, 4-24                                   |
| 5-92, 5-96                           | U.LUIC, Writing I/O Driver, 4-25                                  |
| READ operation, RMS-11 Macro,        | U.MUP, Writing I/O Driver, 4-25                                   |
| 5-98, 5-100                          | U.OWN, Writing I/O Driver, 4-27                                   |
| summary, RMS-11 Macro, 6-143         | U.RED, Writing I/O Driver, 3-7 to                                 |
| UC.CON, contiguous file              | 3-8, 4-27                                                         |
| user-controlled file characteristic, | U.SCB, Writing I/O Driver, 3-7 to                                 |
| I/O Operations, F-4                  | 3-8, 4-31                                                         |
| UC.DLK, file improperly closed       | U.ST2, Writing I/O Driver, 3-7,                                   |
| user-controlled file characteristic, | 4-29                                                              |
| I/O Operations, F-4                  | U.STS, Writing I/O Driver, 3-7,                                   |
| UCB, Command Language, 5-5 MCR,      | 4-28                                                              |
| 3-116                                | U.UNIT, Writing I/O Driver, 3-7,                                  |
| description, Writing I/O Driver,     | 4-29                                                              |
| 4-23                                 | /UCB switch, CDA, 2-5, 2-6                                        |
| figure, Writing I/O Driver, 4-26     | U command, Debugging, 2-11                                        |
| negative offset, Writing I/O Driver, | UC ON/OFF command                                                 |
| 4-9                                  | EDI utility, Utilities, 2-48                                      |
| relationship of                      | UDA50 disk controller, I/O Drivers,                               |
| with I/O control blocks, Writing     | 5-4                                                               |
| I/O Driver, 2-6                      | UDC                                                               |
| required field, Writing 1/O Driver,  | function code list, I/O Drivers,                                  |
| 3-7                                  | B-15                                                              |
| role of                              | UDC11, I/O Drivers, 16-1                                          |
| in I/O data structure, Writing       | compatibility (ICDRV/ISDRV), $I/O$                                |
| I/O Driver, 2-20                     | Drivers, 19-6                                                     |
| with ACP, Writing I/O Driver, D-9    | creating driver, I/O Drivers, 16-1                                |
| UCBDF\$, CDA, B-45, C-75             | defining configuration (UDDRV),                                   |
| UCB field                            | I/O Drivers, 16-10                                                |
| U.ATT, Writing I/O Driver, 3-7,      | UDCOM.MAC                                                         |
| 4-31                                 | defining configuration (UDDRV),                                   |
| U.BUF, Writing I/O Driver, 4-31      | I/O Drivers, 16-10                                                |
| U.CLI, Writing I/O Driver, 4-25      | UDDRV, I/O Drivers, 16-1                                          |
| U.CNT, Writing I/O Driver, 4-32,     | numbering convention, I/O Drivers,                                |
| B-1                                  | 16-34                                                             |
| U.CTL, Writing I/O Driver, 2-9,      | programming hint, I/O Drivers,                                    |
| 3-7, 4-10, 4-27                      | 16-34                                                             |
| U.CW1, Writing I/O Driver, 3-7,      | U error, MACRO-11, 3-8, 3-9, 3-15,                                |
| 4-29                                 | 6-20, 6-21, 7-20                                                  |
| U.CW2, Writing I/O Driver, 3-7,      | marking undefined symbol,                                         |
| 4-30                                 | MACRO-11, 6-21                                                    |
| U.CW3, Writing I/O Driver, 3-7,      | summary, MACRO-11, D-4                                            |
| 4-30                                 | UFD, Command Language, 4-1 I/O                                    |
| U.CW4, Writing I/O Driver, 3-7,      | Operations, 5-2 MCR, 2-2, 3-1                                     |
| 4-31                                 | System Management, B-1                                            |
|                                      | See also Directory                                                |

| UFD (cont'd.)<br>See also USER FILE DIRECTORY | UFD (cont'd.)                        |
|-----------------------------------------------|--------------------------------------|
|                                               | validating, <i>Utilities</i> , 9-5   |
| command                                       | UFD Group Number Identification      |
| and UIC, MCR, 2-2                             | Table, System Management, B-1t       |
| command, MCR, 2-2                             | to B-2t                              |
| contents, MCR, 2-2                            | UFD Member Number Identification     |
| conventions, System Management,               | Table, System Management, B-2t       |
| 1-6                                           | to B-3t                              |
| command line, Task Builder,                   | /UFD qualifier                       |
| 1-15, 1-16                                    | BRU utility, Utilities, 7-21         |
| creating, Command Language, 4-10,             | /UF switch                           |
| 4-13 MCR, 2-2                                 | PIP utility, Utilities, 3-41         |
| PIP utility, Utilities, 3-41                  | UIC, Command Language, 3-4, 4-2      |
| default, MCR, 2-2                             | I/O Operations, 5-2 MCR, 2-2,        |
| deleting, MCR, 2-2                            | 2-6, 3-1, 3-81 System Management,    |
| format, MCR, 2-2                              | 10-25                                |
| group number, MCR, 2-2 System                 | and UFD, MCR, 2-2, 3-212, 3-280      |
| Management, B-1 Accounting tasks, System      | ASCII-binary conversion, $I/O$       |
| Management, B-2                               | Operations, 4-7, 4-8                 |
| DCL files, System Management,                 | authorized, System Management,       |
| B-1                                           | 2-1                                  |
| Executive files, System                       | contained in account entry, System   |
| Management, B-1                               | Management, 2-1, 2-7, 2-9            |
| FCP files, System Management,                 | declaring in task, Task Builder,     |
| B-1                                           | 12-40                                |
| FCS files, System Management,                 | default, MCR, 2-6                    |
| B-2                                           | displaying, System Management,       |
| K-Series files, System                        | 2-5, 2-8                             |
| Management, B-2                               | distinction by password, System      |
| Line printer despooler, System                | Management, 2-1                      |
| Management, B-2                               | event flags, MCR, 3-77               |
| MCR files, System Management,                 | group                                |
| B-1                                           | access count, MCR, 3-77              |
| On-line configuration, System                 | login, MCR, 2-6                      |
| Management, B-2                               | option, Task Builder, 12-40          |
| Privileged utility tasks, System              | password, MCR, 3-79                  |
| Management, B-1                               | privilege status, MCR, 2-6           |
| Queue Manager files, System                   | protection, MCR, 2-6                 |
| Management, B-2                               | read/write defaults, I/O Operations, |
| RMD files, System Management,                 | 4-3, 4-4                             |
| B-1                                           | running tasks, MCR, 3-178            |
| SYSGEN Indirect command files,                | setting, System Generation (11M),    |
| System Management, B-2                        | 4-2                                  |
| listing file                                  | symbol, Indirect, 2-21               |
| PIP utility, Utilities, 3-24                  | system task, MCR, 3-257<br>task      |
| member number, MCR, 2-2 System                |                                      |
| Management, B-2                               | specifying, Command Language,        |
| object modules, System                        | 7-30 MCR, 3-122                      |
| Management, B-2                               | terminal, MCR, 2-6                   |
| SLP correction files, System                  | setting, MCR, 3-263                  |
| Management, B-2                               | user categories                      |
| Source modules, System                        | group, MCR, 2-3                      |
| Management, B-2                               | owner, MCR, 2-3                      |
|                                               | system, MCR, 2-3                     |

| UIC                                 | UNB                                   |
|-------------------------------------|---------------------------------------|
| user categories (cont'd.)           | See UNBLOCK command                   |
| world, MCR, 2-3                     | UNBLOCK command, MCR, 1-8,            |
| volume                              | 3-283                                 |
| specifying, MCR, 3-153              | examples, MCR, 3-283                  |
| [uic] switch                        | format, MCR, 3-283                    |
| QUE /LI command, Batch and          | keyword                               |
| Queue, 2-16                         | /TERM, MCR, 3-283                     |
| /UIC keyword                        | parameters, MCR, 3-283                |
| HOME command, MCR, 3-96             | Unconditional assembly, MACRO-11,     |
|                                     | · · · · · · · · · · · · · · · · · · · |
| INITVOLUME command, MCR,            | 6-53                                  |
| 3-107                               | UND C key (EDT), Introduction, 2-7    |
| INSTALL command (MCR), MCR,         | Undefined record format, RMS-11       |
| 3-121                               | Introduction, 3-4 RMS-11 User's       |
| INSTALL command (VMR), System       | Guide, 1-11, 2-17                     |
| Management, 10-28                   | See also FB\$UDF code in RFM field    |
| MOUNT command (MCR), MCR,           | Undefined symbol                      |
| 3-153                               | See U error                           |
| RUN command (MCR), MCR,             | Undeleting text (EDT), Introduction,  |
| 3-178, 3-180, 3-185                 | 2-7                                   |
| RUN command (VMR), System           | Underline ()                          |
| Management, 10-44                   | ODT, Program Development, 5-2         |
| SET command (MCR), MCR, 3-263       | Underscore (_), Command Language,     |
| SET command (VMR), System           | 3-15                                  |
| Management, 10-81                   | DCL, Command Language, 1-8            |
| /UI switch                          | Underscore command (_), Debugging,    |
| FLX utility, Utilities, 4-8         | 2-5, 4-4, 9-9                         |
| \$ULA (Universal library), System   | UND L key (EDT), Introduction, 2-7    |
| Library, B-1                        | UND W key (EDT), Introduction, 2-7    |
| ULGF\$S directive, Executive, 5-253 | Unexpected traps or interrupts, Error |
|                                     |                                       |
| UMAP\$ directive, Executive, 5-254  | Logging, 1-6<br>UNF                   |
| UMDIO\$ diagnostic function, I/O    |                                       |
| Drivers, 1-34                       | See UNFIX command                     |
| Unary operator, MACRO-11, 3-4       | UNFIX command, Command Language,      |
| binary radix control, MACRO-11,     | 7-40, 9-44                            |
| 3-5                                 | UNFIX command (MCR), MCR, 1-8,        |
| decimal radix control, MACRO-11,    | 3-284                                 |
| 3-5                                 | error messages, MCR, 3-284            |
| evalutation of multiple, MACRO-11,  | examples, MCR, 3-284                  |
| 3-4                                 | formats, MCR, 3-284                   |
| macro call use, MACRO-11, 7-5       | parameters, MCR, 3-284                |
| octal radix control, MACRO-11, 3-5  | UNFIX command (VMR), System           |
| one's complement, MACRO-11,         | Management, 10-92                     |
| 3-5, 6-35, 6-36                     | definition, System Management,        |
| one-word floating-point, MACRO-     | 10-92                                 |
| 11, 3-5, 6-35, 6-36                 | example, System Management, 10-       |
| precedence over binary, MACRO-11,   | 92                                    |
| 3-16                                | format, System Management, 10-92      |
| Radix-50 control, MACRO-11, 3-5,    | parameters, System Management,        |
| 6-30                                | 10-92                                 |
| radix control, MACRO-11, 6-31,      | UNIBUS                                |
| 6-32, 6-33                          | run specifications, MCR, 3-117        |
| universal MACRO-11 3-3 3-5          | run specifications, wich, 5-117       |

| UNIBUS Mapping Register               | Universal library                    |
|---------------------------------------|--------------------------------------|
| static allocation of                  | command procedure, Indirect, 2-28    |
| during system generation,             | creating, System Library, B-1        |
| Writing I/O Driver, B-4               | file                                 |
| UNIBUS switch driver, I/O Drivers,    | inserting module                     |
| 24-1                                  | LBR utility, Utilities, 10-20        |
| AST                                   | replacing module                     |
| CPU disconnect, I/O Drivers,          | LBR utility, Utilities, 10-27        |
| 24-3                                  | Universal unary operator             |
| failed CPU response, I/O              | See Unary operator                   |
| Drivers, 24-3                         | UNL                                  |
| other CPU connect, I/O Drivers,       | See UNLOAD command                   |
| 24-3                                  | Unlabeled tape, I/O Operations, G-16 |
| power failure, I/O Drivers,           | Unlabeled tape, end-of-volume (tape  |
| 24-3                                  | driver), I/O Drivers, 8-16           |
| switched to other CPU, I/O            | Unlabeled tape block size, I/O       |
| Drivers, 24-3                         | Operations, G-16                     |
| attaching task, I/O Drivers, 24-2     | UNLINK command, System               |
| error return, I/O Drivers, 24-7       | Management, 15-28                    |
| FORTRAN usage, I/O Drivers, 24-8      | /UNL keyword MOUNT command (MCP) MCP |
|                                       | MOUNT command (MCR), MCR,<br>3-153   |
| function code list, I/O Drivers, B-15 | UNLNK:                               |
| power-fail recovery, I/O Drivers,     | remove task interrupt link           |
| 24-6                                  | (ICDRV/ISDRV), I/O Drivers,          |
| standard functions, I/O Drivers,      | 19-68                                |
| 24-2                                  | example, I/O Drivers, 19-69          |
| status return, I/O Drivers, 24-7      | UNLOAD command                       |
| system power-fail recovery, I/O       | unloading driver, Writing I/O        |
| Drivers, 24-6                         | Driver, 3-2                          |
| use, I/O Drivers, 24-1                | UNLOAD command (MCR), MCR,           |
| Unit                                  | 1-8, 3-285                           |
| assignment                            | error messages, MCR, 3-285           |
| improving performance, Task           | example, MCR, 3-285                  |
| Builder, F-2, F-3                     | format, MCR, 3-285                   |
| Unit Control Block                    | keyword                              |
| See UCB                               | /VEC, MCR, 3-285                     |
| Unit information                      | parameter, MCR, 3-285                |
| .PRSDV routine, I/O Operations,       | UNLOAD command (VMR), System         |
| 4-16                                  | Management, 10-93                    |
| Unit number field, I/O Operations,    | definition, System Management,       |
| 2-34                                  | 10-93                                |
| Unit off-line (ICDRV/ISDRV), I/O      | example, System Management,          |
| Drivers, 19-72                        | 10-93                                |
| Unit-record device, RMS-11            | format, System Management, 10-93     |
| Introduction, 3-5 RMS-11 Macro,       | keyword                              |
| 3-2, 5-20, 5-37, 5-43, 5-77, 5-88,    | /VEC, System Management,             |
| 5-104, 5-111, 5-117                   | 10-93                                |
| RMSCNV utility, RMS-11 Utilities,     | parameter, System Management,        |
| 4-5                                   | 10-93                                |
| UNITS option, Task Builder, 12-41     | restrictions, System Management,     |
| /UNIT switch                          | 10-93                                |
| DSC utility, Utilities, 8-22          | Unloading                            |
|                                       | LADRV, I/O Drivers, 22-35            |

| Unloading (cont'd.)                  | Update (cont'd.)                     |
|--------------------------------------|--------------------------------------|
| tape driver, I/O Drivers, 8-7        | command procedure, System            |
| UNLOCK command, Command              | Generation (11M), 2-28               |
| Language, 4-78 to 4-79, 9-45         | errors, System Generation (11M),     |
| Unlock Group Global Event Flags      | 2-34                                 |
| directive, Executive, 5-253          | installing, System Generation (11M), |
| \$UNLPG (unlock page), System        | 2-26                                 |
| Library, 8-31                        | layered product files, System        |
| Unmap Address Window directive,      | Generation (11M), 2-35               |
| Ēxecutive, 5-254                     | package, System Generation (11M),    |
| Unmapped system, Task Builder, 2-13, | 2-27                                 |
| 2-14                                 | preparations, System Generation      |
| definition, System Generation (11M), | (11M), 2-28                          |
| 1-5                                  | \$UPDATE macro, RMS-11 Macro,        |
| question, System Generation (11M),   | 5-124                                |
| 4-6                                  | UPDATE operation, RMS-11             |
| UNS                                  | Introduction, 4-4 RMS-11 Macro,      |
| See UNSTOP command                   | 4-11 RMS-11 User's Guide, 1-15       |
| UNSAVE command                       | and record size, RMS-11 User's       |
| EDI utility, Utilities, 2-48         | Guide, 2-16                          |
| Unsaved system                       | and shared access, RMS-11 User's     |
| bootstrap, System Generation (11M),  | Guide, 2-6, 2-10                     |
| 6-2                                  | and stream records, RMS-11 User's    |
| nonstandard unmapped, System         | Guide, 2-17                          |
| Generation (11M), 6-12               | changeable keys, RMS-11 User's       |
| definition, System Generation (11M), | Guide, 6-10                          |
| 1-6                                  | declaring with ORG\$ macro,          |
| Unsolicited interrupt (ICDRV/ISDRV), | RMS-11 Macro, 2-3                    |
| I/O Drivers, 19-6                    | deferred write, RMS-11 User's Guide, |
| data, continual monitoring, I/O      | 7-9                                  |
| Drivers, 19-51                       | duplicate keys, RMS-11 User's Guide, |
| processing, I/O Drivers, 19-17,      | 6-9                                  |
| 19-18, 19-64                         | indexed files, RMS-11 User's Guide,  |
| UNSTOP command, MCR, 1-8, 3-287      | 5-14, 7-6, 7-9                       |
| examples, MCR, 3-287                 | move mode, RMS-11 User's Guide,      |
| format, MCR, 3-287                   | 3-14                                 |
| keywords                             | indexed files, RMS-11 User's         |
| /TERM, MCR, 3-287                    | Guide, 7-7, 7-8                      |
| parameter, MCR, 3-287                | relative files, RMS-11 User's        |
| Unstop Task directive, Executive,    | Guide, 4-12, 4-13                    |
| 5-256                                | sequential files, RMS-11 User's      |
| /UN switch                           | Guide, 3-13                          |
| PIP utility, Utilities, 3-42         | relative files, RMS-11 User's Guide, |
| Unt parameter                        | 4-12                                 |
| ALUN\$ macro, I/O Drivers, 1-17      | sequential files, RMS-11 User's      |
| UPD argument to ORG\$ macro,         | Guide, 3-12                          |
| RMS-11 Macro, 2-3                    | \$UPDATE macro, RMS-11 Macro,        |
| Update                               | 5-124                                |
| applying, System Generation (11M),   | /UPDATE switch                       |
| 2-29                                 | BAD utility, Utilities, 6-6          |
| on-line, System Generation (11M),    | Uppercase conversion (half-duplex),  |
| 2-32                                 | I/O Drivers, 3-15                    |
| stand-alone, System Generation       | UPPERCASE ON/OFF command             |
| (11M), 2-30                          | EDI utility, Utilities, 2-48         |

| /UPPERCASE qualifier                    | User Identification Code             |
|-----------------------------------------|--------------------------------------|
| PRINT command, Batch and Queue,         | See UIC                              |
| 2-4                                     | Userid parameter                     |
| SET QUEUE command, Batch and            | IO.STP function (LADRV), I/O         |
| Queue, 2-21                             | Drivers, 22-30                       |
|                                         |                                      |
| /UP switch                              | /USER keyword                        |
| PIP utility, Utilities, 3-42            | DISMOUNT command (MCR),              |
| VFY utility, Utilities, 9-8             | MCR, 3-71                            |
| User                                    | User mode, Debugging, 3-2            |
| displaying information, Command         | command, Debugging, 2-11             |
| Language, 8-8                           | setting, Debugging, 2-11             |
| types, Command Language, 4-9,           | User volume label                    |
| 4-83                                    | tape, I/O Operations, G-3            |
| User buffer, RMS-11 User's Guide,       | User-written encryption routines     |
| 1-14                                    | support, System Management, 2-1      |
| address                                 | .USLU1                               |
|                                         |                                      |
| See UBF field in RAB                    | reserved global symbol, Task         |
| size                                    | Builder, E-2                         |
| See USZ field in RAB                    | .USLU2                               |
| USERCM, Error Logging, 3-2              | reserved global symbol, Task         |
| User-controlled partition, System       | Builder, E-2                         |
| Management, 14-1                        | %USR, Error Logging, 5-25            |
| User-defined switch string, Error       | USRTB file                           |
| Logging, 3-21                           | content, Writing I/O Driver, 3-12    |
| User-defined symbol, MACRO-11, 3-6,     | \$USRTB label, Writing I/O Driver,   |
| 3-7, 3-8                                | 3-13                                 |
|                                         |                                      |
| table, MACRO-11, 2-2, 3-6, 3-7,         | USTP\$ directive, Executive, 5-256   |
| 3-8, 3-15                               | USZ field in RAB, RMS-11 Macro, 4-7  |
| User file attributes                    | 4-13                                 |
| header area                             | CONNECT operation, RMS-11            |
| file characteristics, I/O               | Macro, 5-6                           |
| Operations, F-4                         | GET operation, RMS-11 Macro,         |
| User File Directory, I/O Operations,    | 5-61, 5-64, 5-67                     |
| 5-2                                     | offset, RMS-11 Macro, 6-115          |
| See also Directory                      | PUT operation, RMS-11 Macro,         |
| See also UFD                            | 5-92, 5-96                           |
| USER FILE DIRECTORY command,            | READ operation, RMS-11 Macro,        |
|                                         |                                      |
| MCR, 1-7, 3-280                         | 5-98, 5-100                          |
| error messages, MCR, 3-281              | summary, RMS-11 Macro, 6-144         |
| example, MCR, 3-281                     | Utility, Introduction, 5-1 RMS-11    |
| format, MCR, 3-280                      | Introduction, 5-1                    |
| keywords                                | command line format, Utilities, 1-4  |
| /ALLOC, MCR, 3-280                      | editing                              |
| /PRO, MCR, 3-281                        | EĎI utility, <i>Utilities</i> , 1-2  |
| parameters, MCR, 3-280                  | file manipulation                    |
| USER FILE DIRECTORY command             | FLX utility, Utilities, 1-2          |
| (MCR)                                   | PIP utility, Utilities, 1-2          |
| creating UFD, MCR, 2-3                  | file specification                   |
|                                         |                                      |
| User file label (tape), I/O Operations, | default, Utilities, 1-4              |
| G-9                                     | format, Utilities, 1-4               |
| User groups, System Management,         | indirect command file, Utilities, 1- |
| 10-26                                   | invoking, <i>Utilities</i> , 1-6     |
| User I/O function, Error Logging, 5-25  | DCL, Utilities, 1-6                  |
| <del></del>                             |                                      |

| Utility                                                                    | Variable Receive Data directive,         |
|----------------------------------------------------------------------------|------------------------------------------|
| invoking (cont'd.)                                                         | Executive, 5-257                         |
| installed, Utilities, 1-7                                                  | Variable Receive Data or Exit directive, |
| MCR, Utilities, 1-6                                                        | Executive, 5-261                         |
| uninstalled, Utilities, 1-9                                                | Variable Receive Data or Stop directive, |
| listed, Utilities, 1-1                                                     | Executive, 5-259                         |
| program maintenance, Utilities,                                            | Variable Send, Request, and Connect      |
| 15-1                                                                       | directive, Executive, 5-265              |
| CMP utility, Utilities, 1-3                                                | Variable Send Data directive,            |
| PAT utility. Utilities, 1-3                                                |                                          |
| PAT utility, <i>Utilities</i> , 1-3<br>SLP utility, <i>Utilities</i> , 1-3 | Executive, 5-263                         |
| ZAP utility, Utilities, 1-4                                                | Variable with fixed control              |
| programming                                                                | See VFC                                  |
| DMP utility, Utilities, 1-3                                                | Var parameter                            |
| LBR utility, Utilities, 1-3                                                | ADC: subroutine (LSDRV), I/O             |
|                                                                            | Drivers, 17-12                           |
| spawning, Executive, 4-5                                                   | VARRAY option, Task Builder, 12-42,      |
| using from DCL, Command                                                    | 12-43                                    |
| Language, 1-18                                                             | VAX/VMS                                  |
| volume maintenance                                                         | DCL, Command Language, 1-19              |
| BAD utility, Utilities, 1-2                                                | remote access, RMS-11 User's Guide,      |
| BRU utility, Utilities, 1-3                                                | B-1, B-3                                 |
| DSC utility, Utilities, 1-3                                                | VAX/VMS file transfer, System            |
| FMT utility, Utilities, 1-2                                                | Management, 9-1, 9-5                     |
| VFY utility, Utilities, 1-3                                                | VAX-11 RSX file transfer, System         |
| Utility, RMS-11                                                            | Management, 9-1, 9-5                     |
| Best reference, RMS-11 Utilities                                           | VBN, RMS-11 Introduction, 2-4            |
| Utility programs, Program Development,                                     | RMS-11 User's Guide, 8-2                 |
| 1-8, 1-9                                                                   | See also BKT field in RAB                |
|                                                                            |                                          |
| V                                                                          | areas, RMS-11 User's Guide, 6-10         |
| Val namenator                                                              | VBN access, RMS-11 Introduction,         |
| Val parameter                                                              | 3-12, 4-7 RMS-11 User's Guide,           |
| CVADF: subroutine                                                          | 1-20                                     |
| K-series, I/O Drivers, 23-13                                               | See also BKT field in RAB                |
| LADRV, I/O Drivers, 22-9                                                   | /VB switch                               |
| FLT16: subroutine                                                          | CMP utility, Utilities, 12-3             |
| K-series, I/O Drivers, 23-21                                               | VCB                                      |
| LADRV, I/O Drivers, 22-17                                                  | role of                                  |
| Value parameter                                                            | in I/O data structure, Writing           |
| IO.SMC function (TTDRV), I/O                                               | I/O Driver, 2-20                         |
| Drivers, 2-60                                                              | V command, Debugging, 2-11               |
| Variable, Debugging, 2-1                                                   | ZAP utility, Utilities, 15-17            |
| testing, Indirect, 2-85                                                    | /VEC keyword                             |
| Variable-length record                                                     | LOAD command (MCR), MCR,                 |
| block boundary                                                             | 3-133                                    |
| PUT\$ macro, I/O Operations,                                               | LOAD command (VMR), System               |
| 3-29                                                                       | Management, 10-34                        |
| Variable-length record format, RMS-11                                      | UNLOAD command (MCR), MCR,               |
| Introduction, 3-2 RMS-11 User's                                            | 3-285                                    |
| Guide, 1-11, 2-15                                                          | UNLOAD command (VMR), System             |
| See also FB\$VAR code in RFM field                                         |                                          |
|                                                                            | Management, 10-93                        |
| and medium, RMS-11 User's Guide,                                           | /VEC switch                              |
| 2-15                                                                       | BAD utility, Utilities, 6-9              |
|                                                                            | DSC utility, Utilities, 8-23             |

| Vector                                                | Version number                         |
|-------------------------------------------------------|----------------------------------------|
| altering using CNF, System                            | file (cont'd.)                         |
| Generation (11M), 2-5                                 | changing, Command Language,            |
| autoload, Task Builder, 4-4, 4-5,                     | 4-47                                   |
| B-15, B-16                                            | default, Command Language,             |
| conventional task, Task Builder,                      | 4-4                                    |
| B-17                                                  | RMSBCK utility, RMS-11 Utilities,      |
| eliminating unnecessary, Task                         | 6-5                                    |
| Builder, 4-6                                          | RMSCNV utility, RMS-11 Utilities,      |
| data transfer                                         | A-9                                    |
| size, System Generation (11M),                        | RMSDEF utility, RMS-11 Utilities,      |
| 4-40                                                  | A-5  DMCDEC mility DMC 11 litilities   |
| definition, System Generation (11M),                  | RMSDES utility, RMS-11 Utilities, 2-16 |
| 1-4                                                   | RMSDSP utility, RMS-11 Utilities,      |
| floating, System Generation (11M),                    | 5-5                                    |
| E-4                                                   | RMSIFL utility, RMS-11 Utilities,      |
| interrupt, System Generation (11M),                   | 3-5                                    |
| 4-17<br>ODT T-1-1 Puilder 12.20                       | RMSRST utility, RMS-11 Utilities,      |
| ODT, Task Builder, 12-26                              | 7-5                                    |
| overlaid region                                       | Version number directive, MACRO-11,    |
| I- and D-space task, <i>Task Builder</i> , 5-13, 5-14 | 6-16, 6-17                             |
| reentry register, Debugging, 5-3, 5-6                 | VERSN symbol, Indirect, 2-22           |
| SST address, Task Builder, 12-29                      | Vertical format control                |
| task header                                           | See VFC                                |
| extension area format, Task                           | See VFC parameter                      |
| Builder, B-13                                         | /VE switch                             |
| Verification                                          | FLX utility, Utilities, 4-8            |
| device                                                | \$VEXT                                 |
| BAD utility, Utilities, 6-3                           | low-memory context, Task Builder,      |
| file structure                                        | B-10                                   |
| VFY utility, Utilities, 9-1                           | reserved global symbol, Task           |
| task image file content                               | Builder, E-2                           |
| See ZAP utility                                       | VFC                                    |
| VERIFY command                                        | half-duplex, I/O Drivers, 3-27         |
| IOX, System Management, 4-64                          | double space, I/O Drivers, 3-27 format |
| effect on NFS volume, System                          | internal vertical, I/O                 |
| Management, 4-8                                       | Drivers, 3-28                          |
| VERIFY ON/OFF command                                 | overprint, I/O Drivers, 3-28           |
| EDI utility, Utilities, 2-49                          | page eject, I/O Drivers, 3-27          |
| /VERIFY qualifier                                     | prompting output, I/O Drivers,         |
| BRU utility, Utilities, 7-22                          | 3-28                                   |
| /VERIFY switch DSC utility, Utilities, 8-18           | single-space, I/O Drivers, 3-27        |
| FMT utility, Utilities, 5-9                           | LPDRV, I/O Drivers, 10-6               |
| Verify Utility                                        | character, I/O Drivers, 10-6           |
| See VFY utility                                       | double space, I/O Drivers, 10-6        |
| Version identifier                                    | format, internal vertical, $I/O$       |
| See also .IDENT directive                             | Drivers, 10-7                          |
| assembler, MACRO-11, 6-4                              | internal, I/O Drivers, 10-7            |
| standard, MACRO-11, E-14                              | overprint, I/O Drivers, 10-7           |
| Version number                                        | page eject, I/O Drivers, 10-6          |
| file, Command Language, 4-3                           | prompting output, I/O Drivers,         |
|                                                       | 10-7                                   |

| VFC                                    | Virtual block (cont'd.)               |
|----------------------------------------|---------------------------------------|
| LPDRV (cont'd.)                        | file extension, I/O Operations, 2-9   |
| single space, I/O Drivers, 10-6        | Virtual block number                  |
| TTDRV, I/O Drivers, 2-75               | See BKT field in RAB                  |
| character table, I/O Drivers,          | See VBN                               |
| 2-75                                   | READ\$ macro, I/O Operations,         |
| VFC carriage control                   | 3-34                                  |
| See FB\$PRN mask in RAT field          | WRITE\$ macro, I/O Operations,        |
| VFC header buffer address              | 3-38                                  |
| See RHB field in RAB                   | Virtual I/O, I/O Drivers, 1-2         |
| Vfc parameter                          | Virtual memory management, System     |
| device-specific (half-duplex), I/O     | Library, 8-1                          |
| Drivers, 3-8                           | See also Memory management            |
| QIO\$ macro (VTDRV), I/O Drivers,      | address conversion (\$CVRL), System   |
|                                        |                                       |
| 4-4                                    | Library, 8-24                         |
| standard function (LPDRV), I/O         | \$ALBLK routine, System Library,      |
| Drivers, 10-4                          | 8-10                                  |
| TTDRV                                  | allocate (\$ALVRT), System Library,   |
| general, I/O Drivers, 2-11             | 8-16                                  |
| IO.CCO function, I/O Drivers,          | allocate small virtual block          |
| 2-23                                   | (\$ALSVB), System Library,            |
| IO.RPR function, I/O Drivers,          | 8-18                                  |
| 2-41                                   | \$ALSVB routine, System Library,      |
| IO.WAL function, I/O Drivers,          | 8-19                                  |
| 2-47                                   | \$ALVRT routine, System Library,      |
| IO.WBT function, I/O Drivers,          | 8-17                                  |
| 2-50                                   | core allocation, System Library, 8-8  |
| VFC record format, RMS-11              | core blocks request (\$RQVCB),        |
| Introduction, 3-2 RMS-11 User's        | System Library, 8-20                  |
| Guide, 1-11, 2-16                      | \$CVLOK routine, System Library,      |
| See also FB\$VFC code in RFM field     | 8-24                                  |
| /VFILL keyword                         | \$CVRL routine, System Library,       |
| SET command (MCR), MCR, 3-264          | 8-25                                  |
| SET command (VMR), System              | error handling, System Library, 8-2   |
| Management, 10-81                      | \$EXTSK routine, System Library,      |
| VFY utility, Command Language, 4-87    | 8-14                                  |
| command line, Utilities, 9-2           | find page (\$FNDPG), System Library,  |
| error message, Utilities, 9-11         | 8-27                                  |
| file error reporting, Utilities, 9-8   | \$FNDPG routine, System Library,      |
| operation mode, Utilities, 9-3         | 8-28                                  |
| switch, Utilities, 9-4                 | \$GTCOR routine, System Library,      |
|                                        | 8-12                                  |
| summary, Utilities, 9-4                |                                       |
| validity check, <i>Utilities</i> , 9-3 | initialize (\$INIVM), System Library, |
| /VI keyword                            | 8-5                                   |
| HOME command, MCR, 3-96                | \$IVIVM routine, System Library, 8-7  |
| MOUNT command (MCR), MCR,              | \$LCKPG routine, System Library,      |
| 3-153                                  | 8-31                                  |
| \$VIRT, Task Builder, 12-42, 12-43     | library, Program Development, 1-11    |
| Virtual array, Task Builder, 12-42,    | library file, System Library, 8-4     |
| 12-43                                  | lock page (\$LCKPG), System Library,  |
| example, Task Builder, 12-42, 12-43    | 8-30                                  |
| Virtual block, RMS-11 Introduction,    | memory storage                        |
| 2-3                                    | allocate block (\$ALBLK), System      |
| file device, I/O Operations, 1-7       | Library, 8-9                          |

| Virtual memory management            | VMR                                   |
|--------------------------------------|---------------------------------------|
| memory storage (cont'd.)             | command (cont'd.)                     |
| extend task (\$EXTSK), System        | keyword values, System                |
| Library, 8-13                        | Management, 10-5                      |
| get core (\$GTCOR), System           | names, System Management,             |
| Library, 8-11                        | 10-4                                  |
| page lock (\$CVLOK), System Library, | parameters, System Management,        |
| 8-22                                 | 10-4                                  |
| \$RDPAG routine, System Library,     | syntax, System Management,            |
| 8-27                                 | 10-4                                  |
| read page (\$RDPAG), System          | types, System Management, 10-1        |
| Library, 8-26                        | comments, System Management,          |
| \$RQVCB routine, System Library,     | 10-5                                  |
| 8-21                                 | definition, System Management,        |
| task builder requirements, System    | 10-1                                  |
| Library, 8-3                         | editing SYSVMR.CMD, System            |
| unlock page (\$UNLPG), System        | Ğeneration (11M), 5-14                |
| Library, 8-31                        | error messages, System Management,    |
| \$UNLPG routine, System Library,     | 10-94 to 10-112                       |
| 8-32                                 | establishing system features, System  |
| write marked page (\$WRMPG),         | Generation (11M), 6-9, 6-19           |
| System Library, 8-28                 | exiting, System Management, 10-3      |
| write page (\$WRPAG), System         | file specifications                   |
| Library, 8-14                        | components, System                    |
| \$WRMPG routine, System Library,     | Management, 10-5                      |
| 8-29                                 | default                               |
| \$WRPAG routine, System Library,     | device, System Management,            |
| 8-15                                 | 10-5                                  |
| Virtual Monitor Console Routine      | directory, System                     |
| See VMR                              | Management, 10-6                      |
| Virtual terminal                     | file name, System                     |
| creating, Executive, 5-54            | Management, 10-6                      |
| deallocating, Executive, 5-73        | file types, System                    |
| Virtual-to-logical block mapping     | Management, 10-6                      |
| optimizations, RMS-11 User's Guide,  | version number, System                |
| 8-2                                  | Management, 10-6                      |
| VMLIB.OLB (Virtual memory            | device name, System                   |
| management library), Program         | Management, 10-5                      |
| Development, 1-11                    | directory, System Management,         |
| VMR, System Generation (11S), 1-5    | 10-6                                  |
| System Management, 1-3               | file names, System Management,        |
| See also SYSVMR.CMD                  | 10-6                                  |
| command                              | file type, System Management,         |
| abbreviations, System                | 10-6                                  |
| Management, 10-4                     | format, System Management,            |
| descriptions, System                 | 10-5                                  |
| Management, 10-7 to                  | /IM switch, System Management         |
| 10-93                                | 10-7                                  |
| format, System Management,           | specifying, System Management,        |
| 10-7<br>format, System Management,   | 10-5<br>version number, <i>System</i> |
| 10-4                                 | Management, 10-6                      |
| keywords, System Management,         | version number range, System          |
| 10-4                                 | Management, 10-6                      |
| 10-1                                 | Minna Content, 10-0                   |

| VMR (cont'd.)                      | VMSTIME, Error Logging, 5-7          |
|------------------------------------|--------------------------------------|
| indirect command file, System      | Volatile registers, CDA, 3-1         |
| Management, 10-3                   | dump, CDA, 3-2 to 3-4                |
| installing from LB:, System        | /VOL keyword                         |
| Management, 10-3                   | MOUNT command (MCR), MCR,            |
| introduction, System Management,   | 3-154                                |
| 10-1                               | Volume, Command Language, 4-1, 5-1,  |
| invoking from on-line host, System |                                      |
| Generation (11M), 5-18             | 5-3, 5-4                             |
| prompt, System Management, 10-3    | accessing                            |
| relationship to MCR, System        | dismounted, MCR, 3-142               |
| Management, 10-1                   | advancing to next                    |
| running, System Management, 10-2   | See NXTVOL operation                 |
| starting, System Management, 10-1, | allocating, MCR, 3-152               |
| 10-2 to 10-4                       | backing up                           |
| system image file                  | BRU utility, Utilities, 7-1          |
| assigning SY: and LB:, System      | backup, Command Language, 5-73       |
| Management, 10-1                   | bit density, MCR, 3-147              |
| bootstrap, System Management,      | compressing                          |
| 10-1                               | DSC utility, Utilities, 8-3          |
|                                    | DECtape                              |
| relationship to symbol definition  | initializing, MCR, 3-99              |
| file, System Management,           | default extend size, I/O Operations, |
| 10-1                               | 2-9                                  |
| VMR commands                       | density                              |
| ALTER, System Management, 10-8     | changing, Command Language,          |
| ASSIGN, System Management, 10-9    | 5-70                                 |
| CANCEL, System Management,         | setting, Command Language,           |
| 10-11                              | 5-59                                 |
| CONFIGURATION, System              | directories, MCR, 3-150              |
| Management, 10-12                  | directory listing                    |
| DEVICES, System Management,        | FLX utility, Utilities, 4-7          |
| 10-16                              | dismounting, Command Language,       |
| FIX, System Management, 10-18      | 5-53 MCR, 3-70                       |
| INSTALL, System Management,        | displaying free space                |
| 10-21                              | PIP utility, Utilities, 3-23         |
| LOAD, System Management, 10-33     | VFY utility, Utilities, 9-5          |
| LUNS, System Management, 10-35     | displaying information, MCR, 3-      |
| PARTITION DEFINITIONS, System      | 153                                  |
| Management, 10-36                  | examining data                       |
| REASSIGN, System Management,       | DMP utility, Utilities, 11-1         |
| 10-38                              | file                                 |
| REDIRECT, System Management,       | default number, Command              |
| 10-39                              | Language, 5-62                       |
| REMOVE, System Management,         | deleting                             |
| 10-40                              | FLX utility, Utilities, 4-7          |
| RUN, System Management, 10-42      | maximum number                       |
| SAVE, System Management, 10-47     | changing, Command                    |
| SET, System Management, 10-50      | Language, 5-71                       |
| TASKLIST, System Management,       | setting, Command Language,           |
| 10-88                              | 5-62                                 |
| TIME, System Management, 10-90     | recovering lost                      |
| UNFIX, System Management, 10-92    | VFY utility, Utilities, 9-6          |
| UNLOAD, System Management,         | vii amity, amites, 9-0               |
| 10-93                              |                                      |

| /olume                                          | Volume                            |
|-------------------------------------------------|-----------------------------------|
| file (cont'd.)                                  | mounting (cont'd.)                |
| FLX utility, Utilities, 4-4                     | Files-11, MCR, 3-142              |
| Files-11, Command Language, 5-3                 | foreign, MCR, 3-148               |
| MCR, 2-1, 3-35                                  | magnetic tape, MCR, 3-142,        |
| backing up, Command Language,                   | 3-143                             |
|                                                 |                                   |
| 5-73                                            | nonprivileged, MCR, 3-142         |
| formatting, Command Language,                   | shared, MCR, 3-152                |
| 5-57                                            | mounting with ACP, MCR, 3-148,    |
| home block, MCR, 3-93                           | 3-149                             |
| initializing, MCR, 3-99 to 3-116                | NFS                               |
| level 401, Command Language,                    | altering block range, System      |
| 5-62                                            | Management, 4-52                  |
| level 402, Command Language,                    | displaying block range, System    |
| 5-62                                            | Management, 4-52                  |
| protecting with TEMPORARYFILE,                  | error retries, System             |
| System Management, 4-63                         | Management, 4-56                  |
| restoring, Command Language,                    | list of parameter commands for,   |
| 5-73                                            | System Management, 4-9            |
| foreign, Command Language, 5-3,                 | selecting                         |
| 5-8, 5-38 MCR, 2-1                              | with IOX, System                  |
| accessing, MCR, 2-1                             |                                   |
|                                                 | Management, 4-58                  |
| displaying information, MCR,                    | with VERIFY, System               |
| 3-153                                           | Management, 4-64                  |
| mounting, MCR, 2-2, 3-148,                      | nonshared, MCR, 3-142             |
| 3-151                                           | owner                             |
| formatting                                      | changing, Command Language,       |
| FLX utility, Utilities, 4-4                     | 5-71                              |
| FMT utility, Utilities, 5-1                     | specifying, Command Language,     |
| home block, MCR, 3-149                          | 5-42, 5-63                        |
| identifier, MCR, 3-144, 3-154                   | private                           |
| index file                                      | mounting, MCR, 3-148              |
| unlocking, MCR, 3-153                           | protecting, MCR, 3-102, 3-151     |
| initializing, MCR, 2-1                          | protection, Command Language, 4-9 |
| BRU utility, Utilities, 7-17                    | changing, Command Language,       |
| FLX utility, Utilities, 4-2                     | 5-71                              |
| label, Command Language, 5-37,                  | code, Command Language, 4-10      |
| 5-58 MCR, 3-70, 3-100, 3-150                    | setting, Command Language,        |
| changing, Command Language,                     | 5-40                              |
| 5-71                                            | public, MCR, 3-142, 3-152         |
| listing file-ID                                 | dismounting, MCR, 3-71            |
| VFY utility, Utilities, 9-6                     | mounting, MCR, 3-152              |
| locating bad block                              | setting, MCR, 3-152               |
| BAD utility, Utilities, 6-1                     | record type, MCR, 3-147           |
|                                                 |                                   |
| FMT utility, Utilities, 5-1                     | recovering                        |
| VFY utility, Utilities, 9-7 locking, MCR, 3-149 | lost block                        |
| locking, MCR, 3-149                             | VFY utility, Utilities, 9-7       |
| magnetic tape, Command Language,                | lost file                         |
| 5-3 RMS-11 Introduction, 2-5                    | VFY utility, Utilities, 9-6       |
| labelling, MCR, 3-147, 3-149                    | space                             |
| protecting, MCR, 3-151                          | DSC utility, Utilities, 8-3       |
| record, MCR, 3-152                              | restoring                         |
| mounting, Command Language, 5-36                | BRU utility, Utilities, 7-1       |
| MCP 2-3 3-141                                   |                                   |

| Volume                              | VS60 Graphics Display                   |
|-------------------------------------|-----------------------------------------|
| selecting (cont'd.)                 | See GRDRV                               |
| Files-11 for IOX, System            | VSDA\$ directive, Executive, 5-263      |
| Management, 4-8                     | VSDA\$ directive summary, I/O           |
| NFS for IOX, System                 | Operations, C-6                         |
| Management, 4-8                     | VSECT option, Task Builder, 12-44       |
| shared, MCR, 3-142                  | VSRC\$ directive, Executive, 5-265      |
| UIC                                 | VSRC\$ directive summary, I/O           |
| specifying, MCR, 3-153              | Operations, C-6                         |
| unloading, MCR, 3-149               | /V switch, Error Logging, 3-7           |
| unmounted attach (DTDRV), I/O       | VT05B terminal, I/O Drivers, 2-5, 3-3   |
| Drivers, 6-2                        | VT100 DECscope, I/O Drivers, 2-6,       |
| verifying, Utilities, 9-1           | 3-4                                     |
| block                               | VT100 terminal, Command Language,       |
| VFY utility, Utilities, 9-7         | 3-1 Introduction, 1-1, 1-3 fig.         |
| virtual, MCR, 3-149                 | VT101 DECscope, I/O Drivers, 2-6        |
| write-protecting, Command           | VT102 DECscope, I/O Drivers, 2-6        |
| Language, 5-42                      | VT105 DECscope, I/O Drivers, 2-6        |
| VOLUMECHECK command                 | VT11 graphic display, I/O Drivers,      |
| IOX, System Management, 4-65        | 21-1                                    |
| Volume Control Block                | VT11 Graphics Display                   |
| See VCB                             | See GRDRV                               |
| Volume Home Block, Command          | VT131 DECscope, I/O Drivers, 2-6        |
| Language, 5-57                      | VT200-series terminal, Command          |
| changing, Command Language, 5-70    | Language, 3-1                           |
| displaying information, Command     | keypad, Command Language, 3-16          |
| Language, 5-71                      | VT220 terminal, I/O Drivers, 2-6        |
| Volume ID, Command Language, 5-38,  | Introduction, 1-1, 1-3 fig.             |
| 5-48                                | VT240 terminal, I/O Drivers, 2-6        |
| Volume Identifier                   | VT241 terminal, I/O Drivers, 2-7        |
| See Volume ID                       | VT50H terminal, $I/O$ Drivers, 2-5, 3-3 |
| Volume label                        | VT50 terminal, I/O Drivers, 2-5, 3-3    |
| tape, I/O Operations, G-1           | VT52 terminal, Command Language,        |
| user, I/O Operations, G-3           | 3-1 I/O Drivers, 2-5, 3-4               |
| Volume label switch, Error Logging, | VT55 terminal, I/O Drivers, 2-5, 3-4    |
| 3-7                                 | VT61 terminal, $I/O$ Drivers, 2-6, 3-4  |
| Volume rewind, I/O Operations, 5-5  | VTDRV, I/O Drivers, 4-1                 |
| Vout parameter (ICDRV/ISDRV), I/O   | ·                                       |
| Drivers, 19-11                      | W                                       |
| IO.SAO function, I/O Drivers,       | WAIT\$ macro                            |
| 19-16                               | file processing, I/O Operations, 3-1    |
| VRCD\$ directive, Executive, 5-257  | block I/O completion, I/O               |
| VRCD\$ directive summary, I/O       | Operations, 3-40                        |
| Operations, C-5                     | format                                  |
| VRCS\$ directive, Executive, 5-259  | file operations, $I/O$ Operations,      |
| VRCS\$ directive summary, I/O       | 3-40                                    |
| Operations, C-5                     | with READ\$ and WRITE\$, I/O            |
| VRCX\$ directive, Executive, 5-261  | Operations, 3-40                        |
| VRCX\$ directive summary, I/O       | with READ\$ or WRITE\$, I/O             |
| Operations, C-5                     | Operations, 3-33                        |
| V register, Debugging, 2-7, 5-5     | WAIT command                            |
| VS60 graphic display, I/O Drivers,  | IOX, System Management, 4-66            |
| 21-1                                | .WAIT directive, Indirect, 2-94         |
|                                     |                                         |

Wait for buffer (K-series), I/O Drivers, .WDFPP routine, write \$\$FSR2 default 23-25 file protection word, I/OWait for Logical OR of Event Flags Operations, 4-5 .WDFR routine, write \$\$FSR2 default directive, Executive, 5-270 Wait for Significant Event directive, directory string, I/O Operations, Executive, 5-268 Wait for Single Event Flag directive, .WDFUI routine, write default UIC, Executive, 5-272 I/O Operations, 4-3, 4-4 /WAIT keyword WDI field in NAM block offset, RMS-11 Macro, 6-94 MOUNT command (MCR), MCR, PARSE operation, RMS-11 Macro, 3-154 \$WAIT macro, RMS-11 Macro, 5-126 5-87 RSTS/E, RMS-11 Macro, D-4 SEARCH operation, RMS-11 Macro, WAIT operation, RMS-11 Introduction, 5-116, 5-118 summary, RMS-11 Macro, 6-107 block stream, RMS-11 Macro, 4-14 /WD switch record stream, RMS-11 Macro, 4-9 DMP utility, Utilities, 11-8 \$WAIT macro, RMS-11 Macro, .WFOWN routine, write \$\$FSR2 file 5-126 owner word, I/O Operations, 4-7 /WARNINGS qualifier, Task Builder, /WF switch 11-76 RMSCNV utility, RMS-11 Utilities, WB 4-14 WHILE/UNTIL/DO statement, Error role of Logging, 5-35 in I/O data structure, Writing I/O Driver, 2-19 to 2-20 WIDE argument, MACRO-11, 8-11, /WB keyword 8-12 INSTALL command (MCR), MCR, /WIDE qualifier, Task Builder, 11-77 Width switch, Error Logging, 3-7, 3-21 3-118, 3-122 INSTALL command (VMR), System Wildcard, Introduction, 3-1 to 3-3 Management, 10-28 RMS-11 Introduction, 4-1 SAVE command (MCR), MCR, asterisk (\*), Command Language, 3-190 3-15, 4-6 to 4-8 WCC field in NAM block character, MCR, 2-7 offset, RMS-11 Macro, 6-94 directory context PARSE operation, RMS-11 Macro, See WDI field in NAM block file context 5-87 SEARCH operation, RMS-11 Macro, See WCC field in NAM block 5-116, 5-118 file name, I/O Operations, 4-19 summary, RMS-11 Macro, 6-106 file specification, Command /WCHK keyword Language, 4-6 SET command (MCR), MCR, 3-265 BRU utility, Utilities, 7-7 FLX utility, Utilities, 4-3 SET command (VMR), System Management, 10-81 PIP utility, Utilities, 3-7 /WCHK switch file type, I/O Operations, 4-19 BAD utility, Utilities, 6-9 operation W command, Debugging, 2-11, 6-2, See NB\$WCH mask in FNB field percent sign (%), Command 6-3 Language, 3-15, 4-8 WDB, Executive, 3-11, 5-108 assigning values, Executive, 3-19 Wildcard context (F11ACP) format, Executive, 3-16 FNB, I/O Drivers, C-7 Wildcard loop, RMS-11 Macro, 3-8 generating, Executive, 3-17, 3-18 WDBBK\$, Executive, 3-17 Window, RMS-11 User's Guide, 8-2 WDBDF\$, Executive, 3-17 Task Builder, 2-19 to 2-23

| Window (cont'd.)                       | Word mode                                                 |
|----------------------------------------|-----------------------------------------------------------|
| block, Task Builder, 2-19              | changing to byte mode, Debugging,                         |
| for a region, Task Builder, 5-18       | 4-3                                                       |
| overlay, Task Builder, 3-48            | operator                                                  |
| definition block, Task Builder, 2-21   | ASCII, Debugging, 2-7, 9-10                               |
| descriptor, Task Builder, B-15, B-17,  | octal, Debugging, 2-7, 4-2, 9-11                          |
| B-20, B-21                             | Radix-50, Debugging, 2-7, 9-11                            |
| overlay, Task Builder, 3-20,           | Work file                                                 |
| 3-21                                   | access                                                    |
| I- and D-space task, Task Builder, 7-4 | system overhead, <i>Task Builder</i> ,<br>F-2, F-5 to F-7 |
| option, Task Builder, 12-45            | assembler, MACRO-11, F-1                                  |
| region, Task Builder, 5-17, 5-26       | contiguity, Task Builder, F-3                             |
| task, Task Builder, 2-19 to 2-23       | parameters, Task Builder, F-2                             |
| turning, RMS-11 User's Guide, 8-2      | performance, Task Builder, F-2                            |
| optimizations, RMS-11 User's           | changing device to improve,                               |
| Guide, 8-3                             | Task Builder, F-2, F-5                                    |
| wrap around                            | reads, Task Builder, F-2                                  |
| virtual section, Task Builder,         | reducing size, Task Builder, F-5, F-6                     |
| 5-60                                   | reference, Task Builder, F-2                              |
| Window Block                           | improving performance, Task                               |
| See WB                                 | Builder, F-6                                              |
| Window Definition Block                | size, Task Builder, F-2                                   |
| See WDB                                | writes, Task Builder, F-2                                 |
| Window pointer                         | Wraparound                                                |
| number, I/O Operations, 2-16           | automatic, remote line (TTDRV),                           |
| Window size parameter (F11ACP), I/O    | I/O Drivers, 2-83                                         |
| Drivers, C-6                           | half-duplex, I/O Drivers, 3-29                            |
| /WINDOWS qualifier                     | output line, I/O Drivers, 3-29                            |
| BRU utility, Utilities, 7-22           | /WRAP keyword                                             |
| /WIN keyword                           | SET command (MCR), MCR, 3-266                             |
| HOME command, MCR, 3-97                | SET command (VMR), System                                 |
| INITVOLUME command, MCR,               | Management, 10-82 to 10-83                                |
| 3-107                                  | W register, Debugging, 2-6, 5-3                           |
| MOUNT command (MCR), MCR,              | Writable-block context, RMS-11 Macro,                     |
| 3-155                                  | 4-12                                                      |
| /WI switch, Task Builder, 10-52        | Write                                                     |
| WK:, Command Language, 5-6             | all character                                             |
| /WLT switch                            | half-duplex, I/O Drivers, 3-16                            |
| FMT utility, Utilities, 5-9            | TTDRV, I/O Drivers, 2-15,                                 |
| \$\$WNDS program section               | 2-24, 2-29, 2-50                                          |
| reserved name, Task Builder, E-4       | block transfer length (DTDRV), I/O                        |
| WNDWS option, Task Builder, 12-45      | Drivers, 6-7                                              |
| Word, RMS-11 Introduction, 2-1         | break-through                                             |
| location                               | half-duplex, I/O Drivers, 3-16                            |
| displaying, Debugging, 4-2, 4-3        | multi-echo (half-duplex), I/O                             |
| opening, Debugging, 4-2, 4-3           | Drivers, 3-16                                             |
| underscore command (_),                | privileged (TTDRV), I/O                                   |
| Debugging, 4-5                         | Drivers, 2-16                                             |
| .WORD directive, MACRO-11, 6-24,       | TF.WBT (TTDRV), I/O Drivers,                              |
| 6-25                                   | 2-24, 2-29                                                |
| implicit, MACRO-11, 2-1, 2-4, 6-25     | TTDRV, I/O Drivers, 2-16,                                 |
| WORD key (EDT), Introduction, 2-6      | 2-17, 2-24, 2-48, 2-49                                    |
| , ,                                    | DDDRV, I/O Drivers, 7-4                                   |

| Write (cont'd.)                                    | Write-check                                         |
|----------------------------------------------------|-----------------------------------------------------|
| error (tape driver), I/O Drivers,                  | enabling in IOX, System                             |
| 8-14                                               | Management, 4-67                                    |
| file owner word, I/O Operations,                   | WRITECHECK command                                  |
| 4-7                                                | IOX, System Management, 4-67                        |
| logical block, I/O Drivers, 1-31,                  | WRITE command                                       |
| 1-32                                               | EDI utility, <i>Utilities</i> , 2-49                |
| TTDRV, I/O Drivers, 2-16,                          | EDT editor, Introduction, 2-16                      |
|                                                    | Write data                                          |
| 2-47                                               |                                                     |
| no sync (communication driver),  I/O Drivers, 12-8 | into output register (LSDRV), I/O Drivers, 17-4     |
| NRZI (tape driver), I/O Drivers,<br>8-16           | timed intervals, I/O Drivers,<br>17-8               |
| pass all (TTDRV), I/O Drivers,                     | to D/A converter                                    |
| 2-29, 2-47                                         | timed intervals (LSDRV), I/O                        |
| redisplay input (TTDRV), I/O                       | Drivers, 17-8                                       |
| Deimara 2.16.2.20                                  |                                                     |
| Drivers, 2-16, 2-29                                | Write default UIC, I/O Operations,                  |
| reverse (DTDRV), I/O Drivers, 6-7                  | 4-4                                                 |
| verify (CTDRV), I/O Drivers, 9-8 Write \$\$FSR2    | Write digital output (LSDRV), I/O<br>Drivers, 17-20 |
| default directory string, I/O                      | Write file protection word                          |
| Operations, 4-3                                    | default, I/O Operations, 4-5                        |
| WRITE\$ macro, I/O Operations, 1-7,                | WRITE GROUP statement, Error                        |
| 3-1                                                | Logging, 5-31                                       |
| block access, I/O Operations, 2-12                 | Write image                                         |
| example, I/O Operations, 3-39                      | clock control register (LADRV), I/O                 |
|                                                    | Drivers, 22-29                                      |
| extending file, I/O Operations, 3-39               | · · · · · · · · · · · · · · · · · · ·               |
| FD.RWM parameter                                   | /WRITE keyword                                      |
| block I/O, I/O Operations,                         | MOUNT command (MCR), MCR,                           |
| 2-10                                               | 3-155                                               |
| FDB, I/O Operations, 3-39                          | Write-lock                                          |
| file processing, I/O Operations,                   | software support, System Generation                 |
| 3-37                                               | (11M), 4-35                                         |
| write virtual block, $I/O$                         | Write logical record                                |
| Operations, 3-37                                   | file processing, I/O Operations,                    |
| format, I/O Operations, 3-37                       | 3-26                                                |
| virtual block number, I/O                          | random mode, I/O Operations,                        |
| Operations, 3-38                                   | 3-30                                                |
| Write access, Command Language,                    | sequential mode, I/O Operations,                    |
| 4-10, 4-84 MCR, 2-3                                | 3-33                                                |
| common region, MCR, 3-119                          | \$WRITE macro                                       |
| file, MCR, 3-148, 3-213                            | sequential access, RMS-11 Macro,                    |
| file open, I/O Operations, 2-15                    | 5-127                                               |
| shared, I/O Operations, 1-12                       | VBN access, RMS-11 Macro, 5-129                     |
|                                                    |                                                     |
| UFD, MCR, 3-281                                    | WRITE operation, RMS-11 Introduction                |
| volume, MCR, 3-94, 3-96, 3-106,                    | 4-7 RMS-11 Macro, 4-14                              |
| 3-151                                              | access modes, RMS-11 Introduction,                  |
| Write access (F11ACP), I/O Drivers,                | 4-7                                                 |
| C-8                                                | and shared access, RMS-11 User's                    |
| Write-behind file processing, $I/O$                | Guide, 2-6                                          |
| Operations, 2-19                                   | \$WRITE macro                                       |
| Write-behind operation, FD.WBH                     | sequential access, RMS-11                           |
| parameter, I/O Operations, 3-12                    | Macro, 5-127                                        |
|                                                    |                                                     |

| WRITE operation                        | XAB field in FAB (cont'd.)               |
|----------------------------------------|------------------------------------------|
| \$WRITE macro (cont'd.)                | ENTER operation, RMS-11 Macro,           |
| VBN access, RMS-11 Macro,              | 5-35                                     |
| 5-129                                  | ERASE operation, RMS-11 Macro,           |
| WRITE statement, Error Logging, 4-30,  | 5-40                                     |
| 5-31                                   | EXTEND operation, RMS-11 Macro,          |
| Write virtual block                    | 5-46                                     |
| file processing, I/O Operations,       | offset, RMS-11 Macro, 6-24               |
| 3-37                                   | OPEN operation, RMS-11 Macro,            |
| \$WRMPG (Write marked page), System    | 5-73                                     |
| Library, 8-28                          | PARSE operation, RMS-11 Macro,           |
| \$WRPAG (Write page), System Library,  | 5-86                                     |
| 8-14                                   |                                          |
|                                        | REMOVE operation, RMS-11 Macro,<br>5-102 |
| WSIG\$S directive, Executive, 5-268    |                                          |
| /W switch, Error Logging, 3-7, 3-21    | RENAME operation, RMS-11 Macro,          |
| WTLO\$ directive, Executive, 5-270     | 5-108                                    |
| WTSE\$ directive, Executive, 5-272 I/O | SEARCH operation, RMS-11 Macro,          |
| Drivers, 1-4, 1-10                     | 5-116                                    |
| WTSE\$ macro, I/O Drivers, 1-14,       | summary, RMS-11 Macro, 6-66              |
| 1-15, 1-24                             | XABOF\$ macro, RMS-11 Macro, C-4         |
| example, I/O Drivers, 1-25             | XB\$ALL code in COD field, RMS-11        |
| V                                      | Macro, 2-8                               |
| X                                      | summary, RMS-11 Macro, 6-10              |
| X\$-family macro, RMS-11 Macro, 2-9    | value, ŘMS-11 Macro, 6-2                 |
| declaring                              | XB\$BN2 code in DTP field                |
| ALL block, RMS-11 Macro, C-3           | CREATE operation, RMS-11 Macro,          |
| DAT block, RMS-11 Macro, C-3           | 5-18                                     |
| KEY block, RMS-11 Macro, C-3           | DISPLAY operation, RMS-11 Macro,         |
| PRO block, RMS-11 Macro, C-3           | 5-31                                     |
| SUM block, RMS-11 Macro, C-3           | OPEN operation, RMS-11 Macro,            |
| XAB                                    | 5-80                                     |
| See also ALL block                     | value, RMS-11 Macro, 6-67                |
|                                        | XB\$BN4 code in DTP field                |
| See also DAT block                     | CREATE operation, RMS-11 Macro,          |
| See also KEY block                     | 5-18                                     |
| See also PRO block                     | DISPLAY operation, RMS-11 Macro,         |
| See also SUM block                     | 5-31                                     |
| chaining to FAB, RMS-11 Macro,         | OPEN operation, RMS-11 Macro,            |
| 2-12                                   | 5-80                                     |
| XAB\$B macro, RMS-11 Macro, 2-8,       |                                          |
| C-3                                    | value, RMS-11 Macro, 6-67                |
| XAB\$BT macro, RMS-11 Macro, C-4       | XB\$CHG mask in FLG field                |
| XAB\$E macro, RMS-11 Macro, 2-9        | CREATE operation, RMS-11 Macro,          |
| declaring, RMS-11 Macro, C-3           | 5-19                                     |
| XAB field in FAB                       | DISPLAY operation, RMS-11 Macro,         |
| chaining XABs to FAB, RMS-11           | 5-31                                     |
| Macro, 2-12                            | OPEN operation, RMS-11 Macro,            |
| CLOSE operation, RMS-11 Macro,         | 5-80                                     |
| 5-3                                    | summary, RMS-11 Macro, 6-76              |
| CREATE operation, RMS-11 Macro,        | value, RMS-11 Macro, 6-67                |
| 5-9                                    | XB\$CTG mask in AOP field                |
| DISPLAY operation, RMS-11 Macro,       | CREATE operation, RMS-11 Macro,          |
| 5-29                                   | 5-18                                     |
|                                        | EXTEND operation, RMS-11 Macro,          |
|                                        | 5-47                                     |
|                                        |                                          |

XB\$CTG mask in AOP field (cont'd.) XB\$IN2 code in DTP field (cont'd.) OPEN operation, RMS-11 Macro, OPEN operation, RMS-11 Macro, 5-79 5-80 RSTS/E, RMS-11 Macro, D-4 value, RMS-11 Macro, 6-67 summary, RMS-11 Macro, 6-6 XB\$IN4 code in DTP field value, RMS-11 Macro, 6-2 CREATE operation, RMS-11 Macro, XB\$CYL mask in ALN field 5-18 RSTS/E, RMS-11 Macro, D-3, D-4 DISPLAY operation, RMS-11 Macro, XB\$DAT code in COD field, RMS-11 5-31 Macro, 2-8 OPEN operation, RMS-11 Macro, summary, RMS-11 Macro, 6-17 5-80 value, RMS-11 Macro, 6-14 value, RMS-11 Macro, 6-67 XB\$DTL code in BLN field XB\$INI mask in FLG field summary, RMS-11 Macro, 6-15 DISPLAY operation, RMS-11 Macro, value, RMS-11 Macro, 6-14 5-31 XB\$DUP mask in FLG field OPEN operation, RMS-11 Macro, CREATE operation, RMS-11 Macro, 5-80 5-19 value, RMS-11 Macro, 6-67 DISPLAY operation, RMS-11 Macro, XB\$KEY code in COD field, RMS-11 Macro, 2-8 OPEN operation, RMS-11 Macro, summary, RMS-11 Macro, 6-70 5-80 value, RMS-11 Macro, 6-67 summary, RMS-11 Macro, 6-77 XB\$KYL code in BLN field value, RMS-11 Macro, 6-67 summary, RMS-11 Macro, 6-69 value, RMS-11 Macro, 6-67 XB\$-family symbol declaring XB\$LAL code in BLN field ALL block, RMS-11 Macro, C-3, summary, RMS-11 Macro, 6-9 value, RMS-11 Macro, 6-2 DAT block, RMS-11 Macro, XB\$LBN mask in ALN field CREATE operation, RMS-11 Macro, C-3, C-4 KEY block, RMS-11 Macro, C-3, 5-17 EXTEND operation, RMS-11 Macro, C-4 PRO block, RMS-11 Macro, 5-47 C-3, C-4 RSTS/E, RMS-11 Macro, D-3, D-4 SUM block, RMS-11 Macro, value, RMS-11 Macro, 6-2 C-3, C-4 XB\$NUL mask in FLG field XAB, RMS-11 Macro, C-4 CREATE operation, RMS-11 Macro, XB\$HRD mask in AOP field 5-19 CREATE operation, RMS-11 Macro, DISPLAY operation, RMS-11 Macro, 5-17 5-31 EXTEND operation, RMS-11 Macro, OPEN operation, RMS-11 Macro, 5-80 summary, RMS-11 Macro, 6-78 OPEN operation, RMS-11 Macro, 5-79 value, RMS-11 Macro, 6-67 RSTS/E, RMS-11 Macro, D-4 XB\$PAC code in DTP field RSX-11, RMS-11 Macro, D-4 CREATE operation, RMS-11 Macro, summary, RMS-11 Macro, 6-7 value, RMS-11 Macro, 6-2 DISPLAY operation, RMS-11 Macro, XB\$IN2 code in DTP field 5-31 CREATE operation, RMS-11 Macro, OPEN operation, RMS-11 Macro, 5-18 5-80 DISPLAY operation, RMS-11 Macro, value, RMS-11 Macro, 6-67 5-31 XB\$PRL code in BLN field summary, RMS-11 Macro, 6-109

| XB\$PRL code in BLN field (cont'd.) | XDT                                   |
|-------------------------------------|---------------------------------------|
| value, RMS-11 Macro, 6-108          | debugging (cont'd.)                   |
| XB\$PRO code in COD field, RMS-11   | privileged task, Debugging, 9-1       |
| Macro, 2-8                          | entering, Debugging, 8-4              |
| summary, RMS-11 Macro, 6-110        | BPT instruction, Debugging, 8-7       |
| value, RMS-11 Macro, 6-108          | BRK command, Debugging, 8-7           |
| XB\$SML code in BLN field           | from hung system, Debugging,          |
| summary, RMS-11 Macro, 6-146        | 8-9                                   |
| value, RMS-11 Macro, 6-145          | virgin system boot, Debugging,        |
| XB\$STG code in DTP field           | 8-6                                   |
|                                     |                                       |
| CREATE operation, RMS-11 Macro,     | examining memory location,            |
| 5-18 DISDLAY analysis BMC 11 Magra  | Debugging, 9-3                        |
| DISPLAY operation, RMS-11 Macro,    | including in system, Debugging, 8-1   |
| 5-31                                | loadable, Debugging, 8-2              |
| OPEN operation, RMS-11 Macro,       | error code, Debugging, 9-5            |
| 5-80                                | facility code, Debugging, 9-5         |
| value, RMS-11 Macro, 6-67           | ODT features and commands not         |
| XB\$SUM code in COD field, RMS-11   | included, Writing I/O Driver,         |
| Macro, 2-8                          | 3-17                                  |
| summary, RMS-11 Macro, 6-147        | operators, Debugging, 9-8             |
| value, ŘMS-11 Macro, 6-145          | SST, Debugging, 8-4                   |
| XB\$VBN mask in ALN field           | trap entry codes, Debugging, 8-5      |
| CREATE operation, RMS-11 Macro,     | XEDRV                                 |
| 5-17                                | address pairs, Ethernet, I/O Drivers, |
| EXTEND operation, RMS-11 Macro,     | 13-3                                  |
| 5-47                                | asynchronous I/O, I/O Drivers,        |
| RSTS/E, RMS-11 Macro, D-3, D-4      | 13-21                                 |
| value, RMS-11 Macro, 6-2            | buffer                                |
|                                     |                                       |
| XBAOF\$ macro, RMS-11 Macro, C-4    | diagnostic, I/O Drivers, 13-19        |
| XBDOF\$ macro, RMS-11 Macro, C-4    | maximum size, I/O Drivers,            |
| XBKOF\$ macro, RMS-11 Macro, C-4    | 13-21                                 |
| XBPOF\$ macro, RMS-11 Macro, C-4    | minimum size, I/O Drivers,            |
| XBSOF\$ macro, RMS-11 Macro, C-4    | 13-21                                 |
| X command                           | protocol address pair, $I/O$          |
| ODT, Debugging, 1-4, 2-12 Program   | Drivers, 13-8                         |
| Development, 5-8                    | read destination address, $I/O$       |
| XDT, Debugging, 9-1, 9-14           | Drivers, 13-16                        |
| ZAP utility, Utilities, 15-16       | read Ethernet address, I/O            |
| XDT, CDA, 1-2, 1-3, 1-6, 1-7        | Drivers, 13-14                        |
| Debugging, 8-1 System Generation    | read protocol type, I/O Drivers,      |
| (11M), 4-35                         | 13-15                                 |
| See also Executive Debugging Tool   | set characteristic, I/O Drivers,      |
| BPT                                 | 13-7                                  |
| inserting with OPEN,                | set destination address, I/O          |
| Debugging, 8-7                      | Drivers, 13-12                        |
| restoring instruction, Debugging,   | set multicast address, I/O            |
| 8-8                                 | Drivers, 13-9                         |
|                                     |                                       |
| setting, Debugging, 8-7             | set protocol type, I/O Drivers,       |
| bug check, Debugging, 9-4           | 13-12<br>140 P : 12 22                |
| commands, Debugging, 9-8            | change mode, I/O Drivers, 13-20       |
| debugging                           | connecting to task, I/O Drivers,      |
| driver, Debugging, 9-2              | 13-22                                 |
| driver code, Writing I/O Driver,    | default mode bit, $I/O$ Drivers,      |
| 3-17 to 3-18                        | 13-21                                 |

| XEDRV (cont'd.)                     | XEDRV                                |
|-------------------------------------|--------------------------------------|
| definition, I/O Drivers, 13-1       | microcode loader (cont'd.)           |
| definition macro                    | UML, I/O Drivers, 13-5               |
| DLXDF\$, I/O Drivers, 13-4          | multicast address mode, $I/O$        |
| EPMDF\$, I/O Drivers, 13-4          | Drivers, 13-2                        |
| diagnostic                          | open line, I/O Drivers, 13-6         |
| buffer, I/O Drivers, 13-19          | pad enable bit, transmit, I/O        |
| no data transfer, I/O Drivers,      | Drivers, 13-20                       |
| 13-21                               | physical adddress mode, I/O          |
| DLX incompatibility, I/O Drivers,   | Drivers, 13-2                        |
| 13-21                               | programming hint, I/O Drivers,       |
| driver installation, I/O Drivers,   | 13-20                                |
| 13-5                                | programming sequence, I/O Drivers,   |
| error return                        | 13-4                                 |
| IO.XIN function, I/O Drivers,       | protocol, Ethernet, I/O Drivers,     |
| 13-11                               | 13-3                                 |
| IO.XRC function, I/O Drivers,       | protocol/address pair                |
| 13-16                               | buffer, I/O Drivers, 13-8            |
| IO.XTM function, I/O Drivers,       | protocol address pair                |
| 13-13                               | buffer, I/O Drivers, 13-8            |
| Ethernet                            | QIO\$ macro, I/O Drivers, 13-3       |
| address pairs, I/O Drivers, 13-3    | general, I/O Drivers, 13-4           |
| device consideration, I/O           | QIO\$ macro libary                   |
| Drivers, 13-2                       | EXEMC.MLB, I/O Drivers, 13-4         |
| LF\$DEF protocol, I/O Drivers,      | read destination address             |
| 13-3                                | buffer, I/O Drivers, 13-16           |
| _                                   |                                      |
| LF\$EXC protocol, I/O Drivers, 13-3 | read Ethernet address                |
| ·                                   | buffer, I/O Drivers, 13-14           |
| message, I/O Drivers, 13-2          | read protocol type                   |
| message padding, I/O Drivers,       | buffer, I/O Drivers, 13-15           |
| 13-3                                | receive, Ethernet, I/O Drivers, 13-3 |
| protocol, I/O Drivers, 13-3         | receive message, I/O Drivers, 13-13  |
| receive, I/O Drivers, 13-3          | set characteristic                   |
| set characteristic, I/O Drivers,    | buffer, I/O Drivers, 13-7            |
| 13-7                                | Ethernet, I/O Drivers, 13-7          |
| transmit, I/O Drivers, 13-3         | set destination address              |
| function code, I/O Drivers, 13-4    | buffer, I/O Drivers, 13-12           |
| glossary, I/O Drivers, 13-23        | set multicast address                |
| IO.XCL function, I/O Drivers, 13-4  | buffer, I/O Drivers, 13-9            |
| IO.XIN function, I/O Drivers, 13-4  | set protocol type                    |
| IO.XOP function, I/O Drivers,       | buffer, I/O Drivers, 13-12           |
| 13-4, 13-6                          | status return, I/O Drivers, 13-5     |
| IO.XRC function, I/O Drivers, 13-4, | IO.XIN function, I/O Drivers,        |
| 13-13                               | 13-11                                |
| IO.XSC function, I/O Drivers, 13-4  | IO.XRC function, I/O Drivers,        |
| IO.XTL function, I/O Drivers,       | 13-16                                |
| 13-18                               | IO.XTM function, I/O Drivers,        |
| microcode, I/O Drivers, 13-4        | 13-13                                |
| IO.XTM function, I/O Drivers, 13-4  | task requirement, I/O Drivers, 13-2  |
| load, I/O Drivers, 13-5             | transmit, Ethernet, I/O Drivers,     |
| macro library                       | 13-3                                 |
| DEUNA.MLB, I/O Drivers,             | transmit line message                |
| 13-4                                | IO.XTM function, I/O Drivers,        |
|                                     | 13-11                                |

| XEDRV (cont'd.)                                                                   | ZAP utility (cont'd.)                    |
|-----------------------------------------------------------------------------------|------------------------------------------|
| U\$\$NCT parameter, I/O Drivers,                                                  | command                                  |
| 13-2                                                                              | carriage return, Utilities, 15-7         |
| U\$\$NPC parameter, I/O Drivers,                                                  | general purpose, Utilities, 15-7         |
| 13-2                                                                              | summary, Utilities, 15-15                |
| U\$\$NRS parameter, I/O Drivers,                                                  | open/close location, Utilities,          |
| 13-2                                                                              | 15-7                                     |
| U\$\$NTS parameter, I/O Drivers,                                                  | summary, Utilities, 15-11                |
| 13-2                                                                              | command line, Utilities, 15-6            |
| use, I/O Drivers, 13-1                                                            | element, Utilities, 15-8                 |
| /XHR keyword                                                                      | debugging privileged task,               |
| INSTALL command (MCR), MCR,                                                       | Debugging, 8-8                           |
| 3-122                                                                             | error message, Utilities, 15-23          |
| /XH switch, Task Builder, 10-53                                                   | example, Utilities, 15-18                |
| XOFF, I/O Drivers, 3-15                                                           | indirect command file, Utilities,        |
| send (TTDRV), I/O Drivers, 2-16,                                                  | 15-6                                     |
| 2-29, 2-37, 2-42, 2-44<br>YOFE his (TTDBY) I/O Drivers 2, 70                      | initiating (invoking), Utilities, 15-5   |
| XOFF bit (TTDRV), I/O Drivers, 2-70                                               | inserting breakpoint, Debugging,<br>8-8  |
| XON/XOFF protocol, System                                                         | location                                 |
| Management, 9-2                                                                   | addressing, Utilities, 15-4              |
| XON bit (TTDRV), <i>I/O Drivers</i> , 2-70 .XQIO routine, execute QIO, <i>I/O</i> | closing, Utilities, 15-13                |
| Operations, 4-26                                                                  | contents                                 |
| .XQT directive, Indirect, 2-95                                                    | changing, Utilities, 15-13               |
| XRATE: subroutine                                                                 | displaying, Utilities, 15-12             |
| compute clock rate and preset                                                     | verifying, Utilities, 15-18              |
| K-series, I/O Drivers, 23-30                                                      | opening, Utilities, 15-12                |
| LADRV, I/O Drivers, 22-25                                                         | specifying, <i>Utilities</i> , 15-10     |
| X register, <i>Debugging</i> , 2-6, 5-3, 5-6                                      | modifying system image, Debugging,       |
| x symbol, Debugging, 2-1                                                          | 8-8                                      |
| /XT switch, Task Builder, 10-54                                                   | ODT on-line debugger, Utilities,         |
| \$xxDAT label, Writing I/O Driver, 3-9                                            | 15-1                                     |
| \$xxEND label, Writing I/O Driver, 3-9                                            | operating mode, Utilities, 15-2          |
| \$xxINP symbol, Writing I/O Driver,                                               | register                                 |
| 3-5                                                                               | setting value, Utilities, 15-18          |
| \$xxINT symbol, Writing I/O Driver,                                               | relocation biases, Utilities, 15-4       |
| 3-5                                                                               | switch, Utilities, 15-2                  |
| \$xxOUT symbol, Writing I/O Driver,                                               | task image file, <i>Utilities</i> , 15-3 |
| 3-5                                                                               | I- and D-space, Utilities, 15-3          |
| \$xxTBL label                                                                     | multiuser, Utilities, 15-3               |
| on DDT, Writing I/O Driver, 4-10                                                  | resident library, Utilities, 15-3        |
| \$xxTBL symbol, Writing I/O Driver,                                               | terminating, Utilities, 15-5             |
| 3-5                                                                               | Z command, Debugging, 2-12               |
| Υ                                                                                 | Zero byte, appending to character        |
|                                                                                   | string, MACRO-11, 6-28                   |
| /@Y switch                                                                        | Z error, MACRO-11, 5-4                   |
| FMT utility, Utilities, 5-9                                                       | summary, MACRO-11, D-5                   |
| Z                                                                                 | /ZE switch                               |
| <b>4.</b>                                                                         | FLX utility, Utilities, 4-8              |
| ZAP utility                                                                       |                                          |
| address boundary                                                                  |                                          |
| displaying, <i>Utilities</i> , 15-3                                               |                                          |
| addressing mode, Utilities, 15-4                                                  |                                          |

|  | 1 |  |
|--|---|--|
|  |   |  |
|  |   |  |
|  |   |  |
|  |   |  |
|  |   |  |
|  |   |  |
|  |   |  |

| USER'S   |   |
|----------|---|
| COMMENTS | S |

Your comments and suggestions are welcome and will help us in our continuous effort to improve the quality and usefulness of our documentation and software.

Remember, the system includes information that you read on your terminal: help files, error messages, prompts, and so on. Please let us know if you have comments about this information, too.

| comments about this information                                   | on, too.           |                             |
|-------------------------------------------------------------------|--------------------|-----------------------------|
| Did you find this manual understandable, usable, and improvement. | l well organized?  | Please make suggestions for |
|                                                                   |                    |                             |
|                                                                   |                    |                             |
|                                                                   |                    |                             |
| Did you find errors in this manual? If so, specify the            | error and the page | e number.                   |
|                                                                   |                    |                             |
|                                                                   |                    |                             |
|                                                                   |                    |                             |
|                                                                   |                    |                             |
| What kind of user are you? Programmer                             |                    |                             |
| What do you use the system for?                                   |                    |                             |
| Years of experience as a computer programmer/user:                |                    |                             |
| Name                                                              | Dat                | e                           |
| Organization                                                      |                    |                             |
| Street                                                            |                    |                             |
| City                                                              | State              | Zip Code<br>or Country      |

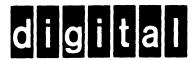

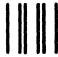

No Postage Necessary if Mailed in the United States

## **BUSINESS REPLY MAIL**

FIRST CLASS PERMIT NO.33 MAYNARD MASS.

POSTAGE WILL BE PAID BY ADDRESSEE

SSG PUBLICATIONS ZK1-3/J35 DIGITAL EQUIPMENT CORPORATION 110 SPIT BROOK ROAD NASHUA, NEW HAMPSHIRE 03062-2698

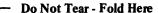